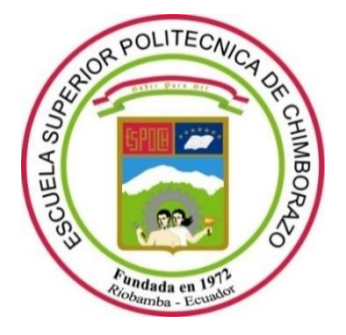

# **ESCUELA SUPERIOR POLITÉCNICA DE CHIMBORAZO FACULTAD DE INFORMÁTICA Y ELECTRÓNICA CARRERA DE SOFTWARE**

# **IMPLEMENTACIÓN DE UN SISTEMA WEB PARA LA GESTIÓN Y SEGUIMIENTO DE PACIENTES EN SUS DIETAS NUTRICIONALES**

**Trabajo de Integración Curricular** Tipo: Proyecto Técnico

## Presentado para optar al grado académico de: **INGENIERO EN SISTEMAS INFORMÁTICOS**

# **AUTORES:** KLEVER ESVIN PARDO JIMÉNEZ GINA VERÓNICA QUICHIMBO PEREIRA

 **DIRECTORA:** ING. GLORIA DE LOURDES ARCOS

Riobamba – Ecuador

2021

## **© 2021, Gina Verónica Quichimbo Pereira y Klever Esvin Pardo Jiménez.**

Se autoriza la reproducción total o parcial, con fines académicos, por cualquier medio o procedimiento, incluyendo cita bibliográfica del documento, siempre y cuando se reconozca el Derecho de Autor.

Nosotros, Gina Verónica Quichimbo Pereira y Klever Esvin Pardo Jiménez, declaramos que el presente trabajo de integración curricular es de nuestra autoría y los resultados de este son auténticos. Los textos en el documento que provienen de otras fuentes están debidamente citados y referenciados.

Como autores asumimos la responsabilidad legal y académica de los contenidos de este Trabajo de Integración Curricular; el patrimonio intelectual pertenece a la Escuela Superior Politécnica de Chimborazo.

Riobamba, 30 de julio del 2021

Gina Verónica Quichimbo Pereira Klever Esvin Pardo Jiménez 110482151-5 171800474-8

 $D_{\text{H}}$ 

# **ESCUELA SUPERIOR POLITÉCNICA DE CHIMBORAZO FACULTAD DE INFORMÁTICA Y ELECTRÓNICA CARRERA DE SOFTWARE**

El Tribunal del Trabajo de Integración Curricular certifica que: El Trabajo de Integración Curricular; tipo: Proyecto Técnico, "**IMPLEMENTACIÓN DE UN SISTEMA WEB PARA LA GESTIÓN Y SEGUIMIENTO DE PACIENTES EN SUS DIETAS NUTRICIONALES",** de responsabilidad del señor **Pardo Jiménez Klever Esvin** y la señorita **Quichimbo Pereira Gina Verónica**, ha sido minuciosamente revisado por los Miembros del Tribunal del Trabajo de Integración Curricular, el mismo que cumple con los requisitos científicos, técnicos, legales, en tal virtud el Tribunal Autoriza su presentación.

FIRMA FECHA

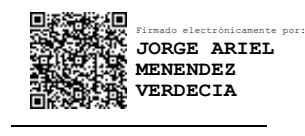

2021-07-30

Ing. Jorge Ariel Menéndez **PRESIDENTE DEL TRIBUNAL**

Ing. Gloria de Lourdes Arcos **DIRECTOR DE TRABAJO DE INTEGRACIÓN CURRICULAR**

Firmado electrónicamente por: **GLORIA DE LOURDES ARCOS MEDINA**

2021-07-30

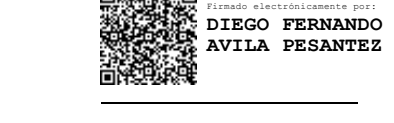

2021-07-30

Ing. Diego Fernando Ávila **MIEMBRO TRIBUNAL**

## **DEDICATORIA**

Dedicamos la realización y éxito de este trabajo a nuestros padres y familiares, por su apoyo incondicional en el transcurso de nuestras vidas, quienes nos han sabido guiar por el camino del bien, formándonos con principios éticos y morales, los mismos que han sido fundamentales para formarnos profesionalmente, también agradecer a todas las personas que nos han sabido brindar su apoyo sincero en los momentos que más los necesitábamos.

Gina y Klever.

## **AGRADECIMIENTO**

Queremos agradecer infinitamente a Dios por brindarnos salud y sabiduría, a nuestros padres por su apoyo y confianza incondicional para lograr cumplir una meta más, así mismo a nuestra prestigiosa institución ESCUELA SUPERIOR POLITÉCNICA DE CHIMBORAZO, por permitirnos una educación de excelencia, a nuestros docentes quienes con sus enseñanzas que nos impartieron día tras día para convertirnos en grandes profesionales de apoyo para la sociedad.

Se extiende el más sincero reconocimiento de gratitud a nuestra directora Ing. Gloria Arcos y al Ing. Diego Ávila por habernos brindado su conocimiento científico, tiempo, dedicación y paciencia para guiarnos durante todo el desarrollo del proyecto.

Gina y Klever.

## **TABLA DE CONTENIDO**

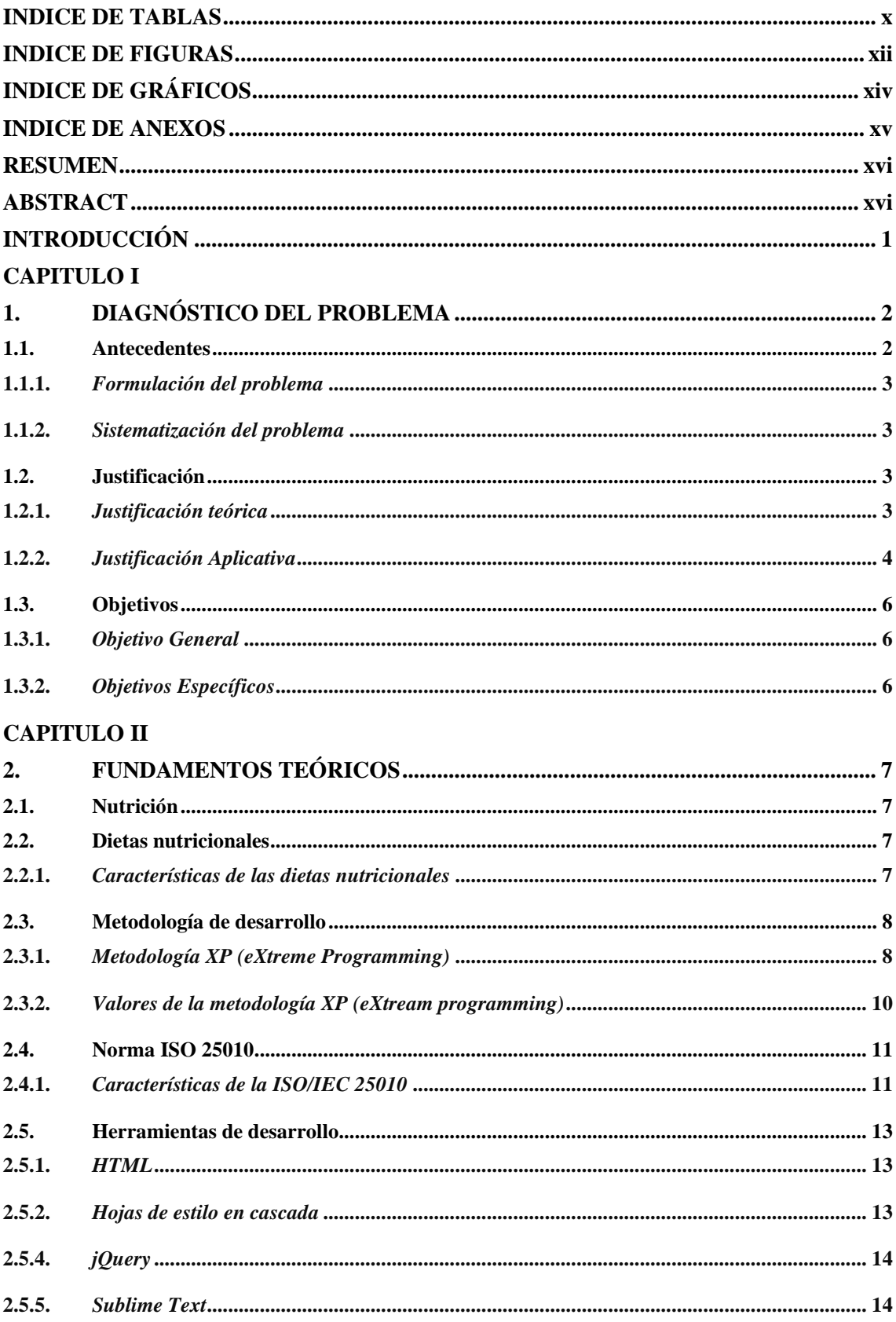

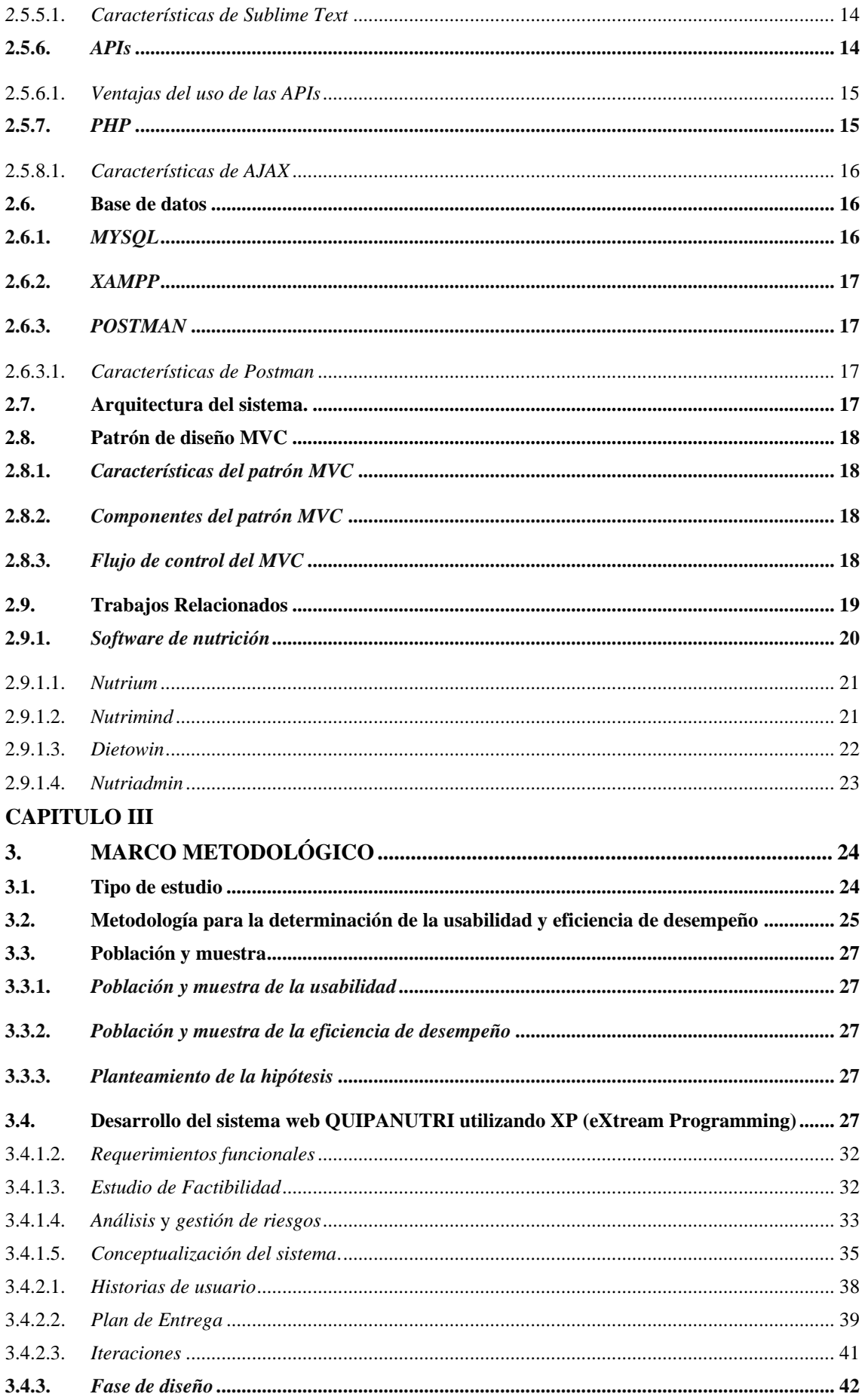

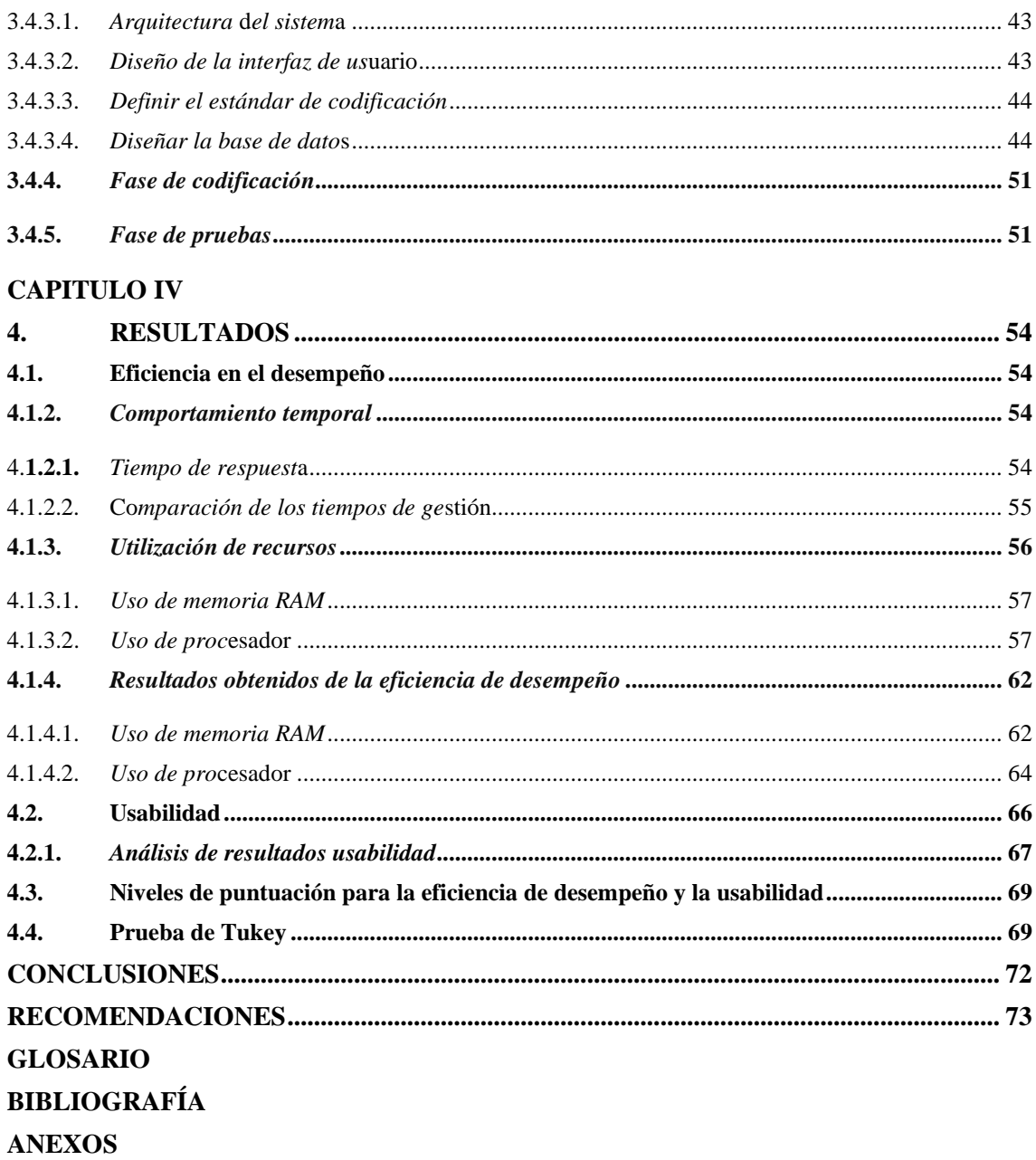

## <span id="page-9-0"></span>**INDICE DE TABLAS**

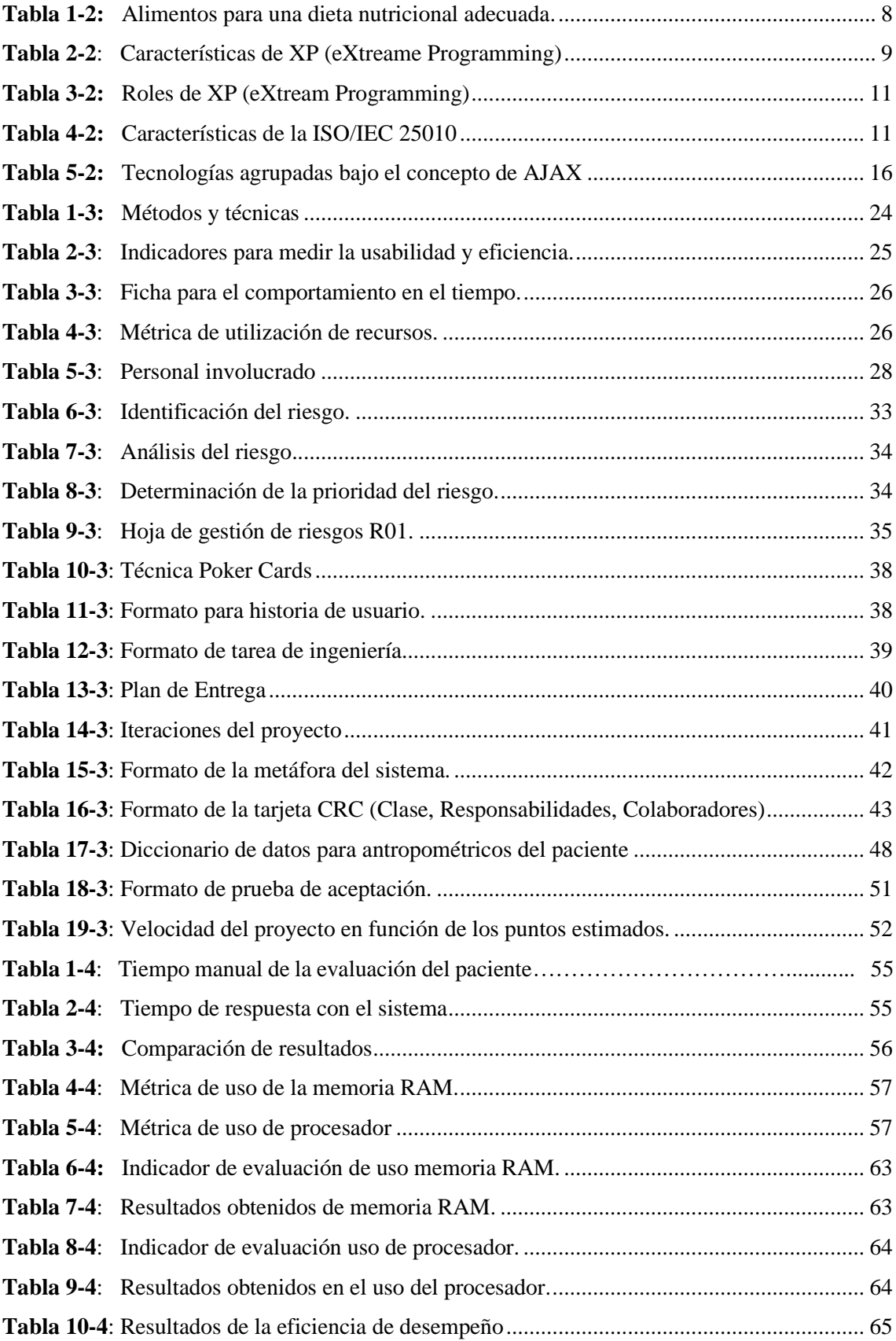

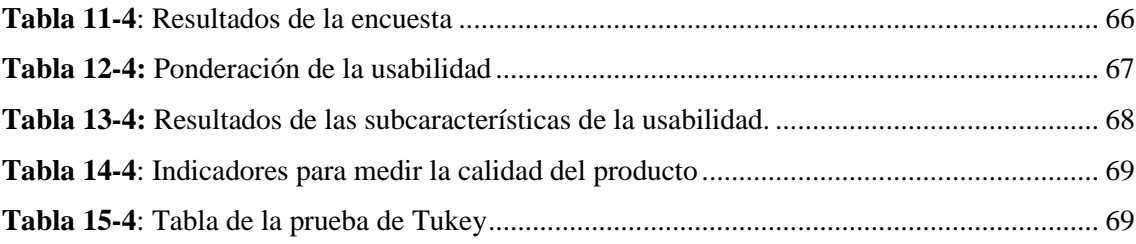

# <span id="page-11-0"></span>**INDICE DE FIGURAS**

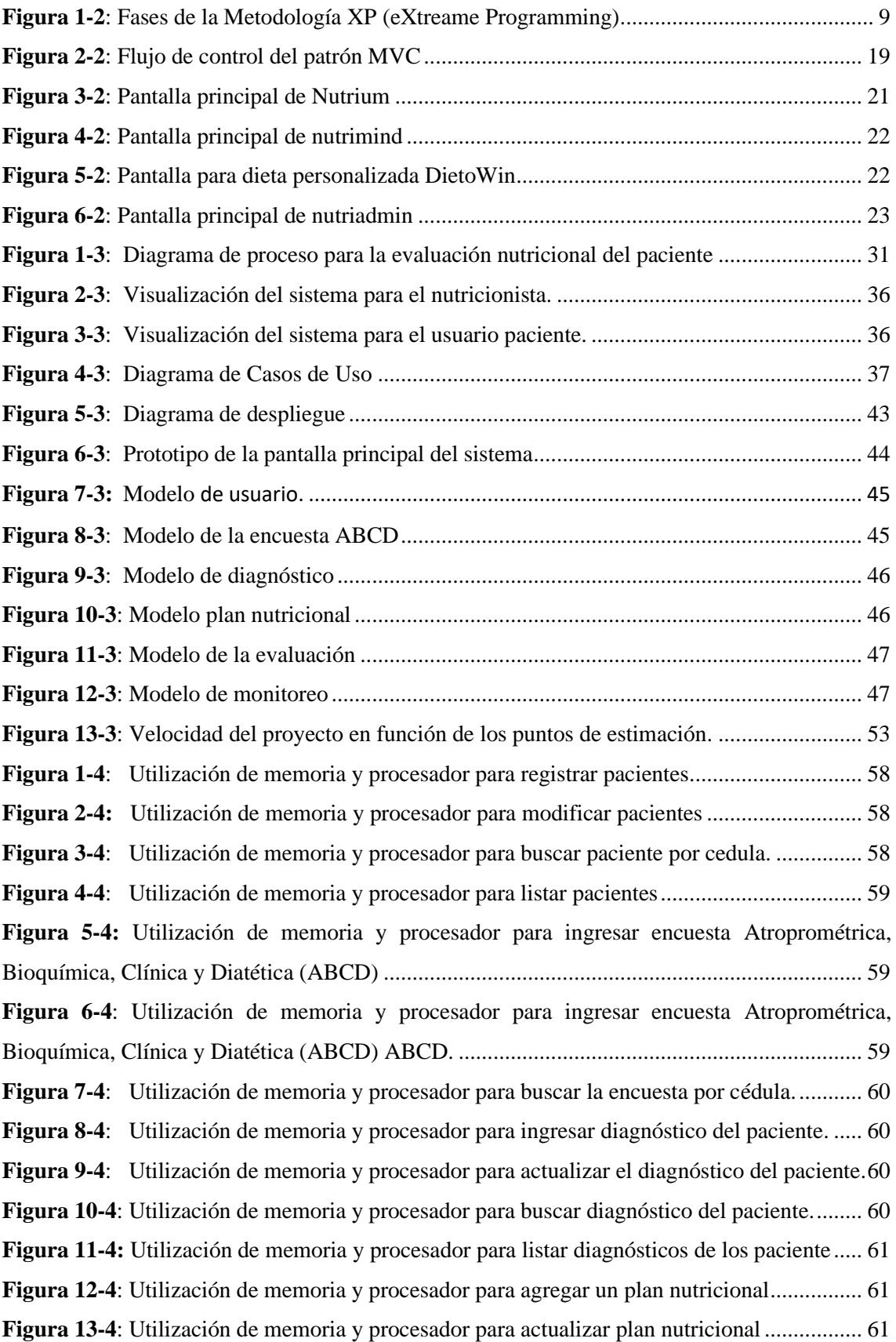

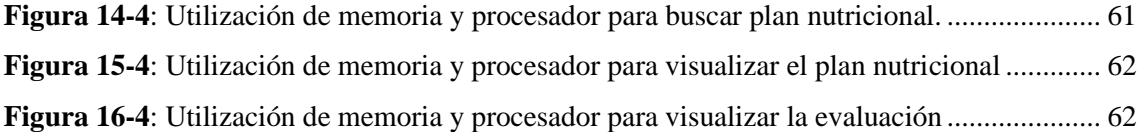

# <span id="page-13-0"></span>**INDICE DE GRÁFICOS**

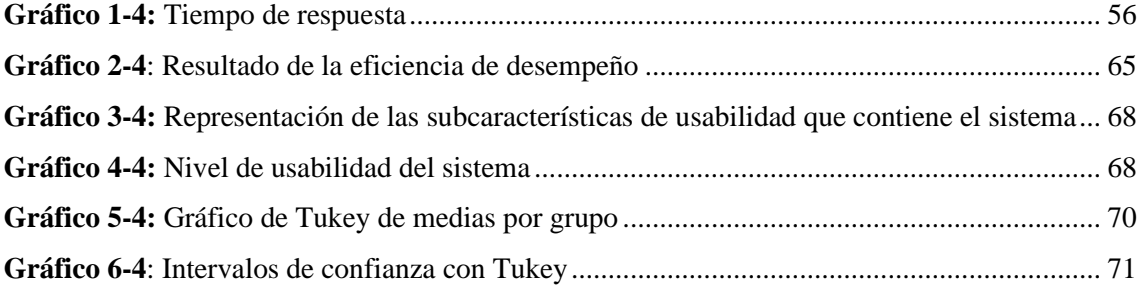

## <span id="page-14-0"></span>**INDICE DE ANEXOS**

- **ANEXO A:** [Cuestionario](#page-98-1) de evaluación
- **ANEXO B**: [Encuesta para los nutricionistas](#page-99-0)
- **ANEXO C:** [Factibilidad técnica](#page-101-0)
- **ANEXO D:** [Estimaciones del sistema](#page-103-0)
- **ANEXO E:** [Hojas de gestión de riesgos](#page-108-0)
- **ANEXO F:** [Historias de usuario, tareas de ingeniería y pruebas de aceptación](#page-113-0)
- **ANEXO G:** [Tarjetas CRC \(Clase, Responsabilidades y Colaboradores\)](#page-213-0)
- **ANEXO H**: [Prototipado del sistema web](#page-215-0)
- **ANEXO I:** [Diccionario de datos](#page-222-0)
- **ANEXO J**[: Datos obtenidos de la encuesta](#page-222-0)

#### <span id="page-15-0"></span>**RESUMEN**

En el presente trabajo de integración curricular se planteó como objetivo implementar un sistema web que permita gestionar y dar seguimiento a los pacientes en sus dietas nutricionales. Se emplearon los métodos analítico, deductivo y estadístico, como técnicas de recolección de datos se utilizaron la revisión de documentación a través de la web, diagrama de proceso Modelo y Notación de Procesos de Negocio (BPMN), encuesta adaptada a cuestionario de Utilidad, Satisfacción y Facilidad (USE) y Cuestionario de Usabilidad de Sistemas Informáticos (CSUQ) y la prueba Tukey. Por lo que se refiere a las herramientas se utilizó el editor de código Sublime Text, lenguaje de programación PHP tanto para de lado del servidor y cliente, también se manejó javascript junto con la tecnología de Ajax, para construcción del front end; para la base de datos se usó MySQL y, para la generación de reportes gráficos se ocupó las librerías fullCalendar y chartjs. Se empleó la metodología de desarrollo Programación Extrema (XP), para mantener una organización adecuada en la implementación del producto software. Además,se aplicó el estándar ISO/IEC 25010 para medir el nivel de usabilidad y eficiencia de desempeño del sistema. Los resultados obtenidos, en cuanto a la eficiencia de desempeño es del 86%, mientras que, el nivel de usabilidad dentro del área de nutrición es del 94 %. Mediante la aplicación de la prueba de Tukey con un 95% del nivel de confianza y un margen de error del 5%, se determina la igualdad de las medias de las subcaracterísticas. Se concluye que el sistema cumple con los diferentes requerimientos del cliente, además mediante la automatización del sistema se logró disminuir el 88.70 % del tiempo en la atención al paciente. Se recomienda promover el uso de los estándares para garantizar la calidad del proceso y producto software.

**Palabras clave:** <INGENIERÍA DE SOFTWARE>, <SISTEMA WEB>, <EVALUACIÓN NUTRICIONAL>, <METODOLOGÍA DE DESARROLLO XP>, <LENGUAJE DE PROGRAMACIÓN PHP>, <ISO/IEC 25010>, <EFICIENCIA>, <USABILIDAD>**.**

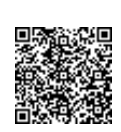

Firmado electrónicamente por: **ELIZABETH FERNANDA AREVALO MEDINA**

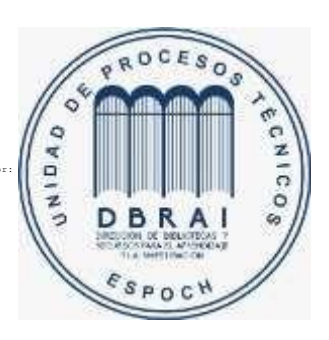

<span id="page-15-1"></span>**1173-DBRAI-UPT-2021**

## **ABSTRACT**

The objective of the current curriculum integration work was to implement a web system that allows to manage and monitor nutritional diets in patients. We applied analytic, deductive and statistics methods and we used document review through the web, process modelling diagram and business process model and notation (BPMN), survey adapted to a usefulness, satisfaction, and ease of use questionnaire (USE), and to computer system usability questionnaire (CSUQ) and the tukey test as data gathering techniques. As tools, we utilized the code editor Sublime Text, PHP developer for the server and for the client as well. We also utilized javascript together with Ajax technology, to build the front end; we utilized MySQL for database, and we utilized the fullCalendar library and chartjs for the generation of graphic reports. We applied the agile project management methodology Extreme Programming (XP) to maintain a proper organization in the implementation of the software product. In addition, we applied the ISO/IEC 25010 standard to measure the level of the usability and efficiency of the system performance. The results obtained are 86% in performance efficiency, while the level of usability within the area of nutrition is 94%. By means of the application of the tukey test with a 95% in the level of confidence and a margin of error of 5%, we determine the equality of the means of the sub characteristics. We concluded that the system meets with the different requirements of the client, moreover, we accomplished to reduce 88.70% in the time of patient care through automation system. We recommend promoting the use of the standards to guarantee the quality of the process and product software.

**KEY WORDS:** <SOFTWARE ENGINEERING>, <WEB SYSTEM>, <NUTRITIONAL EVALUATION>, <AGILE PROJECT MANAGEMENT METHODOLOGY EXTREME PROGRAMMING XP>, <PROGRAMMING LANGUAGE PHP>, <ISO/IEC 25010>, <EFFICIENCY>, <USABILITY>.

## **INTRODUCCIÓN**

<span id="page-17-0"></span>Hoy en día las aplicaciones web se han propagado en todas las áreas permitiendo automatizar los diferentes procesos que realiza el ser humano, donde ha optimizado tiempos, recursos y sobre todo gastos económicos. En el área de salud se ha tenido diferentes innovaciones que facilitan a los profesionales una mejor formación académica, además, a prepararse de manera práctica mediante los diferentes softwares que permiten emular el comportamiento del paciente.

Muchos de los profesionales de nutrición y dietética efectúan el proceso de valoración nutricional manualmente, provocando una demora en la gestión de diagnóstico debido a que deben realizar diferentes cálculos manuales. De esta manera se ha visto la necesidad de implementar un sistema web que permita gestionar y dar seguimiento a la dieta nutricional de los pacientes, el mismo que servirá de apoyo a profesionales del área de nutrición y ayuda a mejorar la atención al paciente. Con respecto a la estructuración de este documento se encuentra dividido en cuatro capítulos que se detallan a continuación:

**CAPÍTULO I**: Se hace referencia a los antecedentes de la problematización con su respectiva justificación teórica y aplicativa, también se menciona los objetivos generales y específicos.

**CAPÍTULO II:** Contiene la conceptualización teórica de los temas de nutrición, características de las dietas nutricionales, metodología a utilizar, norma ISO/IEC 25010 y herramientas de desarrollo.

**CAPÍTULO III:** Se detalla el tipo de estudio, métodos y técnicas utilizadas para evaluar cada uno de los objetivos, además, se describe el tipo de muestra e instrumentos aplicados para medir el nivel de eficiencia de desempeño y usabilidad.

**CAPÍTULO IV:** Se presenta los resultados obtenidos en relación los objetivos específicos planteados. Finalmente, se detalla las conclusiones y recomendaciones del proyecto realizado.

## **CAPITULO I**

## <span id="page-18-1"></span><span id="page-18-0"></span>**1. DIAGNÓSTICO DEL PROBLEMA**

#### <span id="page-18-2"></span>**1.1. Antecedentes**

Hoy en día la alimentación y nutrición diaria de la población desempeña un papel fundamental el cual ha alcanzado su nivel de impacto, trascendiendo el interés acerca de cómo llevar una buena dieta alimenticia que sea sana y equilibrada. Así mismo, en los últimos años en el campo de la salud se ha tenido el uso de las TICs (Tecnologías de Información y Comunicación) ya sea dentro de la enseñanza y aprendizaje; sin embargo, en el área de la salud se tienen diferentes innovaciones tecnológicas que permiten manejar grandes volúmenes de datos, que han agilizado la atención del paciente. También, se puede encontrar diferentes ejemplos donde se tiene la aplicación de las TICs en particular en la telemedicina que ayuda a compartir y sistematizar recursos a distancia, a su vez proporciona el intercambio de información con el fin de facilitar el acceso de la población a los diferentes servicios.

Existen varios softwares de nutrición que sirven de herramienta de apoyo para el profesional de salud, además, agilizan los procesos de recolección de datos antropométricos, resultados de laboratorio y anamnesis nutricional del paciente (Troncoso Pantoja et al., 2018).

Según (Doina y Laura, 2015), señalan la importancia que tiene el software educativo al cumplir ciertos criterios de calidad que beneficien al estudiante que se encuentre formándose para ser un dietista clínico, el mismo que permite la interacción constante con la gestión información de los diferentes procesos nutricionales, a su vez mejora su aprendizaje y ciertas habilidades cognitivas.

Los profesionales especializados en el área de nutrición son encargados de asesorar una dieta apropiada al paciente, a su vez realizan diferentes procesos no automatizados donde la información de los pacientes se los lleva mediante una ficha médica, para ello debe ejecutar el siguiente proceso: recepción de los datos personales, realización de la anamnesis nutricional, encuesta ABCD, en la que contiene el siguiente subproceso: recepción de datos antropométricos, bioquímicos, clínicos y dietéticos, para posteriormente ingresar la información a una hoja de Excel, ya que existe un desorden de información al momento de generar la búsqueda de la historia clínica del paciente. Por otra parte, existe una limitación de 40 minutos para generar el diagnóstico del paciente en dependencia del resultado el nutricionista procede a elaborar el plan nutricional. Con todo lo antes mencionado, ha provocado una demora en realizar el diagnóstico nutricional al paciente, a su vez ha generado un plan nutricional inadecuado, inconformidad del paciente debido

al tiempo y no llevar un seguimiento adecuado de los alimentos que debe consumir a diario, ocasionando que el paciente no mejore su estado nutricional asignado por el nutricionista.

De esta manera, se ha evidenciado la necesidad de implementar un sistema web que permita gestionar y dar seguimiento a las dietas nutricionales de los pacientes, a través, de la gestión de información del paciente, encuesta ABCD (Antropométricos, Bioquímicos, Clínicos y Dietéticos), diagnóstico, menú de comida, plan nutricional, evaluación y monitoreo. De tal manera que sea fácil de utilizar, optimizar tiempos de atención, a su vez el paciente reciba un diagnóstico eficiente.

## <span id="page-19-0"></span>**1.1.1.** *Formulación del problema*

¿Cómo mejorará la eficiencia en el diagnóstico y control de las dietas nutricionales de los pacientes, y determinar el nivel de usabilidad con la implementación sistema web?

#### <span id="page-19-1"></span>**1.1.2.** *Sistematización del problema*

- ¿Cuáles son las características de las dietas nutricionales?
- ¿Cuál es el proceso para la gestión y seguimiento de los pacientes en sus dietas nutricionales?
- ¿En qué medida se podría disminuir tiempos en los procesos de diagnóstico del paciente?
- ¿Cuál es el nivel de usabilidad del sistema de control de dietas nutricionales?

#### <span id="page-19-2"></span>**1.2. Justificación**

#### <span id="page-19-3"></span>**1.2.1.** *Justificación teórica*

Para la implementación del sistema web es necesario utilizar las herramientas tanto para la parte del Front-end y Back-end, también se debe seleccionar una metodología ágil, que permita una organización y priorización constante de los requerimientos del software, para poder dar cumplimiento al mismo, además, se debe aplicar el estándar ISO/IEC 25010 para medir el nivel de usabilidad y eficiencia de desempeño del producto del software. Consecuentemente, determina los parámetros que se deben tomar a consideración para valorar el producto software y a su vez evalúa el grado de satisfacción para los usuarios (Mera Paz, Miranda Gómez y Cuaran Rosas, 2017).

Para la implementación de este sistema web se debe considerar las siguientes herramientas: Sublime Text, es uno de los editores multiplataforma y es fácil de utilizar. A continuación, se detalla las siguientes características:

- Es rápido y contiene múltiples cursores que permite escribir o editar en varios lugares de un documento al mismo tiempo.
- Se puede realizar diferentes atajos ya que, solo se necesita habilitar el modo *vitage*.
- Posee una paleta de comandos que permite acceder a todas las funciones del editor.

- Contiene una colección de complementos que permite seleccionar los diferentes recursos de desarrollo entre ellos PHP, JavaScript y jQuery.

Además, se ha seleccionado el lenguaje de programación PHP (*Hypertext Pre-processor*) por las siguientes razones:

- Es uno de lenguajes más utilizados en el desarrollo web.
- Facilita separar la estructura de PHP de los proyectos en modelo, vista y controlador con el que trabaja los diferentes *frameworks.*
- Se desarrolla de manera óptima APIs, ya que permiten optimizar los recursos.

- Es multiplataforma y compatible con la diversidad de base de datos (Benes y Travieso, 2017, p.34). En cuanto a la base de datos se hará uso del Sistema Gestor de Base de Datos MySQL debido a que es fácil de configurar e instalar, además, se puede ejecutar en una máquina con escasos recursos, no es muy costoso y se adapta fácilmente a cualquier lenguaje de programación como lo es PHP.

#### <span id="page-20-0"></span>**1.2.2.** *Justificación Aplicativa*

Esta idea surgió de la necesidad de agilizar los procesos de atención del profesional nutricionista, para gestionar y dar seguimiento a los pacientes en sus dietas nutricionales. De esta manera facilita al profesional y practicante intervenir de manera rápida a la generación de un diagnóstico clínico eficiente respecto al estado nutricional del paciente. Así mismo, brinda un servicio de calidad, optimiza tiempos de atención, a su vez el nutricionista mantiene una retroalimentación constante respecto a la gestión de menús nutricionales y/o tras el análisis las diferentes valoraciones que presenta el paciente.

Este software está compuesto por los siguientes módulos:

## - **Módulo de Autenticación**

Permite iniciar y cerrar sesión de los usuarios (pacientes, nutricionistas).

- **Módulo de gestión de pacientes**

Este módulo es uno de los más importantes ya que le permite al nutricionista llevar un control de la evolución del estado nutricional del paciente.

- **Módulo de gestión de la encuesta ABCD**

Ayuda al nutricionista gestionar los datos antropométricos, bioquímicos, dietéticos y clínicos, para poder emitir un diagnóstico eficiente.

## - **Módulo de diagnóstico**

Permite al nutricionista emitir un correcto diagnóstico de acuerdo con los datos antropométricos, bioquímicos, clínicos y dietéticos del paciente.

#### - **Módulo del plan nutricional.**

Este módulo le permite al nutricionista elaborar un menú nutricional con respecto al diagnóstico obtenido del paciente.

#### - **Módulo de evaluación del estado nutricional del paciente**

Permite evaluar y/o valorar el estado nutricional del paciente mediante la visualización de los diferentes reportes gráficos como el somatotipo, pliegues cutáneos, composición corporal y datos bioquímicos.

#### - **Módulo de monitoreo**

Permite al nutricionista generar un informe del estado nutricional y recomendaciones necesarias respecto a su evolución mensual.

Esta investigación se encuentra acorde al Plan Nacional de Desarrollo 2017 - 2021 de la república del Ecuador (Senplades, 2017), cumpliendo con los siguientes ejes: 1 eje corresponde a "Derechos para Todos Durante Toda la Vida", con su objetivo 1 "Garantizar una vida digna con iguales oportunidades para todas las personas." y su política 1.3 " Combatir la malnutrición, erradicar la desnutrición y promover hábitos y prácticas de vida saludable, generando mecanismos de corresponsabilidad entre todos los niveles de gobierno, la ciudadanía, el sector privado y los actores de la economía popular y solidaria, en el marco de la seguridad y soberanía alimentaria.". 2 eje menciona que "Economía al Servicio de la Sociedad", en su objetivo 5 "Impulsar la productividad y competitividad para el crecimiento económico sostenible de manera redistributiva y solidaria." y su política 5.4 "Incrementar la productividad y generación de valor agregado creando incentivos diferenciados al sector productivo, para satisfacer la demanda interna, y diversificar la oferta exportable de manera estratégica". A demás, según lo estipulado en la resolución 560. CP.2019, el presente Trabajo de Integración Curricular se encontrará acorde a las líneas y programas de investigación de la ESPOCH, en su eje de Tics, en la línea de investigación de "Tecnologías de la Información y Comunicación" en el programa de "Ingeniería de Software" (Plan de investigación ESPOCH).

## <span id="page-22-0"></span>**1.3. Objetivos**

## <span id="page-22-1"></span>**1.3.1.** *Objetivo General*

Implementar un sistema web que permita gestionar y dar seguimiento a los pacientes en sus dietas nutricionales.

## <span id="page-22-2"></span>**1.3.2.** *Objetivos Específicos*

- Describir las características de las dietas nutricionales.
- Determinar el proceso para el sistema de control de dietas nutricionales.
- Desarrollar los módulos de: gestión de pacientes, diagnóstico, registro de laboratorio, plan nutricional, monitoreo, evaluación del paciente.
- Evaluar el nivel de usabilidad y eficiencia del sistema de control de dietas nutricionales mediante el estándar ISO/IEC 25010.

## **CAPITULO II**

## <span id="page-23-1"></span><span id="page-23-0"></span>**2. FUNDAMENTOS TEÓRICOS**

#### <span id="page-23-2"></span>**2.1. Nutrición**

Según la (Organización Mundial de la Salud, 2015), "La nutrición es la ingesta de alimentos en relación con las necesidades dietéticas del organismo". Al tener una buena alimentación permite el buen funcionamiento de nuestro organismo. Mientras que, una mala nutrición reduce las defensas del organismo, disminuye el sistema inmunológico, alterando el desarrollo físico, mental y una deficiencia en el desarrollo de las actividades diarias.

## <span id="page-23-3"></span>**2.2. Dietas nutricionales**

Según (Ramos-Padilla et al, 2018), define como el conjunto y cantidades de alimentos que consume diariamente una persona cuya finalidad es suplir sus necesidades nutricionales evitando el riesgo de malnutrición por ingestas de alimentarios inadecuados. Inclusive mencionan que, una dieta nutricional tiene como objetivos principales "prevenir, promocionar la salud individual y/o colectiva de satisfacción y mantener el bienestar de la persona".

#### <span id="page-23-4"></span>**2.2.1.** *Características de las dietas nutricionales*

Según (José Felix, 2016; Cárdenas Mazón, et al., 2015; Pinto Fontanillo, y Carbajal Azcona, 2006), sostienen que las dietas nutricionales para que sean balanceadas y saludables deben contener una serie de nutrientes (carbohidratos, proteínas, grasa, vitaminas y minerales) elementales que varían de acuerdo a las necesidades fisiológicas (niñez, adolescencia, embarazo, lactancia entre otros) de las personas, su edad, estilo de vida, región geográfica, religión y cultura.

Además, debe ser variada es decir que, proporcionen la cantidad de nutrientes adecuados para mantener una buena salud, en la **Tabla 1-2,** se detalla algunos alimentos que contienen las porciones y frecuencias de consumo correcto para mantener una ingesta equilibrada.

(Carbajal Azcona, 2015) plantea que la alimentación debe ser apetecible, que admita ingerir y que la persona disfrute de la comida. De tal forma permita corregir ciertos hábitos alimenticios para fortalecer el organismo del ser humano.

Por otra parte, menciona que "las dietas nutricionales al ser sanas, nutritivas y apetecibles favorece la prevención de enfermedades crónicas como: enfermedades cardiovasculares, obesidad, diabetes, algunos tipos de cáncer, osteoporosis, hipertensión entre otros" (Carbajal Azcona, 2015).

Hoy en día el instrumento más utilizado por la Sociedad Española de Nutrición Comunitaria es la pirámide de alimentación saludable, que ayuda organizar los alimentos según la recomendación diaria, semanal y/o mensual.

| <b>Alimentos</b>         | Aconsejados                                    | <b>Restringidos</b>                     |
|--------------------------|------------------------------------------------|-----------------------------------------|
| Lácteos                  | Enteros, semidesnatados o semidescremados y    | Ricos<br>en<br>grasa<br>como:<br>quesos |
|                          | queso fresco                                   | curados.                                |
| Cereales                 | Todos, alternando alguna ración de integrales. | Panes<br>patas<br>V<br>grasosas,<br>con |
|                          |                                                | chocolate.                              |
| Legumbres<br>frutos<br>V | <b>Todos</b>                                   | Ninguno.                                |
| secos                    |                                                |                                         |
| Verduras y hortalizas    | Todas                                          | Las flatulentas según la tolerancia.    |
| Frutas                   | Todas                                          |                                         |
| pescados<br>Carnes,<br>V | Carnes, pescados y huevos cocidos              | Carnes<br>pescados<br>y<br>grasos.      |
| huevos                   |                                                | Embutidos, entados y frituras.          |
| Grasas                   | Aceite oliva, almendras y grasas de animales   | Aceites procesados.                     |
| <b>Bebidas</b>           | Agua, infusiones, zumos de frutas              | Bebidas carbonatadas.                   |
|                          |                                                | Bebidas alcohólicas                     |
| Azúcares                 | Miel y dulce de membrillo                      | Azúcares y mermeladas procesadas.       |
| Varios                   |                                                | Alimentos<br>salados<br>V               |
|                          |                                                | condimentación en exceso.               |

<span id="page-24-2"></span>**Tabla 1-2:** Alimentos para una dieta nutricional adecuada.

**Fuente:** Cárdenas Mazón et al, 2015

**Realizado por:** Quichimbo G.; Pardo K., 2021

## <span id="page-24-0"></span>**2.3. Metodología de desarrollo**

Según (Montero, Cevallos y Cuesta., 2018, p.4), las metodologías ágiles permiten la flexibilidad en los proyectos de desarrollo los cuales son divididos en proyectos más pequeños con el fin de que fluya una comunicación constante, además, son altamente colaborativos y adaptables a los cambios que indique él cliente.

## <span id="page-24-1"></span>**2.3.1.** *Metodología XP (eXtreme Programming)*

Es una metodología ágil orientada a fortalecer las relaciones interpersonales para el éxito del desarrollo del software, hay que hacer notar que es adaptable y promueve un buen ambiente de trabajo en el grupo de desarrollo de software.

Según (Montero, Cevallos y Cuesta., 2018, p.5), se basan en las historias de usuario debido a que presentan una especificación de requisitos que desea el cliente, además, permite establecer la planificación que evidencie la fecha de cumplimiento, el alcance de la entrega funcional del

sistema y finalmente, se ejecutan las pruebas unitarias para la validación de cada uno de los requerimientos.

<span id="page-25-0"></span>**Tabla 2-2:** Características de XP (eXtreame Programming)

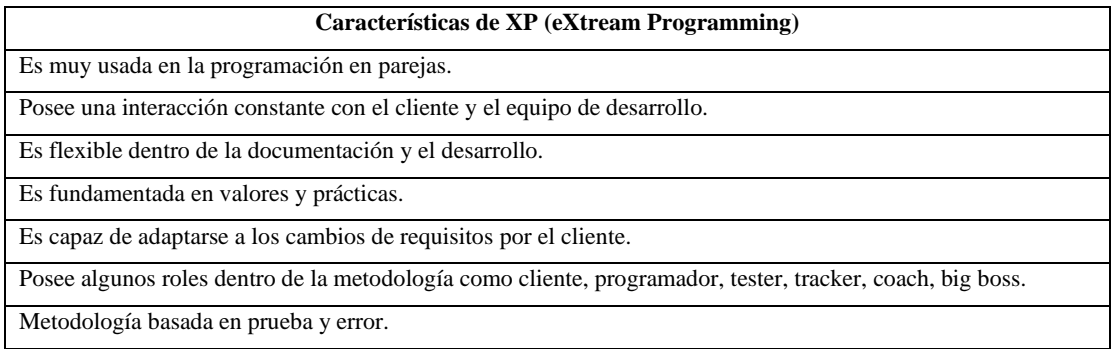

**Fuente:** Montero,Cevallos,y Cuesta, 2018

**Realizado por:** Pardo K.; Quichimbo G., 2021

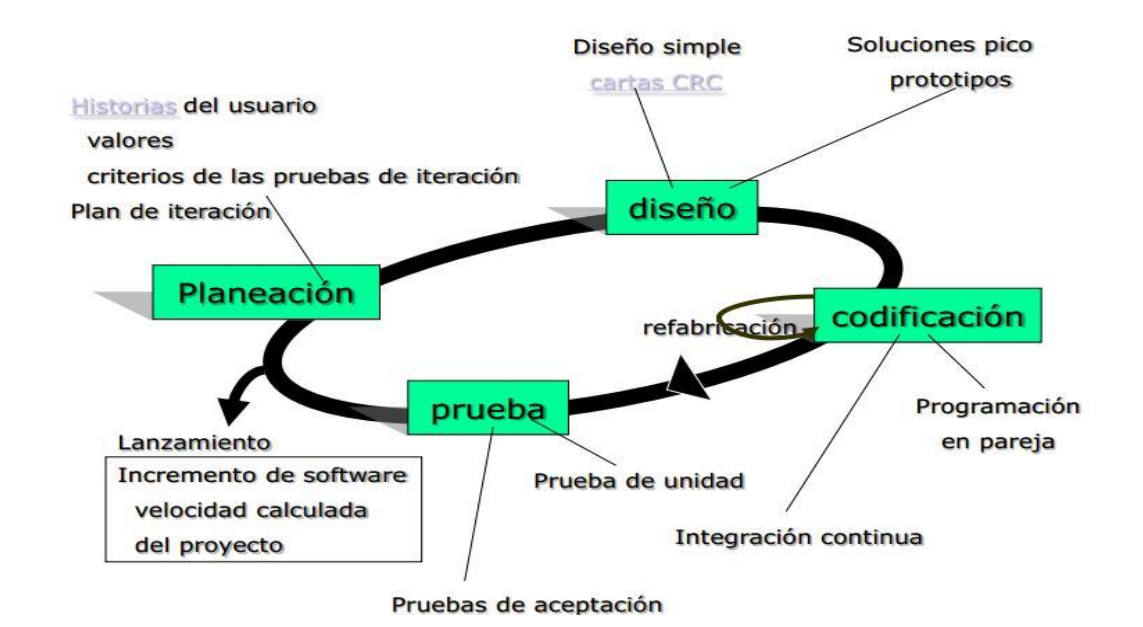

<span id="page-25-1"></span>**Figura 1-2:** Fases de la Metodología XP (eXtreame Programming)

**Fuente:** Cevallos C., 2015

En la **Figura 1-2,** se presenta las fases que posee la metodología XP como son:

- *-* **Fase de exploración:** En esta fase el grupo de desarrollo realiza el primer acercamiento con el cliente, obteniendo una información global de lo que el cliente necesita.
- *-* **Fase de planeación:** En esta fase se realiza la recopilación de los requerimientos del software mediante las reuniones realizadas con el cliente, también, se ejecuta las estimaciones de

esfuerzo por parte de los desarrolladores con la finalidad de establecer prioridades en las historias de usuarios. Así mismo, se genera el cronograma de las iteraciones que se va a efectuar para la implementación del software.

- *-* **Fase de diseño:** Esta fase consiste en establecer la arquitectura del sistema, diseño de la base de datos, diseño de la interfaz de usuario y definir el estándar de codificación, cabe resaltar que estos requerimientos no son establecidos por el cliente.
- *-* **Fase de codificación:** En esta fase se realiza la construcción del producto software, en la que se efectúa una retroalimentación constante dentro del desarrollo del sistema.
- *-* **Fase de pruebas:** Es la realización de las pruebas unitarias y aceptación para verificar y validar cada una de las funcionalidades del sistema.

## <span id="page-26-0"></span>**2.3.2.** *Valores de la metodología XP (eXtream programming)*

Según (Montero, Cevallos y Cuesta, 2018, p. 5-6), la metodología se define como un conjunto de valores para establecer un trabajo eficiente y colaborativo entre los miembros del equipo. A continuación, se encuentran los siguientes valores:

- **Simplicidad***:* Es la base fundamental la simplificación del diseño para agilizar y facilitar el mantenimiento del sistema.
- **Comunicación***:* La codificación es entendido mejor cuando más simple sea. Una buena práctica es comentar dentro del código.
- **Retroalimentación:** El cliente es elemento fundamental del equipo y su criterio se conoce en tiempo real. Esto permite que el desarrollador se concentre en lo que más requiere el cliente y con ello minimiza realizar funcionalidades que no necesite. De la misma forma, es importante realizar pruebas unitarias frecuentemente para con ello descubrir fallos en su debido tiempo.
- Respeto: El equipo debe respetar la aptitud del cliente ya que este conoce su negocio, a su vez el cliente respete al equipo ya que ellos definen como desarrollar las funcionalidades del cliente.
- <span id="page-26-1"></span>- **Valentía:** Es el termino más apropiado para definir que el equipo debe tener el valor para decir la verdad sobre el avance del proyecto.

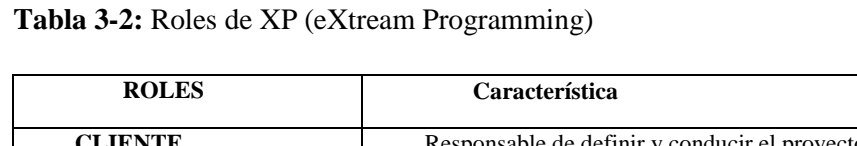

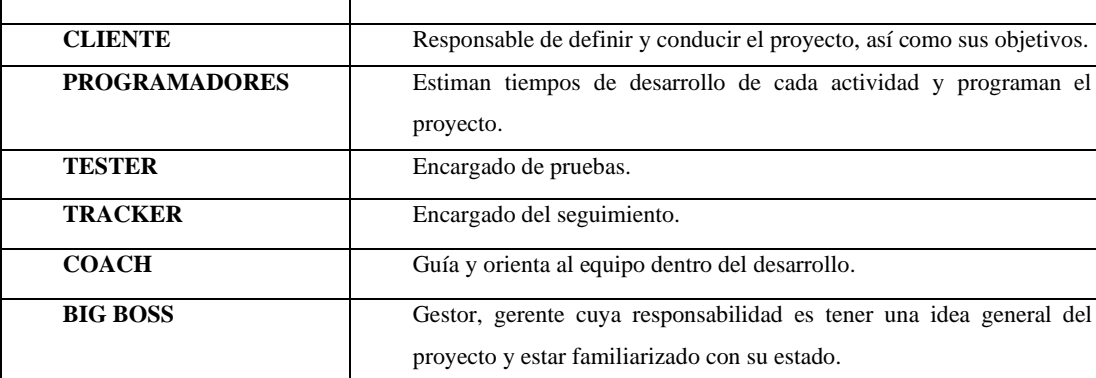

 **Fuente:** Montero, Cevallos y Cuesta, 2018  **Realizado por:** Pardo K.; Quichimbo G., 2021

## <span id="page-27-0"></span>**2.4. Norma ISO 25010**

La norma ISO/IEC 25010 forma parte de la familia de la ISO 25000 está compuesta por 8 características para determinar la calidad interna y externa de un producto software.

(ISO/IEC 25010, 2020; Mera Paz,Miranda Gómez,y Cuaran Rosas, 2017, p.4), definen que "La calidad del producto software es el grado que dicho software que satisface los requisitos de sus usuarios aportando de esta forma valor".

## <span id="page-27-1"></span>**2.4.1.** *Características de la ISO/IEC 25010*

A continuación, se describen las características que se encuentran dentro la ISO/IEC 25010:

| Característica          | Concepto                                        | <b>Subcaracterísticas</b>   |
|-------------------------|-------------------------------------------------|-----------------------------|
| Adecuación funcional    | Es la capacidad del software que presente las   | Completitud                 |
|                         | características y/o aspectos necesarios para el | Corrección                  |
|                         | usuario.                                        | Pertinencia funcional.      |
| Eficiencia de desempeño | Capacidad del software en disponer un buen      | Comportamiento temporal     |
|                         | rendimiento a las necesidades que tenga el      | Utilización de los recursos |
|                         | usuario.                                        | Capacidad                   |
| Compatibilidad          | Capacidad del software para intercambiar        | Coexistencia                |
|                         | información y suplir las funcionalidades del    | Interoperabilidad           |
|                         | usuario.                                        |                             |
| Usabilidad              | Capacidad del software para ser comprendido,    | Inteligibilidad             |
|                         | aprendido, usado y ser agradable para el        | Aprendizaje                 |
|                         | usuario.                                        | Operabilidad                |

<span id="page-27-2"></span>**Tabla 4-2:** Características de la ISO/IEC 25010

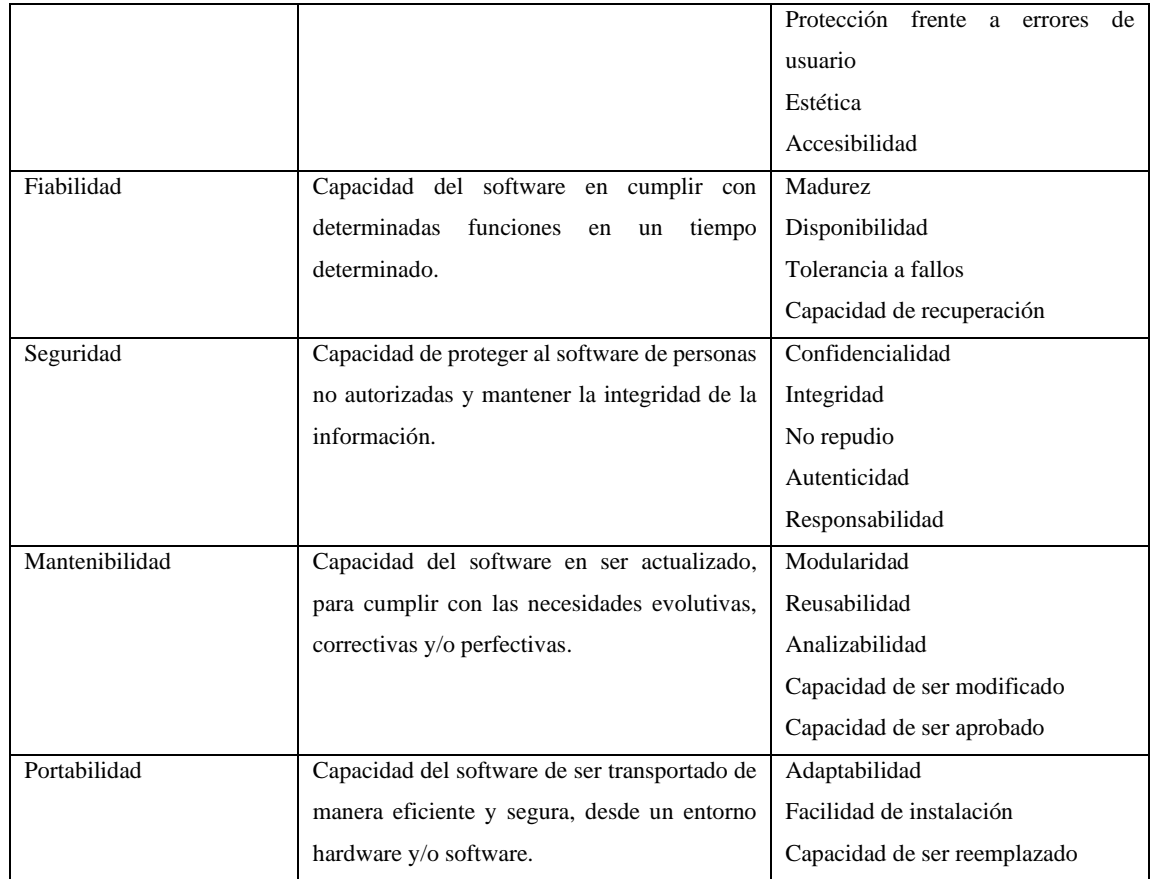

**Fuente:** ISO/IEC 25010,2020

**Realizado por:** Pardo K.; Quichimbo G., 2021

#### **Eficiencia de desempeño**

Según la (ISO/IEC 25010, 2020; Balseca chisaguano, 2014), es la cantidad de recursos utilizados bajo determinados criterios. A continuación, se describen las siguientes subcaracterísticas:

- **Comportamiento temporal:** Capacidad del software que ayuda a especificar tiempos de respuesta y de proceso para llevar a cabo una determinada tarea.
- **Utilización de recursos:** Capacidad del software en emplear los recursos para llevar a cabo una tarea bajo determinadas situaciones.
- **Capacidad:** Capacidad del software para cumplir con los requisitos del producto tomando en cuenta los parámetros máximos.

## **Usabilidad**

(ISO/IEC 25010, 2020; Balseca chisaguano, 2014), mencionan que "es la capacidad del software para ser entendido, aprendido, usado y resultar atractivo para el usuario, cuando se usa este bajo determinadas condiciones". Entre las subcaracterísticas que contiene la usabilidad son las siguientes:

- **Inteligibilidad:** Capacidad del producto que ayuda al usuario a comprender la interacción de una determinada operación.
- **Capacidad de aprendizaje:** Capacidad del producto software para facilitar al usuario aprender su funcionamiento, es decir, que sea intuitivo y fácil de navegar.
- **Operabilidad:** Capacidad del software que ayuda al usuario manipularlo y dominarlo con facilidad, por ejemplo, el sistema contenga una iconografía adecuada para que el usuario puede utilizarlo sin necesidad de recordar los pasos seguir.
- **Protección contra errores de usuario:** Capacidad del software para proteger a los usuarios de cometer errores, es decir, al momento de llenar un formulario sea visible que datos insertar.
- **Estética de la interfaz de usuario:** Capacidad del software de presentar una interfaz de usuario amigable, placentera y permita la interactividad con el usuario.
- **Accesibilidad:** Capacidad del software que permita ser manipulado por diferentes usuarios es decir personas con problemas visuales, auditivas entre otras.

## <span id="page-29-0"></span>**2.5. Herramientas de desarrollo**

Tienen como finalidad construir la lógica de negocio del sistema web para procesar las solicitudes que envía el usuario al servidor a través del navegador web, además, se utilizan herramientas del lado del cliente, para visualizar la información de la aplicación web y con ello el usuario pueda interactuar fácilmente.

A continuación, se describen algunas de ellas:

## <span id="page-29-1"></span>**2.5.1.** *HTML*

HTML (*Hiper Text Markup Language*) o Lenguaje de Marcas de Hipertexto, es conjunto o serie de etiquetas incluidas en archivos de texto que determinan la estructura de un documento WWW y sus vínculos con otros documentos, permitiendo dar una mejor configuración a títulos, contenido básico que el navegador debe codificar y mostrar la página (Morales, 2012).

## <span id="page-29-2"></span>**2.5.2.** *Hojas de estilo en cascada*

CSS (Cascading Style Sheets) es un lenguaje estructurado e interpretado para mejorar el aspecto visual de las páginas web, de la misma forma separa el diseño del contenido, permitiendo la reusabilidad de estilos a diferentes componentes del documento y evita repetir el código del diseño (Ernesto Nelson, y Geomara Abigail, 2015, p.31).

#### **2.5.3.** *JavaScript*

(Ernesto Nelson, y Geomara Abigail, 2015, p.30 ), sostienen que es un lenguaje de programación rápido y dinámico que facilita al usuario relacionarse con las diferentes páginas diseñadas. Su finalidad es ejecutar en el navegador del cliente una respuesta rápida y permitir la ejecución de aplicaciones interactivas como RIA (*Rich Internet Application)* que posee mayor flexibilidad a la vista al usuario.

## <span id="page-30-0"></span>**2.5.4.** *jQuery*

Según (Parada, 2019) es una librería utilizada en diferentes entornos, es rápida y posee gran variedad de funciones que permiten manipular, navegar en diferentes documentos HTML y a su vez facilitan la interacción de eventos animados.

#### <span id="page-30-1"></span>**2.5.5.** *Sublime Text*

Es un editor de texto que se caracteriza por sus amplias funcionalidades al momento de desarrollar software, posee una estructura que permite desplazarse a los diferentes archivos con facilidad. Sobre todo se encuentra disponible para los sistemas operativos OSX, Windows y Linux, ofreciendo una licencia gratuita a los diferentes entornos y es más ligero en comparación con sus competidores concluye (Gomar, 2019).

## <span id="page-30-2"></span>2.5.5.1. *Características de Sublime Text*

Entre las características que propone (Gomar, 2019) se describen las siguientes:

- Ofrece una interfaz sencilla, atractiva y dinámica facilitando a los desarrolladores una mejor visualización del código.
- Facilita la incorporación de *plugins* ajustadas a las necesidades que requiera el desarrollador.
- Es flexible y soporta varios lenguajes de programación.
- Puede ser extendido y personalizado.

## <span id="page-30-3"></span>**2.5.6.** *APIs*

Sus siglas se traducen como "Interfaz de Programación de Aplicaciones" se caracteriza por poseer un conjunto de rutas que generan una capa de abstracción del lenguaje orientado a objetos. Por medio de estas funciones se puede reutilizar el código fuente generado e integrarlo a diferentes aplicaciones y/o productos software, de tal forma permita una correcta petición y recepción de datos (Caballero, 2017).

#### <span id="page-31-0"></span>2.5.6.1. *Ventajas del uso de las APIs*

Según (Caballero, 2017), detalla las ventajas que sobresalen de la APIs:

- **Automatización:** Permite actualizar los flujos de trabajo en las agencias facilitando la ejecución da cada proceso en menor tiempo siendo estos más productivos.
- **Aplicación:** El acceso de las APIs a los componentes de las aplicaciones proveen flexibilidad en la entrega de información.
- **Más alcance***:* Permite crear una capa de aplicación que se puede utilizar para la distribución de información a nuevas audiencias y generando mejores experiencias de usuario.
- **Eficiencia:** Proporciona acceso a la API donde el contenido que se genera acepta publicar automáticamente el servicio. Además, está disponible para todos los canales para que sea distribuido fácilmente.
- **Integración:** Las APIs permiten que los contenidos se puedan incorporar desde cualquier sistema y/o aplicación con mayor facilidad, garantizando una entrega de información fluida y una experiencia de usuario integrada.
- **Personalización:** A través las APIs cualquier usuario o/y empresa pueden personalizar los contenidos y servicios que más utilizan.
- **Adaptación:** Permiten adaptarse a las necesidades que cambian con el tiempo, a su vez las APIs ayudan a anticipar los cambios y dan mejor soporte a la migración de datos.

## <span id="page-31-1"></span>**2.5.7.** *PHP*

Es un lenguaje de código abierto muy utilizado en el desarrollo de software y contiene secuencias de comandos del lado del servidor que permite procesar la información, generar páginas con contenidos dinámicos, a su vez admite enviar y recibir cookies (Solano,2019). Es importante mencionar que para poder implementar este lenguaje se cuente con una triada: el lenguaje de programación PHP, la base de datos MySql y el servidor de aplicaciones Xammp para el desarrollo de una web (Castagnetto et al., 1999).

## **2.5.8.** *AJAX*

Es acrónimo de *Asynchronous JavaScript And XML* (JavaScript asíncrono y XML), es una técnica de desarrollo web que permite crear aplicaciones web dinámicos. Estas aplicaciones se ejecutan desde el lado del cliente; es decir, establece una comunicación asíncrona con el servidor. Por otra parte, facilita la navegación en las páginas sin necesidad de cargar, dando como resultado una buena operabilidad, rapidez y mejor comunicación para los usuarios (Miró,2017).

Según (Eguiluz J., 2020), sostiene que "AJAX es una combinación de tecnologías" en la **Tabla 5-2.**  se muestran varias tecnologías relacionadas.

<span id="page-32-3"></span>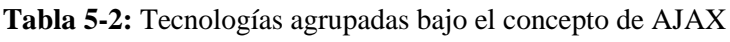

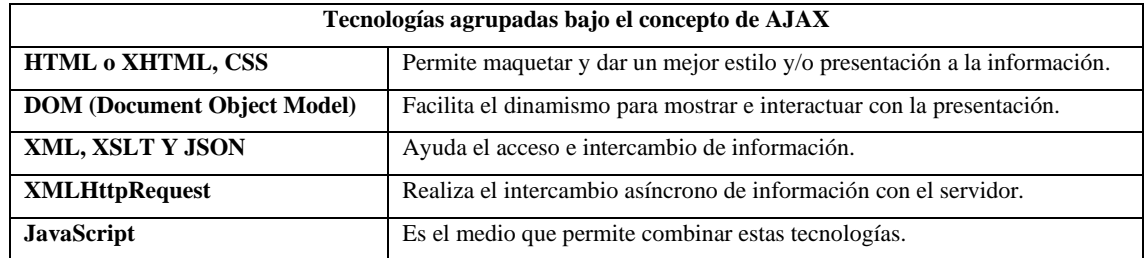

**Fuente:** Eguíluz J., 2020 **Realizado por:** Pardo K.; Quichimbo G., 2021

## <span id="page-32-0"></span>2.5.8.1. *Características de AJAX*

Según (Eguiluz, 2020) plantea las siguientes características:

- Es posible la construcción de sistemas web de manera rápida.
- Permite conectarse con el servidor web dinámicamente.
- Se transfiere un menor volumen de datos.
- Mejora la interacción del usuario con la aplicación, a su vez elimina la recarga constante de páginas.

## <span id="page-32-1"></span>**2.6. Base de datos**

Según (Rodríguez, 2011,p. 2) plantea las siguientes definiciones:

- "Es una colección de datos almacenados y organizados con base en relaciones entre ellos mismos".
- "Conjunto de datos organizados de tal manera que puedan extraerse información y pueda ser compartida".

Entre las bases de datos más reconocidas actualmente se tiene: MySQL, Postgres, SQLlite, Oracle.

## <span id="page-32-2"></span>**2.6.1.** *MYSQL*

Es un sistema de gestión de base de datos relacional basado en un lenguaje de consulta estructurado, facilita la ejecución en todas las plataformas como: Linux, Windows, Unix. Así mismo, forma parte de la arquitectura LAMP (Linux, Apache, MySQL, PHP) lo cual hace que MySql trabaje de mejor manera con el servidor XAMP, obteniendo un mejor rendimiento en el desarrollo de productos software (Roblelando, 2019; Rouse, 2019).

## <span id="page-33-0"></span>**2.6.2.** *XAMPP*

XAMPP es una distribución de Apache, gratuita y fácil de instalar sin importar el sistema operativo, también prueba y despliega cualquier trabajo web que se esté desarrollando sin necesidad de tener internet (Apachefriends.org, 2020; Gacía, 2020).

#### <span id="page-33-1"></span>**2.6.3.** *POSTMAN*

Es una herramienta que se utiliza para testear, consumir y depurar la API REST, mediante los métodos: POST, PUT, GET Y DELETE. También, admite crear o construir solicitudes HTTP con los métodos y parámetros que se requiera para que el servidor emita una respuesta (López, 2019).

#### <span id="page-33-2"></span>2.6.3.1. *Características de Postman*

Entre las características que menciona (Cuervo, 2019) se encuentran las siguientes:

- **Crear peticiones:** Permite crear y enviar peticiones http a servicios REST mediante una interfaz gráfica. Estas solicitudes pueden ser guardadas y reproducidas a posteriori.
- **Definir colecciones:** Ayuda agrupar las APIs en colecciones permitiendo una mejor organización cuando se realice cualquier solicitud se va agregando a la misma y además facilita al desarrollador manejar y ejecutar las diferentes pruebas y añadir diferentes variables.
- **Gestionar la documentación**: Genera documentación basada en las APIs que admite a exportar las diferentes peticiones HTTP *(Hypertext Transfer Protocol)* creadas en la herramienta.
- **Entorno colaborativo:** Permite compartir las APIs a diferentes usuarios y para esta operación requiere de una herramienta de apoyo.
- **Genera código de invocación:** Es capaz de crear el código de invocación para los diferentes lenguajes de programación.
- Establecer variables: Se basa en crear variables locales y globales que posteriormente se utilizan dentro de las invocaciones o pruebas.
- **Soporta ciclo de vida de la API:** Facilita gestionar el ciclo de vida del API, desde la conceptualización, definición, desarrollo, monitorización y mantenimiento del API.

#### <span id="page-33-3"></span>**2.7. Arquitectura del sistema**

Es una disciplina que permite definir la estructura y comportamiento que debe contener un determinado software. Para el desarrollo intervienen diferentes abstracciones y protones que se debe realizar para la interacción de estas pizas o componentes, de manera que facilite la depuración de código, asegure la mantenibilidad y escalabilidad del producto software (Baquero,2020).

## <span id="page-34-0"></span>**2.8. Patrón de diseño MVC**

El patrón de diseño MVC (Modelo Vista Controlador) permite segmentar la aplicación en tres capas como: la vista o *Front End* que se mostrará al cliente, el modelo y controlador que se encuentran en el *Back End* (García Cobian, 2019; Aguilar, 2019).

## <span id="page-34-1"></span>**2.8.1.** *Características del patrón MVC*

Entre las características que plantea (Aguilar, 2019) resaltan las siguientes:

- Crear software potente con un ciclo de vida adecuado para dar un fácil mantenimiento.
- Es utilizado en múltiples *frameworks,* ya que ayuda a desarrollar software de alta calidad.
- Es empleado en el campo del diseño de las interfaces de usuario.
- Facilidad para realizar las pruebas unitarias.
- Permite la creación de múltiples vistas a partir del mismo modelo, asegurando la consistencia de cada una de ellas.

## <span id="page-34-2"></span>**2.8.2.** *Componentes del patrón MVC*

Según (Espitia, Armao y Carbajo, 2016) los componentes del patrón MVC son los siguientes:

- *-* **Modelo:** Representa los datos que el usuario está esperando para visualizar.
- *-* **Vista:** Se encarga de transformar la información que envía el modelo, para que visualice el usuario por medio de un archivo normal o página web que el navegador pueda desplegar. El propósito de la vista es convertir los datos, para que el usuario le sean visuales y los pueda interpretar fácilmente. La vista no debe trabajar directamente con los parámetros *request*, ya que se encarga el controlador.
- *-* **Controlador:** Es responsable de la parte lógica, procesamiento y comportamiento de las peticiones del usuario, construye un modelo apropiado y genera una vista correcta.

## <span id="page-34-3"></span>**2.8.3.** *Flujo de control del MVC*

Para comprender el ciclo de MVC, se detalla a continuación:

- El usuario interactúa con el sistema y/o aplicación a través de la vista realizando una petición o acción, por ejemplo, modificando datos del formulario.
- El controlador recibe la notificación sobre la acción que requiere el usuario y emite un evento pertinente, enviando los datos al modelo.
- El controlador se comunica con el modelo solicitando modificar los datos.
- El modelo interactúa con la base de datos de forma directa.
- Posteriormente, el modelo devuelve al controlador los cambios solicitados.
- Cuando el controlador recibe todos los datos del cambio, remite una respuesta a la vista.
- La vista aplica la modificación en la interfaz del usuario, mostrando los datos al usuario (Fonseca, 2020**).**

En la **Figura 2-2**, se visualiza el flujo de control.

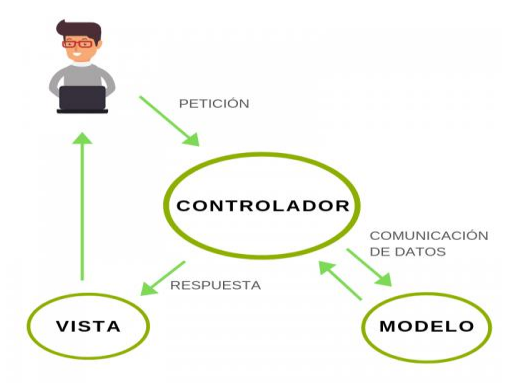

<span id="page-35-1"></span> **Figura 2-2:** Flujo de control del patrón MVC

 **Fuente:** Fonseca, 2021

#### <span id="page-35-0"></span>**2.9. Trabajos Relacionados**

Según (Skouroliakou et al., 2009, p.802-805), los principales factores en la salud nutricional es la desnutrición donde los pacientes son hospitalizados, generando un 20-50% de gastos dentro del sistema de salud. En cuanto al apoyo nutricional se debe considerar un peso corporal saludable en los pacientes para evitar la desnutrición. Por otra parte, una nutrición sana, nutritiva y adecuada durante la etapa de hospitalización es vital para garantizar una recuperación rápida. Además, la atención nutricional de alta calidad y rentable es cada vez más difícil, debido a que la evaluación nutricional se realiza de manera manual y dicha actividad conlleva mucho tiempo, ocasionando que este proceso no se completa en su totalidad. Es importante mencionar que la evaluación nutricional solo se efectúa a pacientes con signos visibles de desnutrición dando como resultado un soporte nutricional poco eficiente.

De la misma manera conforme con (Martín, Fernández y Yurrita, 2014, p.15-24), la mayoría de las personas tienden a subestimar sistemáticamente la ingesta de alimentos y no se cuidan, por ello la tecnología ha intervenido de manera muy eficiente, para que las personas empiecen a cuidar de su salud, pudiendo dar solución a posibles enfermedades que puedan presentar ya sea obesidad, anorexia, diabetes, hipertensión, problemas cardiovasculares entre otros. La importancia de software y/o programas que funcionan a distancia, es necesario para que el paciente tenga un mejor seguimiento de su estado nutricional.
De igual modo (Troncoso Pantoja et al., 2018, p. 238-242) , menciona que se debe dar importancia a las diferentes necesidades que tiene el estudiante dentro de su formación educativa y juntamente con el uso de las TICs. En el área de salud presentan innovaciones en cuanto al automatismo de las diferentes herramientas que disponen, de esta manera mejoran el ambiente de aprendizaje que se va formando dentro del equipo médico, inclusive ha mejorado la gestión de información dentro de diferentes áreas de salud como en la telemedicina, investigación en base de datos científicas que faciliten una mejor decisión clínica, obtención de información del paciente mediante la ficha electrónica, misma que evita la duplicidad de información y además es integra y completa. Por todo lo antes mencionado, se considera que la aplicación de las TICs es muy útil y práctica ya que ayudan a los profesionales gestionar con facilidad las fichas clínicas electrónicas.

El uso de la tecnología de la información está enfocado a mejorar la calidad y eficacia de los servicios de apoyo nutricional en entornos clínicos, de modo que, resalte el uso de las aplicaciones para los departamentos de dietética de los hospitales son muy útiles para registros de pacientes, exámenes, evaluaciones nutricionales, distribución de la carga de trabajo entre los dietistas.

(Troncoso Pantoja et al. ,2018, p.238-242), da a conocer que es posible la implementación de software para llevar la información de consultas clínicas de pacientes mediante la utilización de la metodología ágil XP (*eXtreme Programming)* a fin de tener una buena adaptabilidad con respecto a cambios inesperados y a su vez llevar la evolución del producto software.

### **2.9.1.** *Software de nutrición*

Existen múltiples softwares de nutrición que ayudan al nutricionista optimizar tiempos de atención al paciente. Por otra parte, *Capterra* es una página informativa de los diferentes softwares que existen, además, es una empresa fundada en 1999 por Michael Ortner, años más tarde fue teniendo acogida por muchos proveedores de software para que realicen publicidad de los mismos en 2008, fue la primera empresa de software en ofrecer opiniones de usuario mientras que en el año 2015, esta empresa fue adquirida por Gartner y luego se unieron a la familia de Digital *Markets* dedicada al comercialización de software ofreciendo diferentes categorías de productos entre ellos software de nutrición que permiten conocer a detalle las funcionalidades que da asistencia al nutricionista, es por ello que se consideró algunos software que han tenido mejor valoración dentro del mercado, además, han facilitado al profesional nutricionista y/o dietético minimizar tiempos y a la vez han permitido emitir una dieta adecuada (Tsantes y Cabrera, 2019).

A continuación, se detalla las funcionalidades de algunas aplicaciones relacionadas a este trabajo.

## 2.9.1.1. *Nutrium*

Este software fue fundado en el año 2015 para cambiar el asesoramiento nutricional, convencional y ayudar a los profesionales de nutrición a tener organizado todos los expedientes de sus pacientes en un único lugar, de la misma manera permite gestionar la información de los pacientes, crear planes de alimentación individualizada, análisis nutricional de cada una de las recetas, analizar los datos antropométricos y de composición corporal. Además, los pacientes pueden hacer un seguimiento de su progreso nutricional a través de cualquier dispositivo móvil. Nutrium dispone de una versión gratuita de 14 días, pero para el acceso permanente del nutricionista este servicio requiere de una licencia cuyo costo mensual es de \$35.00 dólares (Silva, 2019).

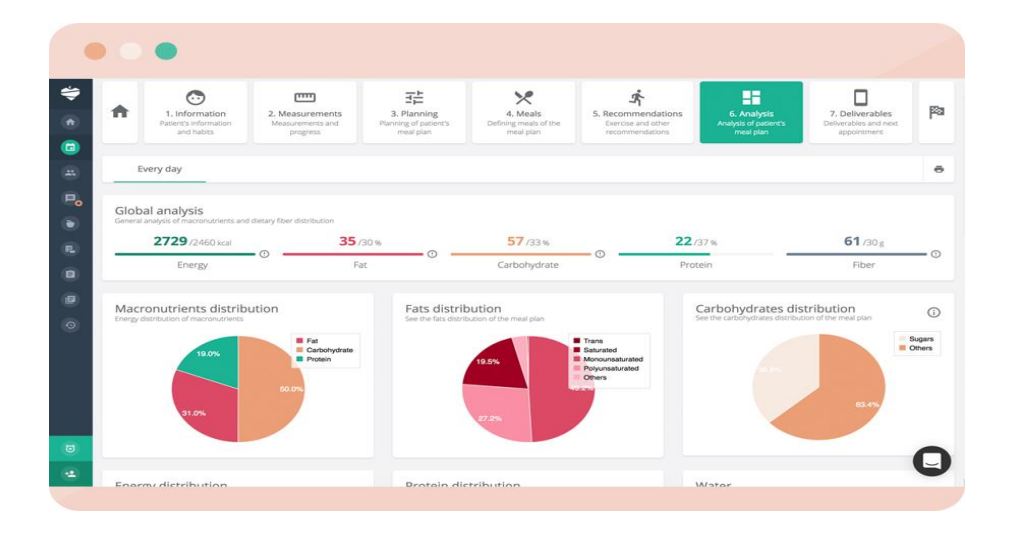

**Figura 3-2:** Pantalla principal de Nutrium

**Fuente**: Nutrium, 2020

### 2.9.1.2. *Nutrimind*

Según (Benes y Travieso, 2017, p.16), es el software más usado por los nutricionistas y estudiantes desde año 2007 comercializándose con gran éxito en toda España y América latina. Entre las funcionalidades que dispone son: creación, planificación de dietas nutricionales, gestionar pacientes, datos antropométricos los mismos que generan cálculos necesarios para realizar el menú del paciente como se presenta en la **Figura 4-2**, de la misma manera ofrece preparaciones alternativas que cumplan con los requerimientos que establece una dieta adecuada.

Definitivamente, es un software completo que permiten a los profesionales del área nutricional realicen un trabajo de manera cómoda y rápida, pero para su accesibilidad requiere el pago de una licencia de \$70 dólares. Otra dificultad que posee este software no es de código abierto, consecuentemente no admite agregar nuevas funcionalidades.

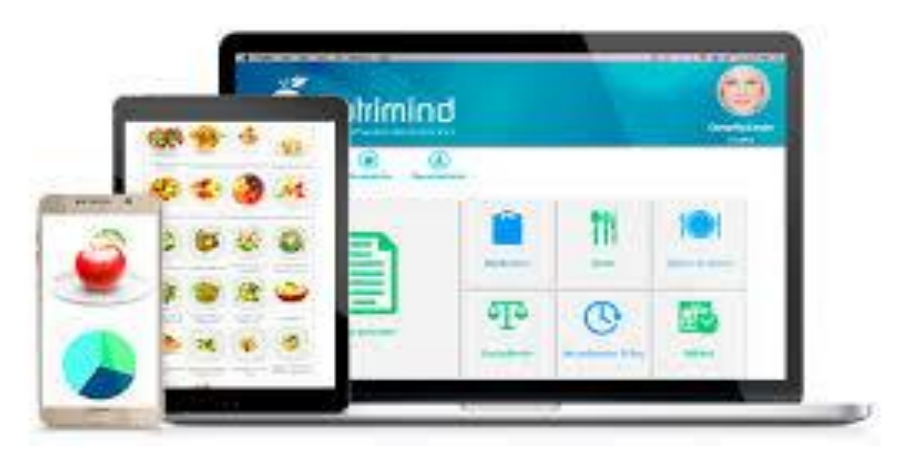

 **Figura 4-2:** Pantalla principal de nutrimind

 **Fuente:** Nutrimind, 2019

## 2.9.1.3. *Dietowin*

Es diseñado por DietowinGroup este proyecto empezó el 28 de febrero de 1991 en Barcelona España y ha venido trascendiendo junto con la tecnología. Este sistema nutricional informático permite la elaboración automática de dietas personalizadas a la medida de las necesidades que presente cada paciente, así mismo, administra terapias para casos complejos nutricionales y organiza un calendario nutricional como se detalla en la **Figura 5-2**.

También, ofrece soluciones con todas las garantías y en cuestión de segundos a las peticiones de todos los usuarios, además, este programa permite al usuario modificar y adaptar a su criterio las bases de datos alimentarias, teniendo en cuenta que este software está bajo licencia y es administrada de forma local y a su vez es instalada a un solo computador (Dietowin, 2020).

| Dieta                                                                           | $\overline{\phantom{a}}$                             | Día 1                                        | 0% - + Dia 2                                     | $0\%$ $\rightarrow$ $\rightarrow$ $Dia3$       | $0\%$ $\rightarrow$ $\rightarrow$ Dia 4        | $\leq$ - Día 2 Media                        |
|---------------------------------------------------------------------------------|------------------------------------------------------|----------------------------------------------|--------------------------------------------------|------------------------------------------------|------------------------------------------------|---------------------------------------------|
| Personalizar                                                                    | Des.                                                 | Bebidas Desayuno<br>«sin receta»             | Bebidas Desayuno<br>«sin receta»                 | Bebidas Desayuno<br><sin receta=""></sin>      | Bebidas Desayuno<br><sin receta=""></sin>      | Inicio: Libre<br>Ver: Condiciones Dieta     |
| $\mathfrak{a} \parallel \mathbb{B} \parallel \mathfrak{m} \parallel \mathsf{W}$ |                                                      |                                              |                                                  |                                                |                                                | Kcalorias entre 1.400 y 1.600               |
| Informes                                                                        |                                                      | Alimentos Desayuno                           | Alimentos Desayuno                               | Alimentos Desayono                             | Alimentos Desayuno                             | 70 kcal                                     |
| Utilidades                                                                      |                                                      | «sin receta»                                 | <sin receta=""></sin>                            | <sin receta=""></sin>                          | <sin receta=""></sin>                          | Reparto Comidas de Kcalorias                |
| InteliDiet                                                                      | $\overline{\phantom{a}}$<br>$\overline{\phantom{a}}$ |                                              |                                                  |                                                |                                                | $1 - 1 - 1 - 1 - 1$                         |
| -81                                                                             | Me.                                                  | Platos Postres frutas<br>«sin receta»        | <b>Bocadillos frios</b><br><sin receta=""></sin> | Platos Postres frutas<br>< <in receta=""></in> | Platos Postres frutas<br><sin receta=""></sin> | Prótidos entre el 20% y el 30%<br>70% (0.0) |
|                                                                                 |                                                      |                                              |                                                  |                                                |                                                | Reparto Comidas de Prótidos                 |
| 全<br>÷,                                                                         |                                                      |                                              |                                                  |                                                |                                                | $0 - 0 - 0 - 0 - 0$                         |
| ۰<br>А                                                                          |                                                      | Lácteos y Derivados<br><sin receta=""></sin> | <sin grupo=""><br/><sin receta=""></sin></sin>   | Lácteos y Derivados<br><sin receta=""></sin>   | Lácteos y Derivados<br><sin receta=""></sin>   | Glúcidos entre el 45% y el 55%<br>70% (0 g) |
| $x$ a $\overline{a}$ $\overline{b}$                                             | 図<br>屋                                               |                                              |                                                  |                                                |                                                | Reparto Comidas de Glúcidos                 |
| Cerrar                                                                          | Alm.                                                 | 1º Verduras y hortalizas G1                  | 1º Platos Ensaladas                              | <sin grupo=""></sin>                           | 1º Platos Ensaladas                            | $8 - 8 - 8 - 8 - 8$                         |
|                                                                                 |                                                      | «sin receta»                                 | $\epsilon$ sin receta>                           | <sin receta=""></sin>                          | <sin receta=""></sin>                          | Lípidos entre el 20% y el 30%               |
|                                                                                 |                                                      |                                              |                                                  |                                                |                                                |                                             |
|                                                                                 |                                                      | 2º Carnes blancas                            | Platos Legumbres                                 | Platos Arroces                                 | 2 <sup>o</sup> Carnes blancas                  |                                             |
| -                                                                               |                                                      | «sin receta»                                 | <tin receta=""></tin>                            | <tin receta=""></tin>                          | <sin receta=""></sin>                          |                                             |

**Figura 5-2:** Pantalla para dieta personalizada DietoWin

**Fuente:** Dietowin,2020

## 2.9.1.4. *Nutriadmin*

Software adecuado para nutricionistas y dietistas que facilita la gestión de las consultas, permite automatizar y simplificar cuestionarios de admisión de pacientes, citas y pagos online. La información de los pacientes se almacena en historias clínicas electrónicas personalizables que ayudan a la gestión de planes dietéticos, recetas e informes para los pacientes, así mismo, los usuarios pueden acceder a su cuenta para visualizar su información.

Por otro lado, contiene diferentes funcionalidades como se muestra en la **Figura 6-2**, que facilitan a los profesionales del área de nutrición realizar su trabajo de una manera cómoda y rápida, pero para su uso se debe adquirir una licencia mensual, además no posee con una versión gratuita para poder probarlo.

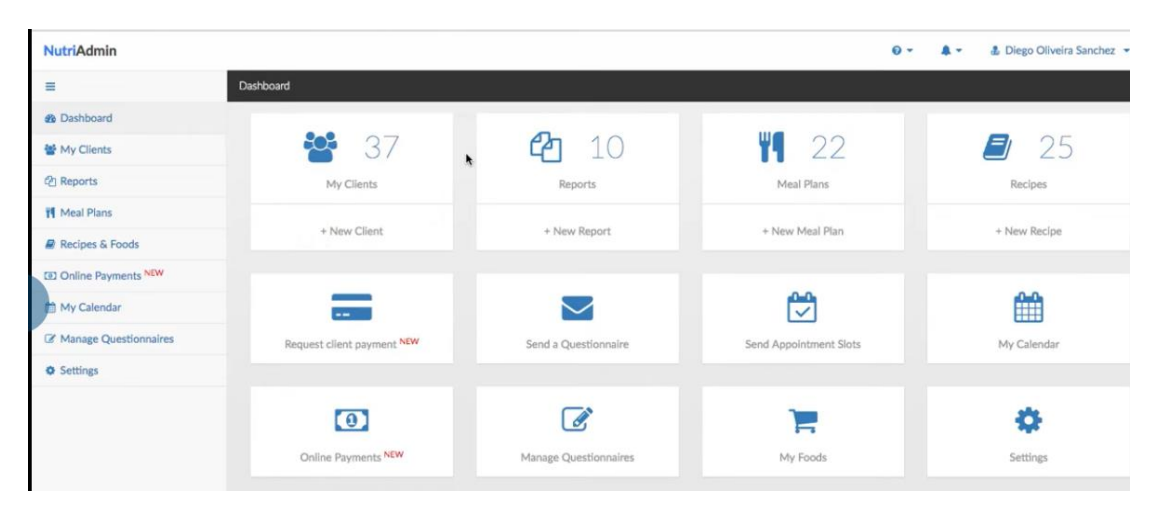

## **Figura 6-2:** Pantalla principal de nutriadmin

 **Fuente** :Oliviera Sánchez, 2016

# **CAPITULO III**

# **3. MARCO METODOLÓGICO**

En cuanto a esta sección se describe cada una de las actividades realizadas para dar cumplimiento a cada uno de los objetivos planteados en este trabajo. Entre las actividades se presenta el desarrollo de la metodología XP (eXtream Programming), ya que provee buenas prácticas para el desarrollo de software, a su vez se caracteriza por tener un enfoque disciplinado.

## **3.1. Tipo de estudio**

Para este Trabajo de Integración Curricular es de tipo aplicativo debido a que se pone en práctica los conocimientos adquiridos de la carrera. El presente sistema QUIPANUTRI está dirigido al desarrollo tecnológico del país especialmente para los nutricionistas y practicantes, debido a que presenta un sistema automatizado para la gestión y seguimiento de las dietas nutricionales del paciente.

# **3.1.1.** *Métodos y técnicas*

De acuerdo con los objetivos específicos planteados en este trabajo en la **Tabla 1-3,** se detalla los diferentes métodos y técnicas que permiten dar cumplimiento a los mismos.

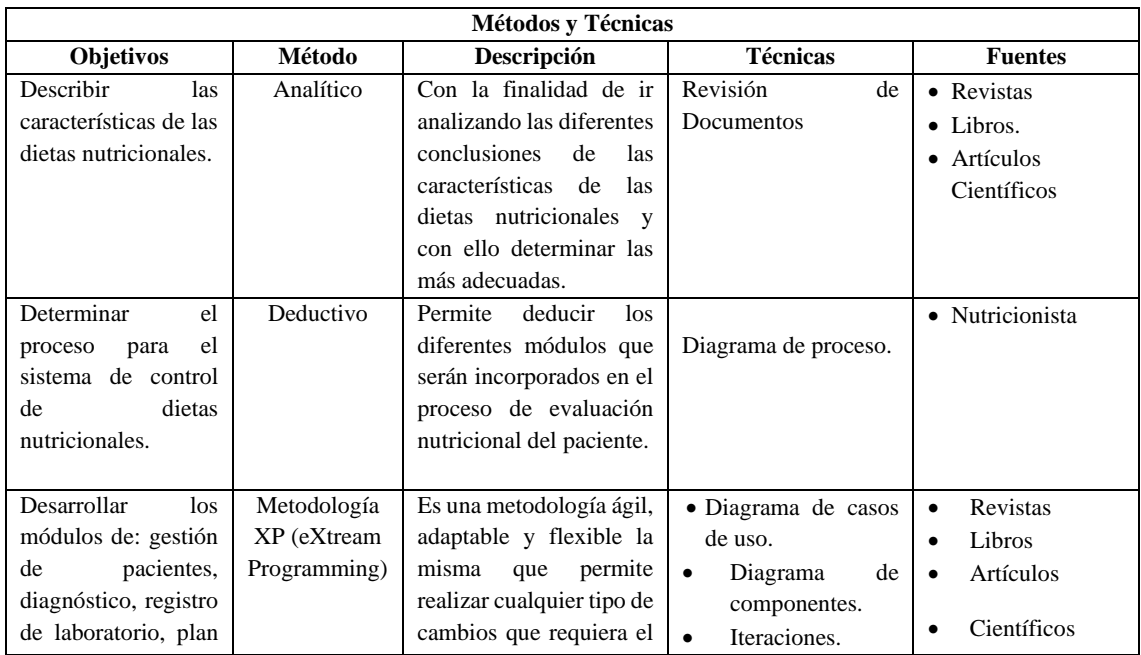

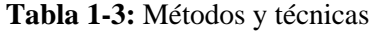

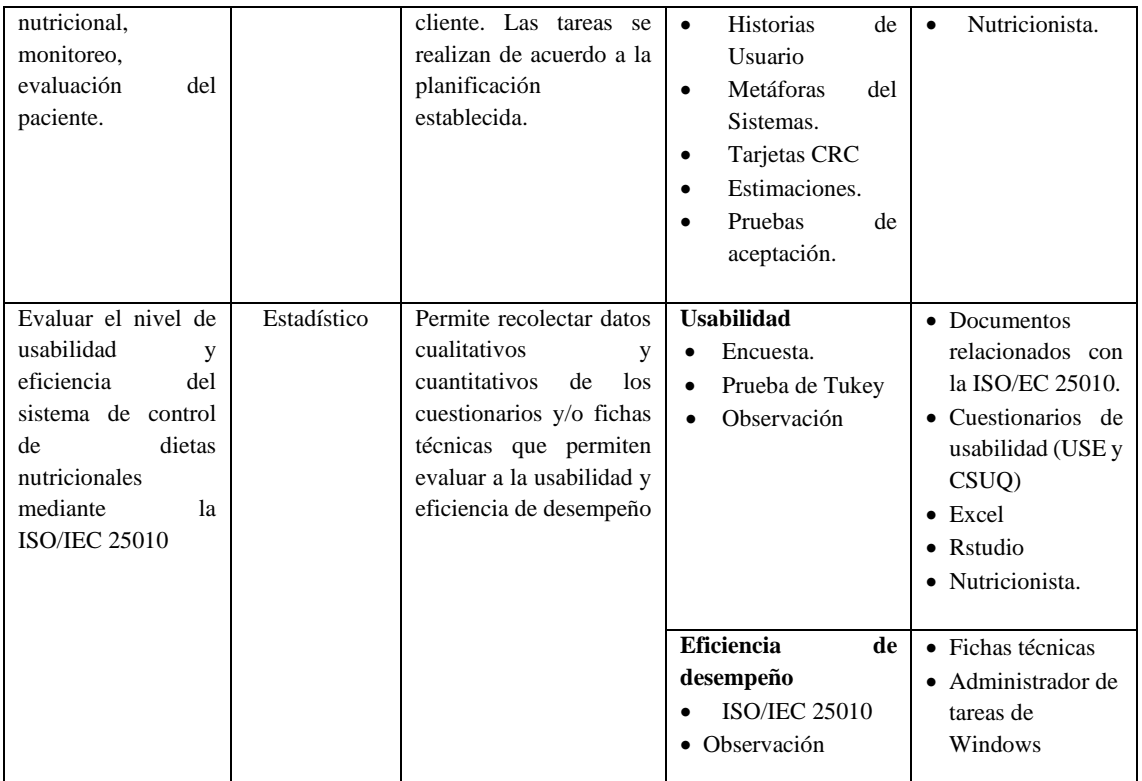

**Realizado por:** Pardo K.; Quichimbo G., 2021

# **3.2. Metodología para la determinación de la usabilidad y eficiencia de desempeño**

En esta sección se da a conocer los indicadores para medir la usabilidad y eficiencia de desempeño del producto QUIPANUTRI, mediante la aplicación de fichas permite valorar cada subcaracterística de la eficiencia, de la misma forma se detalla el cuestionario adaptado de USE (Usefulness, Satisfaction and Ease) y CSUQ (Cuestionario de Usabilidad de Sistemas Informáticos) para la evaluación del software.

| <b>Variable</b>  | <b>Indicador</b>                        | Descripción                                     |  |  |
|------------------|-----------------------------------------|-------------------------------------------------|--|--|
| Eficiencia<br>de | Comportamiento temporal                 | Es la habilidad del software para ser           |  |  |
| desempeño        |                                         | modificado de manera efectiva de acuerdo a      |  |  |
|                  | Utilización de los recursos             | necesidades del usuario<br>(Añazco)<br>las      |  |  |
|                  |                                         | Marcillo, 2017, p.11).                          |  |  |
| Usabilidad       | Capacidad para reconocer su adecuación. | La usabilidad es la facilidad con la que el     |  |  |
|                  | Capacidad de aprendizaje                | interactúan<br>software<br>usuario<br>con<br>el |  |  |
|                  | Capacidad para ser usado                | (Areaana, 2016).                                |  |  |
|                  | Protección contra errores de usuario.   |                                                 |  |  |
|                  | Estética de la interfaz de usuario      |                                                 |  |  |
|                  | Accesibilidad                           |                                                 |  |  |

**Tabla 2-3:** Indicadores para medir la usabilidad y eficiencia

**Realizado por:** Pardo K.; Quichimbo G., 2021

**Tabla 3-3:** Ficha para el comportamiento en el tiempo

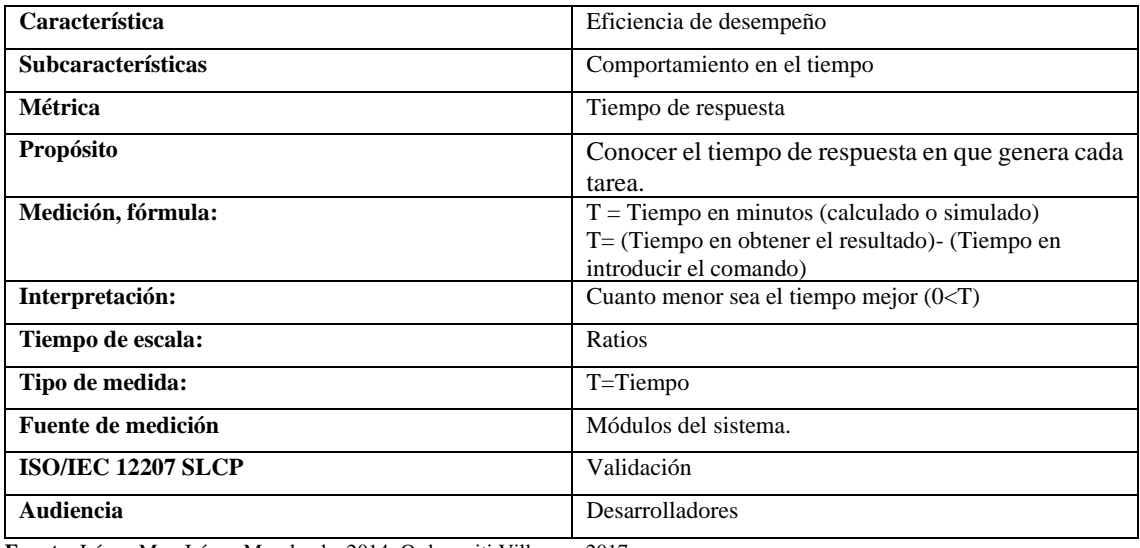

**Fuente:** López MaruLópez Marulanda, 2014; Ordozgoiti Villamor, 2017

**Realizado por:** Pardo K.; Quichimbo G., 2021

## **Tabla 4-3:** Métrica de utilización de recursos

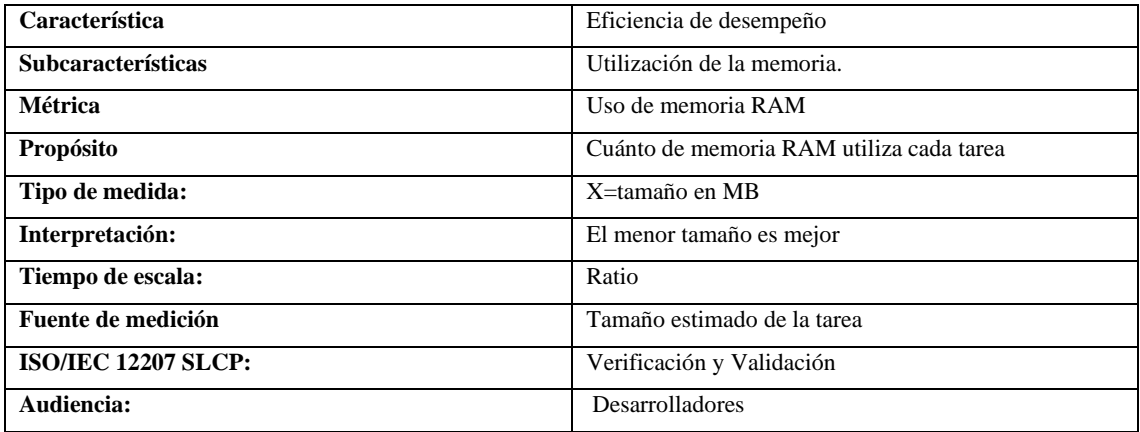

**Fuente:** López Marulanda, 2014; Ordozgoiti Villamor, 2017 **Realizado por:** Pardo K.; Quichimbo G., 2021

#### **Usabilidad**

Para la elaboración de la encuesta se ha utilizado el cuestionario USE, este fue desarrollado por Lund en 2001, para evaluar la usabilidad del sistema web y aplicaciones relacionados al área de la salud. Este cuestionario es muy similar al cuestionario SUS con la única diferencia de que consta por 30 preguntas como se muestra en el **ANEXO A,** además a este cuestionario se ha adaptado diferentes preguntas de CSUQ (Cuestionario de Usabilidad de Sistemas Informáticos) tomado de (Hedlefs Aguilar, et al., 2015), así mismo el cuestionario posee una valoración de Likert que va del 1 al 7, donde 1 significa muy fuertemente en desacuerdo y 7 representa muy fuertemente de acuerdo. También se puede agregar que es uno de los cuestionarios más completos

para medir un sistema de salud, debido a que ayuda a valorar las diferentes subcaracterísticas de la usabilidad (Hermoza Paz, 2018; Hilera, et al., 2014; Serrano Angulo, y Cebrian Roble, 2014).

# **3.3. Población y muestra**

## **3.3.1.** *Población y muestra de la usabilidad*

En este caso particular, debido a que se desconoce la cantidad de nutricionistas existentes, se ha considerado realizar la técnica de muestreo no probabilístico como la muestra intencional, debido a que permite seleccionar a nutricionistas que se encuentren trabajando en áreas del deporte donde consideran necesario la toma de datos antropométricos, para ello se ha considerado 4 nutricionistas y 6 estudiantes que se encuentren cursando el octavo semestre de la escuela de Nutrición y Dietética pertenecientes a la ESPOCH los mismos que presentaron las características necesarias para realizar el cuestionario de usabilidad del sistema que se encuentra en el **ANEXO B**, y con ello lograr cumplir uno de los objetivos del sistema

## **3.3.2.** *Población y muestra de la eficiencia de desempeño*

Con el objetivo de medir la eficiencia de desempeño del sistema QUIPANUTRI se consideró toda la población de todos los procesos manuales que realiza el nutricionista para la valoración nutricional los mismos que fueron considerados como muestra, los cuales se detallan a continuación:

- *-* Gestionar la información de los pacientes
- *-* Gestionar encuesta ABCD
- *-* Gestionar diagnóstico
- *-* Gestionar plan nutricional
- *-* Gestionar evaluación

# **3.3.3.** *Planteamiento de la hipótesis*

H0 = Las medias de las subcaracterísticas de la usabilidad no difieren significativamente. Hi = La media de los grupos de las subcaracterísticas de la usabilidad difieren significativamente.

## **3.4. Desarrollo del sistema web QUIPANUTRI utilizando XP (eXtream Programming)**

En esta parte se da a conocer el desarrollo del sistema QUIPANUTRI mediante la utilización de la metodología XP, misma que esta segmentada en las siguientes fases: exploración, planificación, diseño, codificación y pruebas.

## **3.4.1.** *Fase de exploración*

Esta fase tiene como objetivo tener un acercamiento con el cliente para obtener información de los requerimientos del sistema, de esta manera ha permitido realizar un estudio preliminar del sistema, factibilidad técnica, económica y operativa, a su vez el análisis y gestión de riesgos.

## 3.4.1.1. *Estudio preliminar del sistema*

### **Personas involucradas en el desarrollo del proyecto**

Con la finalidad de dar a conocer las personas que participan en el desarrollo del proyecto en la **Tabla 5-3,** se detallan cada uno de los roles.

| <b>ROL</b>         | <b>PERSONA</b>         | <b>CONTACTO</b>              |
|--------------------|------------------------|------------------------------|
| <b>CLIENTE</b>     | Lcdo. Michael Fernando | Michael.burgos@espoch.edu.ec |
|                    | Burgos Ronquillo       |                              |
| <b>PROGRAMADOR</b> | Klever Esvin Pardo     | klever.pardo@espoch.edu.ec   |
|                    | Jiménez                |                              |
| <b>PROGRAMADOR</b> | Gina Verónica          | gina.quichimbo@espoch.edu.ec |
|                    | Quichimbo Perera       |                              |
| <b>TRACKER</b>     | Ing. Gloria Arcos      | gloria.arcos@espoch.edu.ec   |

 **Tabla 5-3:** Personal involucrado

 **Realizado por:** Pardo K.; Quichimbo G., 2021

#### **Descripción del proceso de evaluación nutricional**

La valoración del estado nutricional del paciente ayuda obtener una mejor concepción del proceso manual que realiza el nutricionista. A continuación, se detalla el proceso a realizar:

Para el proceso de valoración del estado nutricional de los pacientes mencionó el Lic. Michael Burgos, se debe aplicar una serie de pasos, para poder realizar un monitoreo adecuado desde su ingreso hasta los días y/o meses que se encuentre en observación, con la finalidad de identificar los cambios que se han producido en el paciente. Por otra parte, durante el proceso de evaluación nutricional en Ecuador la mayor parte de los nutricionistas siguen utilizando el método manual; realizando cálculos de datos antropométricos teniendo que utilizar hojas en blanco, calculadora, esferos, para con ello poder diagnosticar y realizar los planes nutricionales al paciente.

#### - **Recepción de datos personales**

Según (Rovira, 2017) se recepta todos los datos básicos del paciente como: cédula, nombres, apellidos, sexo, edad, dirección y localización, así como también, se describe los factores que influyen en los hábitos alimenticios tales como: antecedentes personales, familiares, estilo de vida, situación económica y cultura. Este proceso es el más importante para auditar y controlar al paciente.

# - **Anamnesis nutricional**

La anamnesis nutricional permite evaluar si, la ingesta dietética del paciente en estudio cumple con las condiciones que caracterizan el régimen normal (suficiente, adecuado, normal y armónico), obteniendo información cualitativa (gustos o rechazos alimentarios) y cuantitativa. De la misma manera se realiza la encuesta ABCD, para obtener la información pertinente de los datos antropométricos, bioquímicos, clínicos y dietéticos, que ayudan a realizar una evaluación pertinente de lo que presente el paciente.

Luego el nutricionista solicita al paciente, sí posee exámenes bioquímicos que indican si existe un buen aporte o no; es decir, si existe alguna función alterada que depende de la cantidad de nutriente en que consume. Este criterio no asegura una posible deficiencia, pero ayudan a corroborar el diagnóstico, mientras que, si el paciente no posee los exámenes químicos de igual manera podrá continuar con la consulta donde el profesional toma los datos antropométricos del paciente entre ellos: peso, talla, pliegue tricipital, pliegue bicipital, abdominal, muslo datos de circunferencias de la cintura y de la cadera entre otros datos; de tal manera que se estime de forma indirecta los distintos comportamientos corporales como: densidad, masa magra, masa grasa, peso corporal , IMC, masa corporal, densidad, peso graso, índice de masa grasa, peso magro para ello el nutricionista utiliza hojas en blanco, esfero, calculadora y luego esta información el profesional agrega los diferentes datos al historial para proceder a tomar los datos dietéticos, mismos que, proporcionan información sobre los diferentes hábitos alimenticios (cantidad, forma de preparación, número de tomas entre otros), facilitando identificar alteraciones con el consumo de los mismos.

Además, se efectúa una evaluación clínica que va de la mano con el historial clínico y el examen físico, mismos que ayudan a corroborar y/o descartar un diagnóstico clínico.

# - **Diagnóstico**

El nutricionista al obtener todos los resultados analiza la situación que se encuentra el paciente, para posteriormente emitir un juicio sobre el estado de salud del paciente; es decir, a medida que recoge la información se produce una primera discriminación entre los datos que indican la presencia de un problema o características positivas, al momento que el paciente presente algún problema el profesional le realiza una intervención nutricional con el consentimiento del paciente de seguir su tratamiento.

# - **Intervención nutricional**

El nutricionista realiza un tratamiento alimentario donde elabora manualmente un menú con las respectivas indicaciones que debe suministrarse.

Luego de haber cumplido las indicaciones el paciente, el nutricionista nuevamente lo evalúa para descartar algún problema y verificar su avance en cuanto a su estado nutricional.

Este proceso de evaluación del estado nutricional hoy en día se lo realiza manualmente, es por ello por lo que se ha realizado un diagrama de proceso basado en estándar BPMN *(Business Process Model and Notation)* Modelo y Notación de Procesos de Negocio que se muestra en la **Figura 1-3**, mismo que detalla cada uno de los procesos que realiza el nutricionista para evaluar el estado nutricional del paciente.

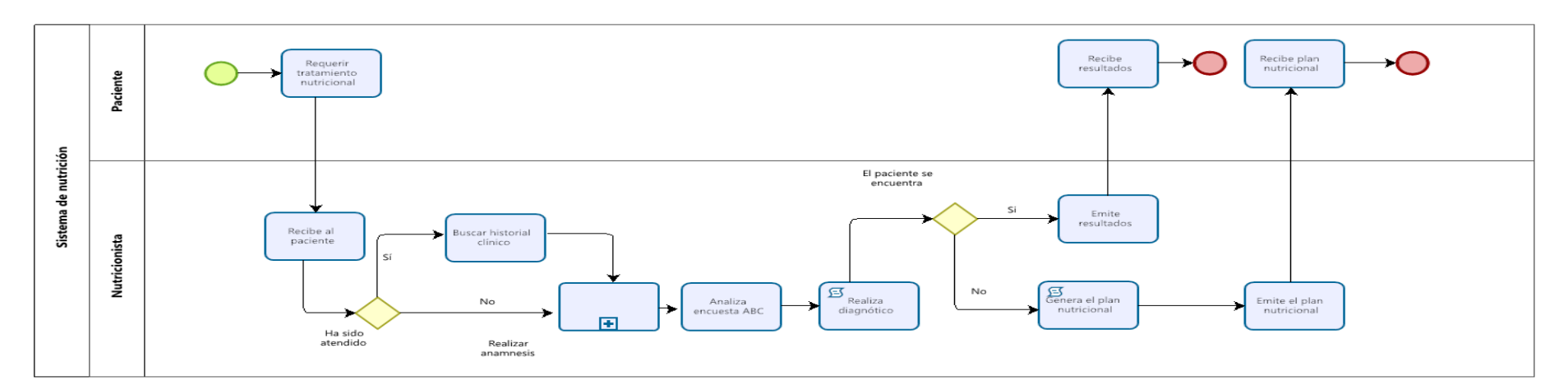

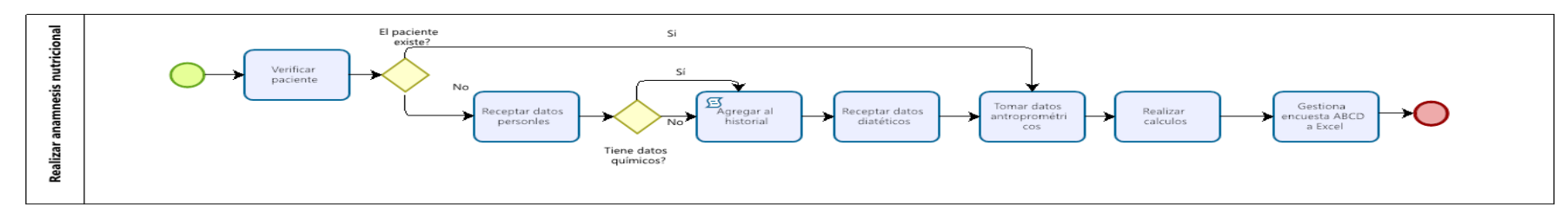

**Figura 1-3:** Diagrama de proceso para la evaluación nutricional del paciente

## 3.4.1.2. *Requerimientos funcionales*

- Desarrollar el módulo de pacientes que permita ingresar, modificar, buscar, listar y eliminar información.
- Desarrollar el módulo del nutricionista que permita ingresar y modificar la información.
- Desarrollar el módulo de gestionar encuesta ABCD en la que permita ingresar, modificar, listar datos antropométricos, bioquímicos, clínicos y dietéticos, así como también permite buscar encuestas mediante la cédula del paciente.
- Desarrollar el módulo de gestionar diagnóstico que permita realizar las siguientes peticiones ingresar datos del diagnóstico, modificar datos, listar datos y buscar.
- Desarrollar el módulo de gestionar menú que permita ingresar, modificar, buscar y listar.
- Desarrollar el módulo de gestionar el plan nutricional del paciente, donde permite ingresar, editar y visualizar el plan nutricional.
- Desarrollar el módulo de monitoreo que permita ingresar, modificar y buscar.
- Desarrollar el módulo de Evaluación donde el nutricionista visualice el estado nutricional del paciente mediante la somatocarta y los reportes gráficos de los pliegues del paciente.
- Desarrollar el módulo de autenticación de usuario donde permite brindar mayor seguridad al sistema para poder acceder a los diferentes módulos.

## 3.4.1.3. *Estudio de Factibilidad*

Con el objetivo de conocer la inversión que se requiere para el desarrollo del sistema de control y seguimiento de los pacientes en sus dietas nutricionales, la viabilidad y disponibilidad de los recursos humanos, materiales y financieros son las razones necesarias para efectuar el presente estudio.

## - **Factibilidad Técnica**

Se realizó el estudio de factibilidad para determinar si los recursos de software, hardware, personal de desarrollo y técnico requerido son aptos para llevar a cabo la ejecución del presente proyecto. Luego de realizar el análisis se determinó los recursos que serán utilizados, ya que el personal de desarrollo utiliza 2 computadoras con sistema operativo Windows 10.

Así mismo, el sistema se desarrollará con el lenguaje de programación PHP, tecnología de Ajax, JavaScript y para la creación de la base de datos se utilizará el DBMS MySQL, en lo que se refiere a la documentación se hará uso de las herramientas ofimáticas de Microsoft. También se manejará herramientas que permiten realizar las estimaciones del proyecto software, con todo lo antes

mencionado se concluye que es factible el desarrollo del sistema para mayor detalle acerca de la factibilidad técnica se encuentra en el **ANEXO C.**

# - **Estimaciones**

Para las estimaciones se utilizó el modelo matemático COCOMO II, para determinar el tiempo y personas que intervienen en el desarrollo del software. Para conocer las líneas de código es necesario tener los puntos de función, para procesar en el modelo matemático. De tal manera se ha obtenido un valor de KLOCs 4.321, con una duración optimista de 5.9 meses y un esfuerzo constante de 11.62 hombre-mes, el cual será desarrollado por 1 pareja de desarrolladores, de tal forma se concluye que es factible económicamente debido a que se considera como parte del trabajo de integración curricular. Las estimaciones realizadas se encuentran en el **ANEXO D.**

# - **Factibilidad operativa**

Con el propósito de analizar el personal involucrado en el uso del sistema, en reuniones mantenidas con el Lcdo. Michael Burgos expresó que los nutricionistas poseen los conocimientos necesarios para utilizar el sistema, además, el aplicativo será intuitivo y contará con una interfaz amigable que ayuda al usuario adaptarse e interactuar fácilmente a los diferentes procesos de valoración nutricional. Así mismo, para cada rol se presentarán las respectivas funcionalidades, con lo antes mencionado se concluye que el proyecto es viable.

## 3.4.1.4. *Análisis y gestión de Riesgos*

Con el objetivo de identificar los riesgos que se puedan efectuar durante el desarrollo del proyecto de software, se ha establecido acciones que permitan disminuir el impacto del riesgo, para ello se inicia con la identificación, análisis de priorización y finalmente con la hoja de gestión de riesgos. Luego de haber tenido diferentes reuniones con el nutricionista Michael Burgos se ha planteado 6 posibles riesgos que se detallan en la siguiente **Tabla 6-3.**

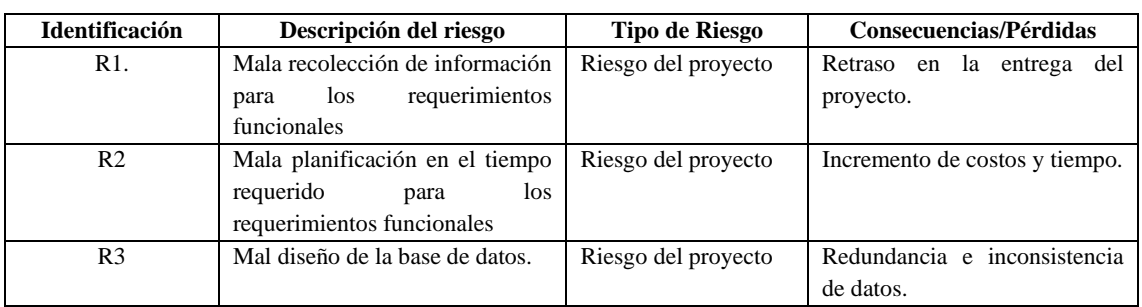

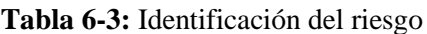

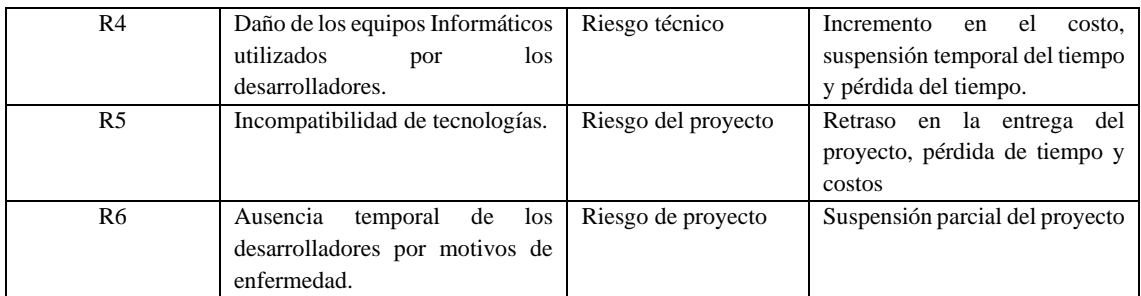

**Realizado por:** Quichimbo G.; Pardo K., 2021

En la **Tabla 7-3,** se presenta el análisis del riesgo en la que consta la identificación, probabilidad del riesgo, que ayuda a conocer el impacto del riesgo que puede ser bajo, moderado y alto, así mismo, se detalla el grado de exposición que puede provocar en el sistema.

| <b>Identificación</b> | Probabilidad  |                | <b>Impacto</b> |       | Exposición al riesgo |              |                   |
|-----------------------|---------------|----------------|----------------|-------|----------------------|--------------|-------------------|
|                       | $\frac{0}{0}$ | Valor          | Probabilidad   | Valor | Impacto              | <b>Valor</b> | <b>Exposición</b> |
| R1                    | 25%           |                | Baja           |       | Bajo                 |              | Bajo              |
| R <sub>2</sub>        | 30%           |                | Bajo           |       | Bajo                 |              | Bajo              |
| R <sub>3</sub>        | 35%           | ∍              | Media          | ↑     | Moderado             | 4            | Media             |
| R <sub>4</sub>        | 35%           | 2              | Media          | 3     | Alto                 | 6            | Alto              |
| R <sub>5</sub>        | 35%           | $\overline{c}$ | Alta           | 3     | Moderado             | 6            | Alto              |
| R6                    | 70%           | 3              | Alta           | ↑     | Moderado             | 6            | Alto              |

**Tabla 7-3:** Análisis del riesgo

**Realizado por:** Quichimbo G.; Pardo K., 2021

En la **Tabla 8-3,** se exhibe la priorización de los riesgos, mediante la clasificación de los niveles de exposición, se ha considerado valores que permiten catalogar los riesgos de impacto: alto: color rojo, medio: color amarillo, bajo: color verde.

| Identificación | Descripción                   | Exposición | <b>Valor</b> | Prioridad      |
|----------------|-------------------------------|------------|--------------|----------------|
| R6             | Ausencia temporal de los      | Alto       | 6            |                |
|                | desarrolladores por motivos   |            |              |                |
|                | de enfermedad.                |            |              |                |
| R <sub>5</sub> | Incompatibilidad<br>de        | Alto       | 6            |                |
|                | tecnologías.                  |            |              |                |
| R4             | Daño<br>de<br>los<br>equipos. | Alto       | 6            |                |
|                | Informáticos utilizados por   |            |              |                |
|                | los desarrolladores           |            |              |                |
| R <sub>3</sub> | Mal diseño de la base de      | Media      | 4            | $\overline{2}$ |
|                | datos                         |            |              |                |
| R1             | recolección<br>Mala<br>de     | Bajo       | 1            | 3              |
|                | Información<br>los<br>para    |            |              |                |
|                | requerimientos funcionales    |            |              |                |
| R <sub>2</sub> | Mala planificación en el      | Bajo       |              | 3              |
|                | tiempo requerido para los     |            |              |                |
|                | requerimientos funcionales    |            |              |                |

**Tabla 8-3:** Determinación de la prioridad del riesgo

A continuación, se ilustra un ejemplo de gestión de riesgos que detalla aspectos para disminuir o mitigar y supervisar la presencia del riesgo que afecten al desarrollo del sistema. Las demás hojas de gestión se encuentran en el **ANEXO E**.

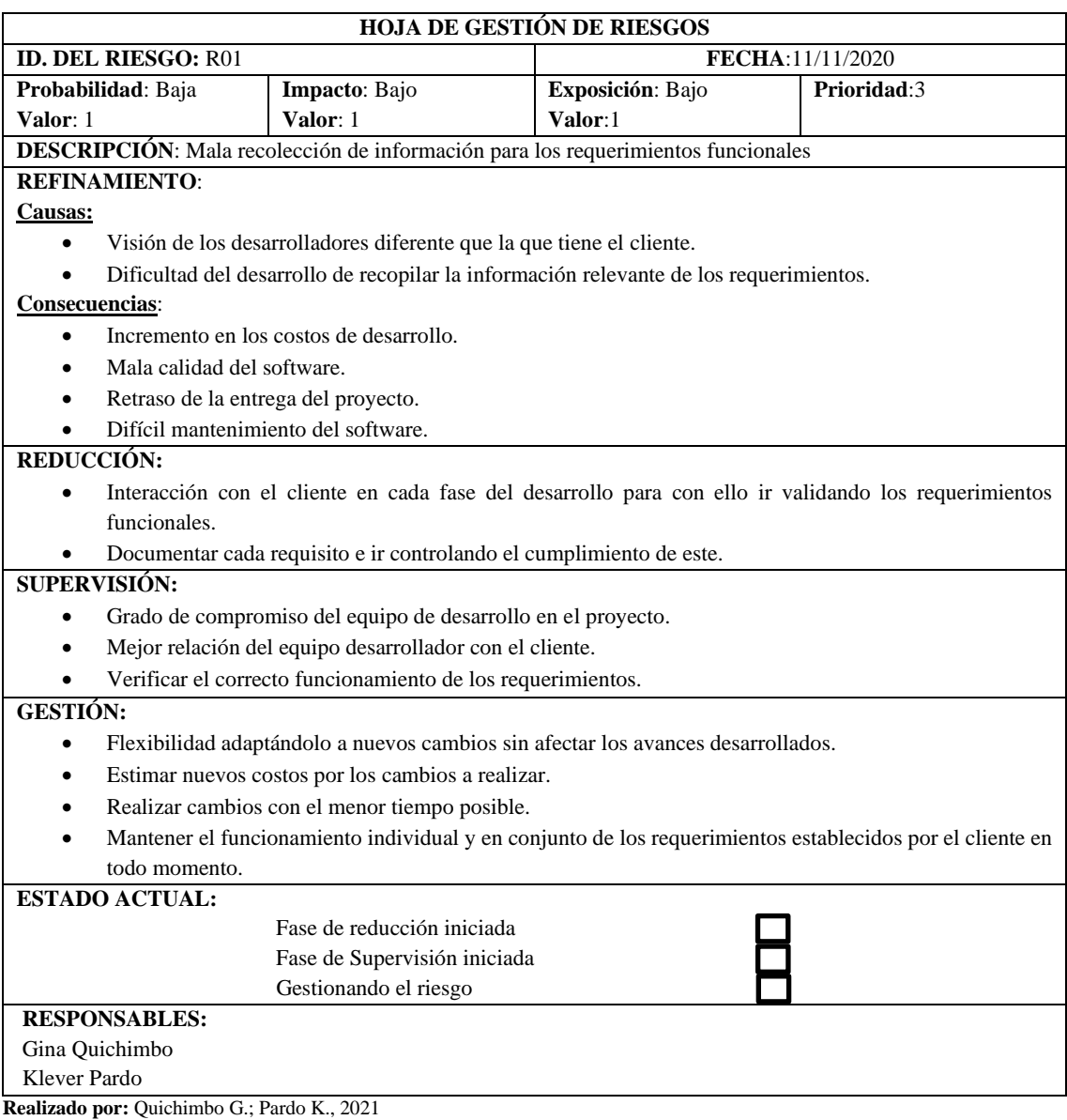

**Tabla 9-3:** Hoja de gestión de riesgos R01

3.4.1.5. *Conceptualización del sistema.*

Con el propósito que el cliente tenga una mejor visualización del funcionamiento del sistema, se ha elaborado los siguientes esquemas tanto del nutricionista y paciente.

#### - **Conceptualización del sistema para el nutricionista**

Como se puede observar en la **Figura 2-3**, el nutricionista tendrá que dirigirse a la página principal del sistema, donde encontrará información de las funcionalidades del sistema QUIPANUTRI.

Además, el nutricionista tendrá la opción de registrarse, para luego autenticarse en el sistema y podrá acceder a los siguientes módulos: usuario, paciente, encuesta ABCD, diagnóstico, menú, plan nutricional, monitoreo y reportes gráficos como: el plan nutricional y evaluación. Al momento que realice cualquier petición la base de datos devolverá la información que se solicite.

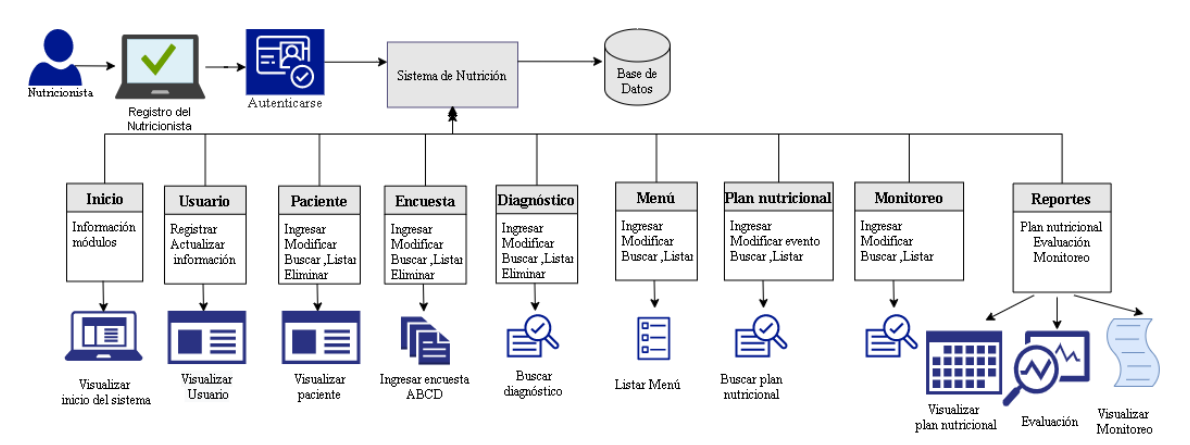

**Figura 2-3:** Visualización del sistema para el nutricionista.

**Realizado por:** Quichimbo G.; Pardo K., 2021

### - **Conceptualización del sistema para el usuario paciente**

En la **Figura 2-3**, se detalla el esquema del paciente donde debe autenticarse para poder acceder al sistema a: modificar su información personal, visualizar los diferentes reportes de su plan nutricional, evaluación, así mismo, podrá visualizar su avance nutricional.

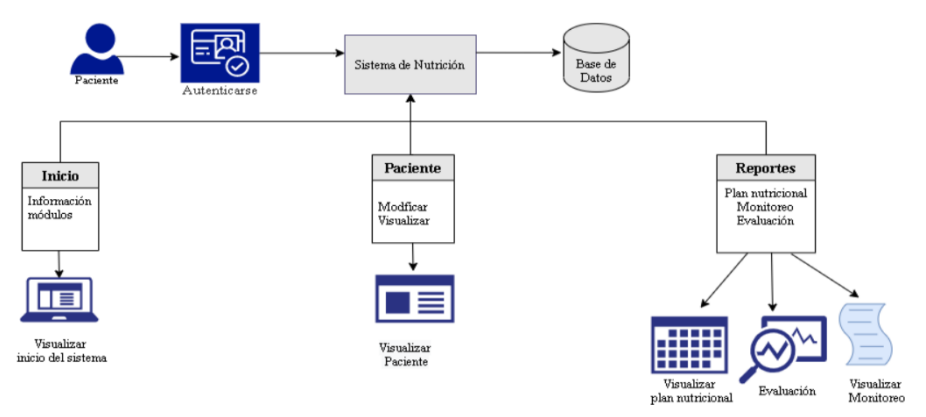

**Figura 3-3: Visualización del sistema para el usuario paciente.**

#### *-* **Diagrama de Caso de Uso**

Permite especificar las funcionalidades y comportamientos del sistema mediante su interacción con los usuarios, además este diagrama se lo realizó mediante la herramienta startUML.

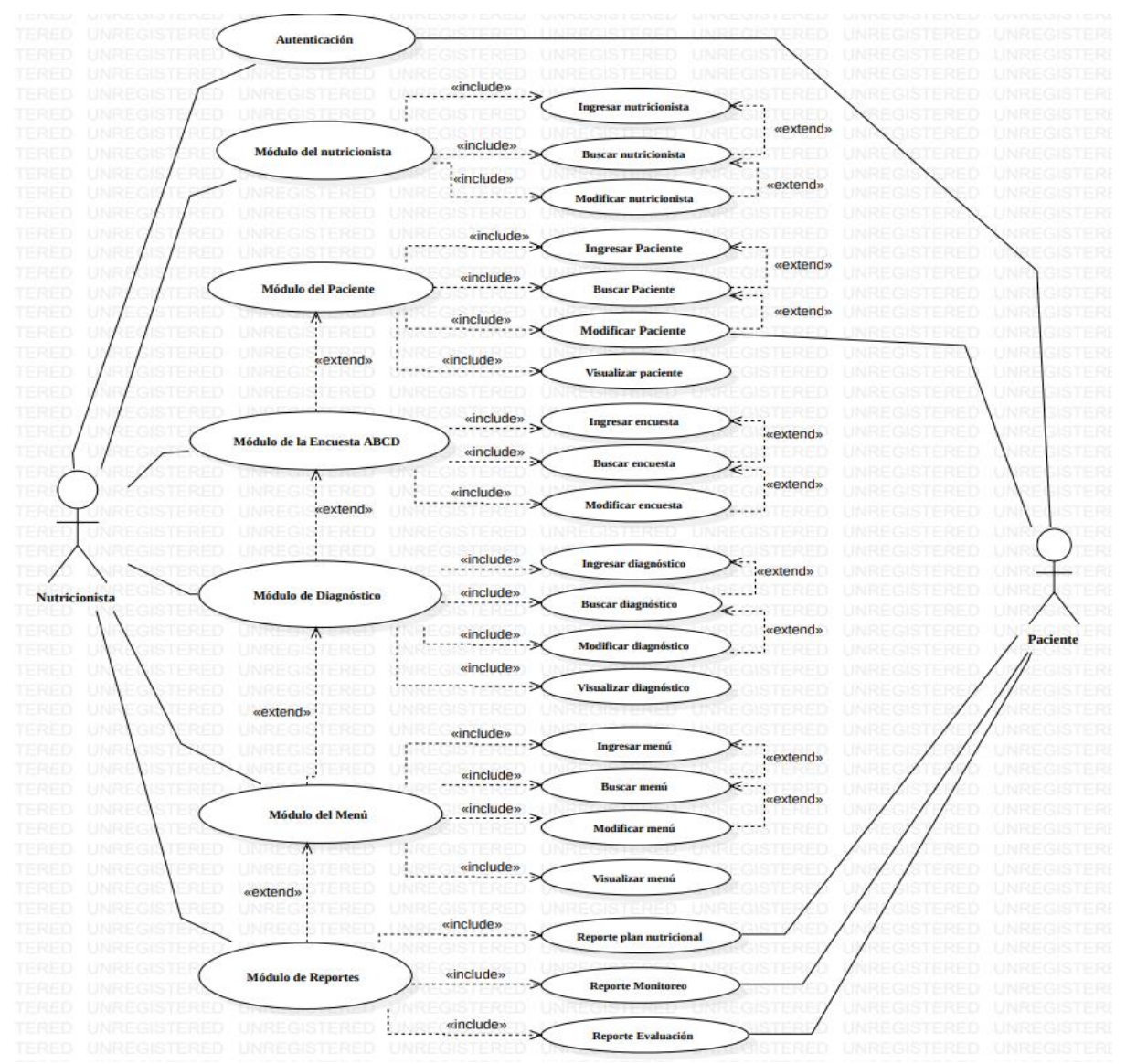

**Figura 4-3: Diagrama de Casos de Uso**

**Realizado por:** Quichimbo G.; Pardo K., 2021

## **3.4.2.** *Fase de planificación*

Para la elaboración del plan de entrega es fundamental identificar las historias de usuario para reemplazar una gran cantidad de requisitos que solicita el cliente. Por otra parte, se utilizó la técnica de Poker Cards para estimar el tiempo de cada historia de usuario; es decir, los números a considerar son: 0, ½, 1, 2, 3, 5, 8, 13, 20, 40, 100, en la **Tabla10-3,** se especifica con mayor detalle, por consiguiente, se ha utilizado para dar una medida de duración de cada iteración del proyecto, donde la primera semana equivaldrá a 40 puntos estimados y cada punto estimado será igual a una hora de trabajo (Férnandez,2019).

| <b>Valores</b> | <b>Puntos estimados</b> | Horas de Trabajo |
|----------------|-------------------------|------------------|
| 0              |                         |                  |
| $\frac{1}{2}$  |                         |                  |
| 1              | $\overline{2}$          | $\overline{2}$   |
| 2              | 4                       | 4                |
| 3              | 8                       | 8                |
| 5              | 12                      | 12               |
| 8              | 16                      | 16               |
| 13             | 20                      | 20               |
| 20             | 40                      | 40               |
| 40             | 60                      | 60               |
| 100<br>-       | 80                      | 80               |

 **Tabla 10-3:** Técnica Poker Cards

 **Fuente:** Fernández, 2019

 **Realizado por:** Quichimbo G.; Pardo K., 2021

### 3.4.2.1. *Historias de usuario*

Las historias de usuario son empleadas para dar a conocer los requerimientos del sistema a los desarrolladores del software, mediante la utilización de tarjetas se describe las características del sistema. Esta tarjeta contiene un identificador, nombre, prioridad, iteración, puntos estimados, mismos que depende que la historia sea descompuesta en tareas de ingeniería. A continuación, se ejemplifica una historia de usuario por módulo del sistema.

## **Tabla 11-3:** Formato para historia de usuario.

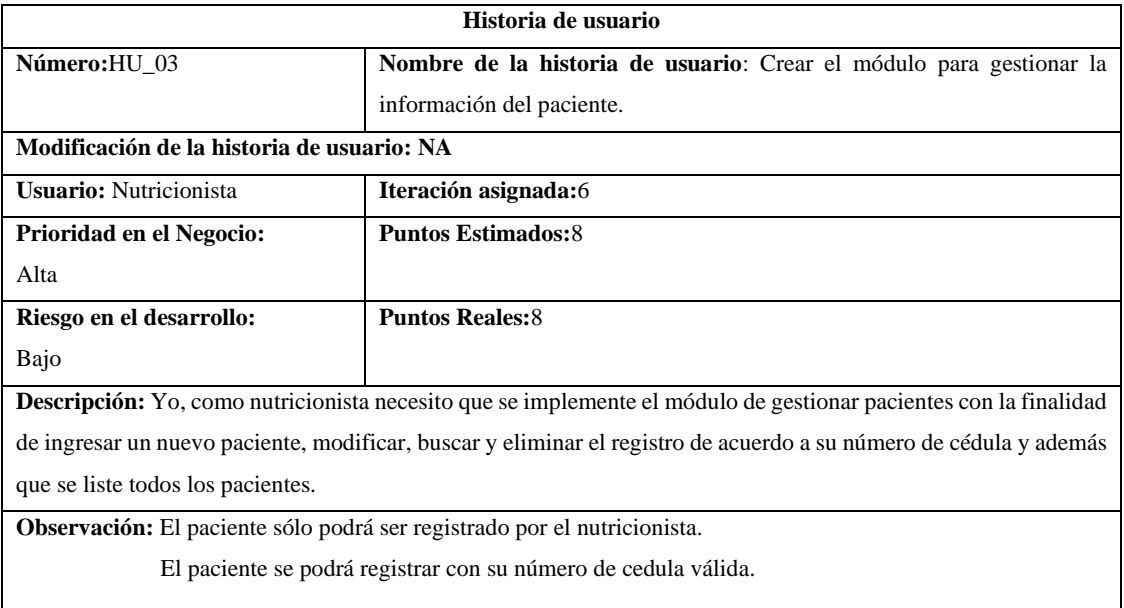

## **Tabla 12-3:** Formato de tarea de ingeniería

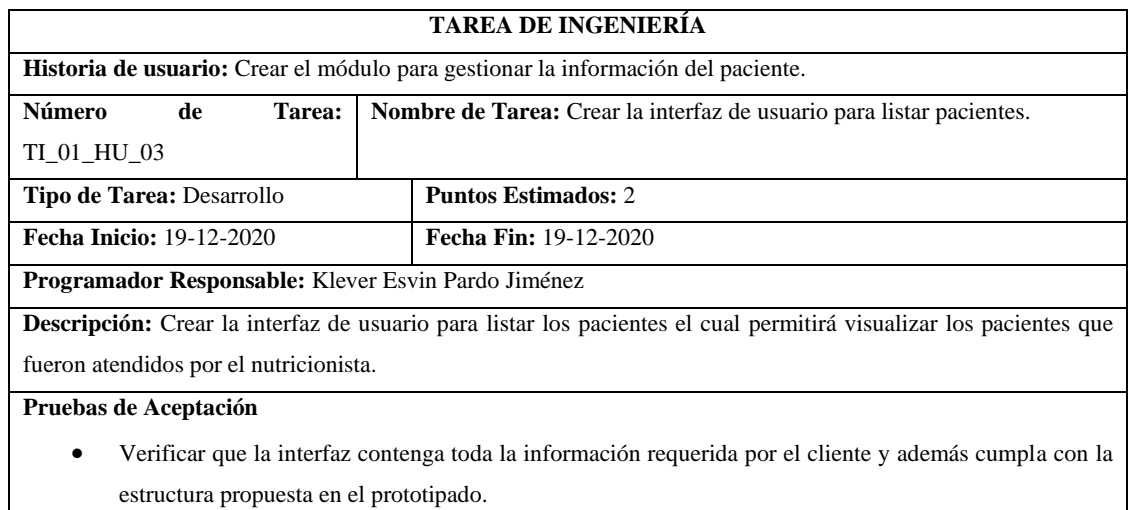

**Realizado por:** Quichimbo G.; Pardo K., 2021

El resto de las historias de usuario, tareas de ingeniería y pruebas de aceptación se encuentran en el **ANEXO F.**

## 3.4.2.2. *Plan de Entrega*

Con la finalidad de dar a conocer el plan de trabajo que se ha efectuado en el desarrollo del software y a su vez se establece las fechas de cada una de las historias de usuario.

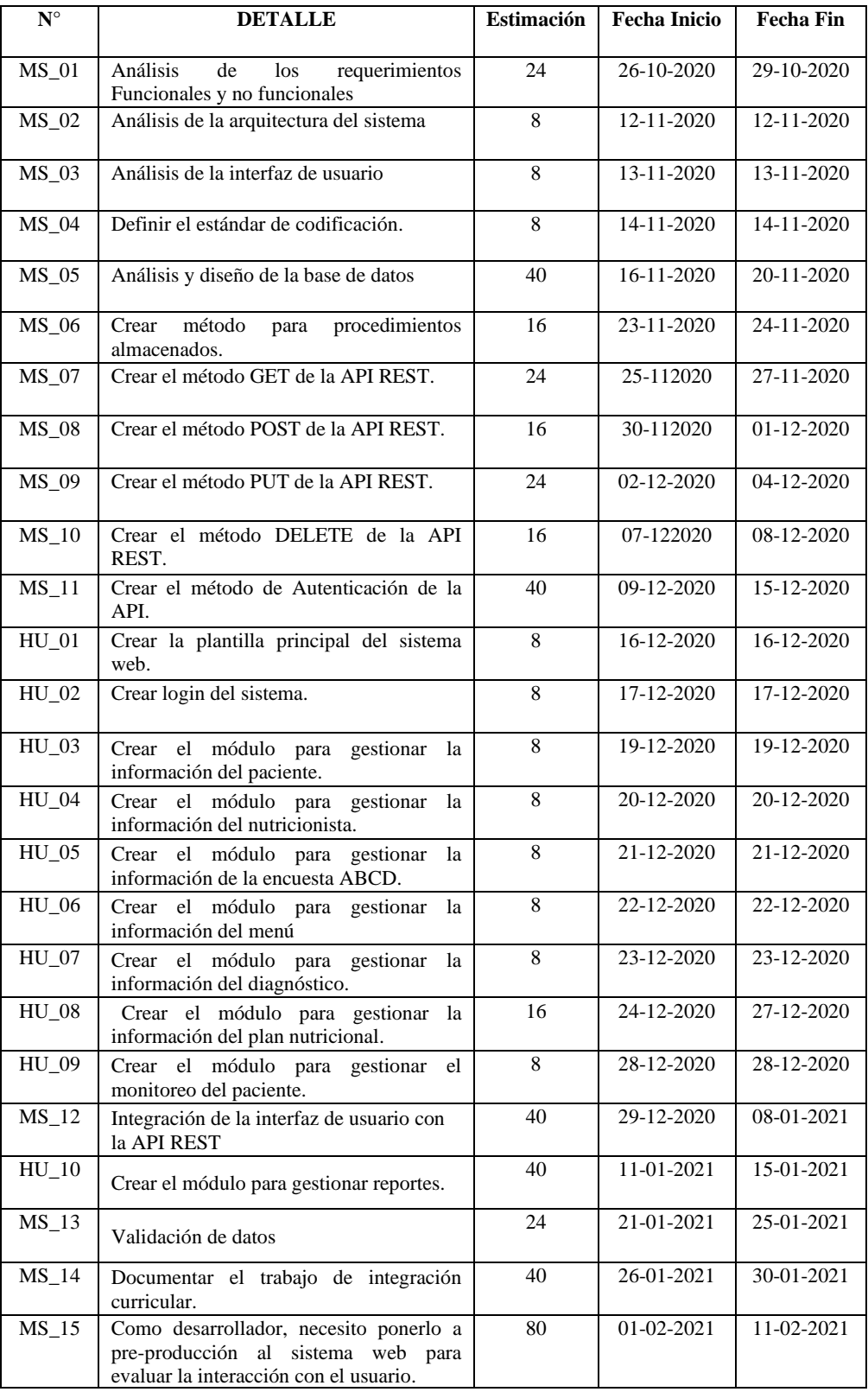

# Tabla 13-3: **Plan de Entrega**

# 3.4.2.3. *Iteraciones*

A continuación, se detalla cada iteración de aproximadamente 1 y 2 semanas en cada iteración.

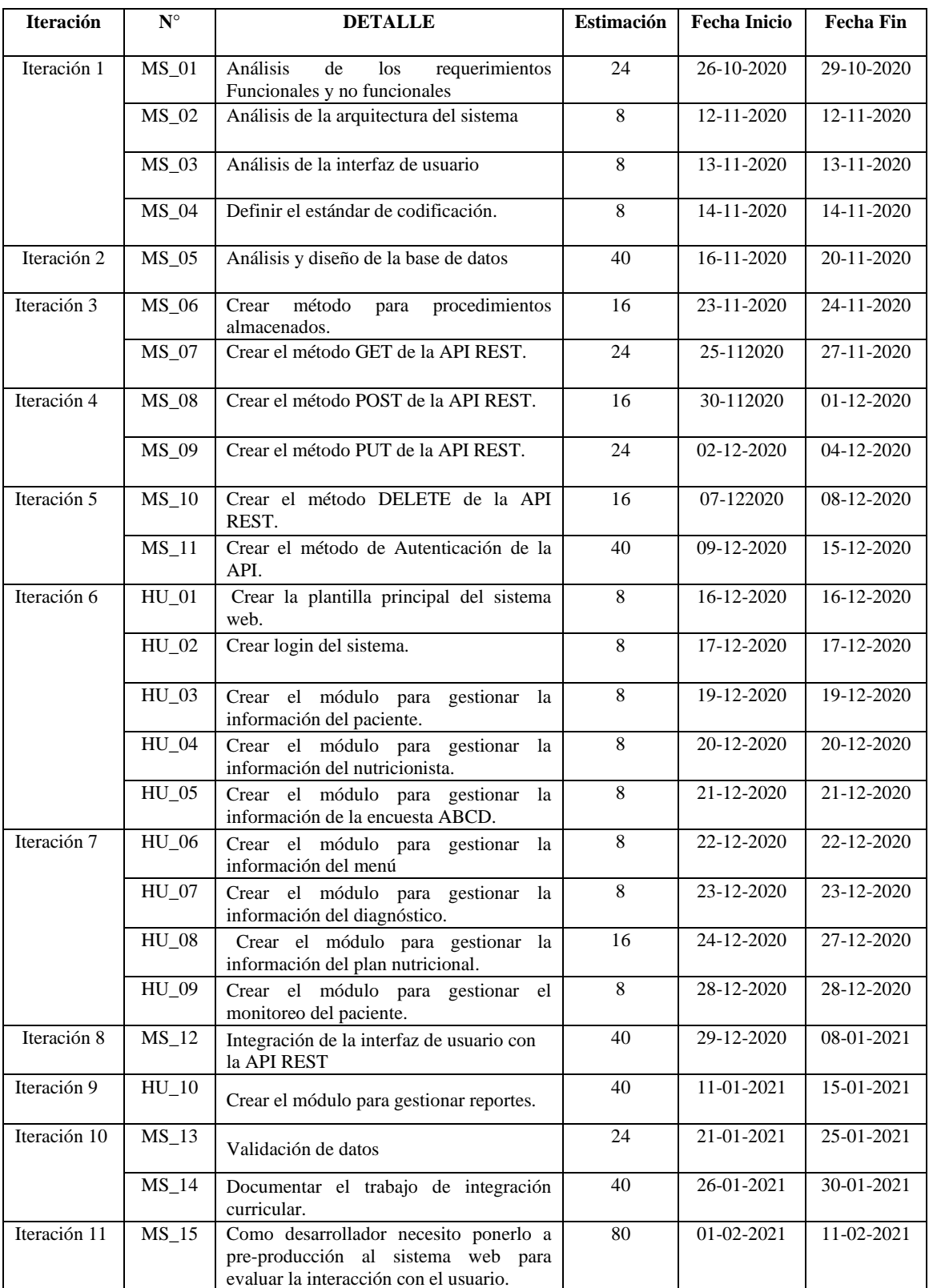

**Tabla 14-3:** Iteraciones del proyecto

En esta fase incluye la definición del estándar de codificación, arquitectura del sistema, interfaz de usuario que se va a implementar en el producto de software, además se realiza el análisis y diseño de la base de datos misma que será utilizada en el sistema, por lo tanto, estas actividades se denomina metáforas del sistema, que generalmente sirven para documentar funcionalidades que requiere el desarrollador para la ejecución del proyecto.

#### - **Metáforas del sistema**

Es una historia de usuario que permite describir funcionalidades y/o actividades que requiere el sistema en la **Tabla 15-3**, se presenta el formato, cabe mencionar que sirven para enmarcar aquellas historias de usuario que no corresponden con los requerimientos del cliente.

#### **Tabla 15-3:** Formato de la metáfora del sistema.

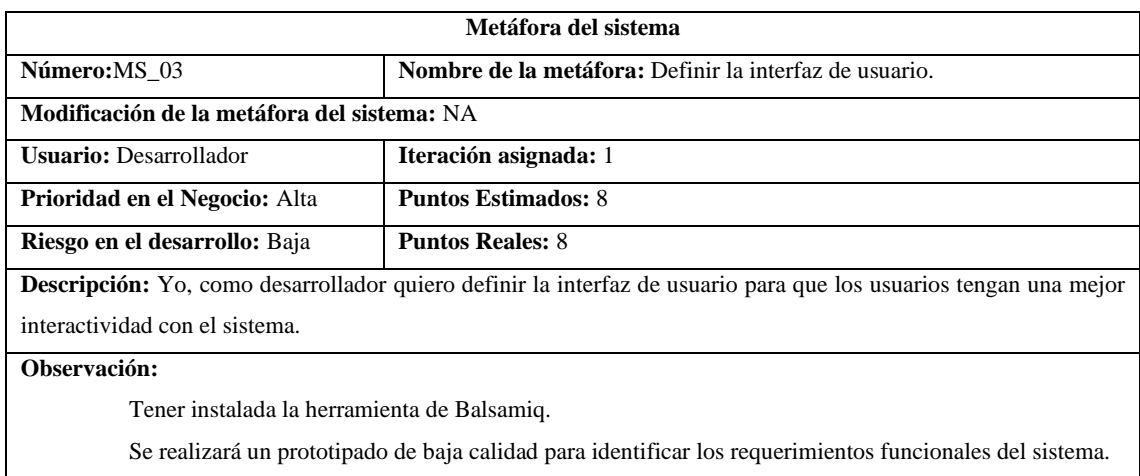

**Realizado por:** Quichimbo G.; Pardo K., 2021

#### - **Tarjetas CRC (Clase, Responsabilidad, Colaboración)**

Son parte del diseño del software, está orientado a objetos que permiten identificar las clases que intervienen como: una persona, cosa, evento, pantalla o reporte. En cuanto a las responsabilidades de una clase son las cosas que se conoce y se ejecuta como sus atributos y métodos, mientras que, los colaboradores son aquellas clases que trabajan y/o participan en el diseño del sistema (Quile Paucar, 2019). A continuación, se ejemplifica una tarjeta CRC mientras que, el resto se encuentran en el **ANEXO G.**

| <b>Nombre de la clase: Paciente</b> |                |  |  |  |
|-------------------------------------|----------------|--|--|--|
| Responsabilidades:                  | Colaboradores: |  |  |  |
| Ingresar paciente ();               | Género         |  |  |  |
| Modificar paciente ();              | Nutricionista  |  |  |  |
| Buscar paciente ();                 | Rol            |  |  |  |
| Eliminar foto $()$ :                |                |  |  |  |
| Listar paciente ();                 |                |  |  |  |

**Tabla 16-3:** Formato de la tarjeta CRC (Clase, Responsabilidades, Colaboradores)

**Realizado por:** Quichimbo G.; Pardo K., 2021

#### 3.4.3.1. *Arquitectura del sistema*

Hoy en día las aplicaciones y sistemas web son cada vez más extensas, integradas y se implementan mediante la utilización de diferentes tecnologías, también son necesarias para asegurar cada vez más la calidad del producto software. De esta manera ha realizado una arquitectura de 3 capas para que permita una mejor escalabilidad y eficiencia dentro del sistema en la **Figura 5-3,** se presenta el diagrama de componentes.

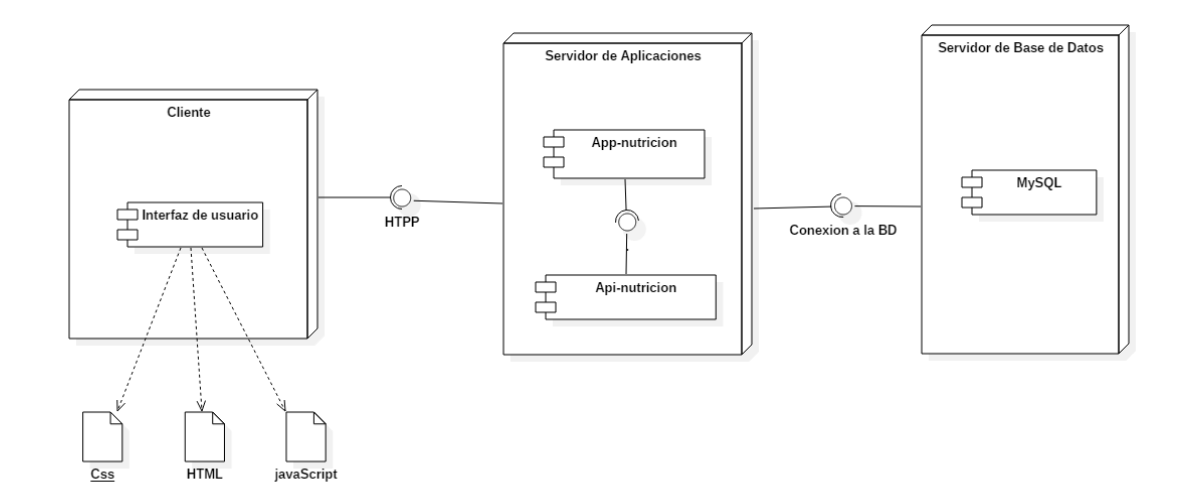

**Figura 5-3:** Diagrama de componentes **Realizado por:** Quichimbo G.; Pardo K., 2021

#### 3.4.3.2. *Diseño de la interfaz de usuario*

Con el objetivo de generar un prototipado de cómo se encontrará organizada y distribuida la información en la interfaz de usuario, se ha utilizado la herramienta Balsamiq para desarrollar un prototipado de bajo nivel agradable y entendible, por ejemplo, en la **Figura 6-3.** En el **ANEXO H**, se encuentran los demás prototipados.

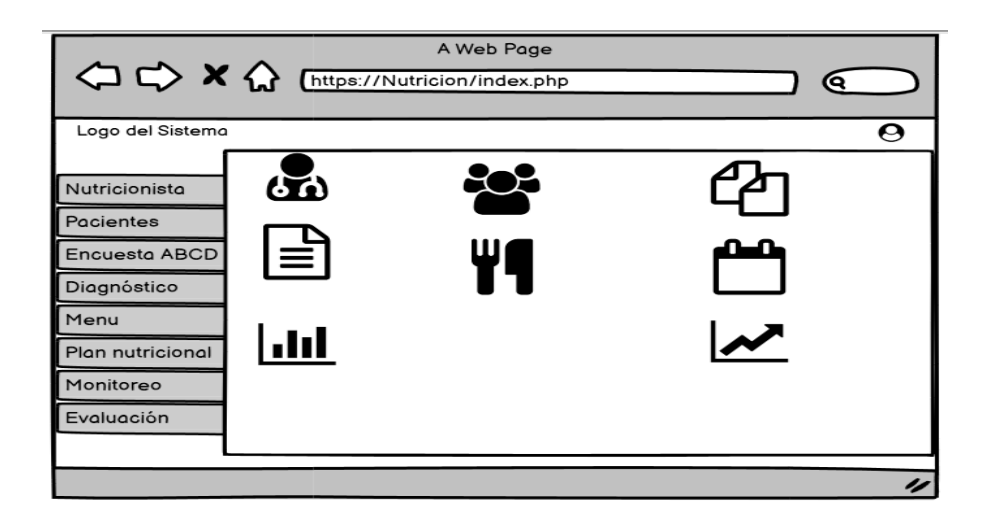

**Figura 6-3:** Prototipo de la pantalla principal del sistema

**Realizado por:** Quichimbo G.; Pardo K., 2021

### 3.4.3.3. *Definir el estándar de codificación*

Dado que en el desarrollo del sistema se realiza en pareja es necesario establecer un estándar de codificación para mantener un código organizado y legible. Cuya finalidad es que la codificación generada parezca que fue desarrollado por un único desarrollador, a su vez permitir a otros desarrolladores comprendan el código fácilmente, además, favorecer en un futuro realizar correcciones y/o mantenimiento con facilidad, para ello se ha seleccionado el estándar Snake Case.

Snake Case es la convención que compone las palabras separadas por un guion bajo (\_) (underscore) en vez de espacios y con la primera letra de cada palabra en minúscula. Como el Camel Case existen variedades, como todas las letras en mayúsculas, denominado SCREAMING\_SNAKE\_CASE, que se utiliza para definir constantes. Ejemplo: id\_paciente, id\_menu\_paciente, id\_diagnostico, id\_nutricionista, id\_encuesta\_abcd entre otros (Acedo, 2017).

## 3.4.3.4. *Diseñar la base de datos*

Con la finalidad de mantener la integridad de los metadatos organizados y generar el fácil acceso a la información de los diferentes módulos implementados. En base a los requerimientos obtenidos por parte del cliente, ha permitido crear entidades, atributos, relaciones y cardinalidades. Por otra parte, se ha aplicado la técnica ANSII para la obtención del modelo físico, mediante la herramienta case PowerDesigner, además ha permitido la implementación de la base de datos en el sistema gestor de base de datos MySQL, obteniendo un total de 18 entidades con sus respectivos atributos.

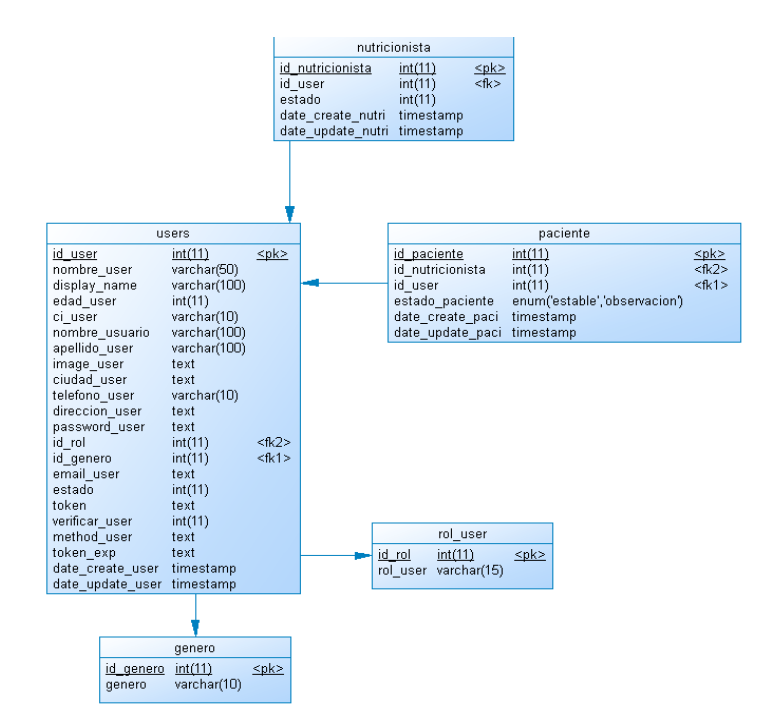

#### **Figura 7-3:** Modelo de usuario.

**Realizado por:** Quichimbo G.; Pardo K., 2021

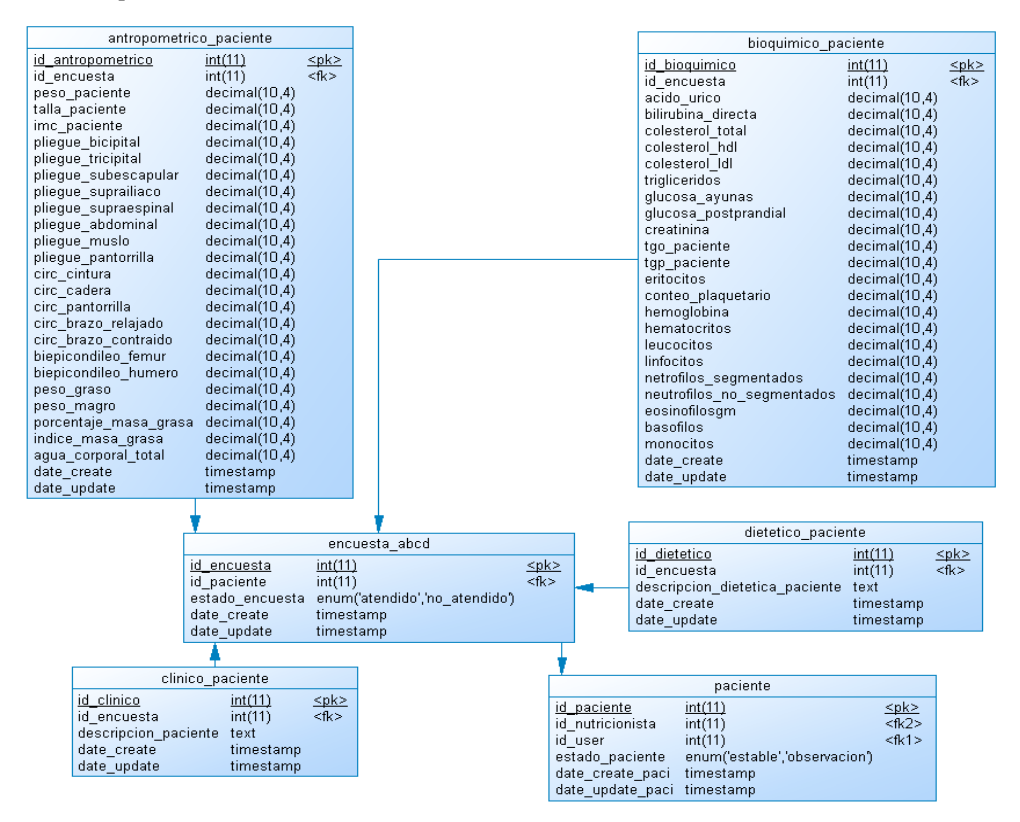

**Figura 8-3:** Modelo de la encuesta ABCD

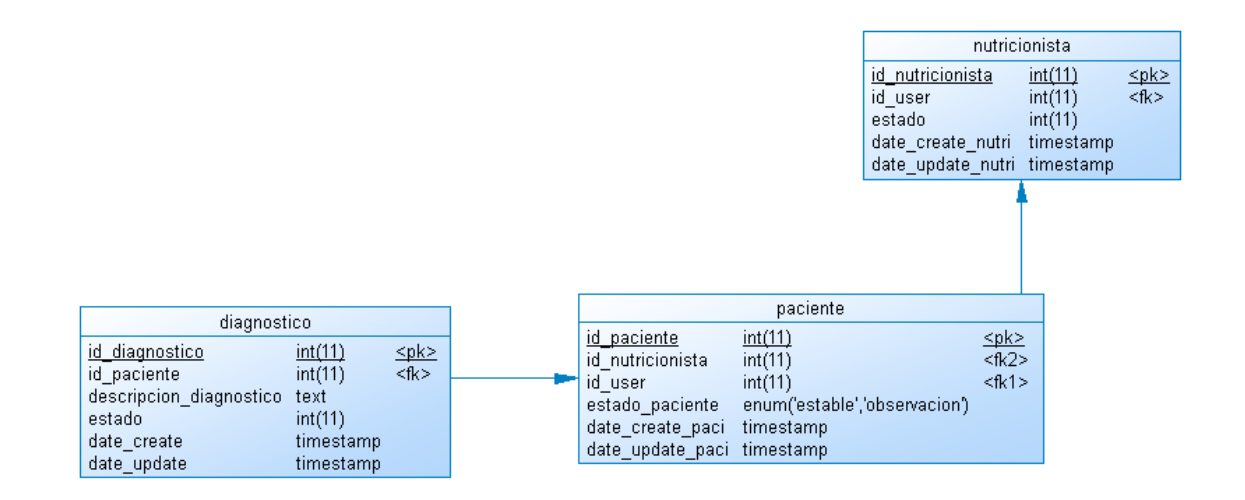

**Figura 9-3:** Modelo de diagnóstico

**Realizado por:** Quichimbo G.; Pardo K., 2021

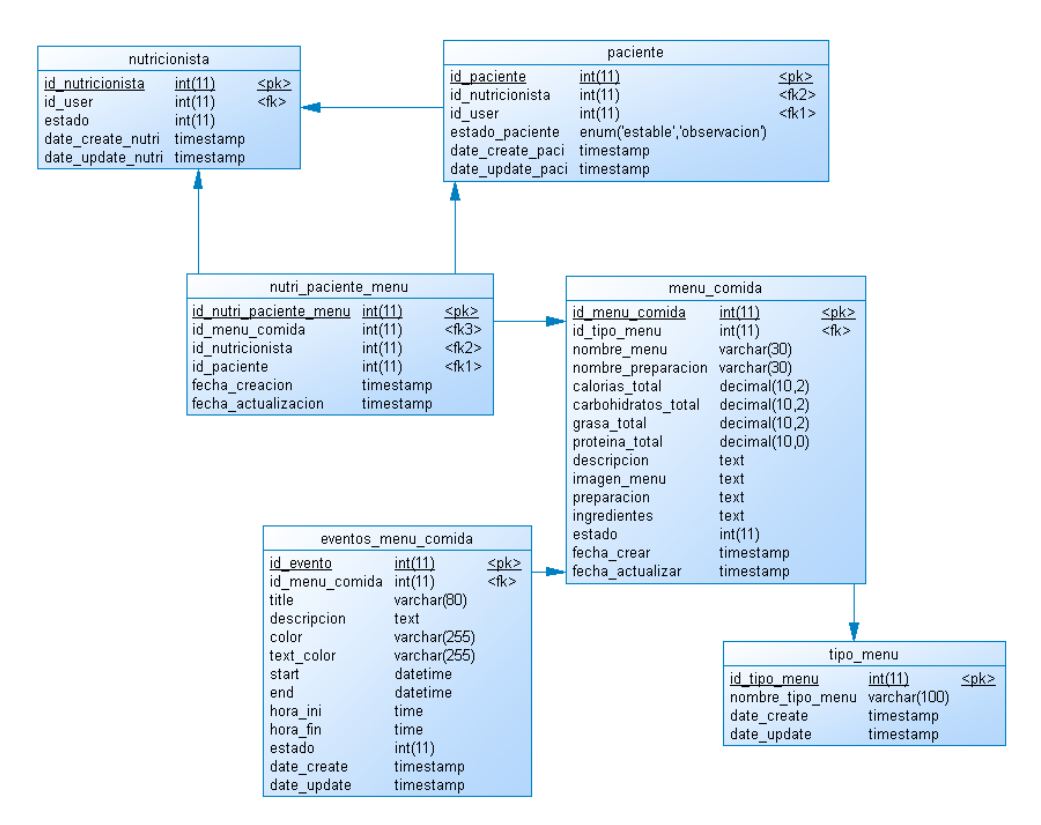

**Figura 10-3:** Modelo plan nutricional

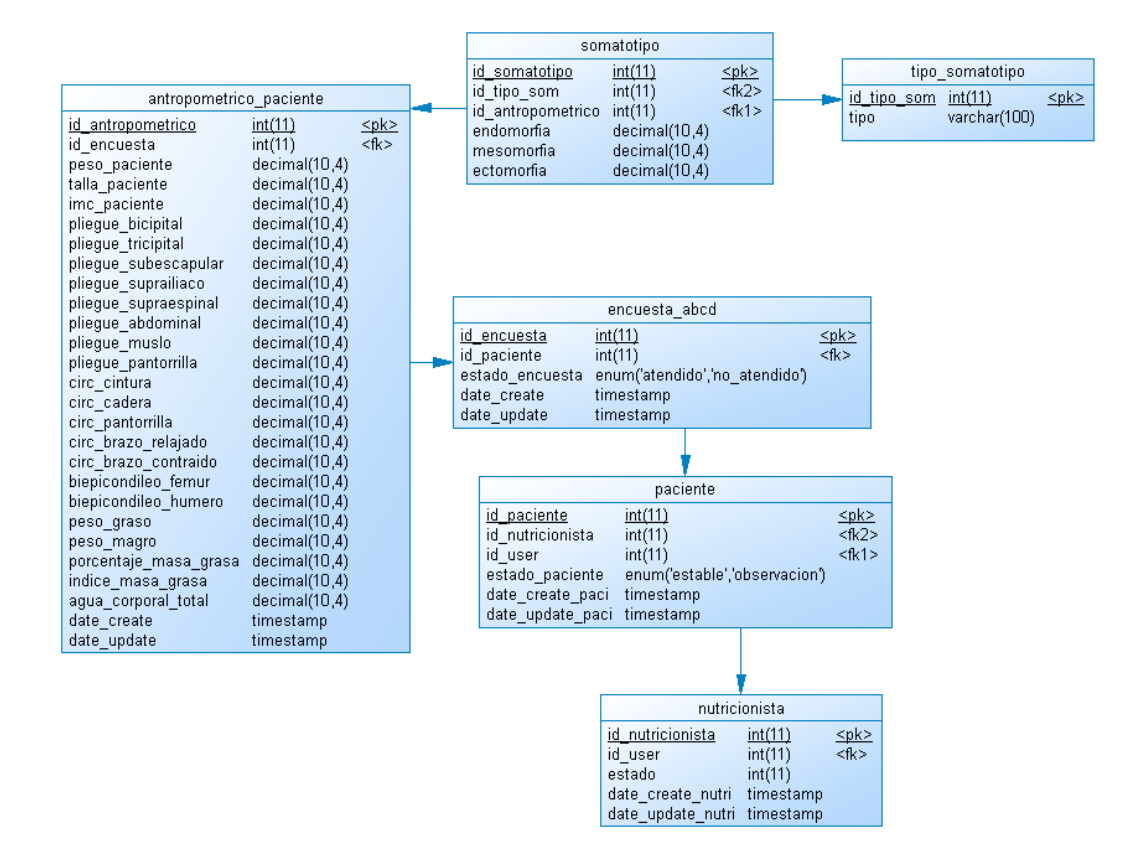

**Figura 11-3:** Modelo de la evaluación

**Realizado por:** Quichimbo G.; Pardo K., 2021

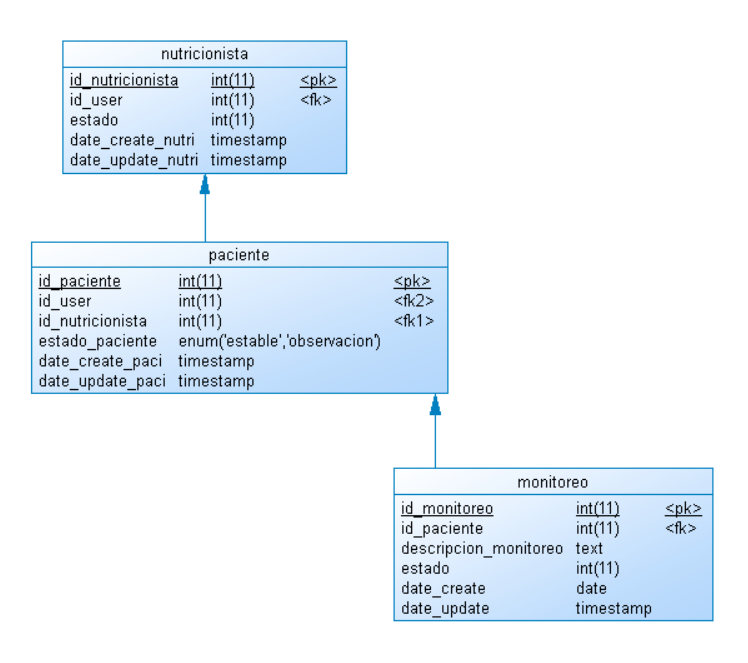

**Figura 12-3:** Modelo de monitoreo

# - **Diccionario de datos**

Es un conjunto de datos que contienen características específicas de los metadatos que se harán uso dentro del sistema y/o aplicación en la que incluye: nombre del archivo, descripción del archivo, nombre del campo, descripción, tipo de dato y tamaño, permiso de null y valores permitidos. Un ejemplo se muestra en la **Tabla 17-3,** las demás tablas se encuentran en el **ANEXO I.**

| Descripción del archivo: Son los datos que forman parte de la encuesta ABCD del paciente.<br>Descripción<br><b>Permite Null</b><br>Nombre del campo<br>Tipo de dato y<br>Valor permitido del<br>tamaño<br>dato<br>Código de los datos<br>id_antroprometrico<br>Int<br>N <sub>0</sub><br>[000000000]<br>E <sub>H</sub><br>valor<br>antropométricos del<br>(PK)<br>es<br>paciente<br>autoincremental*<br>de<br>Código<br>Int<br>N <sub>o</sub><br>[00000000]<br>id_encuesta<br>la<br>encuesta ABCD del<br>*Permite el ingreso<br>(FK)<br>paciente<br>del código de la<br>encuesta ABC*<br>decimal $(10,4)$<br>* peso del paciente al<br>Peso del paciente<br>N <sub>0</sub><br>peso_paciente<br>ingresar<br>al<br>consultorio<br>del<br>nutricionista, donde<br>permite el ingreso de<br>valor<br>es<br>$[0-9]$ ,<br>considerando<br>en<br>cuanto a decimales es<br>admitido 4 valores*<br>Talla del paciente<br>decimal $(10,4)$<br>N <sub>0</sub><br>[000000000]<br>talla_paciente<br>* unidad: cm, rango:<br>$10-200$ ,<br>además<br>permite el ingreso de<br>cualquier valor [0-9],<br>considerando<br>en<br>cuanto a decimales es<br>admitido 4 valores*<br>decimal $(10,4)$<br>${\rm No}$<br>IMC del paciente<br>[000000000]<br>imc_paciente<br>*Permite el ingreso<br>de cualquier valor [0-<br>9], considerando en<br>cuanto a decimales es<br>admitido 4 valores*<br>pliegue_bicipital<br>Pliegue bicipital del<br>N <sub>o</sub><br>decimal(10,4)<br>[000000000]<br>*Permite el ingreso<br>paciente<br>de cualquier valor [0-<br>9], considerando en<br>cuanto a decimales es<br>admitido 4 valores*<br>Pliegue tricipital del<br>N <sub>o</sub><br>pliegue_tricipital<br>decimal(10,4)<br>[000000000]<br>*Permite el ingreso<br>paciente<br>de cualquier valor [0-<br>9], considerando en<br>cuanto a decimales es<br>admitido 4 valores*<br>pliegue_subescapular<br>Pliegue<br>[000000000]<br>decimal $(10,4)$<br>N <sub>o</sub><br>subescapular<br>*Permite el ingreso<br>del<br>de cualquier valor [0-<br>paciente | Nombre del archivo: antroprometrico_paciente |  |  |  |                     |  |  |  |
|----------------------------------------------------------------------------------------------------|----------------------------------------------|--|--|--|---------------------|--|--|--|
|                                                                                                    |                                              |  |  |  |                     |  |  |  |
|                                                                                                    |                                              |  |  |  |                     |  |  |  |
|                                                                                                    |                                              |  |  |  |                     |  |  |  |
|                                                                                                    |                                              |  |  |  |                     |  |  |  |
|                                                                                                    |                                              |  |  |  |                     |  |  |  |
|                                                                                                    |                                              |  |  |  |                     |  |  |  |
|                                                                                                    |                                              |  |  |  |                     |  |  |  |
|                                                                                                    |                                              |  |  |  |                     |  |  |  |
|                                                                                                    |                                              |  |  |  |                     |  |  |  |
|                                                                                                    |                                              |  |  |  |                     |  |  |  |
|                                                                                                    |                                              |  |  |  |                     |  |  |  |
|                                                                                                    |                                              |  |  |  |                     |  |  |  |
|                                                                                                    |                                              |  |  |  |                     |  |  |  |
|                                                                                                    |                                              |  |  |  |                     |  |  |  |
|                                                                                                    |                                              |  |  |  |                     |  |  |  |
|                                                                                                    |                                              |  |  |  |                     |  |  |  |
|                                                                                                    |                                              |  |  |  |                     |  |  |  |
|                                                                                                    |                                              |  |  |  |                     |  |  |  |
|                                                                                                    |                                              |  |  |  |                     |  |  |  |
|                                                                                                    |                                              |  |  |  |                     |  |  |  |
|                                                                                                    |                                              |  |  |  |                     |  |  |  |
|                                                                                                    |                                              |  |  |  |                     |  |  |  |
|                                                                                                    |                                              |  |  |  |                     |  |  |  |
|                                                                                                    |                                              |  |  |  |                     |  |  |  |
|                                                                                                    |                                              |  |  |  |                     |  |  |  |
|                                                                                                    |                                              |  |  |  |                     |  |  |  |
|                                                                                                    |                                              |  |  |  |                     |  |  |  |
|                                                                                                    |                                              |  |  |  |                     |  |  |  |
|                                                                                                    |                                              |  |  |  |                     |  |  |  |
|                                                                                                    |                                              |  |  |  |                     |  |  |  |
|                                                                                                    |                                              |  |  |  |                     |  |  |  |
|                                                                                                    |                                              |  |  |  |                     |  |  |  |
|                                                                                                    |                                              |  |  |  |                     |  |  |  |
|                                                                                                    |                                              |  |  |  |                     |  |  |  |
|                                                                                                    |                                              |  |  |  |                     |  |  |  |
|                                                                                                    |                                              |  |  |  |                     |  |  |  |
|                                                                                                    |                                              |  |  |  |                     |  |  |  |
|                                                                                                    |                                              |  |  |  |                     |  |  |  |
|                                                                                                    |                                              |  |  |  |                     |  |  |  |
|                                                                                                    |                                              |  |  |  |                     |  |  |  |
|                                                                                                    |                                              |  |  |  |                     |  |  |  |
|                                                                                                    |                                              |  |  |  |                     |  |  |  |
|                                                                                                    |                                              |  |  |  |                     |  |  |  |
|                                                                                                    |                                              |  |  |  |                     |  |  |  |
|                                                                                                    |                                              |  |  |  |                     |  |  |  |
|                                                                                                    |                                              |  |  |  |                     |  |  |  |
|                                                                                                    |                                              |  |  |  |                     |  |  |  |
|                                                                                                    |                                              |  |  |  | 9], considerando en |  |  |  |

**Tabla 17-3:** Diccionario de datos para antropométricos del paciente

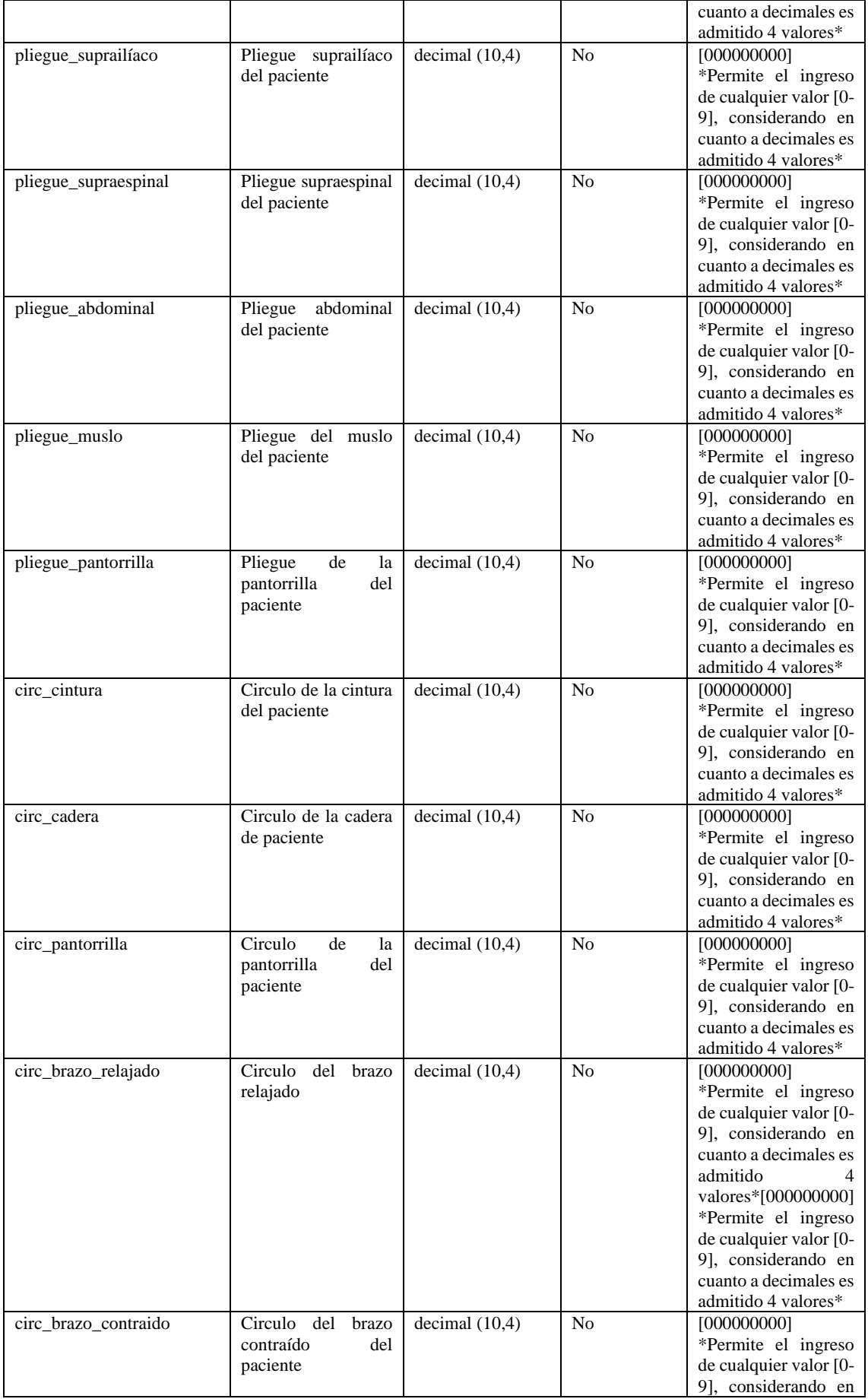

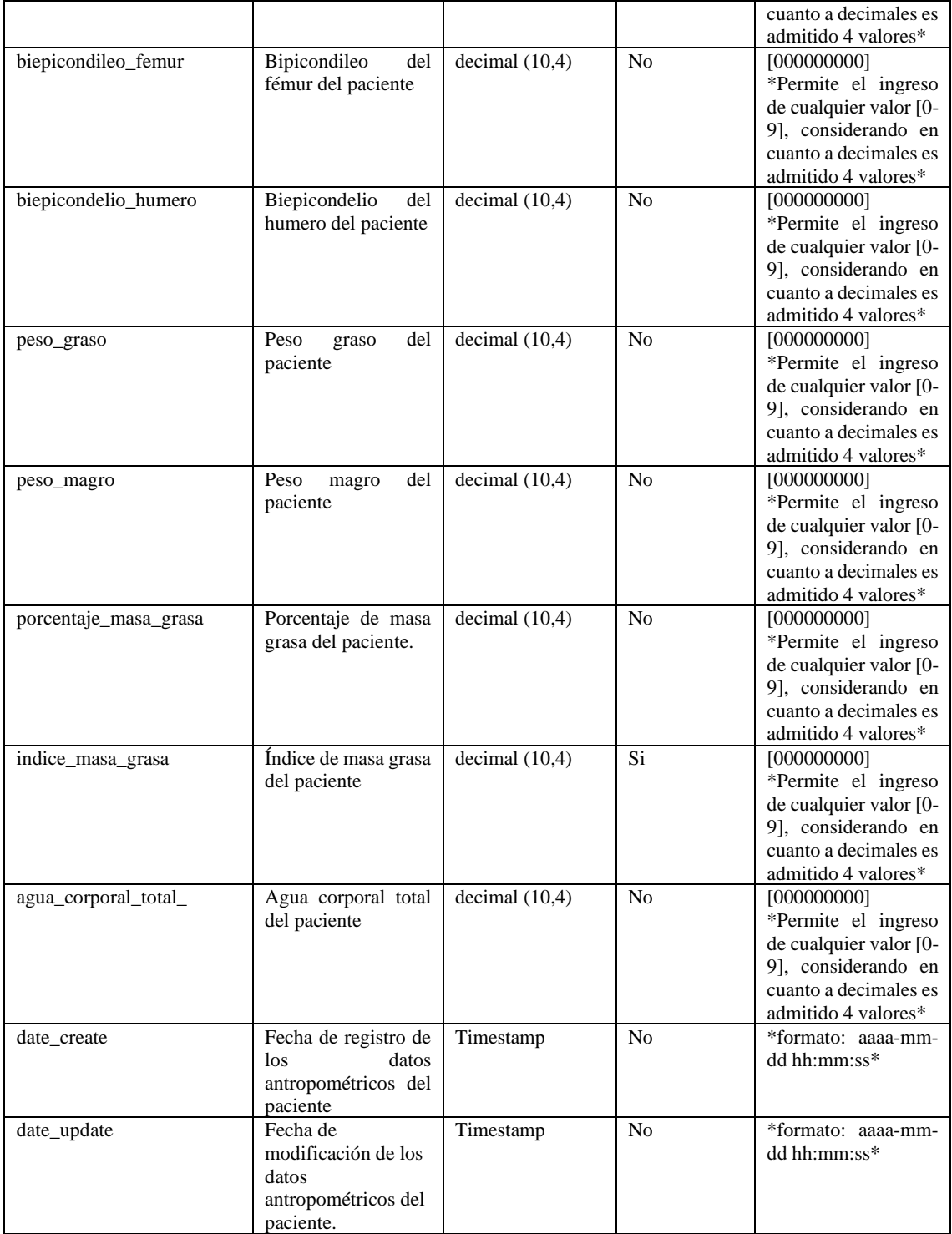

# **3.4.4.** *Fase de codificación*

Con el fin de resolver los requerimientos funcionales establecidos por el cliente mediante el desarrollo cada una de las metáforas del sistema como las historias de usuario, para ello se ha segmentado el desarrollo del sistema en dos archivos: el primer archivo contiene la implementación de la api-nutricion y el segundo corresponde al Front End con la integración de la app-nutricion.

Con respecto a la api-nutricion se ha desarrollado 5 métodos como lo son: GET, POST, PUT, DELETE y el método para procedimientos almacenados, donde en cada uno de los métodos se ha realizado la debida autenticación del usuario. Además, se ha obtenido un total de 4 archivos, donde el archivo controlador contiene 5 clases, de la misma manera el archivo modelo posee 5 clases de las cuales se denotan los 4 métodos y la clase conexión mientras que, el archivo rutas contiene una clase. Así mismo, el archivo vendor contiene lo que corresponde al composer y firebase archivos necesarios para el funcionamiento del api de esta manera nos permite ahorrar tiempo y configuraciones.

En cuanto a los archivos de la app-nutricion contiene un total de 12 archivos entre ellos: controlller, css, extensiones, imágenes, js, login, pages, plantilla, resources, .htaccess, index, index1.

## **3.4.5.** *Fase de pruebas*

Con el propósito de reducir la cantidad de errores y a su vez aumentar la calidad del producto del software, se ha realizado un total de 134 pruebas de aceptación exitosas, mismas que han facilitado realizar un seguimiento del código desarrollado y consecuentemente ha reducido el porcentaje de fallos, a su vez ha garantizado el funcionamiento de los requerimientos del cliente.

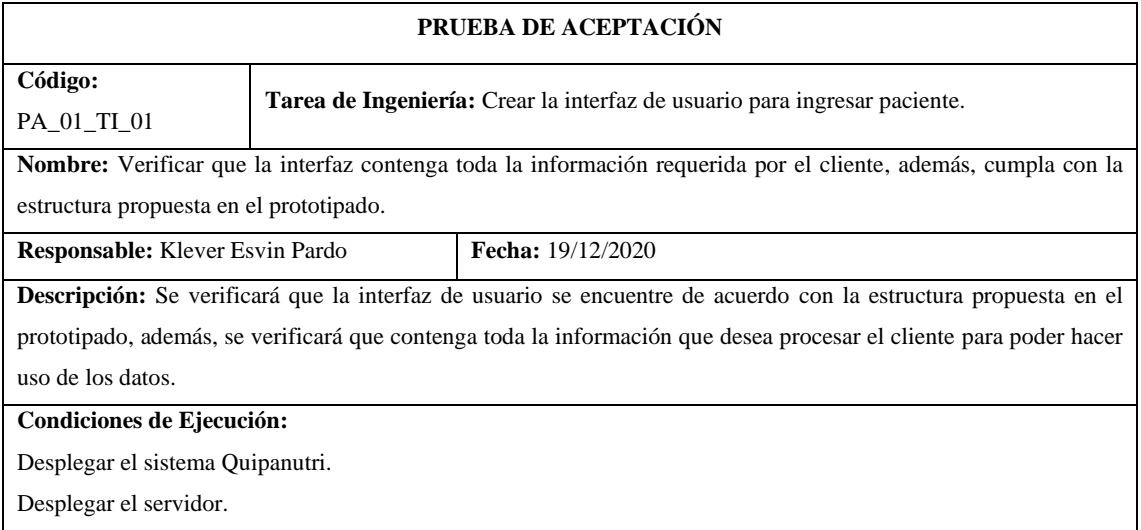

**Tabla 18-3:** Formato de prueba de aceptación.

#### **Pasos de ejecución:**

- 1. Desplegar el editor de texto SublimeText.
- 2. Ingresar localhost:/Nutricion/index.php
- 3. Clic en el icono de pacientes.

4. Visualizar los campos que posee la interfaz cumple con el prototipado propuesto.

**Resultado esperado:** La interfaz contiene la información que requiere el cliente y además cumple con la estructura del prototipado

**Evaluación de la prueba:** Exitosa.

**Realizado por:** Quichimbo G.; Pardo K., 2021

## - **Gestión del proyecto**

Con el objetivo de dar a conocer el avance del proyecto de software, a su vez permite planificar, organizar, evaluar y controlar los factores que interviene en el desarrollo. Al inicio de cada iteración se ha realizado reuniones en la que se distribuía las tareas que se iban a efectuar y se exponía las dudas de cada integrante respecto a la tarea asignada. Además, se realizaba reuniones diarias para conocer el avance del proyecto.

Así mismo, para medir la velocidad del proyecto se lo ha realizado mediante los puntos estimados con los puntos reales, en la **Tabla 19-3** se muestra las 11 iteraciones. En la iteración 1,2,3, 4,5,6,7,9,10,11 se visualiza un cumplimiento total, mientras que, en la iteración 8 se subestimo mal los puntos, debido a la cantidad de requerimientos que se debía realizar, para ello se ha solucionado mediante el trabajo laborado los sábados y domingos, de modo que se logró estar al margen de la planificación, a partir de las iteraciones 9,10,11 se mantiene con los puntos estimados permitiendo dar cumplimiento a uno de los objetivos.

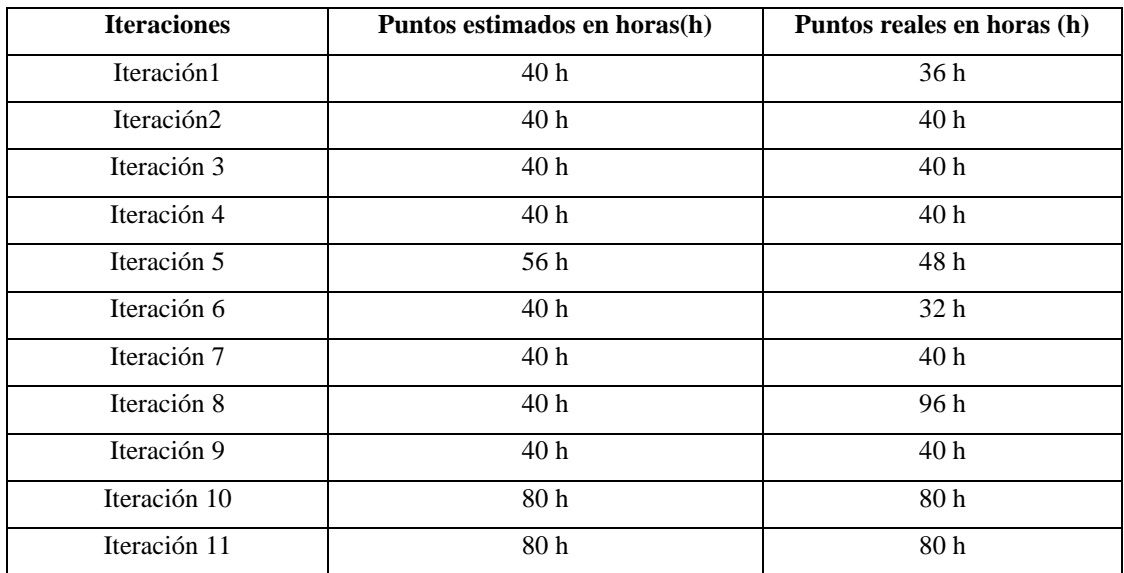

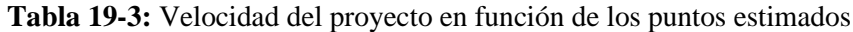

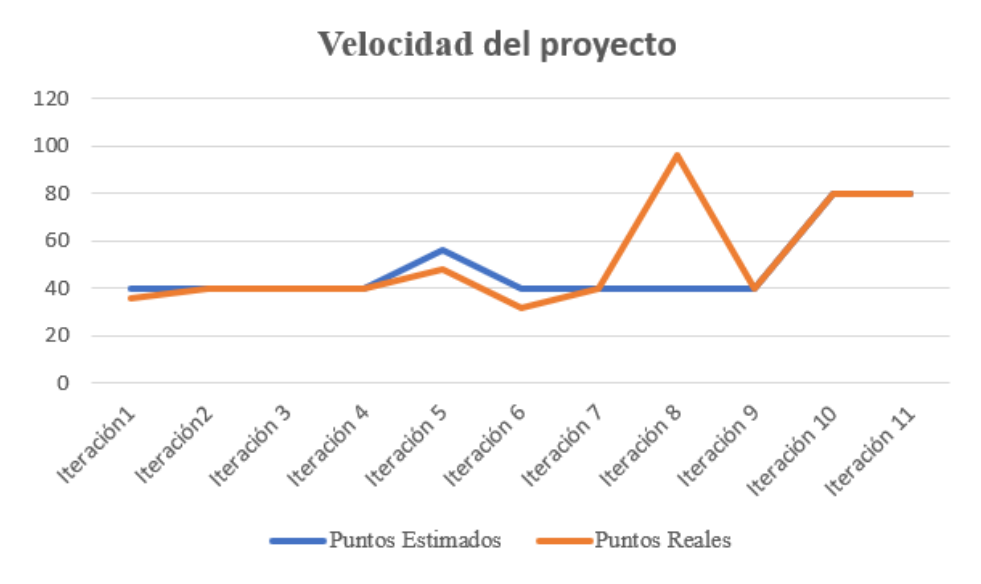

**Figura 13-3:** Velocidad del proyecto en función de los puntos de estimación.  **Realizado por:** Quichimbo G.; Pardo K., 2021

## **CAPITULO IV**

# **4. RESULTADOS**

En el presente capítulo se tiene como propósito analizar, evaluar y describir los resultados obtenidos de la usabilidad y eficiencia de desempeño.

## **4.1. Eficiencia en el desempeño**

Se evaluó el comportamiento temporal y utilización de recursos.

## **4.1.2.** *Comportamiento temporal*

Dentro del comportamiento temporal se midió la métrica tiempo de respuesta.

#### 4.1.2.1. *Tiempo de respuesta*

Para medir esta métrica se ha considerado la variable X= tiempo de respuesta de una funcionalidad o actividad, para ello se empleó la técnica de observación, fichas y como instrumento, se utilizó el cronómetro temporizador. De esta manera se podrá obtener una comparativa de tiempo de la gestión manual y la gestión automatizada para verificar si existe una disminución de tiempo en la atención del paciente.

#### **Análisis actual del proceso de la evaluación nutricional del paciente**

El nutricionista Michael Burgos ha venido manejando la información de los pacientes de manera no automatizada, lo que ha ocasionado una serie de inconvenientes que se encuentra detallado en el capítulo I. Debe señalarse que se ha realizado varias reuniones con la finalidad de determinar el proceso y conocer tiempos aproximados en la realización de las tareas desde el momento en que ingresa a un paciente hasta la emisión del plan nutricional y evaluación.

Para este estudio se ha considerado los procesos que el nutricionista lleva a cabo manualmente como: gestión de pacientes, encuesta ABCD, diagnóstico, plan nutricional y evaluación. En la **Tabla 1-4,** se describe los tiempos que conlleva cada una de las actividades.

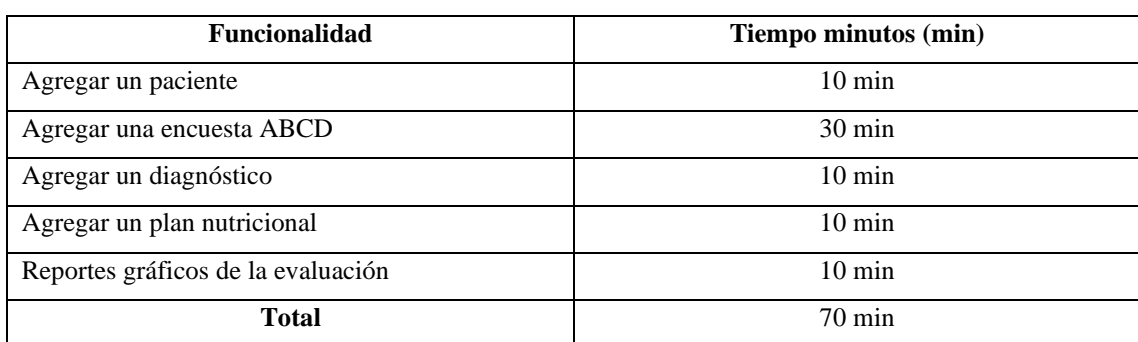

## **Tabla 1-4:** Tiempo manual de la evaluación del paciente

**Realizado por:** Quichimbo G.; Pardo K., 2021

Se puede evidenciar que el tiempo que emplea el nutricionista en cada proceso no es muy notable pero la que mayor tiempo radica, es para generar la encuesta ABCD, debido a que el nutricionista debe realizar varios cálculos manualmente, para obtener ciertos datos que son importantes para diagnosticar cualquier patología o anormalidad que presente el paciente.

## **Tiempo de respuesta con el sistema web QUIPANUTRI**

Mediante la utilización del sistema se pretende reducir los tiempos empleados en la gestión de los procesos que efectúa el nutricionista para la valoración nutricional del paciente. En la **Tabla 2-4**, se detalla los diferentes tiempos.

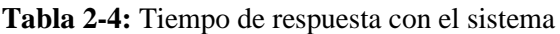

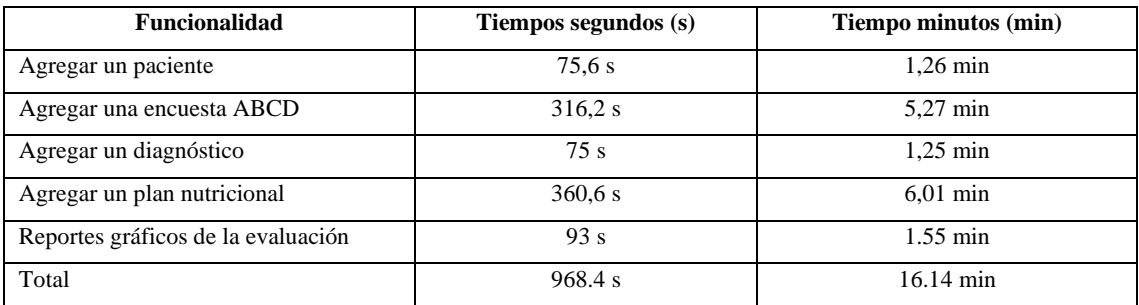

**Realizado por:** Quichimbo G.; Pardo K., 2021

Mediante el análisis del tiempo de respuesta del sistema QUIPANUTRI ocupa alrededor de 16 ,14 minutos en realizar el proceso de valoración nutricional del paciente.

## 4.1.2.2. *Comparación de los tiempos de gestión.*

Con el propósito de presentar los resultados de las tareas efectuadas por el nutricionista, tanto para el proceso manual como para la gestión automatizada, para ello se utilizaron los métodos y técnicas antes mencionadas.
| <b>Funcionalidad</b>               | Gestión manual   | Gestión automatizada |  |
|------------------------------------|------------------|----------------------|--|
|                                    | minutes(min)     | minutos(min)         |  |
| Agregar un paciente                | $10 \text{ min}$ | $1,26 \text{ min}$   |  |
| Agregar una encuesta ABCD          | $30 \text{ min}$ | 5.27 min             |  |
| Agregar un diagnóstico             | $10 \text{ min}$ | $1.25 \text{ min}$   |  |
| Agregar un plan nutricional        | $10 \text{ min}$ | $6,03$ min           |  |
| Reportes gráficos de la evaluación | $10 \text{ min}$ | $1.55 \text{ min}$   |  |
| Total                              | $70 \text{ min}$ | $16.14 \text{ min}$  |  |

**Tabla 3-4:** Comparación de resultados entre la gestión manual y automatizada.

De acuerdo con los resultados obtenidos en la **Tabla 3-4**, el proceso manual emplea un total de 70 minutos, mientras que, en el proceso automatizado se utiliza un total de 16.14 minutos. Por lo tanto, se puede resaltar que mediante la implementación del sistema QUIPANUTRI se disminuyó 53.86 minutos, para la evaluación nutricional. En el **Gráfico 1-4**, se evidencia los diferentes tiempos gestionados.

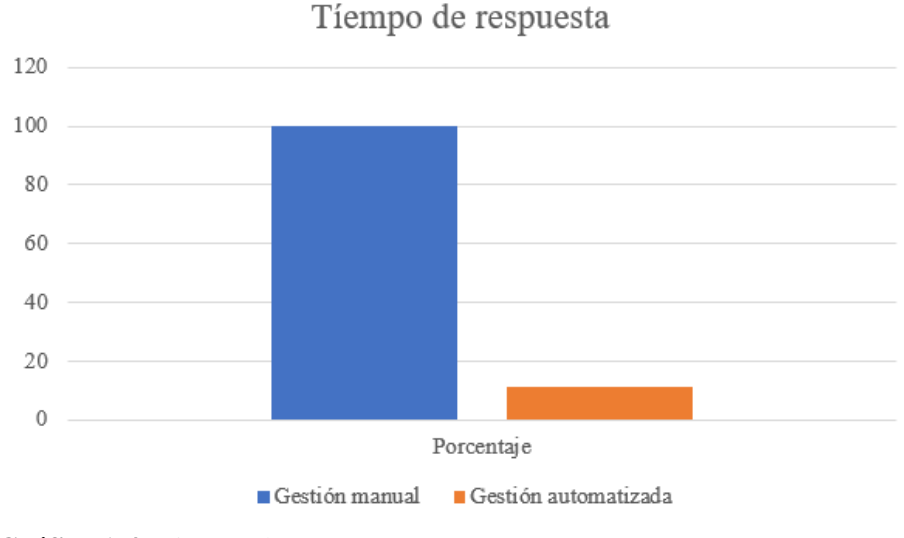

**Gráfico 1-4:** Tiempo de respuesta

**Realizado por**: Pardo K., Quichimbo G.,2021

#### **4.1.3.** *Utilización de recursos*

Para evaluar esta subcaracterística se consideró las métricas de uso de memoria RAM y procesador mismos que permitieron evaluar cada uno de los procesos. Se ha considerado que mientras las tareas respondan en menor tiempo a cada petición será muy bueno, las unidades consideradas son megabytes (MB) para la memoria RAM y el procesador en porcentaje (%).

## 4.1.3.1. *Uso de memoria RAM*

Para la evaluación de esta métrica se consideró la variable X=MB que es la medida que se obtiene de una determinada actividad, para ello se ha manejado el administrador de tareas como herramienta para la obtención de datos.

A continuación, se detalla la información acerca de la métrica uso de memoria RAM.

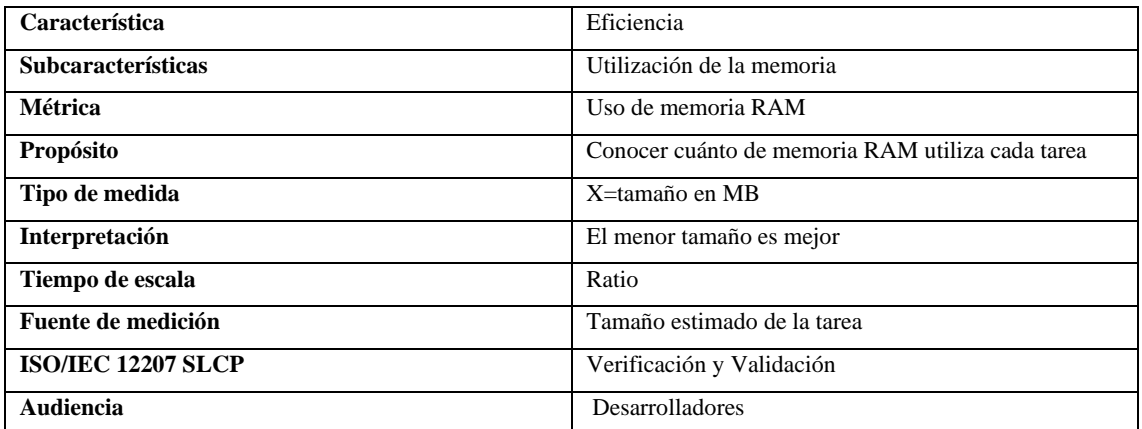

# **Tabla 4-4:** Métrica de uso de la memoria RAM**.**

**Realizado por**: Pardo K., Quichimbo G.,2021

#### 4.1.3.2. *Uso de procesador*

Para la evaluación de esta métrica se consideró la variable X= %(porcentaje) que es la medida para realizar una tarea o actividad, para lo cual se ha utilizado el administrador de tareas para llevar a cabo la medición.

A continuación, en la **Tabla 5-4,** se detalla la información acerca de la métrica uso de procesador.

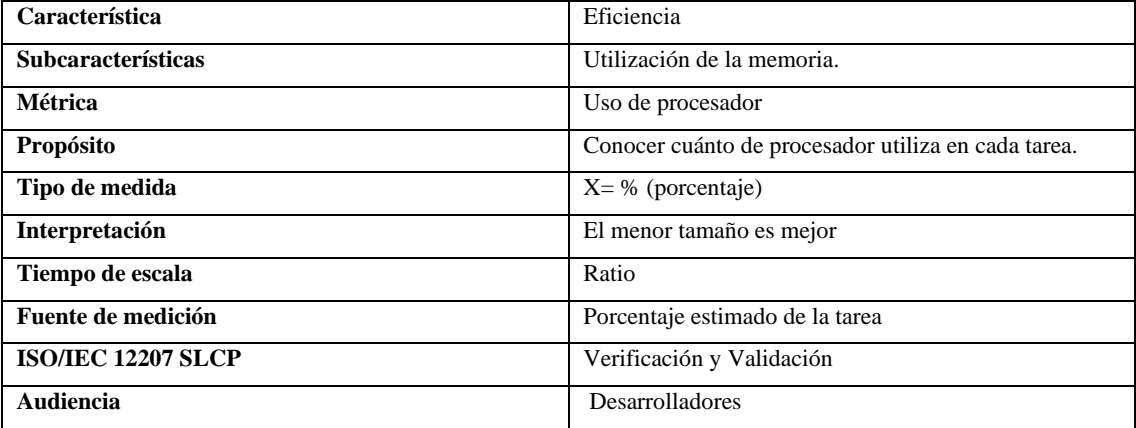

#### **Tabla 5-4:** Métrica de uso de procesador

**Realizado por**: Pardo K., Quichimbo G.,2021

#### *-* **Registrar la información del paciente**

El promedio total que ocupa la memoria RAM para ingresar paciente es: 126,2 MB, mientras que, el promedio total del procesador para ingresar paciente es: 0,2%.

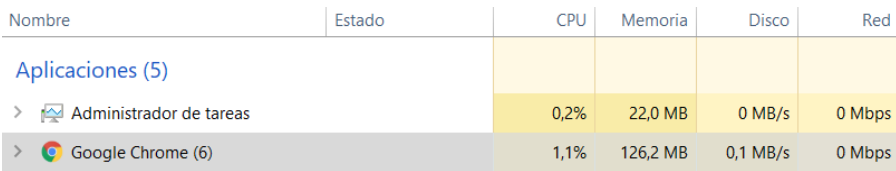

**Figura 1-4:** Utilización de memoria y procesador para registrar pacientes

**Realizado por**: Pardo K., Quichimbo G.,2021

#### - **Modificar la información del paciente**

El promedio total que ocupa la memoria RAM para actualizar paciente es:123,5 MB, mientras que, el promedio total de procesador para la actualizar paciente es:0,7%.

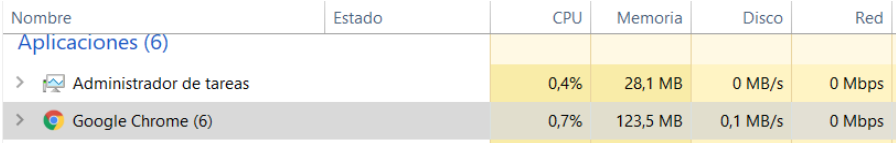

**Figura 2-4:** Utilización de memoria y procesador para modificar pacientes

**Realizado por**: Pardo K., Quichimbo G.,2021

## - **Buscar un paciente por medio de la cédula**

El promedio total de memoria RAM que se utiliza para buscar un paciente es: 131,8 MB, mientras que, el promedio total de procesador que ocupa para buscar un paciente es: 0.7%.

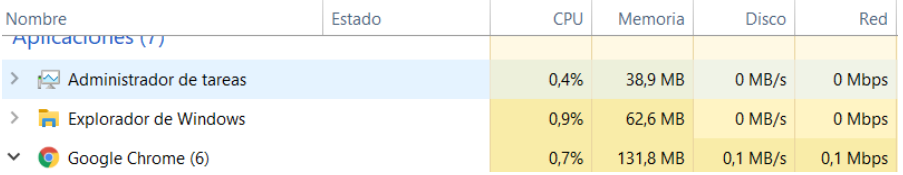

**Figura 3-4:** Utilización de memoria y procesador para buscar paciente por cédula

**Realizado por:** Pardo K., Quichimbo G.,2021

#### - **Listar los pacientes del nutricionista**

El promedio total que ocupa la memoria RAM para listar los pacientes de un determinado nutricionista es: 125,3 MB, mientras que, el promedio total de procesador para listar los pacientes de un determinado nutricionista es: 0,3%.

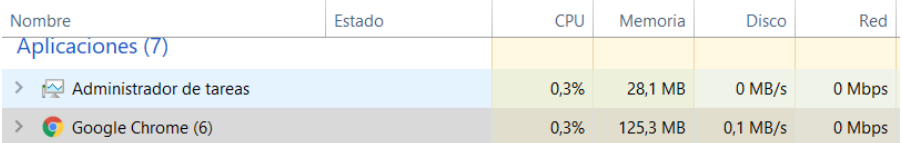

**Figura 4-4:** Utilización de memoria y procesador para listar pacientes

**Realizado por**: Pardo K., Quichimbo G.,2021

## *-* **Ingresar la encuesta Antropométrica, Bioquímica, Clínica y Dietética (ABCD)**

El promedio total de utilización memoria RAM, para ingresar una encuesta ABCD es:

123,2 MB, mientras que, el promedio total de procesador para ingresar una encuesta ABCD es: 1,3%.

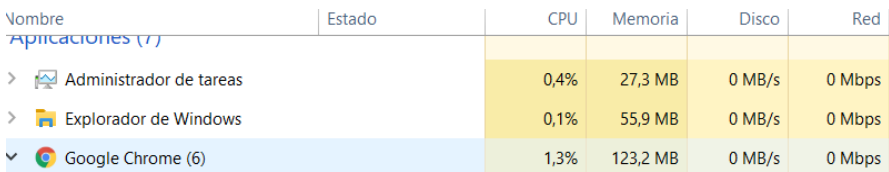

**Figura 5-4:** Utilización de memoria y procesador para ingresar encuesta Antropométricos, Bioquímico, Clínico y Dietético (ABCD)

**Realizado por**: Pardo K., Quichimbo G.,2021

# *-* **Modificar la información de la encuesta Antropométrica, Bioquímica, Clínica y Dietética (ABCD)**

El promedio total de utilización de memoria RAM, para la actualización de la encuesta ABCD es: 152,8 MB, mientras que, el promedio total de procesador para la actualización de la encuesta ABCD es: 0,8%.

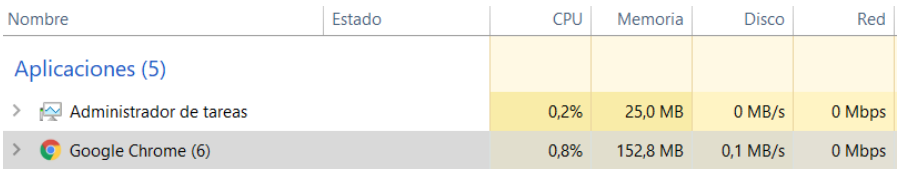

**Figura 6-4:** Utilización de memoria y procesador para modificar encuesta Antropométrico, Bioquímico, Clínico y Dietético (ABCD)

**Realizado por**: Pardo K., Quichimbo G.,2021

# *-* **Buscar la encuesta Antropométrica, Bioquímica, Clínica y Dietética (ABCD) por medio del número de cédula del paciente**

El promedio total de utilización de memoria RAM, para buscar un paciente por medio de la cédula es: 132,7 MB, mientras que, el promedio total de procesador para buscar un paciente por medio de la cédula es: 1,2%.

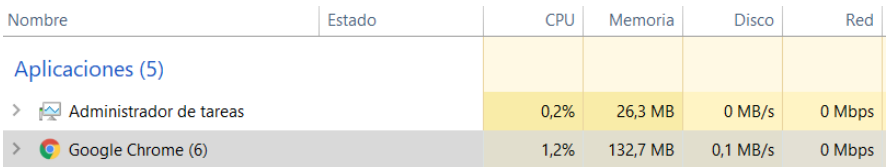

**Figura 7-4:** Utilización de memoria y procesador para buscar la encuesta por cédula

**Realizado por**: Pardo K., Quichimbo G.,2021

#### *-* **Ingresar un diagnóstico al paciente**

El promedio total de utilización de memoria RAM para ingresar un diagnóstico es: 128,4 MB, mientras que, el promedio total de procesador para ingresar un diagnóstico es: 0,6%.

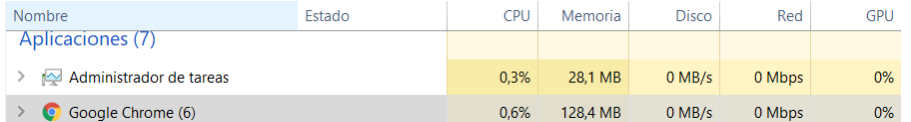

**Figura 8-4:** Utilización de memoria y procesador para ingresar diagnóstico al paciente

**Realizado por**: Pardo K., Quichimbo G.,2021

#### *-* **Modificar diagnóstico del paciente**

El promedio total de utilización de memoria RAM para actualizar un diagnóstico es: 131,2 MB, mientras que, el promedio total de uso de procesador para actualizar un diagnóstico es: 0,3%.

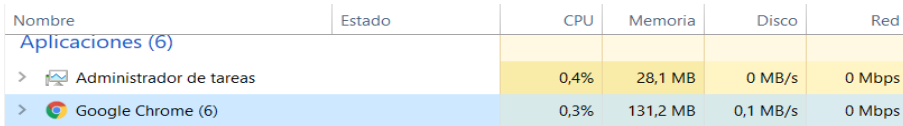

**Figura 9-4:** Utilización de memoria y procesador para actualizar el diagnóstico del paciente

**Realizado por:** Pardo K., Quichimbo G.,2021

#### *-* **Buscar el diagnóstico del paciente por medio de la cedula del paciente.**

El promedio total de utilización de memoria RAM para buscar el diagnóstico es: 124,3 MB, mientras que, el promedio total de uso de procesador para buscar el diagnóstico es: 1,1%.

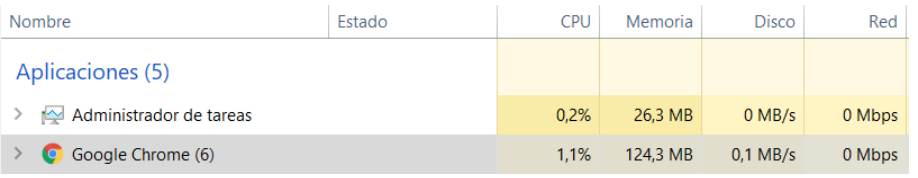

**Figura 10-4:** Utilización de memoria y procesador para buscar diagnóstico del paciente.

**Realizado por**: Pardo K., Quichimbo G.,2021

#### *-* **Listar los diagnósticos de los pacientes.**

El promedio total de utilización de memoria RAM para listar los diagnósticos de los pacientes es: 133,5 MB, mientras que, el promedio total del procesador para listar los diagnósticos de los pacientes es: 0,7%.

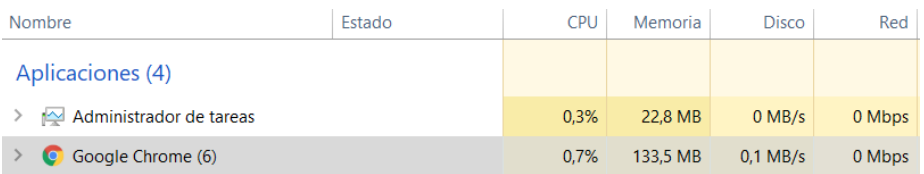

**Figura 11-4:** Utilización de memoria y procesador para listar diagnósticos de los pacientes **Realizado por**: Pardo K., Quichimbo G.,2021

#### *-* **Agregar plan nutricional al paciente.**

El promedio total de utilización de memoria RAM para agregar un plan nutricional es: 128,3 MB, mientras que, el promedio total de uso de procesador para agregar un plan nutricional es: 2,4%.

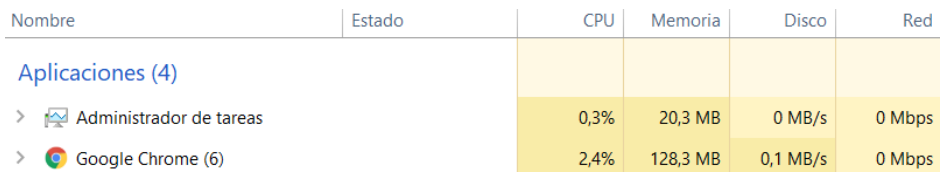

**Figura 12-4:** Utilización de memoria y procesador para agregar un plan nutricional

**Realizado por**: Pardo K., Quichimbo G.,2021

### *-* **Modificar plan nutricional al paciente**

El promedio total de utilización de memoria RAM para actualizar un plan nutricional es: 143,7 MB, mientras que, el promedio total de uso de procesador para actualizar un plan nutricional es: 3,9%.

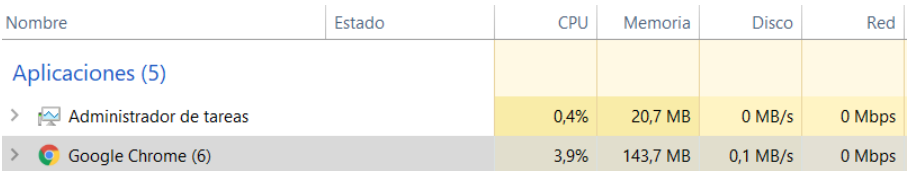

**Figura 13-4:** Utilización de memoria y procesador para actualizar plan nutricional

**Realizado por**: Pardo K., Quichimbo G.,2021

#### *-* **Buscar plan nutricional por medio del número de cédula del paciente.**

El promedio total de utilización de memoria RAM para buscar un plan nutricional es: 130,0 MB, mientras que, el promedio total de uso de procesador para buscar un plan nutricional es: 0,7%.

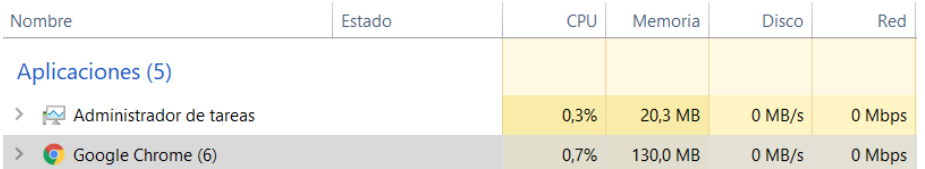

**Figura 14-4:** Utilización de memoria y procesador para buscar plan nutricional.

**Realizado por**: Pardo K., Quichimbo G.,2021

#### *-* **Visualización del plan nutricional del paciente**

El promedio que ocupa la memoria RAM para visualizar el plan nutricional del paciente es: 149,6 MB, mientras que, el promedio de uso del procesador para visualizar el plan nutricional del paciente es: 3,0%.

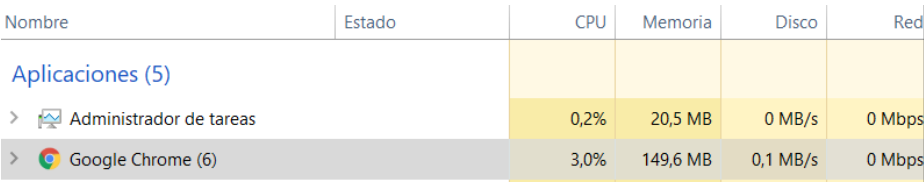

**Figura 15-4:** Utilización de memoria y procesador para visualizar el plan nutricional

**Realizado por**: Pardo K., Quichimbo G.,2021

#### *-* **Visualizar la evolución del paciente.**

El promedio total que ocupa la memoria RAM para la evolución del paciente es: 293,2 MB, mientras que, el promedio total de uso del procesador para la evolución del paciente es: 9,9%.

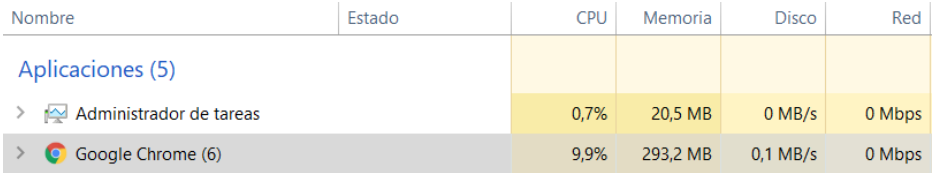

**Figura 16-4:** Utilización de memoria y procesador para visualizar la evaluación

**Realizado por**: Pardo K., Quichimbo G.,2021

## **4.1.4.** *Resultados obtenidos de la eficiencia de desempeño*

En cada subcaracterística de la eficiencia de desempeño, posee su tabla de valoración que determina si cumple con el grado de satisfacción.

## 4.1.4.1. *Uso de memoria RAM*

El indicador aceptable entre menos memoria RAM utiliza en cada actividad su calificación va a ser alta. En la **Tabla 6-4,** se detalla los indicadores para medir el uso de memoria RAM.

| Calificación % | <b>Tiempo</b>          | Valor cualitativo |  |
|----------------|------------------------|-------------------|--|
| 100%           | $[0-150]MB$            | Excelente         |  |
| 90%            | $[151-250] MB$         | Muy Bueno         |  |
| 75%            | $[251-350]MB$          | Bueno             |  |
| 50%            | $[351-450] \text{ MB}$ | Aceptable         |  |
| 20%            | [451-550]MB            | Regular           |  |
| 0              | $[551 - \infty]MB$     | Malo              |  |

**Tabla 6-4:** Indicadores de evaluación uso de memoria RAM

**Fuente:** Gómez Rea, 2019

**Realizado por:** Quichimbo G.; Pardo K., 2021

Con el propósito de representar los resultados de las actividades específicas para medir la utilización de la memoria RAM. A continuación, en la **Tabla 7-4,** se presenta el uso de memoria RAM de cada tarea efectuada.

**Tabla 7-4:** Resultados obtenidos de memoria RAM

| <b>Requerimientos</b>                                               | Utilización de memoria RAM(MB) |
|---------------------------------------------------------------------|--------------------------------|
| Ingresar la información del paciente                                | 126,2 MB                       |
| modificar la información del paciente                               | 123,5MB                        |
| Listar la información de los pacientes                              | 125,3 MB                       |
| Buscar un paciente por medio de su cédula                           | 131,3MB                        |
| Ingresar la encuesta ABCD                                           | 123,2 MB                       |
| Modificar en la encuesta ABCD                                       | 152,8 MB                       |
| Buscar una encuesta ABCD por medio del número de cédula del         | 132,7 MB                       |
| paciente                                                            |                                |
| Ingresar el diagnóstico del paciente                                | 128,4 MB                       |
| Modificar el diagnóstico del paciente                               | 131,2 MB                       |
| Buscar el diagnóstico del paciente con el número de cédula          | 124,3 MB                       |
| Listar los diagnósticos de los pacientes                            | 133,5 MB                       |
| Agregar un plan nutricional al paciente                             | 128,3 MB                       |
| Modificar el plan nutricional para el paciente                      | 143,7 MB                       |
| Buscar un plan nutricional por medio de la cédula del paciente      | 130,0 MB                       |
| Visualizar la evolución del paciente mediante los reportes gráficos | 149,6 MB                       |
| Visualizar el plan nutricional del paciente                         | 293,2 MB                       |
| <b>PROMEDIO</b>                                                     | 160.68 MB                      |

**Realizado por:** Quichimbo G.; Pardo K., 2020

Tras realizar el análisis de la métrica de uso memoria RAM perteneciente a la subcaracterística de la utilización de recursos, se obtuvo un promedio de 160,68 MB, con referencia a las diferentes actividades realizadas, además, de acuerdo con los indicadores de evaluación el sistema QUIPANUTRI se ubica en la escala de [151-250] MB; es decir, que se encuentra en un rango de muy bueno el cual está representado con una valoración del 90%.

#### 4.1.4.2. *Uso de procesador*

El indicador de evaluación aprobado es cuando realiza más tareas en procesar en menos tiempo para que su calificación sea alta. En la **Tabla 8-4**, se presenta las escalas para medir el uso del procesador.

| Calificación % | <b>Valor Cualitativo</b><br>Porcentaje |           |
|----------------|----------------------------------------|-----------|
| 100%           | $[0-0,5]$                              | Excelente |
| 90%            | $[0,6-1,5]$                            | Muy bueno |
| 75%            | $[1,6-2,5]$                            | Bueno     |
| 50%            | $[2,6-3,5]$                            | Aceptable |
| 20%            | $[3, 6-4, 5]$                          | Malo      |
| 0              | $[4,6-\infty]$                         | Regular   |

**Tabla 8-4:** Indicador de evaluación uso de procesador

**Fuente:** Gómez Rea, 2019

**Realizado por:** Quichimbo G.; Pardo K., 2021

Con la finalidad de obtener un resultado que permita determinar qué tan eficiente es en procesar cada una de las actividades del sistema QUIPANUTRI.

A continuación, se presentan los siguientes resultados obtenidos del uso del procesador de varias tareas del sistema.

| <b>Requerimientos</b>                                                | Uso de procesador $(\% )$ |
|----------------------------------------------------------------------|---------------------------|
| Ingresar la información del paciente                                 | 0,2%                      |
| modificar la información del paciente                                | 0,7%                      |
| Listar la información de los pacientes                               | 0,3%                      |
| Buscar un paciente por medio de su cédula                            | 0.7%                      |
| Ingresar la encuesta ABCD                                            | 1,3%                      |
| Modificar en la encuesta ABCD                                        | 0.8%                      |
| Buscar una encuesta ABCD por medio del número de cédula del paciente | 1,2%                      |
| Ingresar el diagnóstico del paciente                                 | 0.6%                      |
| Modificar el diagnóstico del paciente                                | 0.3%                      |
| Buscar el diagnóstico del paciente con el número de cédula           | 1,1%                      |
| Listar los diagnósticos de los pacientes                             | 0,7%                      |
| Agregar un plan nutricional al paciente                              | 2,4%                      |
| Modificar el plan nutricional para el paciente                       | 3,9%                      |
| Buscar un plan nutricional por medio de la cedula del paciente       | 0,7%                      |
| Visualizar la evolución del paciente mediante los reportes gráficos  | 3,0%                      |
| Visualizar el plan nutricional del paciente                          | 9,9%                      |
| <b>PROMEDIO</b>                                                      | 1,74%                     |

**Tabla 9-4:** Resultados obtenidos en el uso del procesador

Tras el análisis de la métrica uso del procesador, se obtuvo un promedio de los datos obtenidos de 1,74% de las tareas efectuadas, de acuerdo con la **Tabla 8-4**, el valor se ubica en la escala de [1,6-2,5] alcanzando una valoración de bueno con un porcentaje de 75%.

Finalmente, de los resultados obtenidos de la característica de la eficiencia de desempeño se ha considerado una ponderación en cada una de las subcaracterísticas como: comportamiento del tiempo y utilización de recursos en la **Tabla 10-4,** se detalla las respectivas asignaciones.

| Comportamiento      | Utilización de recursos | Eficiencia de  |           |
|---------------------|-------------------------|----------------|-----------|
| temporal            | 50%                     |                | desempeño |
| 50%                 |                         |                | 100%      |
| Tiempo de respuesta | Utilización de          | Utilización de | Total     |
|                     | memoria                 | procesador     |           |
| 44.35%              | 22.50%                  | 18.75%         | 85.60%    |

 **Tabla 10-4:** Resultados de la eficiencia de desempeño

 **Realizado por:** Quichimbo G.; Pardo K., 2021

En el presente gráfico se detalla la eficiencia de desempeño total del sistema, con las dos subcaracterísticas de la ISO/IEC 25010, en efecto se muestra el faltante debido a lo que no se obtuvo en el uso del procesador y utilización de memoria RAM un puntaje bueno, por esta razón no se llegó al 100%

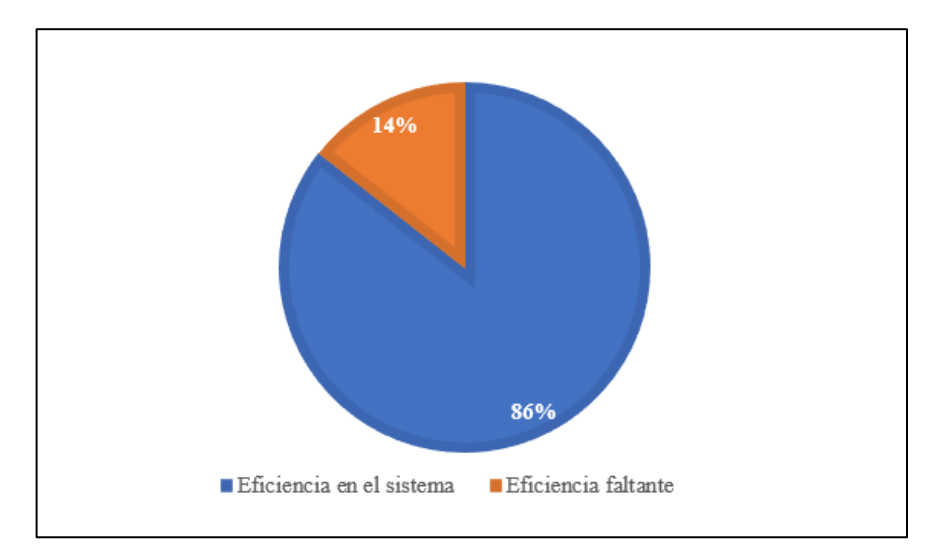

 **Gráfico 2-4:** Resultado de la eficiencia de desempeño

# **4.2. Usabilidad**

Para medir cada una de las subcaracterísticas de la usabilidad de la ISO/IEC 25010, se utilizó como instrumento la encuesta, además se aplicaron a 10 personas entre los cuales se agrupan nutricionistas y estudiantes la escuela de Nutrición y Dietética. En la **Tabla 11-4**, se presentan los resultados de la encuesta.

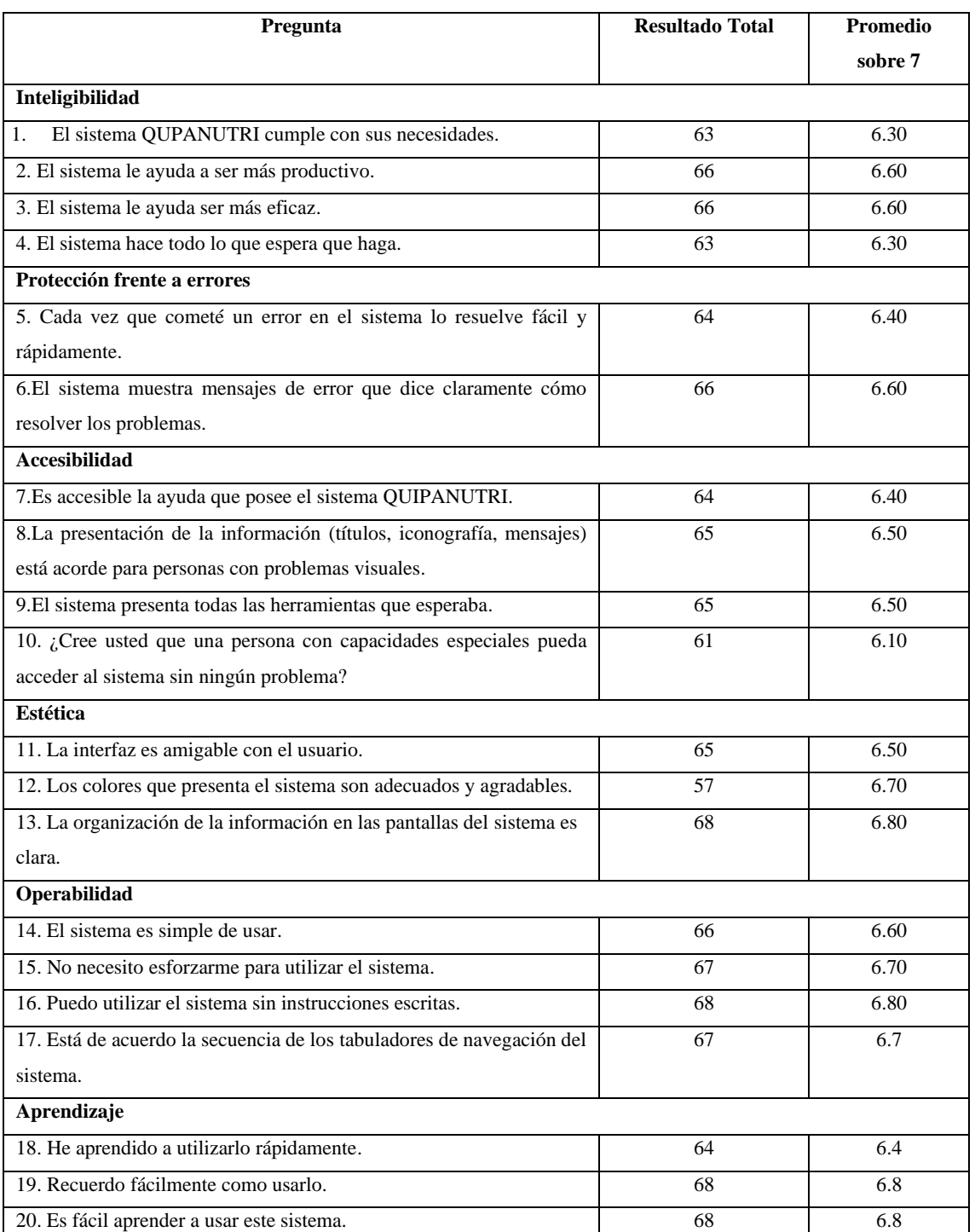

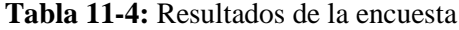

Luego de haber aplicado la encuesta se obtuvo un resultado global por pregunta sobre el máximo de 7 puntos. Cada pregunta evaluada presenta una calificación positiva, ya que mediante la escala de Likert el valor neutral es el 4. La característica mejor evaluada dentro de la inteligibilidad es "El sistema le ayuda ser más eficaz" y "El sistema le ayuda a ser más productivo" con un valor 6.6. En protección contra errores la pregunta con mayor puntuación es "El sistema muestra mensajes de error que dice como resolverlos" con un valor de 6.60. En la accesibilidad la pregunta con mayor puntuación es "La presentación de la información (títulos, iconografía, mensajes) está acorde para personas con problemas visuales" con un valor de 6.50 mientras que, la pregunta con menor puntuación es "¿Cree usted que una persona con capacidades especiales pueda acceder al sistema sin ningún problema?" con un valor de 6.10. Estética la pregunta que mayor relevancia tuvo es "La organización de la información en las pantallas del sistema es clara" con una puntación de 6.80. Operabilidad la pregunta que mayor puntaje alcanzó es "Puedo usarlo sin instrucciones escritas" con un puntaje de 6.8. Finalmente, en el aprendizaje los aspectos que mayor puntuación alcanzaron son "Recuerdo fácilmente como usarlo" y "Es fácil aprender a usar este sistema" con un valor de 6.80.

A cada subcaracterísticas de la usabilidad se asignó una ponderación para conocer el nivel de usabilidad en el área de nutrición. En la **Tabla 12-4**, se detalla los diferentes porcentajes (%) asignados.

| <b>Subcaracterísticas</b>   | Porcentaje |
|-----------------------------|------------|
| Inteligibilidad             | 20%        |
| Aprendizaje                 | 20%        |
| Operabilidad                | 20%        |
| Protección frente a errores | 20%        |
| Estética                    | 15%        |
| Accesibilidad               | 5%         |
| <b>Total</b>                | 100%       |

**Tabla 12-4:** Ponderación de la usabilidad

**Realizado por:** Quichimbo G.; Pardo K., 2021

#### **4.2.1. Análisis de resultados usabilidad**

En la **Tabla 13-4,** se detalla el promedio total sobre 7 de cada una de las subcaracterísticas de la usabilidad considerando que la subcaracterística con mayor puntuación es "Operabilidad", mientras que, la subcaracterísticas con menor valoración obtenida es "Accesibilidad".

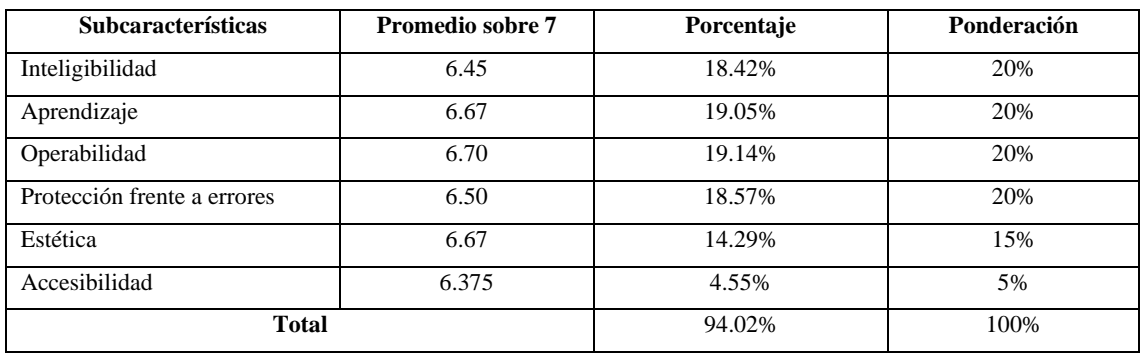

**Tabla 13-4:** Resultados de las subcaracterísticas de la usabilidad.

**Realizado por:** Quichimbo G.; Pardo K., 2021

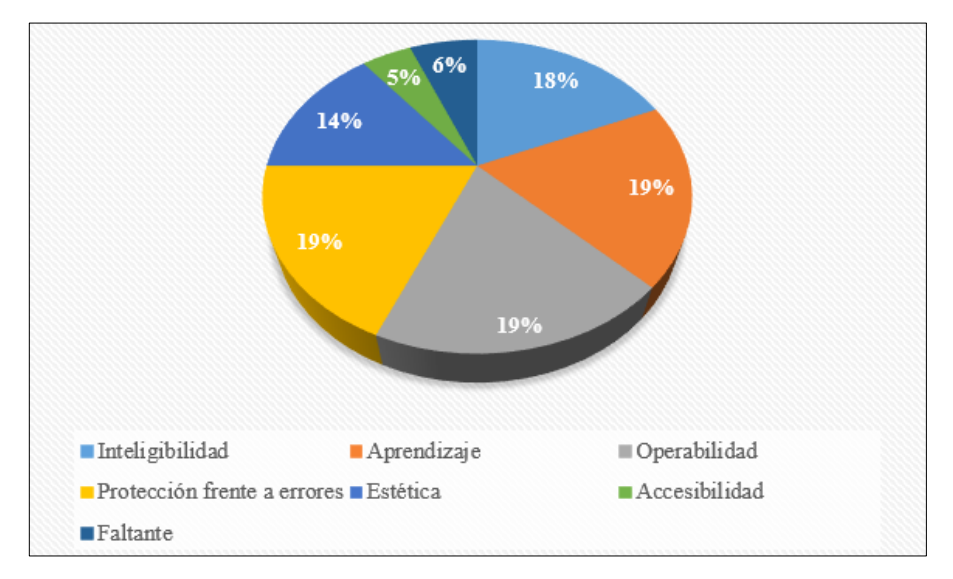

 **Gráfico 3-4:** Representación de las subcaracterísticas de usabilidad que posee el sistema

 **Realizado por:** Quichimbo G.; Pardo K., 2021

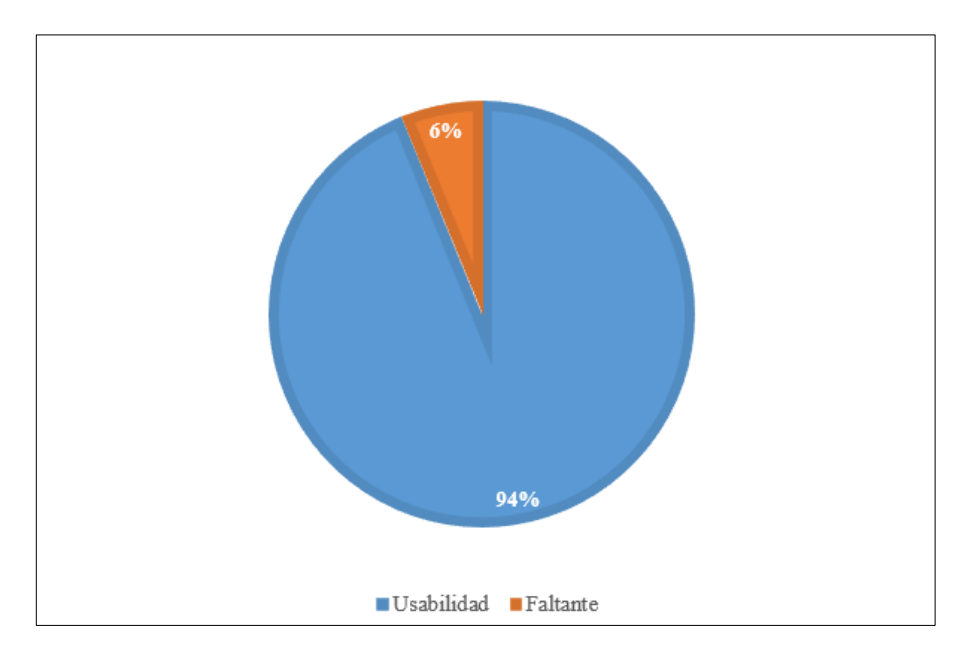

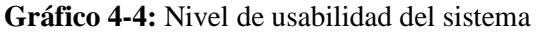

De esta manera, se puede concluir que el nivel de usabilidad que tiene el sistema dentro del área de nutrición y dietética es de 94%, mientras que, el faltante es mínimo del 6%.

### **4.3. Niveles de puntuación para la eficiencia de desempeño y la usabilidad**

En la **Tabla 14-4**, se detalla los niveles de puntuación final para determinar la calidad del producto software.

| Escala de medición | Puntuación                | Grado de satisfacción |
|--------------------|---------------------------|-----------------------|
| 87.5%-100%         | Cumple con los requisitos | Muy satisfactorio     |
| $50 \% - 87.4 \%$  | Aceptable                 | Satisfactorio         |
| $27.5\% - 49\%$    | Mínimamente aceptable     | Insatisfactorio       |
| $0-27,4%$          | Inaceptable               |                       |

**Tabla 14-4:** Indicadores para medir la calidad del producto software

**Fuente:** Balseca chisaguano, 2014

**Realizado por:** Quichimbo G.; Pardo K., 2021

Finalmente, se puede concluir que la eficiencia de desempeño se encuentra dentro de la escala de [50%-8.74%] obteniendo una valoración aceptable con un grado satisfactorio, mientras que la usabilidad con un valor de 94 %se ubica en la escala de [87,7%-100] alcanzando un grado de muy satisfactorio.

## **4.4. Prueba de Tukey**

Esta técnica de Tukey o también conocida como prueba de medias, lo cual proporciona una mejor protección contra errores de decisión permitiendo discernir si los resultados obtenidos son significativamente diferentes o no. La interpretación de los datos de la **Tabla 15-4,** está en función a los resultados obtenidos de la encuesta aplicada, los datos que se encuentra en el **ANEXO J,** se procedieron a procesar en la herramienta Rstudio para extraer la información que faciliten determinar entre que grupos hay diferencias significativas, en la columna de (p) valor de contraste presenta valores numéricos que permiten establecer la hipótesis del trabajo. El nivel de confianza es del 95%.

En la **Tabla 15-4**, muestra que la subcaracterística SA(Accesibilidad) se agrupa con las subcaracterísticas de SAP(Aprendizaje), SE (Estética), SI (Inteligibilidad), SO (Operabilidad) y SP (protección frente a errores) y de la misma manera sucede con las demás subcaracterísticas cabe mencionar que no se repiten el grupo. Por lo tanto, de acuerdo con los valores de contraste (p) son mayores que 0.05 lo que indica que la media de la subcaracterísticas si son iguales.

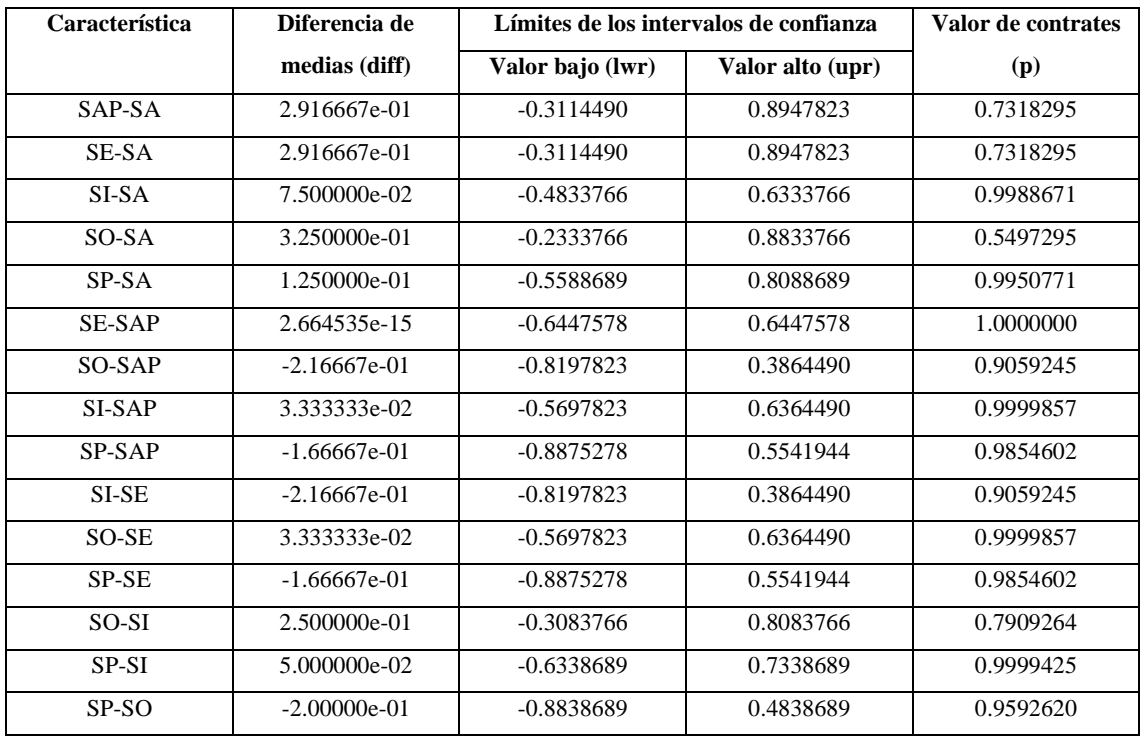

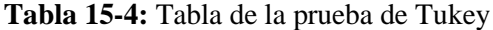

**Realizado por:** Quichimbo G.; Pardo K., 2021

Para corroborar los datos obtenidos en la **Tabla 15-4**, se puede observar en la **Figura 5-4**, que la media de los grupos de subcaracterísticas son iguales.

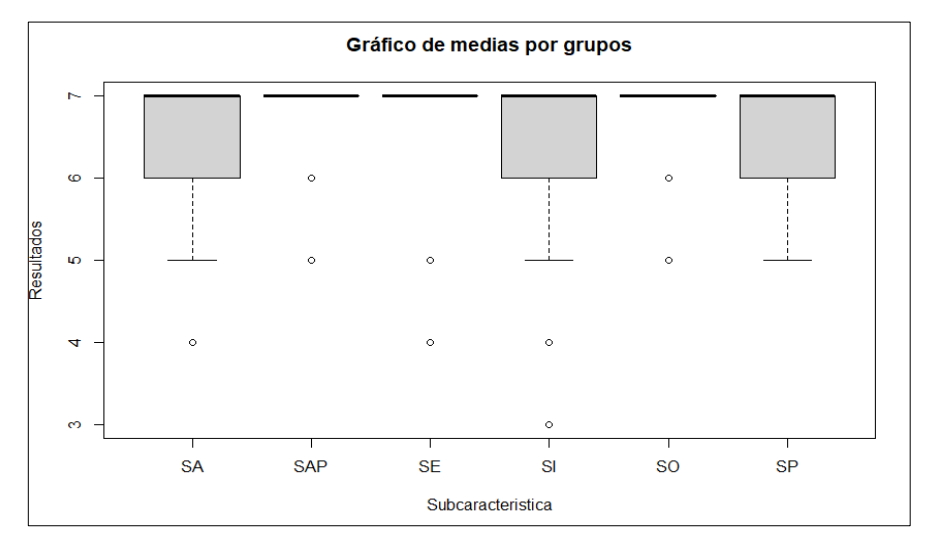

 **Gráfico 5-4:** Gráfico de Tukey de medias por grupo

La **Figura 6-4,** se presenta los intervalos de confianza estos deben de estar a la derecha o izquierda del valor 0 para que la media de dichos grupos sea diferente. En la gráfica se puede observar que el intervalo de confianza para los todos estratos cruza el **0** por lo que se puede afirmar que no existen diferencia entre las medias de los grupos, por lo tanto, se afirma las conclusiones expuestas en la **Tabla 15-4** correspondiente a la prueba de Tukey.

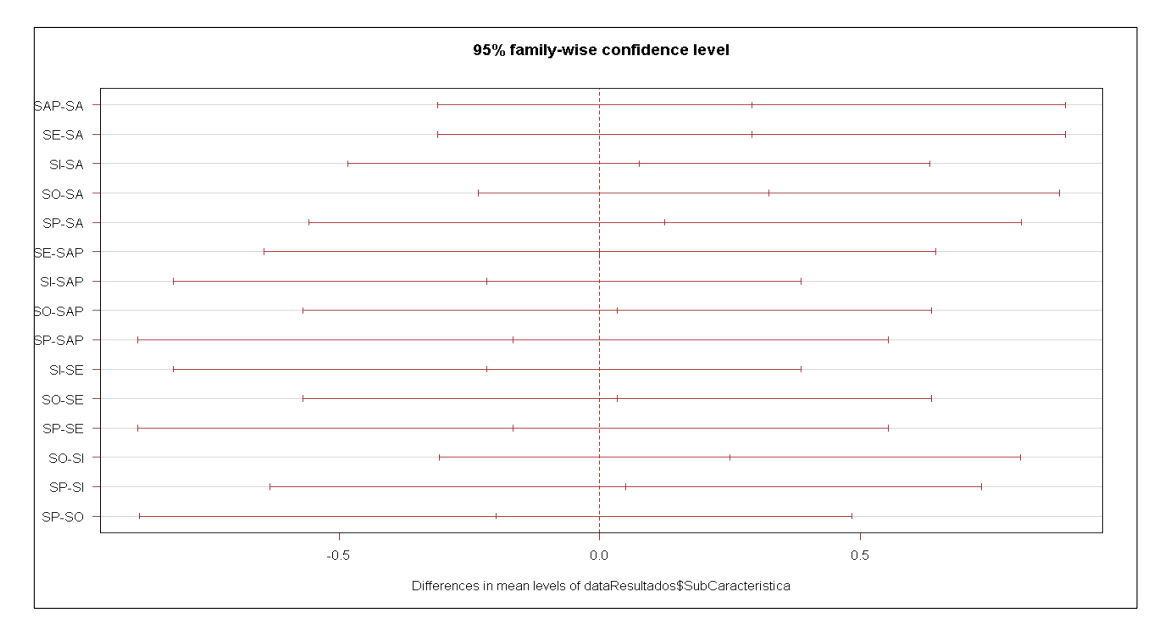

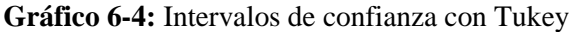

 **Realizado por:** Quichimbo G.; Pardo K., 2021

Consecuentemente, con el 95% de confianza se puede concluir que no hay diferencias entre las subcaracterísticas, ya que todas mantienen su media de variación en 0.

## **CONCLUSIONES**

- Para llevar una dieta nutricional adecuada se requiere considerar varios aspectos entre ellos su estilo de vida, ubicación geográfica, religión entre otros. Además, en cuanto a la alimentación a ingerir debe poseer la cantidad de nutrimentos como hidratos de carbono, proteínas, grasa y vitaminas, necesarios para mantener una dieta balanceada y nutritiva, lo cual permite que la persona se mantenga activa constantemente.
- El nutricionista actualmente maneja un proceso global en la que contiene la recepción de los datos personales del paciente, realización de la anamnesis nutricional, diagnóstico y plan nutricional, también posee un subproceso para la encuesta ABCD, que contiene la información sobre datos Antropométricos, Bioquímicos, Clínicos y Dietéticos, procesos que ha sido representado en un diagrama basado en el estándar BPMN (*Business Process Model and Notation).*
- El desarrollo del sistema se efectuó mediante la utilización de la metodología XP, con un total de 11 iteraciones considerando que cada iteración está dividida en un tiempo de dos semanas, dentro las cuales se obtuvo un total de 10 historias de usuario y 15 metáforas del sistema, permitiendo dar cumplimiento a los 9 módulos que requiere el nutricionista.
- Se determinó que el nivel de eficiencia de desempeño del sistema QUIPANUTRI es de 86%, en base a la medición comportamiento temporal, utilización de memoria RAM y uso del procesador. Mediante la automatización del sistema QUIPANUTRI se logró reducir 53.86 minutos en cuanto a la atención del paciente.
- Se determinó que el nivel de usabilidad del sistema dentro del área de nutrición y dietética es del 94% considerando las subcaracterísticas de integridad, operabilidad, protección frente a errores, aprendizaje, estética y accesibilidad. Aplicando la prueba de Tukey con un nivel de confianza del 95% y un margen de error del 5% se obtiene una igualdad de valores de los intervalos de significancia de las medias de las subcaracterísticas de la usabilidad definidas en este trabajo.

### **RECOMENDACIONES**

- Se recomienda a los usuarios que vayan a utilizar el sistema que se dirijan a la sección de ayuda, para poder visualizar el manual de usuario, el mismo que presenta información necesaria para interactuar con el sistema fácilmente.
- Se recomienda el uso de la API-nutricion para el desarrollo de una aplicación móvil, debido a que permite la reutilización de código.
- Fomentar el uso de los estándares para garantizar la calidad del proceso y producto software.
- Se recomienda mejorar la experiencia de usuario del sistema para que permita una mejor flexibilidad en cuanto a la manipulación de información del sistema.
- Para una mejor satisfacción de los usuarios se recomienda implementar el módulo de gestión de citas, para de esta manera mejorar la atención del paciente.
- Se recomienda implementar una arquitectura cliente servidor, debido a que facilita desarrollar proyectos de software en n capas, generando sistemas escalables, a su vez permiten incorporar más usuarios dentro del sistema y ayuda a la mantenibilidad del producto de software.
- Agregar el certificado SSL (Secure Sockets Layer) al dominio quipanutri.com para aumentar la protección frente ataques, asegurar la privacidad de los datos y proporcionar la confianza y credibilidad del sistema para los usuarios.

## **GLOSARIO**

- **Abstracción:** Es la capacidad de reducir el tamaño o complejidad de un diseño de software en proyectos extensos (Lara, 2017).
- **Anamnesis nutricional:** Es la obtención de datos del paciente por parte del nutricionista los cuales servirán para definir objetivos dentro de los planes nutricionales.
- **Asíncrono:** Se refiere a la interacción de eventos en un mismo tiempo.
- **Dietista:** Persona encargada de realizar dietas nutricionales y dar conejos a pacientes sobre hábitos alimenticios.
- **Dinamismo:** Capacidad del software en responder los diferentes eventos en un lapso pequeño de tiempo.
- **HTTP:** (HyperText Transfer Protocol) es el protocolo de red que permite la transferencia de documentos de hipermedia en la red, para que los usuarios visualizar (Raffino, 2020).
- **IMC:** El índice de masa corporal (IMC) es una técnica utilizada para calcular el estado nutricional, se basa en la operación directa entre el peso y la talla del paciente para obtener los valores que definen la composición corporal del paciente (OMS(Or), 2021).
- **Multiplataforma:** Se denomina el grado de interacción similar en los diferentes plataformas o sistemas operativos.
- **Somatocarta:** Es un medio que ayuda a cuantificar la forma y composición corporal del cuerpo humano mediante la utilización de tres componentes: ectomorfía, endomorfia, mesomorfía (Martínez Palmero, 2016).

# **BIBLIOGRAFÍA**

**ACEDO, José.** *Estándares de nomenclatura: Snake Case, Kebab Case, Camel Case*. [en línea]. 2017. [Consulta: 3 noviembre 2020]. Disponible en:

http://programacion.jias.es/2017/09/estandares-de-nomenclatura-snake-case-kebab-case-camelcase/.

**AGUILAR, Jose María.** *¿Qué es el patrón MVC en programación y por qué es útil? [en línea].* 2019. [Consulta: 3 noviembre 2020]. Disponible en: https://www.campusmvp.es/recursos/post/que-es-el-patron-mvc-en-programacion-y-por-que-esutil.aspx.

**AÑAZCO MARCILLO, Víctor Vladimir.** Análisis comparativo entre frameworks: ionic2 y react, para el desarrollo de aplicaciones móviles en la empresa sofya systems s.a., aplicado a un caso de estudio. [en línea].(Trabajo de pregrado). Universidad de las Fuerzas Armadas,Departamento de las Ciencias de la Computación, Carrera de Ingeniería en Sistemas e Informática. 2017.pp-34 Disponible en: https://repositorio.espe.edu.ec/bitstream/21000/13564/1/T-ESPE-057435.pdf.

**APACHEFRIENDS.ORG**. *XAMPP*. [en línea]. 2020. [Consulta: 10 octubre 2020]. Disponible en: https://www.apachefriends.org/es/index.html.

**ARENZANA, David**. *Principios de usabilidad web de Jakob Nielsen: diseño UX*. [blog]. 2016. [Consulta: 17 diciembre 2020]. Disponible en: https://es.semrush.com/blog/usabilidad-webprincipios-jakob-nielsen/.

**BALSECA CHISAGUANO, Evelyn Amparo.** Evaluación de calidad de los productos software en empresas de desarrollo de software aplicando la norma ISO/IEC 25010. S.l.: Escuela Politécnica Nacional. 2014.

**BENES, Mariano y TRAVIESO, Frank.** Desarrollo de una aplicación web para la gestión de pacientes y apoyo a los profesionales del área de nutrición y dietética.[en línea].(Tesisi). Universidad Central de Venezuela, Facultad de Ciencias, Escuela de Computación, Centro de Investigación en Sistemas de Investigación. 2017. Disponible en: http://saber.ucv.ve/bitstream/123456789/17843/1/Tesis - Mariano Benes y Frank Travieso FINAL.pdf.

**CABALLERO, Jorge.** *La importancia de las APIs para optimizar recursos*. [blog]. 2017.

[Consulta: 4 noviembre 2020]. Disponible en: https://www.armadilloamarillo.com/blog/laimportancia-las-apis-optimizar-recursos/.

**CARBAJAL AZCONA, Ángeles**. *Manual de Nutrición y Dietética*. 2015. [en línea]. Madrid: s.n., pp. 1-2. Disponible en: https://www.ucm.es/data/cont/docs/458-2018-10-31-cap-21-diseñodietas-2015.pdf.

**CÁRDENAS MAZÓN, Verónica, CEVALLOS HERMIDA, Carlos, ESTÉVEZ FONSECA, Ramiro, SALAZAR YACELCA, Juan y BADILLO ARÉVALO, Pedro.** *Gastronomía hospitalaria* [en línea]. Tomo 1. : Escuela Superior Politécnica del Chimborazo: s.n. 2015. ISBN 978-9942-21-866-7. Disponible en: http://cimogsys.espoch.edu.ec/direccionpublicaciones/public/docs/books/2019-09-17-215544-gastronomía hospitalaria-comprimido.pdf.

**CASTAGNETTO, Jesus, RAWAT, Harish, SCHUMANN, Sascha, SCOLLO, Chris y VELIATH, Deepak.** Professional PHP Programming TEAM FLY PRESENTS. . S.l.: 1999.

**CUERVO, Victore.** *¿Qué es Postman?.* [en línea]. 2019. [Consulta: 10 noviembre 2020]. Disponible en: http://www.arquitectoit.com/postman/que-es-postman/.

**DIETOWIN.** *Software para realizar dietas personalizadas.* [blog]. 2020. [Consulta: 10 noviembre 2020]. Disponible en: https://dietowin-blog.com/que-es/.

**DOINA, Miere y LAURA, Grecu**. "Nutrition Software for Clinical Dietitians: Patient Management and Nutrition Care Process Guidance". *Procedia - Social and Behavioral Sciences*, vol. 191, pp. 1665-1670. 2015. ISSN 18770428. DOI 10.1016/j.sbspro.2015.04.219.

**EGUILUZ, Javier.** *Capítulo 1. Introducción a AJAX.* [en línea]. 2020. [Consulta: 12 noviembre 2020]. Disponible en: https://uniwebsidad.com/libros/ajax/capitulo-1.

**ERIC ALEJANDRO, Durante, FELIPE ALEXANDER, Fernandez Díaz, JUAN PABLO, Cariaga Espinoza y DEIBY NICOLAS, Cabrera Esparza.** *Metodologias de proceso.* [en línea]. 2020. [Consulta: 27 noviembre 2020]. Disponible en: https://metodologia.webcindario.com/index.html.

**ERNESTO NELSON, Ruales Pintado y GEOMARA ABIGAIL, Suarez Quispe.** Análisis, diseño y desarrollo de un prototipo de endpoint para mejorar la producción de web service. [en línea]. (Tesis) Universidad de Guayaquil, Facultad de Ciencias Administrativas, Carrera de Ingeniería en Sistemas Computacionales. 2015. Disponible en: http://repositorio.ug.edu.ec/handle/redug/10766.

**ESPITIA, Nelsen, ARMAO, Oscar y CARBAJO, Jonathan**. Modelo - Vista - Controlador (MVC). [en línea]. Caracas: 2016. Disponible en: https://espejodeantagno.files.wordpress.com/2016/04/modelo-vista-controlador-mvc.pdf.

**FONSECA, Brando.** *MVC(Modelo Vista Controlador)*. [en línea]. 2020. [Consulta: 10 noviembre 2020]. Disponible en: https://nicobobb.com/mvc/.

**GACÍA, Martín**. *¿Qué es XAMPP y como puedo usarlo ?*. [blog]. 2020. [Consulta: 15 diciembre 2020]. Disponible en: https://www.nettix.com.pe/blog/web-blog/que-es-xampp-y-como-puedousarlo.

**GARCÍA, Baquero.** *¿Qué es la arquitectura del software?.* [blog]. 2020. [Consulta: 12 noviembre 2020]. Disponible en: https://www.arsys.es/blog/arquitectura-software/.

**GARCÍA COBIAN, Valeria.** *Patrón de diseño MVC.* [blog]. 2019. [Consulta: 12 noviembre 2020]. Disponible en: https://blog.nearsoftjobs.com/patrón-de-diseño-mvc-2366948b5fc7.

**GOMAR, Juan.** *¿Es sublime Text el mejor editor de código para programar?* .[en línea]. 2019. [Consulta: 6 noviembre 2020]. Disponible en: https://www.tuexperto.com/2019/09/28/essublime-text-el-mejor-editor-de-codigo-para-programar/.

**GÓMEZ REA, Jason Israel***.* Desarrollo de un sistema web para la generación de horarios académicos a través de técnicas metaheurísticas para la UNIDAD EDUCATIVA DEL MILENIO TARQUI. [en línea]. (Trabajo de Titulación). (Proyecto Técnico) Escuela Superior Politecnica de Chimborazo, Facultad de Informática y Electrónica, Escuela de Sistemas Informáticos. 2019. pp. 69-70. Disponible en: http://dspace.espoch.edu.ec/bitstream/123456789/12268/1/18T00793.pdf.

**HEDLEFS AGUILAR, María Isolde, GONZÁLEZ, Arturo de la Garza, SÁNCHEZ MIRANDA, Martha Patricia y GARZA VILLEGAS, Andrea Abigail.** Adaptación al español del Cuestionario de Usabilidad de Sistemas Informáticos CSUQ. *Iberoamericana de las Ciencias Computacionales e Informática*, pp. 15. 2015. DOI 2007-9915.

**HERMOZA PAZ, Luis Ricardo**. Evaluación de la usabilidad de un sistema de información electrónico para el manejo de la información de un programa de tamizaje para cáncer de cuello uterino basado en autotoma y agentes comunitarios de salud. [en línea]. (Trabajo de Titulación).(Tesis) Universidad Peruna Cayetano Heredia, Escuela de Posgrado. 2018. pp. 35-82 Disponible en:

http://repositorio.upch.edu.pe/bitstream/handle/upch/3842/Evaluacion\_HermozaPaz\_Luis.pdf?s equence=3&isAllowed=y.

**HILERA, José R., AMADO-SALVATIERRA, Hector, MARTÍNEZ, Dayana y VIERA, JOSÉ, PESTANA, Lucia.** Accesibilidad web: Estudio de un caso con evaluación automática y evaluación de usuarios. [en línea]. Universidad de Alcalá (España): (ATICA2014), 2014. pp. 153. Disponible en: http://www.esvial.org/wp-content/files/ATICA2014pp149-156.pdf.

**ISO/IEC 25010**. *ISO/IEC 25010.* [en línea]. 2020. [Consulta: 10 noviembre 2020]. Disponible en: https://iso25000.com/index.php/normas-iso-25000/iso-25010.

**JOSÉ FELIX, Meco.** *Características de una dieta saludable*. *Salud* [en línea]. 2016. [Consulta: 25 noviembre 2020]. Disponible en: https://www.salud.mapfre.es/nutricion/dieta-ysalud/caracteristicas-de-una-dieta-saludable/.

**LARA, Daniel.** *¿Qué es la Abstracción en Programación Orientada a Objetos?*. [en línea]. 2017. [Consulta: 14 febrero 2021]. Disponible en: https://laraveles.com/series/poo/la-abstraccionprogramacion-orientada-objetos/.

**LÓPEZ, Alejandro.** *Qué es Postman y para qué sirve.* [blog]. 2019. [Consulta: 12 noviembre 2020]. Disponible en: https://openwebinars.net/blog/que-es-postman/.

**LÓPEZ MARULANDA, Jaime Eduardo**, *Aseguramiento de la calidad en el diseño del software*. S.l.: Universidad EAFIT, Escuela de Ingeniería en Sistemas, Madellin. 2014. pp.101- 106

**MARTÍN, Ismael San Mauro, FERNÁNDEZ, Miguel González y YURRITA, Luis Collado.** Aplicaciones móviles en nutrición, dietética y hábitos saludables; análisis y consecuencia de una tendencia a la alza. *Nutricion Hospitalaria* [en línea]. 2014. 2014. pp. 15-24. [Consulta: 10 julio 2020]. ISSN 16995198. Disponible en: http://scielo.isciii.es/scielo.php?script=sci\_arttext&pid=S0212- 16112014000800002&lng=es&nrm=iso&tlng=es.

**MARTÍNEZ PALMERO, Lorenzo.** *¿Qué es el somatotipo, cuál es el tuyo y para qué sirve?*. [en línea]. 2016. [Consulta: 15 febrero 2021]. Disponible en: http://cienciadelentrenamiento.com/que-es-el-somatotipo-la-somatocarta-cual-es-el-tuyo-y-paraque-sirve.

**MERA PAZ, Julián, MIRANDA GÓMEZ, Mari Yicel y CUARAN ROSAS, Sammy.** Análisis sistemático de información de la Norma ISO 25010 como base para la implementación en un laboratorio de Testing de software en la Universidad Cooperativa de Colombia Sede Popayán. *Memorias de Congresos UTP* [en línea], pp. 149-154. 2017. Disponible en: https://revistas.utp.ac.pa/index.php/memoutp/article/view/1483%0Ahttp://revistas.utp.ac.pa/inde x.php/memoutp/article/view/1483.

**MIRÓ, Alberth.** ¿Qué es y para que sirve Ajax? [blog]. 2017. [Consulta: 2 noviembre 2020]. Disponible en: https://www.deustoformacion.com/blog/programacion-diseno-web/que-es-paraque-sirve-ajax.

**MONTERO, Bryan Molina, CEVALLOS, Harry Vite y CUESTA, Jefferson Dávila.** Espirales revista multidisciplinaria de investigación. *Espirales Revista Multidisciplinaria de investigación* [en línea], vol. 2, no. 17, pp. 116. 2018. [Consulta: 11 julio 2020]. ISSN 2550-6862. Disponible en: http://revistaespirales.com/index.php/es/article/view/269.

**MORALES, Martin Sánchez.***Manual de Desarrollo Web basado en ejercicios y supuestos prácticos.* [en línea]. S.l.: s.n. 2012. [Consulta: 16 julio 2020]. ISBN 1291037772. Disponible en: https://books.google.com.ec/books?id=Td\_jAwAAQBAJ&printsec=frontcover&hl=es&source= gbs\_ge\_summary\_r&cad=0#v=onepage&q&f=false.

**OLIVIERA SÁNCHEZ, Diego.** *Nutritionist Software - NutriAdmin Meal Plans Tutorial* .[en línea]. 2016. [Consulta: 17 julio 2020]. Disponible en: https://www.youtube.com/watch?v=6HRtbOBE9tg.

**OMS(OR).** *IMC(Indice de masa corporal)*. [en línea]. 2021. [Consulta: 15 febrero 2020]. Disponible en: https://www.who.int/bulletin/volumes/96/11/17-205948-ab/es/.

**ORDOZGOITI VILLAMOR, Alberto**. Evaluación y Ánalisis de los Software de Gestión de Equipos de Enfermería en Hospitales de Agudos de Barcelona [en línea]. (Trabajo de Titulacion).(Tesis Doctoral) Universidad de Barcelona, Programa de doctorado en Ciencias de Enfermeras, Escuela de Enfermería,. 2017. Disponible en: http://diposit.ub.edu/dspace/bitstream/2445/121448/1/AVO\_TESIS.pdf.

**ORGANIZACION MUNDIAL DE LA SALUD, OMS**. *Nutrición. OMS.* [en línea]. 2015. [Consulta: 10 julio 2020]. Disponible en: http://www.who.int/topics/nutrition/es/.

**PARADA, Miguel.** *Qué es jQuery.* [blog]. 2019. [Consulta: 11 noviembre 2020]. Disponible en: https://openwebinars.net/blog/que-es-jquery/.

**PINTO FONTANILLO, José Antonio y CARBAJAL AZCONA, Ángeles.** *La dieta equilibrada, prudente o saludable* [en línea]. Dirección. Madrid: PublicaMadrid. 2006. ISBN 84- 451-2412-9. Disponible en: http://www.madrid.org/bvirtual/BVCM009020.pdf.

**QUILE PAUCAR, Daniel Isaías**. *Sistema informático para emprendimientos en la Facultad de Ciencia e Ingeniería en a Alimentos de la Universidad Técnica de Ambato y Comunidad*. [en línea].(Trabajo de Investigación). (Trabajo de grado) Ambato: Univerdad Técnica de Ambato, Facultad de Tecnologías de la Información, Telecomunicaciones e Industrial, Carrera de Ingeniería en Sistemas Computacionales e Informáticos. 2019. Disponible en: https://repositorio.uta.edu.ec/bitstream/123456789/29661/1/Tesis\_t1564si.pdf.

**RAFFINO, María Estela.** *¿Qué es el protocolo http?.* [en línea]. 2020. [Consulta: 27 febrero 2021]. Disponible en: https://concepto.de/http/.

**RAMOS-PADILLA, Patricio, DELGADO-LÓPEZ, Verónica, VILLAVICENCIO-BARRIGA, Verónica y CARPIO-ARIAS, Tannia.** Tipologías nutricionales en población infantil menor de 5 años de la provincia de Chimborazo, Ecuador. *Revista Española de Nutrición Humana y Dietética*, 2018. ISSN 2173-1292. DOI 10.14306/renhyd.22.4.695.

**ROBLELANDO, Ángel.** *Qué es MySQL: Características y ventajas.* [blog]. 2019. [Consulta: 2 noviembre 2020]. Disponible en: https://openwebinars.net/blog/que-es-mysql/.

**RODRÍGUEZ, Ivone**.*Base de datos I* [en línea]. 1. Riobamba: ESPOCH. 2011. ISBN 004.655, pp. 2. Disponible en: http://bibliotecas.espoch.edu.ec/cgi-bin/koha/opacsearch.pl?q=au:%22Rodríguez, Ivonne%22.

**ROUSE, Margaret.** *MySQL. searchdatacenter* [en línea], 2019. Disponible en: https://searchdatacenter.techtarget.com/es/definicion/MySQL.

**ROVIRA, Rosaura Farré.** Evaluación del estado nutricional (dieta, composición corporal, bioquímica y clínica) Conceptos clave. *Manual práctico de nutrición y salud* [en línea]. 2017. [Consulta: 10 julio 2020]. Disponible en: https://www.kelloggs.es/content/dam/europe/kelloggs\_es/images/nutrition/PDF/Manual\_Nutrici on\_Kelloggs\_Capitulo\_07.pdf.

**SERRANO ANGULO, José y CEBRIAN ROBLE, Daniel.** Usabilidad y Satisfacción de la e-Rúbrica. *RUDU(Revista de Docencia Universidataria)* [en línea], pp. 4. 2014. DOI 1887-4592. Disponible en: https://pdfs.semanticscholar.org/ec32/6bb51fa844e6e9a45f8c666a58a2711c1319.pdf.

**SILVA, Isabel.** *Manual de Usuario de Nutrium*. [blog]. 2019. Disponible en: https://blog.nutrium.io/es/manual-de-usuario-nutrium/.

**SKOUROLIAKOU, Maria, KAKAVELAKI, Christina, DIAMANTOPOULOS, Konstantinos, STATHOPOULOU, Maria, VOURVOUHAKI, Ekaterini y SOULIOTIS, Kyriakos.** The Development and Implementation of a Software Tool and its Effect on the Quality of Provided Clinical Nutritional Therapy in Hospitalized Patients. *Journal of the American*  *Medical Informatics Association*, vol. 16, no. 6, pp. 802-805. 2009. ISSN 10675027. DOI 10.1197/jamia.M2894.

**SOLANO, Alex Arenols.** *Qué es PHP: Características y usos*. [blog]. 2019. [Consulta: 3 noviembre 2020]. Disponible en: https://openwebinars.net/blog/que-es-php/.

**TRONCOSO PANTOJA, Claudia, AMAYA PLACENCIA, Juan Pablo, SOTOMAYOR CASTRO, Mauricio, CHÁVEZ MORA, Emma y VIDAL VALENZUELA, Javier.** Design of an electronic clinical record simulator for Nutrition and Dietary students. *Educacion Medica*, vol. 19, pp. 238-245. 2018. ISSN 15751813. DOI 10.1016/j.edumed.2017.09.006.

**TSANTES, Christina y CABRERA, Mariana.** *¿Por qué Capterra publica los 20 software más populares?.* [blog]. 2019. Disponible en: https://www.capterra.es/blog/630/capterra-publica-los-20-software-mas-populares.

**SENPLADES.** Plan Nacional de Desarrollo 2017-2021 Toda una Vida. *Observatorio Regional de Planificación para el desarrollo de América Latina y el Caribe.* [en línea]. 2017. [Consulta: 23 octubre 2020]. Disponible en: https://observatorioplanificacion.cepal.org/es/planes/plannacional-de-desarrollo-2017-2021-toda-una-vida-de-ecuador.

# **ANEXOS**

# **ANEXO A:** Cuestionario de evaluación

Adaptación del cuestionario USE (Usefulness, Satisfaction, and Ease of use) y CSUQ (Cuestionario de Usabilidad de Sistemas Informáticos)

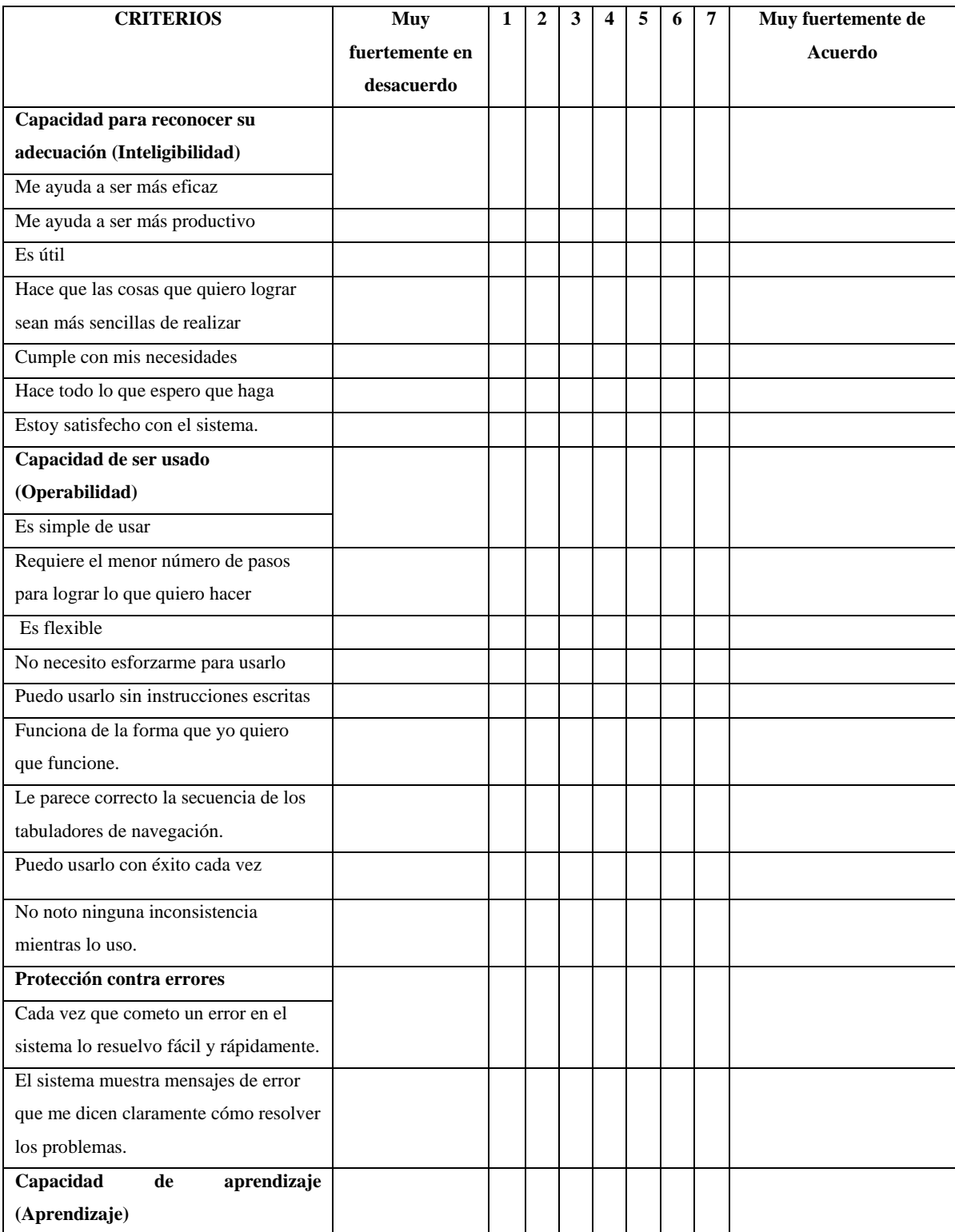

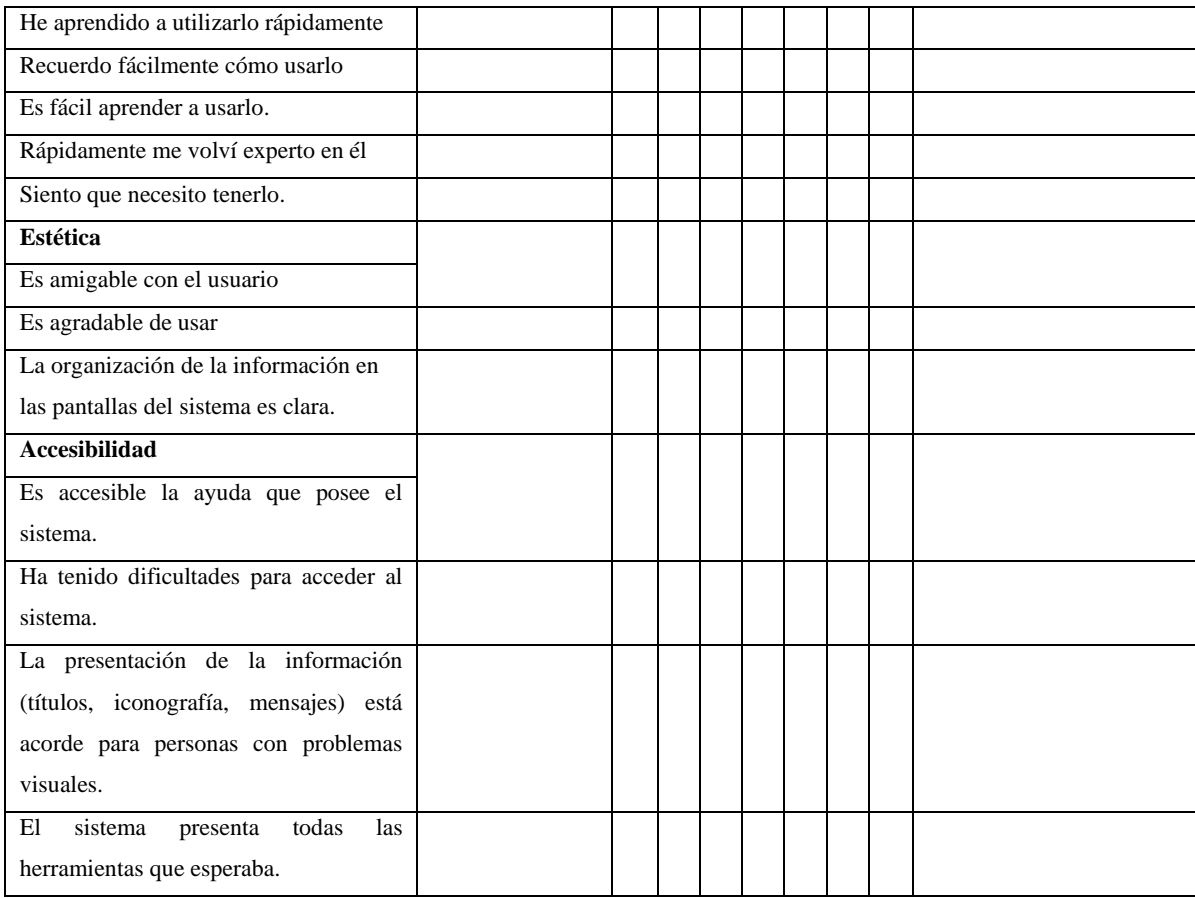

**Fuente:** (Hermoza Paz, 2018; Hilera, et al., 2014; Serrano Angulo, y Cebrian Roble, 2014)

**Realizado por:** Pardo K.; Quichimbo G., 2021

### **ANEXO B:** Encuesta para los nutricionistas

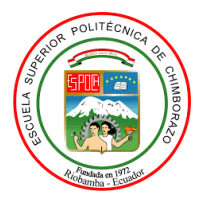

#### ESCUELA SUPERIOR POLITECNICA DE CHIMBORAZO FACULTAD DE INFORMÁTICA Y ELECTRÓNICA ESCUELA DE INGENIERÍA EN SOFTWARE

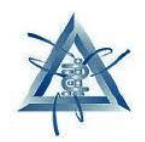

**Objetivo**:Evaluar el nivel de usabilidad que presenta el sistema QUIPANUTRI en los nutricionista para de esta manera determinar el desempeño que realiza.

Nombres y Apellidos: \_\_\_\_\_\_\_\_\_\_\_\_\_\_\_\_\_\_\_\_\_\_\_\_\_\_\_\_\_\_\_\_\_\_ \_\_\_\_ Edad:\_\_\_\_

Marque con una equis (X) los parametros que usted considere que el sistema QUIPANUTRI con tiene, además para la selección debe considerar lo siguiente:

- El 1 representa que usted esta **totalmente en desacuerdo** con las funcionalidades, mientras que el 7 significa que usted está **totalmente de acuerdo**.
- En caso que el enunciado no aplique marcar **NA.**

# **Adaptación de los cuestionarios USE (Usefulness, Satisfaction, and Ease of use) y CSUQ (Cuestionario de Usabilidad de Sistemas Informáticos)**

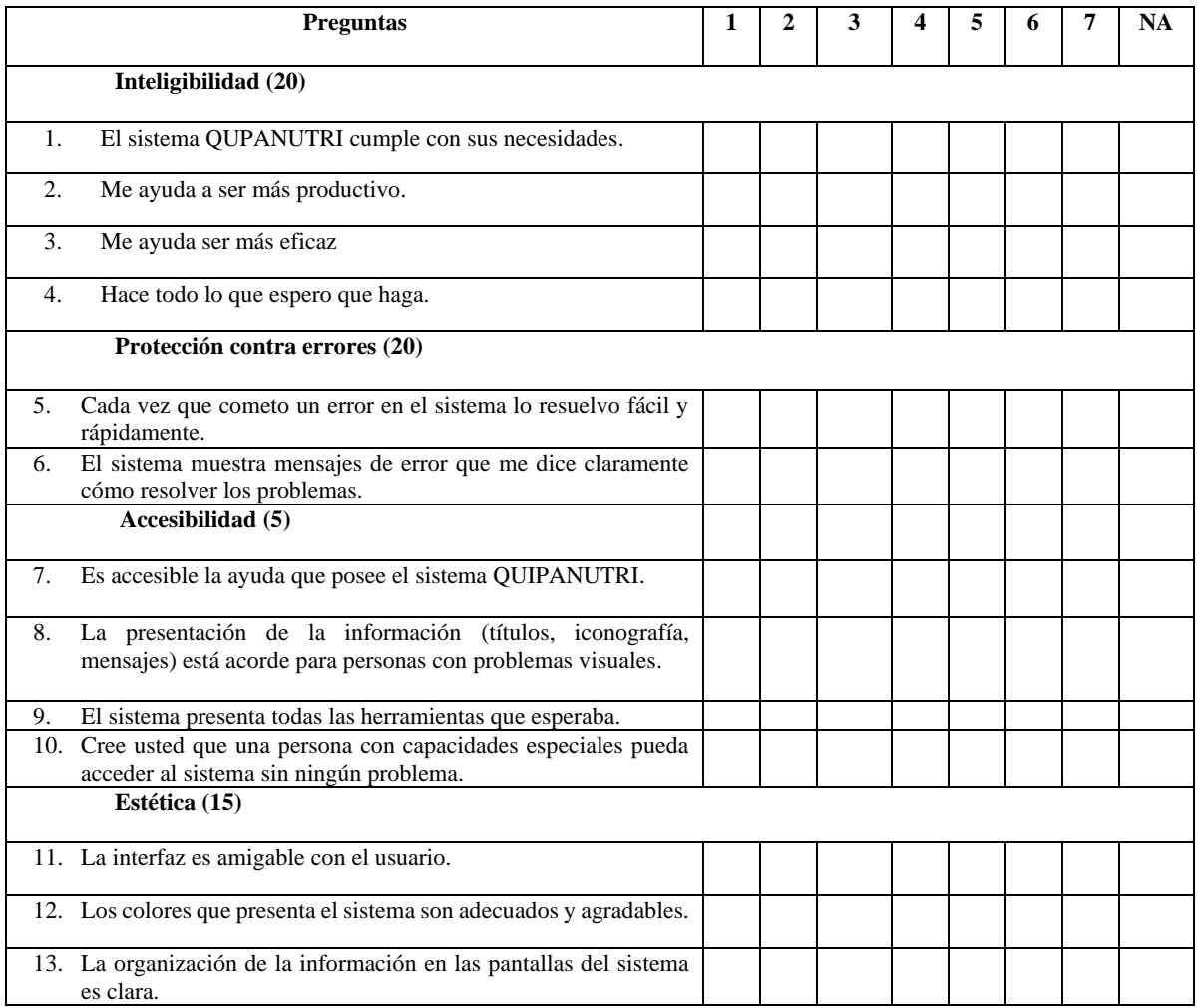

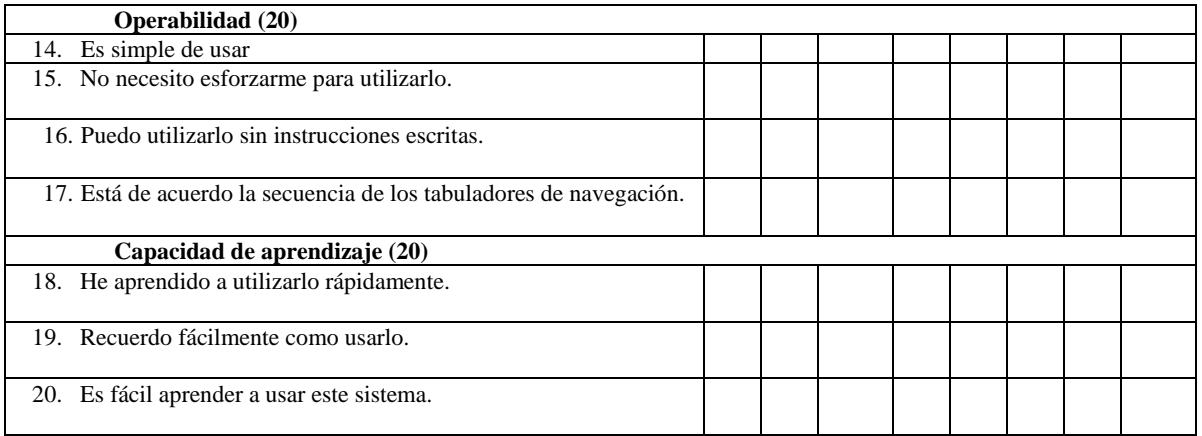

**Realizado por:** Pardo K., Quichimbo G., 2021.

Enlace del cuestionario de usabilidad: [https://forms.office.com/Pages/ResponsePage.aspx?id=EGf41-](https://forms.office.com/Pages/ResponsePage.aspx?id=EGf41-EBHUaFmXWN5FQuK3ejydg2ZHhEkrM2r570zuRUMVhKMDMxSVdISUFBV1ZUNFJJVkM1WFg1VS4u) [EBHUaFmXWN5FQuK3ejydg2ZHhEkrM2r570zuRUMVhKMDMxSVdISUFBV1ZUNFJJVk](https://forms.office.com/Pages/ResponsePage.aspx?id=EGf41-EBHUaFmXWN5FQuK3ejydg2ZHhEkrM2r570zuRUMVhKMDMxSVdISUFBV1ZUNFJJVkM1WFg1VS4u) [M1WFg1VS4u](https://forms.office.com/Pages/ResponsePage.aspx?id=EGf41-EBHUaFmXWN5FQuK3ejydg2ZHhEkrM2r570zuRUMVhKMDMxSVdISUFBV1ZUNFJJVkM1WFg1VS4u)

## **ANEXO C:** Factibilidad técnica

#### **Tabla 1**: Hardware Existente

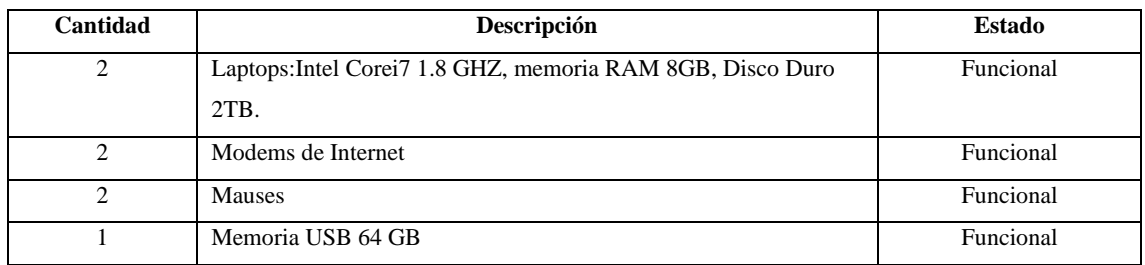

**Realizado por:** Quichimbo G.; Pardo K., 2021

## **Tabla 2**: **Hardware requerido**

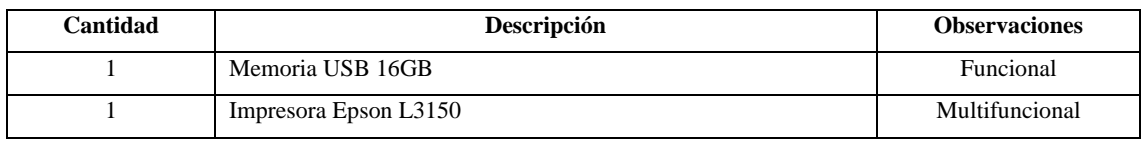

**Realizado por:** Quichimbo G.; Pardo K., 2020

# **Tabla 3:** Software Existente

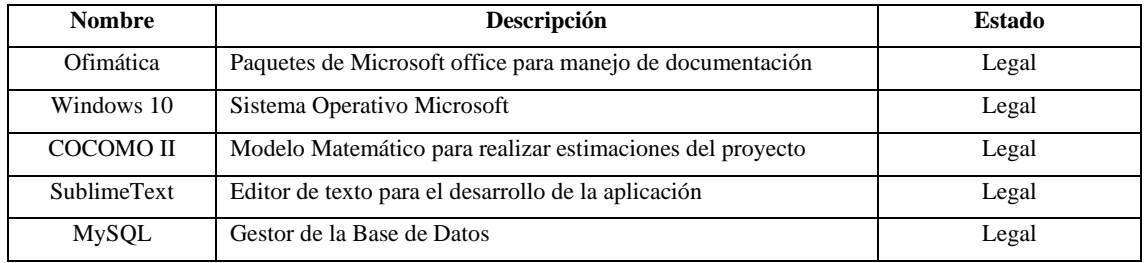

**Realizado por:** Quichimbo G.; Pardo K., 2020

# **Tabla 4: Software Requerido**

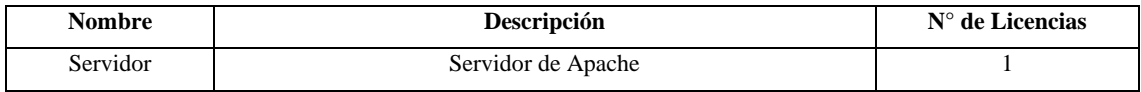

## **ANEXO D:** Estimaciones del sistema

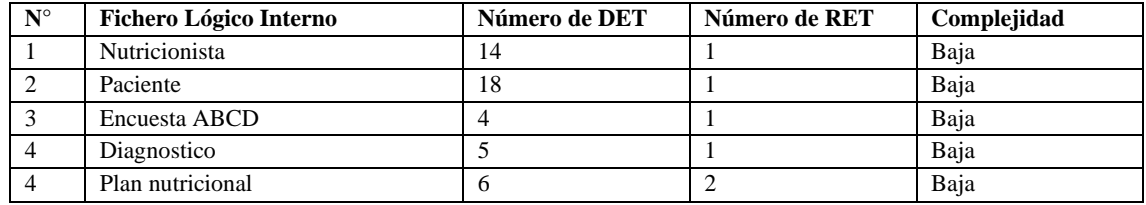

# **Tabla 1:** Archivos Lógicos Internos (ILF)

**Realizado por:** Quichimbo G.; Pardo K., 2021

#### **Tabla 2:** Entradas Externas (EI)

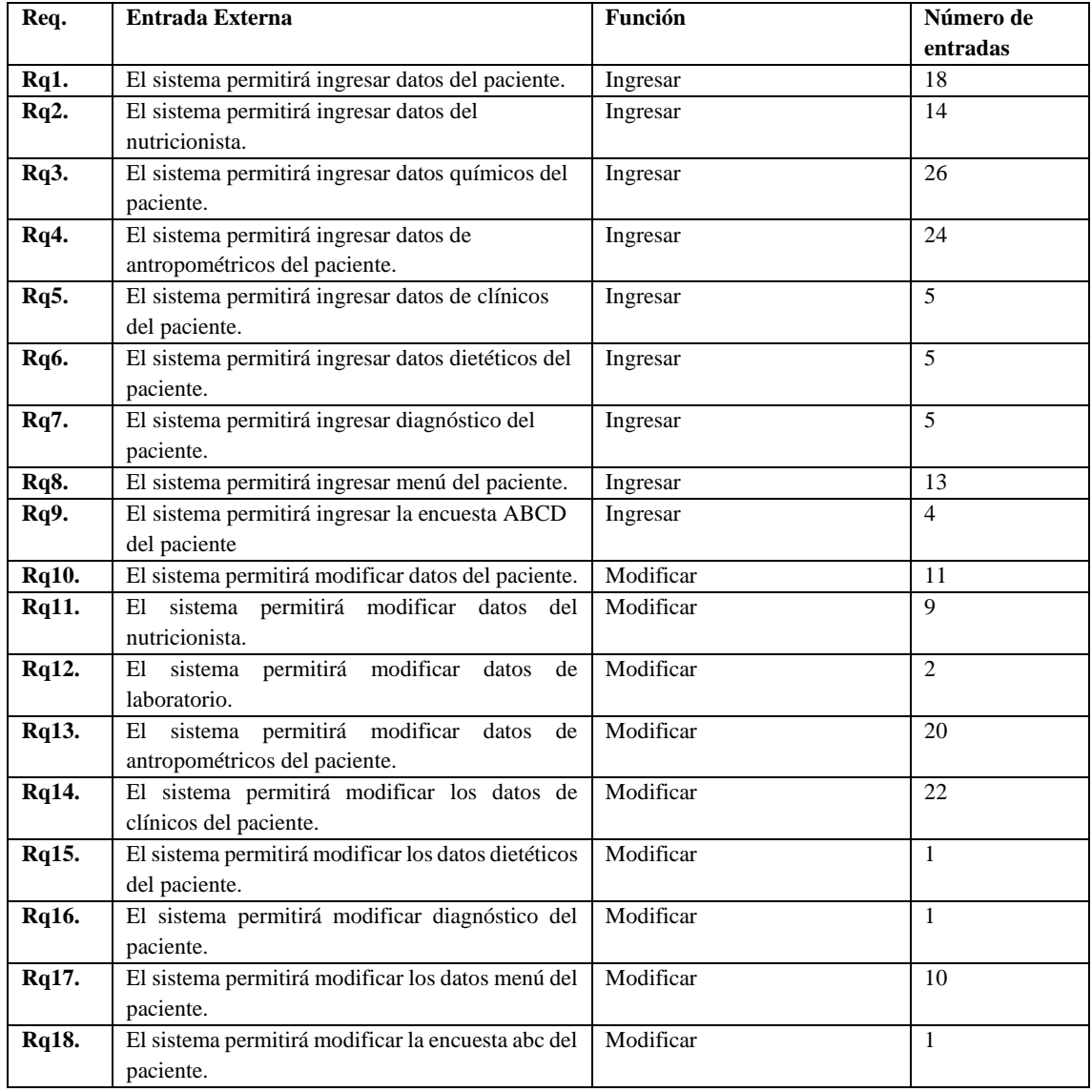

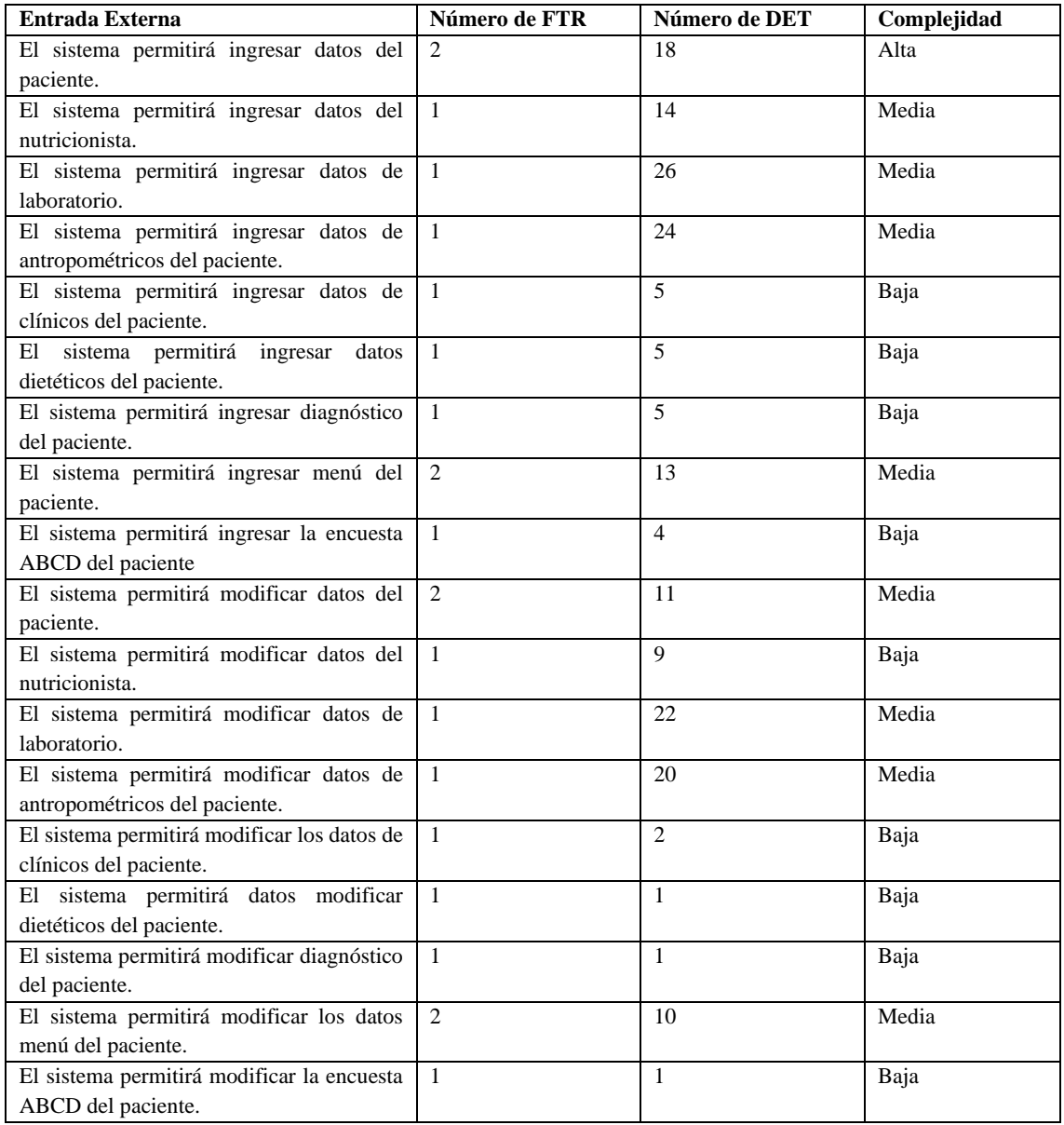

## **Tabla 3**: Salidas Externas

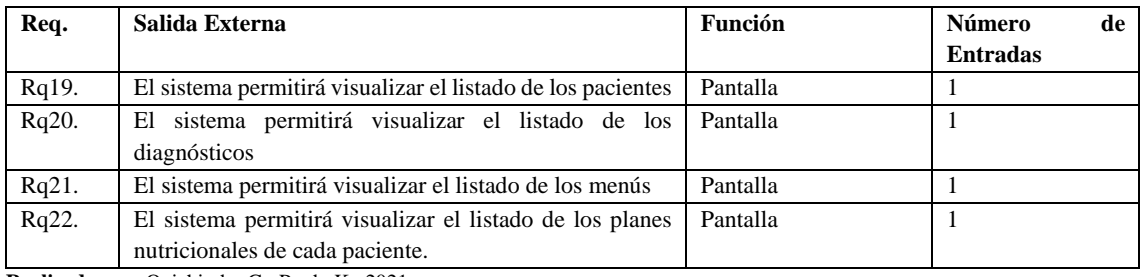

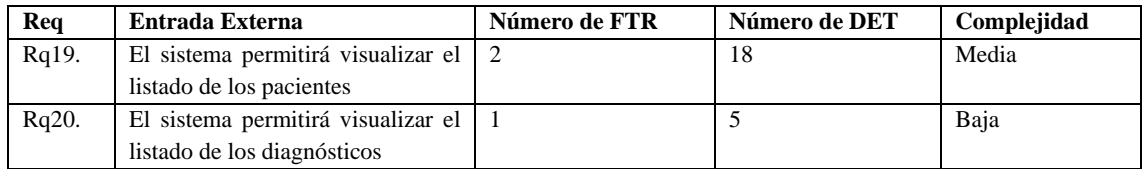

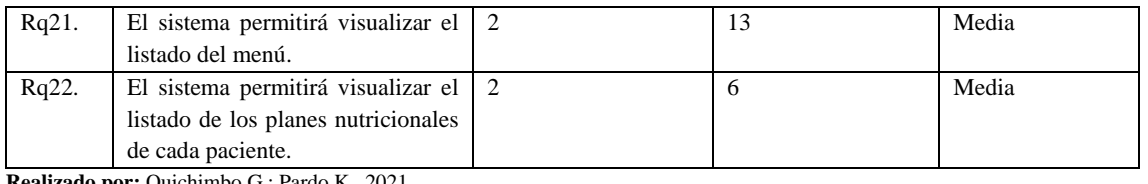

# **Tabla 4:** Consultas externas (EQ).

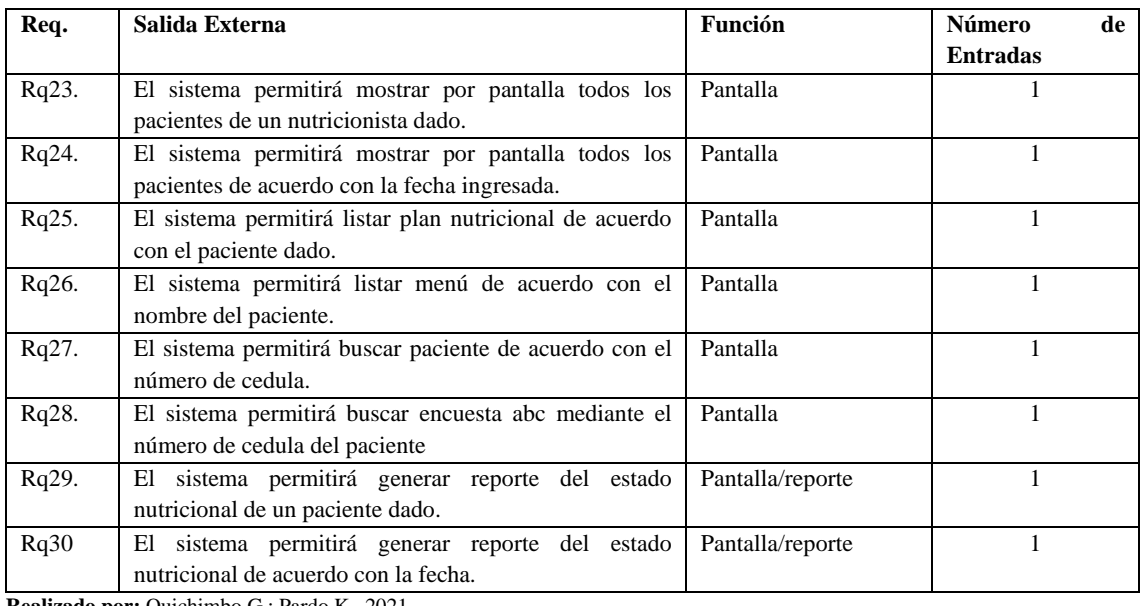

**Realizado por:** Quichimbo G.; Pardo K., 2021

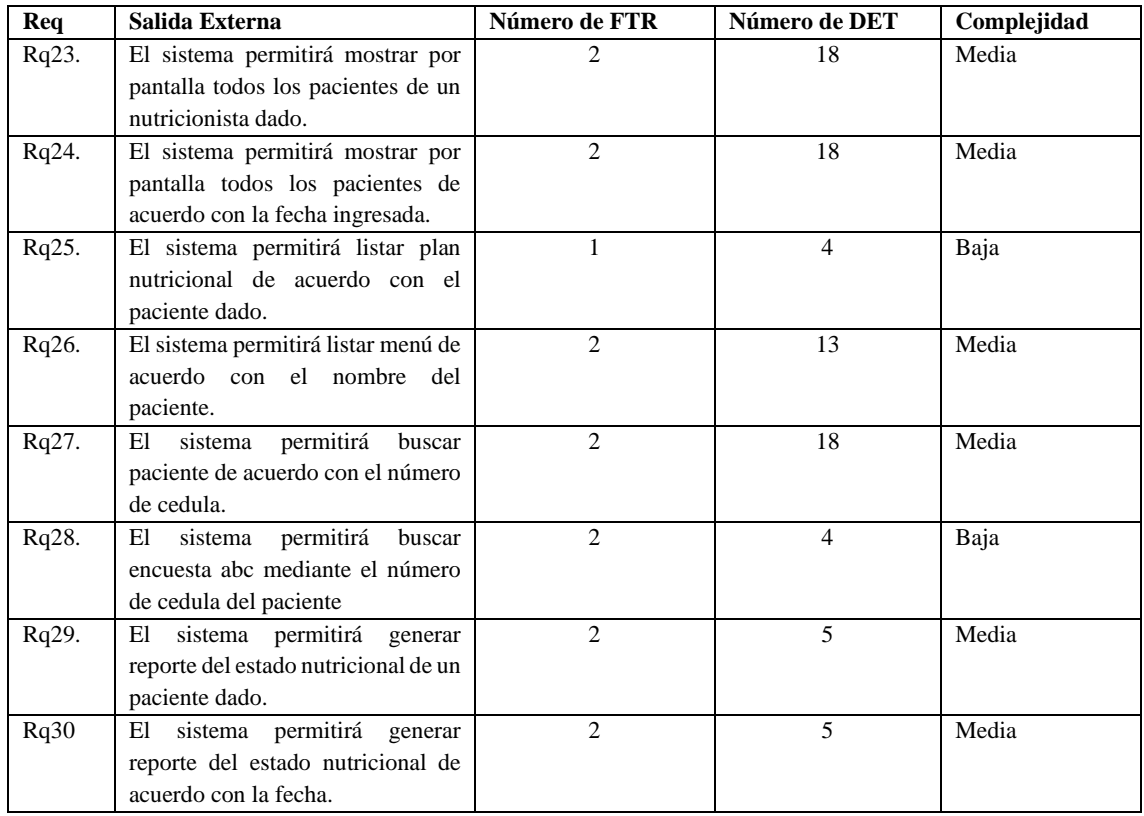

| Parámetro                    | Complejidad  | Número         | Peso        | <b>Total</b> |
|------------------------------|--------------|----------------|-------------|--------------|
| <b>ILF</b>                   | <b>ALTA</b>  | $\theta$       | 15          | $\theta$     |
|                              | <b>MEDIA</b> | $\Omega$       | 10          | 0            |
|                              | <b>BAJA</b>  | 5              | 7           | 35           |
| EIF                          | <b>ALTA</b>  | $\Omega$       | 10          | $\Omega$     |
|                              | <b>MEDIA</b> | 0              | 7           | 0            |
|                              | <b>BAJA</b>  | $\Omega$       | 5           | 0            |
| EI                           | <b>ALTA</b>  | 1              | 6           | 6            |
|                              | <b>MEDIA</b> | 8              | 4           | 32           |
|                              | <b>BAJA</b>  | 9              | 3           | 27           |
|                              |              |                |             |              |
| EO                           | <b>ALTA</b>  | $\Omega$       | 7           | $\Omega$     |
|                              | <b>MEDIA</b> | 3              | 5           | 15           |
|                              | <b>BAJA</b>  |                | 4           | 4            |
| EQ                           | <b>ALTA</b>  | $\Omega$       | 6           | $\Omega$     |
|                              | <b>MEDIA</b> | 6              | 4           | 24           |
|                              | <b>BAJA</b>  | $\mathfrak{D}$ | 3           | 6            |
| TOTAL, PUNTOS DE FUNCIÓN     |              |                | 149         |              |
| LINEAS DE CÓDIGO             |              |                | 29*149=4321 |              |
| Total * Media de líneas SLOC |              |                |             |              |

**Tabla 5**: Valoración de la complejidad y cálculo de los puntos de función.

Además, este cálculo se lo realizó también por medio del modelo matemático COCOMO para obtener el tiempo que se empleará y las líneas de código que se va a desarrollar en este proyecto.

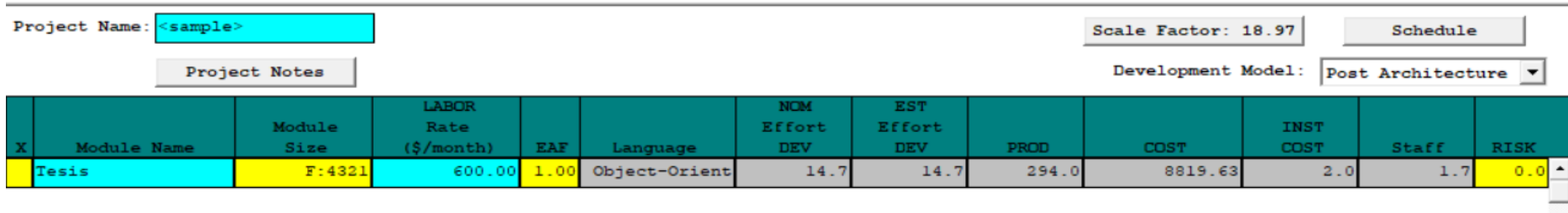

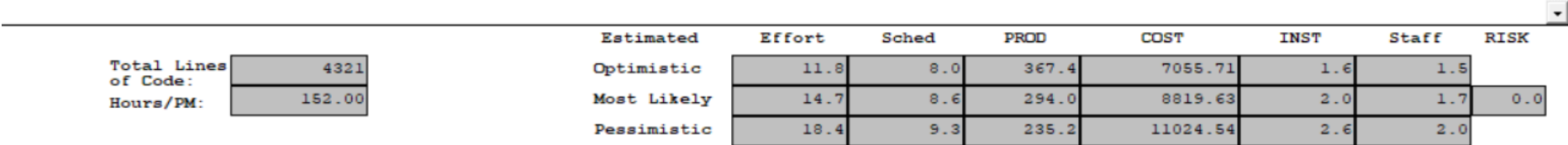

**Figura 1**: Estimación del proyecto.
# **ANEXO E:** Hojas de gestión de riesgos

# **Tabla 6:** Hoja de gestión de riesgo R01

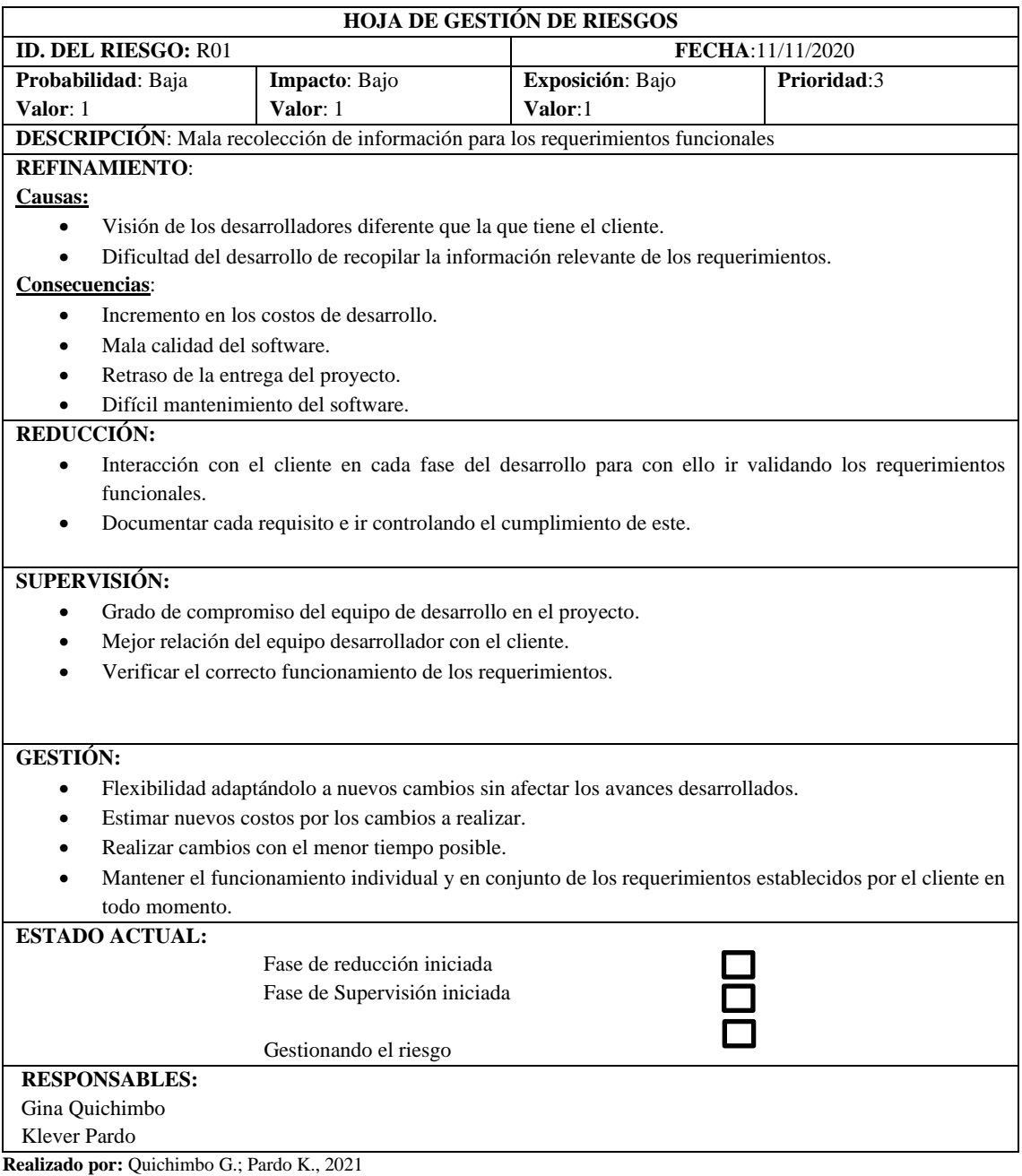

# **Tabla 2: Hoja de gestión de riesgo R02**

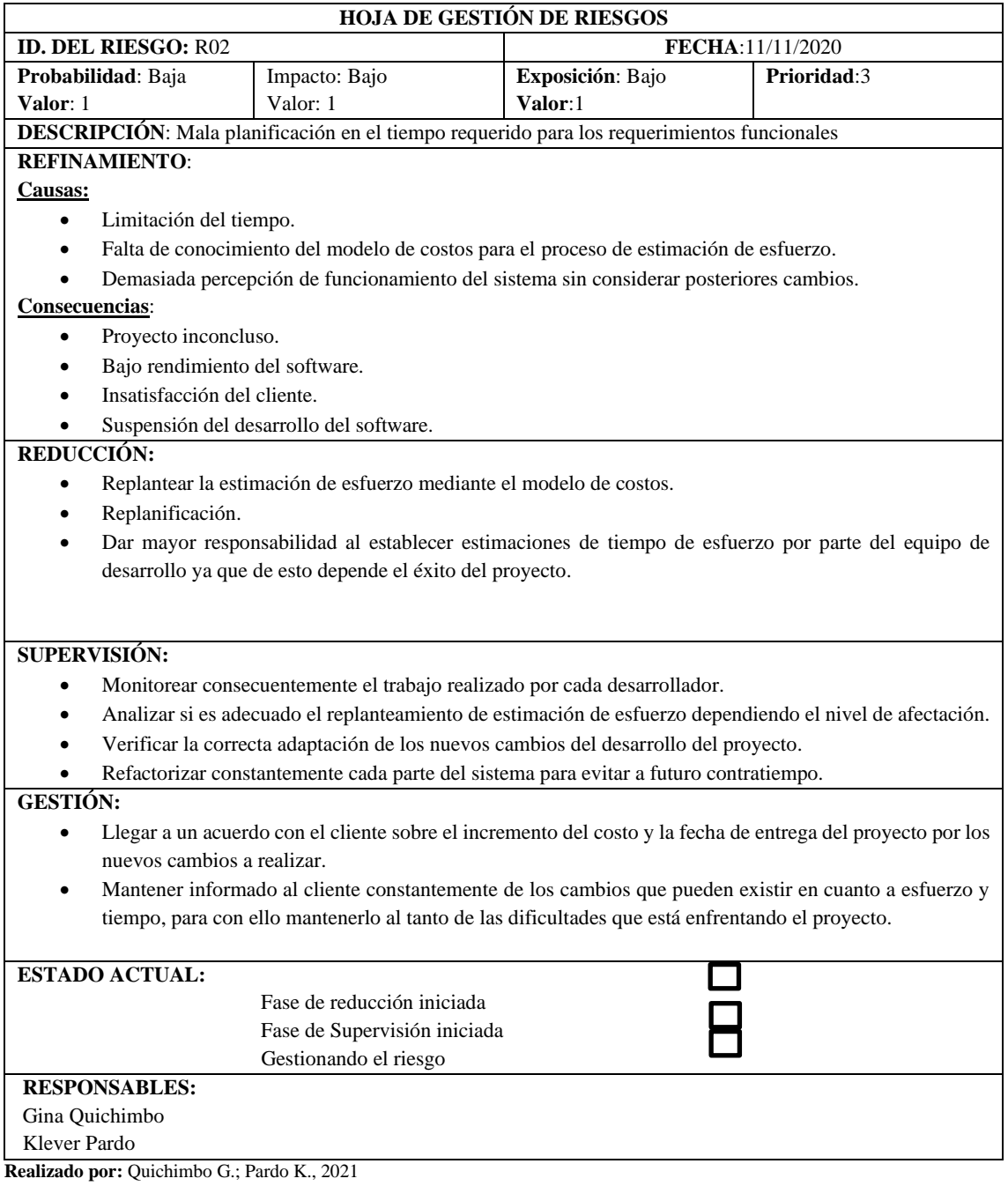

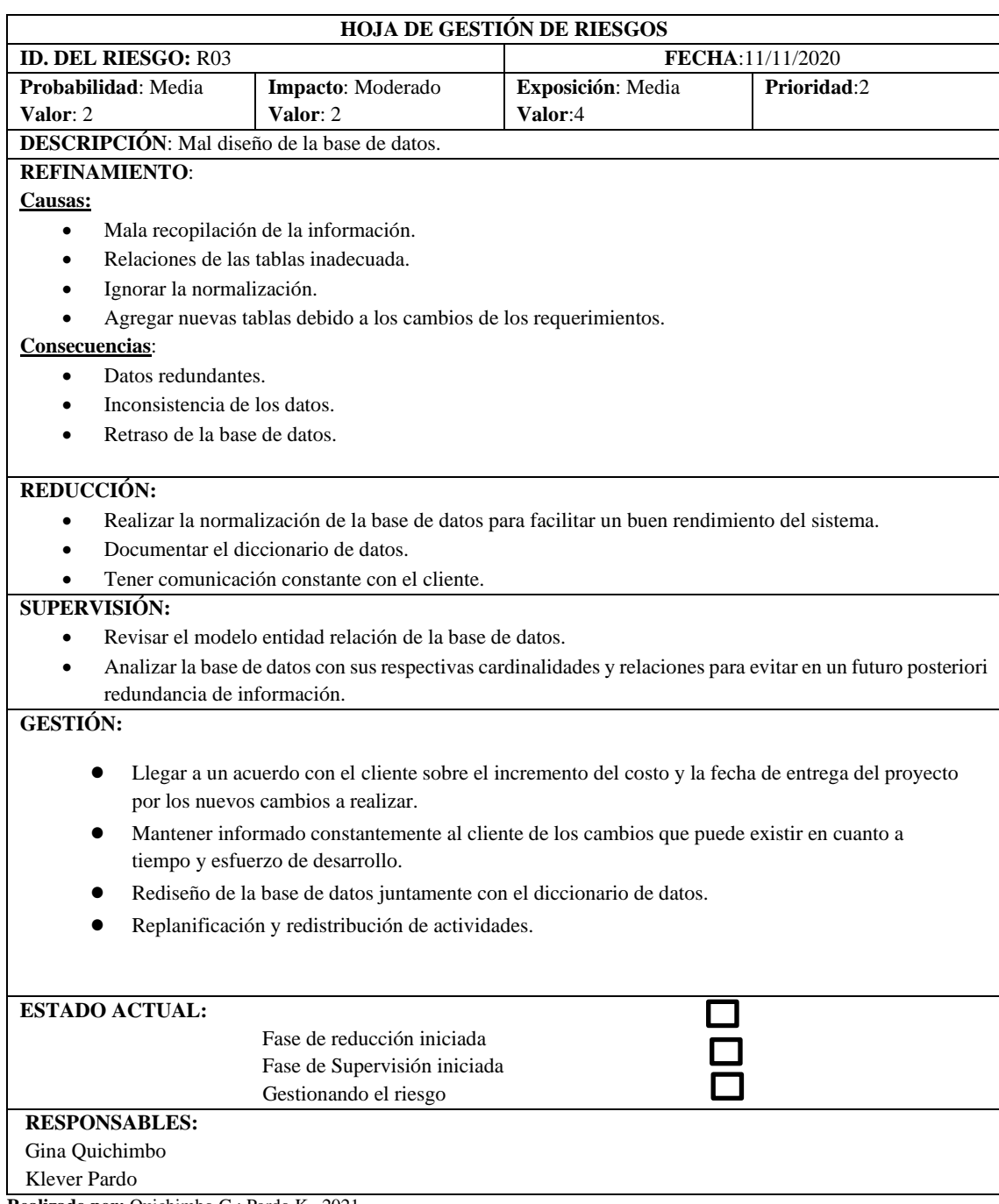

# **Tabla 3:** Hoja de gestión de riesgo R03

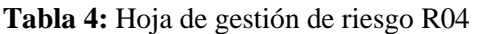

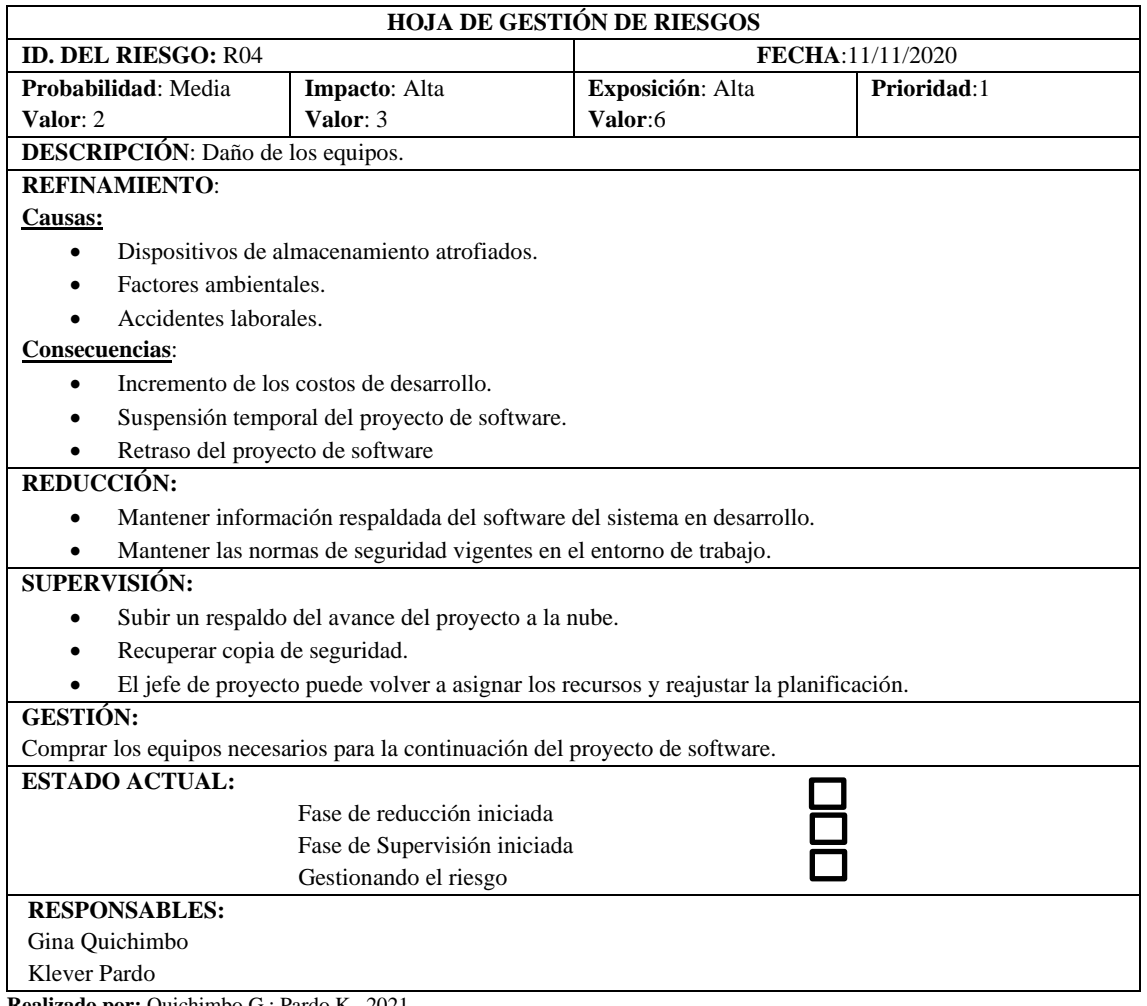

**Realizado por:** Quichimbo G.; Pardo K., 2021

## **Tabla 5:** Hoja de gestión de riesgo R05

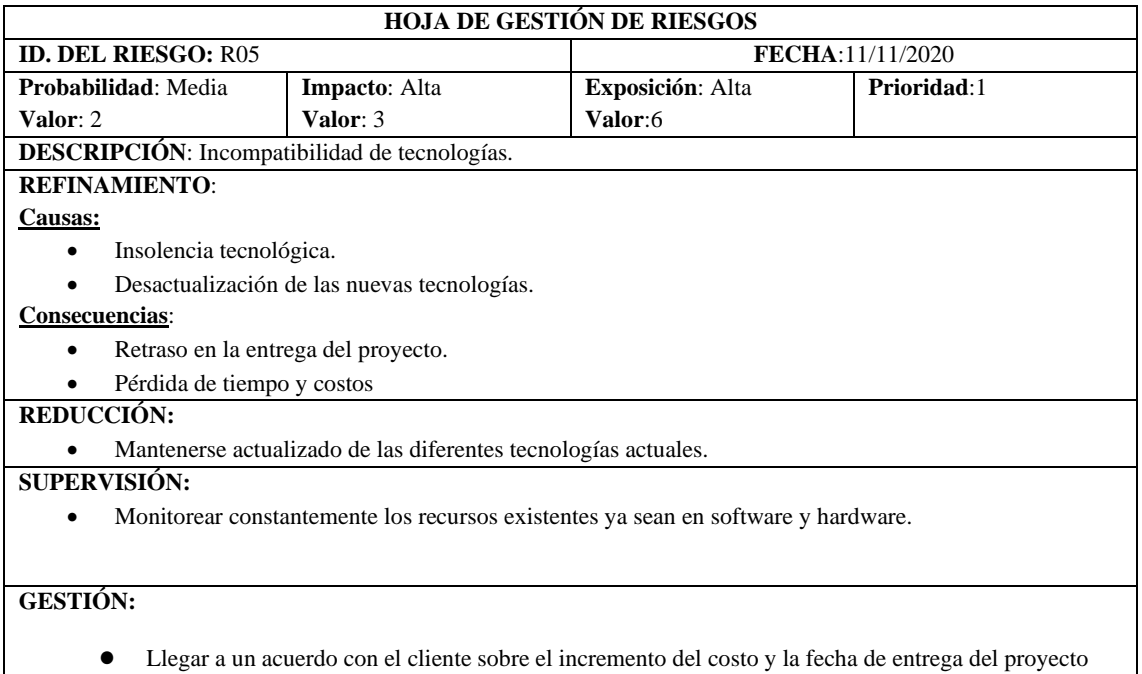

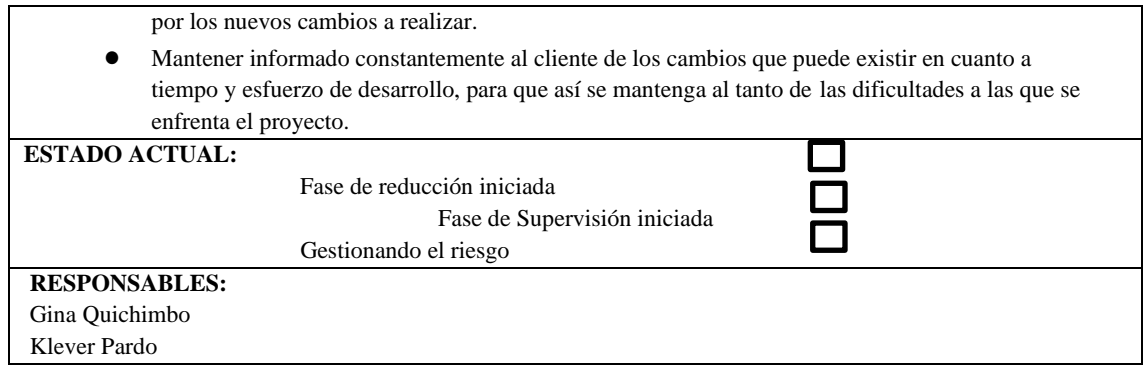

**Realizado por:** Quichimbo G.; Pardo K., 2021

# **Tabla 6:** Hoja de gestión de riesgo R06

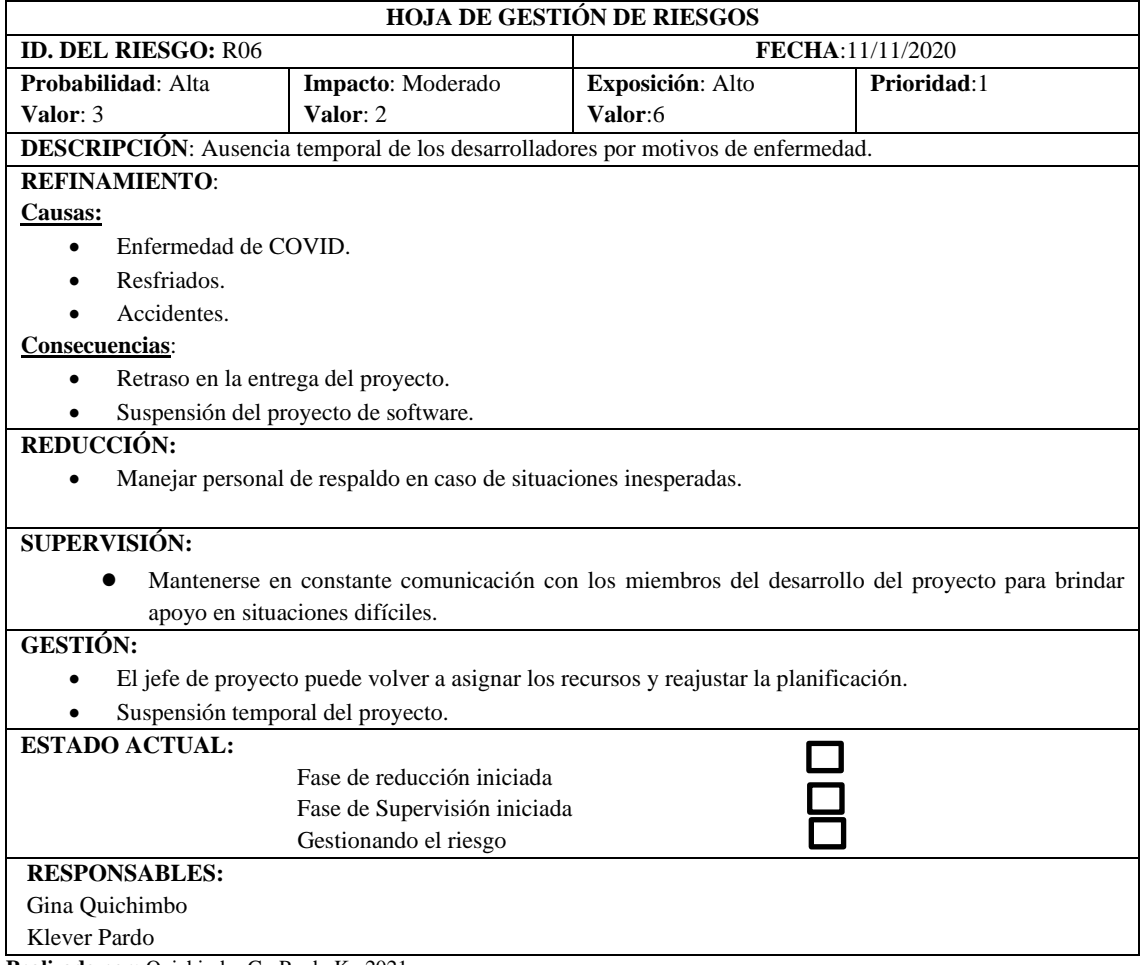

**ANEXO F:** Historias de usuario, tareas de ingeniería y pruebas de aceptación

**Tabla 1:** Análisis de los requerimientos funcionales y no funcionales del sistema web para el control y seguimiento de las dietas nutricionales

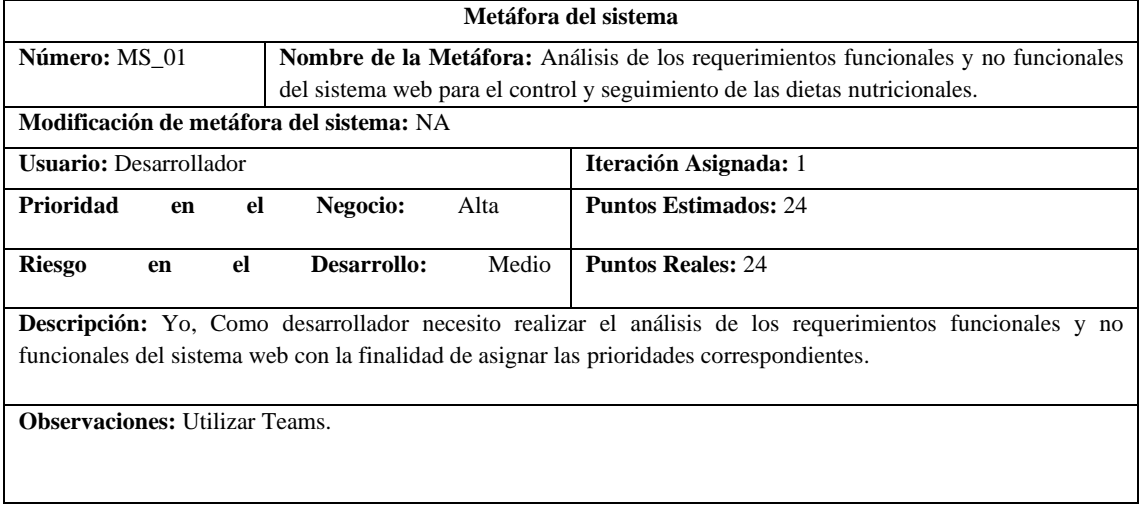

**Realizado por:** Quichimbo G.; Pardo K., 2021

### **Tabla 2:** Definir la arquitectura del sistema web

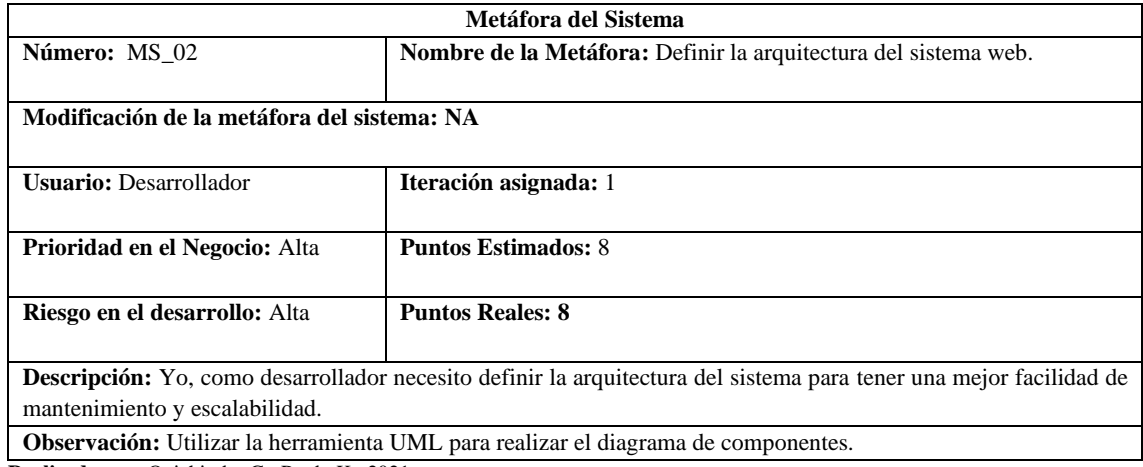

**Realizado por:** Quichimbo G.; Pardo K., 2021

### **Tabla 3:** Definir la interfaz de usuario

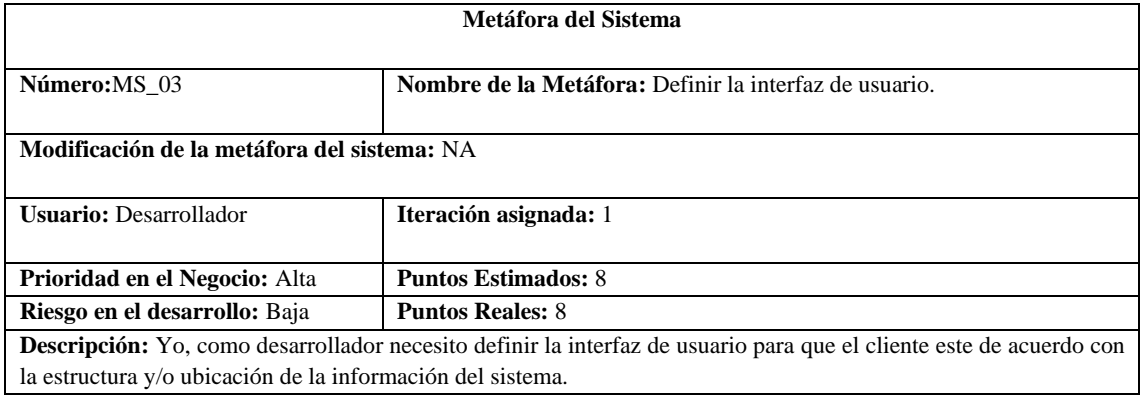

**Observación:** Tener descargado Balsamiq

#### **Reverso**

#### **Pruebas de Aceptación:**

- Verificar que el prototipado estén de acuerdo con los requerimientos del cliente.
- Verificar que la prototipado sea atractiva y/o contenga estética para una mejor interactividad con el cliente.

**Realizado por:** Quichimbo G.; Pardo K., 2021

**Tabla 4:** Verificar las interfaces de usuario estén de acuerdo con los requerimientos del cliente

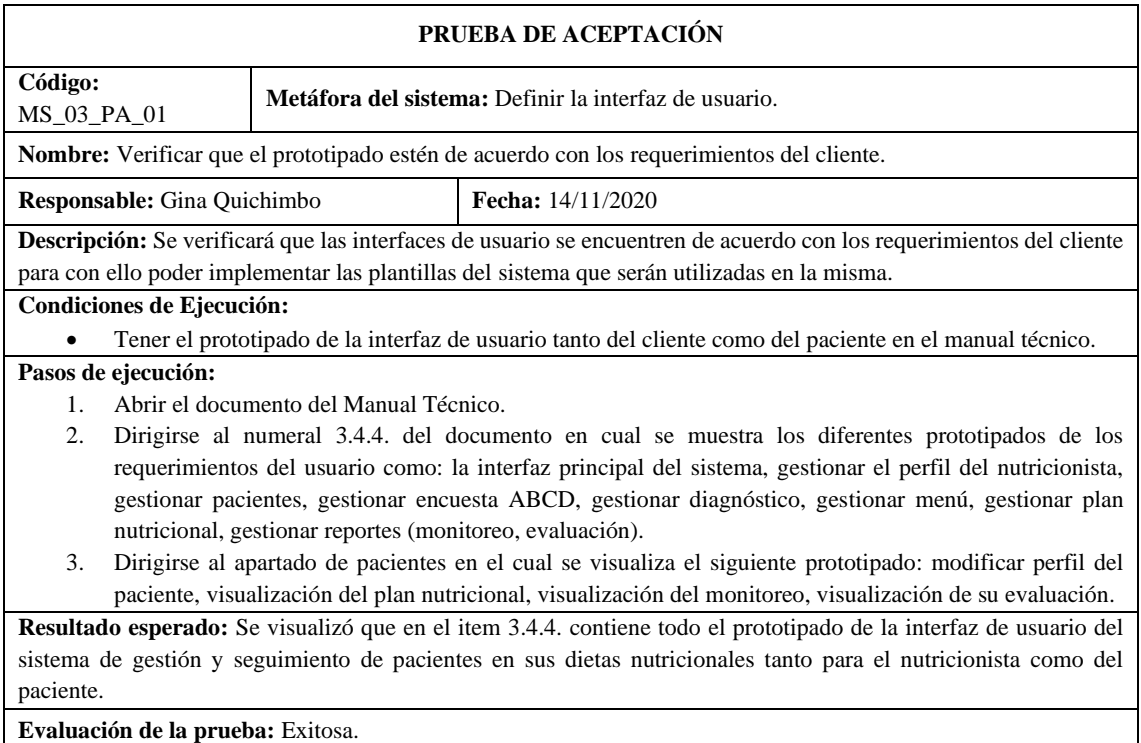

**Realizado por:** Quichimbo G.; Pardo K., 2021

**Tabla 5:** Verificar que el prototipado sea atractivo y/o contenga estética para una mejor interactividad con el cliente

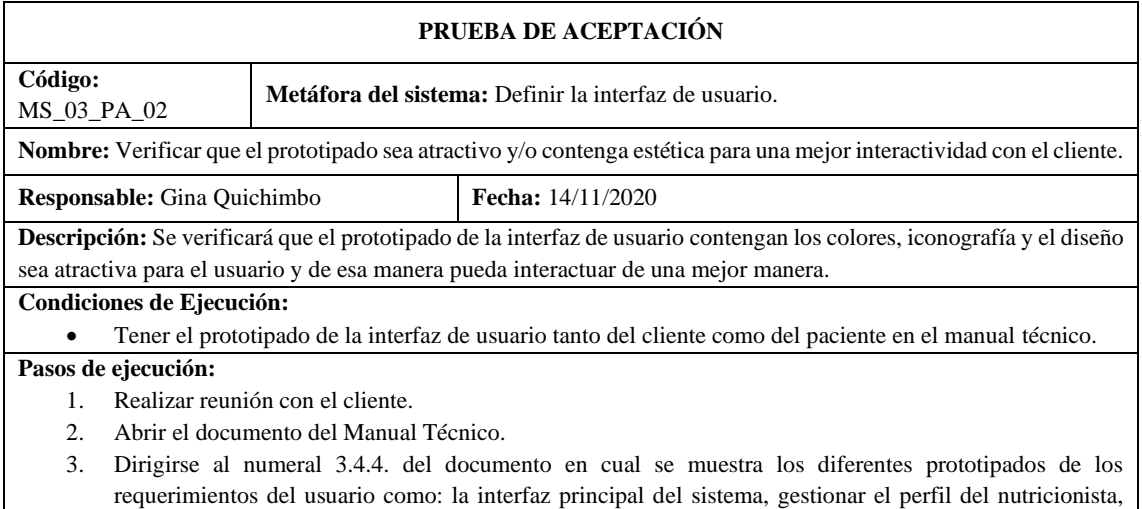

gestionar pacientes, gestionar encuesta ABCD, gestionar diagnóstico, gestionar menú, gestionar plan nutricional, gestionar reportes (monitoreo, evaluación).

- 4. Dirigirse al apartado de pacientes en el cual se visualiza el siguiente prototipado: modificar perfil del paciente, visualización del plan nutricional, visualización del monitoreo, visualización de su evaluación.
- 5. Verificar los colores que sean agradables para el usuario.
- 6. Contiene iconografía que permite que el usuario tenga mayor facilidad de acceso y con ello evita memorizar el proceso de realizar una acción.

**Resultado esperado:** Se visualizó que en el item 3.4.4. que contiene los colores apropiados para el diseño de la interfaz de usuario del sistema de gestión y seguimiento de pacientes en sus dietas nutricionales tanto para el nutricionista como del paciente.

**Evaluación de la prueba:** Exitosa.

**Realizado por:** Quichimbo G.; Pardo K., 2021

#### **Tabla 6:** Establecer el estándar de codificación para el desarrollo del sistema

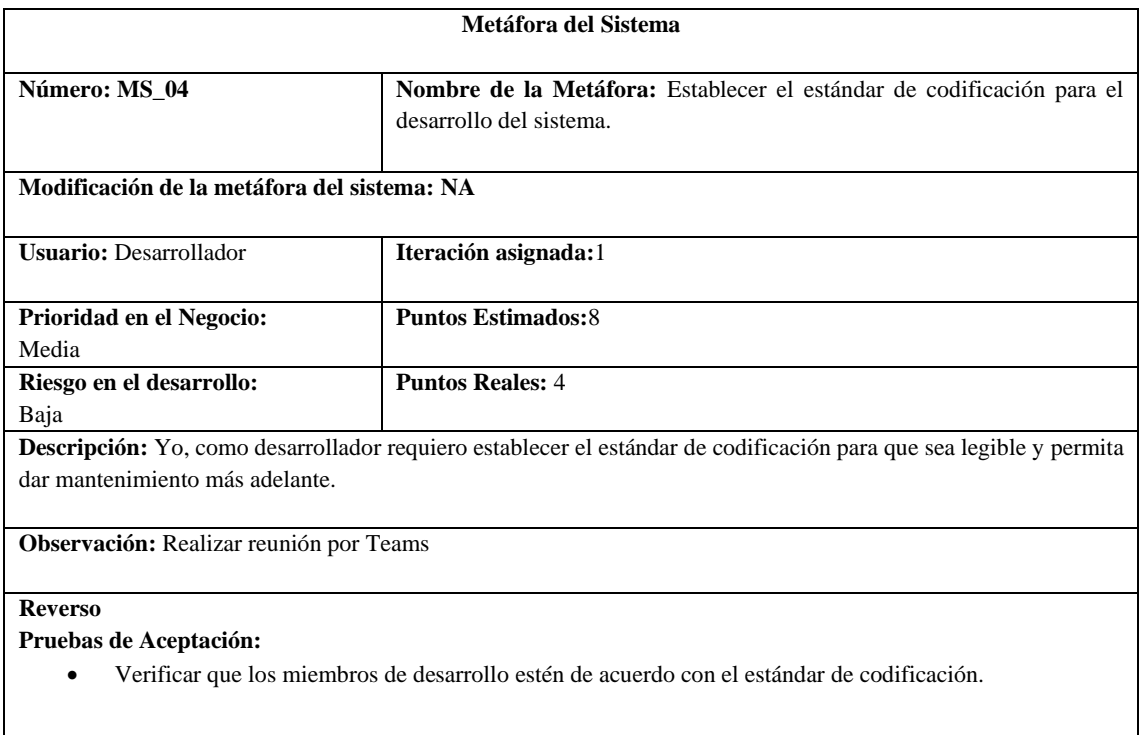

**Realizado por:** Quichimbo G.; Pardo K., 2021

**Tabla 7:** Verificar que los miembros de desarrollo estén de acuerdo con el estándar de codificación

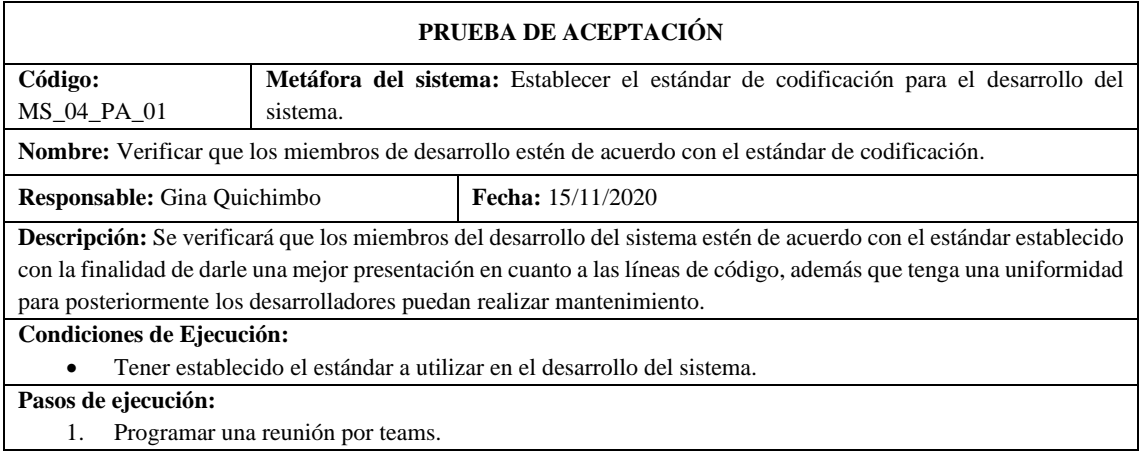

- 2. Tener documentada el estándar a utilizar.
- 3. Preguntar a cada miembro si está de acuerdo con el estándar establecido.
- 4. Receptar los criterios.

**Resultado esperado:** Los miembros encargados del desarrollo del sistema acuerdan utilizar el estándar Snake case para la implementación del sistema.

**Evaluación de la prueba:** Exitosa.

**Realizado por:** Quichimbo G.; Pardo K., 2021

#### **Tabla 8:** Análisis y diseño de la base de datos

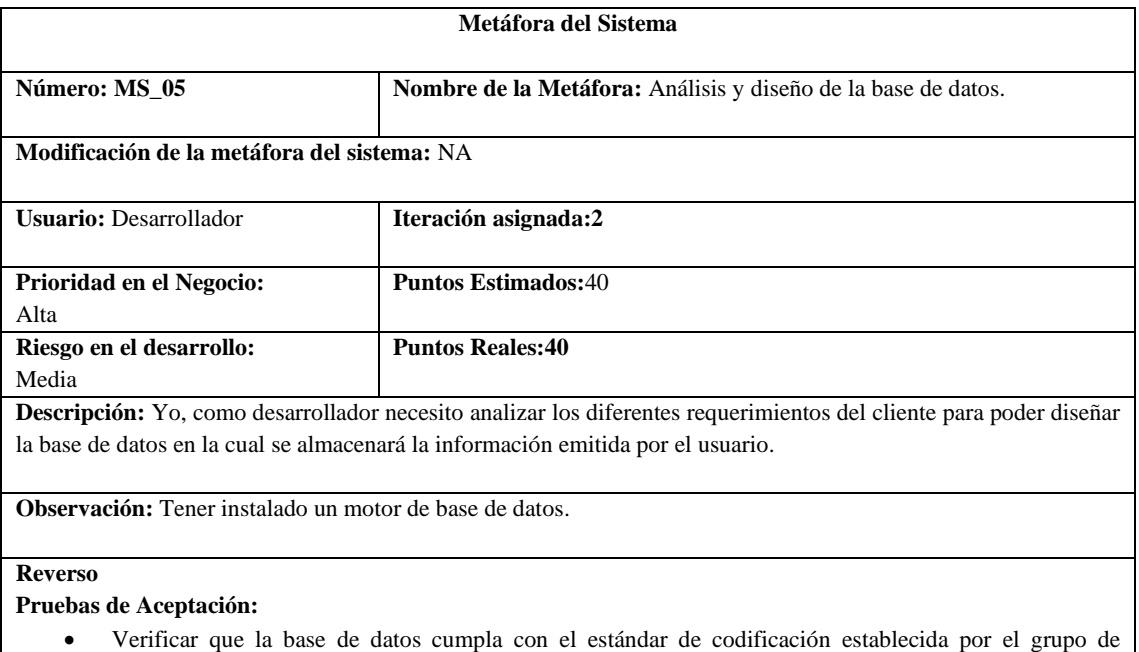

- desarrollo.
- Verificar que la base de datos nutrition no tenga redundancia de datos.
- Verificar que la base de datos nutrition este normalizada.

**Realizado por:** Quichimbo G.; Pardo K., 2021

**Tabla 9:** Verificar que la base de datos cumpla con el estándar de codificación establecida por el grupo de desarrollo

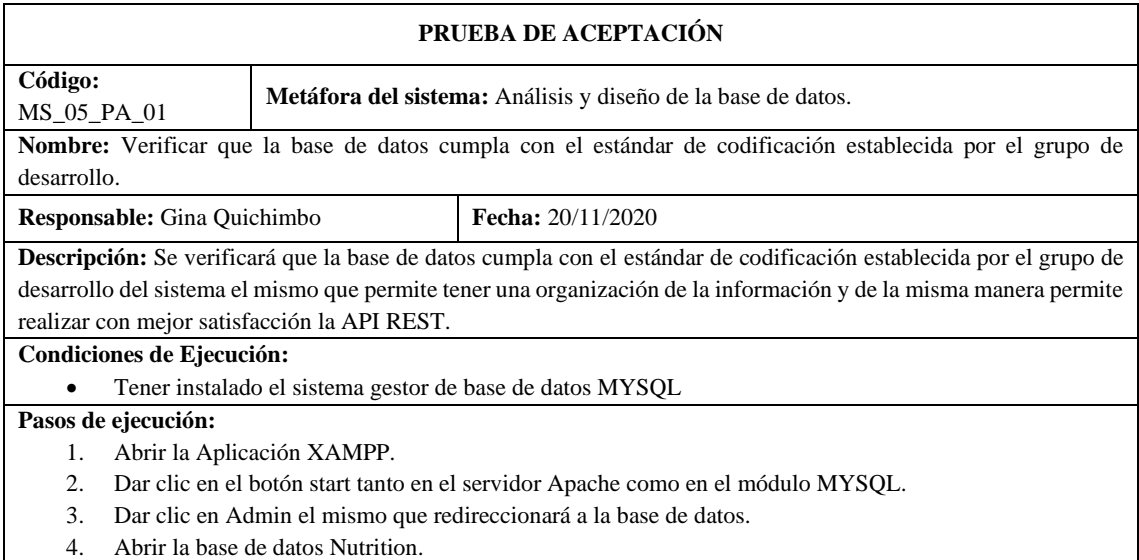

- 5. Clic en tablas la cual se despliega un total de 15 tablas.
- 6. Clic en cada una de las tablas.
- 7. Cerrar XAMPP.

**Resultado esperado:** Se visualizó que utilizan correctamente el estándar Snake case en todas las tablas de la base de datos nutrition

#### **Evaluación de la prueba:** Exitosa.

**Realizado por:** Quichimbo G.; Pardo K., 2021

#### **Tabla 10:** Verificar que la base de datos nutrition no tenga redundancia de datos

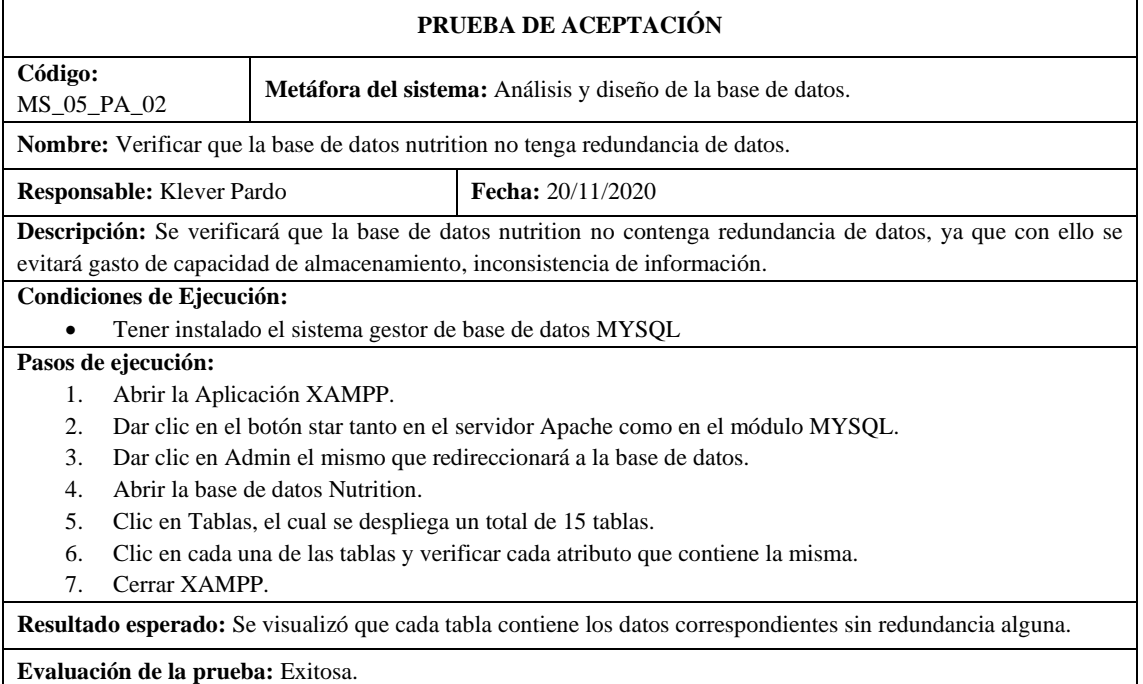

**Realizado por:** Quichimbo G.; Pardo K., 2021

#### **Tabla 11:** Verificar que la base de datos nutrition este normalizada

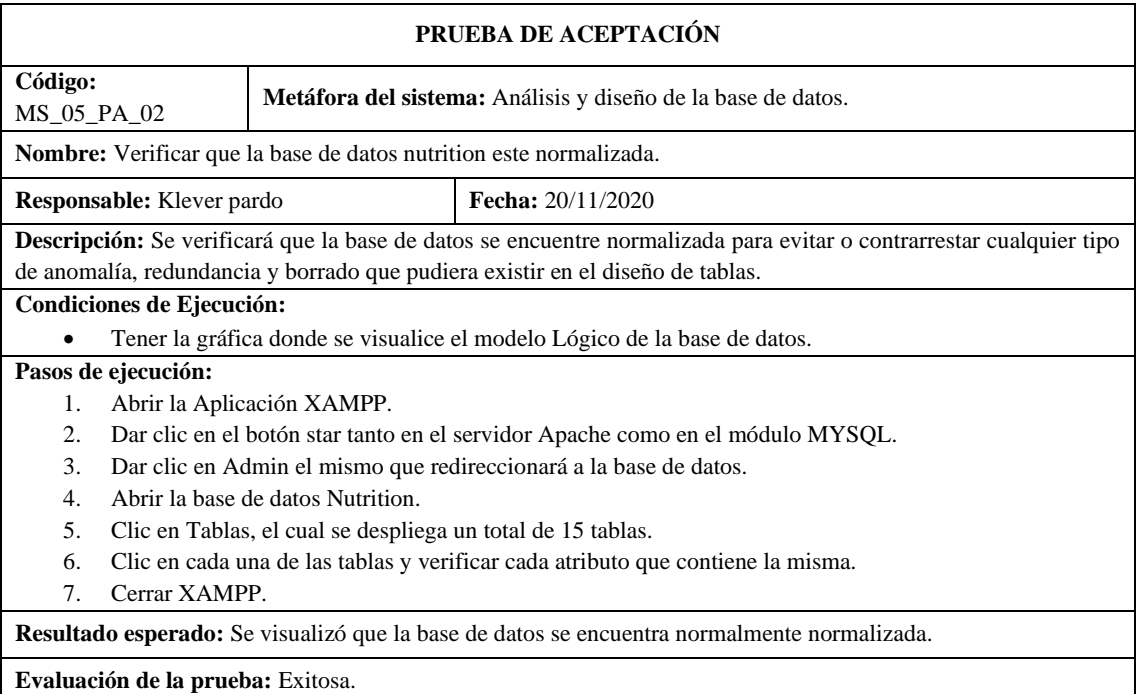

#### **Realizado por:** Quichimbo G.; Pardo K., 2021 **Tabla 12:** Diseño del modelo relacional

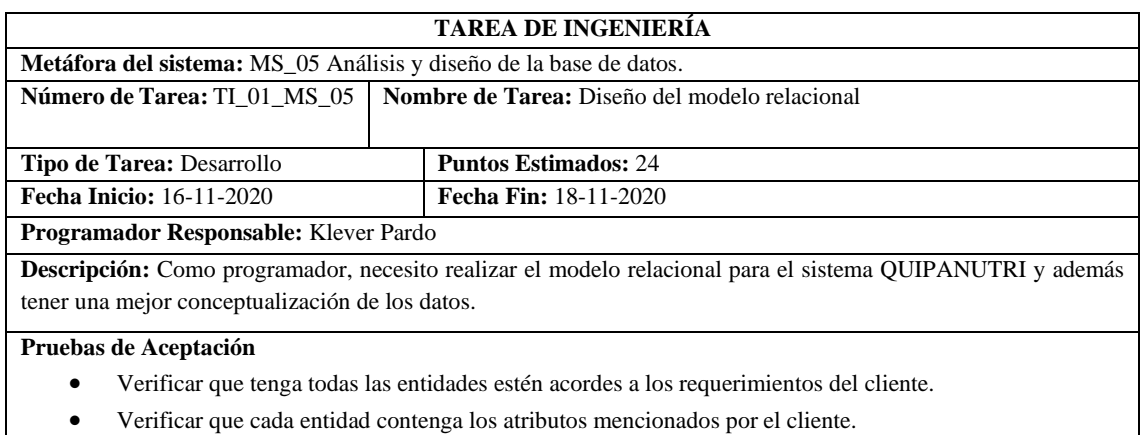

• Verificar que cada entidad contenga los atributos mencionados por el cliente.

**Realizado por:** Quichimbo G.; Pardo K., 2021

**Tabla 12:** Verificar que el modelo contenga todas las entidades y estén acordes a los requerimientos del cliente

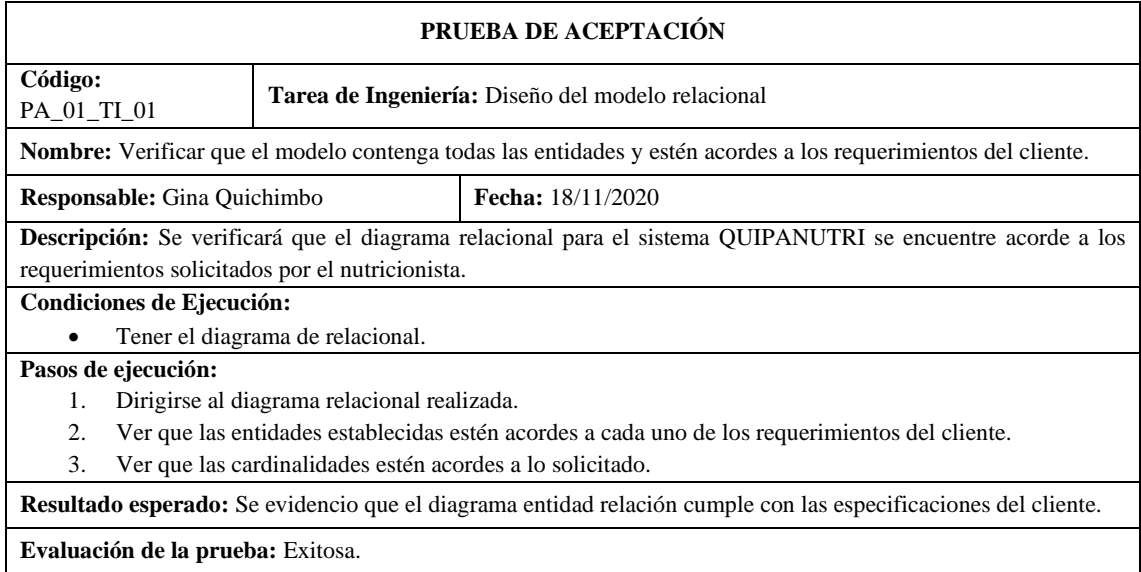

**Realizado por:** Quichimbo G.; Pardo K., 2021

**Tabla 13:** Verificar que cada entidad contenga los atributos mencionados por el cliente

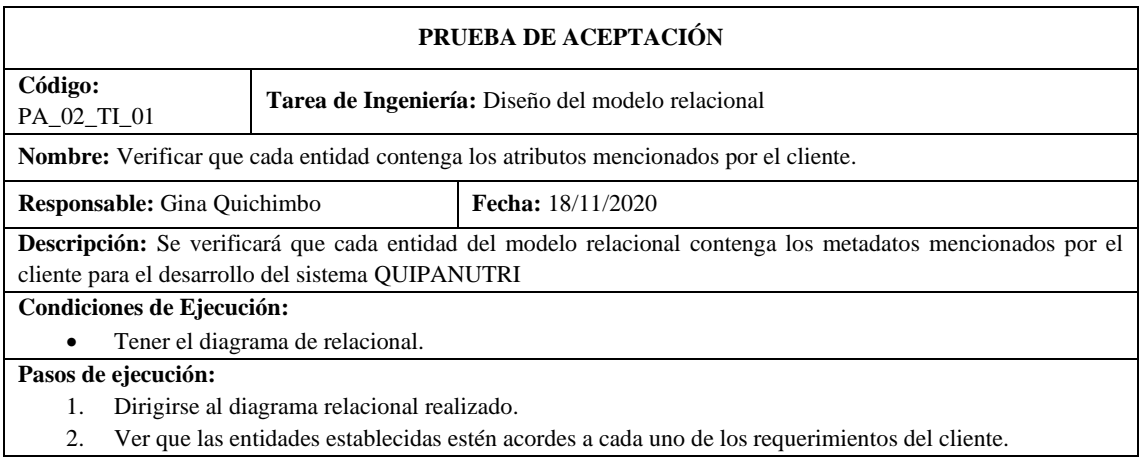

- 3. Ver que las cardinalidades estén acordes a lo solicitado.
- 4. Ver que cada entidad contenga los atributos correspondientes.

**Resultado esperado:** Se evidenció que el diagrama entidad-relación cumple con las especificaciones del cliente.

**Evaluación de la prueba:** Exitosa.

**Realizado por:** Quichimbo G.; Pardo K., 2021

### **Tabla 14:** Implementación de la base de datos con el DBMS de MySQL

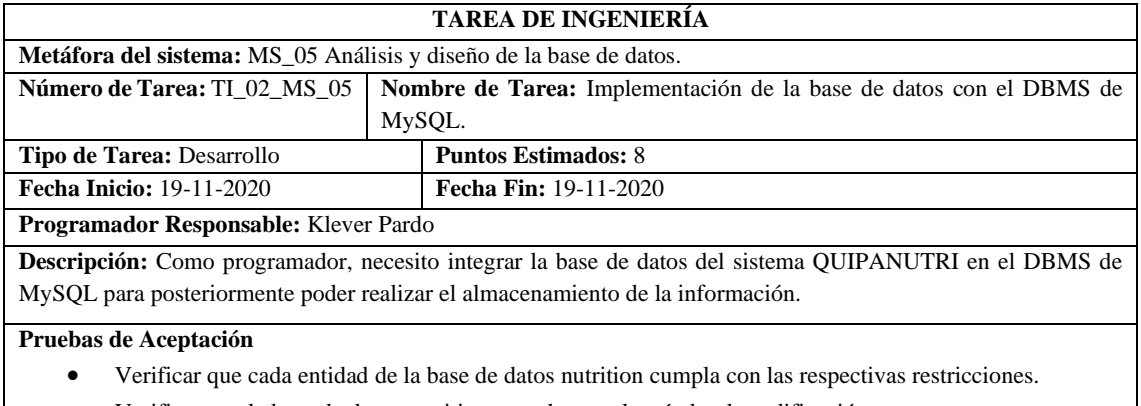

• Verificar que la base de datos nutrition cumpla con el estándar de codificación.

**Realizado por:** Quichimbo G.; Pardo K., 2021

#### **Tabla 15:** Implementación de la base de datos con el DBMS de MySQL

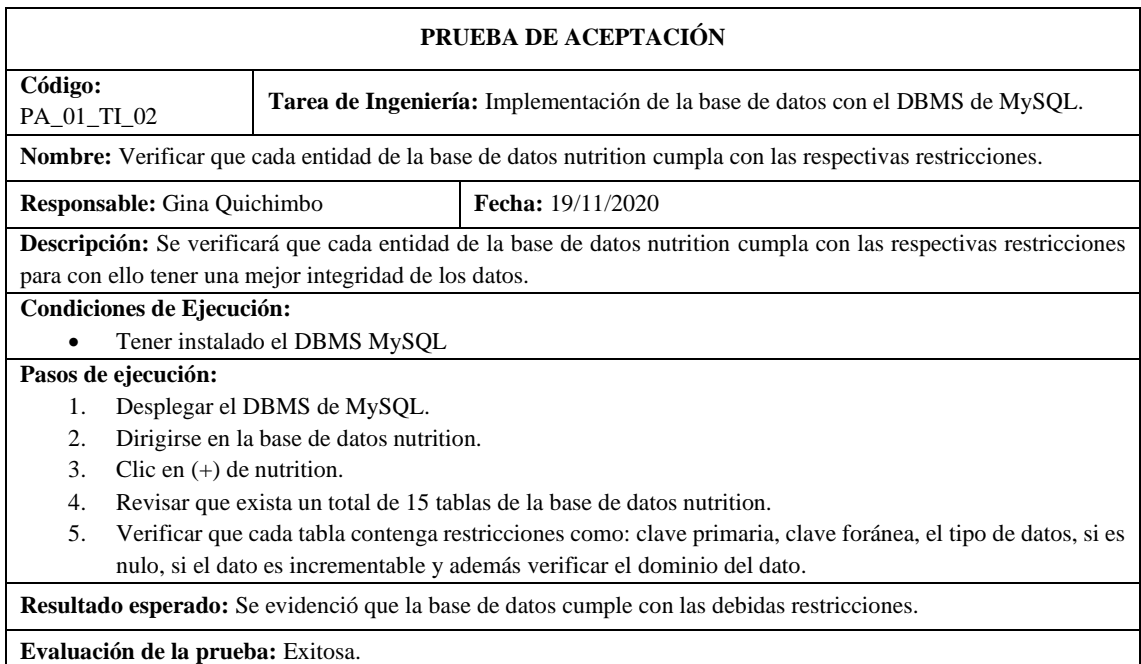

## **Tabla 16:** Generación del modelo físico, lógico y conceptual

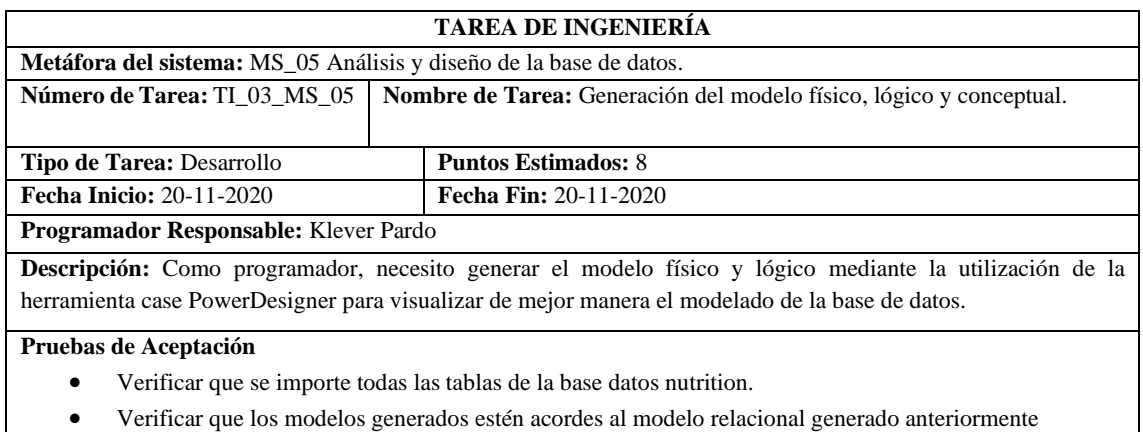

**Realizado por:** Quichimbo G.; Pardo K., 2021

## **Tabla 17:** Verificar que se importe todas las tablas de la base datos nutrition

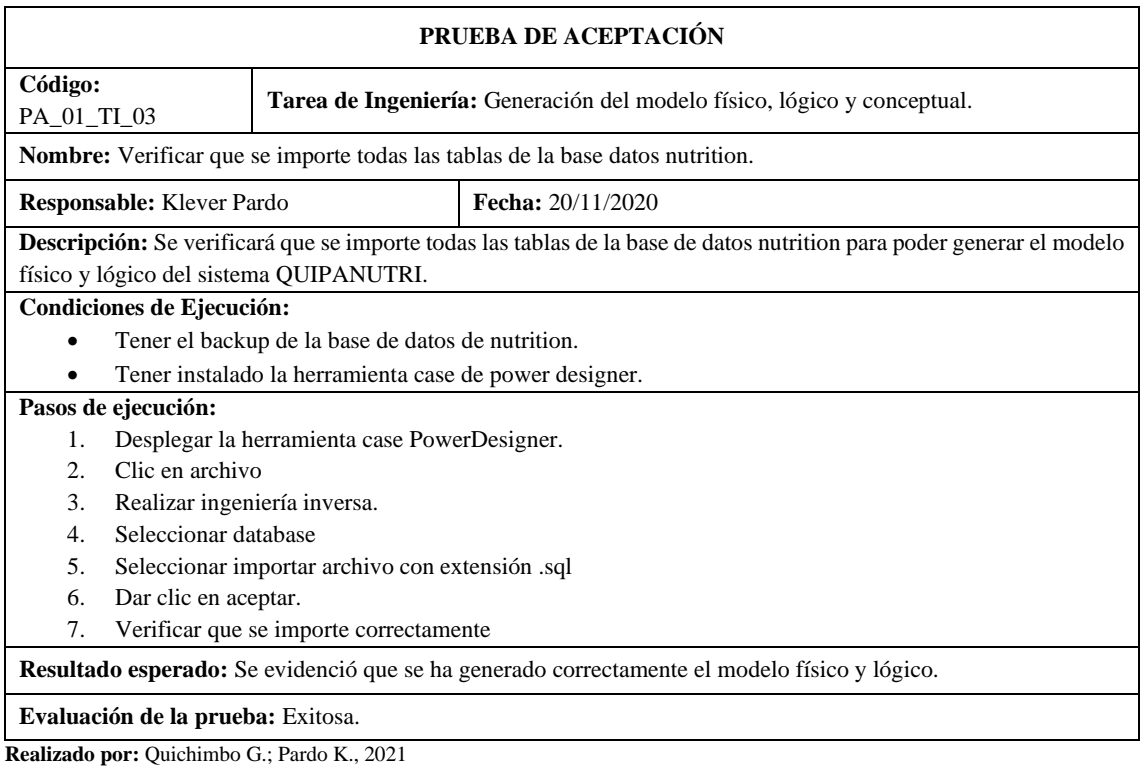

**Tabla 18:** Verificar que los modelos generados estén acordes al diagrama relacional generado anteriormente

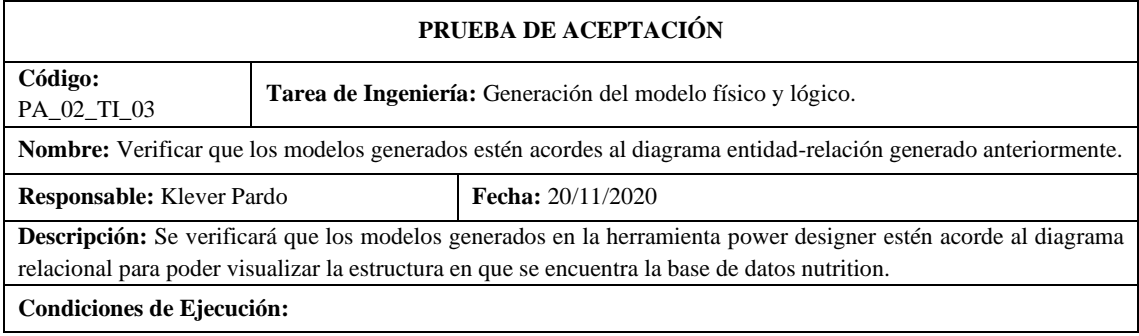

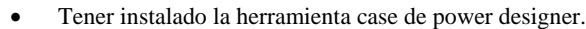

#### **Pasos de ejecución:**

- 1. Desplegar la herramienta case PowerDesigner.
- 2. Visualización del modelo físico.
- 3. Visualizar el modelo lógico
- 4. Verificar que no genere ningún error; es decir, que tengan sus respectivas restricciones.

**Resultado esperado:** Se evidenció que los modelos se encuentran sus entidades y atributos de acuerdo con el diagrama relacionar antes mencionado.

**Evaluación de la prueba:** Exitosa.

**Realizado por:** Quichimbo G.; Pardo K., 2021

#### **Tabla 19:** Crear el método de procedimientos almacenados

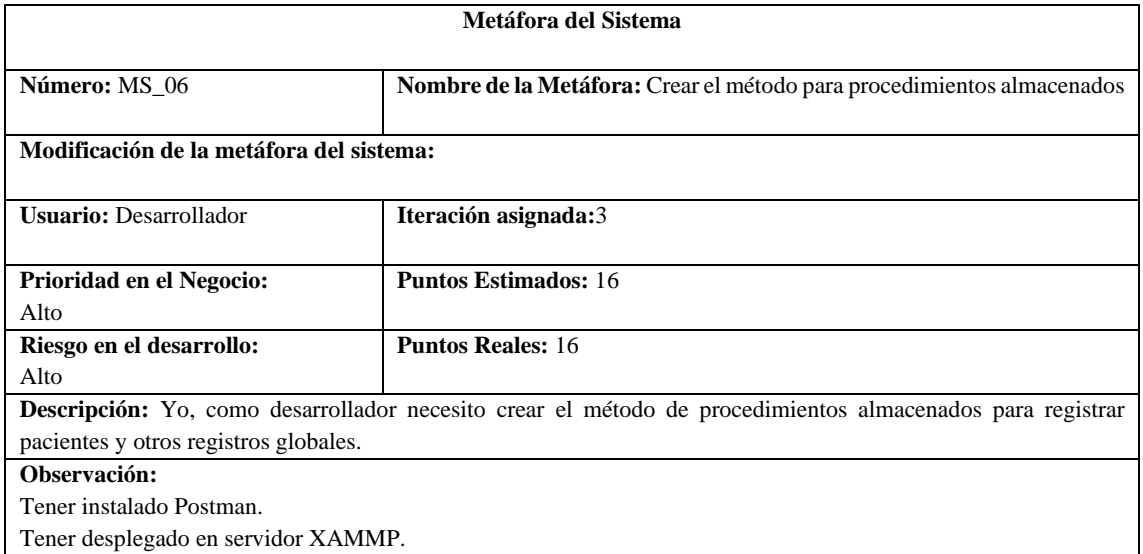

**Realizado por:** Quichimbo G.; Pardo K., 2021

#### **Tabla 20:** Crear el método de procedimientos almacenados

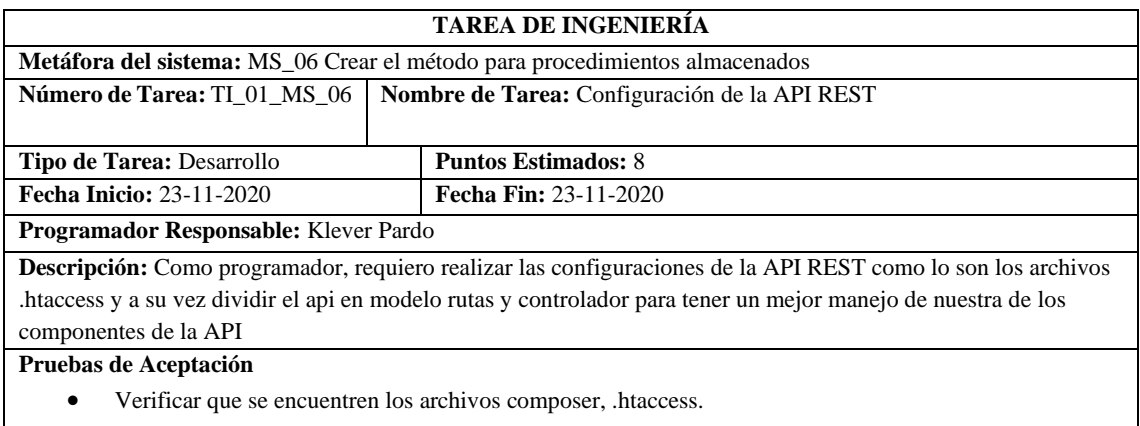

• Verificar que la API cumpla con el modelo (ruta, modelo y controlador).

## **Tabla 21:** Verificar que se encuentren los archivos composer, .htaccess

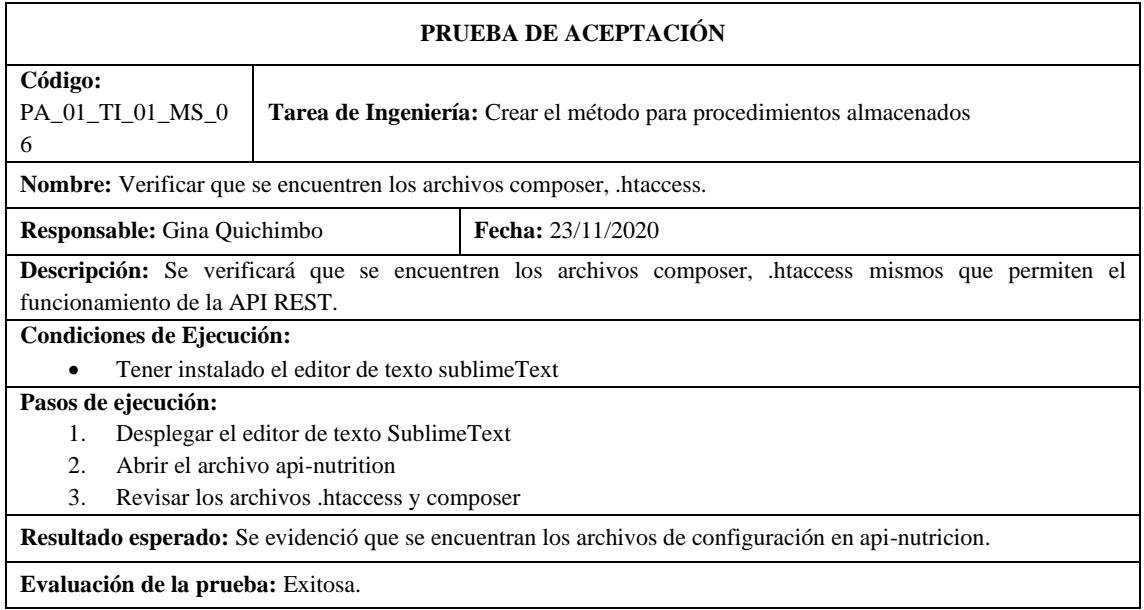

**Realizado por:** Quichimbo G.; Pardo K., 2021

### **Tabla 22:** Verificar que la ap-nutricion cumpla con el patrón (ruta, modelo y controlador)

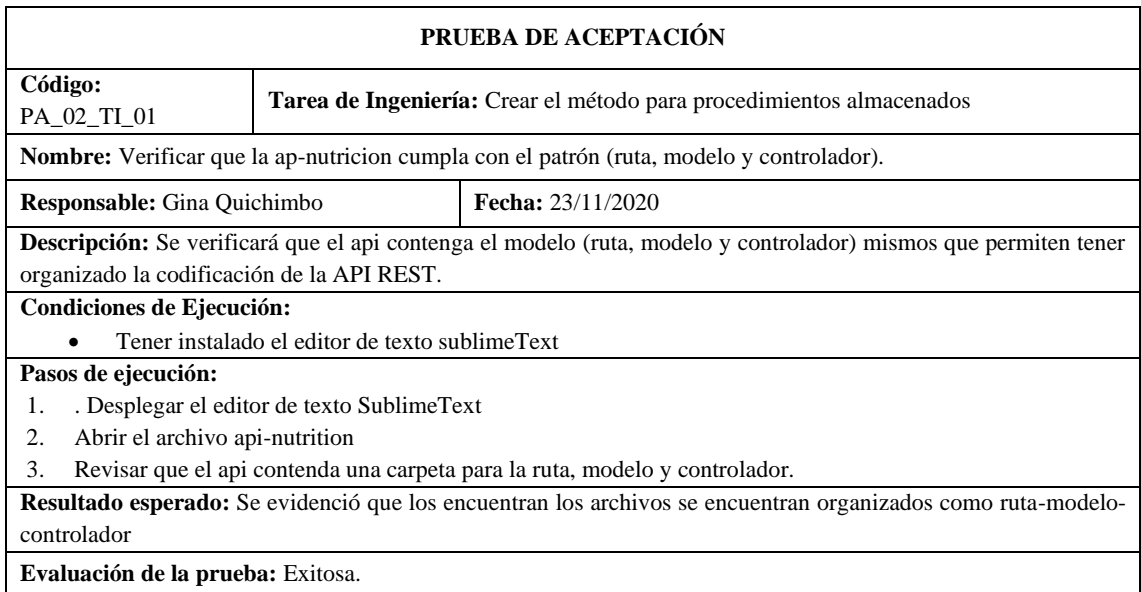

### **Tabla 23:** Crear el método para procedimientos almacenados

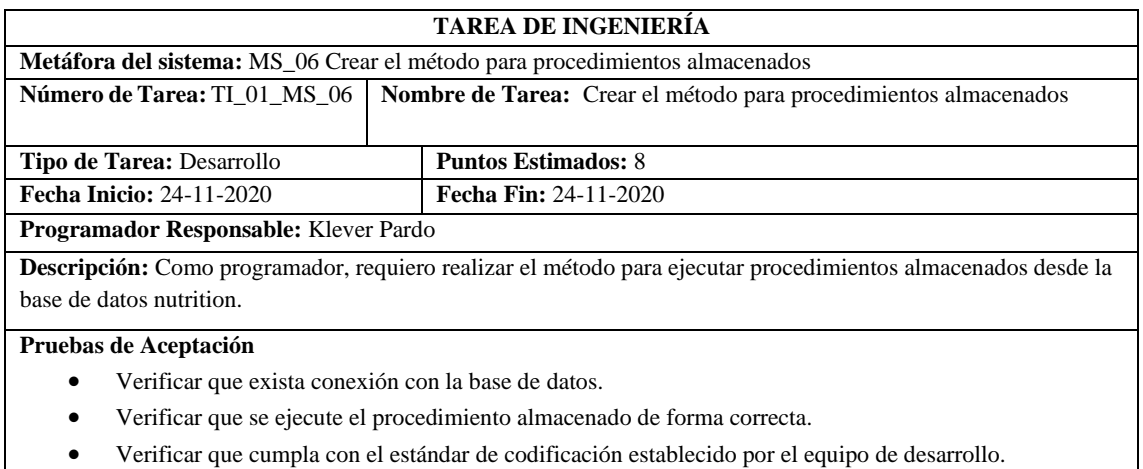

**Realizado por:** Quichimbo G.; Pardo K., 2021

## **Tabla 24:** Verificar que exista conexión con la base de datos

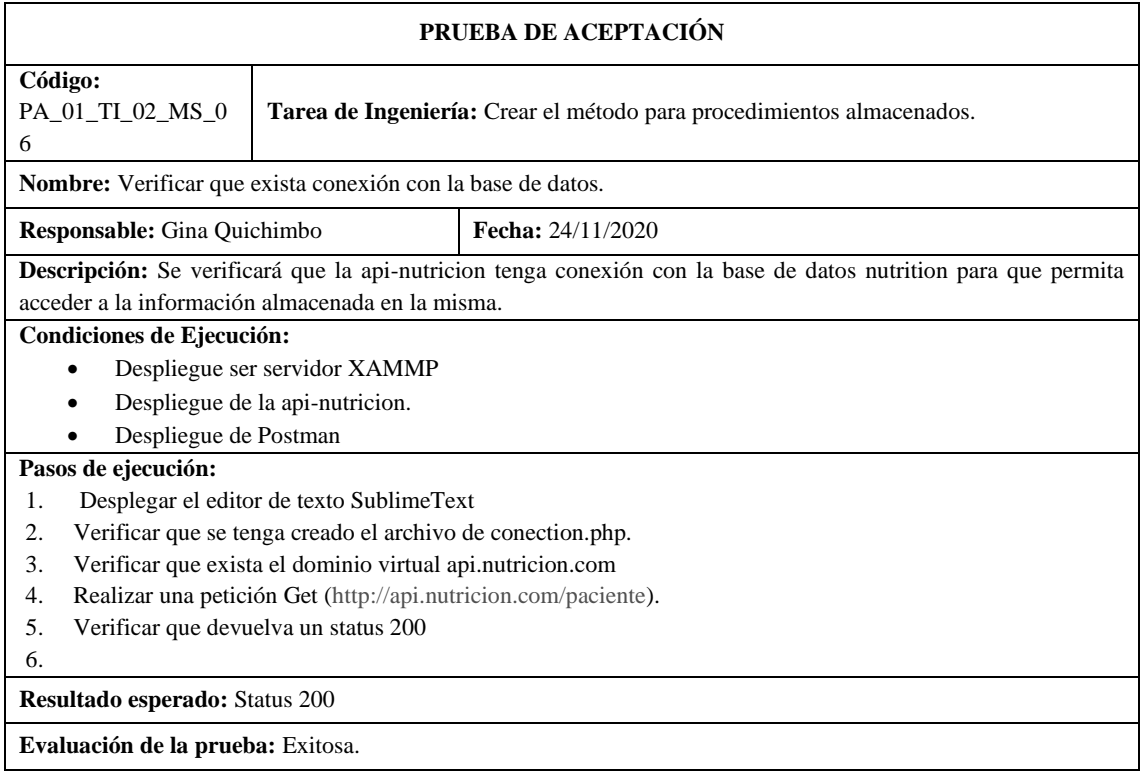

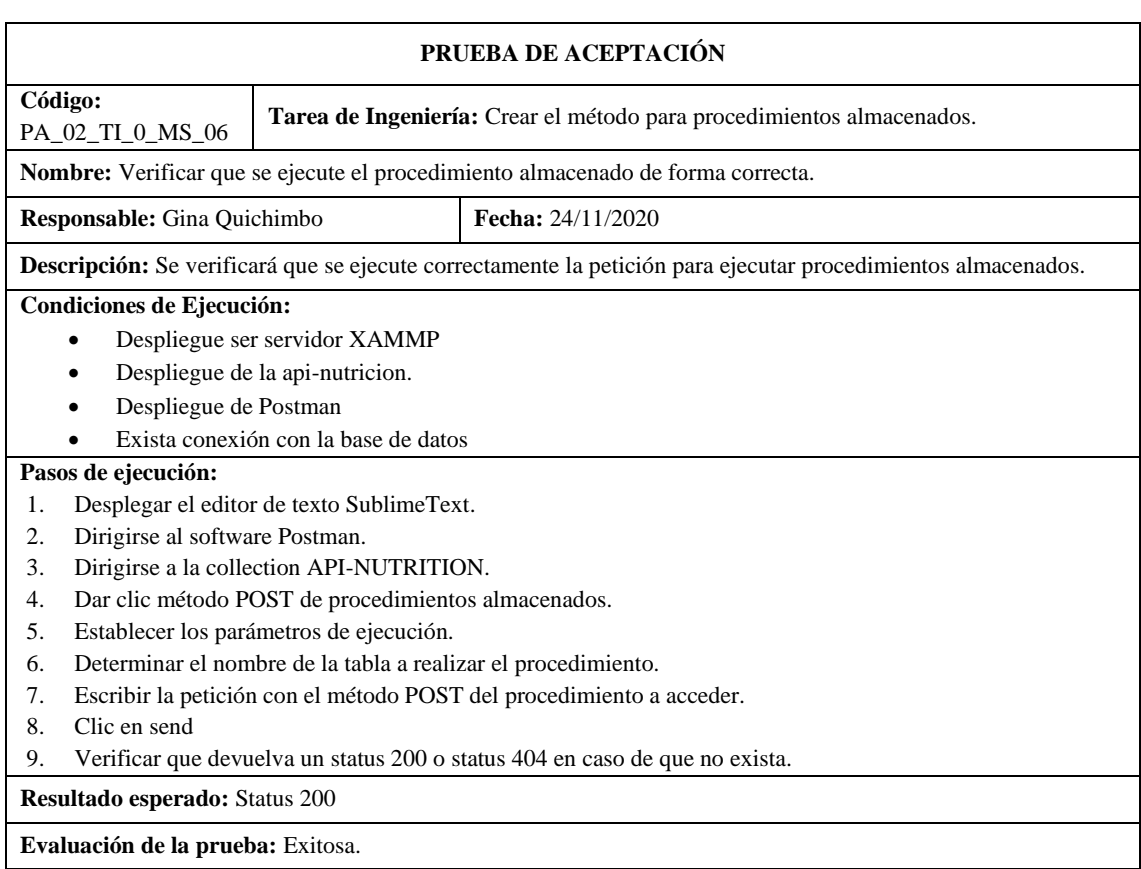

**Tabla 25:** Verificar que se ejecute el procedimiento almacenado de forma correcta

**Realizado por:** Quichimbo G.; Pardo K., 2021

**Tabla 26:** Verificar que cumpla con el estándar de codificación establecido por el equipo de desarrollo

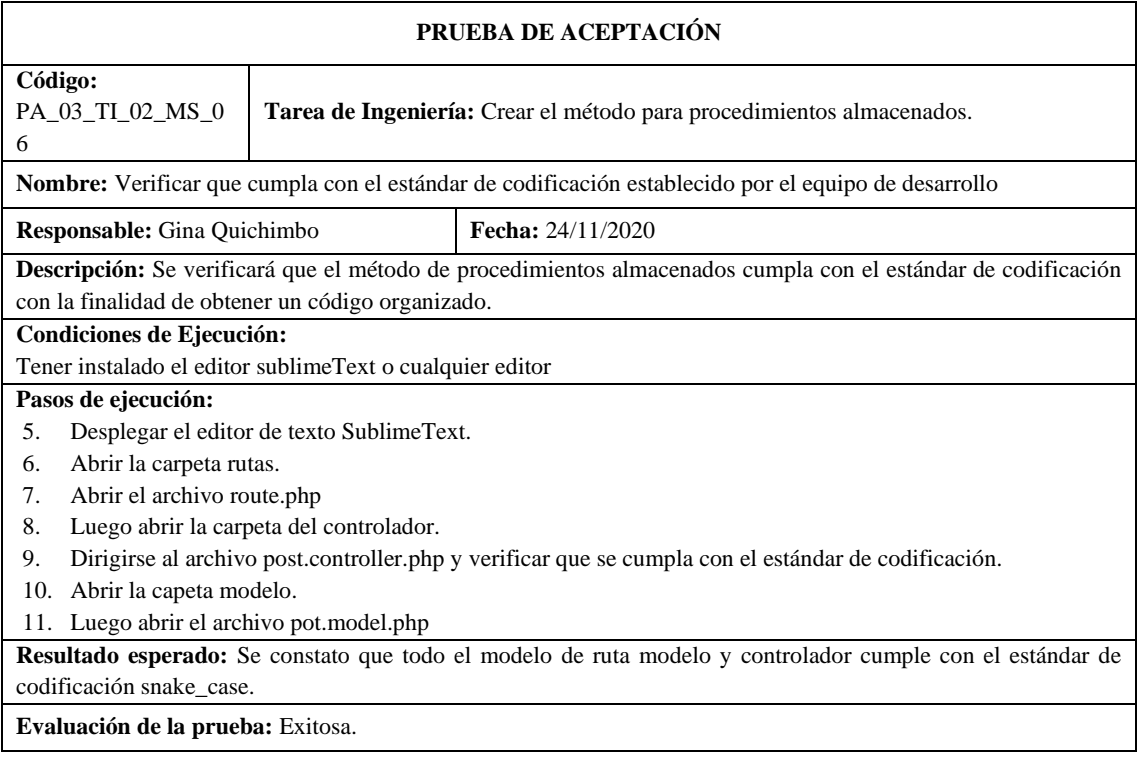

## **Tabla 27:** Crear el método GET de la api-nutricion

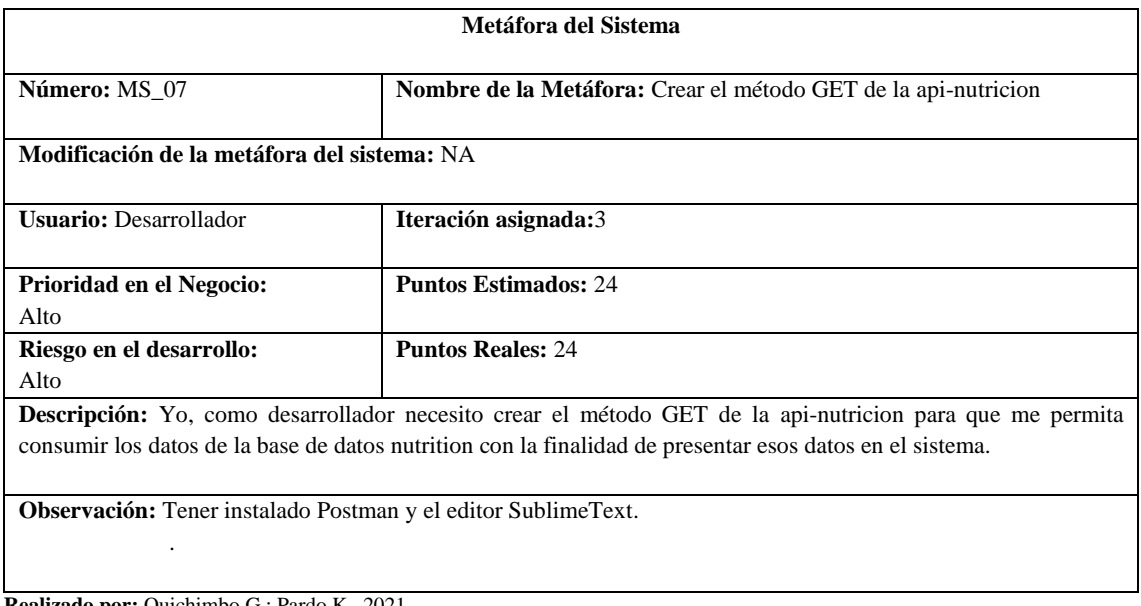

**Realizado por:** Quichimbo G.; Pardo K., 2021

### **Tabla 28:** Crear el método GET sin filtro

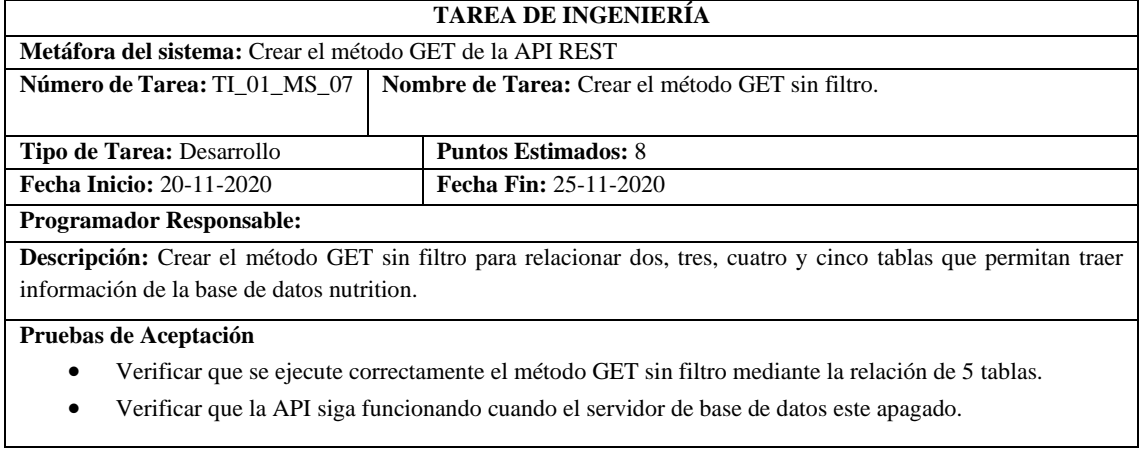

**Realizado por:** Quichimbo G.; Pardo K., 2021

**Tabla 29:** Verificar que se ejecute correctamente el método GET sin filtro mediante la relación de 5 tablas.

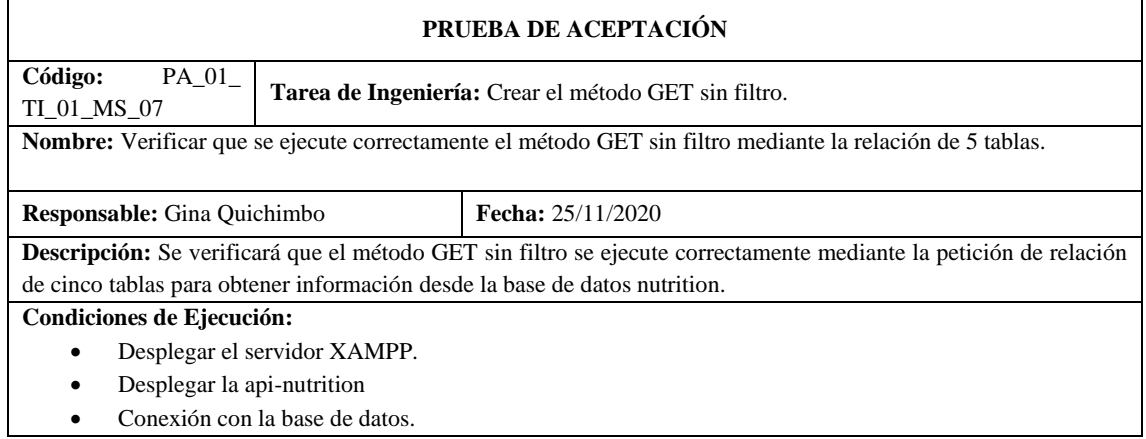

**Pasos de ejecución:** 

- **1.** Abrir el software postman
- **2.** Dar clic en collection API-NUTRITION
- **3.** Dirigirse a peticiones GET tablas relacionadas sin filtro
- **4.** Establecer 6 parámetros para la petición (rel,type,orderBy,orderMode,tabla\_estado,select).
- **5.** Ingresar la petición GET
- **6.** Dar clic en send.

**Resultado esperado:** Obtener la información de información de la relación de las 5 tablas

**Evaluación de la prueba:** Exitosa.

**Realizado por:** Quichimbo G.; Pardo K., 2021

**Tabla 30:** Verificar que la API siga funcionando cuando el servidor de base de datos este apagado

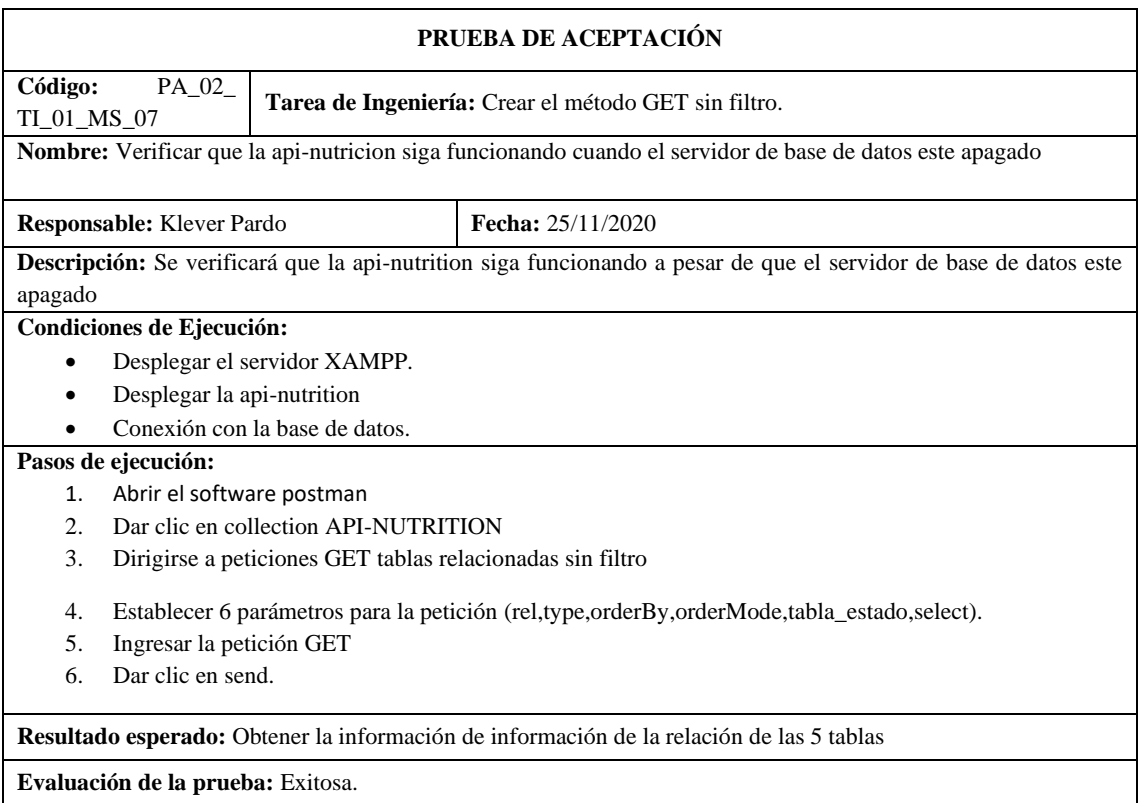

**Realizado por:** Quichimbo G.; Pardo K., 2021

#### **Tabla 31:** Verificar que el método GET cumpla con el estándar de codificación

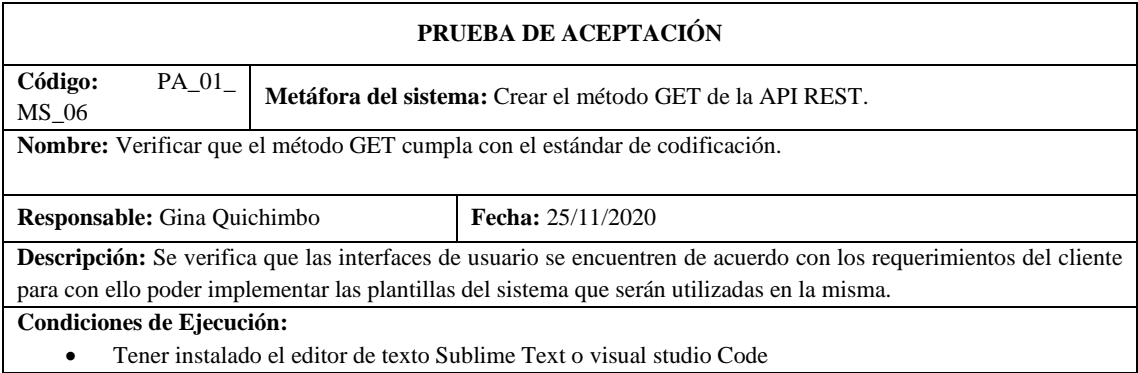

#### **Pasos de ejecución:**

- 1. Abrir el editor de texto.
- 2. Dirigirse a la carpeta de la API REST Nutrition.
- 3. Elegir el método con el que desea realizar la petición.
- 4. Dar clic en enviar.
- 5. Se obtiene un status de la petición en el cual significa que se encuentra conectada la base de datos.

**Resultado esperado:** Se verificó que la API REST se encuentra conectada con la base de datos nutrition.

**Evaluación de la prueba:** Exitosa.

**Realizado por:** Quichimbo G.; Pardo K., 2021

#### **Tabla 32:** Verificar que la API tenga conexión con la base de datos

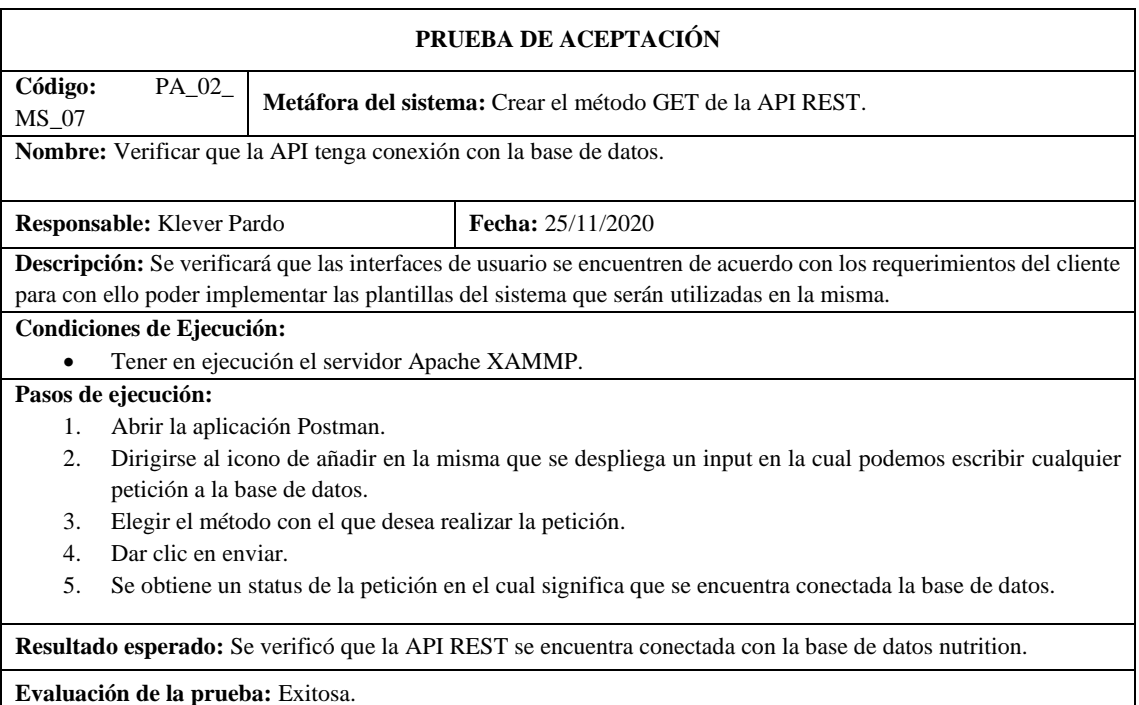

**Realizado por:** Quichimbo G.; Pardo K., 2021

#### **Tabla 33:** Crear el método GET con filtro

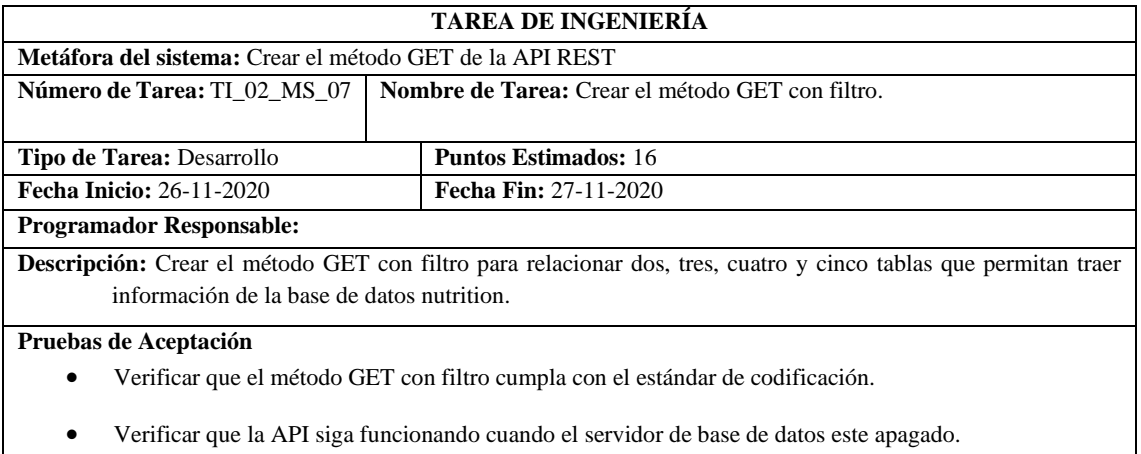

## **Tabla 34:** Verificar que el método GET con filtro cumpla con el estándar de codificación

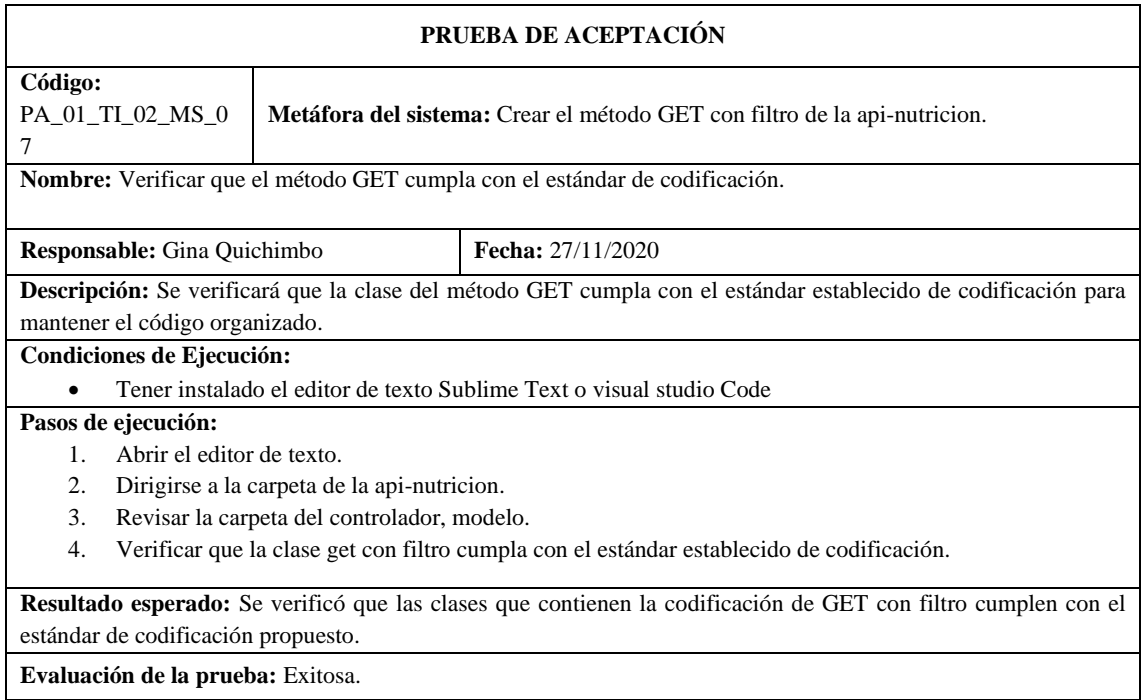

**Realizado por:** Quichimbo G.; Pardo K., 2021

## **Tabla 35:** Verificar que la api-nutricion tenga conexión con la base de datos

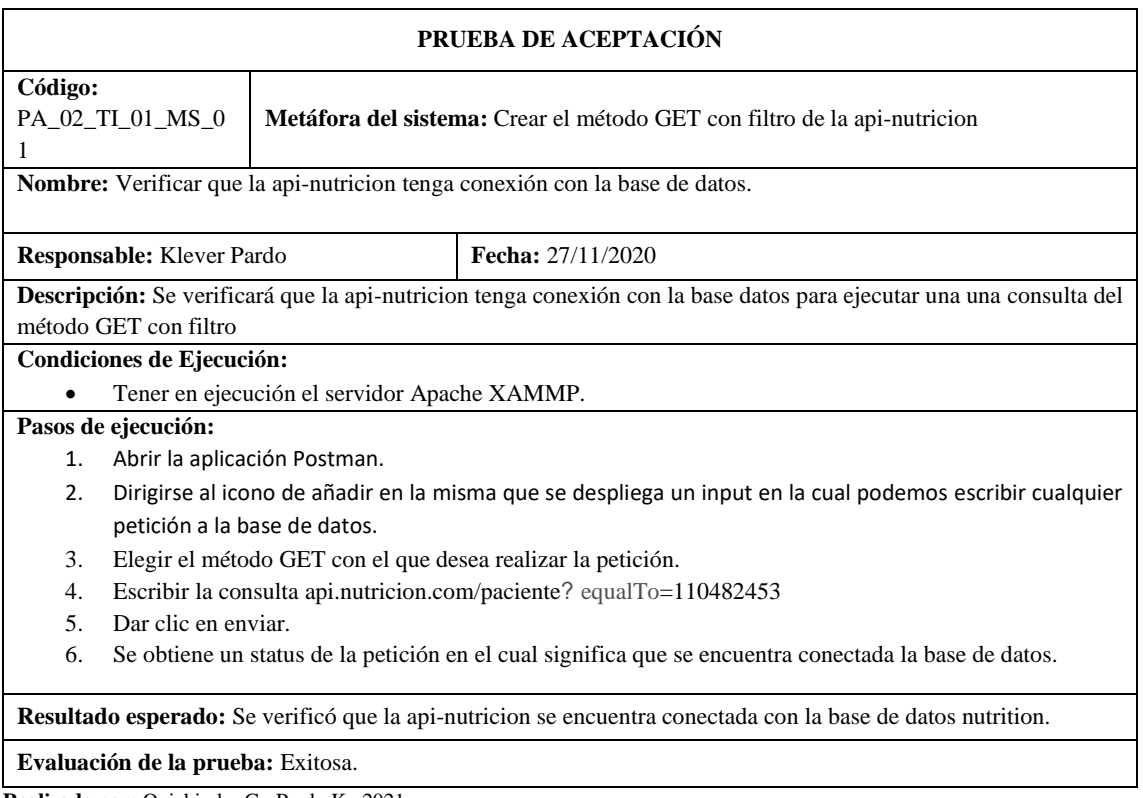

### **Tabla 36:** Crear el método POST de la API REST

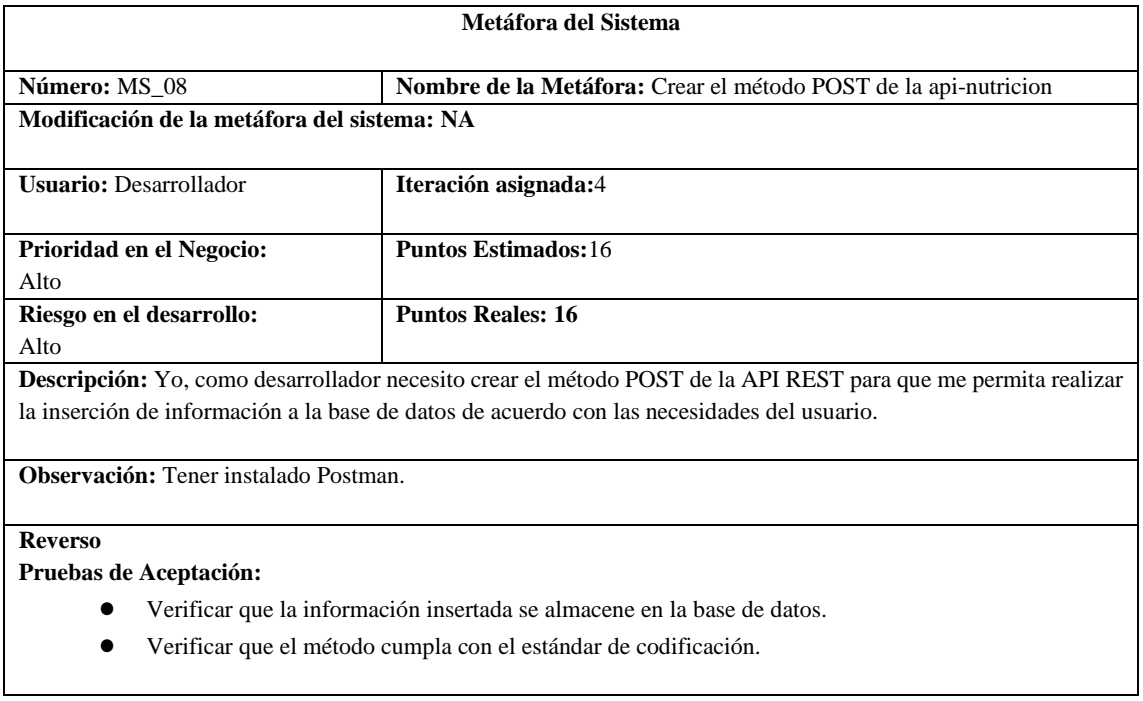

**Realizado por:** Quichimbo G.; Pardo K., 2021

# **Tabla 37:** Verificar que la información insertada se almacene en la base de datos.

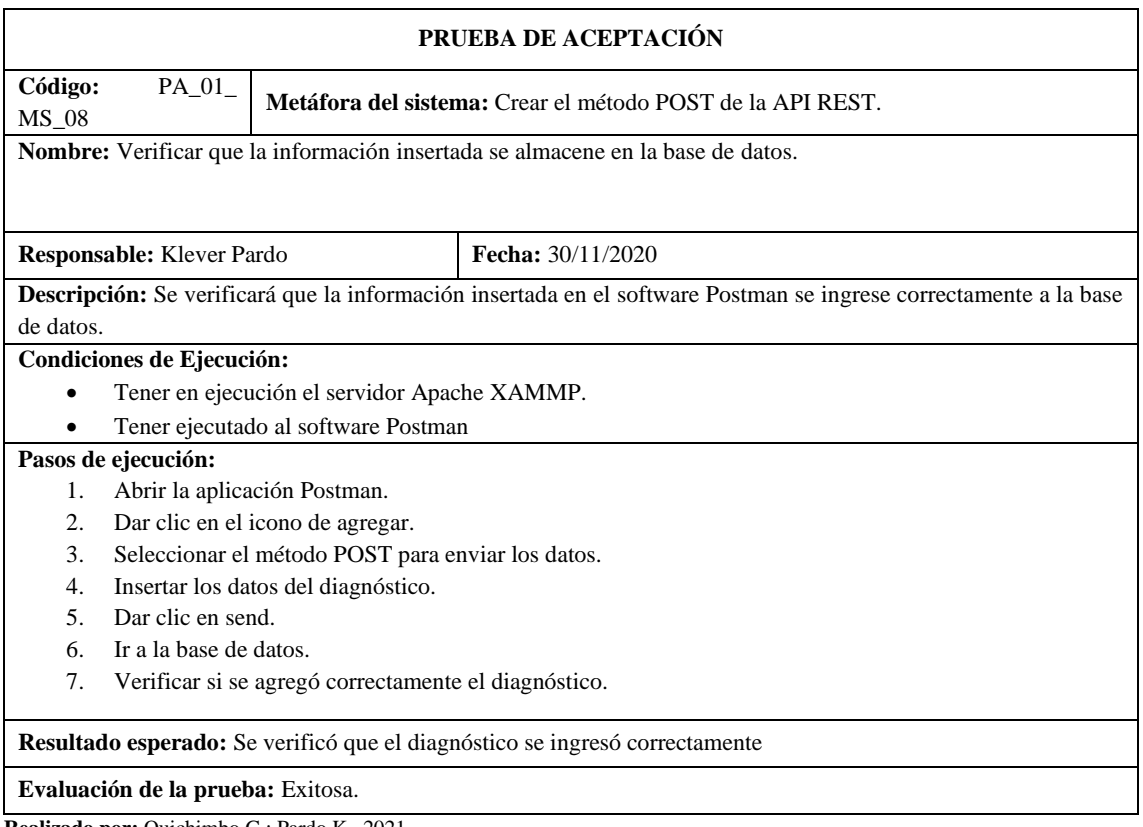

### **Tabla 38:** Verificar que el método cumpla con el estándar de codificación

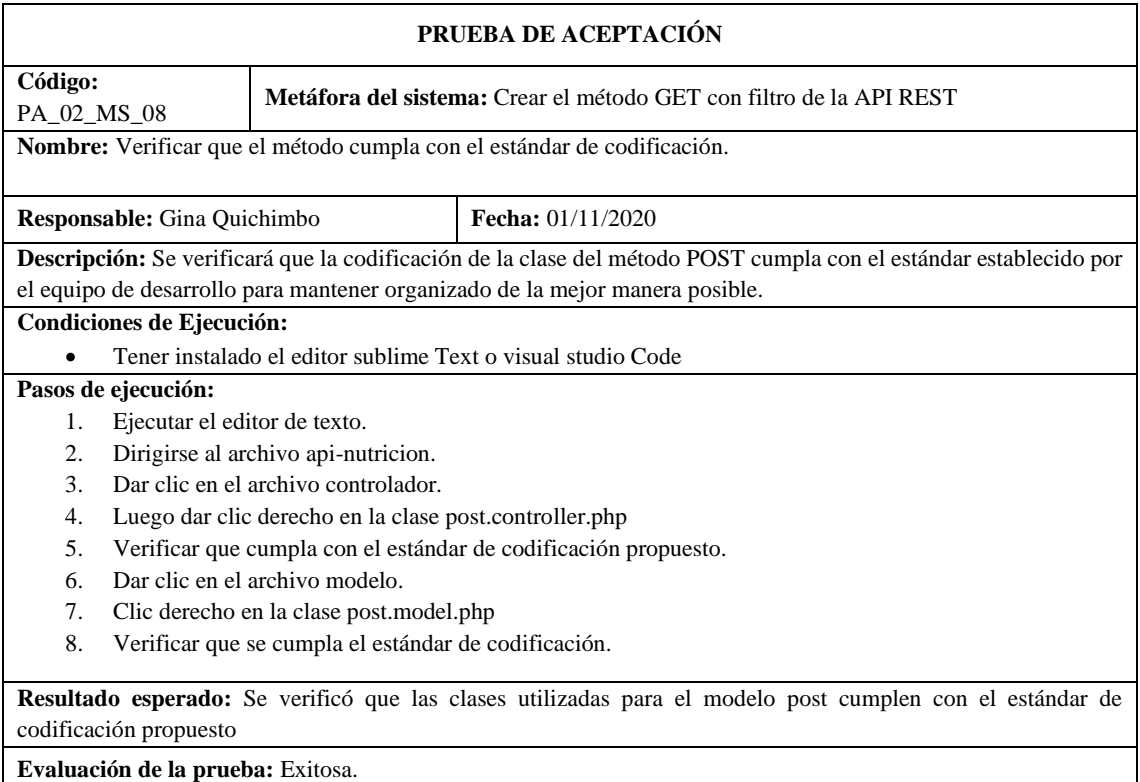

**Realizado por:** Quichimbo G.; Pardo K., 2021

### **Tabla 39:** Crear la función para obtener el número de columnas de la tabla

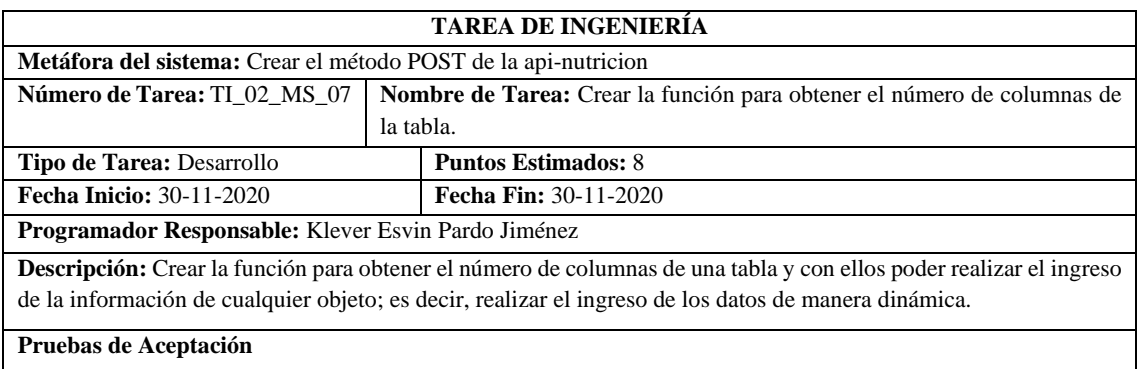

- Verificar que se ejecute correctamente la función dinámica de ingreso de los metadatos.
- Verificar que la api-nutricion ingrese los datos cuando el servidor de base de datos este apagado.

**Tabla 40:** Verificar que se ejecute correctamente la función dinámica para el ingreso de los metadatos

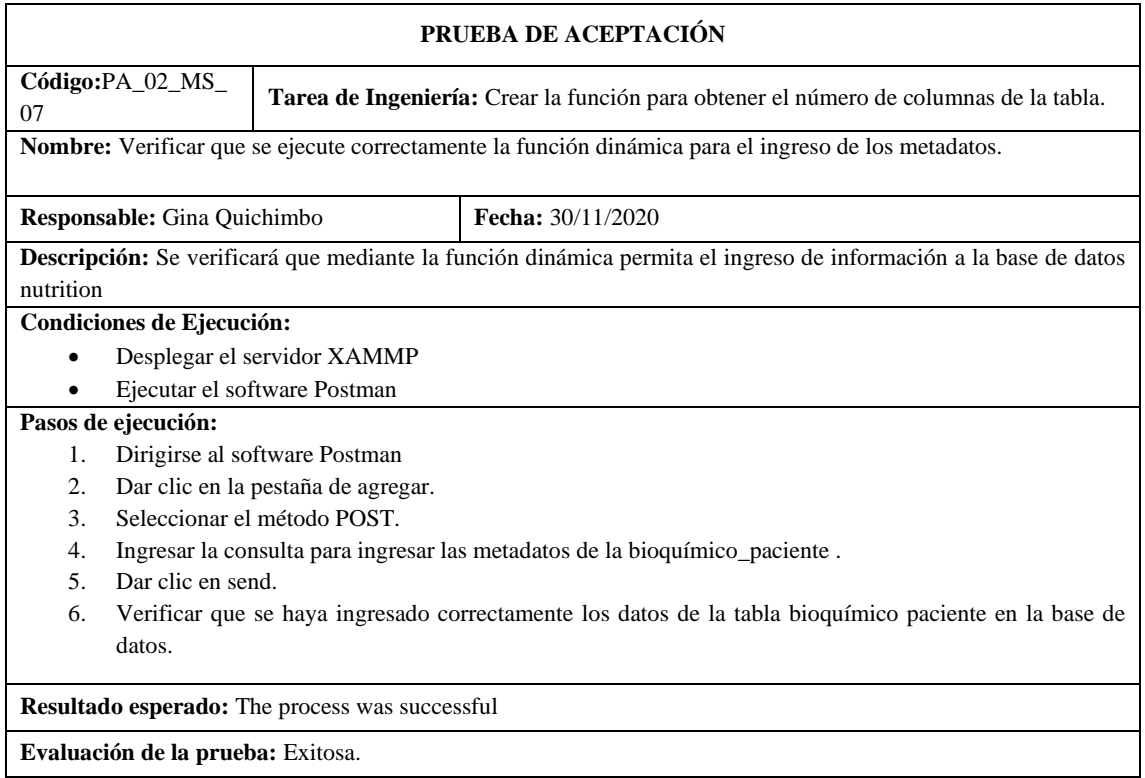

**Realizado por:** Quichimbo G.; Pardo K., 2021

**Tabla 41:** Verificar que la api-nutricion ingrese los datos cuando el servidor de base de datos este apagado

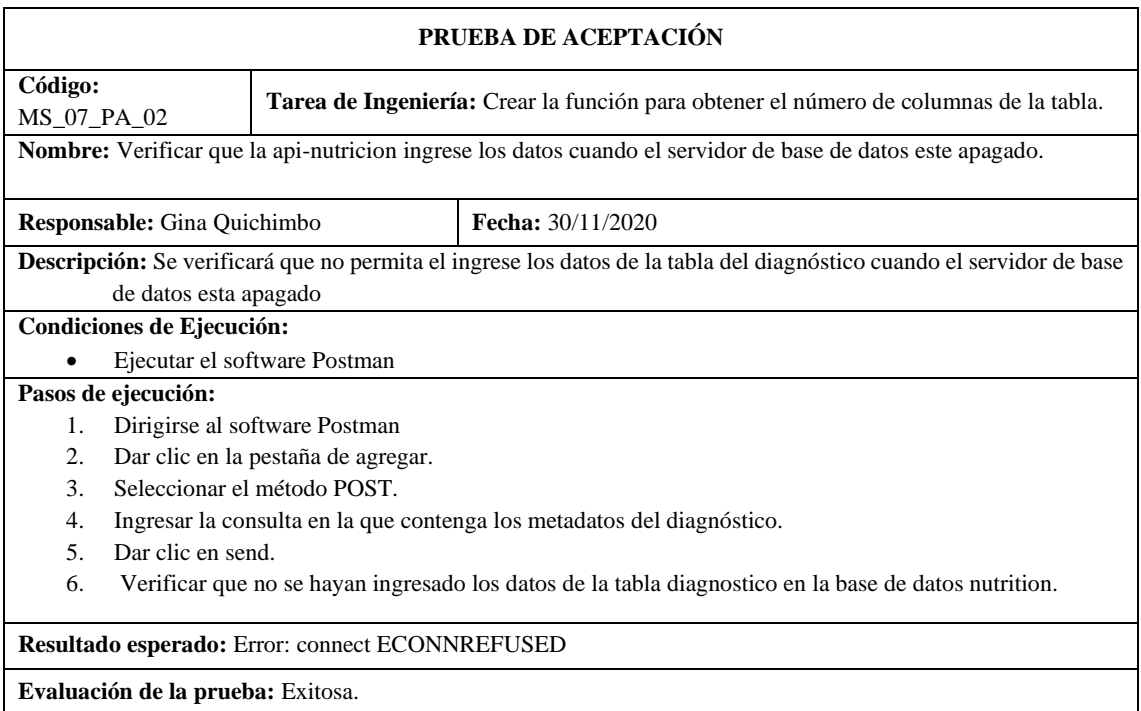

**Tabla 42:** Crear una función para ingresar un procedimiento almacenado de modo dinámico

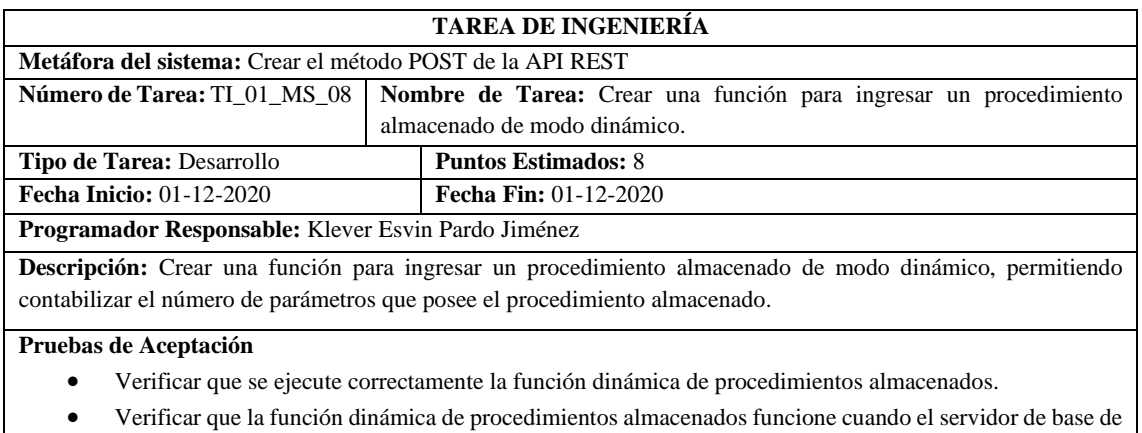

datos este apagado.

**Realizado por:** Quichimbo G.; Pardo K., 2021

**Tabla 43:** Verificar que se ejecute correctamente la función dinámica de procedimientos almacenados

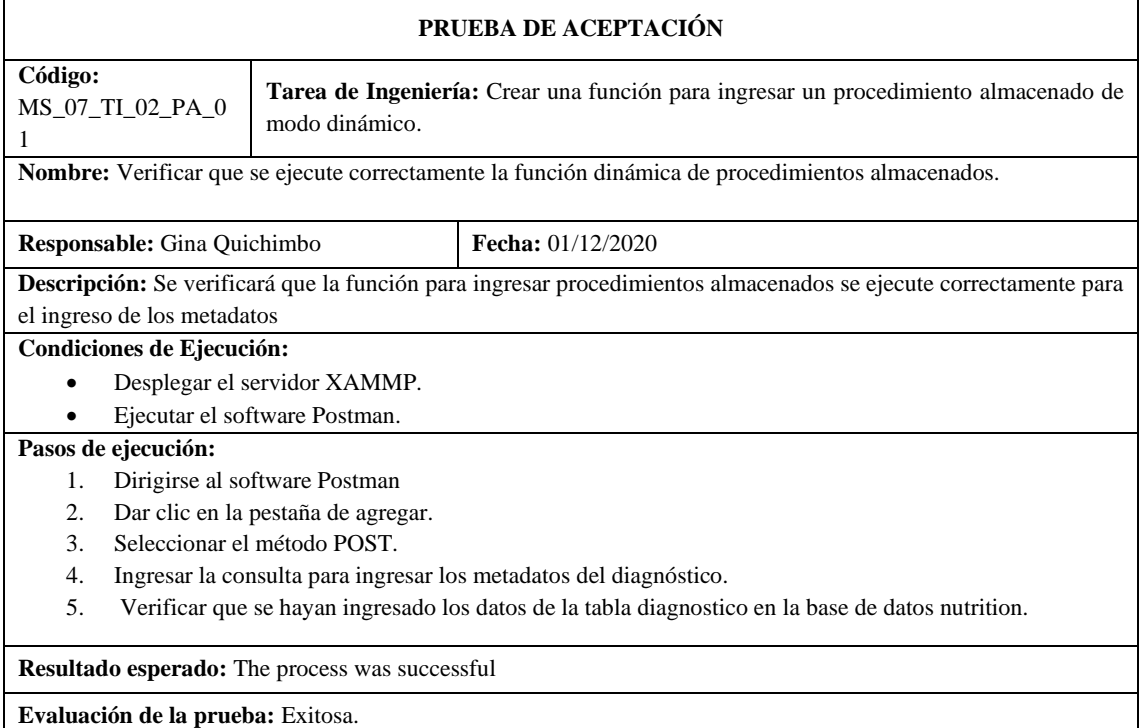

**Tabla 44:** Verificar que la función dinámica de procedimientos almacenados funcione cuando el servidor de base de datos este apagado

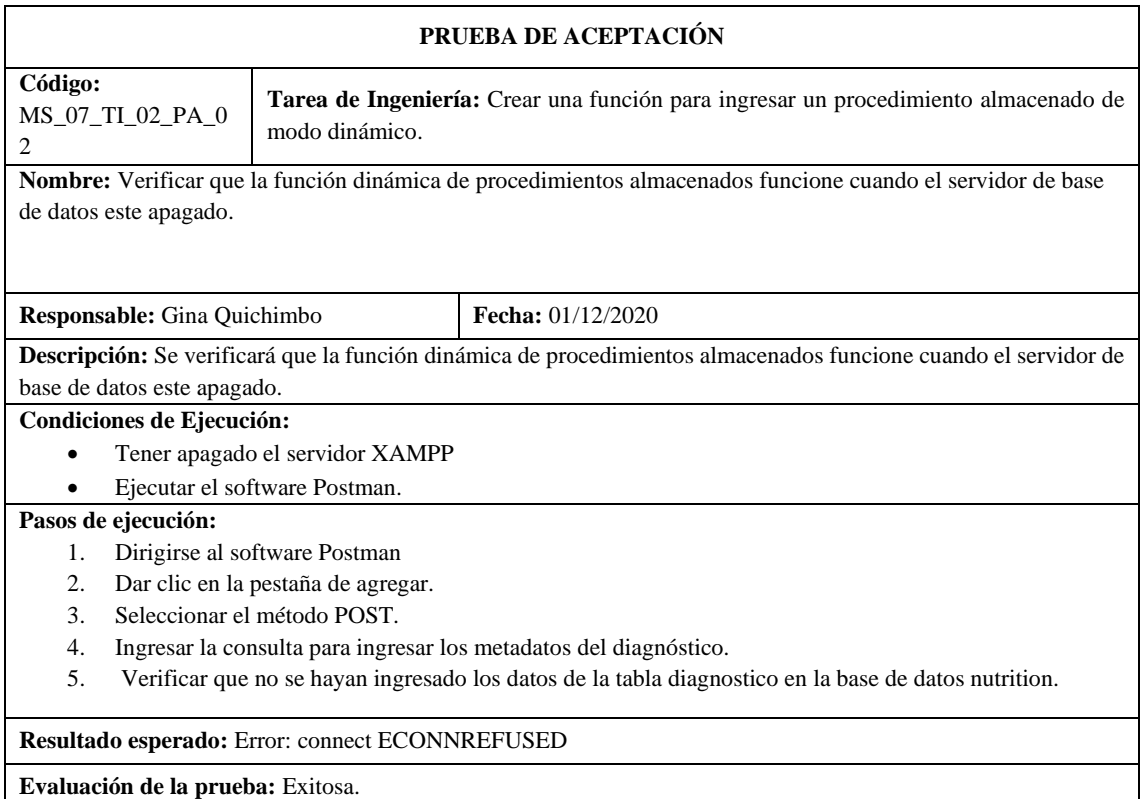

**Realizado por:** Quichimbo G.; Pardo K., 2021

### **Tabla 45:** Crear el método PUT de la API REST

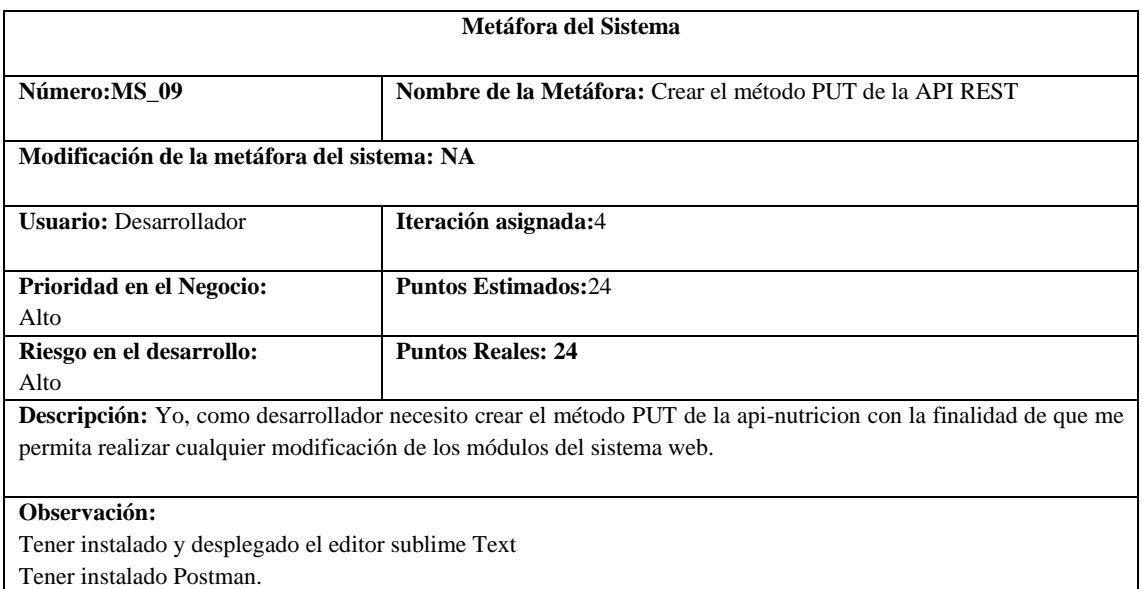

### **Reverso**

#### **Pruebas de Aceptación:**

• Verificar que la api-nutricion esté conectada a la base de datos

**Tabla 46:** Se verificará que la api-nutricion esté conectada a la base de datos para poder realizar cualquier actualización de los metadatos

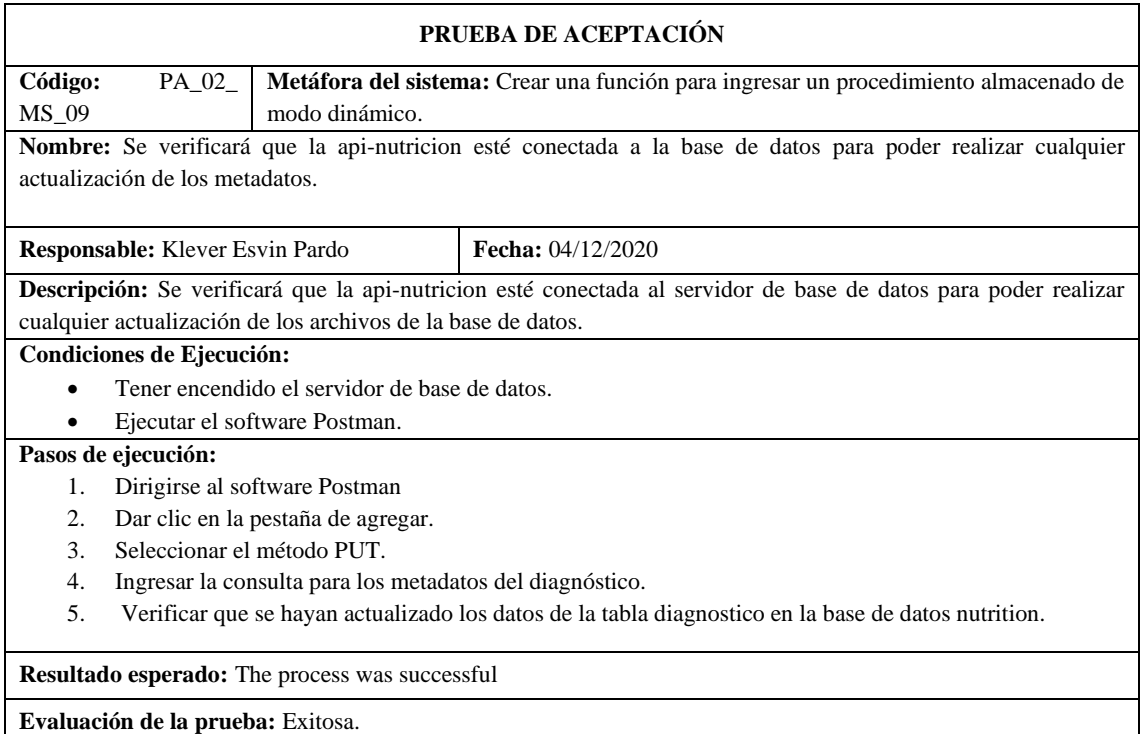

**Realizado por:** Quichimbo G.; Pardo K., 2021

### **Tabla 47:** Crear una función con filtro para buscar un objeto de modo dinámico

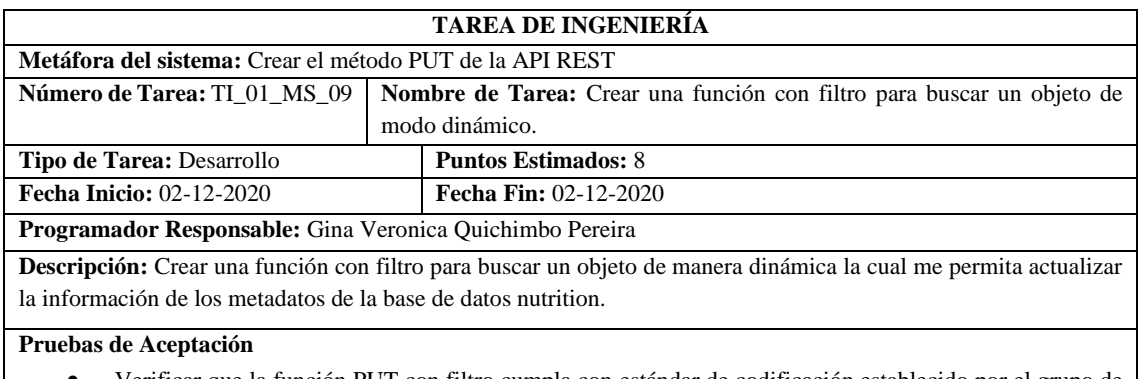

• Verificar que la función PUT con filtro cumpla con estándar de codificación establecido por el grupo de desarrollo.

**Tabla 48:** Verificar que la función PUT con filtro cumpla con estándar de codificación establecido por el grupo de desarrollo

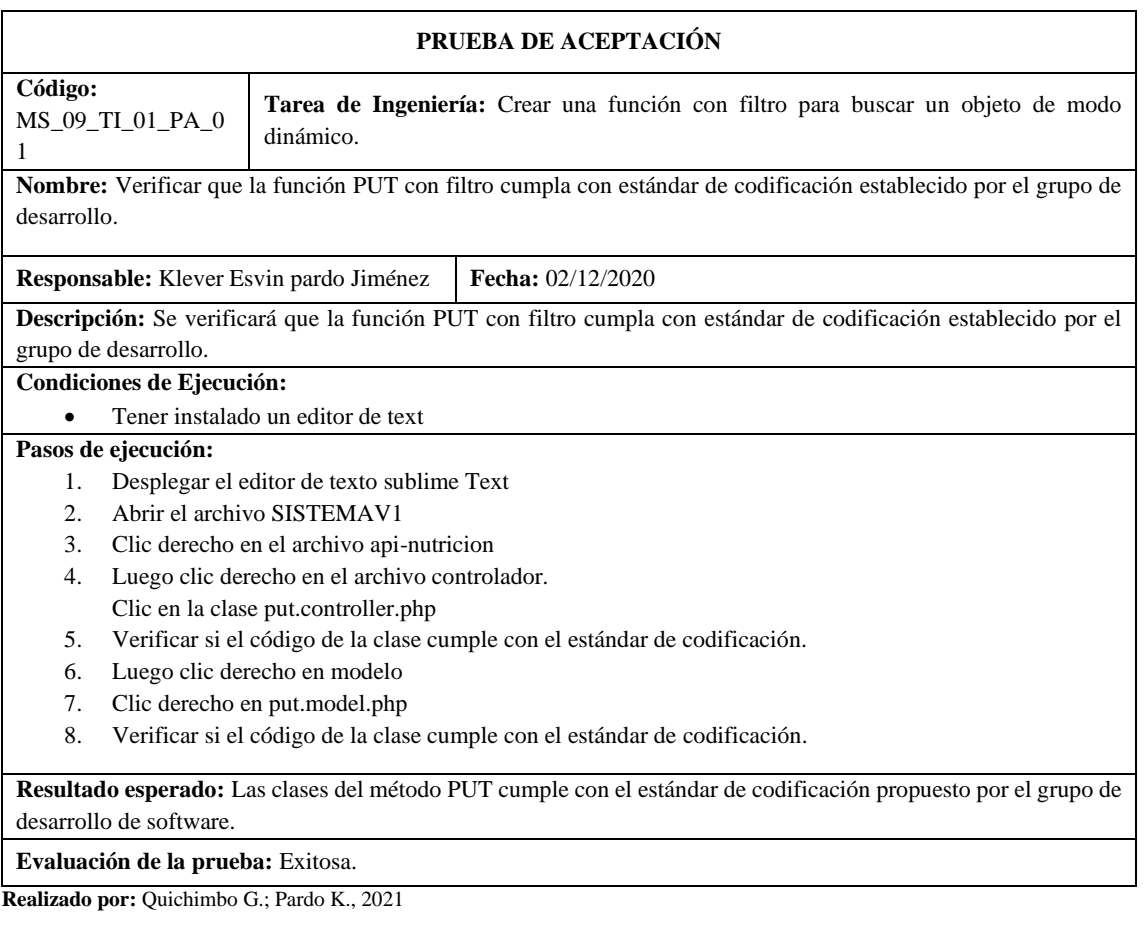

**Tabla 49:** Crear una función que me permita actualizar los datos de cualquier archivo de la base de datos nutrition

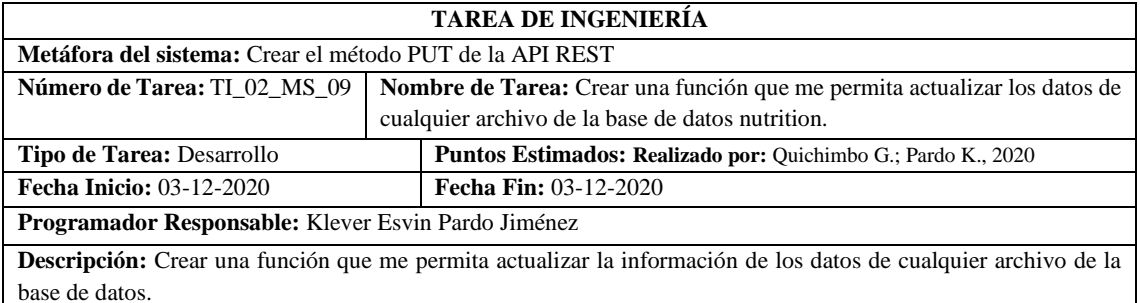

**Pruebas de Aceptación** 

- Verificar que la función PUT se ejecute correctamente.
- Verificar que se actualice dos datos del diagnóstico cuando el servidor de base de datos esta apagado.

## **Tabla 50:** Verificar que la función PUT se ejecute correctamente.

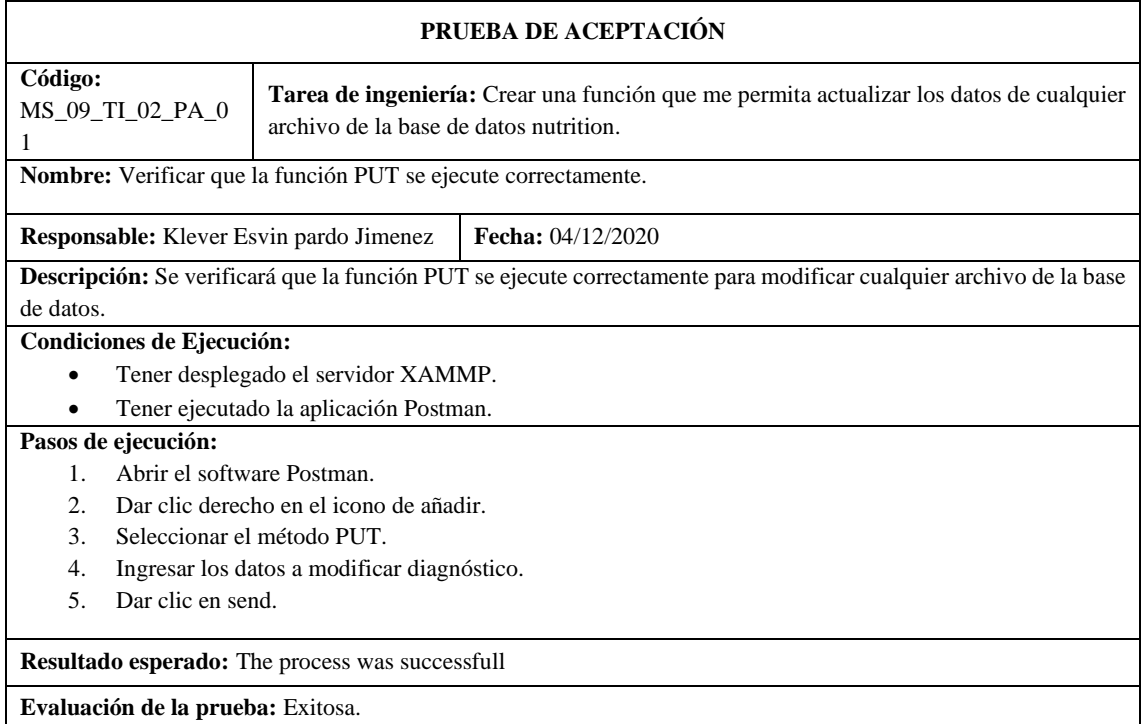

**Realizado por:** Quichimbo G.; Pardo K., 2021

**Tabla 51:** Verificar que se actualice dos datos del diagnóstico cuando el servidor de base de datos esta apagado

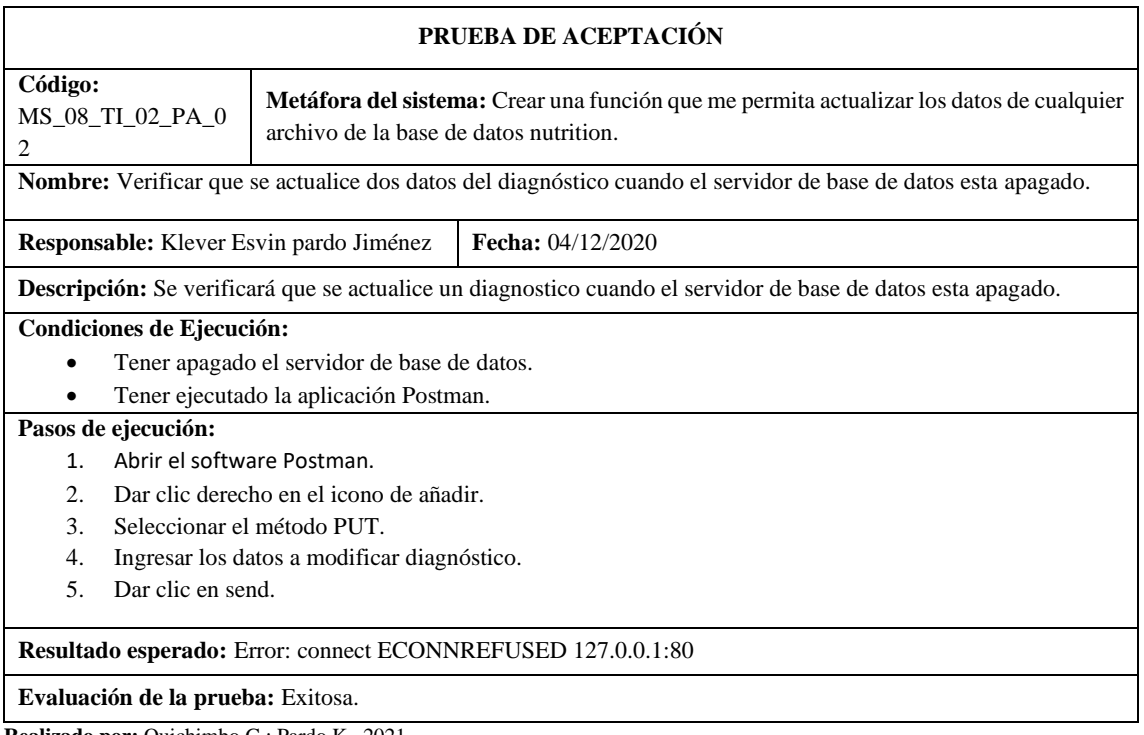

### **Tabla 52:** Crear el método DELETE de la API REST

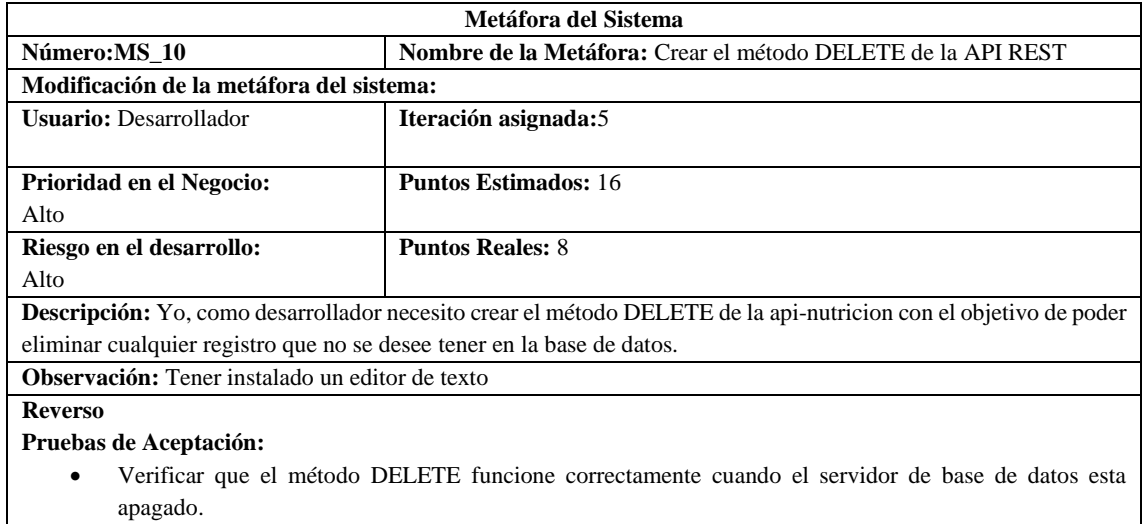

**Realizado por:** Quichimbo G.; Pardo K., 2021

**Tabla 53:** Verificar que el método DELETE funcione correctamente cuando el servidor de base de datos esta apagado

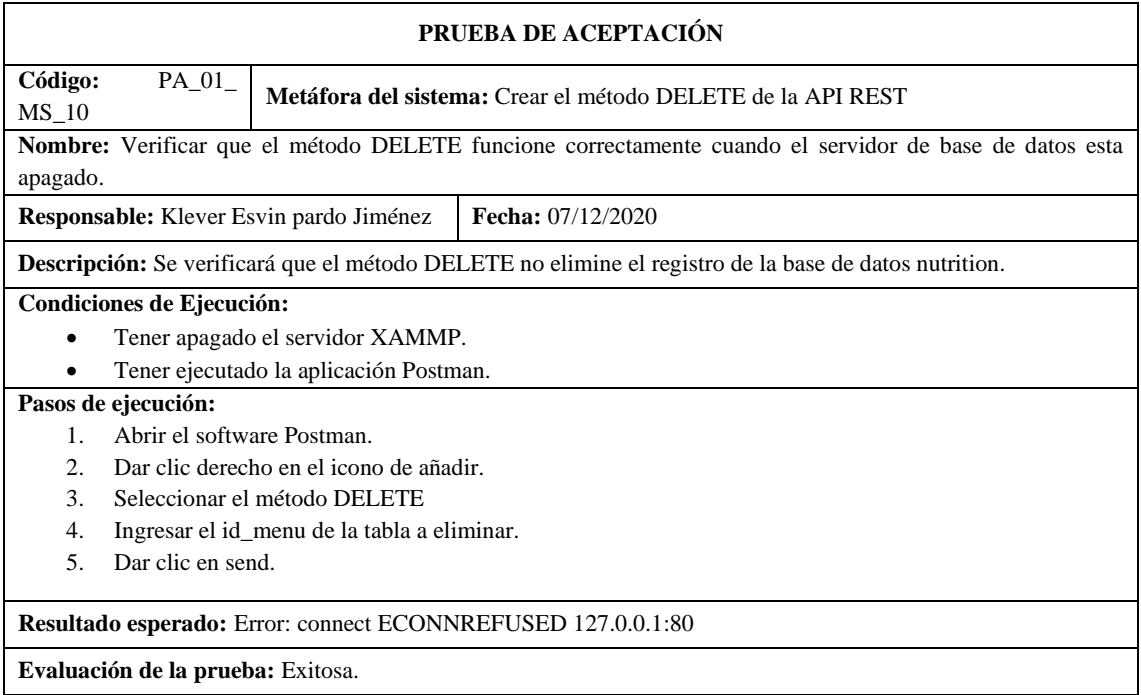

**Tabla 54:** Crear una función que me permita eliminar cualquier registro de la base de datos nutrition

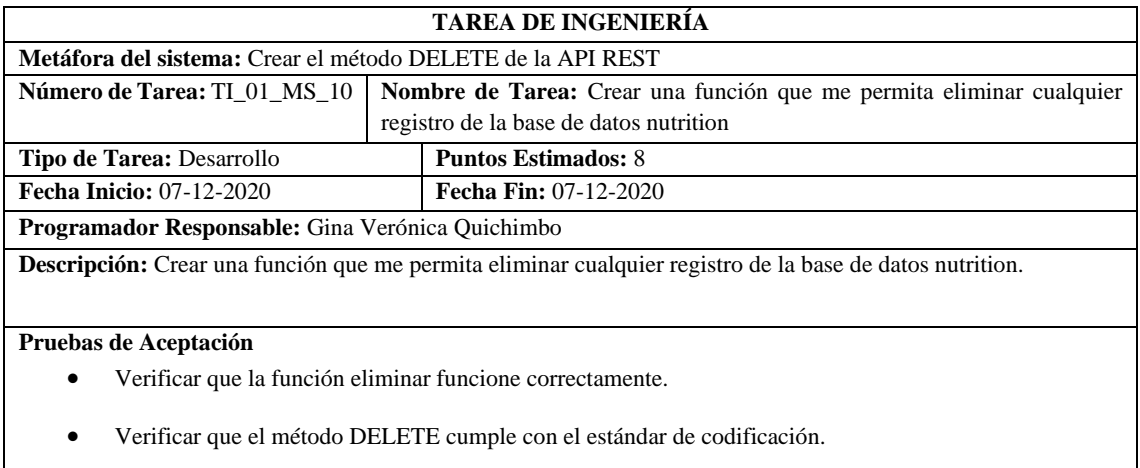

**Realizado por:** Quichimbo G.; Pardo K., 2021

## **Tabla 55:** Verificar que la función eliminar se ejecute correctamente

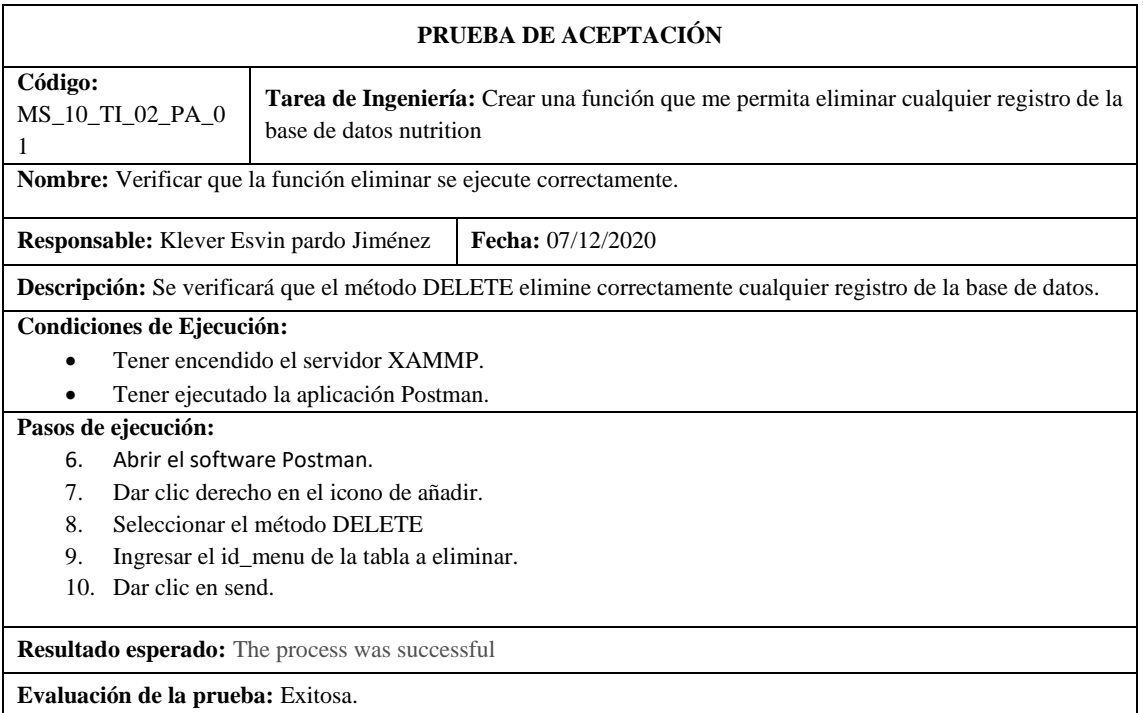

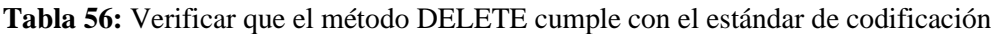

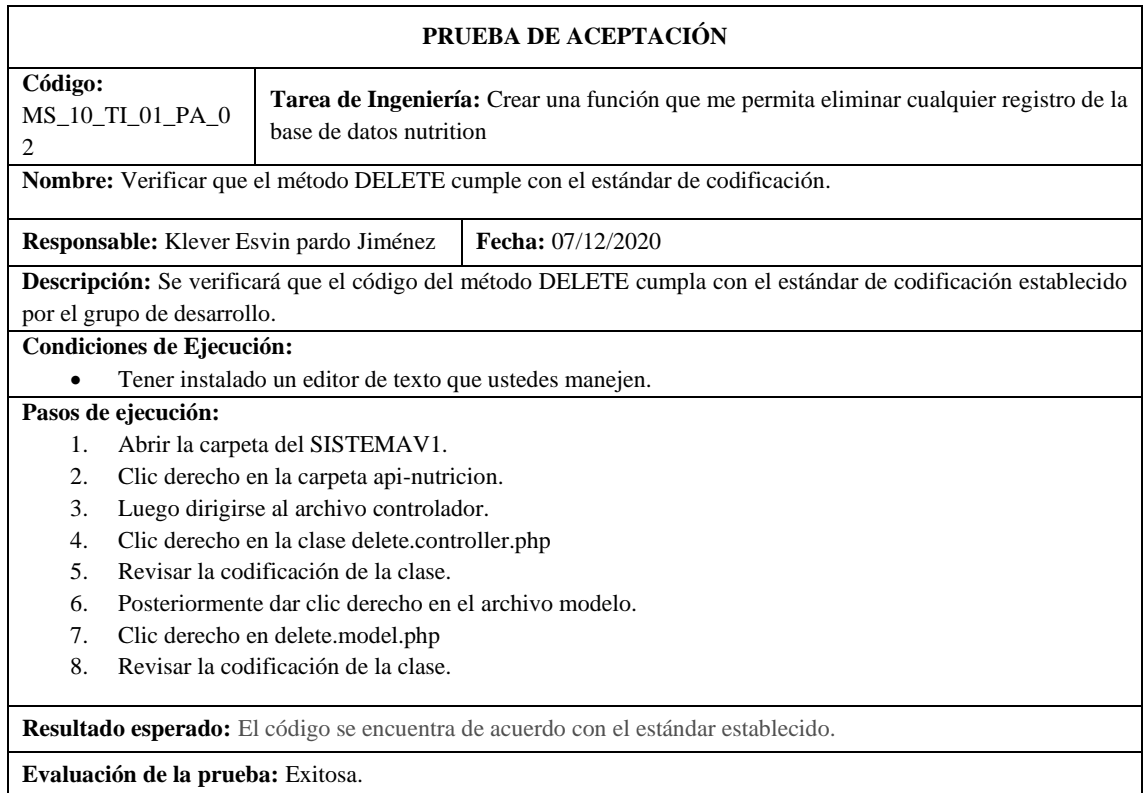

**Realizado por:** Quichimbo G.; Pardo K., 2021

### **Tabla 57: C**rear el método de autenticación en la API REST

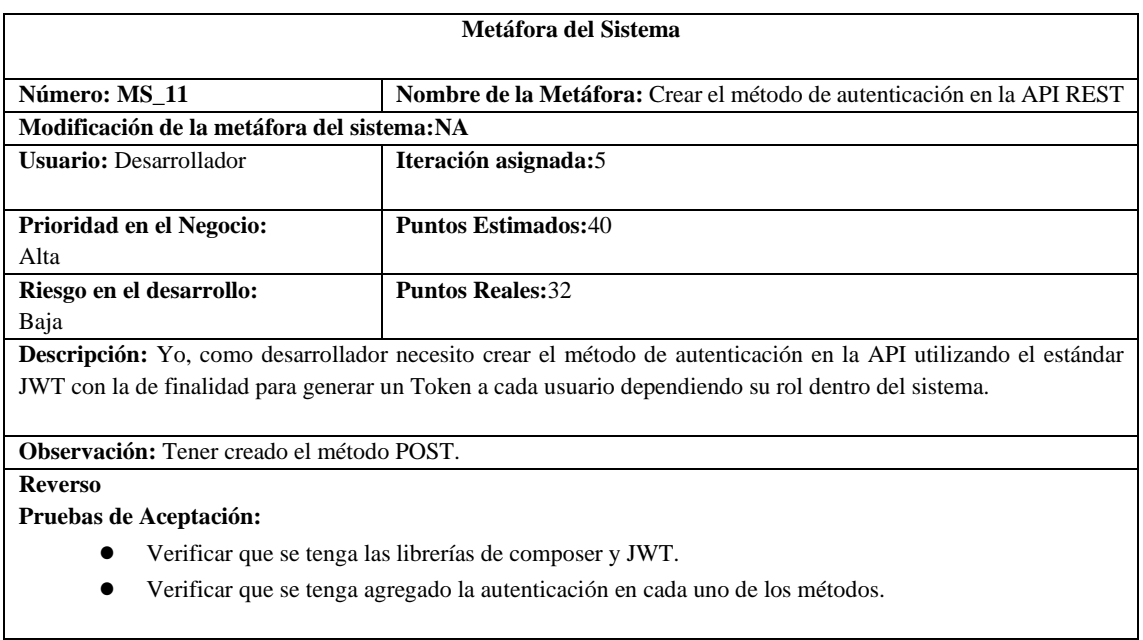

**Tabla 58:** Verificar que se tenga las librerías de composer y JWT.

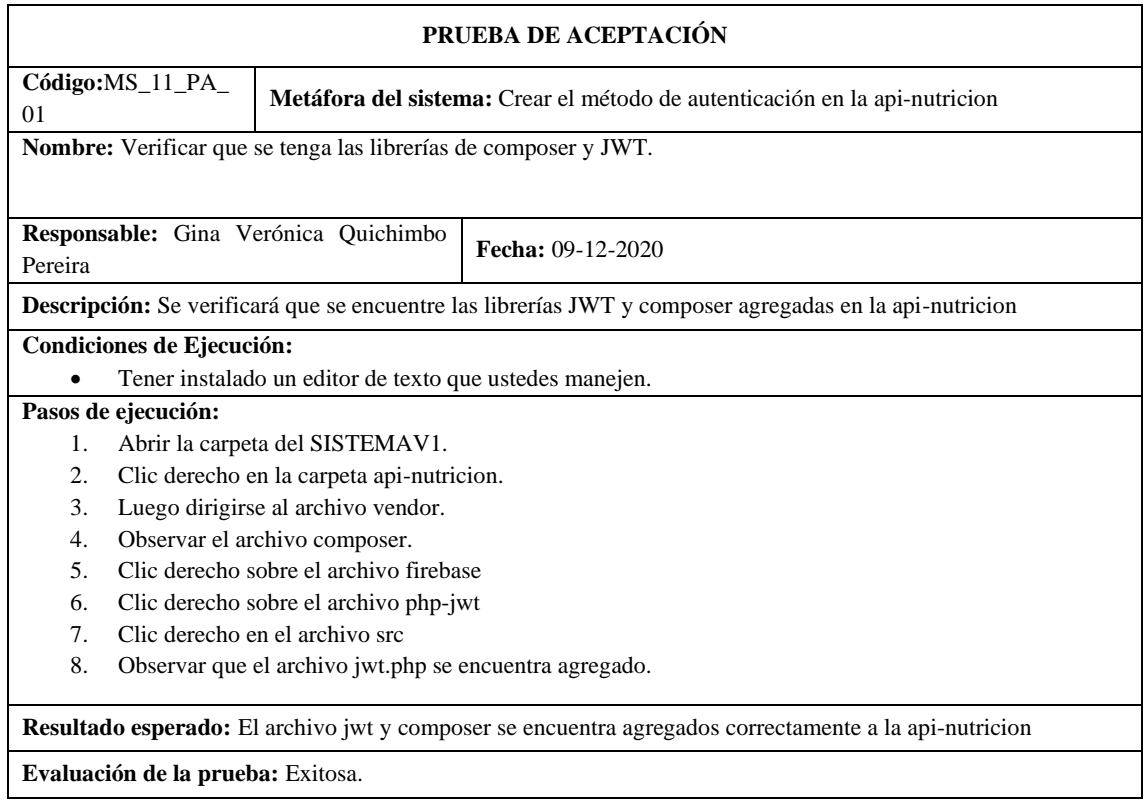

**Realizado por:** Quichimbo G.; Pardo K., 2021

# **Tabla 59:** Verificar que se tenga agregado la autenticación en cada uno de los métodos

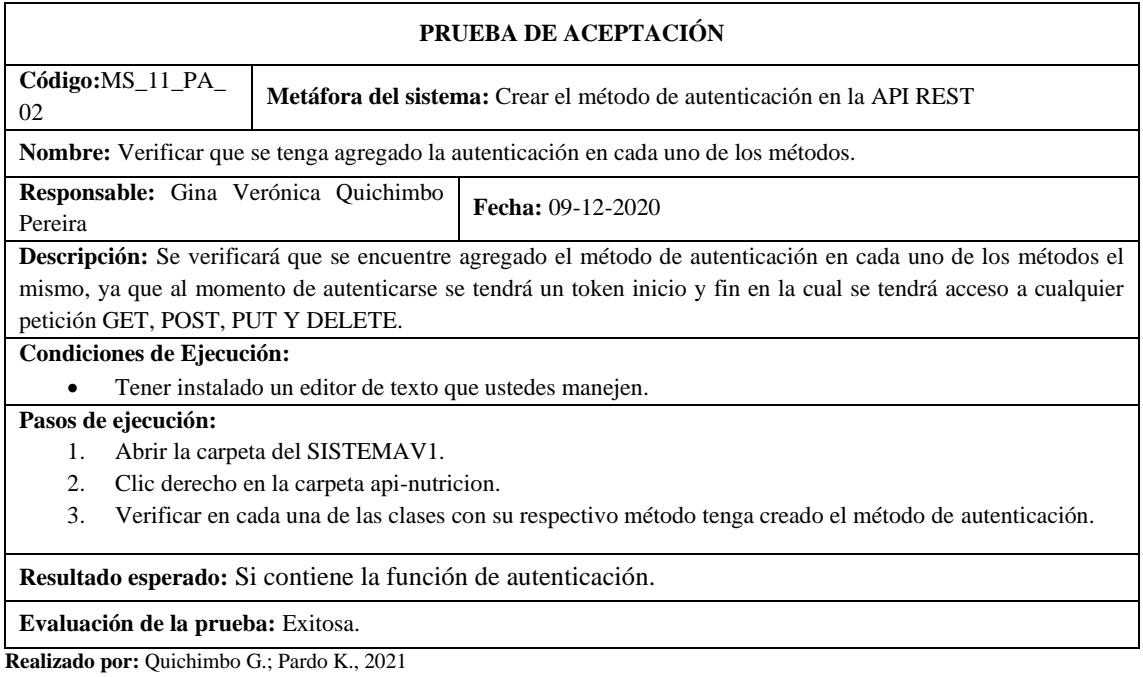

# **Tabla 60:** Agregar la librería JWT

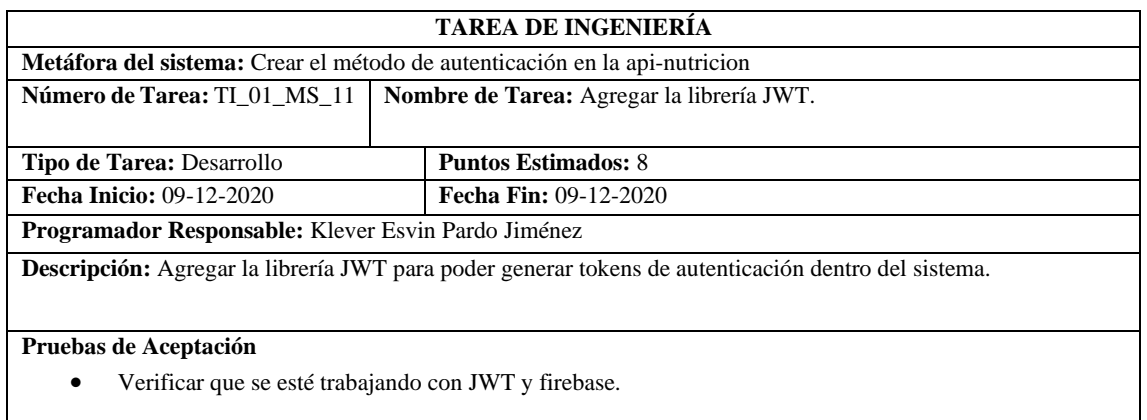

**Realizado por:** Quichimbo G.; Pardo K., 2021

## **Tabla 61:** Verificar que se esté trabajando con JWT y firebase

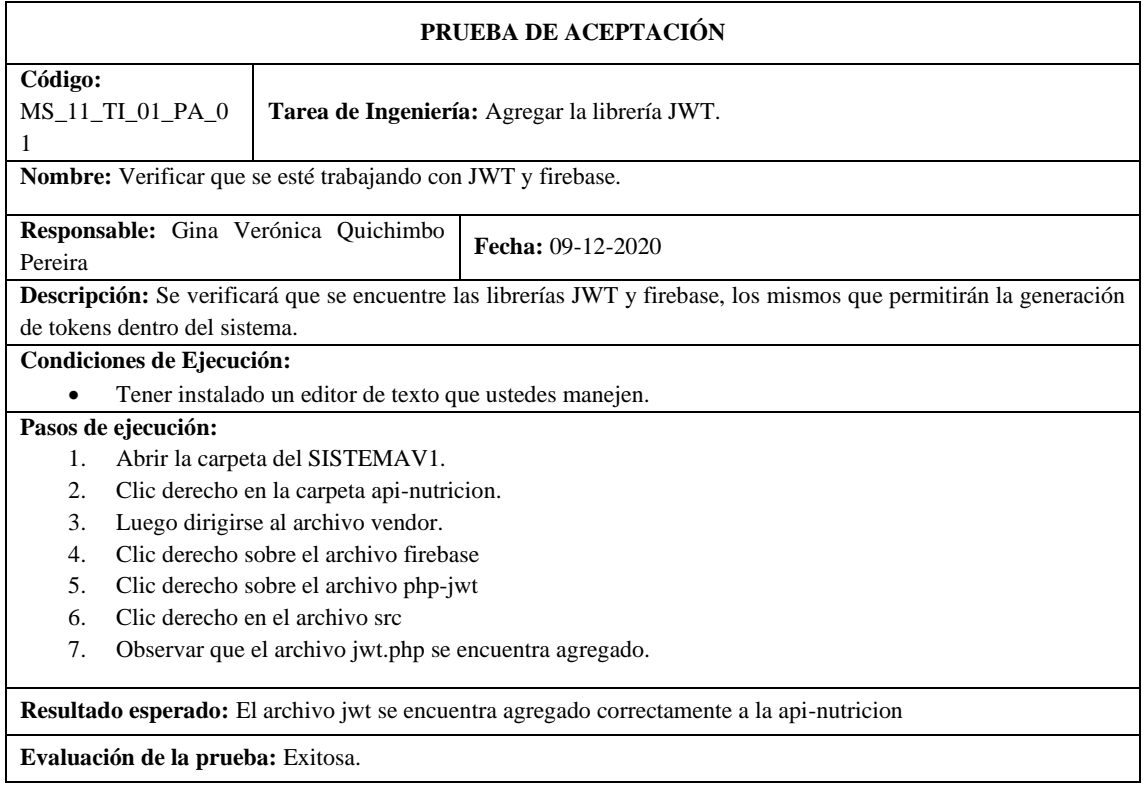

**Realizado por:** Quichimbo G.; Pardo K., 2021

## **Tabla 62:** Crear el método post loguin

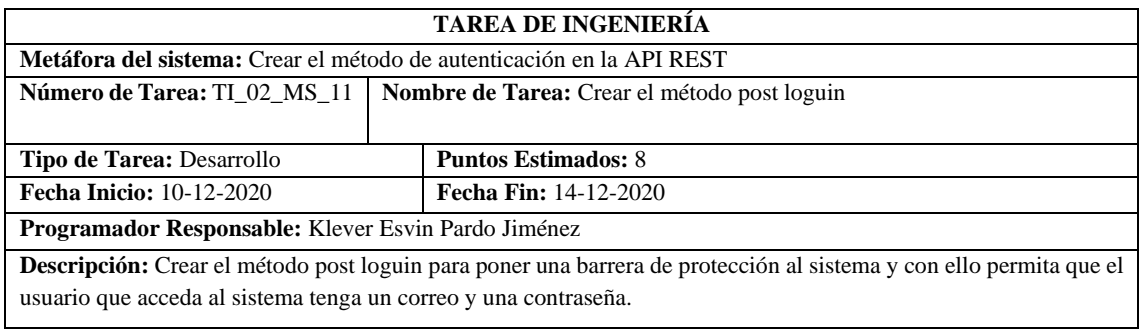

**Pruebas de Aceptación** 

- Verificar que se encripte la contraseña.
- Verificar que se cree el token de autenticación mediante el uso de jwt.

**Realizado por:** Quichimbo G.; Pardo K., 2021

### **Tabla 63:** Verificar que se encripte la contraseña

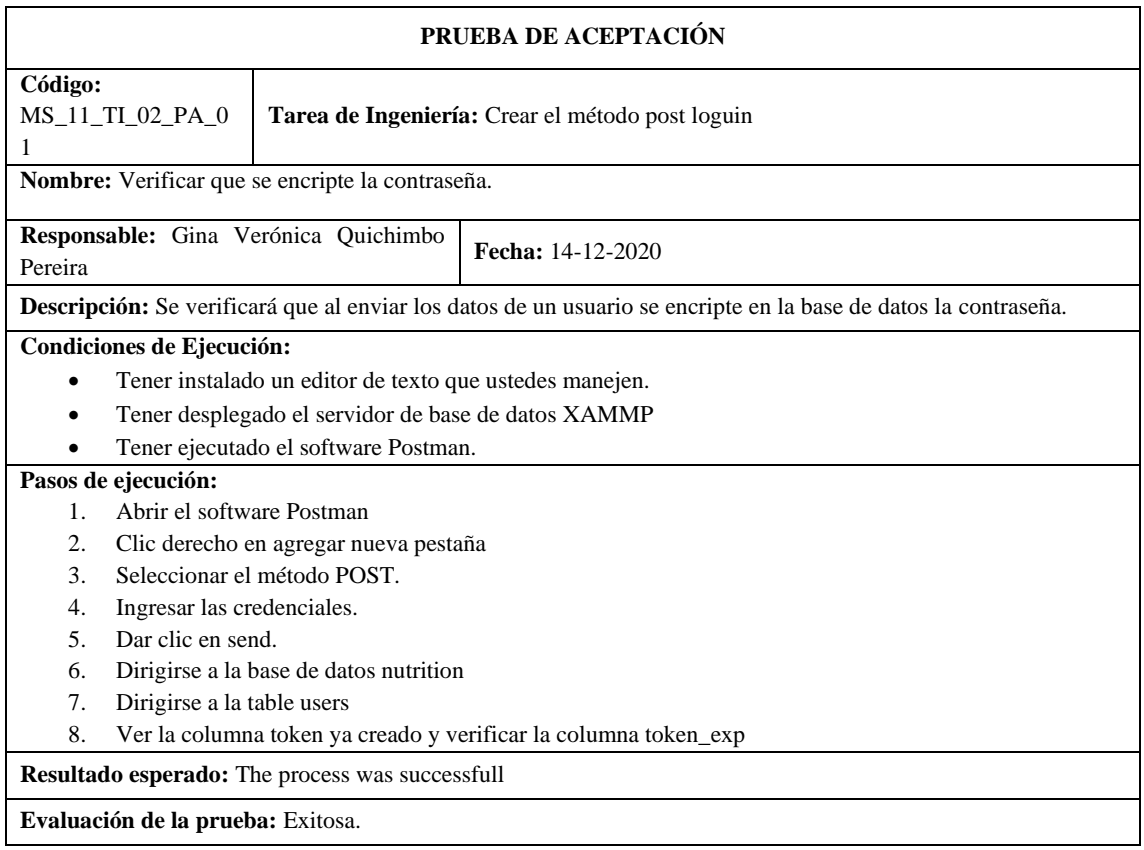

**Realizado por:** Quichimbo G.; Pardo K., 2021

#### **Tabla 64:** Verificar que se cree el token de autenticación mediante el uso de jwt

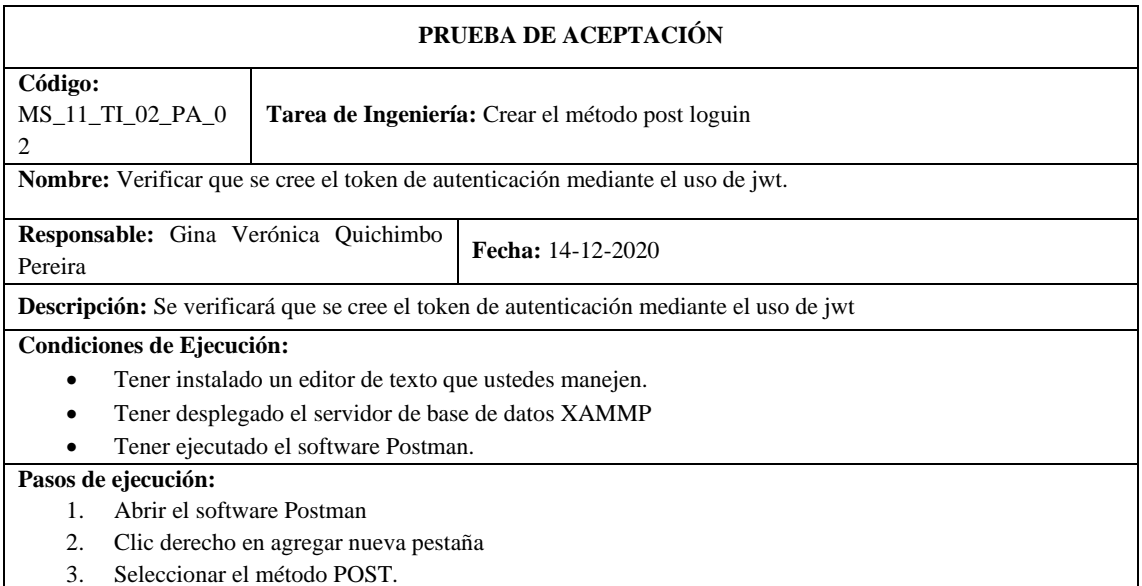

- 4. Ingresar las credenciales.
- 5. Dar clic en send.
- 6. Dirigirse a la base de datos nutrition
- 7. Dirigirse a la table users
- 8. Ver la columna token ya creado y verificar la columna token\_exp

**Resultado esperado:** The process was successfull

**Evaluación de la prueba:** Exitosa.

**Realizado por:** Quichimbo G.; Pardo K., 2021

#### **Tabla 65:** Crear la pantalla principal del sistema web

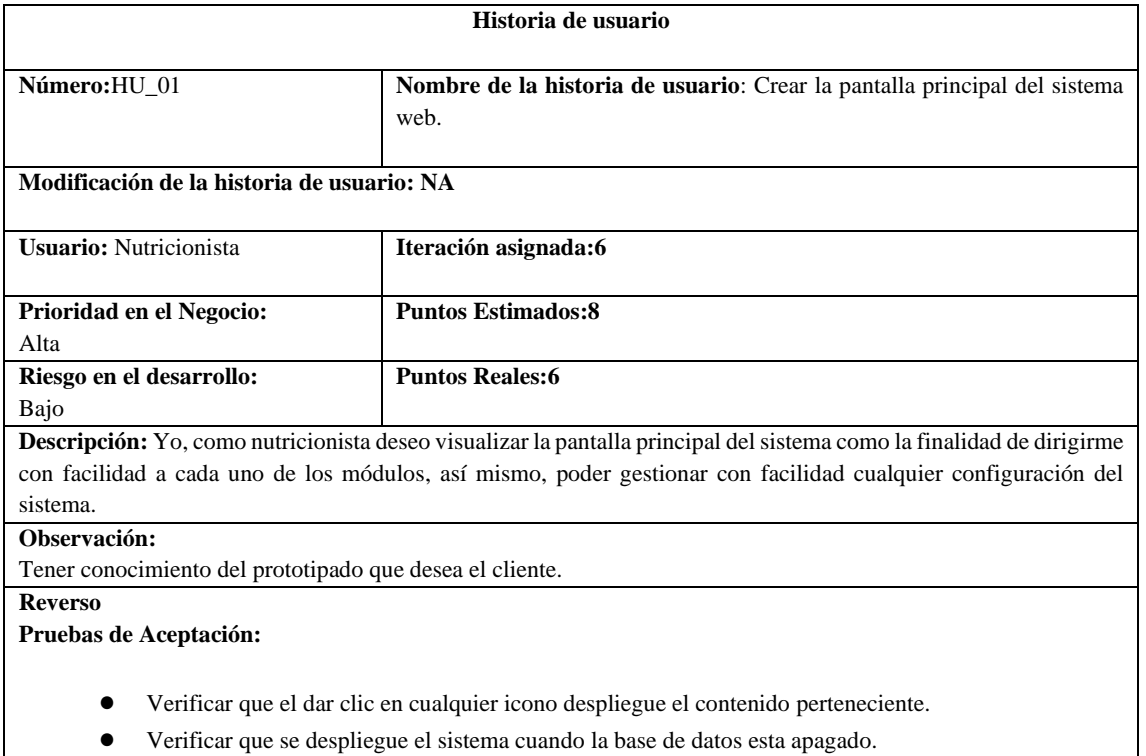

**Realizado por:** Quichimbo G.; Pardo K., 2021

**Tabla 66:** Verificar que al dar clic en cualquier icono despliegue el contenido perteneciente a cada módulo

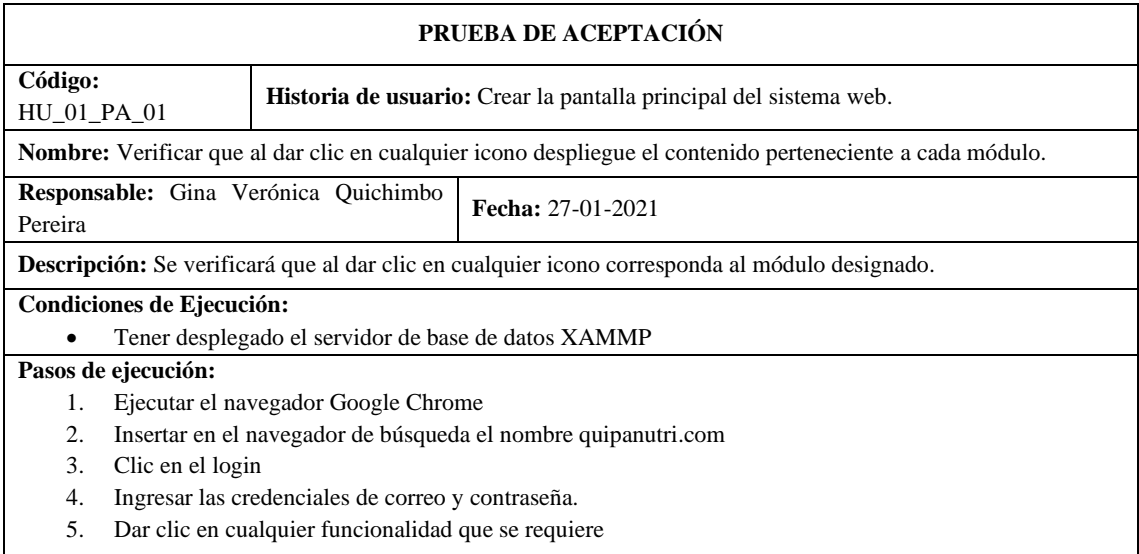
**Resultado esperado:** Se observo las funcionalidades del monitoreo.

**Evaluación de la prueba:** Exitosa.

**Realizado por:** Quichimbo G.; Pardo K., 2021

# **Tabla 67:** Verificar que se despliegue el sistema cuando la base de datos esta apagado

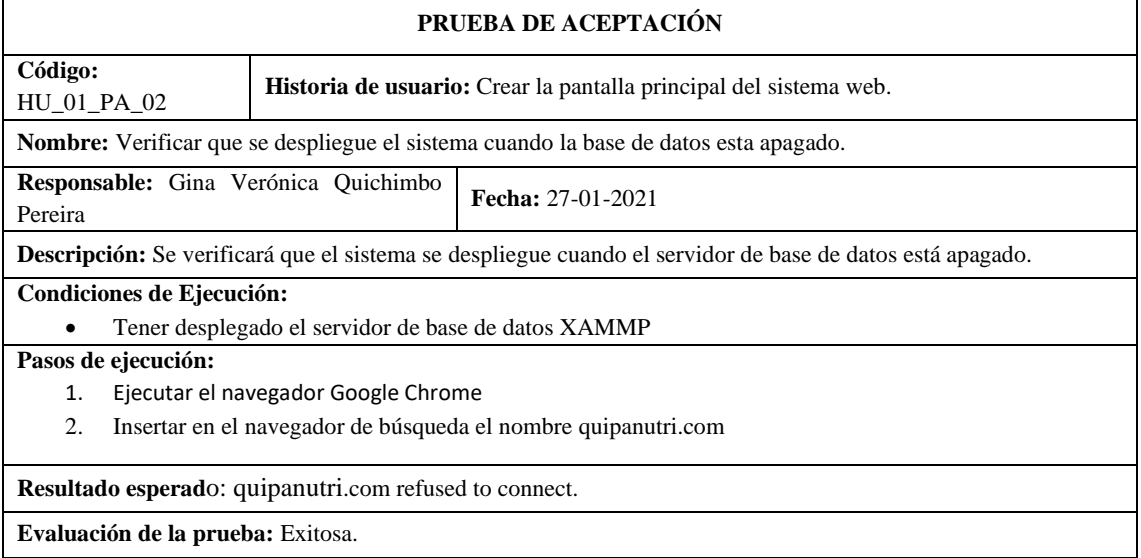

**Realizado por:** Quichimbo G.; Pardo K., 2021

# **Tabla 68:** Crear el loguin del sistema web

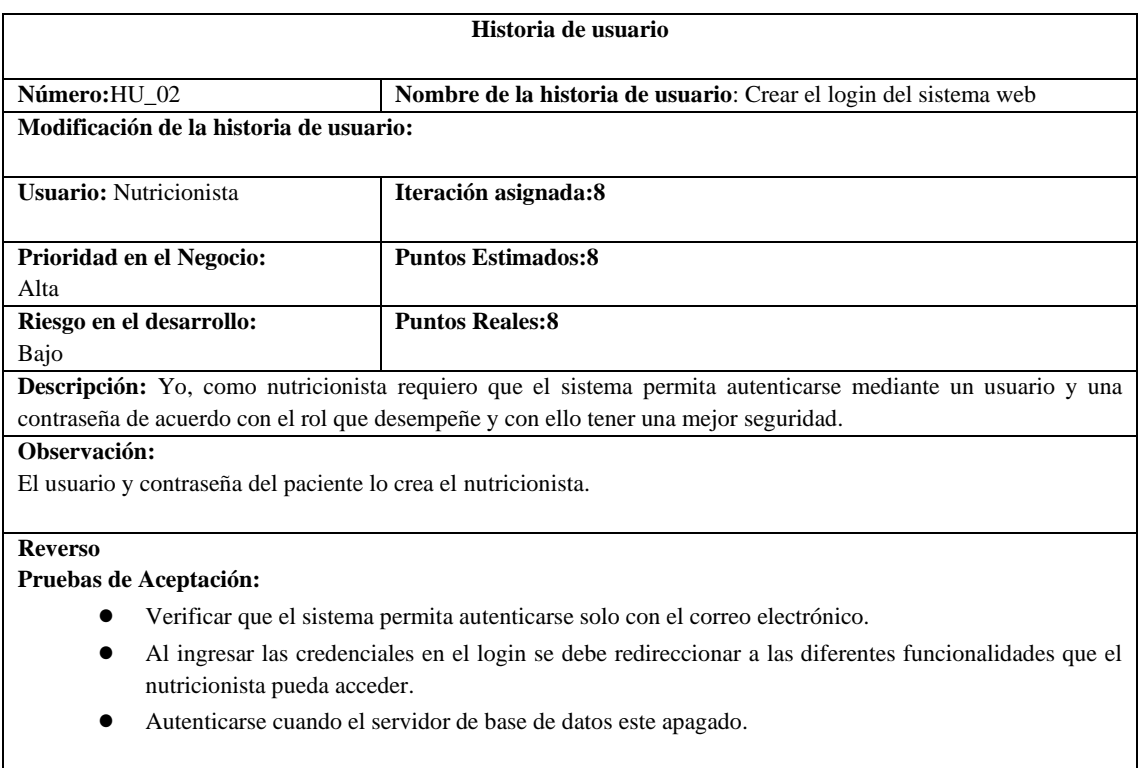

# **Tabla 69:** Verificar que el sistema permita autenticarse solo con el usuario

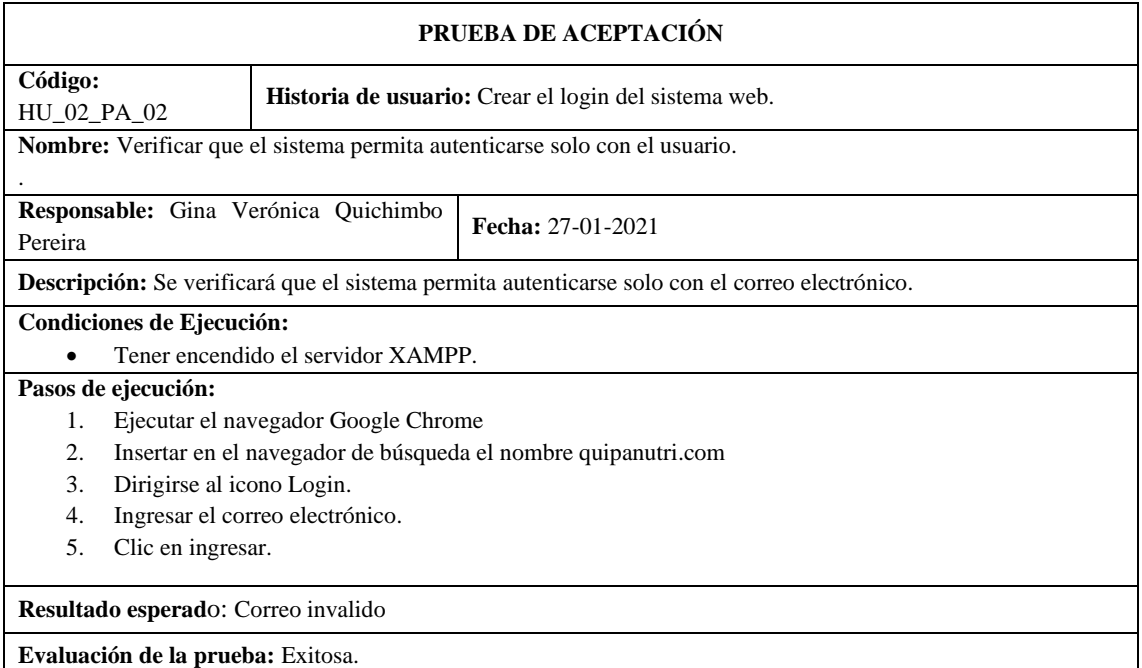

**Realizado por:** Quichimbo G.; Pardo K., 2021

**Tabla 70:** Al ingresar las credenciales en el login se debe redireccionar a las diferentes funcionalidades que el nutricionista pueda acceder

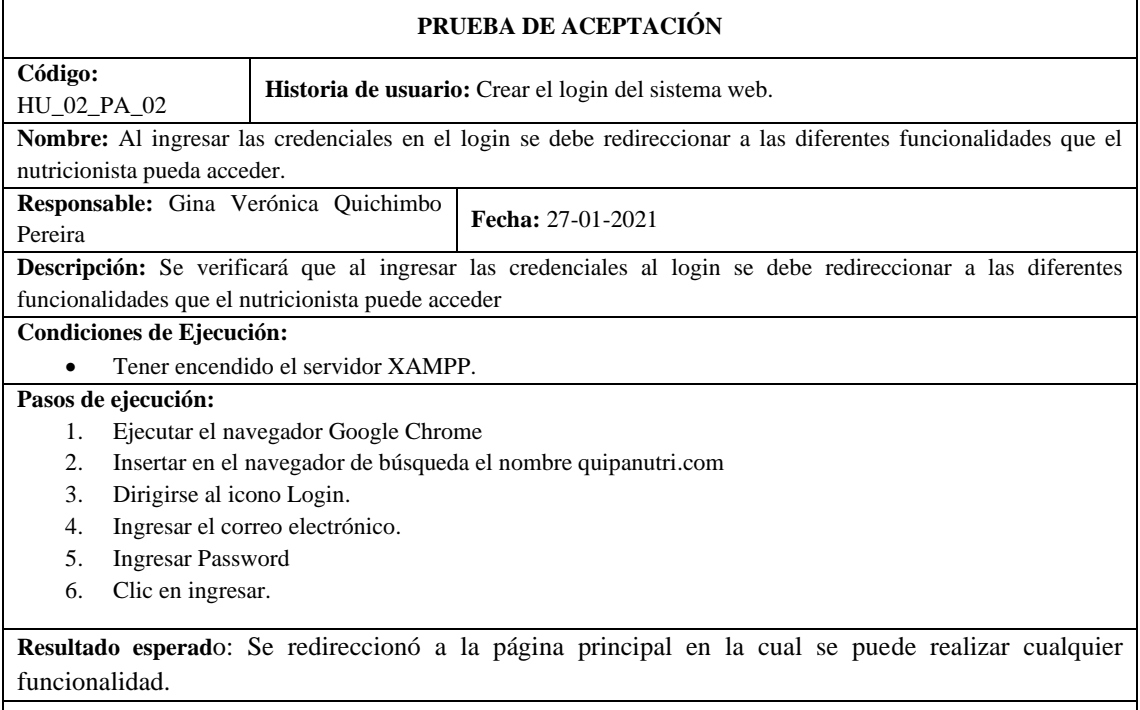

**Evaluación de la prueba:** Exitosa.

# **Tabla 71:** Autenticarse cuando el servidor de base de datos este apagado

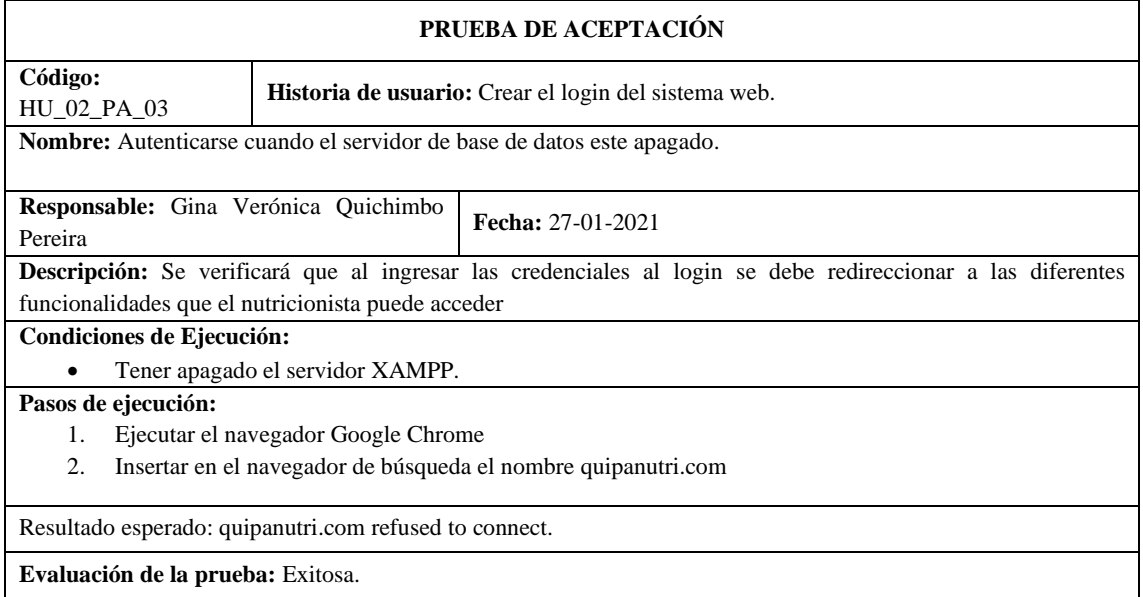

**Realizado por:** Quichimbo G.; Pardo K., 2021

# **Tabla 72:** Crear la interfaz de usuario para autenticarse

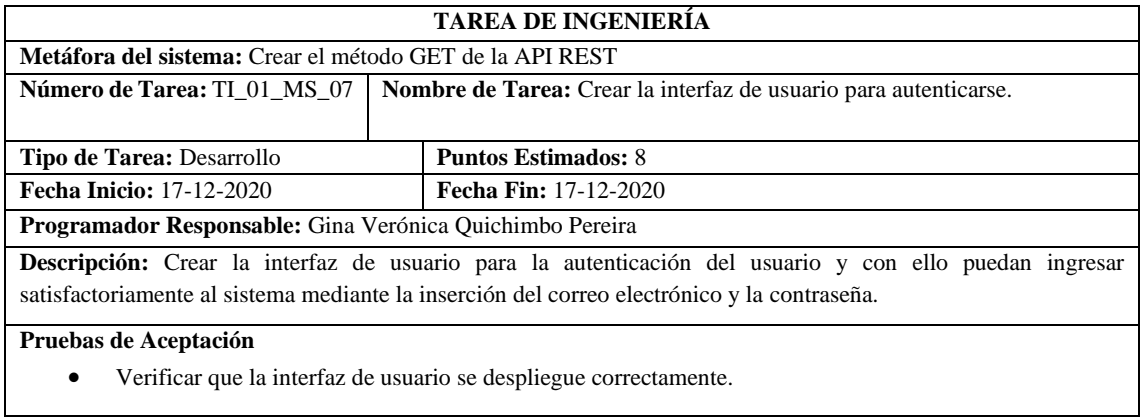

**Realizado por:** Quichimbo G.; Pardo K., 2021

# **Tabla 73:** Verificar que la interfaz de usuario para autenticarse se despliegue correctamente

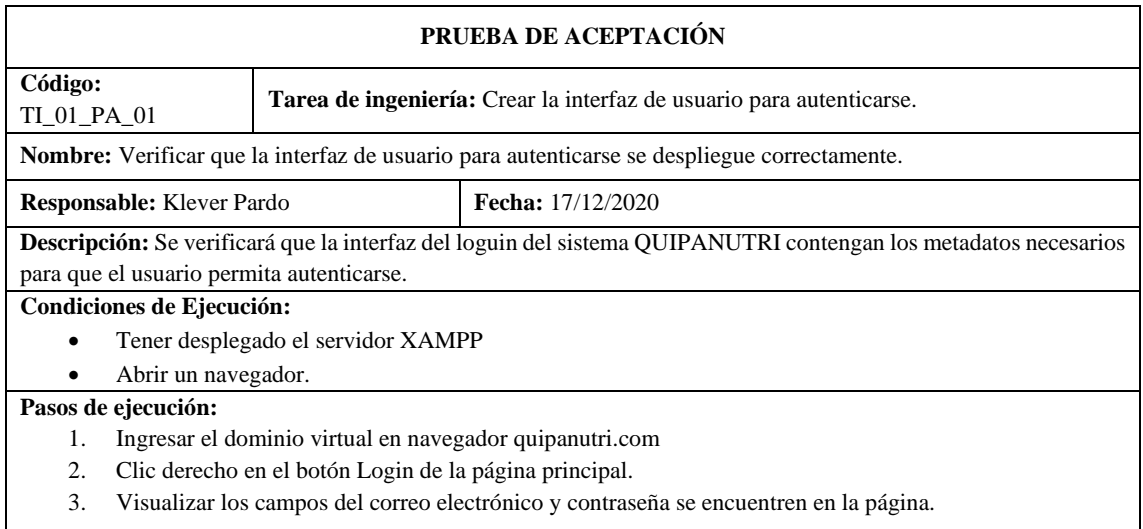

**Resultado esperado:** Se visualizó los datos necesarios para que el usuario pueda autenticarse.

**Evaluación de la prueba:** Exitosa.

**Realizado por:** Quichimbo G.; Pardo K., 2021

## **Tabla 74:** Crear el módulo de gestionar pacientes: ingresar, modificar, buscar y listar

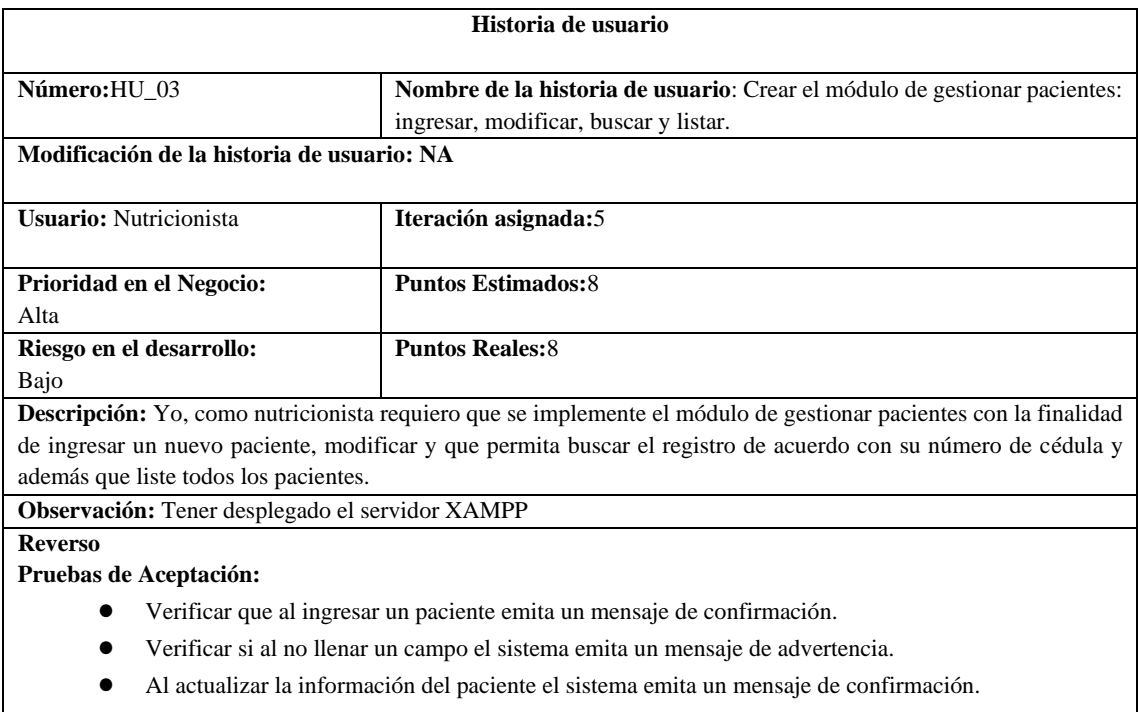

- Al eliminar un paciente el sistema me emita un mensaje si realmente quiero eliminar al paciente.
- Se verificará que al insertar en el buscador el número de cedula se visualice la información del paciente.

**Realizado por:** Quichimbo G.; Pardo K., 2021

### **Tabla 75:** Verificar que al ingresar un paciente emita un mensaje de confirmación

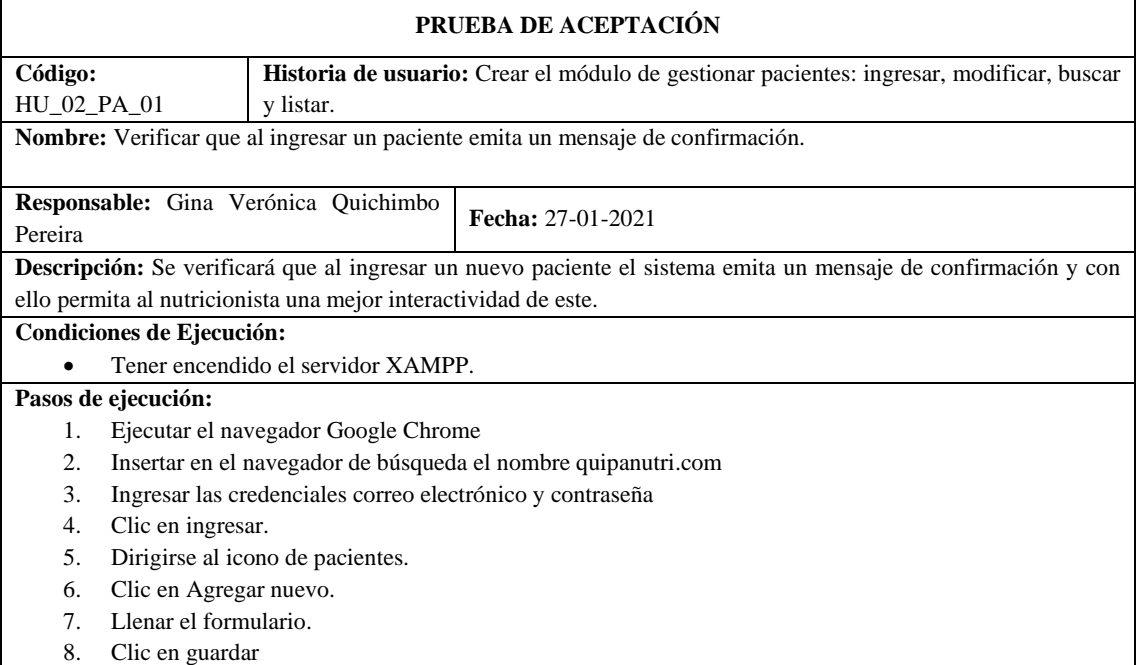

**Resultado esperado:** El paciente se registró con éxito.

**Evaluación de la prueba:** Exitosa.

**Realizado por:** Quichimbo G.; Pardo K., 2021

### **Tabla 76**: Verificar si al no llenar un campo el sistema emita un mensaje de advertencia

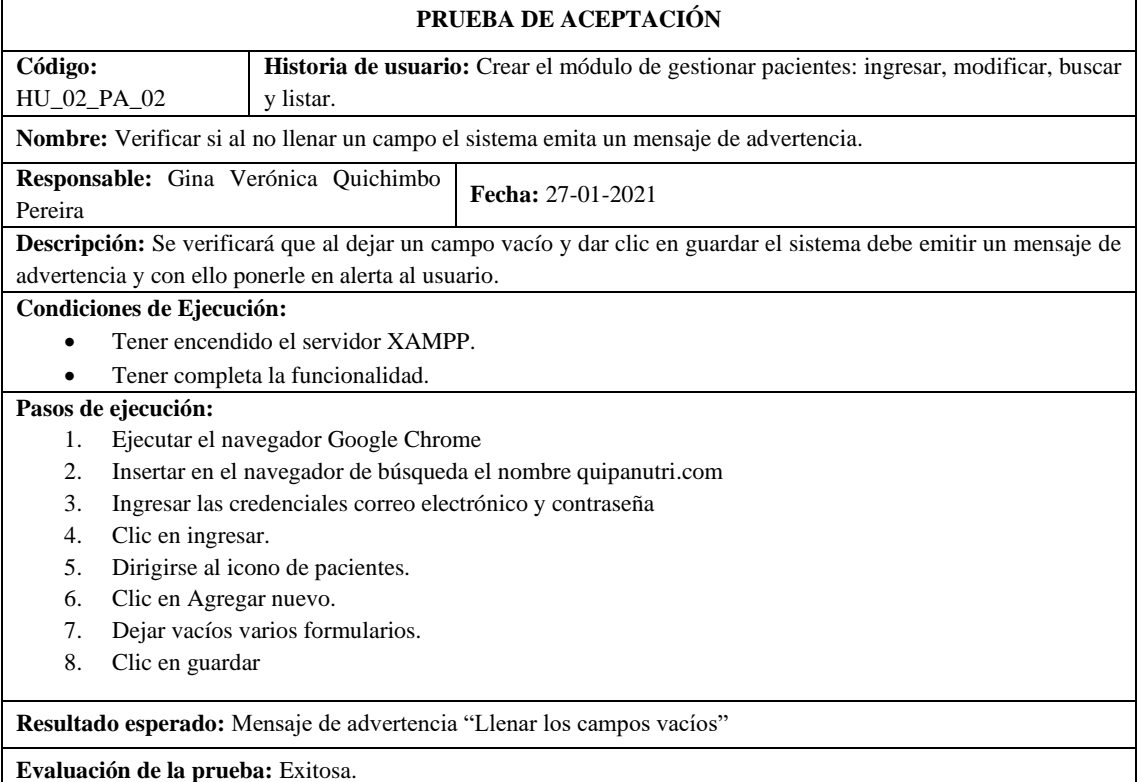

**Realizado por:** Quichimbo G.; Pardo K., 2021

**Tabla 77:** Al actualizar la información del paciente el sistema emita un mensaje de confirmación

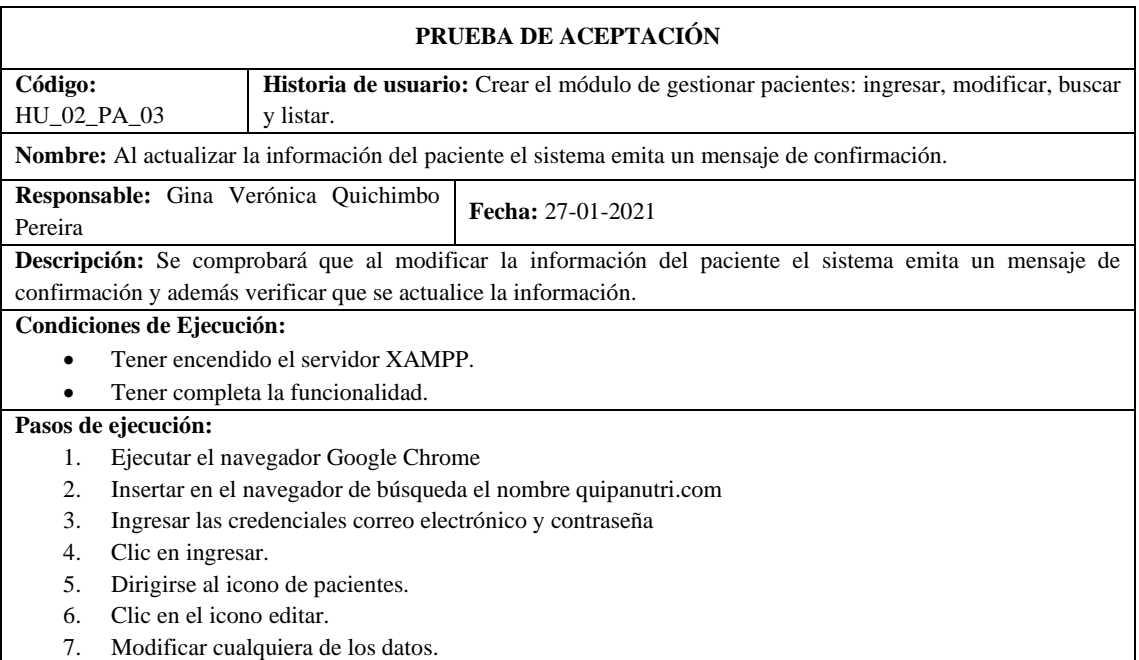

8. Clic en guardar

**Resultado esperado:** Paciente se actualizó con éxito.

**Evaluación de la prueba:** Exitosa.

**Realizado por:** Quichimbo G.; Pardo K., 2021

**Tabla 78:** Al eliminar un paciente el sistema me emita un mensaje que se eliminó con éxito

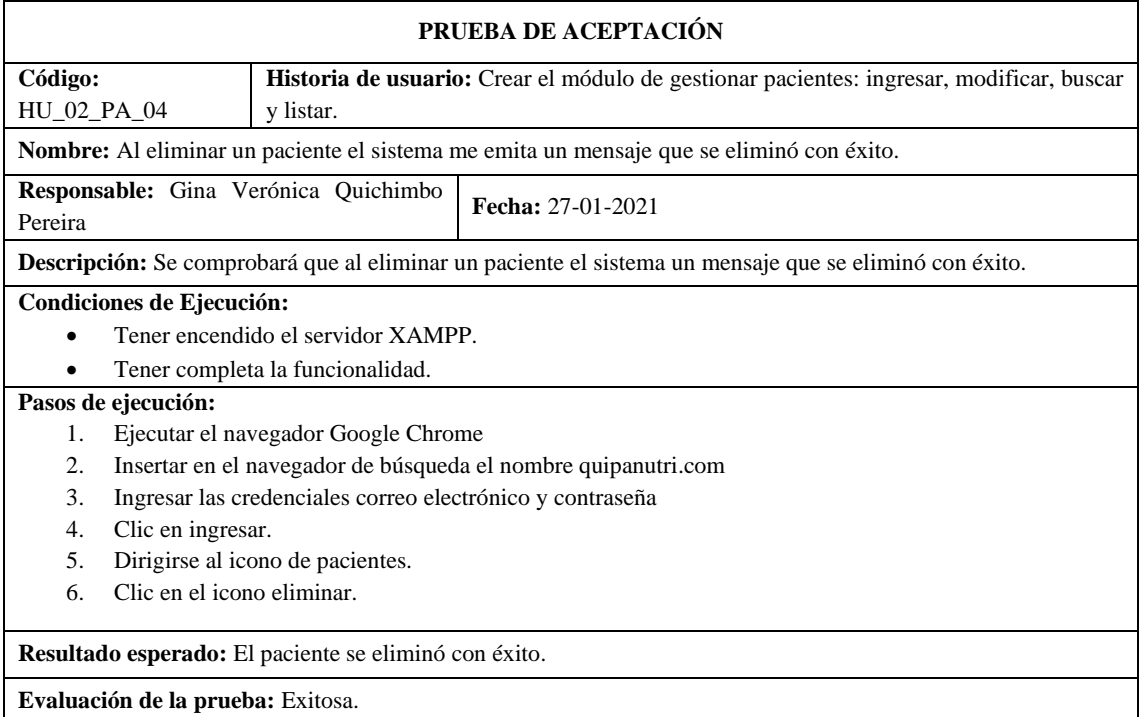

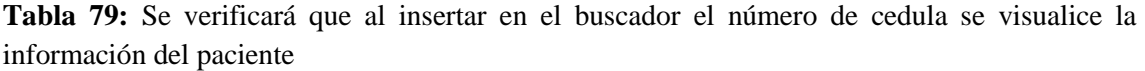

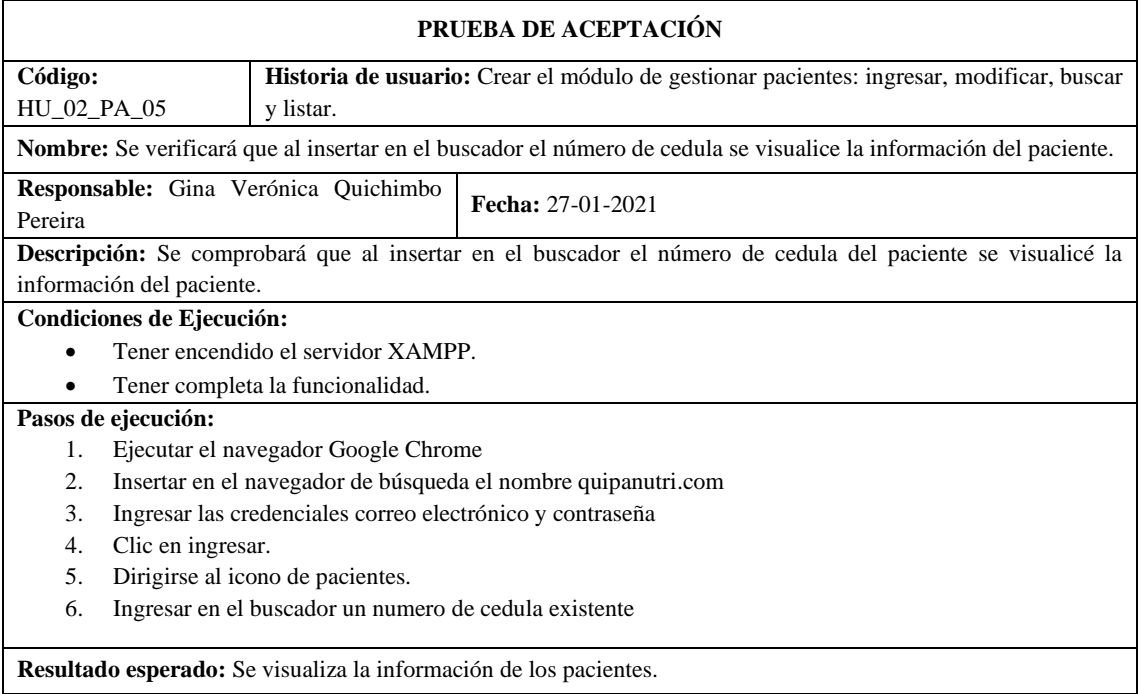

**Evaluación de la prueba:** Exitosa.

**Realizado por:** Quichimbo G.; Pardo K., 2021

**Tabla 80:** Crear la interfaz de usuario para ingresar la información del paciente

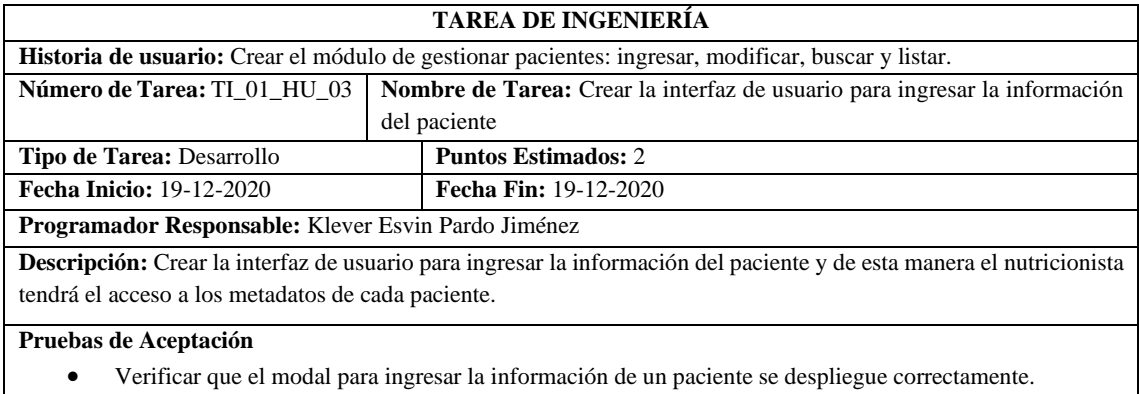

• Verificar que la interfaz de usuario contenga los datos necesarios del paciente para ingresar.

**Realizado por:** Quichimbo G.; Pardo K., 2021

# **Tabla 81**: Verificar que el modal para ingresar la información de un paciente se despliegue correctamente

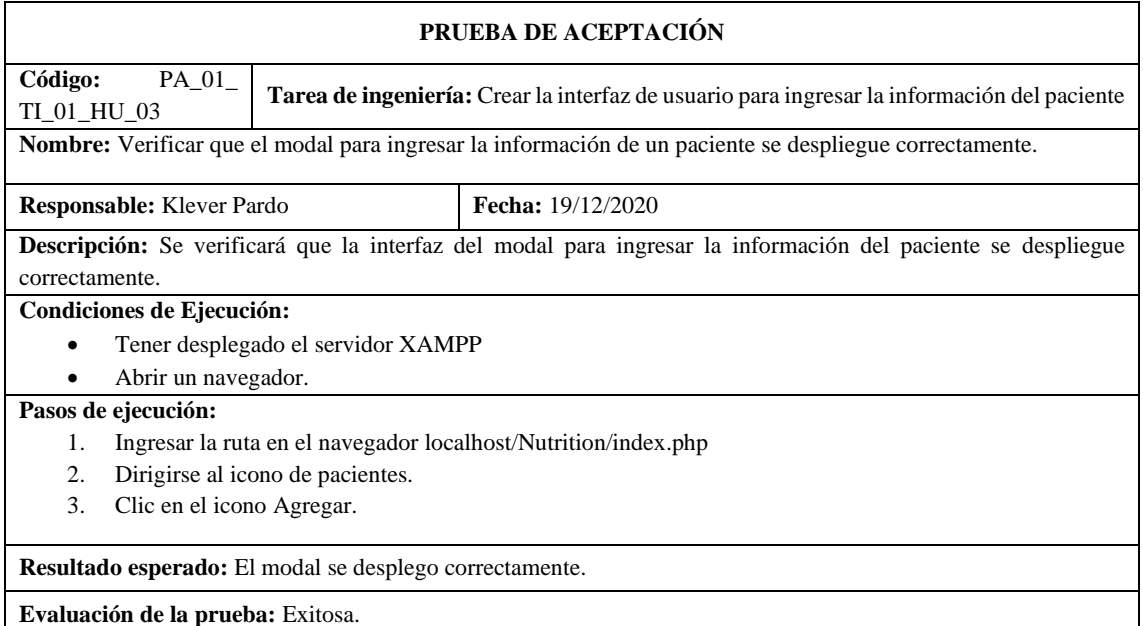

**Tabla 82**: Verificar que la interfaz de usuario contenga los datos necesarios del paciente para ingresar

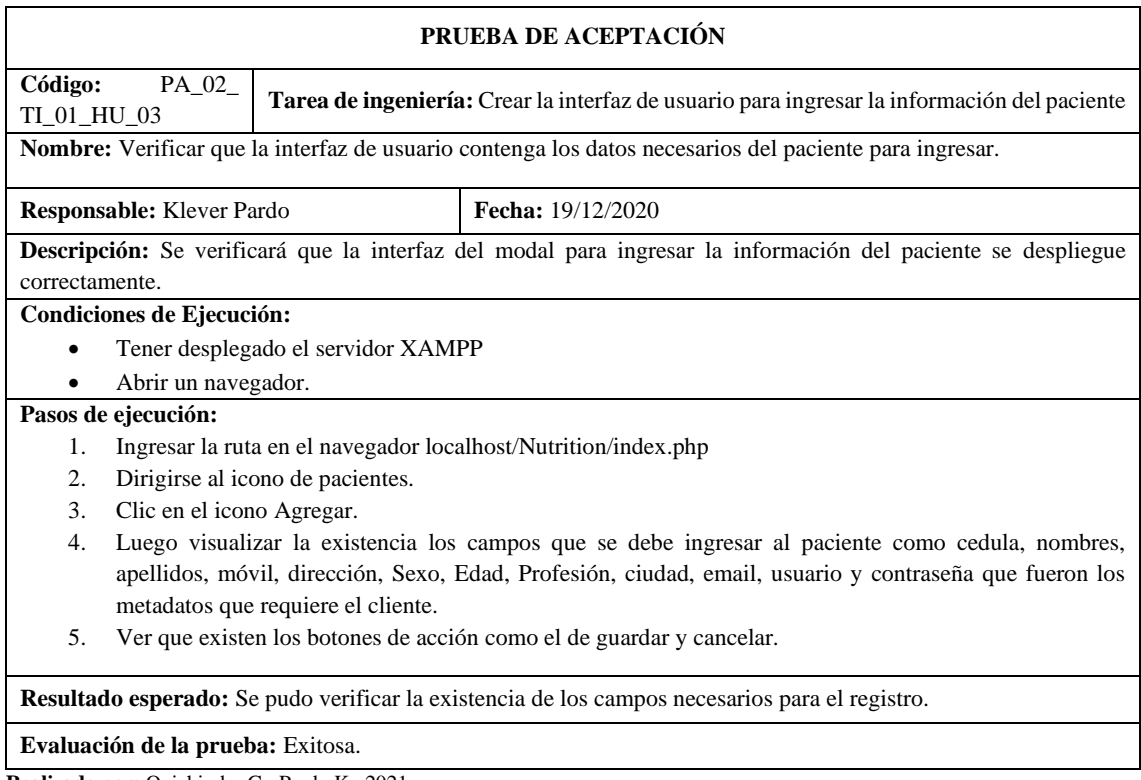

**Realizado por:** Quichimbo G.; Pardo K., 2021

# **Tabla 83:** Crear la interfaz de usuario para modificar la información del paciente

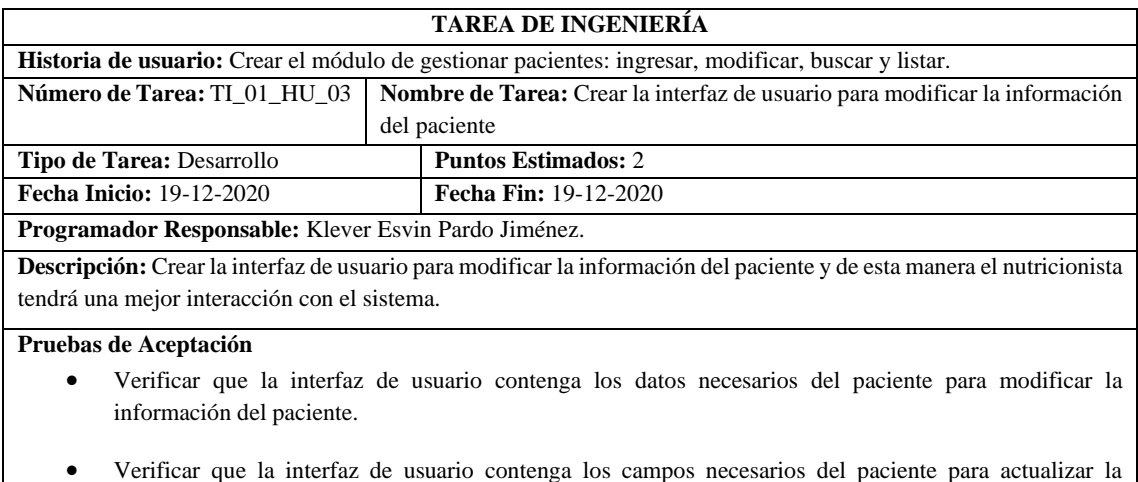

información del paciente.

**Tabla 84:** Verificar que la interfaz de usuario contenga los datos necesarios del paciente para modificar la información del paciente

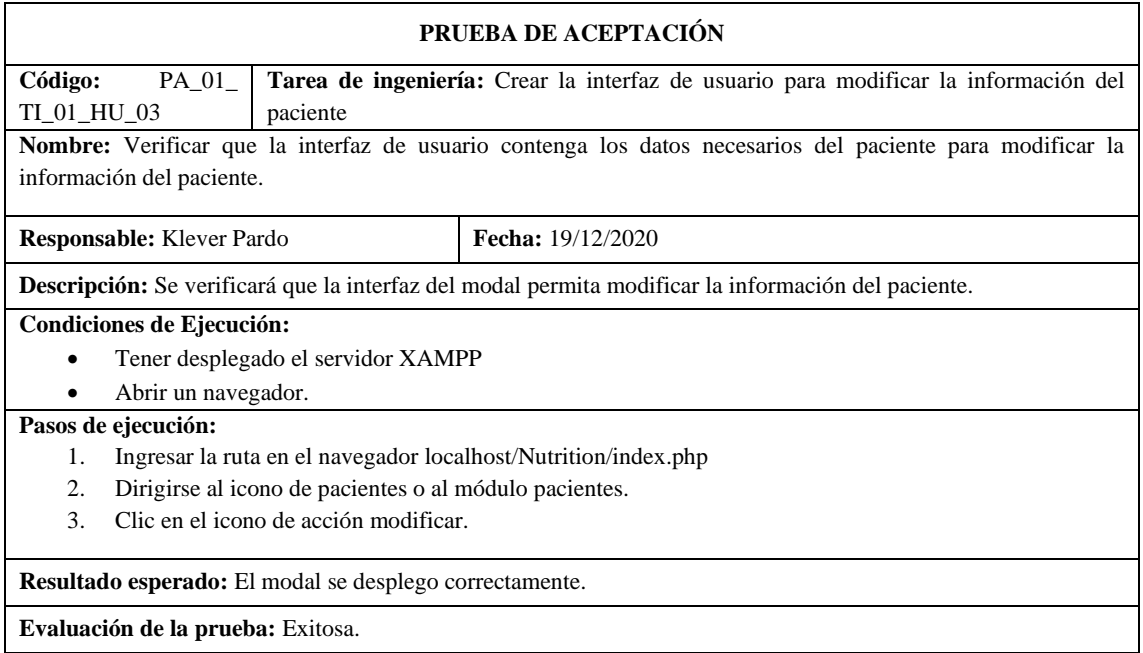

**Realizado por:** Quichimbo G.; Pardo K., 2021

**Tabla 85:** Verificar que la interfaz de usuario contenga los datos necesarios del paciente para realizar la actualización de la información

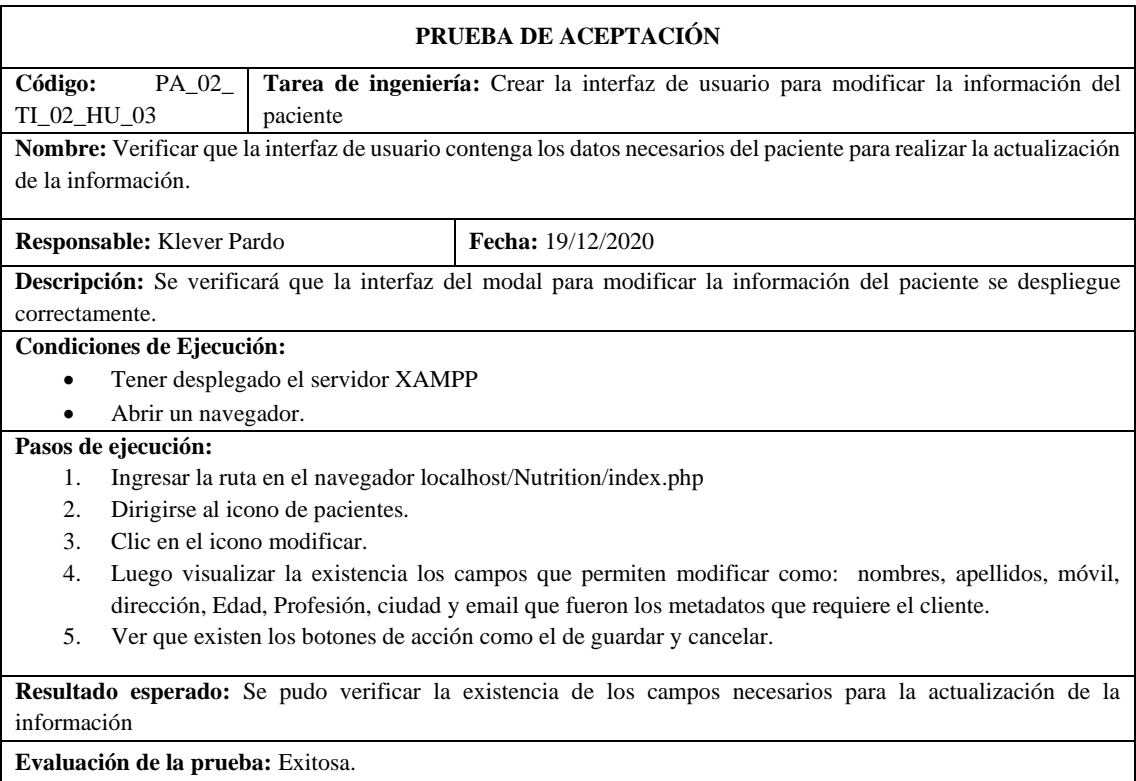

**Tabla 86:** Crear la interfaz de usuario para buscar y listar un paciente

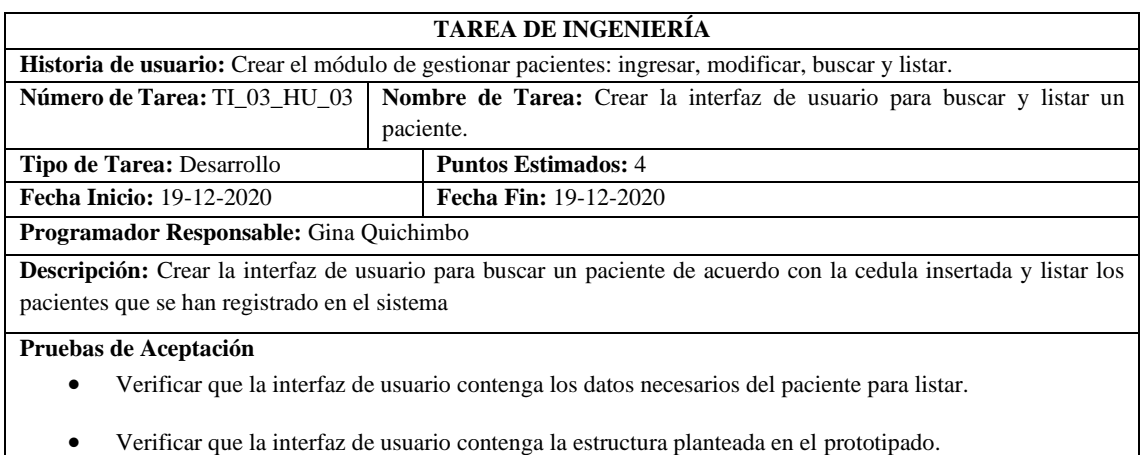

**Realizado por:** Quichimbo G.; Pardo K., 2021

**Tabla 87:** Verificar que la interfaz de usuario contenga la estructura que se planteó en el prototipado.

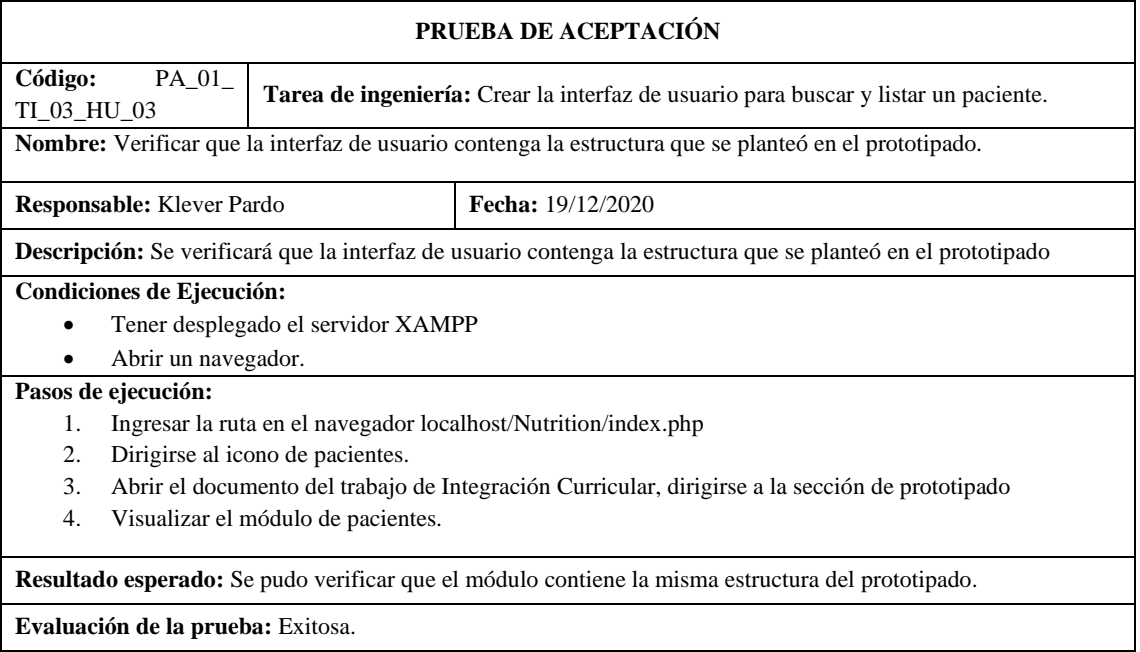

**Realizado por:** Quichimbo G.; Pardo K., 2021

**Tabla 88:** Verificar que la interfaz de usuario contenga los datos necesarios del paciente para listar

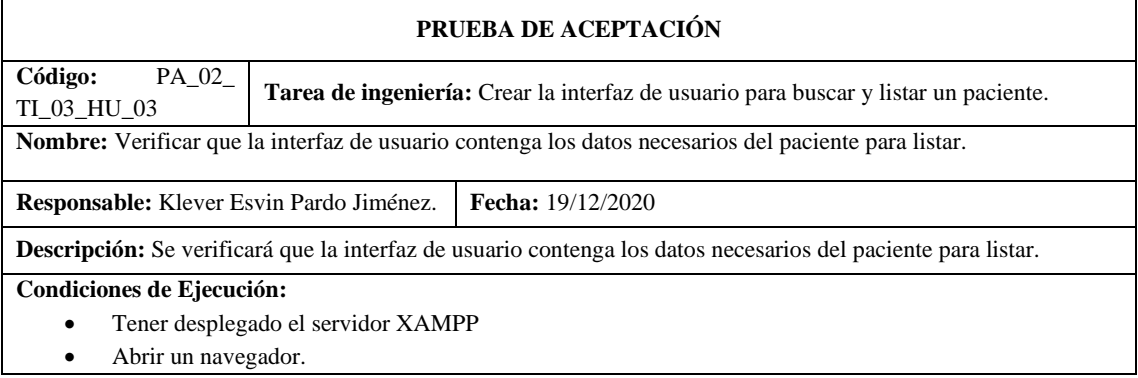

#### **Pasos de ejecución:**

- 1. Ingresar la ruta en el navegador localhost/Nutrition/index.php
- 2. Dirigirse al icono de pacientes.
- 3. Ver que la tabla contenga los datos como: Cedula, Nombres, Apellidos, Correo, Ciudad, Teléfono y Acción.

**Resultado esperado:** Se pudo verificar que la tabla contiene los metadatos para que se liste cada paciente.

#### **Evaluación de la prueba:** Exitosa.

**Realizado por:** Quichimbo G.; Pardo K., 2021

# **Tabla 89:** Crear el módulo para gestionar nutricionista: registrar y modificar

| Historia de usuario                                                                                                    |                                                                                                    |
|----------------------------------------------------------------------------------------------------|----------------------------------------------------------------------------------------------------|
| Número: HU_04                                                                                                    | Nombre de la historia de usuario: Crear el módulo para gestionar<br>nutricionista: registrar y modificar. |
| Modificación de la historia de usuario: NA                                                                                                    |                                                                                                    |
| <b>Usuario: Cliente</b>                                                                                                    | Iteración asignada:6                                                                                      |
| Prioridad en el Negocio:<br>Alta                                                                                                    | <b>Puntos Estimados:8</b>                                                                                 |
| Riesgo en el desarrollo:<br>Bajo                                                                                                    | <b>Puntos Reales:8</b>                                                                                    |
| Descripción: Yo, como nutricionista requiero que el sistema tenga una pantalla que permita gestionar el módulo del<br>nutricionista con la finalidad de emitir cierta información y a su vez pueda modificar su información y a su vez que<br>me permita actualizar la foto de perfil.                                                                                                    |                                                                                                    |
| Observación: Encender el servidor XAMPP.<br>Tener la funcionalidad implementada.                                                                                                    |                                                                                                    |
| <b>Reverso</b><br>Pruebas de Aceptación:<br>Verificar que al enviar campos vacíos en el registro del nutricionista el sistema emita un mensaje de<br>error.<br>Verificar que se registrar un nutricionista el sistema emita un mensaje de confirmación.<br>Al actualizar la información del nutricionista el sistema emita un mensaje de confirmación.<br>Comprobar que se actualice la información del nutricionista.<br>Verificar que se actualice correctamente la foto de perfil. |                                                                                                    |

**Realizado por:** Quichimbo G.; Pardo K., 2021

**Tabla 90:** Verificar que al enviar campos vacíos en el registro del nutricionista el sistema emita un mensaje de error

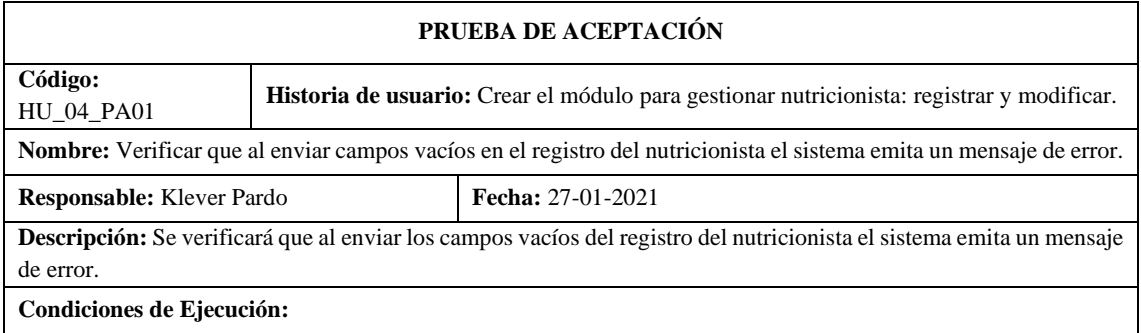

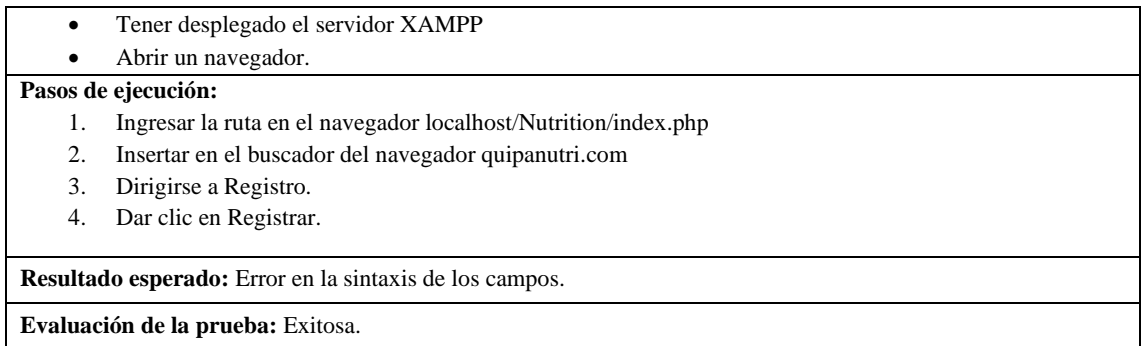

**Realizado por:** Quichimbo G.; Pardo K., 2021

# **Tabla 91:** Verificar que se registrar un nutricionista el sistema emita un mensaje de confirmación

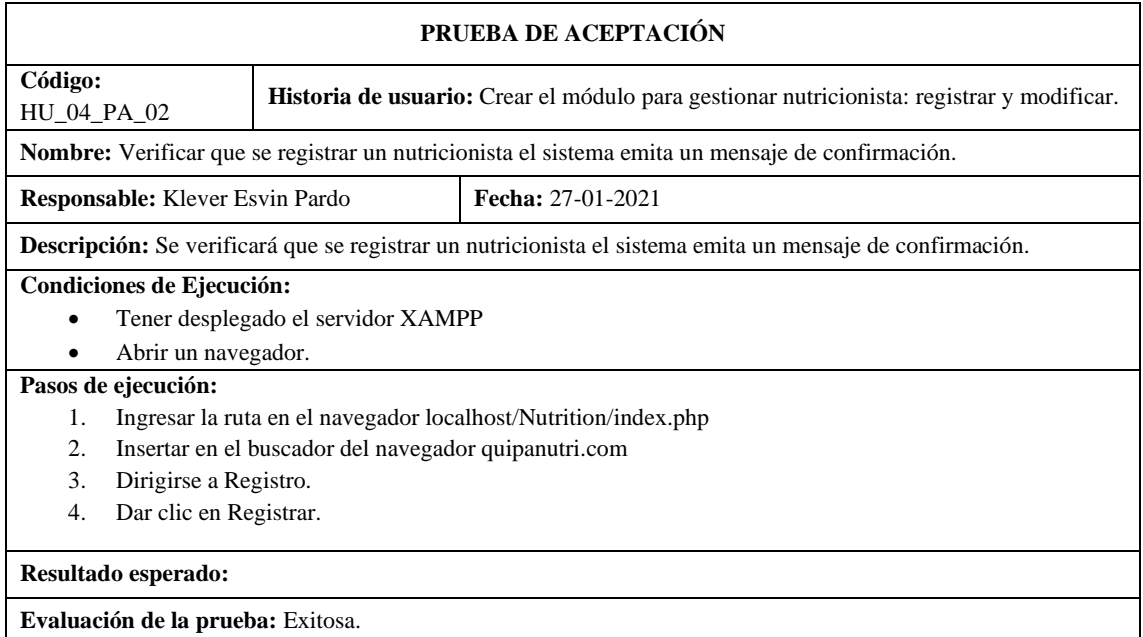

**Realizado por:** Quichimbo G.; Pardo K., 2021

**Tabla 92:** Al actualizar la información del nutricionista el sistema emita un mensaje de confirmación

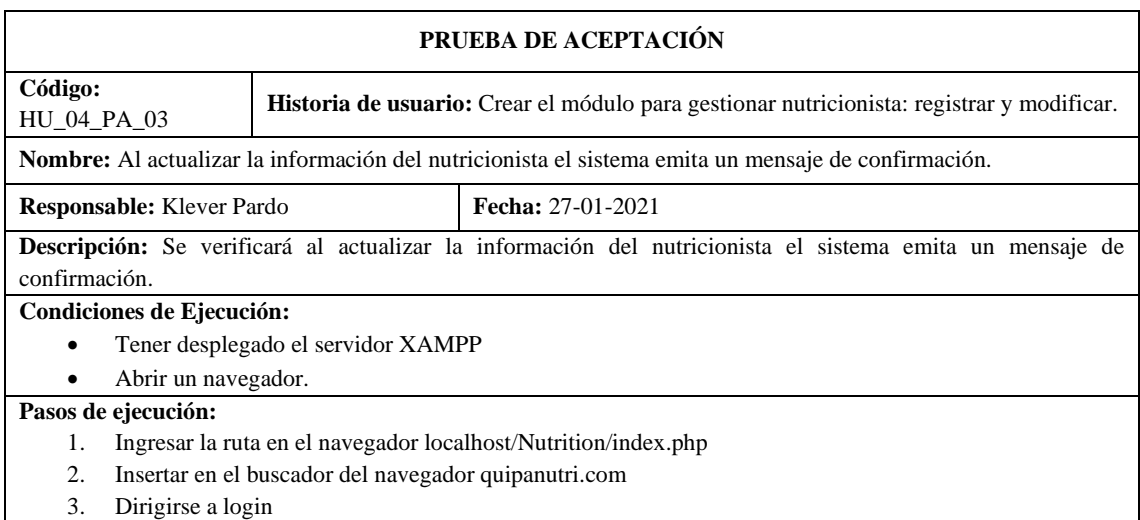

- 4. Ingresar las credenciales del usuario
- 5. Dar clic en ingresar.
- 6. Dar clic en el icono de usuario.
- 7. Modificar la información.
- 8. Dar clic en guardar.

**Resultado esperado:** Los datos del nutricionista se registró con éxito.

#### **Evaluación de la prueba:** Exitosa.

**Realizado por:** Quichimbo G.; Pardo K., 2021

# **Tabla 93:** Verificar que se actualice correctamente la foto de perfil

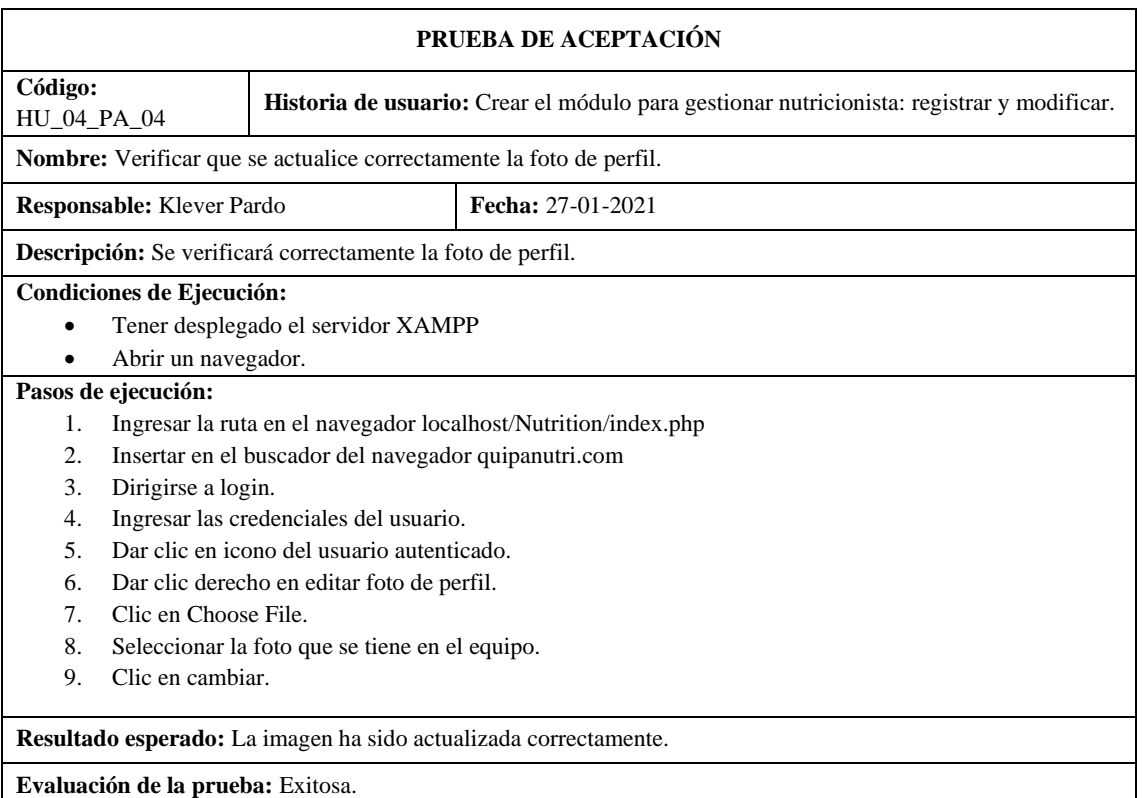

**Realizado por:** Quichimbo G.; Pardo K., 2021

### **Tabla 94:** Crear la interfaz para registrar al nutricionista.

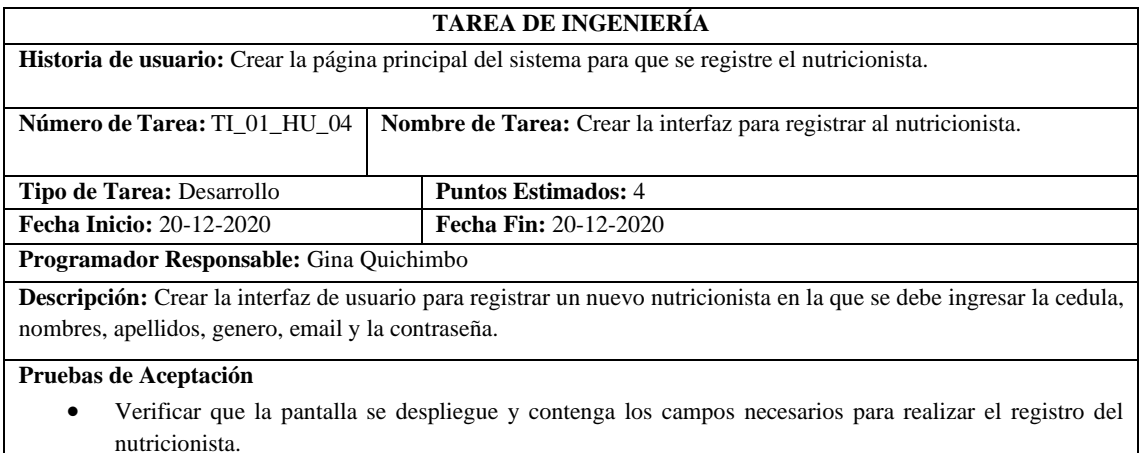

**Tabla 94:** Verificar que la pantalla se despliegue y contenga los campos necesarios para realizar el registro del nutricionista

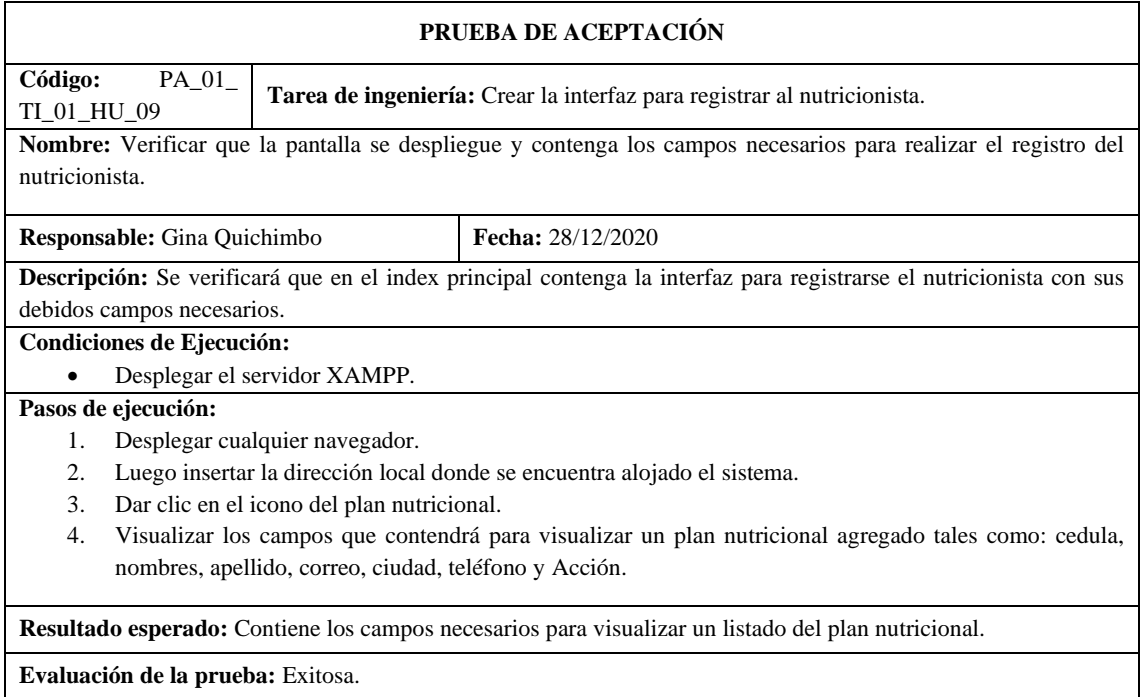

**Realizado por:** Quichimbo G.; Pardo K., 2021

# **Tabla 95:** Crear la interfaz de usuario para modificar la información del nutricionista

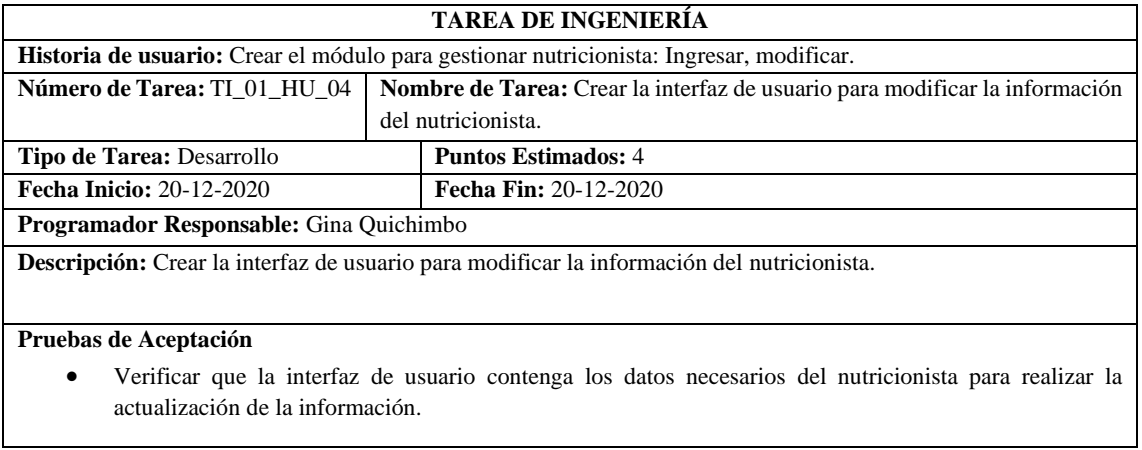

**Realizado por:** Quichimbo G.; Pardo K., 2021

**Tabla 96**: Verificar que la interfaz de usuario contenga los datos necesarios del nutricionista para realizar la actualización de la información

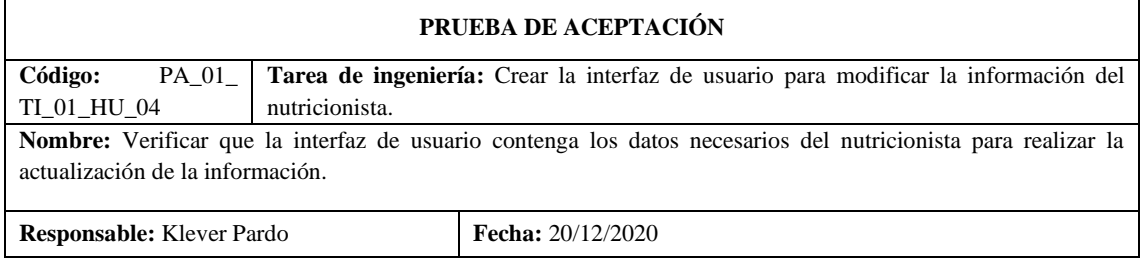

**Descripción:** Verificar que la interfaz de usuario para modificar un nutricionista sea de acuerdo con los requerimientos del cliente.

#### **Condiciones de Ejecución:**

- Tener desplegado el servidor XAMPP
- Abrir un navegador.

#### **Pasos de ejecución:**

- 1. Ingresar la ruta en el navegador localhost/Nutrition/index.php
- 2. Dirigirse al icono de Usuario.
- 3. Luego visualizar la existencia los campos que permiten actualizar como: nombres, apellidos, móvil, dirección, Edad, Profesión, ciudad que fueron los metadatos que requiere el cliente.

**Resultado esperado:** Se pudo verificar la existencia de los campos necesarios para la actualización de la información

**Evaluación de la prueba:** Exitosa.

**Realizado por:** Quichimbo G.; Pardo K., 2021

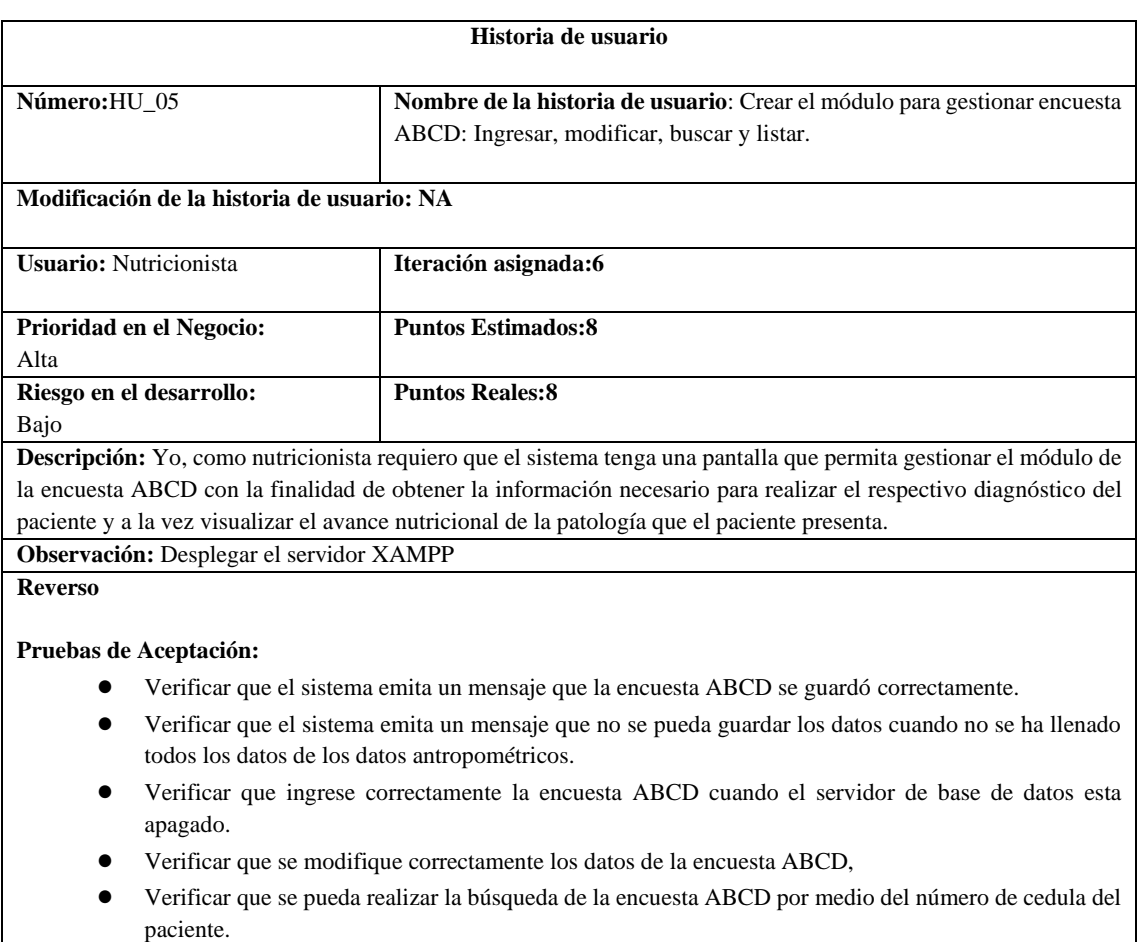

**Tabla 97:** Crear el módulo para gestionar encuesta ABCD: Ingresar, modificar, listar, buscar

● Verificar que me liste todas las encuestas ABCD luego de ingresar una nueva encuesta

**Tabla 98:** Verificar que el sistema se emita un mensaje que la encuesta ABCD se guardó correctamente

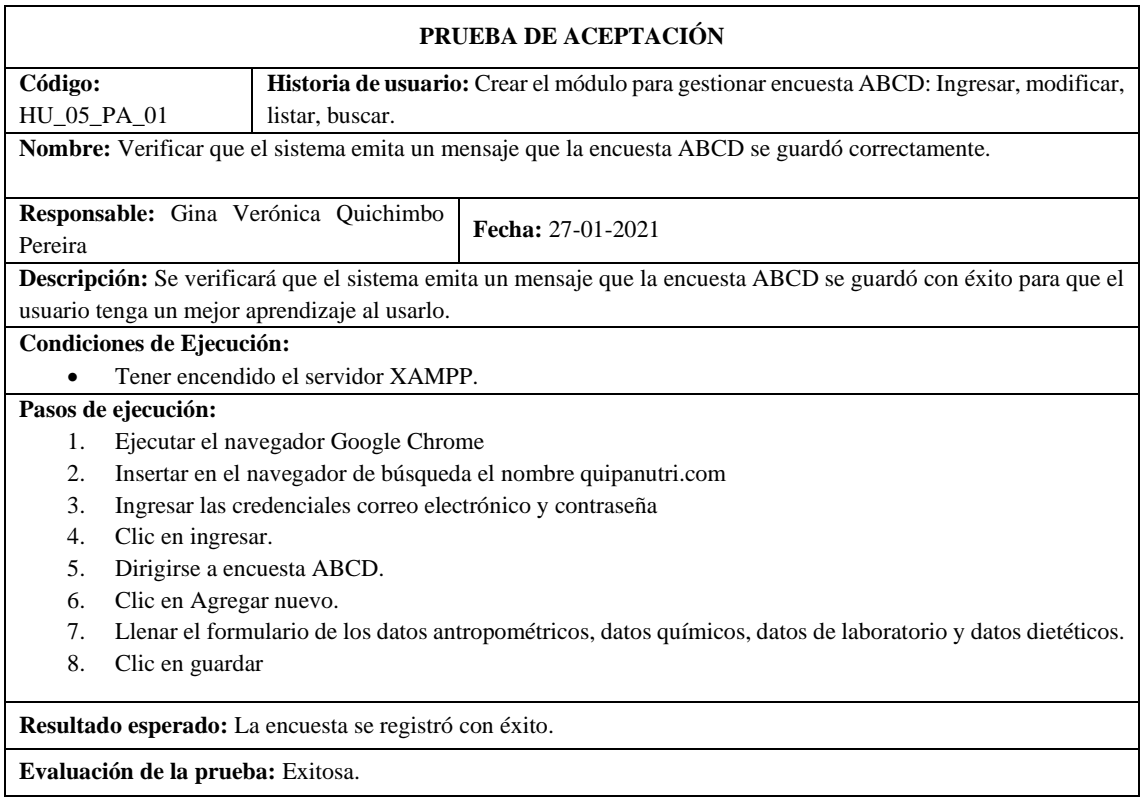

**Realizado por:** Quichimbo G.; Pardo K., 2021

### **Tabla 99:** Verificar que se modifique correctamente los datos de la encuesta ABCD

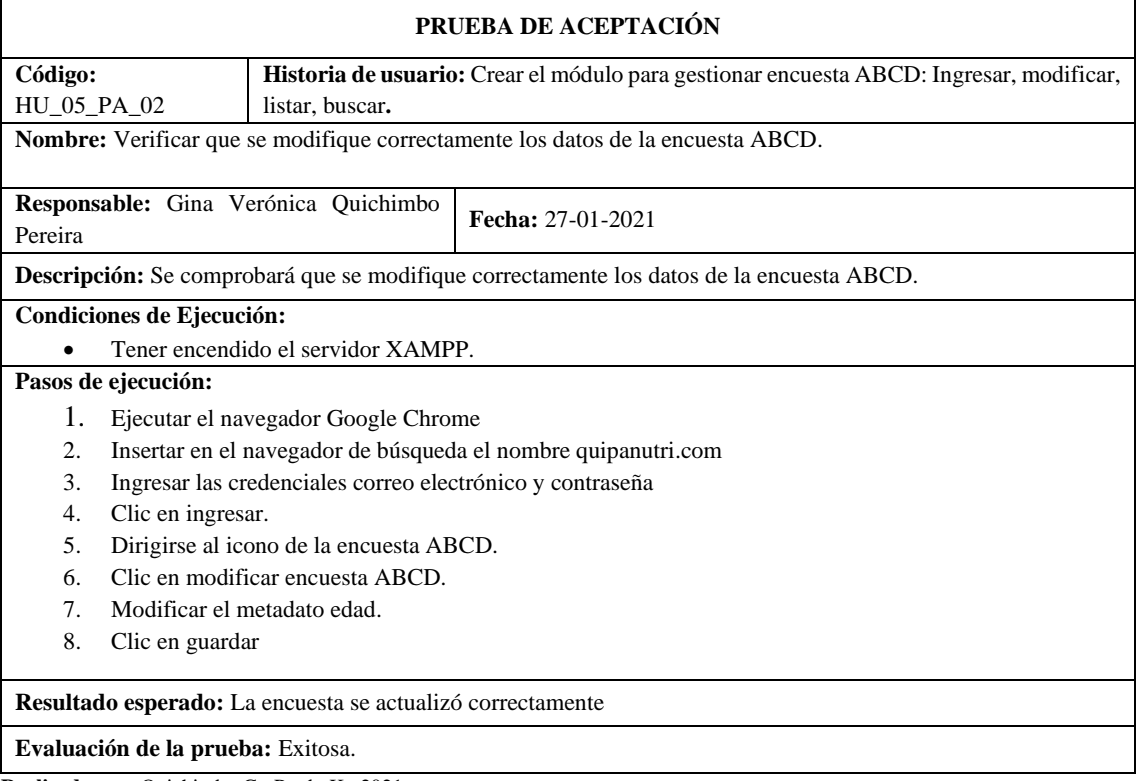

**Tabla 100:** Verificar que ingrese correctamente la encuesta ABCD cuando el servidor de base de datos esta apagado

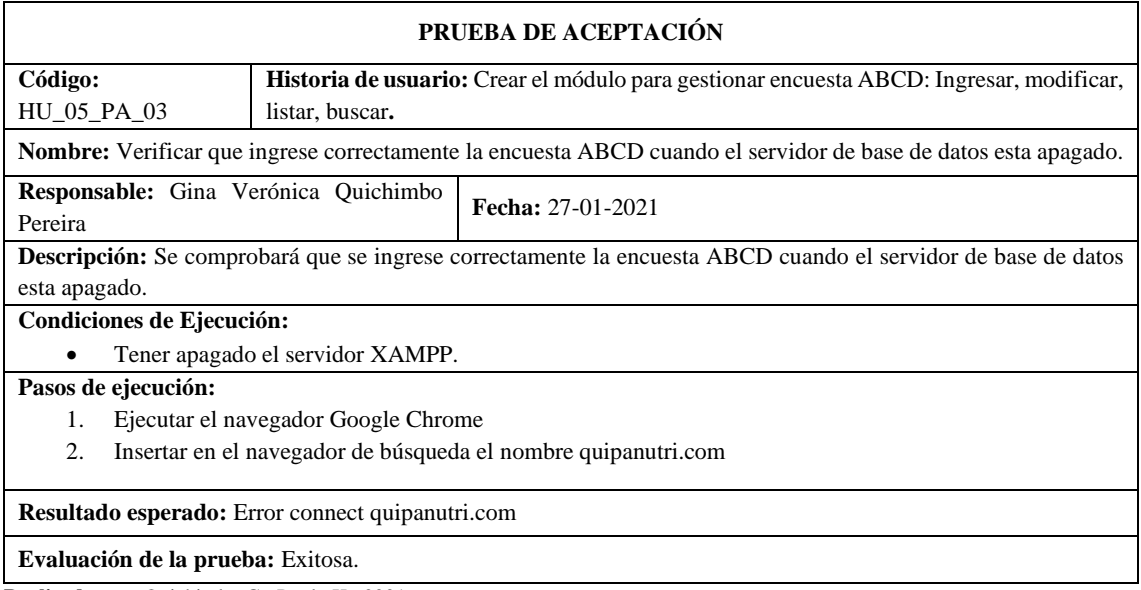

**Realizado por:** Quichimbo G.; Pardo K., 2021

**Tabla 101:** Verificar que el sistema emita un mensaje de advertencia cuando los campos están vacíos

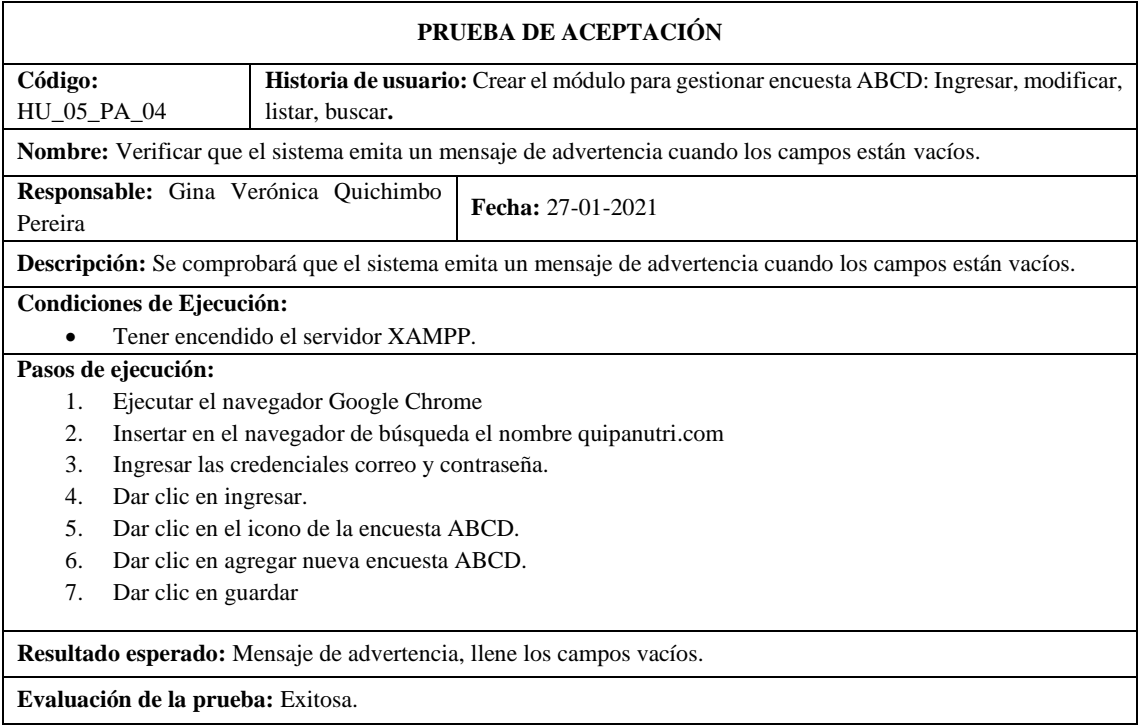

**Tabla 102:** Verificar que el sistema emita un mensaje de advertencia cuando los campos están vacíos

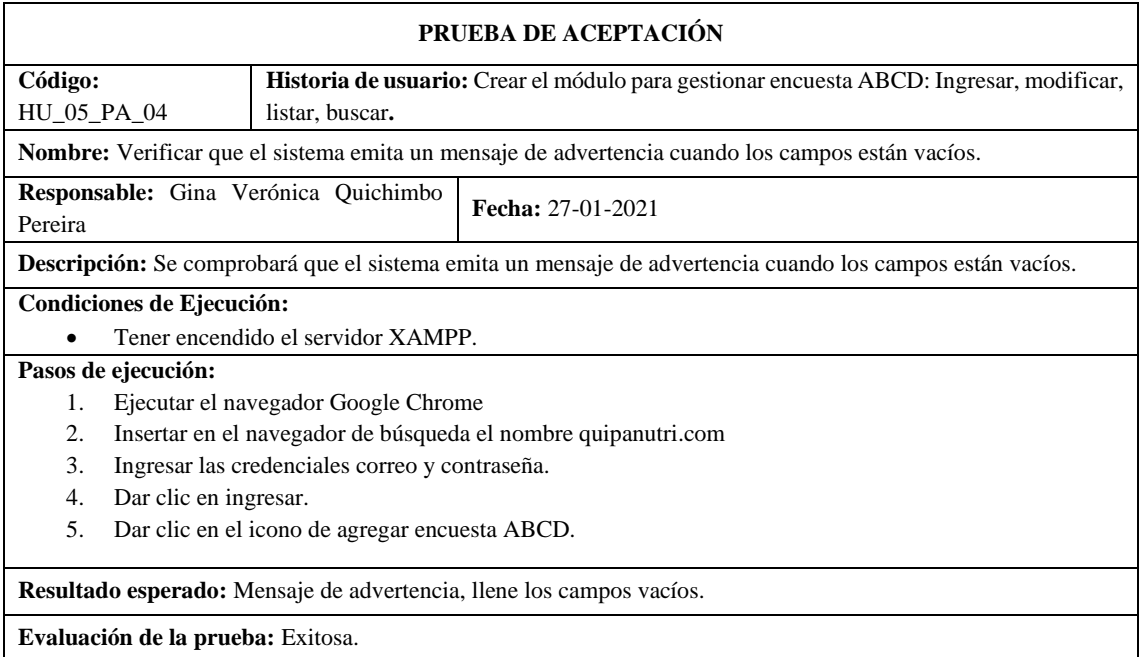

**Realizado por:** Quichimbo G.; Pardo K., 2021

**Tabla 103:** Verificar que se pueda realizar la búsqueda de la encuesta ABCD por medio del número de cedula del paciente

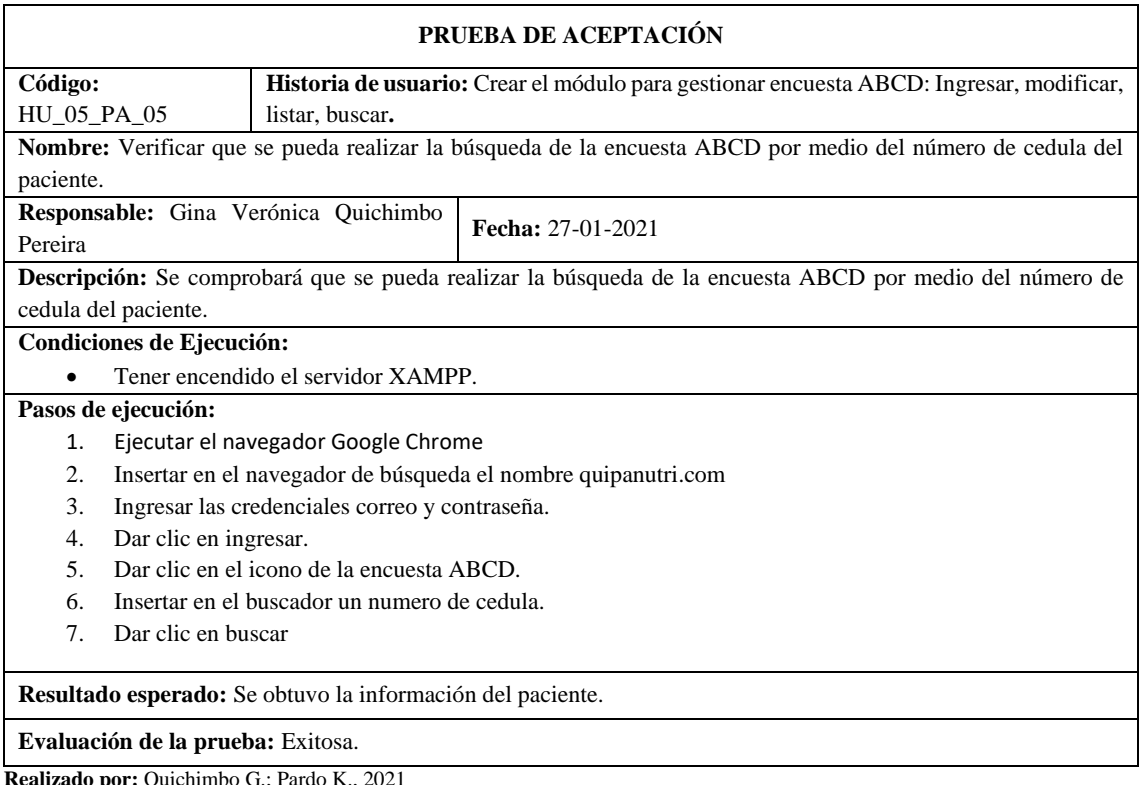

# **Tabla 104:** Crear la interfaz de usuario para ingresar la encuesta ABCD del paciente

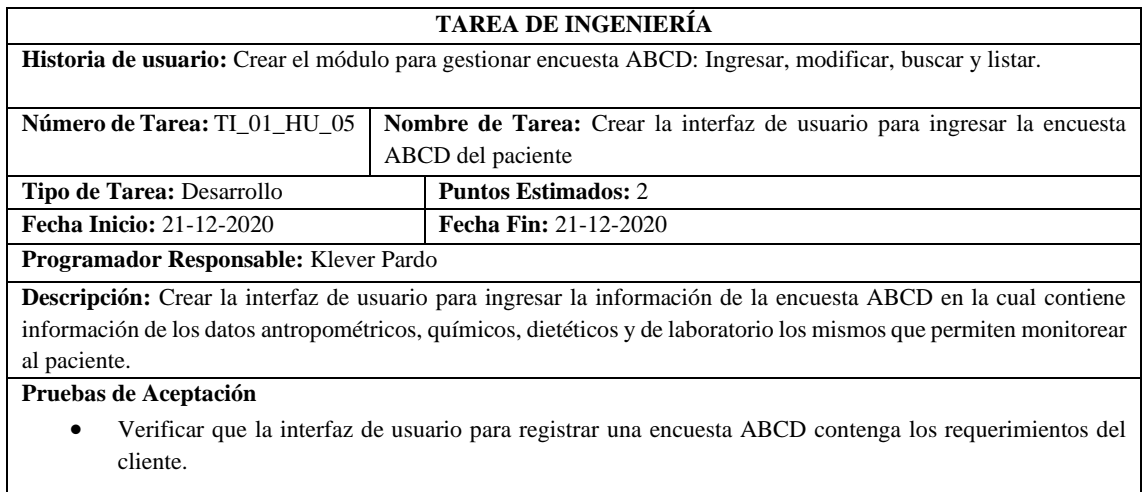

**Realizado por:** Quichimbo G.; Pardo K., 2021

**Tabla 105:** Verificar que la interfaz de usuario contenga los campos necesarios para el ingreso de la información de la encuesta ABCD mismo que permitirá dar seguimiento a un paciente

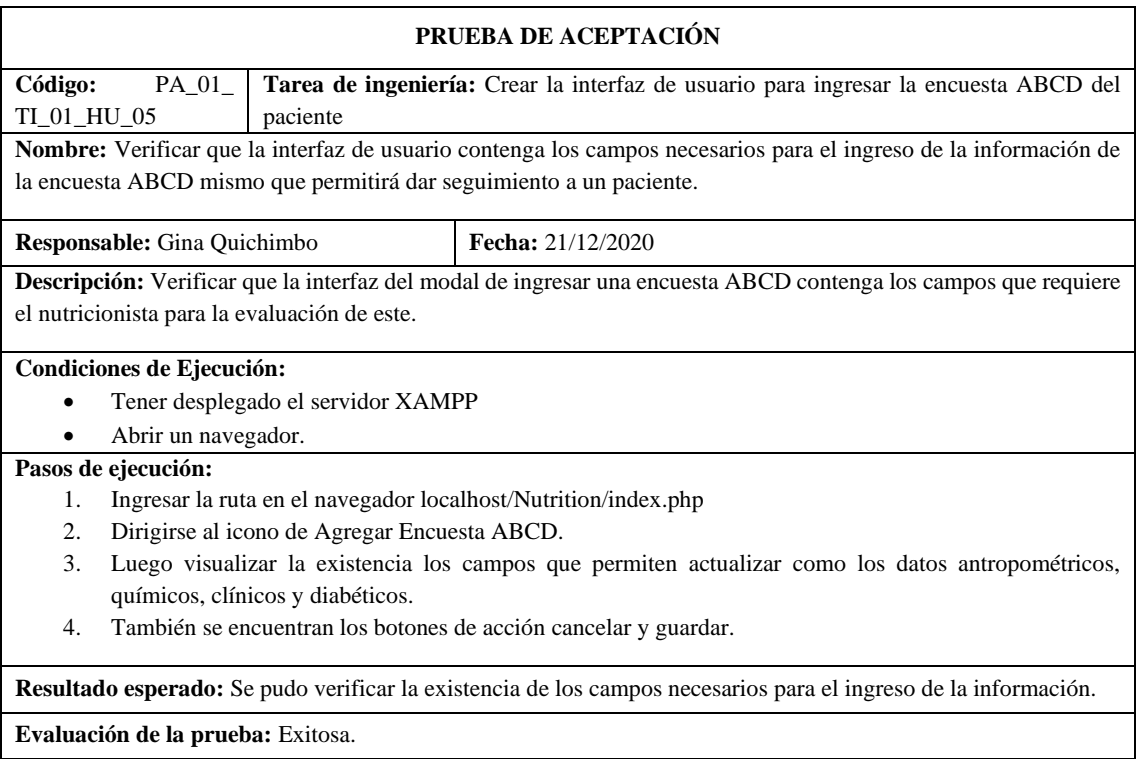

# **Tabla 106:** Crear la interfaz de usuario para modificar la encuesta ABCD del paciente

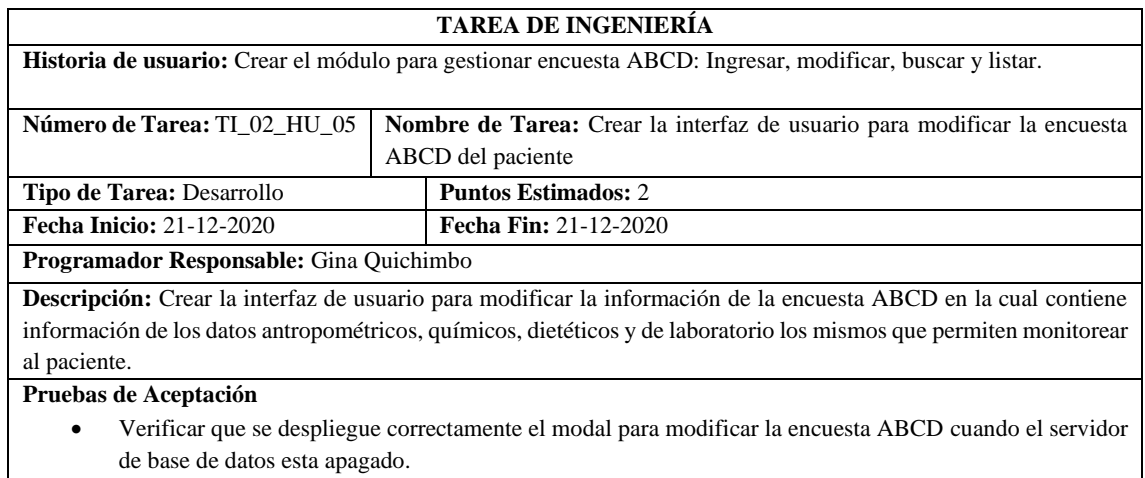

• Verificar que se visualicen los campos que requiere el cliente para el ingreso de la encuesta ABCD. **Realizado por:** Quichimbo G.; Pardo K., 2021

**Tabla 107:** Verificar que se despliegue correctamente el modal para modificar la encuesta ABCD cuando el servidor de base de datos esta apagado

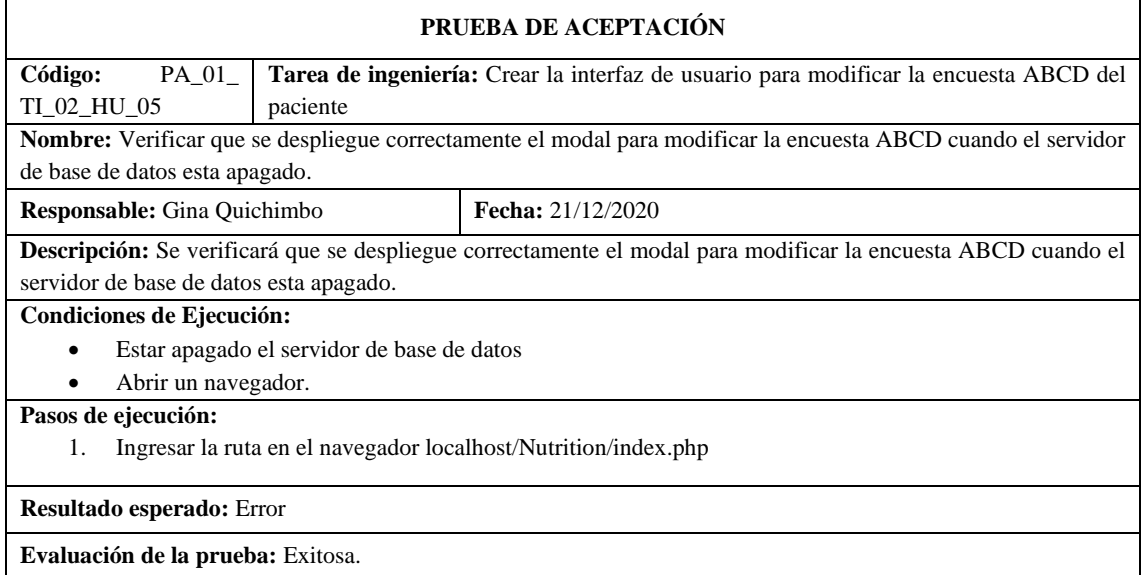

**Realizado por:** Quichimbo G.; Pardo K., 2021

**Tabla 108:** Verificar que se visualicen los campos que requiere el cliente para la actualización de la encuesta ABCD

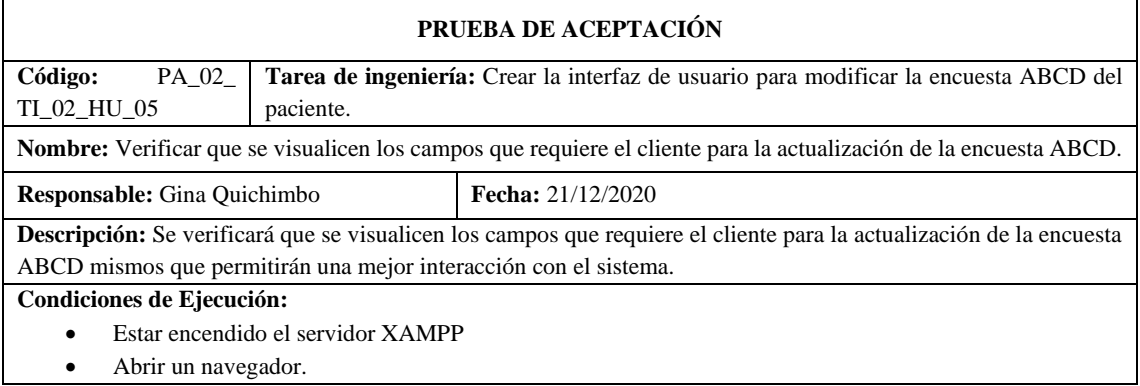

#### **Pasos de ejecución:**

- 1. Ingresar la ruta en el navegador localhost/Nutrition/index.php
- 2. Clic en el icono de la encuesta ABCD.
- 3. Clic en el icono editar la encuesta ABCD.
- 4. Visualizar el modal que contenga los campos necesarios para realizar la actualización de la información como los datos antropométricos, químicos, clínicos y dietéticos.

**Resultado esperado:** Se visualizó tomo los metadatos que el cliente requiere.

**Evaluación de la prueba:** Exitosa.

**Realizado por:** Quichimbo G.; Pardo K., 2021

### **Tabla 109:** Crear la interfaz de usuario que me permita buscar y listar una encuesta ABCD

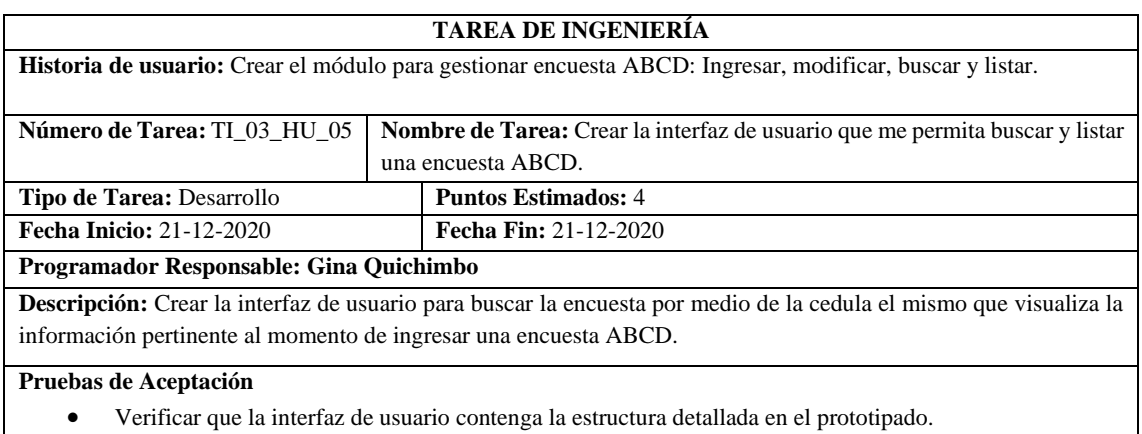

**Realizado por:** Quichimbo G.; Pardo K., 2021

**Tabla 110:** Verificar que la interfaz de usuario contenga la estructura detallada en el prototipado

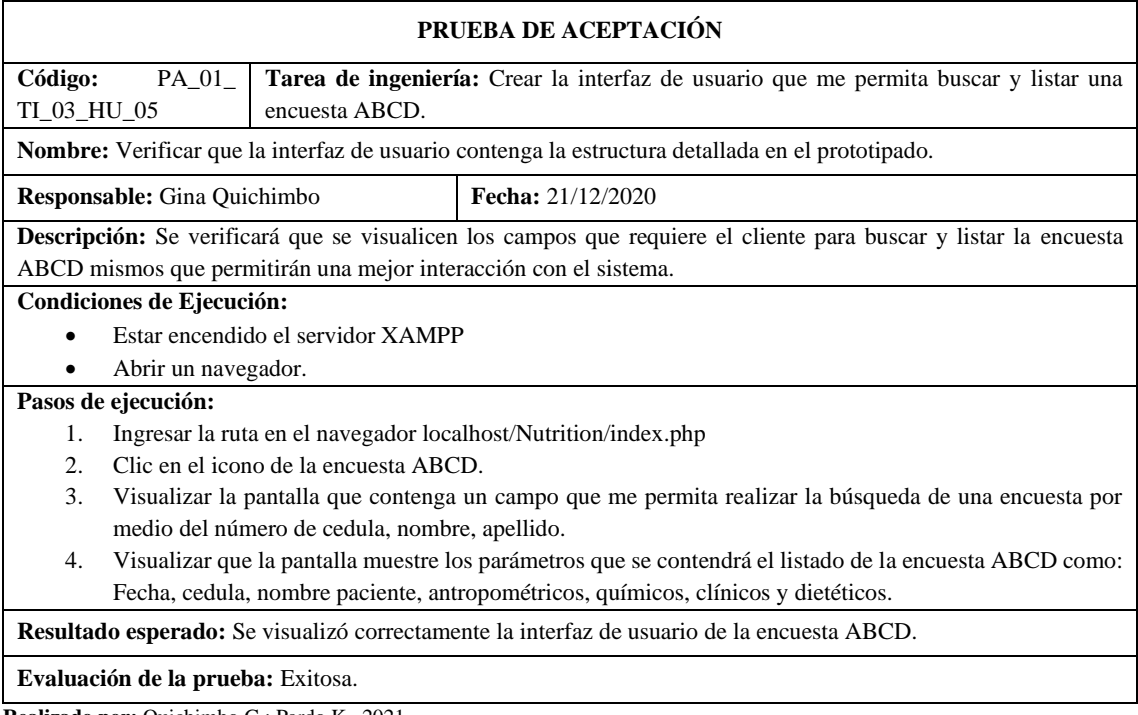

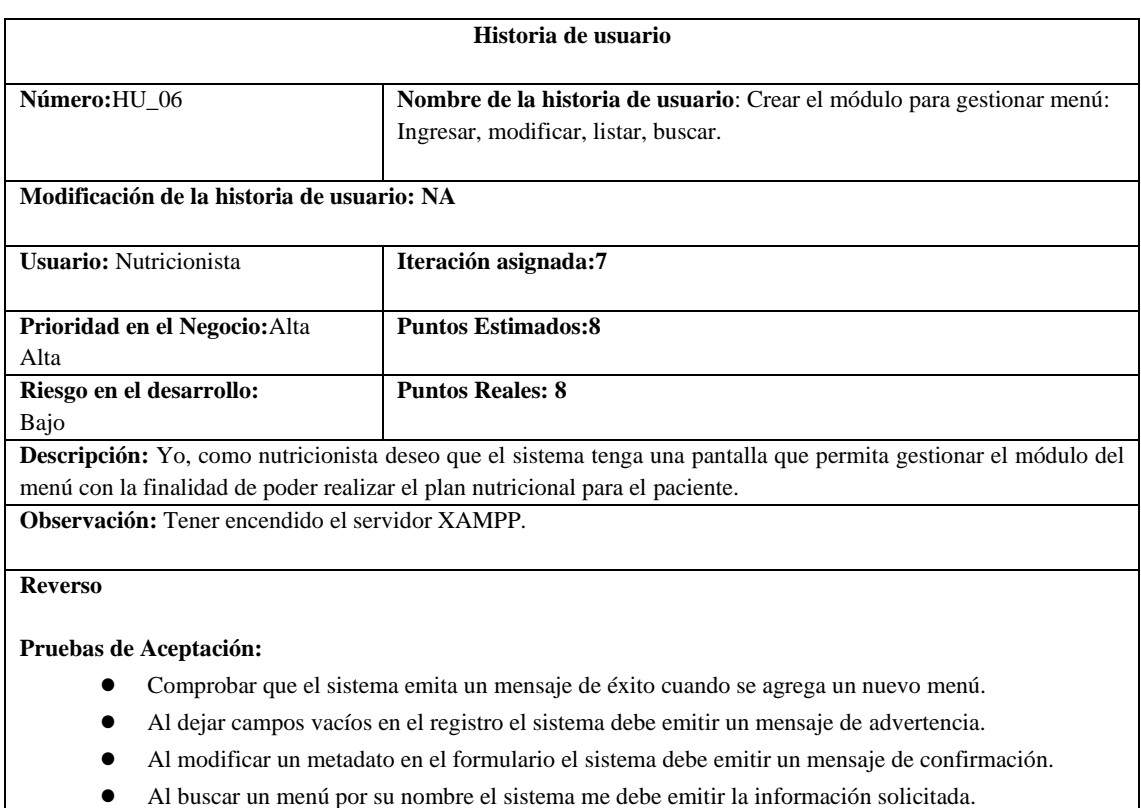

**Tabla 111:** Crear el módulo para gestionar menú: Ingresar, modificar, listar y buscar

**Realizado por:** Quichimbo G.; Pardo K., 2020

**Tabla 112:** Comprobar que el sistema emita un mensaje de éxito cuando se agrega un nuevo menú

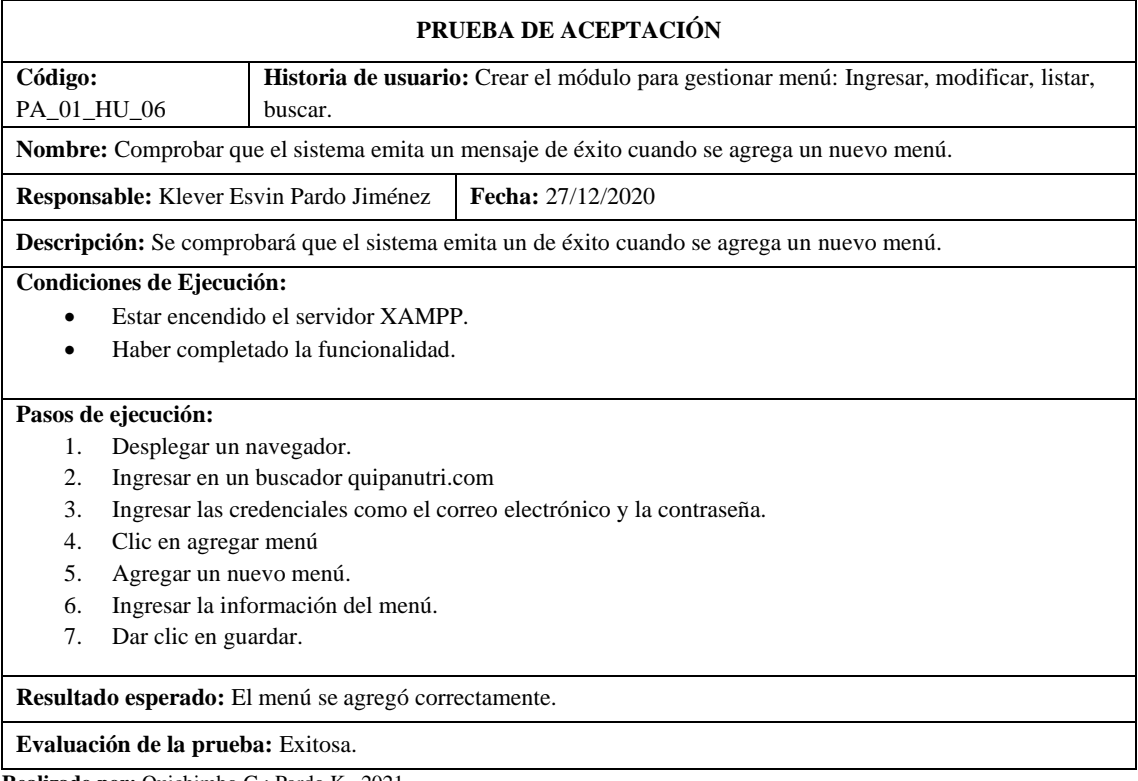

**Tabla 113**: Al dejar campos vacíos en el registro el sistema debe emitir un mensaje de advertencia

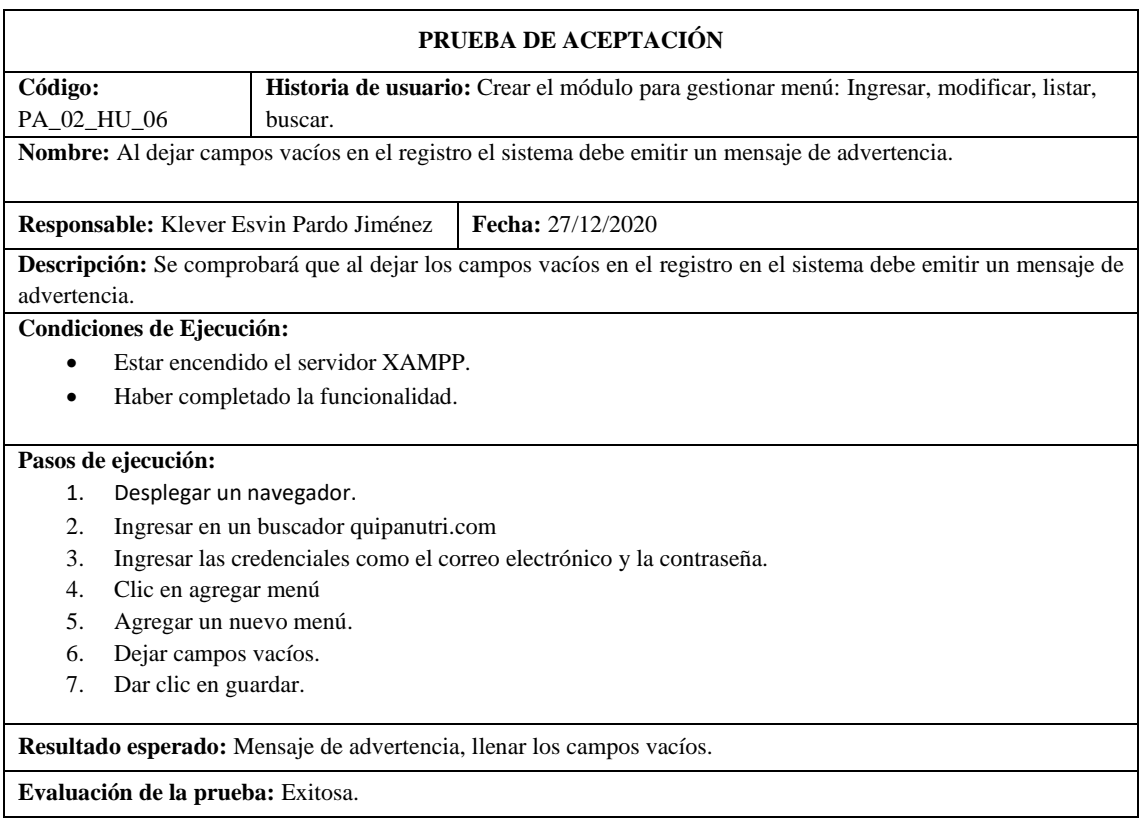

**Realizado por:** Quichimbo G.; Pardo K., 2021

**Tabla 114:** Al modificar un metadato en el formulario el sistema debe emitir un mensaje de confirmación

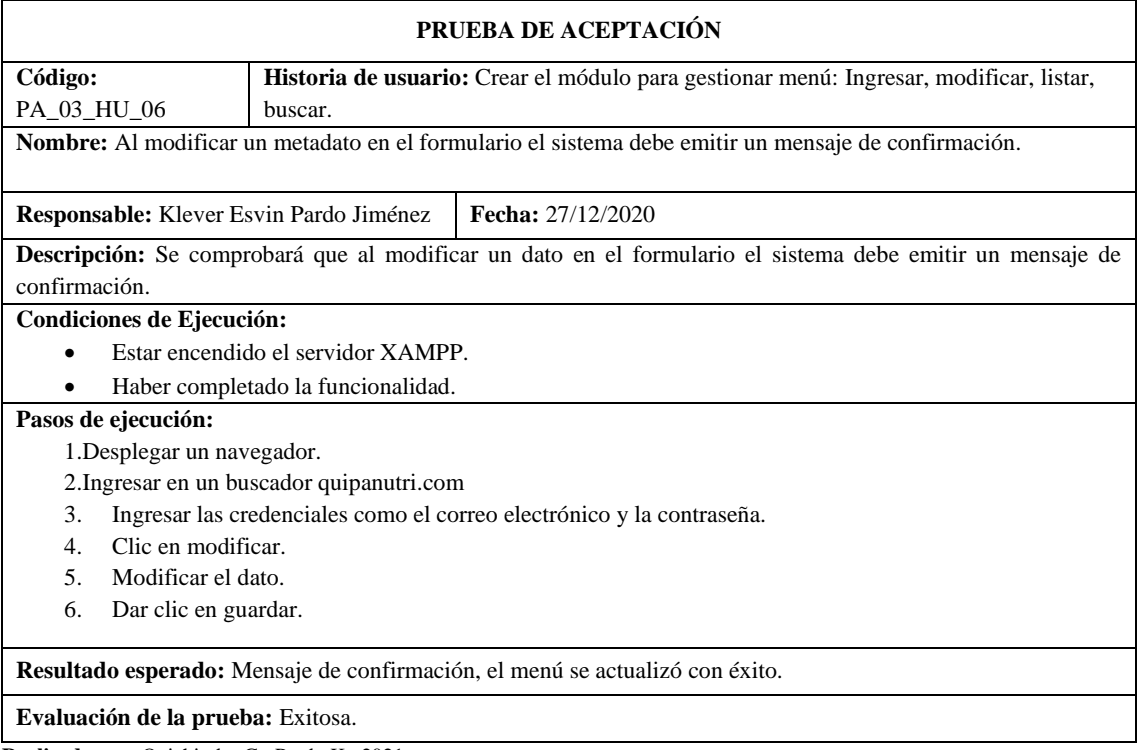

**Tabla 115:** Al buscar un menú por su nombre el sistema me debe emitir la información solicitada

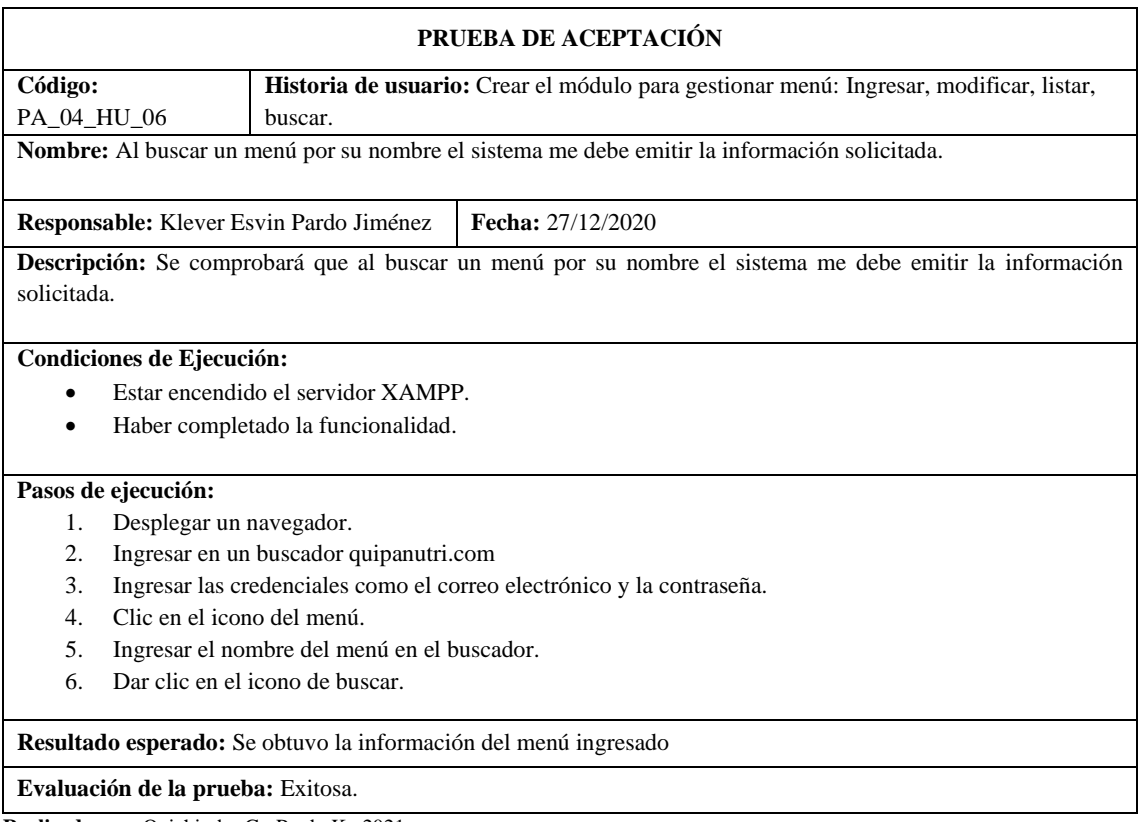

**Realizado por:** Quichimbo G.; Pardo K., 2021

**Tabla 116:** Crear la interfaz de usuario para ingresar un nuevo menú para el paciente

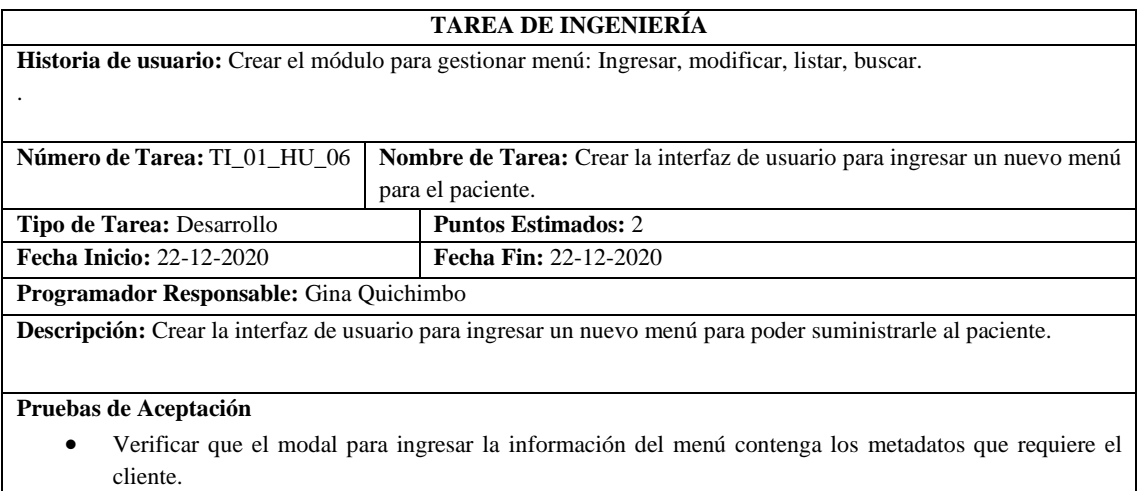

**Tabla 117:** Verificar que el modal para ingresar la información del menú contenga los metadatos que requiere el cliente

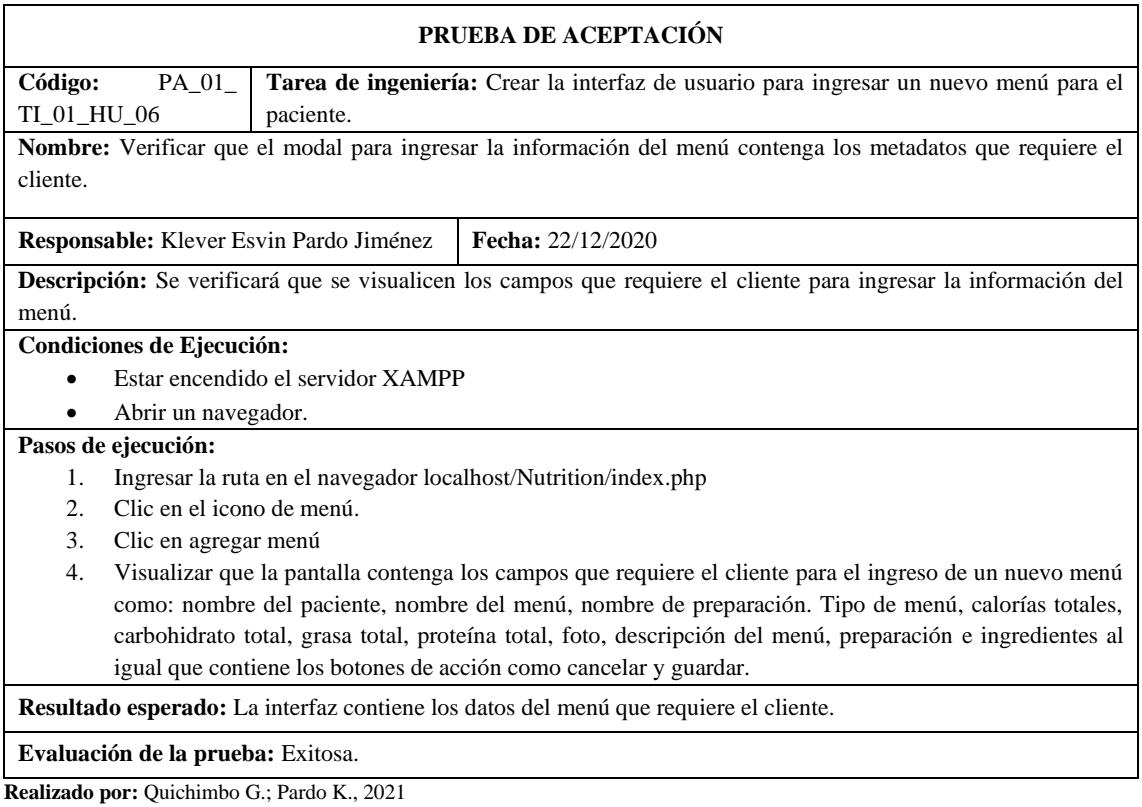

# **Tabla 118:** Crear la interfaz de usuario para modificar la información del menú

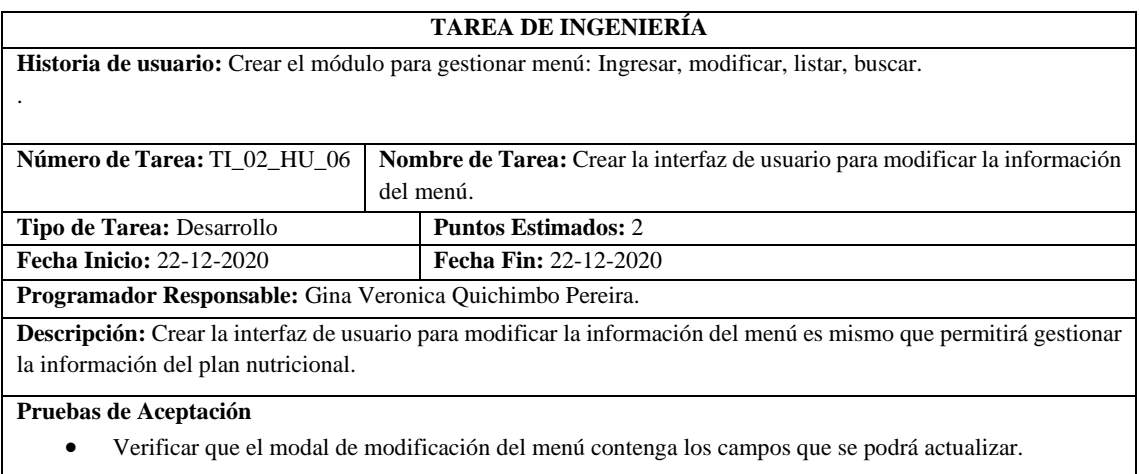

**Tabla 119:** Verificar que el modal de modificación del menú contenga los campos que se podrá actualizar

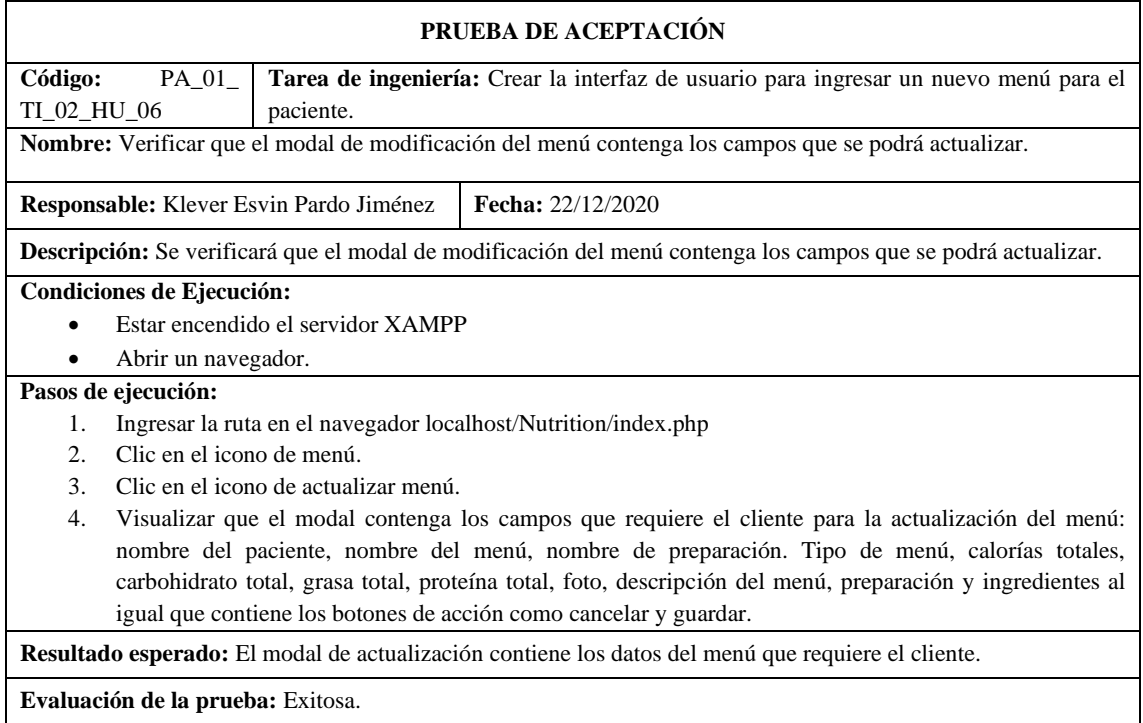

**Realizado por:** Quichimbo G.; Pardo K., 2021

**Tabla 120:** Crear la interfaz de usuario para que me permita buscar y listar los menús de acuerdo con su nombre

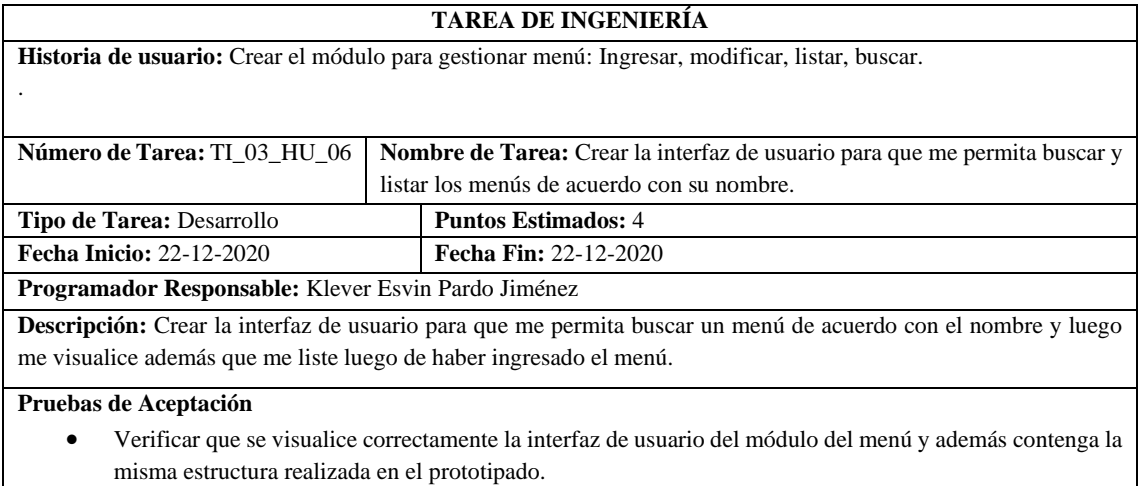

**Tabla 121:** Verificar que se visualice correctamente la interfaz de usuario del módulo del menú y además contenga la misma estructura realizada en el prototipado

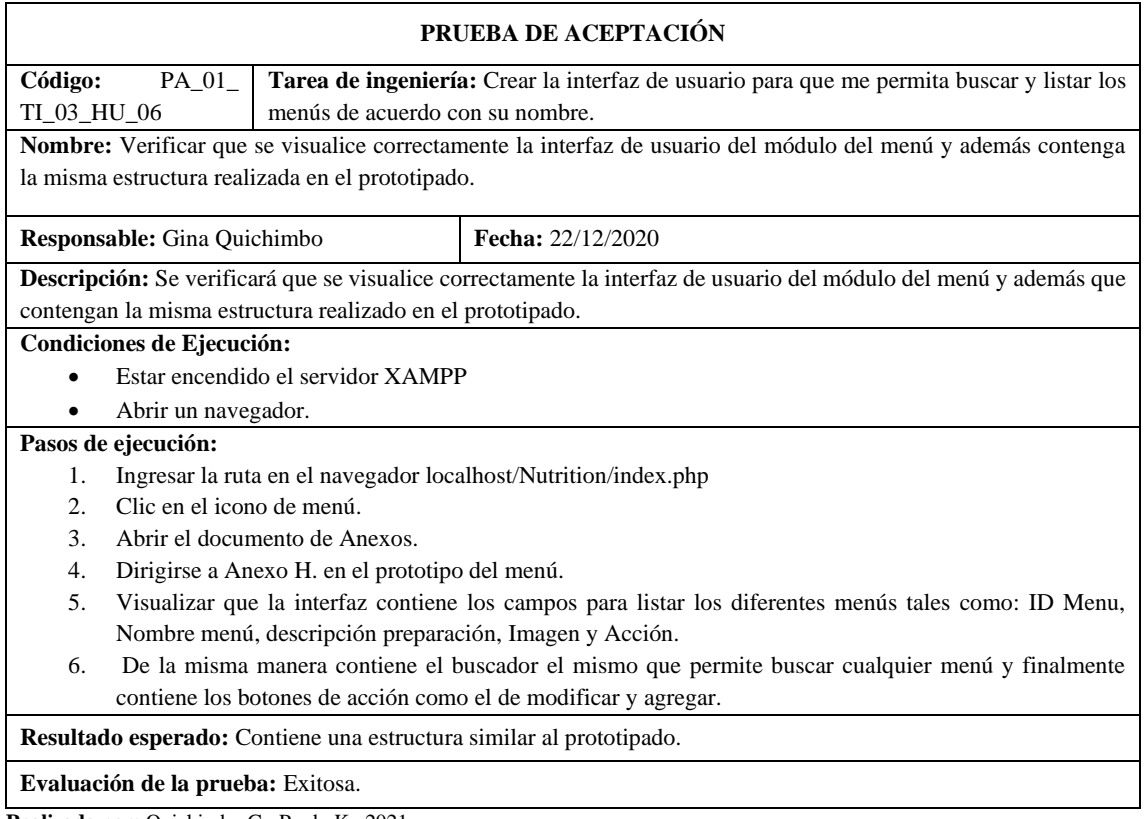

**Realizado por:** Quichimbo G.; Pardo K., 2021

# **Tabla 122:** Crear el módulo para gestionar diagnóstico: Ingresar, modificar, buscar y listar

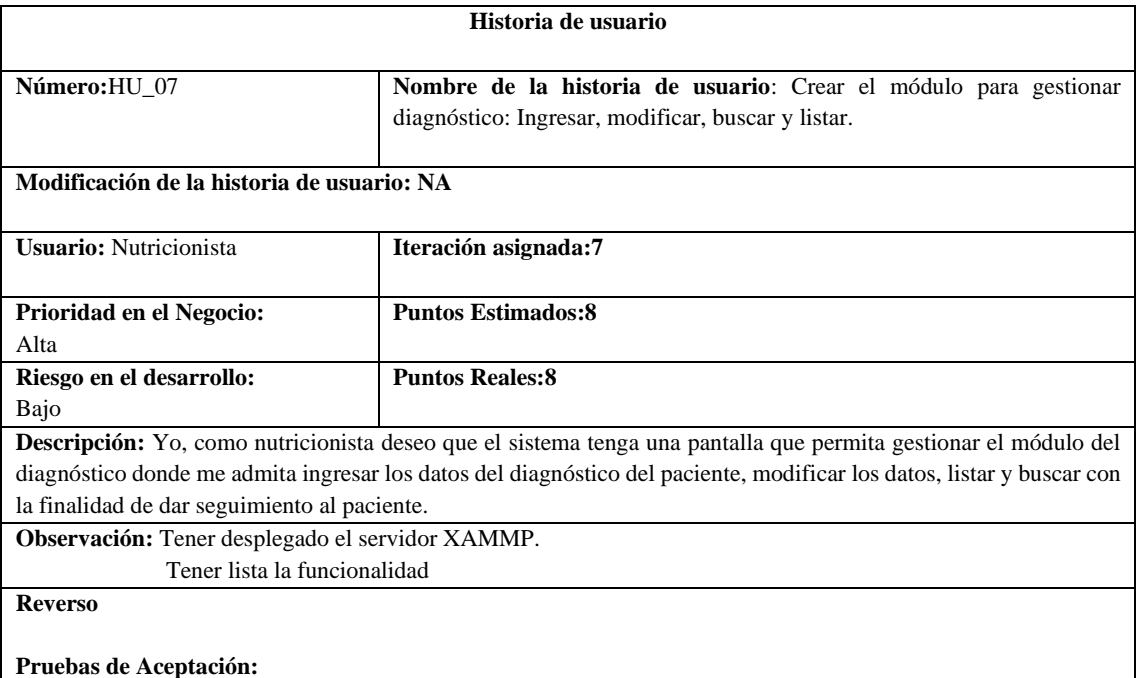

● Al ingresar un nuevo diagnóstico el sistema debe emitir un mensaje de éxito.

- Al dejar campos vacíos al ingresar el diagnóstico el sistema debe emitir un mensaje de advertencia.
- Comprobar que al modificar la información del diagnóstico debe emitir un mensaje de éxito.

● Al ingresar el número de cedula del paciente en el buscador el sistema debe emitir la información del paciente.

**Realizado por:** Quichimbo G.; Pardo K., 2021

# **Tabla 123:** Comprobar que al ingresar un nuevo diagnóstico el sistema debe emitir un mensaje de éxito

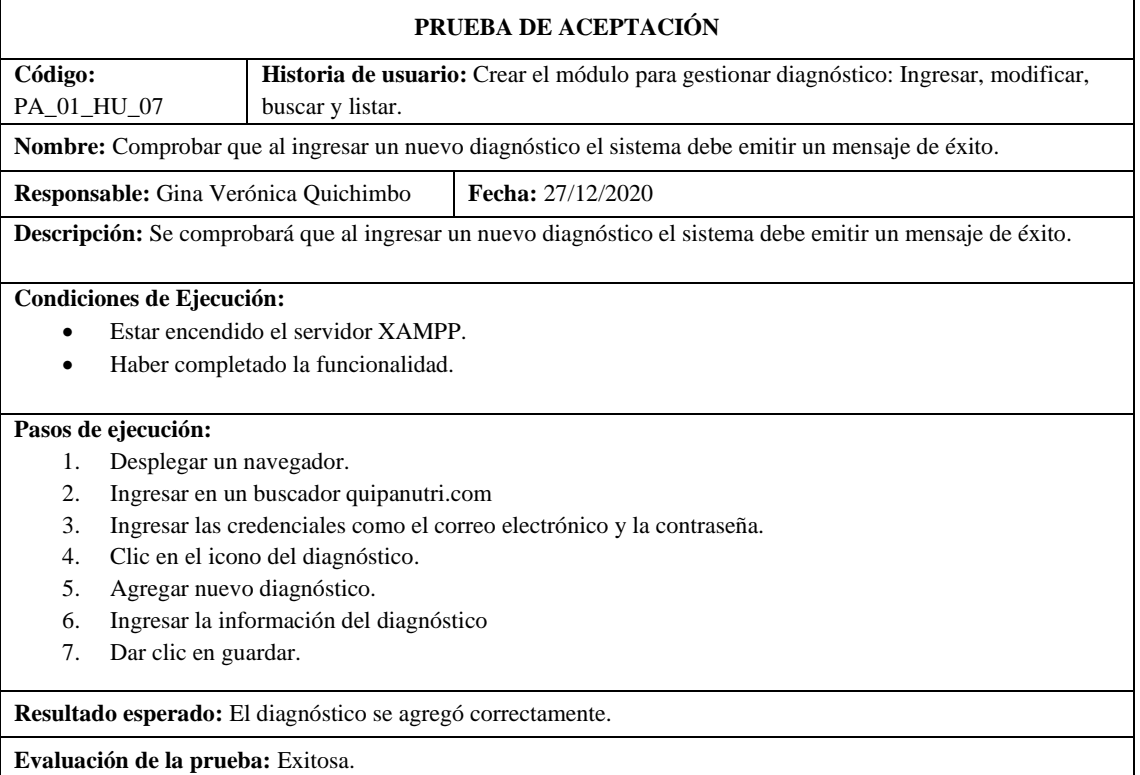

**Realizado por:** Quichimbo G.; Pardo K., 2021

### **Tabla 124:** Al dejar campos vacíos al ingresar el diagnóstico el sistema debe emitir un mensaje de advertencia

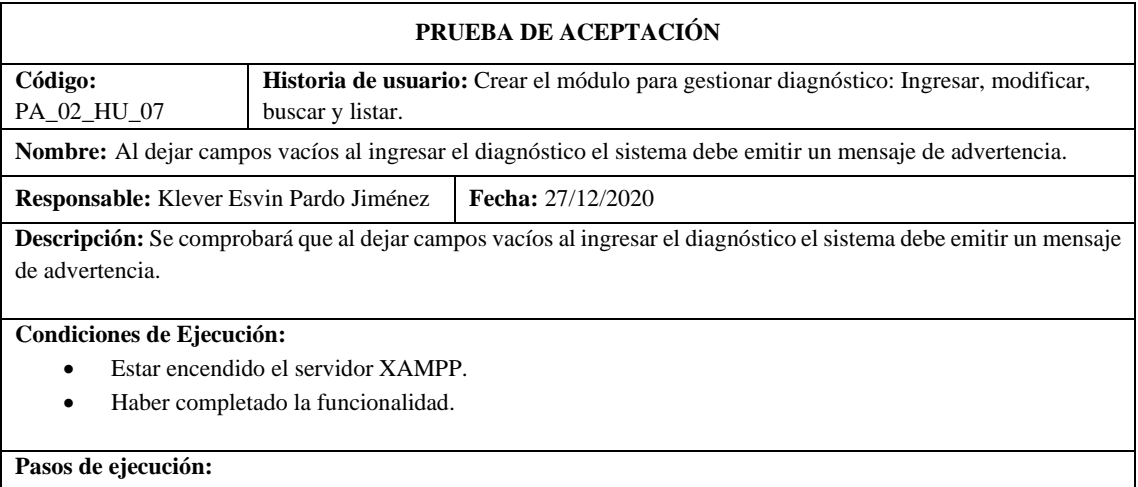

- 1. Desplegar un navegador.
- 2. Ingresar en un buscador quipanutri.com
- 3. Ingresar las credenciales como el correo electrónico y la contraseña.
- 4. Clic en agregar en el diagnóstico.
- 5. Agregar un nuevo diagnóstico
- 6. Dejar campos vacíos.

7. Dar clic en guardar.

**Resultado esperado:** Mensaje de advertencia, llenar los campos vacíos.

**Evaluación de la prueba:** Exitosa.

**Realizado por:** Quichimbo G.; Pardo K., 2021

**Tabla 125:** Comprobar que al modificar la información del diagnóstico debe emitir un mensaje de éxito

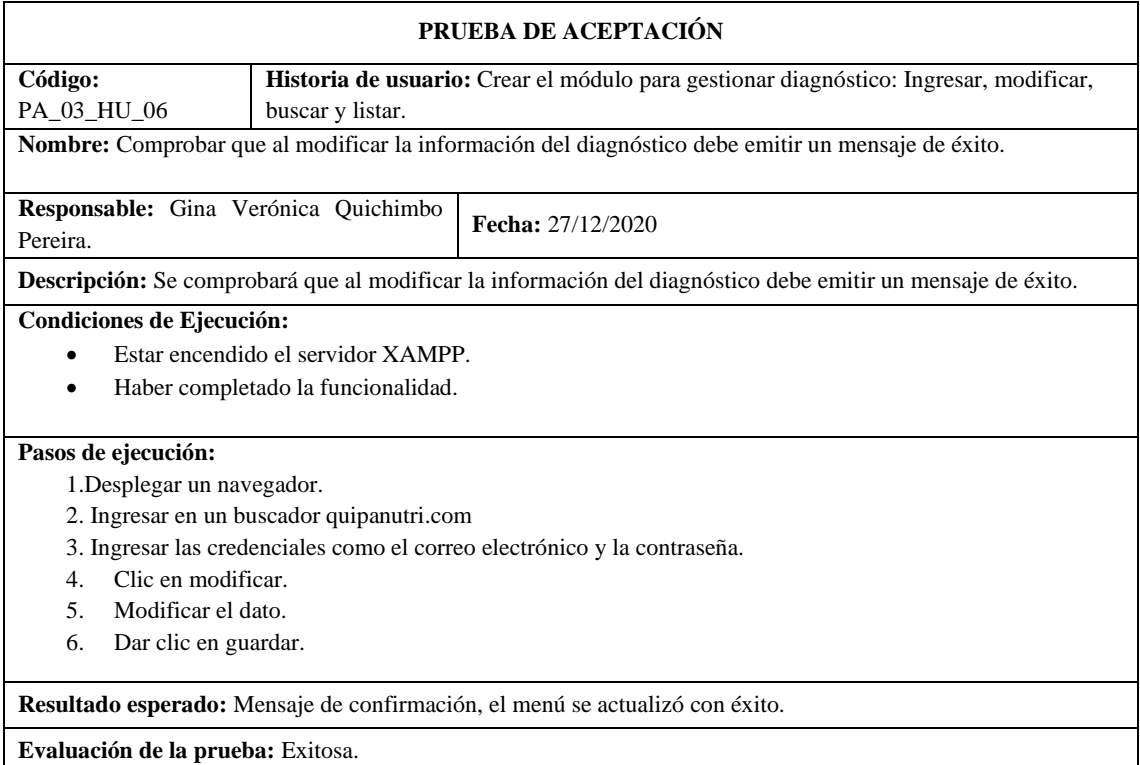

**Realizado por:** Quichimbo G.; Pardo K., 2021

**Tabla 126:** Al ingresar el número de cedula del paciente en el buscador el sistema debe emitir la información del diagnóstico

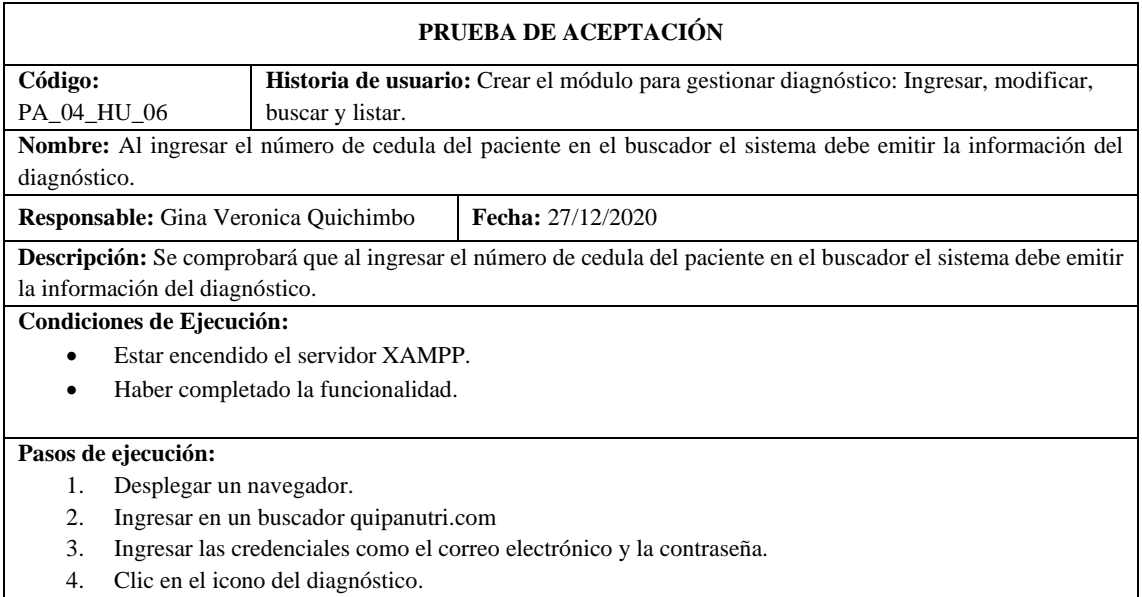

- 5. Ingresar la cedula del paciente en el buscador.
- 6. Dar clic en el icono de buscar.

**Resultado esperado:** Se obtuvo la información del diagnóstico del paciente.

**Evaluación de la prueba:** Exitosa.

**Realizado por:** Quichimbo G.; Pardo K., 2021

### **Tabla 127:** Crear la interfaz de usuario para ingresar un diagnóstico del paciente

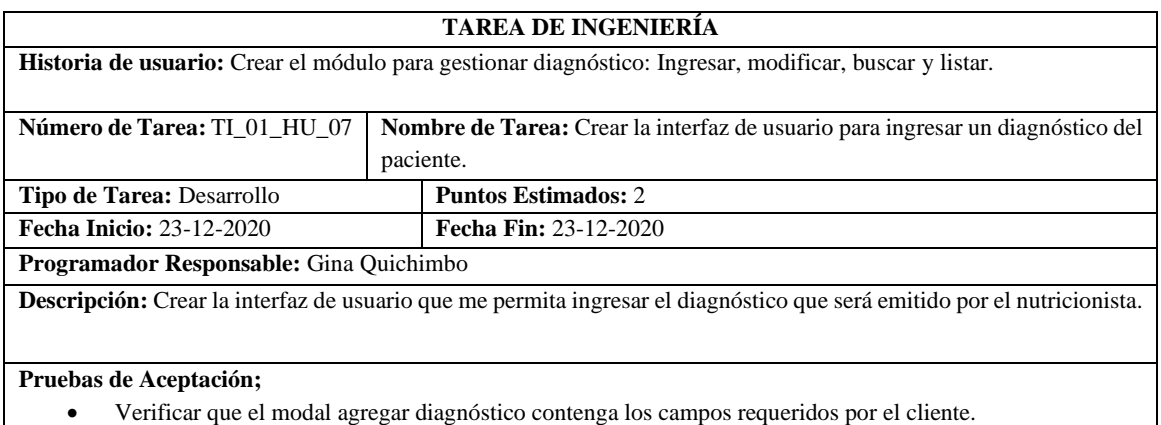

**Realizado por:** Quichimbo G.; Pardo K., 2021

### **Tabla 178:** Crear la interfaz de usuario para ingresar un diagnóstico del paciente

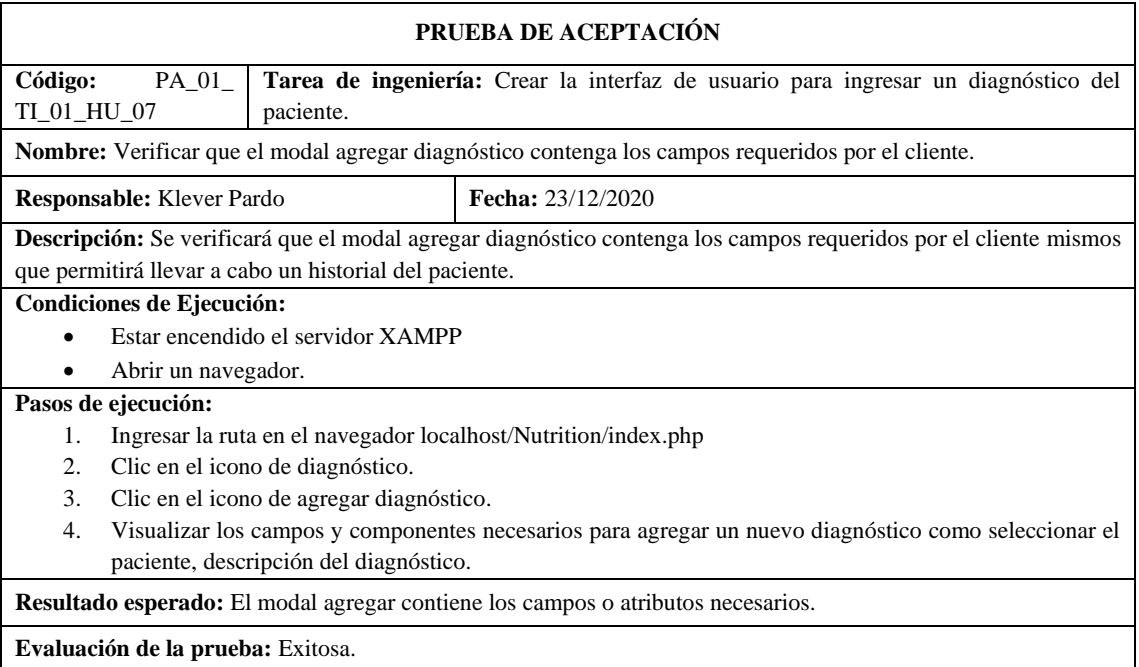

**Tabla 129:** Crear la interfaz de usuario para modificar la información del diagnóstico del paciente

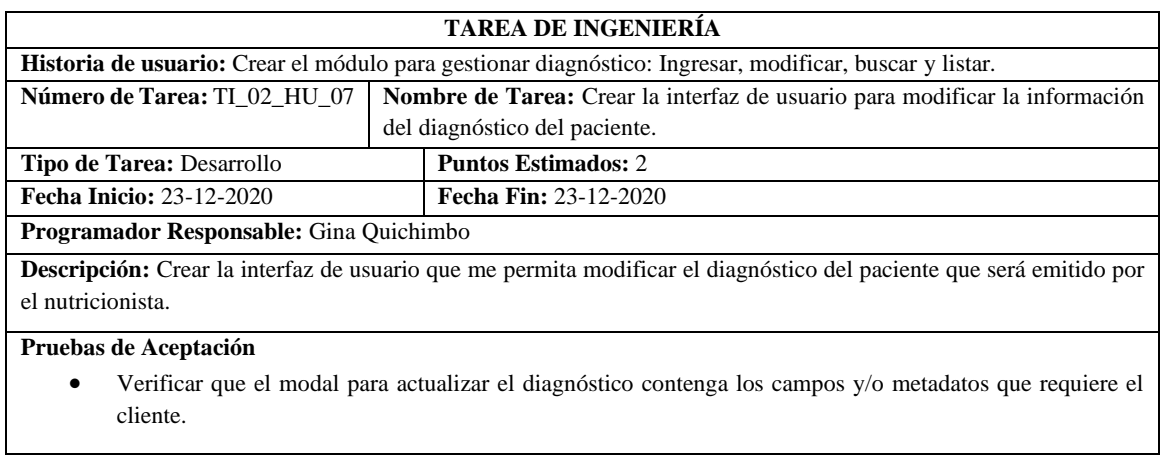

**Realizado por:** Quichimbo G.; Pardo K., 2021

**Tabla 130:** Verificar que el modal para actualizar el diagnóstico contenga los campos y/o metadatos que requiere el cliente

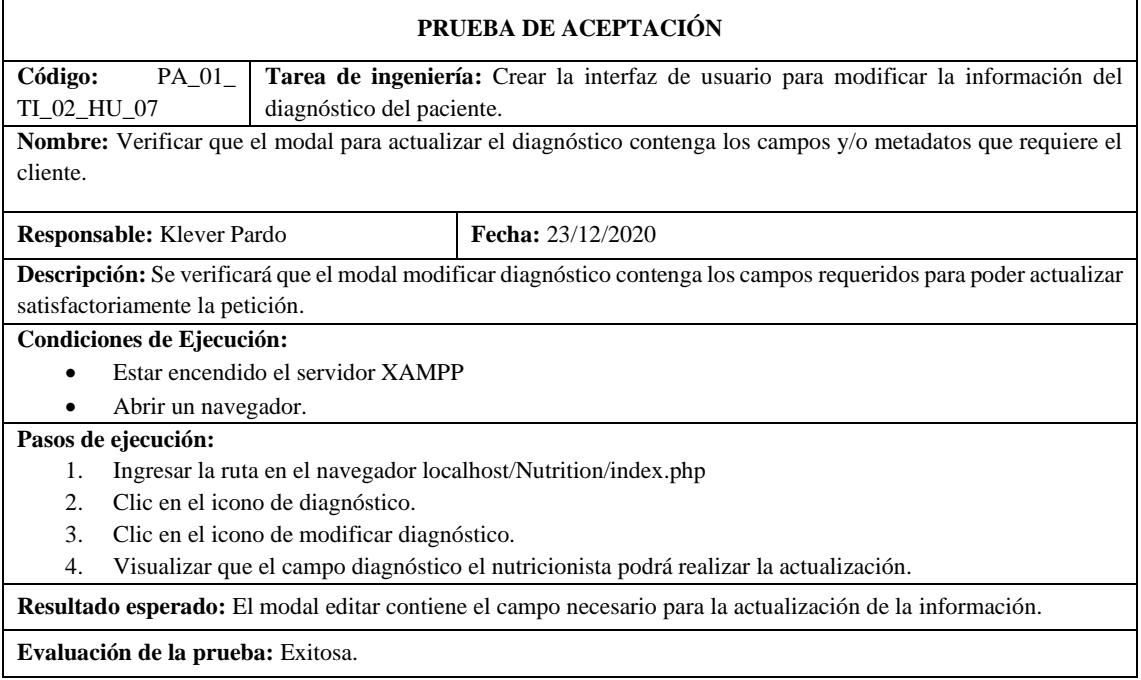

**Realizado por:** Quichimbo G.; Pardo K., 2021

# **Tabla 131:** Crear la interfaz de usuario para buscar y listar el diagnóstico

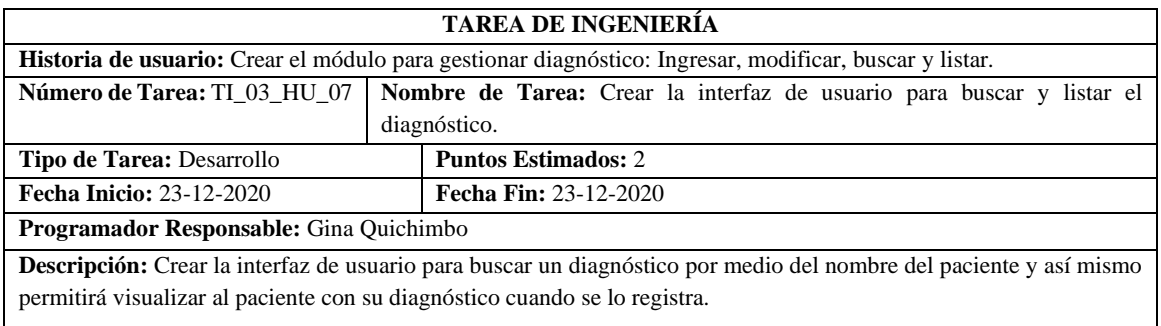

**Pruebas de Aceptación** 

• Verificar que la interfaz de usuario contenga la misma estructura de los campos que en el prototipado realizado.

**Realizado por:** Quichimbo G.; Pardo K., 2021

**Tabla 132:** Verificar que la interfaz de usuario contenga la misma estructura de los campos que en el prototipado realizado

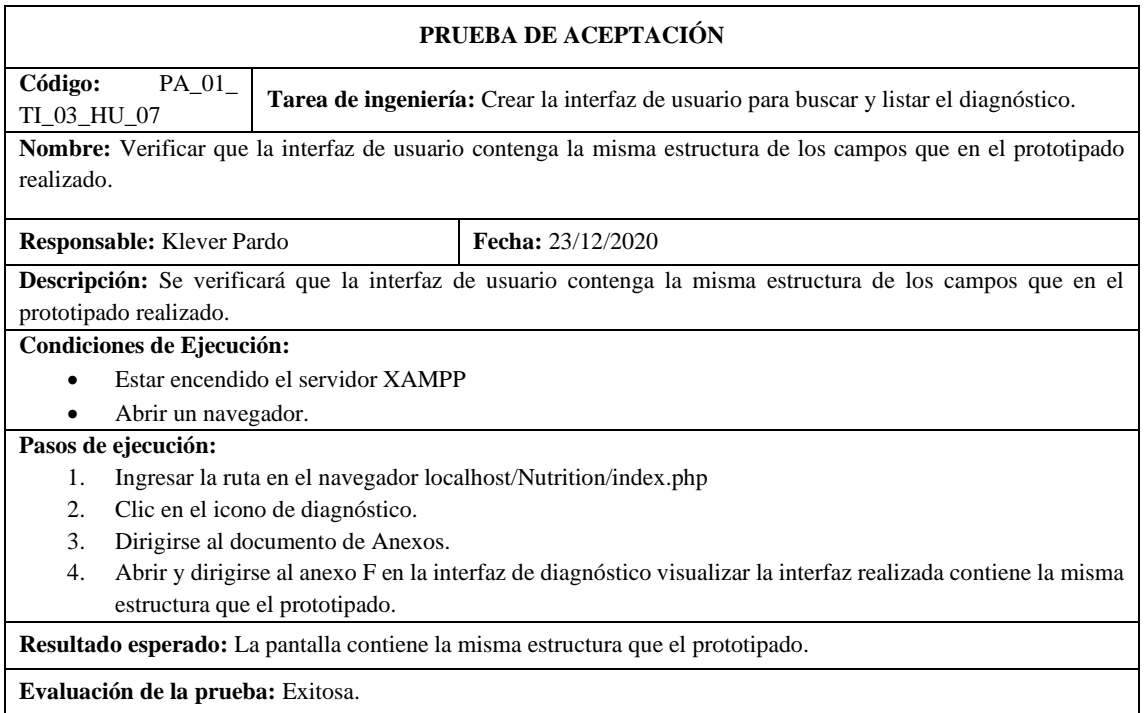

**Realizado por:** Quichimbo G.; Pardo K., 2021

# **Tabla 133:** Crear el módulo del plan nutricional: Ingresar, modificar, buscar y visualizar

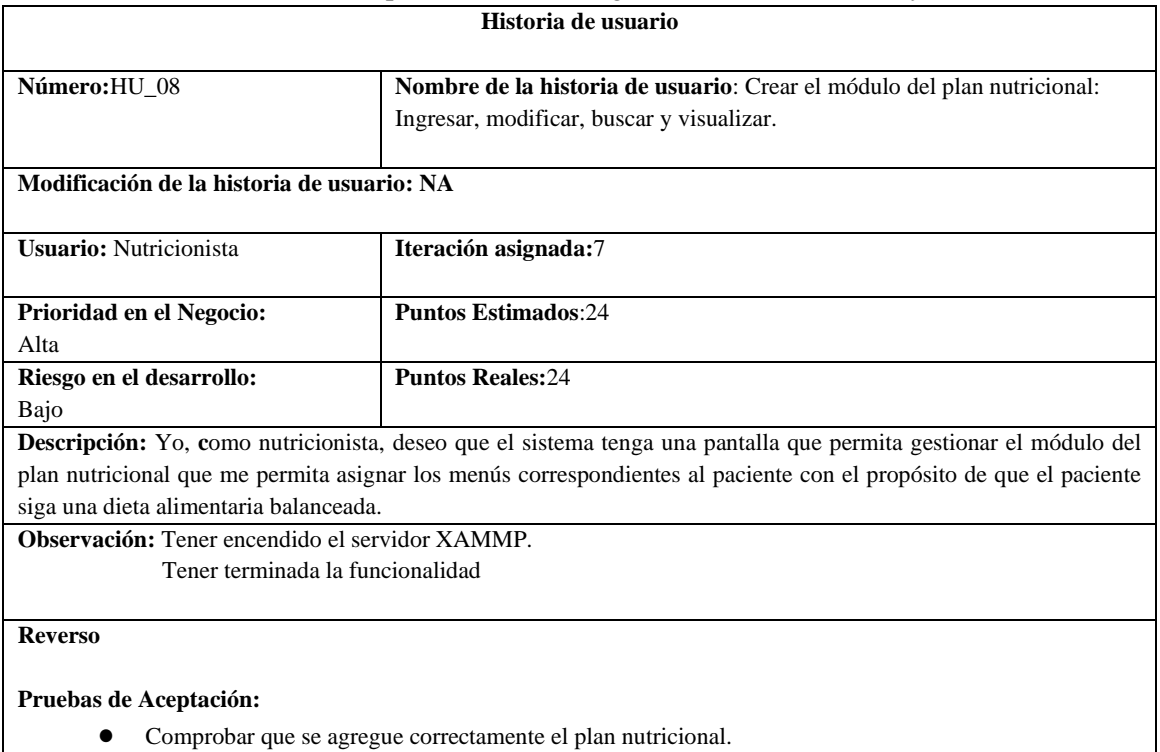

- Que al enviar vacíos los campos no se agregue el plan nutricional.
- Verificar que se modifique correctamente el plan nutricional.
- Comprobar que se elimine el plan nutricional del paciente.

**Realizado por:** Quichimbo G.; Pardo K., 2021

# **Tabla 134:** Comprobar que se agregue correctamente el plan nutricional

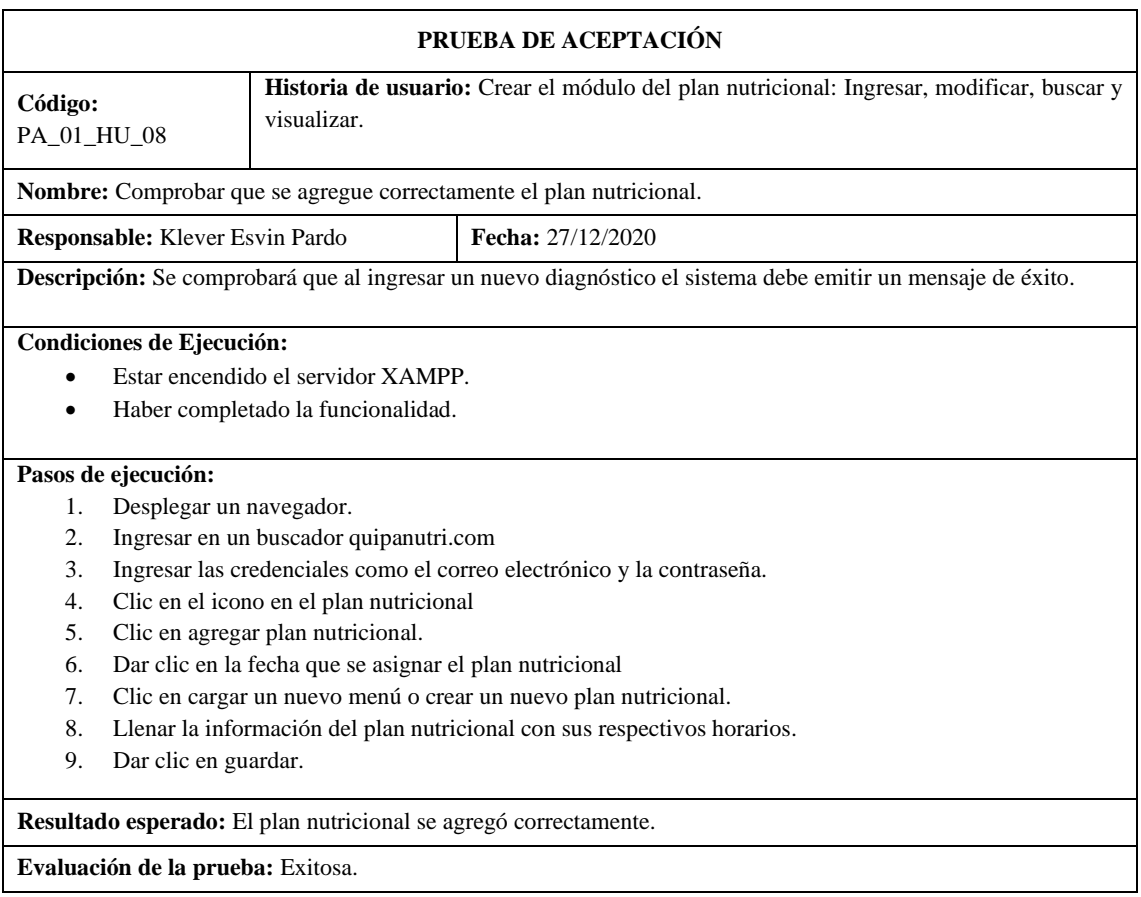

**Realizado por:** Quichimbo G.; Pardo K., 2021

# **Tabla 135:** Al enviar vacíos los campos no se agregue el plan nutricional

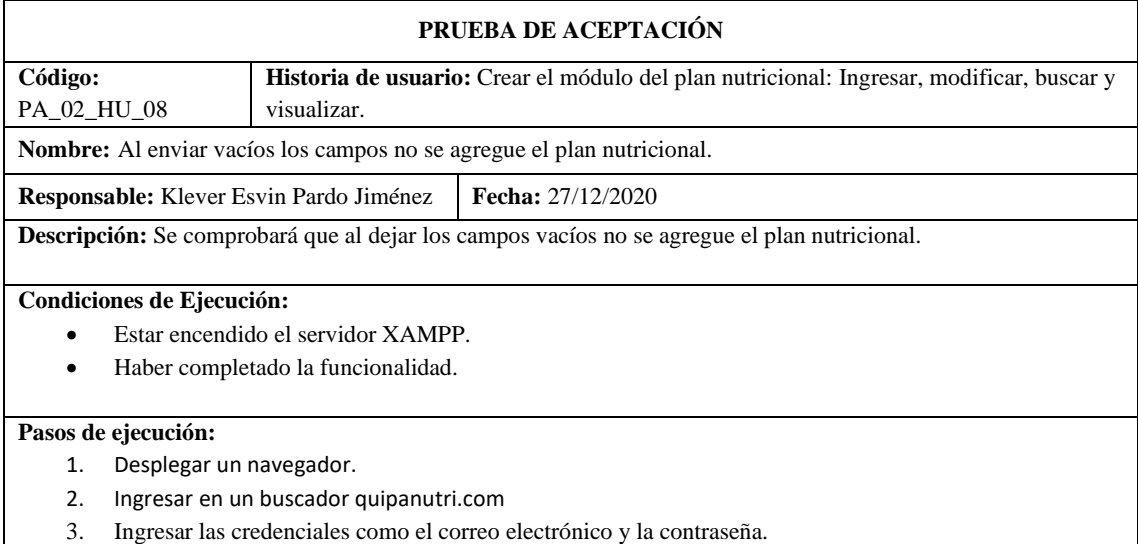

- 4. Clic en el icono del plan nutricional.
- 5. Dar clic en el agregar plan nutricional.
- 6. Dar clic en una fecha específica.
- 7. Seleccionar una dieta existente o un nuevo plan nutricional.
- 8. Dejar campos vacíos.
- 9. Dar clic en guardar.

**Resultado esperado:** Mensaje de advertencia, llenar los campos vacíos.

**Evaluación de la prueba:** Exitosa.

**Realizado por:** Quichimbo G.; Pardo K., 2021

### **Tabla 136:** Verificar que se modifique correctamente el plan nutricional

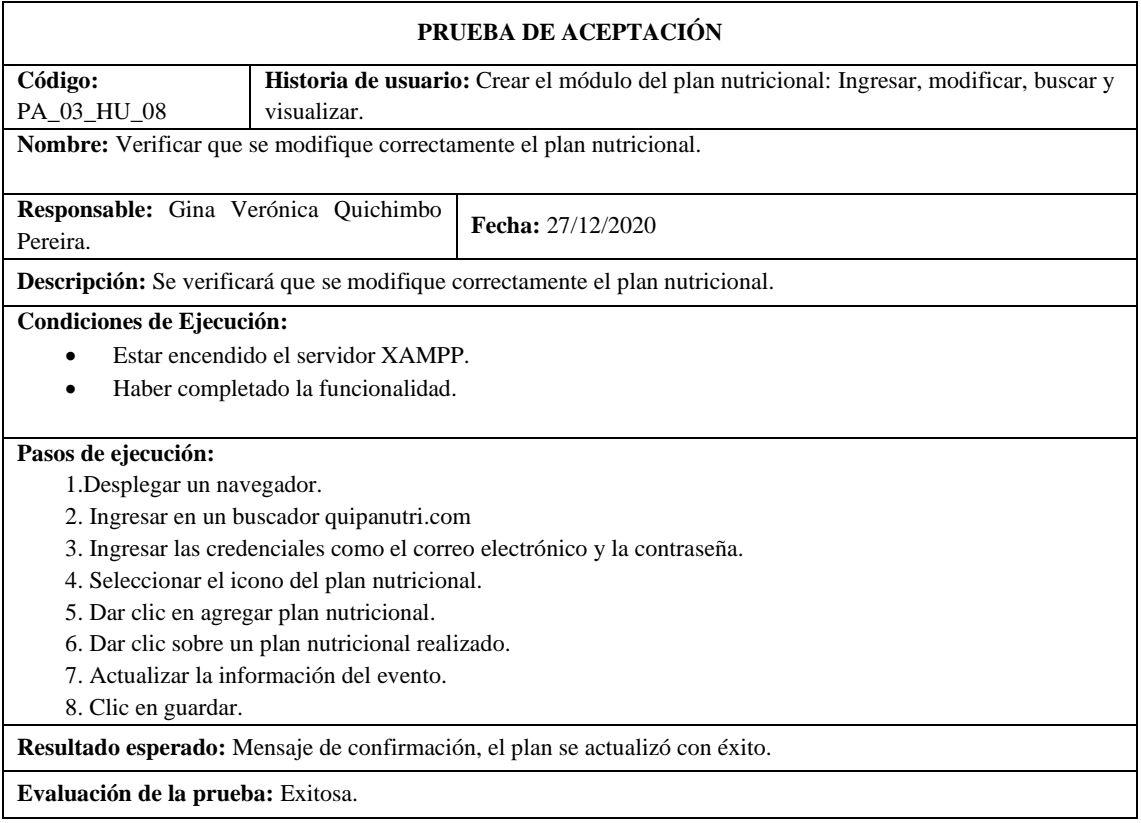

**Realizado por:** Quichimbo G.; Pardo K., 2021

### **Tabla 137:** Comprobar que se elimine el evento del plan nutricional del paciente

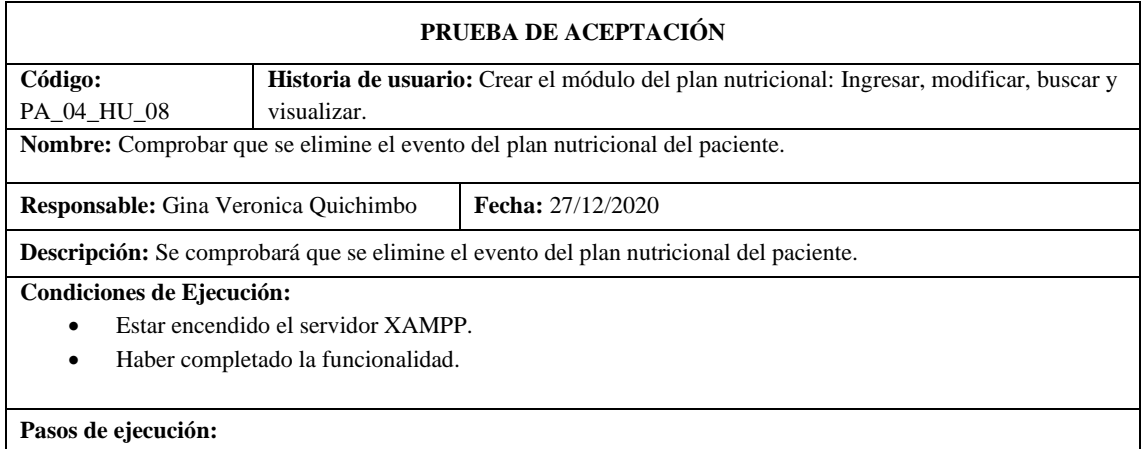

- 1. Desplegar un navegador.
- 2. Ingresar en un buscador quipanutri.com
- 3. Ingresar las credenciales como el correo electrónico y la contraseña.
- 4. Clic en el icono del plan nutricional.
- 5. Dar clic sobre un evento del plan nutricional.
- 6. Dar clic en eliminar.

**Resultado esperado:** Se eliminó correctamente el evento.

**Evaluación de la prueba:** Exitosa.

**Realizado por:** Quichimbo G.; Pardo K., 2021

**Tabla 138:** Investigar sobre la librería fullcalendar que permita generar el calendario para agregar un plan nutricional

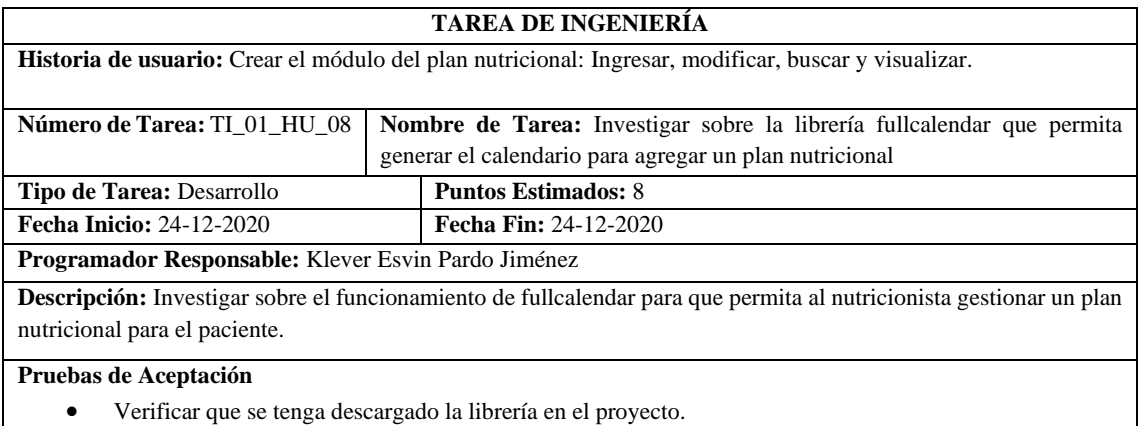

**Realizado por:** Quichimbo G.; Pardo K., 2021

# **Tabla 139:** Comprobar que se elimine el evento del plan nutricional del paciente

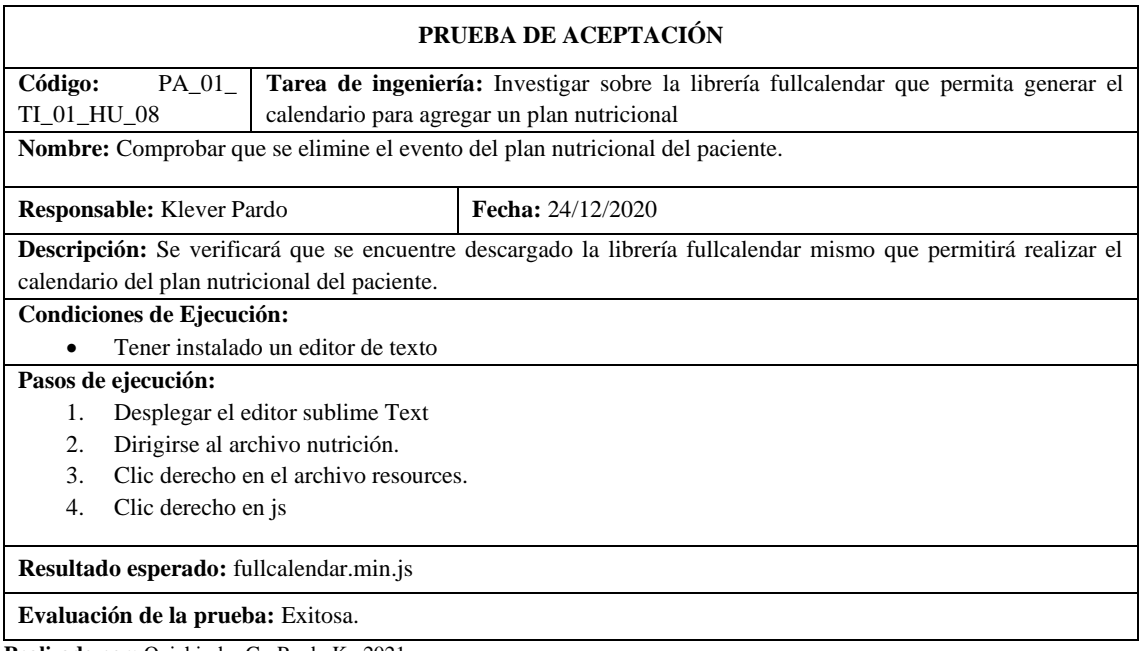

# **Tabla 140:** Realizar la interfaz de usuario que permita agregar un plan nutricional

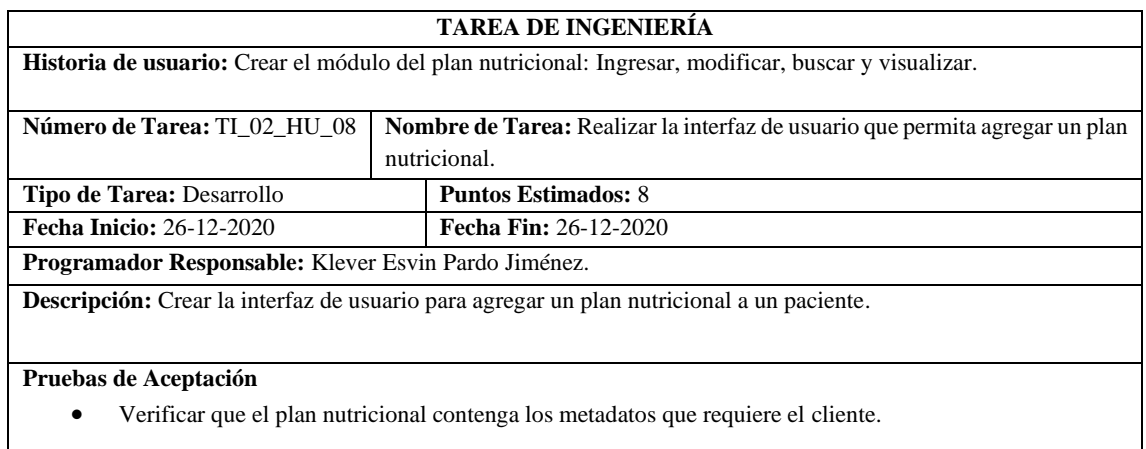

**Realizado por:** Quichimbo G.; Pardo K., 2021

**Tabla 141:** Verificar que el plan nutricional contenga los metadatos que requiere el cliente

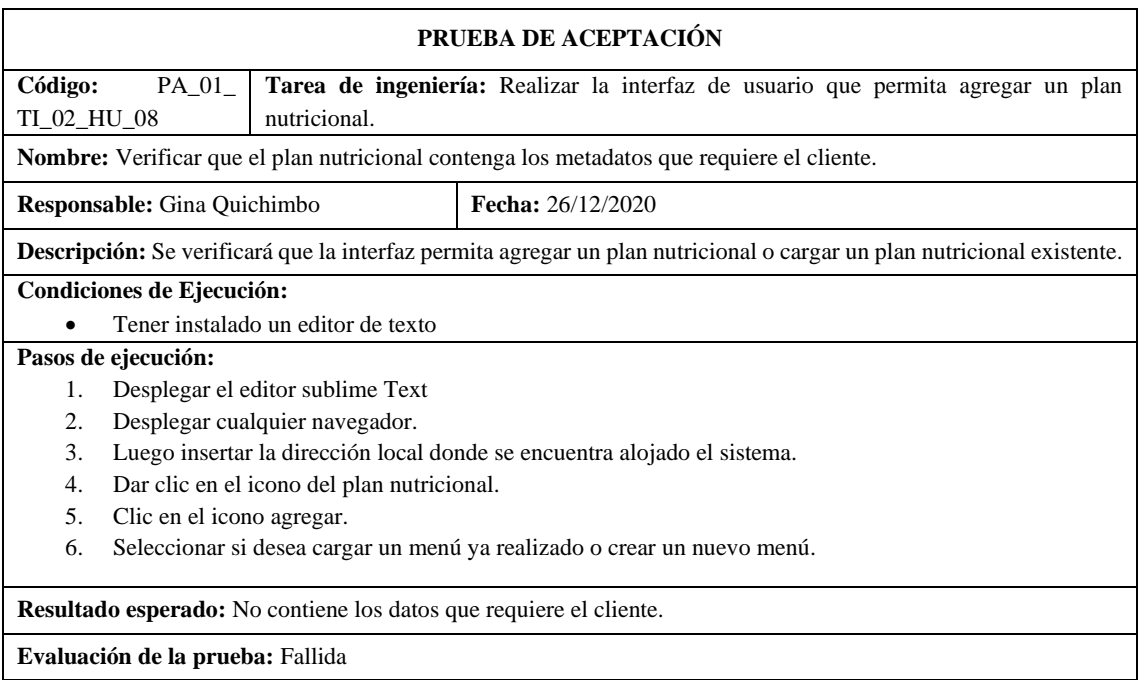

**Realizado por:** Quichimbo G.; Pardo K., 2021

**Tabla 142:** Crear la interfaz de usuario para modificar el evento del plan nutricional del paciente

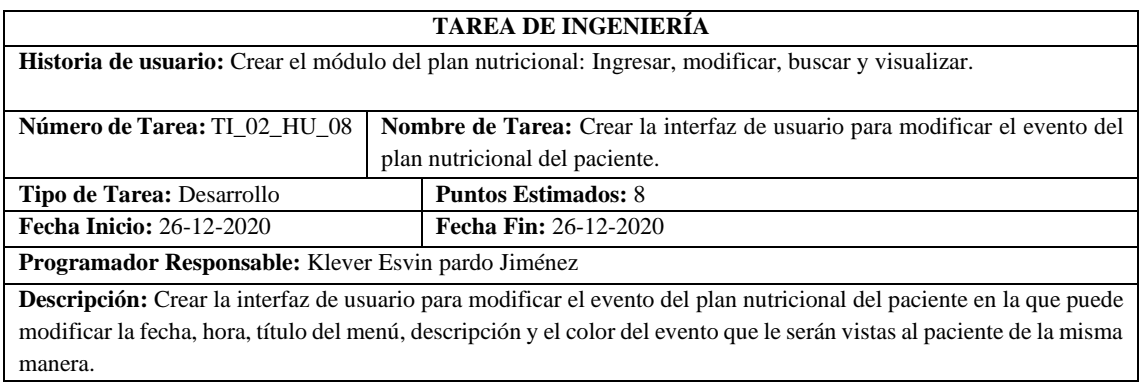
**Pruebas de Aceptación** 

- Verificar que el plan nutricional contenga los metadatos o campos que el cliente desea actualizar.
- Verificar que el modal se despliegue cuando el servidor de base de datos este encendido.

**Realizado por:** Quichimbo G.; Pardo K., 2021

**Tabla 143:** Verificar que el plan nutricional contenga los metadatos o campos que el cliente desea actualizar

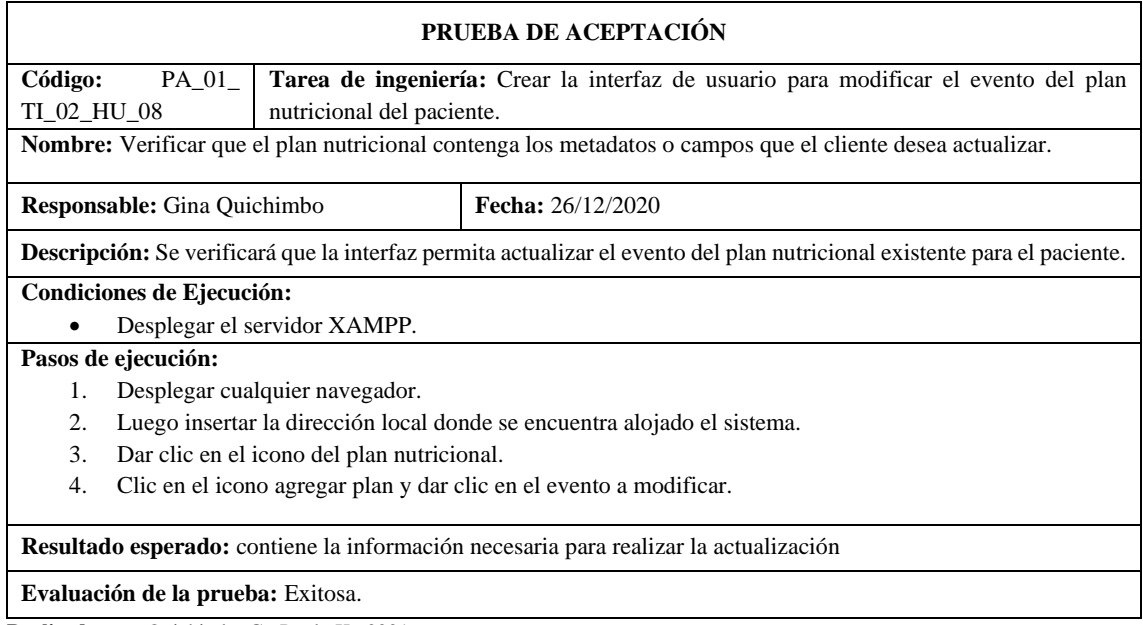

**Realizado por:** Quichimbo G.; Pardo K., 2021

**Tabla 144:** Crear la interfaz de usuario que permita buscar y visualizar los pacientes con un plan nutricional

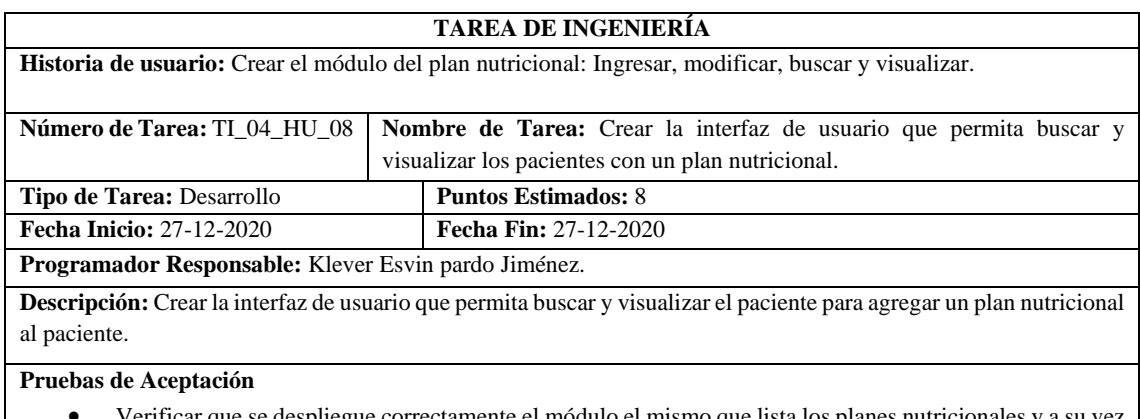

• Verificar que se despliegue correctamente el módulo el mismo que lista los planes nutricionales y a su vez se puede realizar la búsqueda.

**Tabla 145:** Verificar que se despliegue correctamente el módulo del plan nutricional el mismo que listar y realizar la respectiva búsqueda

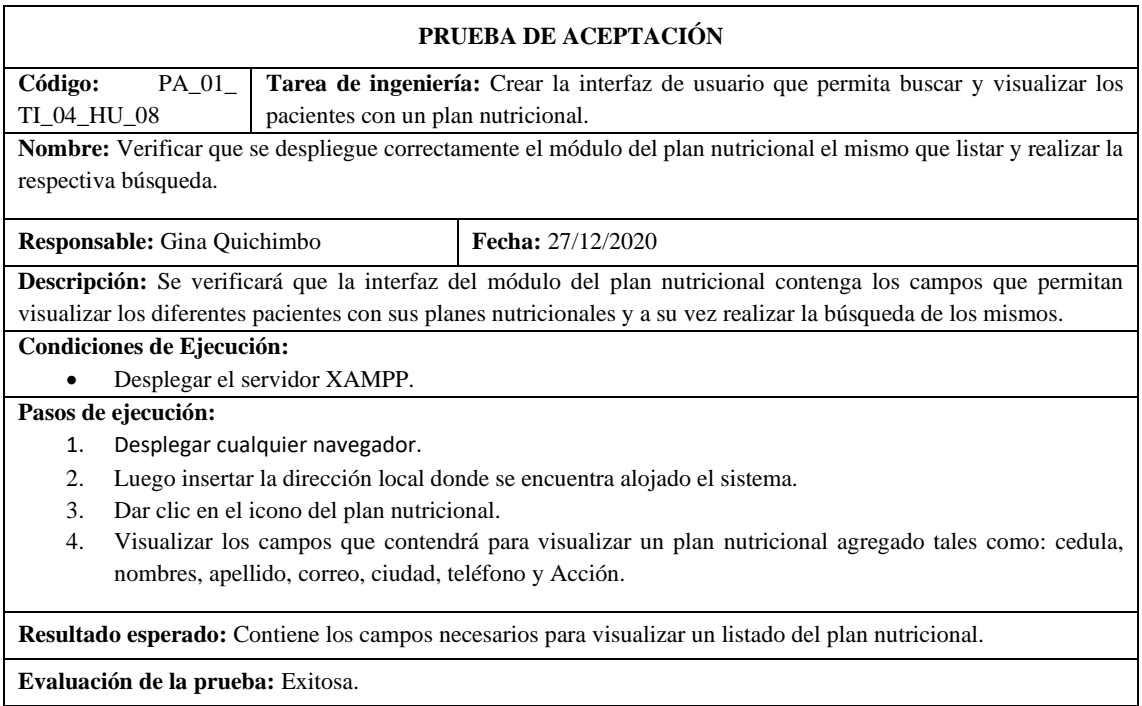

**Realizado por:** Quichimbo G.; Pardo K., 2021

**Tabla 147:** Crear la interfaz de usuario para gestionar monitoreo: ingresar, modificar, buscar y listar

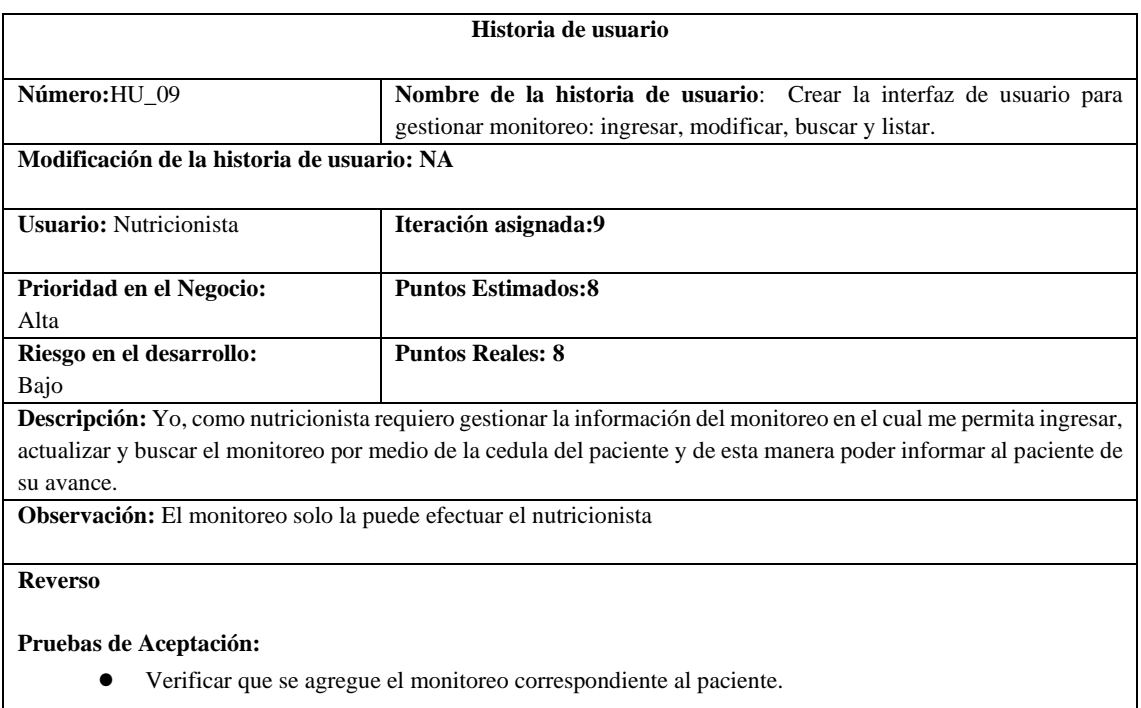

- Al enviar campos vacíos el sistema emita un mensaje de advertencia.
- Verificar que se modifique correctamente el monitoreo.
- Verificar que al paciente se le visualice un historial de los monitoreos efectuados.

## **Tabla 148:** Verificar que se agregue el monitoreo correspondiente al paciente

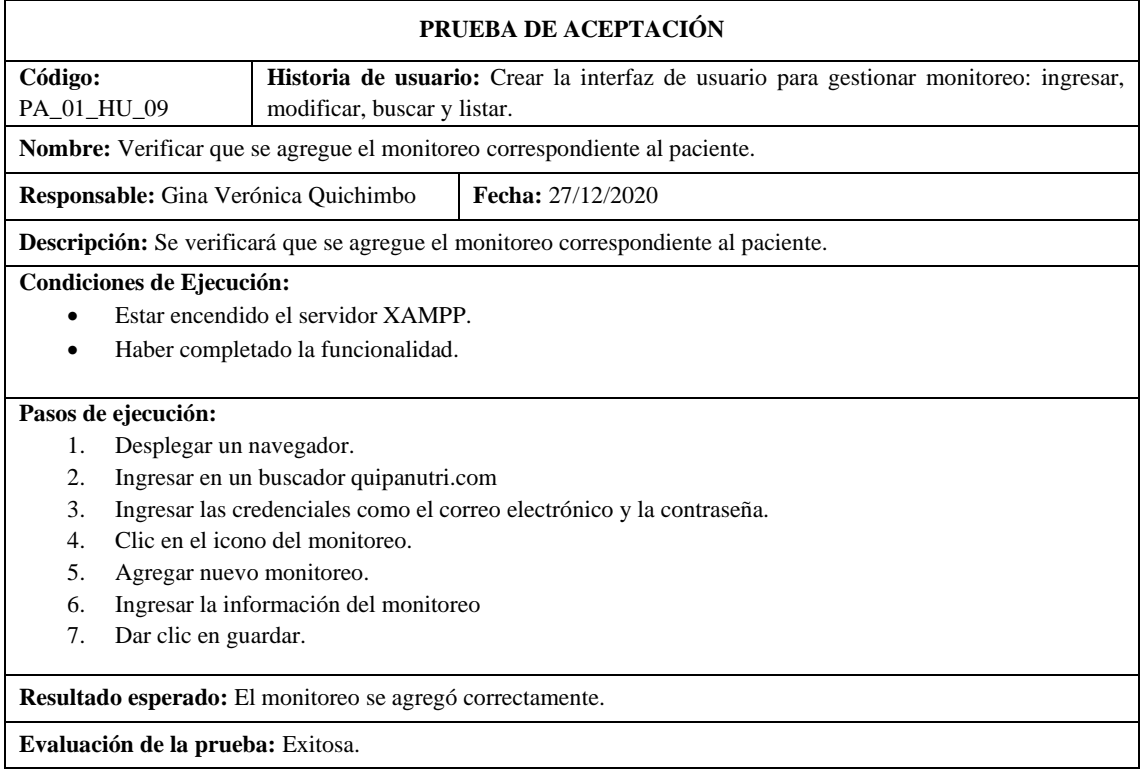

**Realizado por:** Quichimbo G.; Pardo K., 2021

# **Tabla 149:** Al enviar campos del monitoreo vacíos el sistema emita un mensaje de advertencia

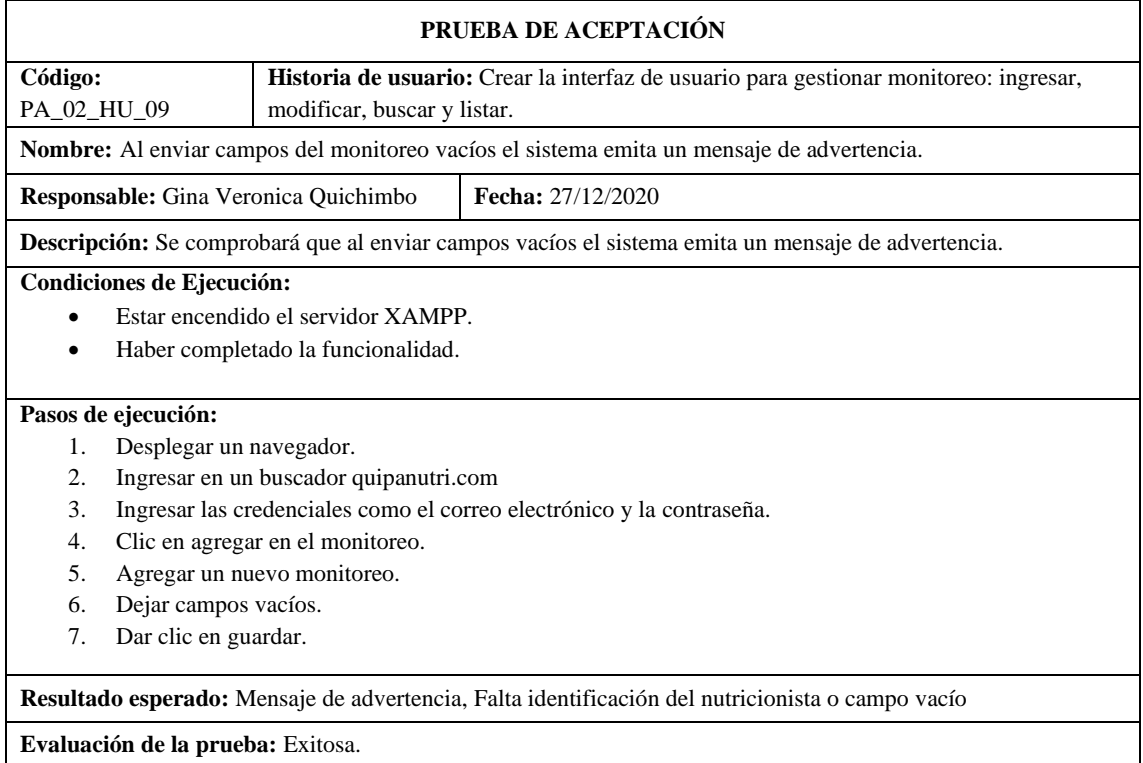

# **Tabla 150:** Verificar que se modifique correctamente el monitoreo

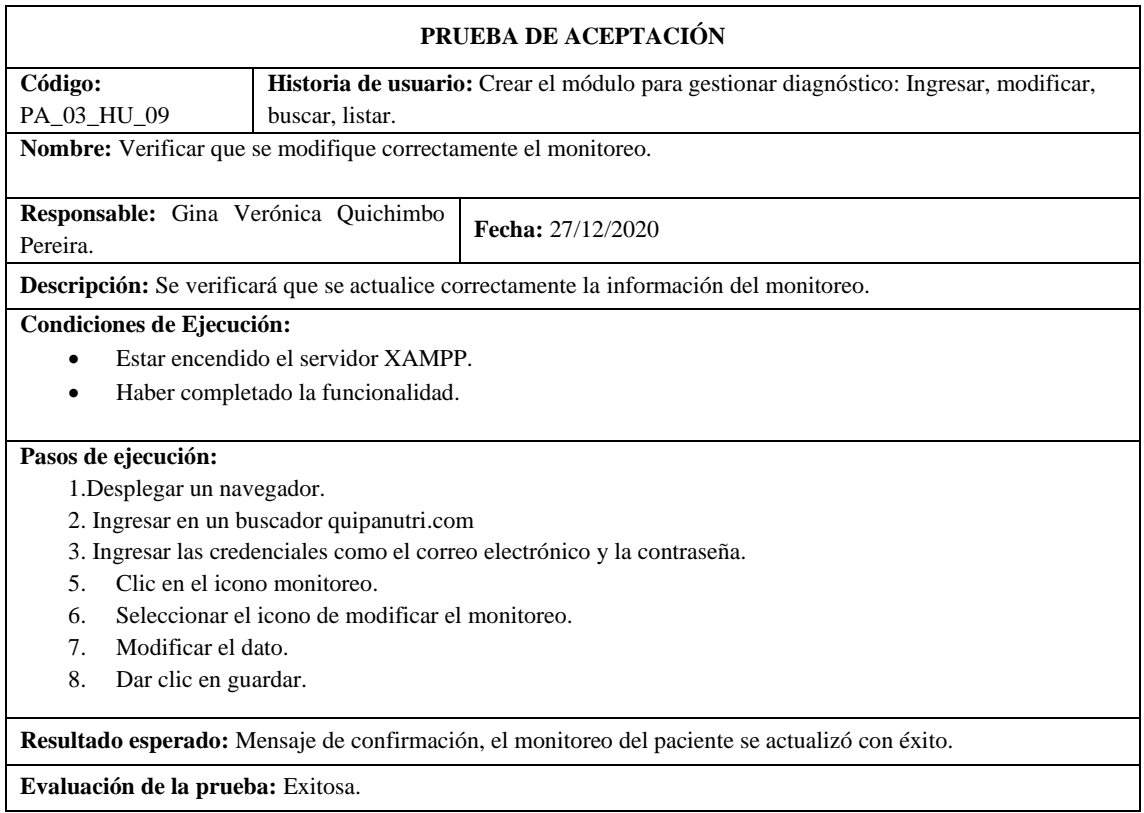

**Realizado por:** Quichimbo G.; Pardo K., 2021

# **Tabla 151:** Verificar que al paciente se le visualice un historial de los monitoreos efectuados

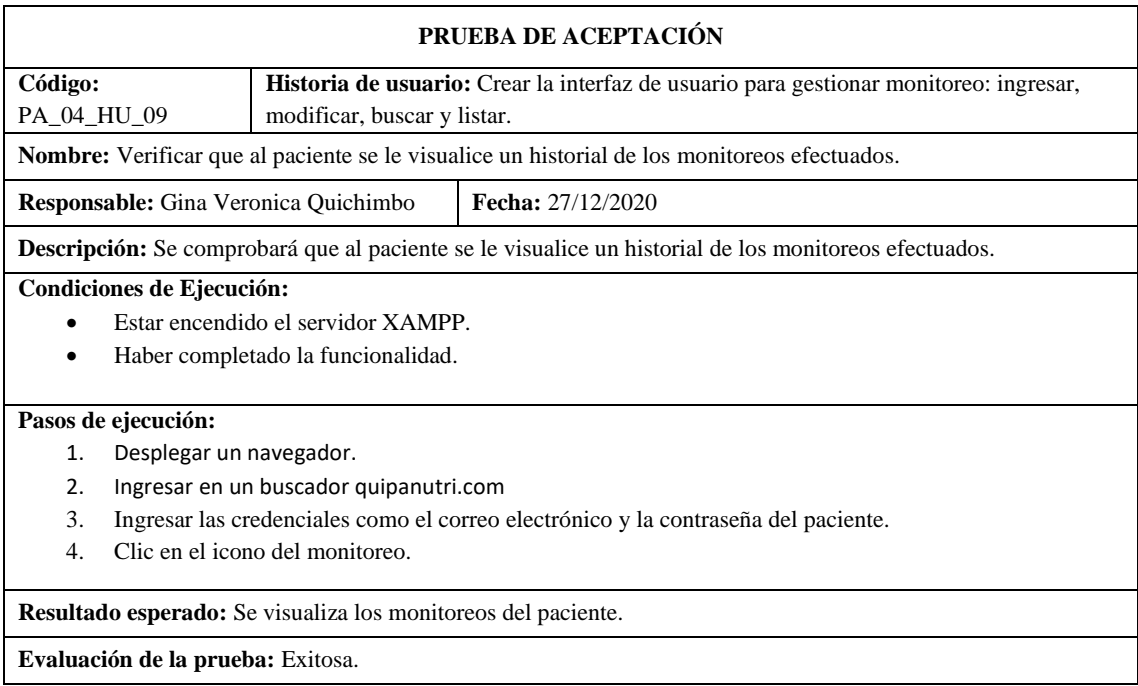

**Tabla 152:** Crear la interfaz de usuario para ingresar un monitoreo del paciente

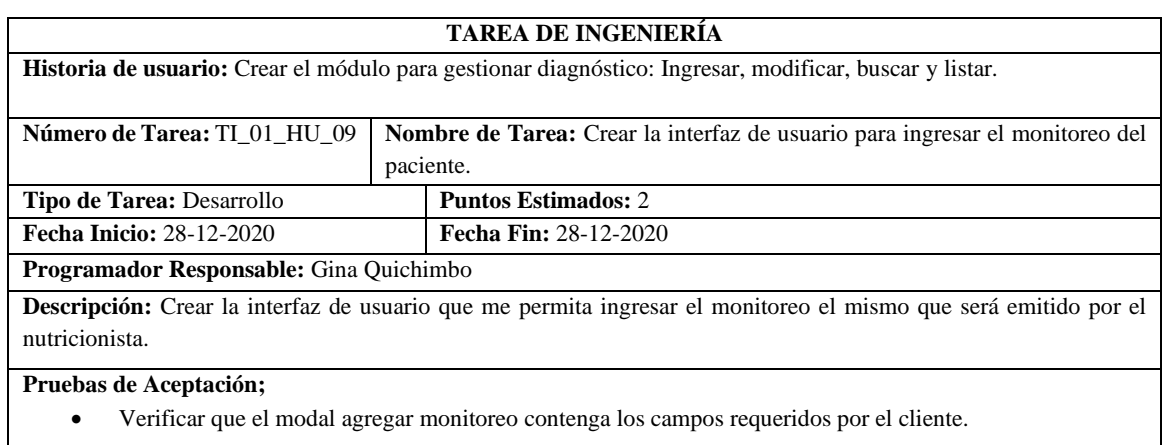

**Realizado por:** Quichimbo G.; Pardo K., 2021

**Tabla 158:**Verificar que el modal agregar monitoreo contenga los campos requeridos por el cliente

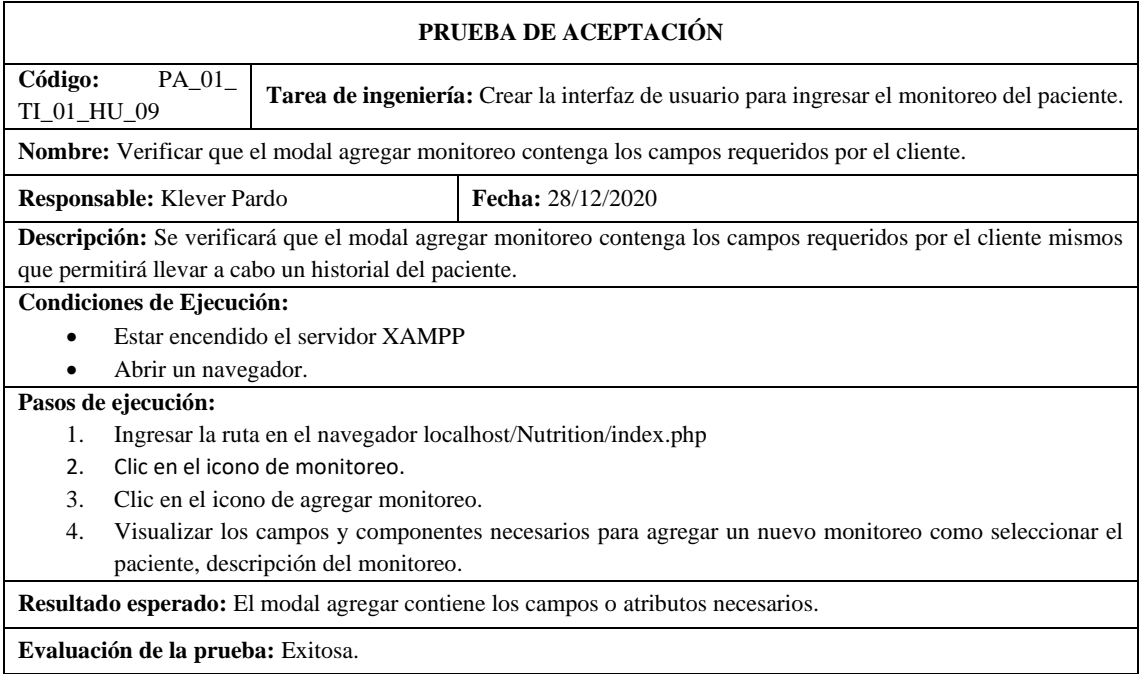

**Realizado por:** Quichimbo G.; Pardo K., 2021

**Tabla 154:** Crear la interfaz de usuario para modificar la información del monitoreo del paciente

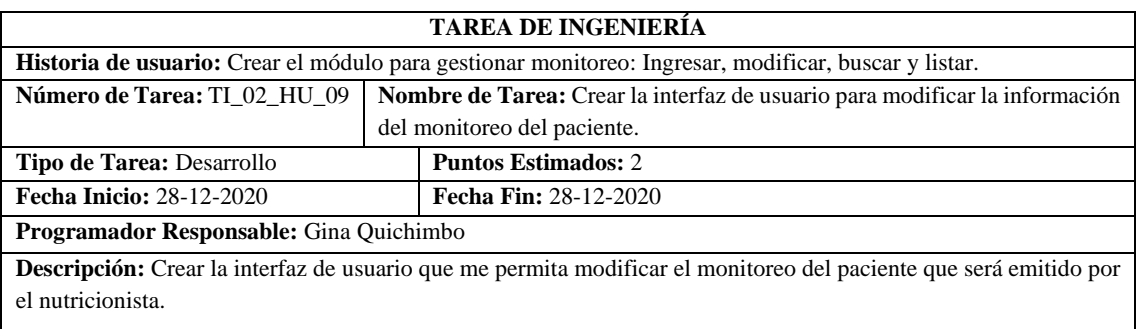

**Pruebas de Aceptación** 

• Verificar que el modal para actualizar el monitoreo contenga los campos y/o metadatos que requiere el cliente.

**Realizado por:** Quichimbo G.; Pardo K., 2021

**Tabla 155**: Verificar que el modal para actualizar el monitoreo contenga los campos y/o metadatos que requiere el cliente

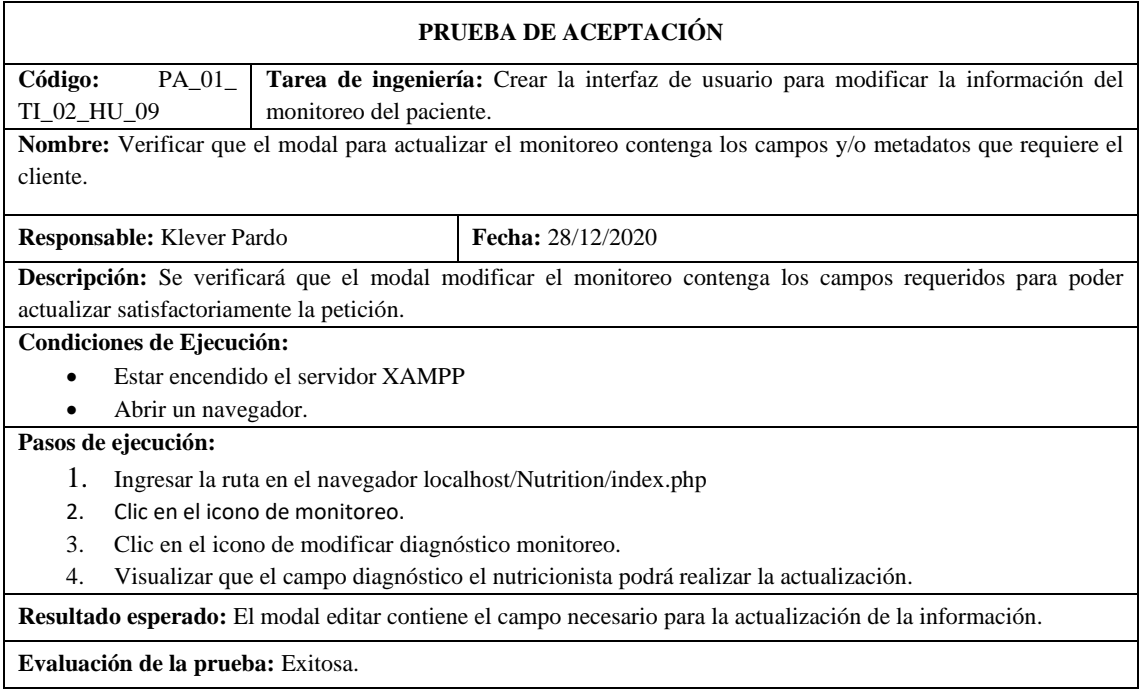

**Realizado por:** Quichimbo G.; Pardo K., 2021

### **Tabla 156:** Crear la interfaz de usuario para buscar y listar el monitoreo

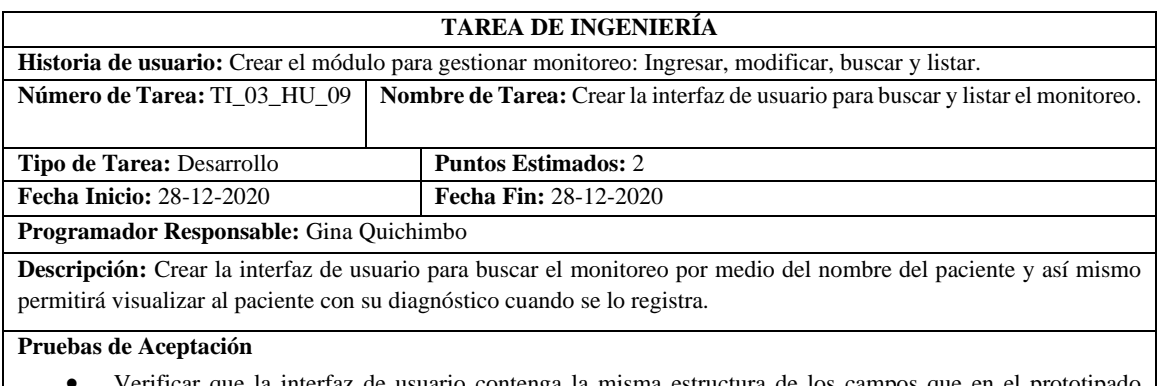

interfaz de usuario contenga la misma estructura de los campos que en el prototip realizado.

**Tabla 156:** Verificar que la interfaz de usuario contenga la misma estructura de los campos que en el prototipado realizado

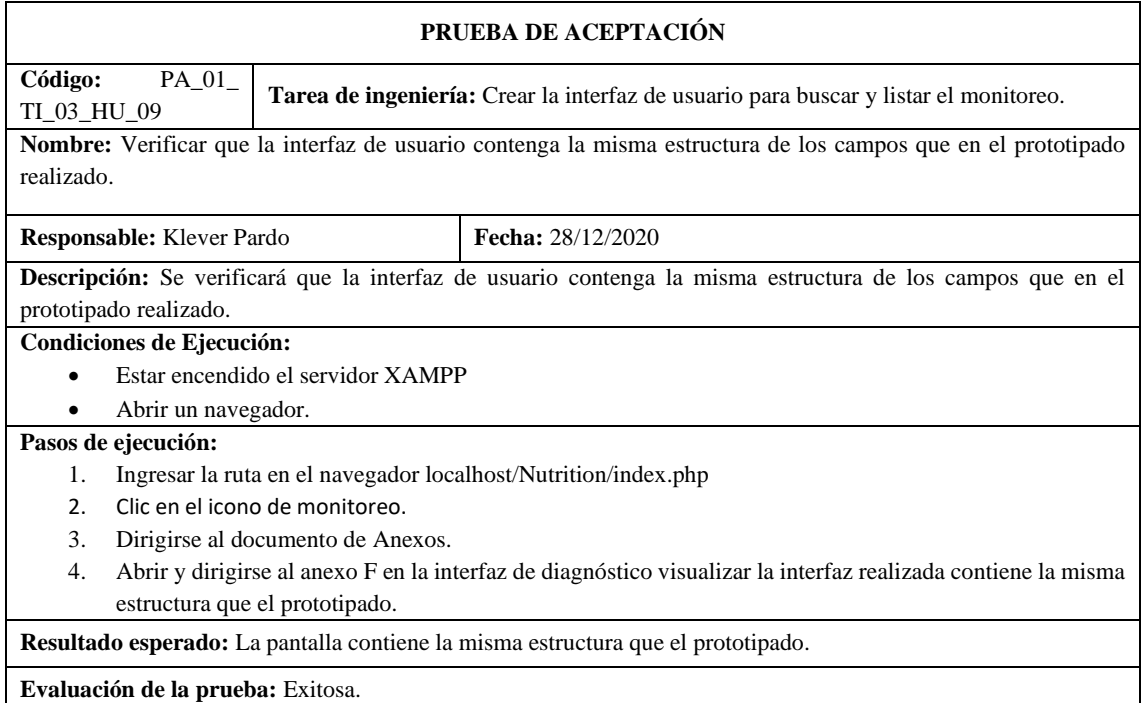

**Realizado por:** Quichimbo G.; Pardo K., 2021

### **Tabla 157:** Realizar la integración de la interfaz de usuario con la api-nutricion

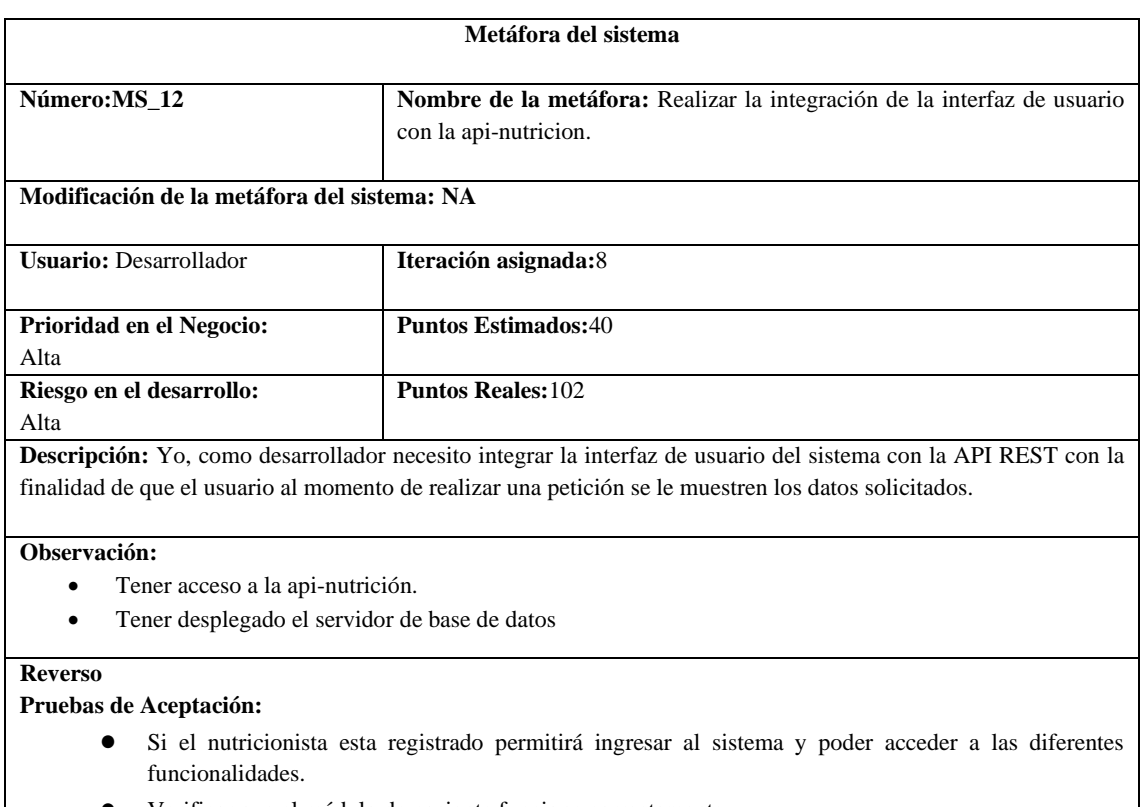

- Verificar que el módulo de paciente funcione correctamente.
- Verificar que el módulo del menú funcione correctamente.
- Verificar que el módulo de la encuesta ABCD funcione adecuadamente a las peticiones del nutricionista y paciente.
- Verificar que el módulo del diagnóstico funcione adecuadamente a las peticiones del nutricionista y paciente.
- Verificar que el módulo del plan nutricional responda adecuadamente a las peticiones del nutricionista y paciente.
- Verificar que el módulo de monitoreo funcione adecuadamente a las peticiones del nutricionista y paciente.
- Verificar que el módulo de evaluación funcione adecuadamente a las peticiones del nutricionista y paciente.

**Realizado por:** Quichimbo G.; Pardo K., 2021

#### **Tabla 158:** Integrar el login

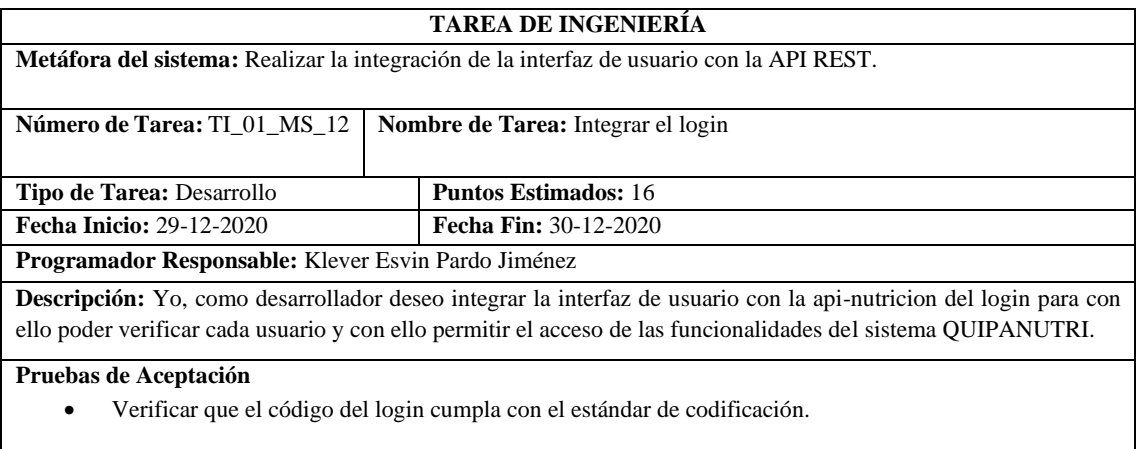

• Verificar que permita acceder al sistema de acuerdo con el rol.

**Realizado por:** Quichimbo G.; Pardo K., 2021

### **Tabla 159:** Verificar que el código del login cumpla con el estándar de codificación

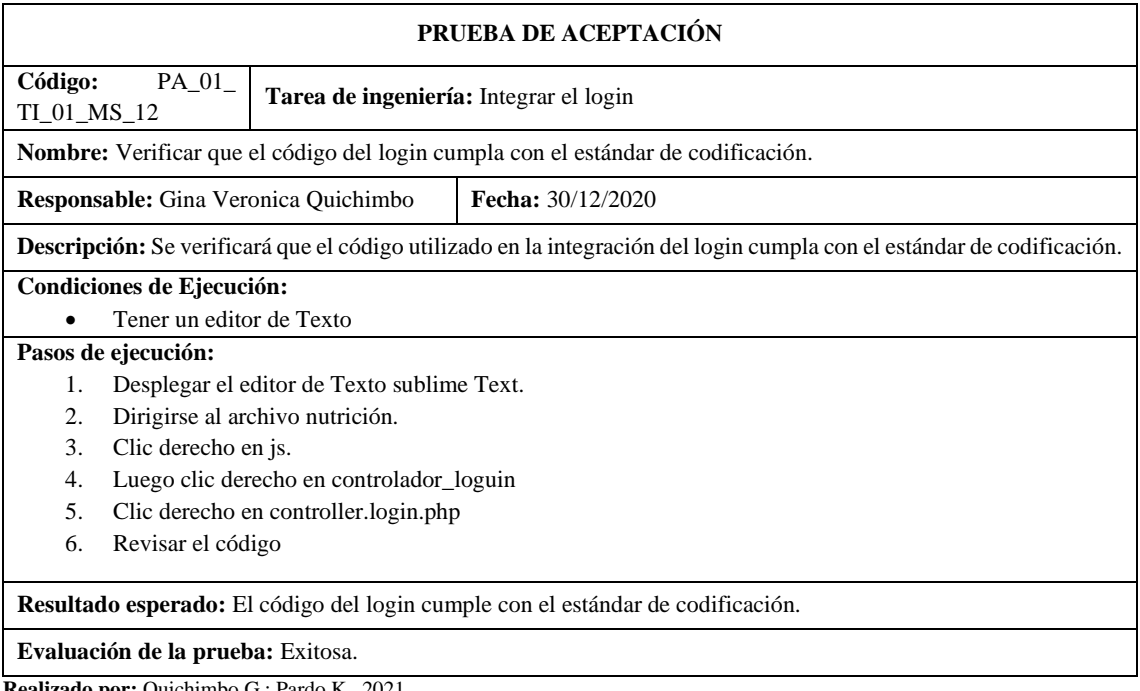

## **Tabla 160:** Verificar que permita acceder al sistema de acuerdo con el rol

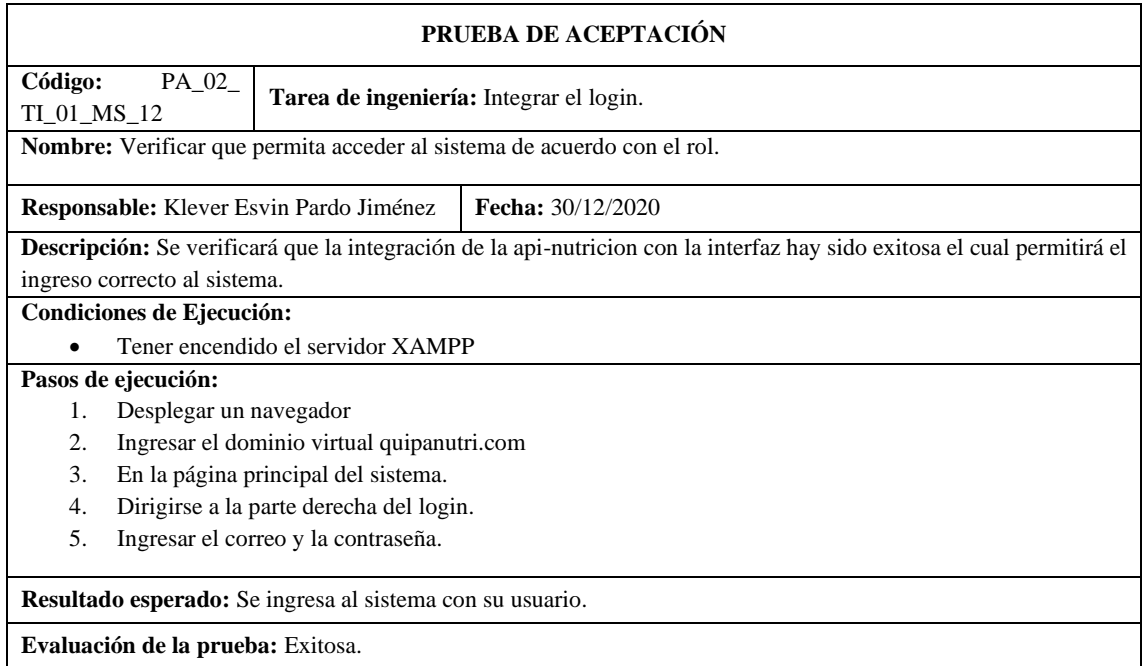

**Realizado por:** Quichimbo G.; Pardo K., 2021

## **Tabla 161:** Integrar el módulo del nutricionista

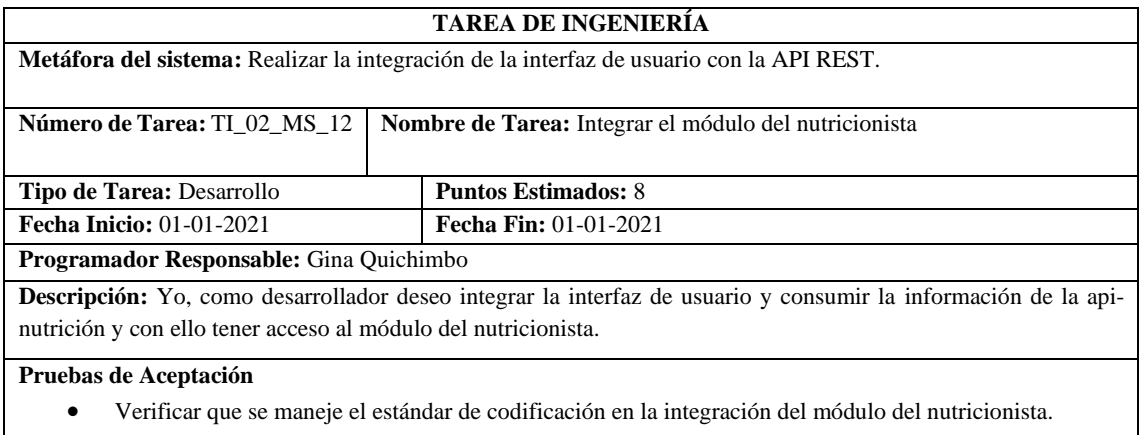

• Verificar que se consuma correctamente la información del módulo del nutricionista cuando el servidor de base de datos está encendido.

**Tabla 162:** Verificar que se maneje el estándar de codificación en la integración del módulo del nutricionista

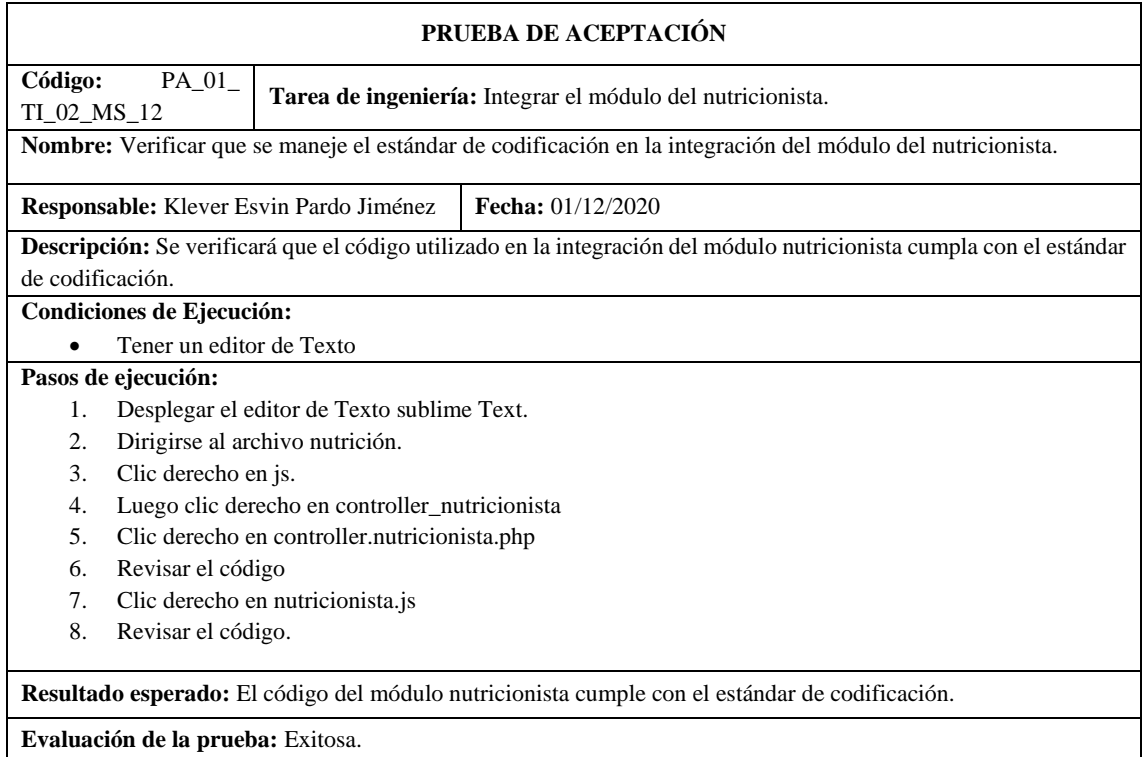

**Realizado por:** Quichimbo G.; Pardo K., 2021

**Tabla 163:** Verificar que se maneje el estándar de codificación en la integración del módulo del nutricionista

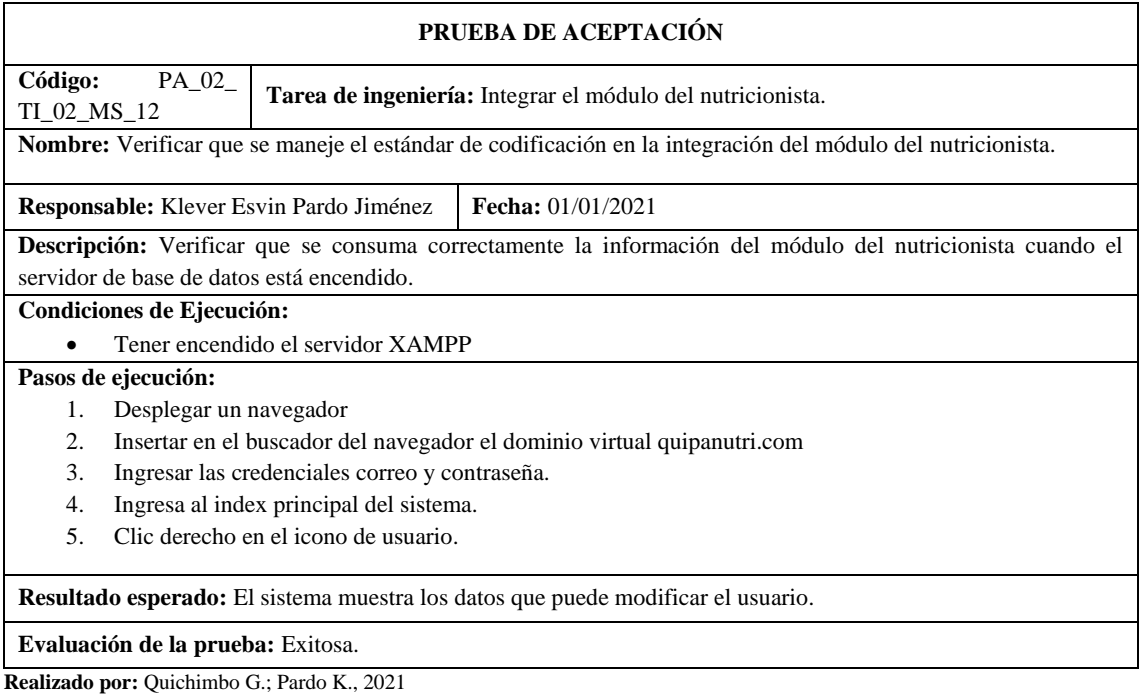

## **Tabla 164:** Integrar el módulo del paciente

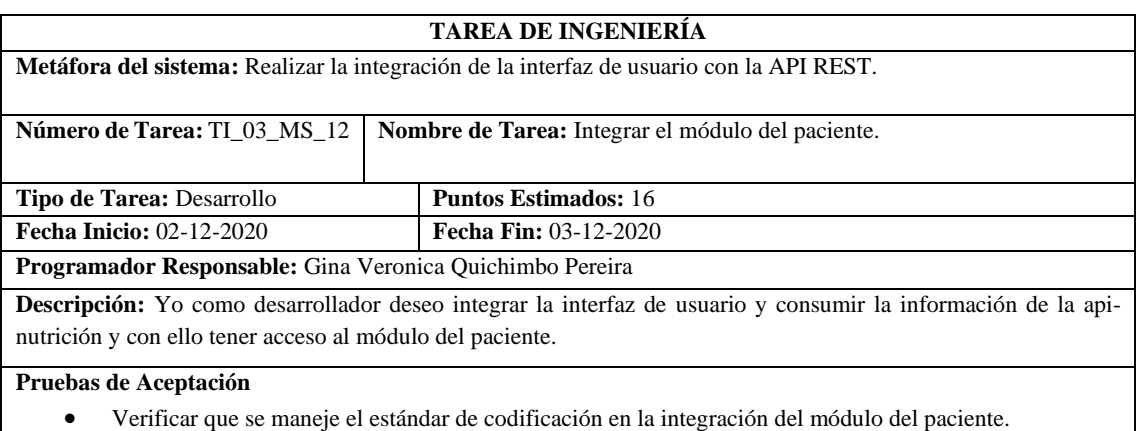

• Verificar que se consuma correctamente la información del módulo del paciente cuando el servidor de base de datos está encendido.

**Realizado por:** Quichimbo G.; Pardo K., 2021

**Tabla 165:** Verificar que se maneje el estándar de codificación en la integración del módulo del paciente

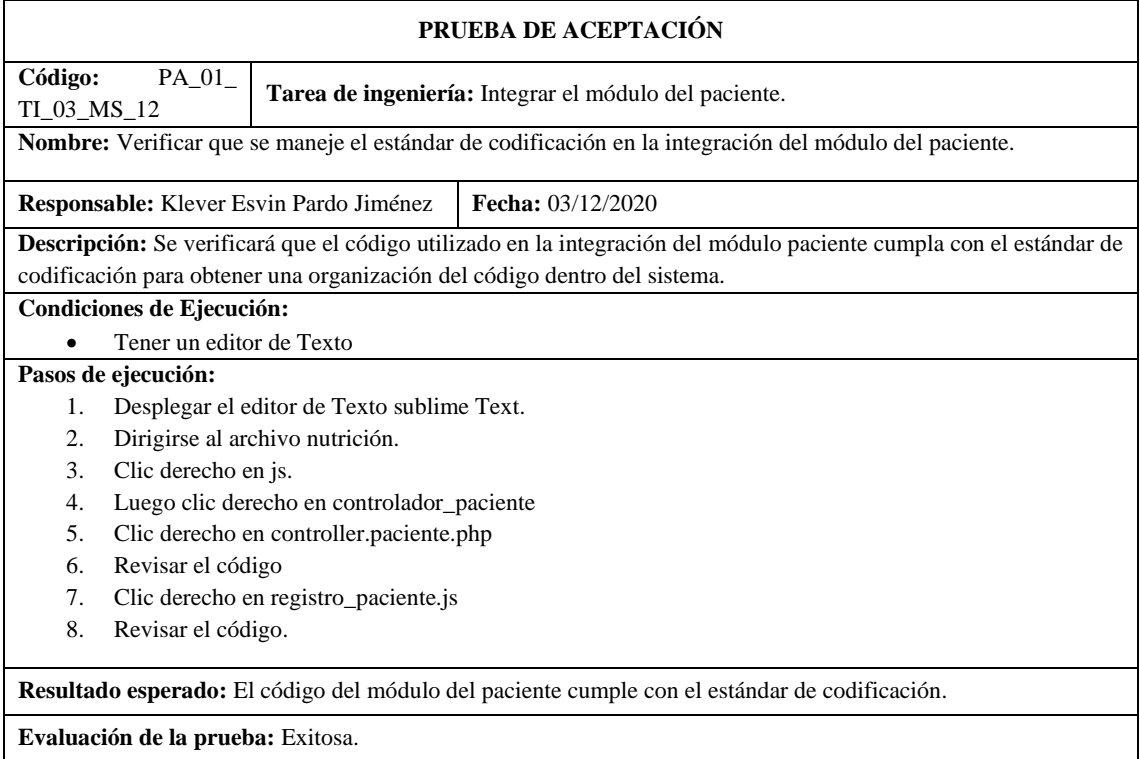

**Tabla 166:** Verificar que se consuma correctamente la información del módulo del paciente cuando el servidor de base de datos está encendido

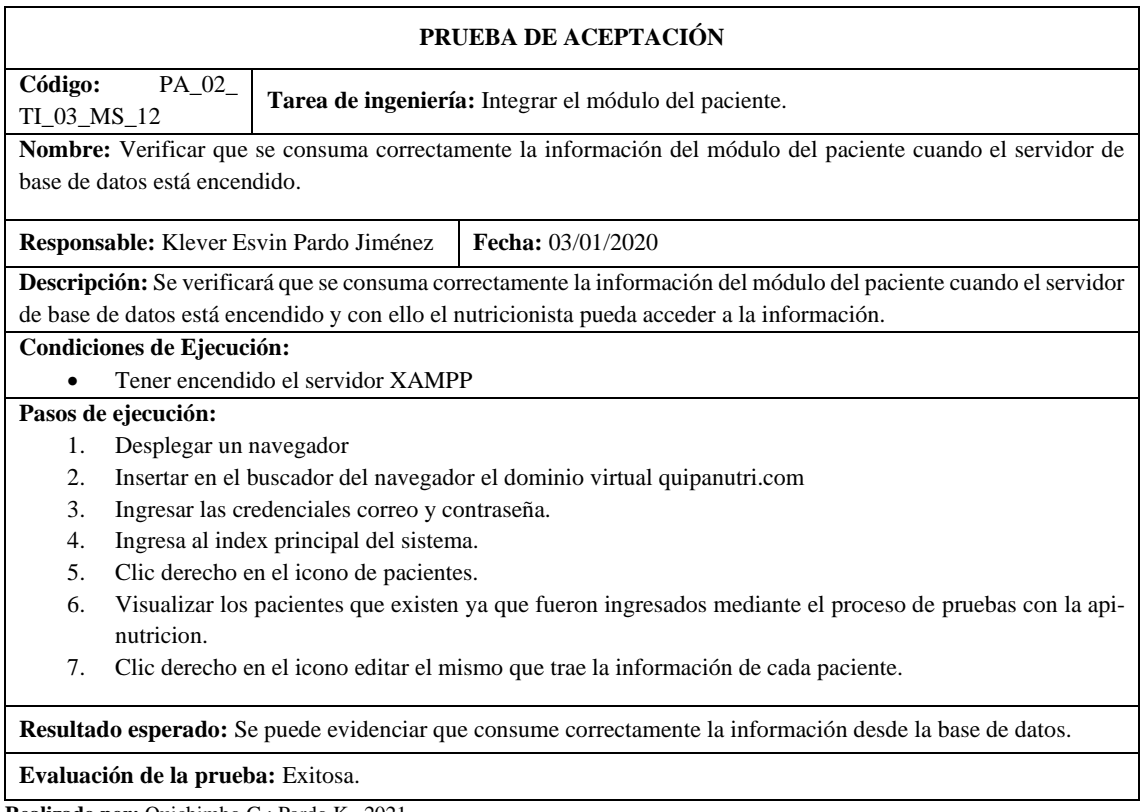

**Realizado por:** Quichimbo G.; Pardo K., 2021

# **Tabla 167:** Integrar el módulo de la encuesta ABCD

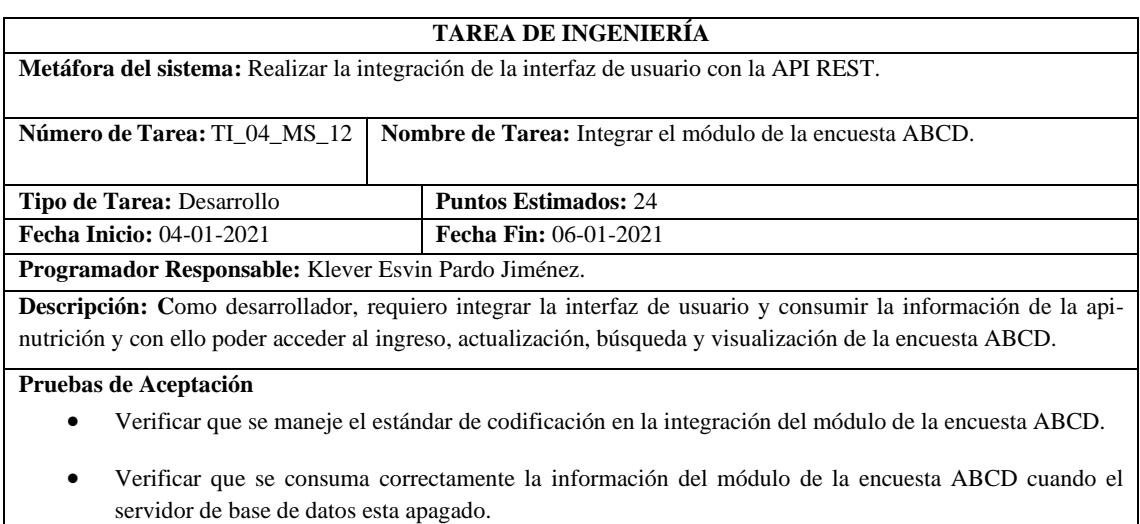

**Tabla 168: V**erificar que se maneje el estándar de codificación en la integración del módulo de la encuesta ABCD

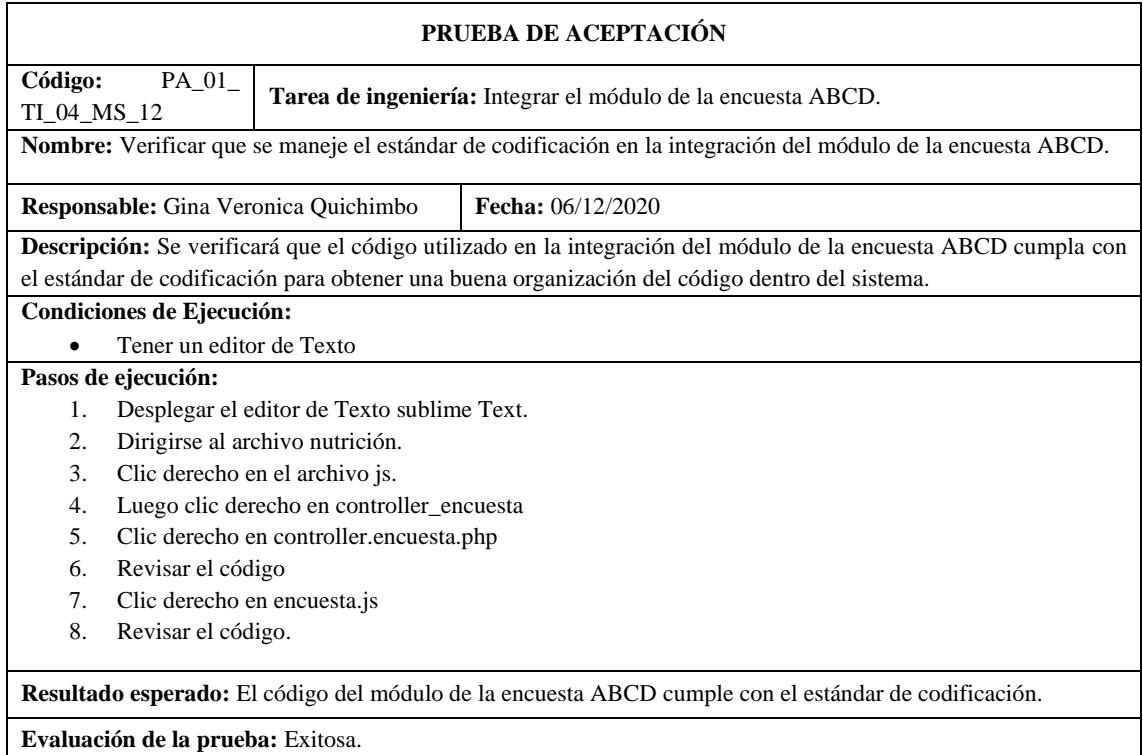

**Realizado por:** Quichimbo G.; Pardo K., 2021

**Tabla 169:** Verificar que se consuma correctamente la información del módulo de la encuesta ABCD cuando el servidor de base de datos esta apagado

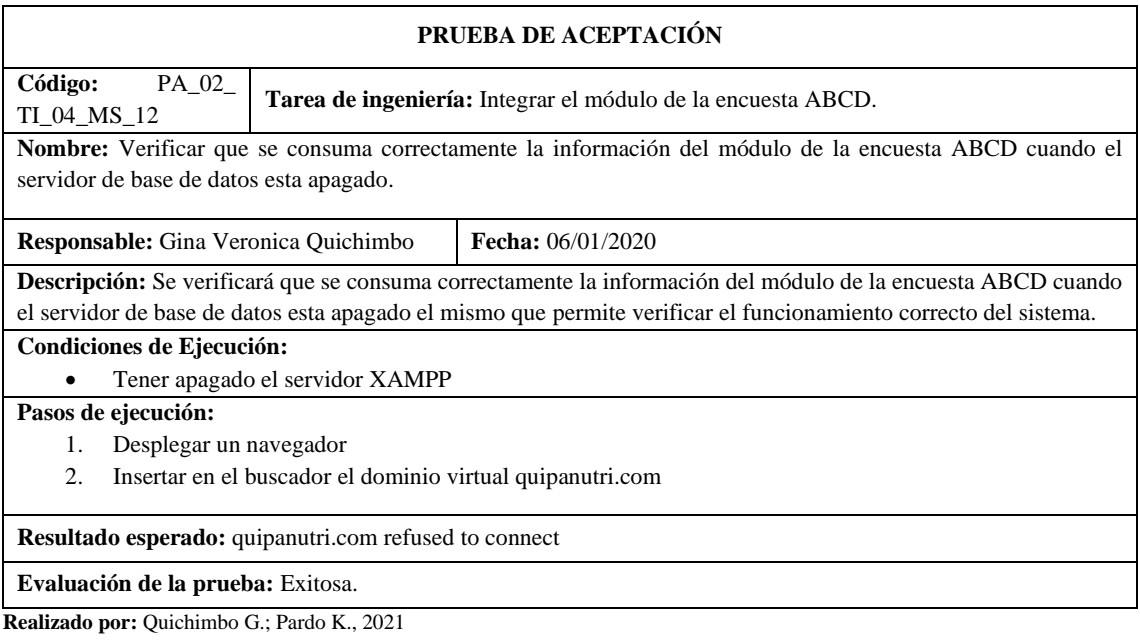

## **Tabla 170:** Integrar el módulo del diagnóstico

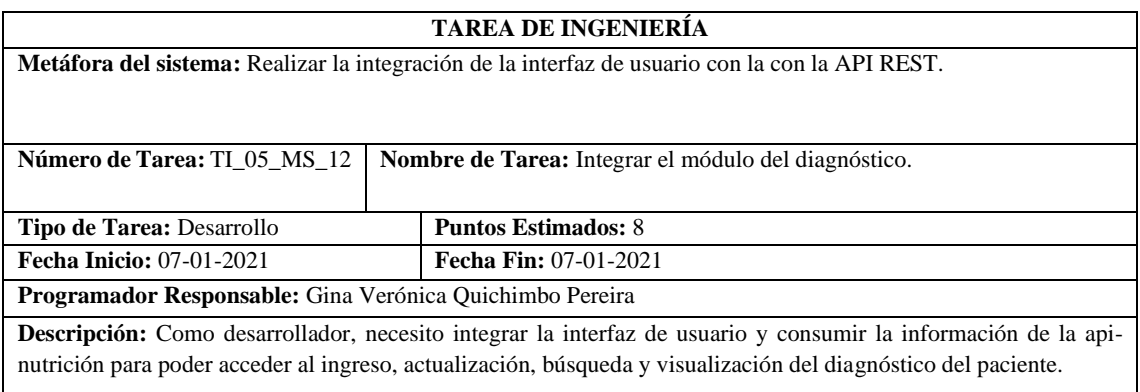

### **Pruebas de Aceptación**

- Verificar que se maneje el estándar de codificación en la integración del módulo del diagnóstico.
- Verificar que se consuma correctamente la información del módulo del diagnóstico.

**Realizado por:** Quichimbo G.; Pardo K., 2021

**Tabla 171:** Verificar que se maneje el estándar de codificación en la integración del módulo del diagnóstico

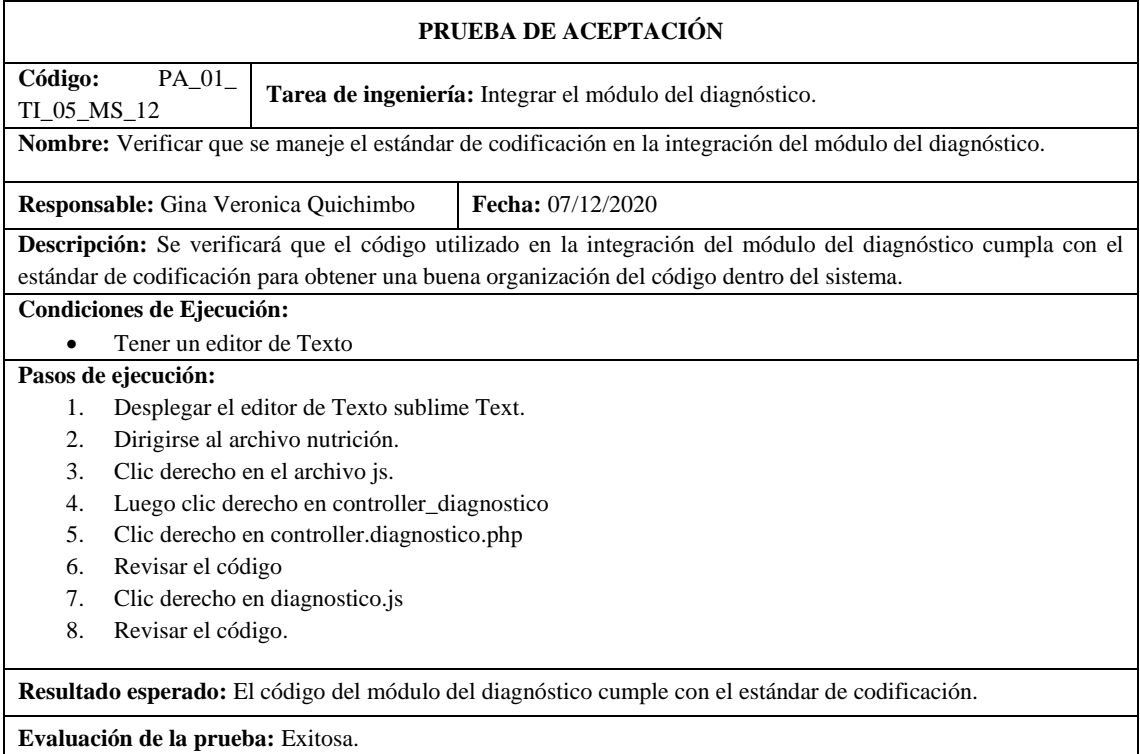

**Tabla 172:** Verificar que se consuma correctamente la información del módulo del diagnóstico

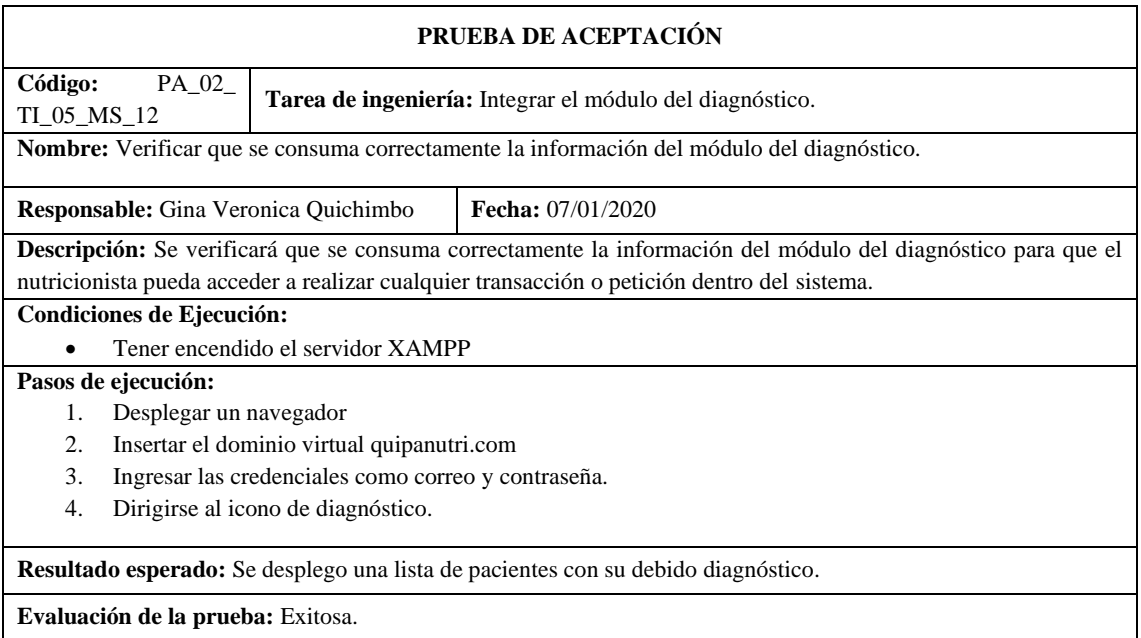

**Realizado por:** Quichimbo G.; Pardo K., 2021

### **Tabla 173:** Integrar el módulo del menú

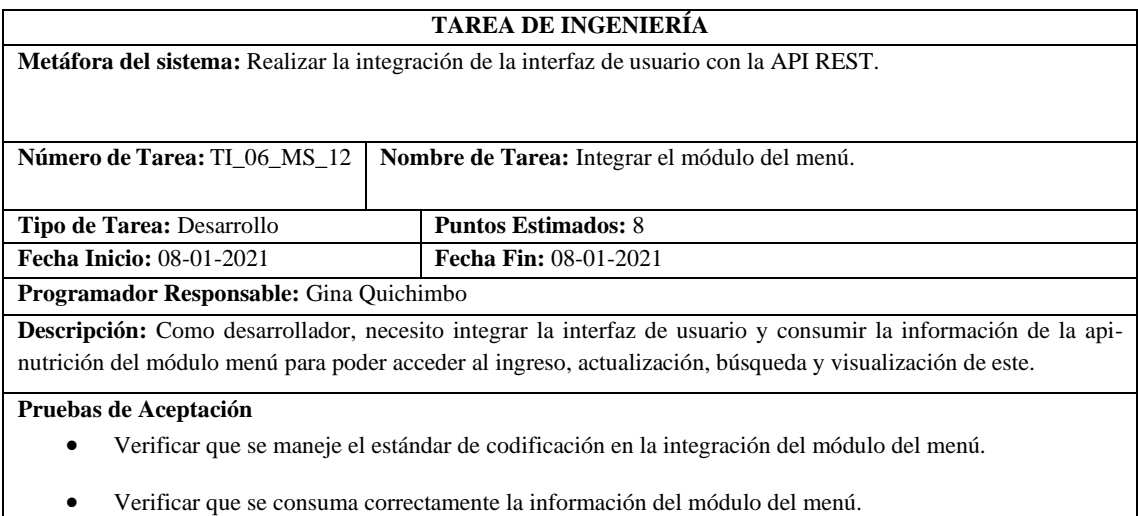

**Realizado por:** Quichimbo G.; Pardo K., 2021

**Tabla 174:** Verificar que se maneje el estándar de codificación en la integración del módulo del menú

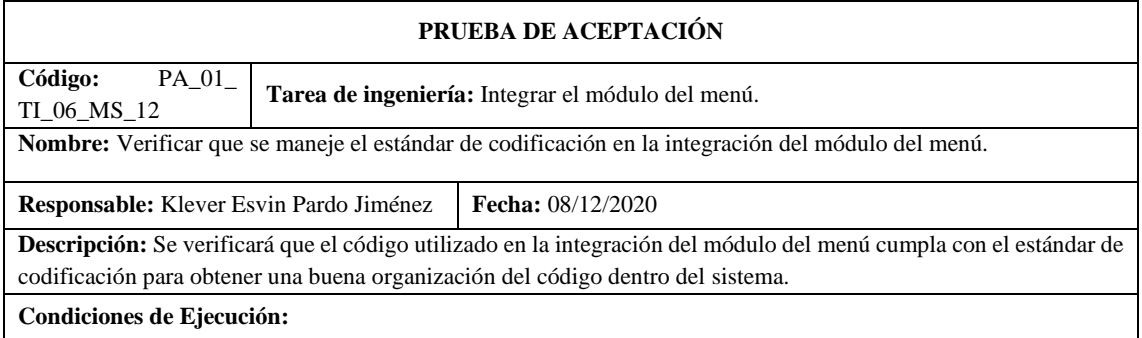

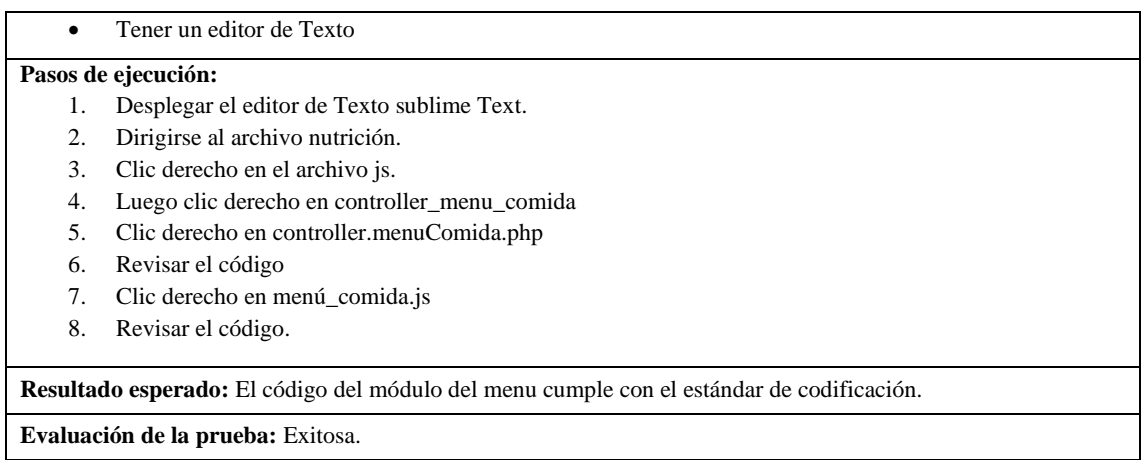

**Realizado por:** Quichimbo G.; Pardo K., 2021

### **Tabla 175:** Verificar que se consuma correctamente la información del módulo del menú

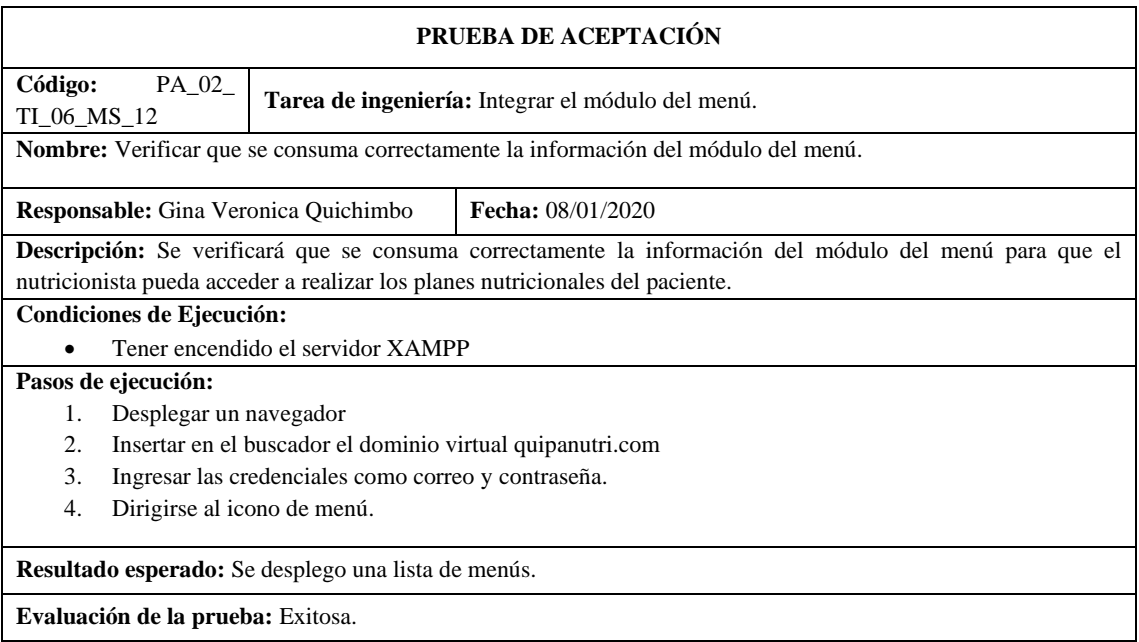

**Realizado por:** Quichimbo G.; Pardo K., 2020

## **Tabla 176:** Integrar el módulo del plan nutricional

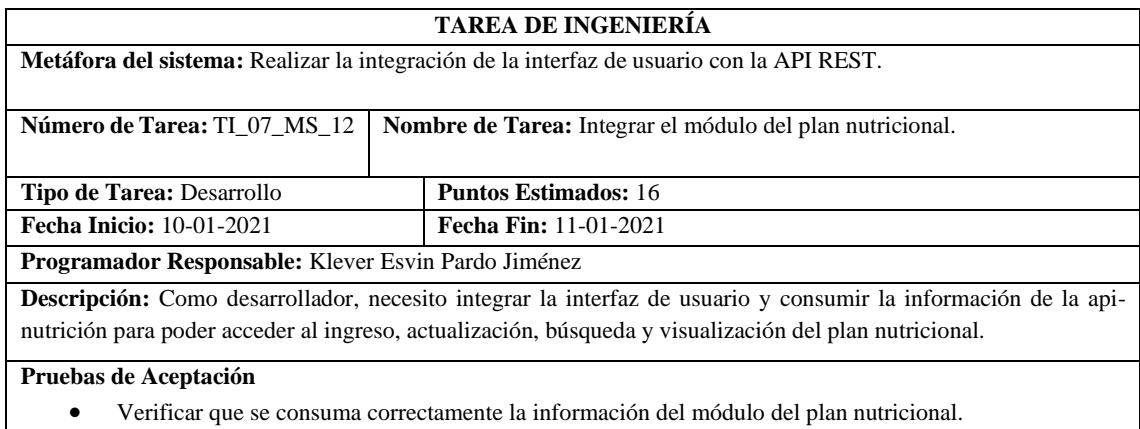

**Tabla 177:** Verificar que se consuma correctamente la información del módulo del menú

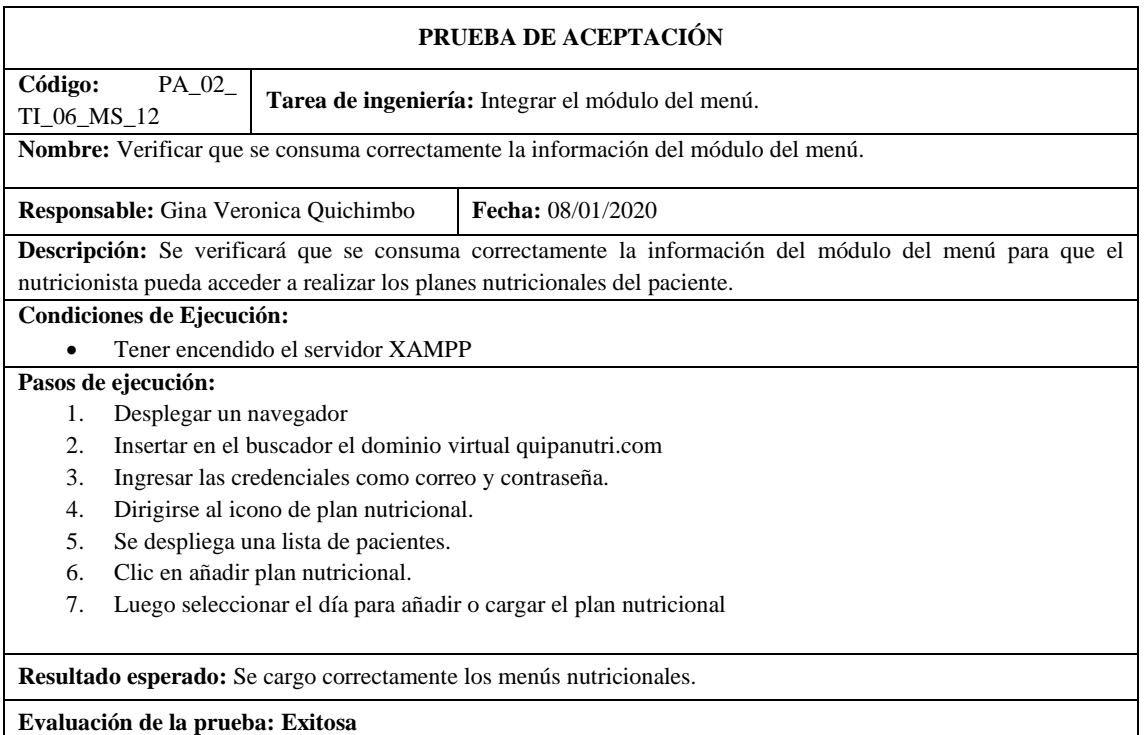

**Realizado por:** Quichimbo G.; Pardo K., 2021

## **Tabla 178:** Realizar la integración de la gestión de monitoreo

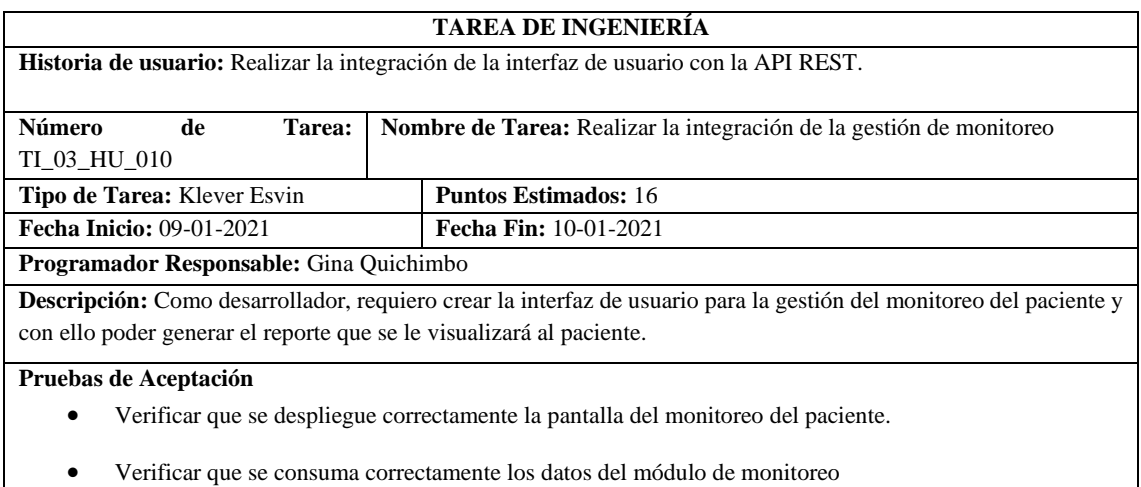

**Realizado por:** Quichimbo G.; Pardo K., 2021

# **Tabla 179:** Crear modulo para gestionar reportes gráficos

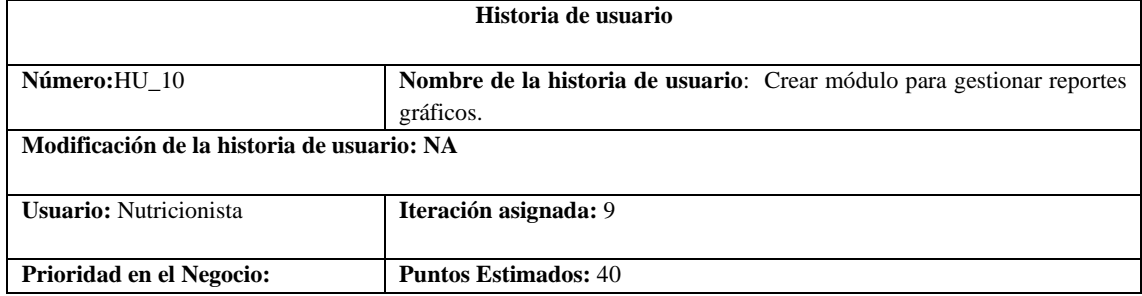

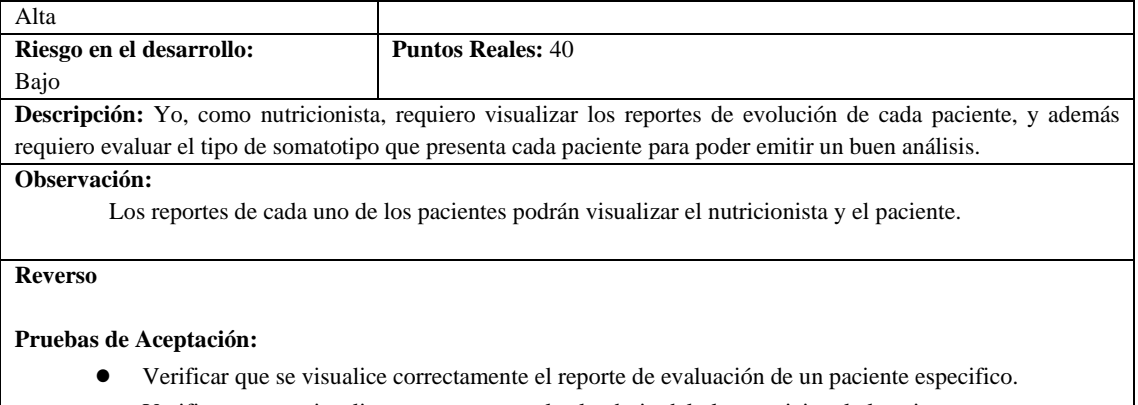

● Verificar que se visualice correctamente el calendario del plan nutricional al paciente.

**Realizado por:** Quichimbo G.; Pardo K., 2021

## **Tabla 180**: Verificar que se visualice correctamente el reporte de evaluación de un paciente especifico

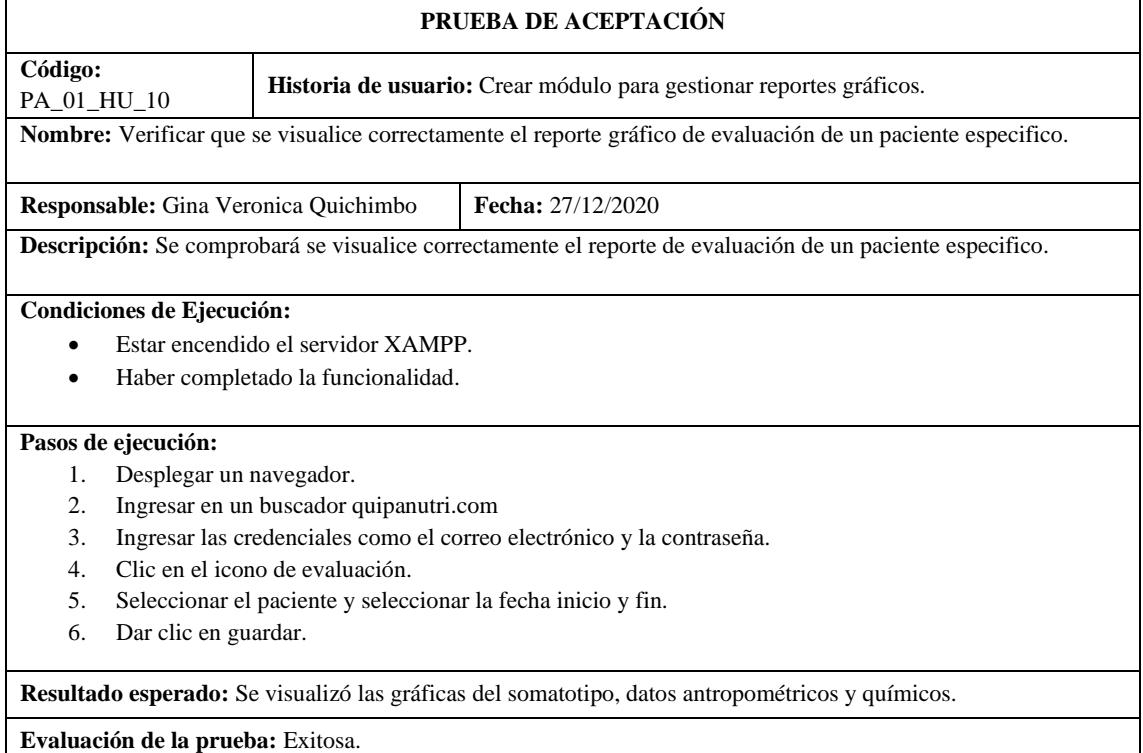

**Realizado por:** Quichimbo G.; Pardo K., 2021

## **Tabla 181**: Verificar que se visualice correctamente el calendario del plan nutricional al paciente

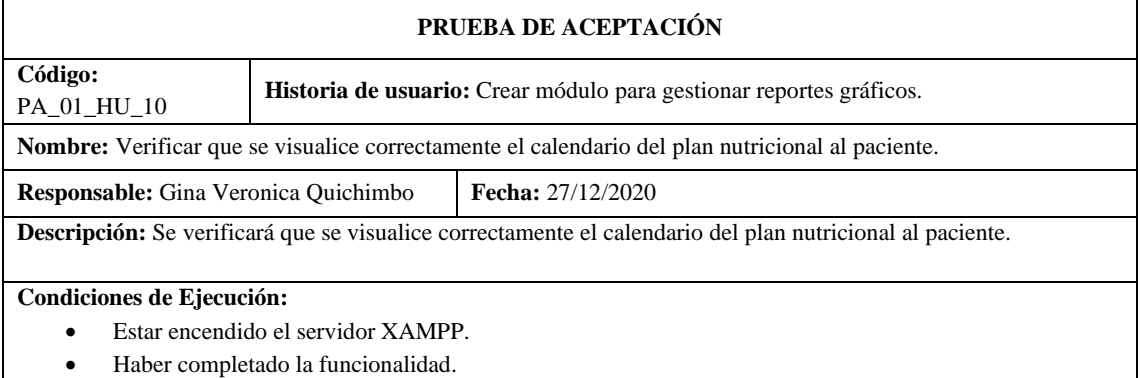

#### **Pasos de ejecución:**

- 1. Desplegar un navegador.
- 2. Ingresar en un buscador quipanutri.com
- 3. Ingresar las credenciales como el correo electrónico y la contraseña del paciente.
- 4. Clic en el icono de plan nutricional.
- 5. Dar clic en cargar plan nutricional.

#### **Resultado esperado:** Se visualizó el plan nutricional del paciente.

#### **Evaluación de la prueba:** Exitosa.

**Realizado por:** Quichimbo G.; Pardo K., 2021

#### **Tabla 182:** Investigar acerca de la librería chartjs para la generación de gráficos

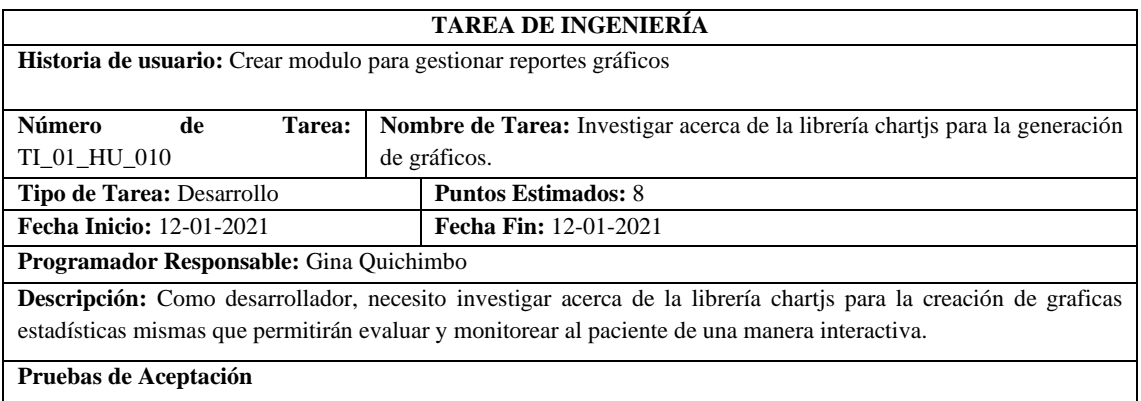

• Verificar que en el proyecto se encuentre una librería chartjs para la generación de los reportes gráficos.

**Realizado por:** Quichimbo G.; Pardo K., 2021

**Tabla 183:** Verificar que en el proyecto se encuentre una librería chartjs para la generación de los reportes gráficos

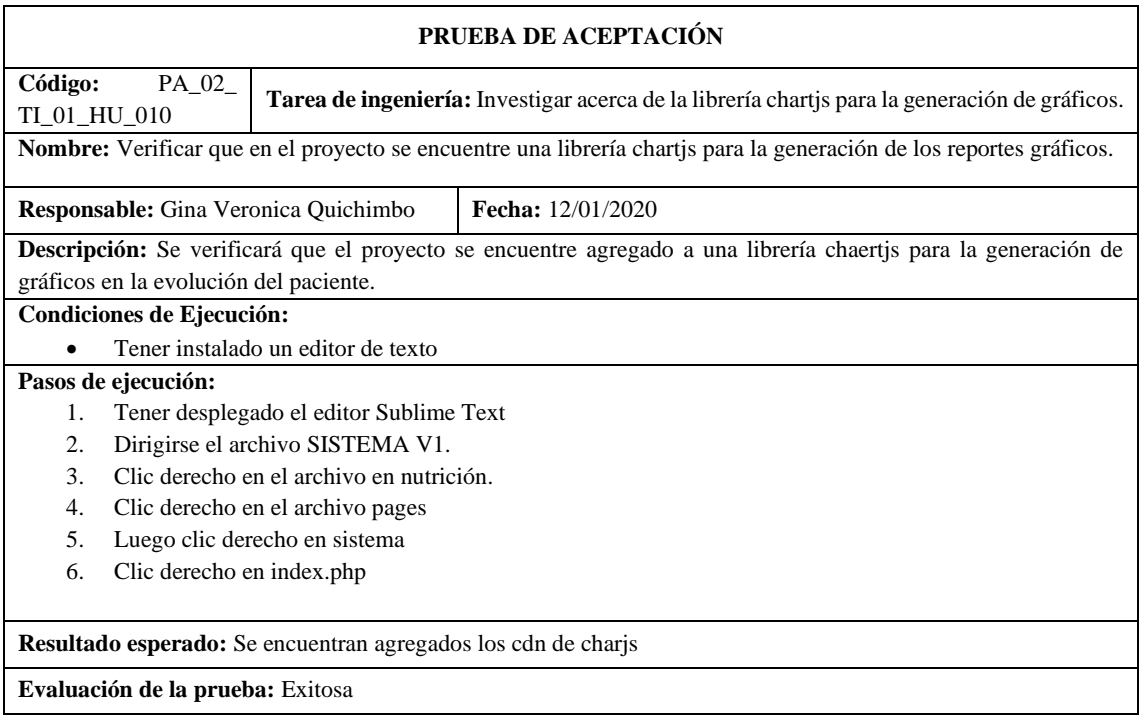

**Tabla 184:** Crear la interfaz de usuario para visualizar la evaluación del paciente

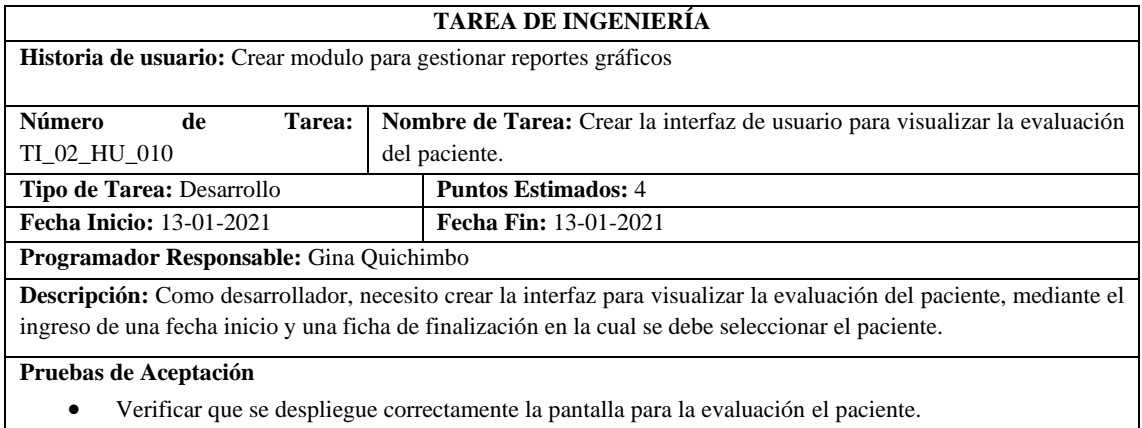

**Realizado por:** Quichimbo G.; Pardo K., 2021

**Tabla 185:** Verificar que se despliegue correctamente la pantalla para la evaluación el paciente

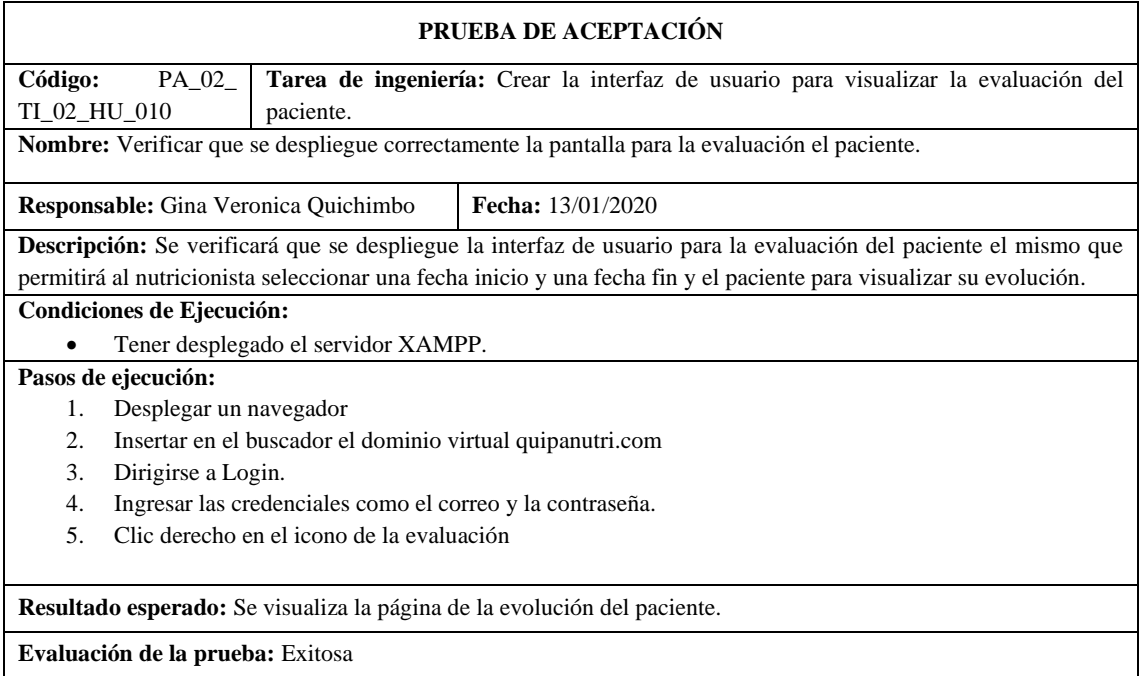

**Realizado por:** Quichimbo G.; Pardo K., 2021

## **Tabla 186:** Crear la interfaz de usuario para visualizar el monitoreo del paciente

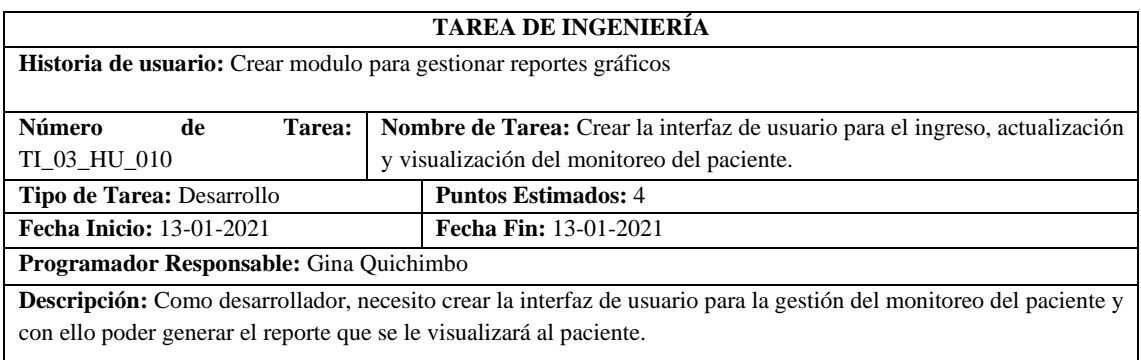

**Pruebas de Aceptación** 

• Verificar que se despliegue correctamente la pantalla del monitoreo del paciente.

**Realizado por:** Quichimbo G.; Pardo K., 2021

## **Tabla 187:** Verificar que se despliegue correctamente la pantalla para el monitoreo del paciente

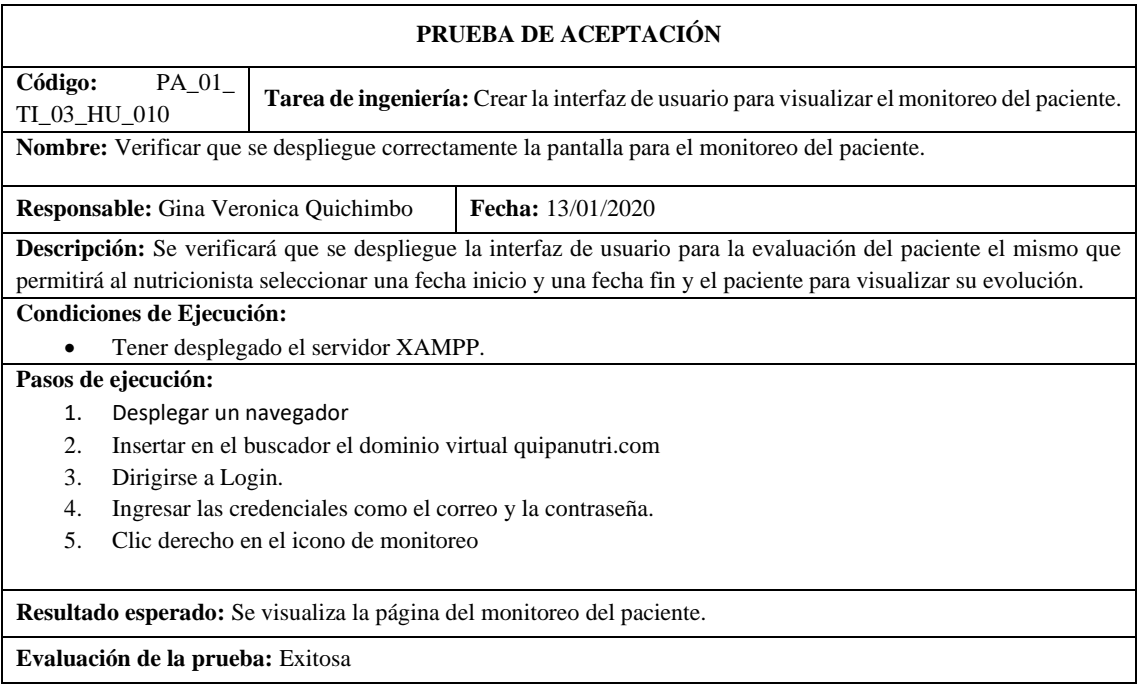

**Realizado por:** Quichimbo G.; Pardo K., 2021

## **Tabla 188:** Realizar la integración para la evaluación del paciente

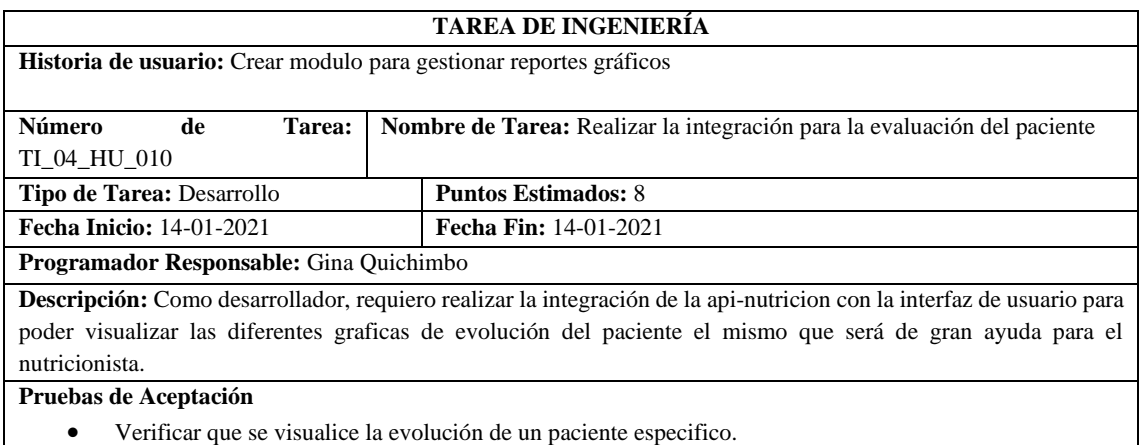

# **Tabla 189:** Verificar que se visualice la evolución de un paciente especifico

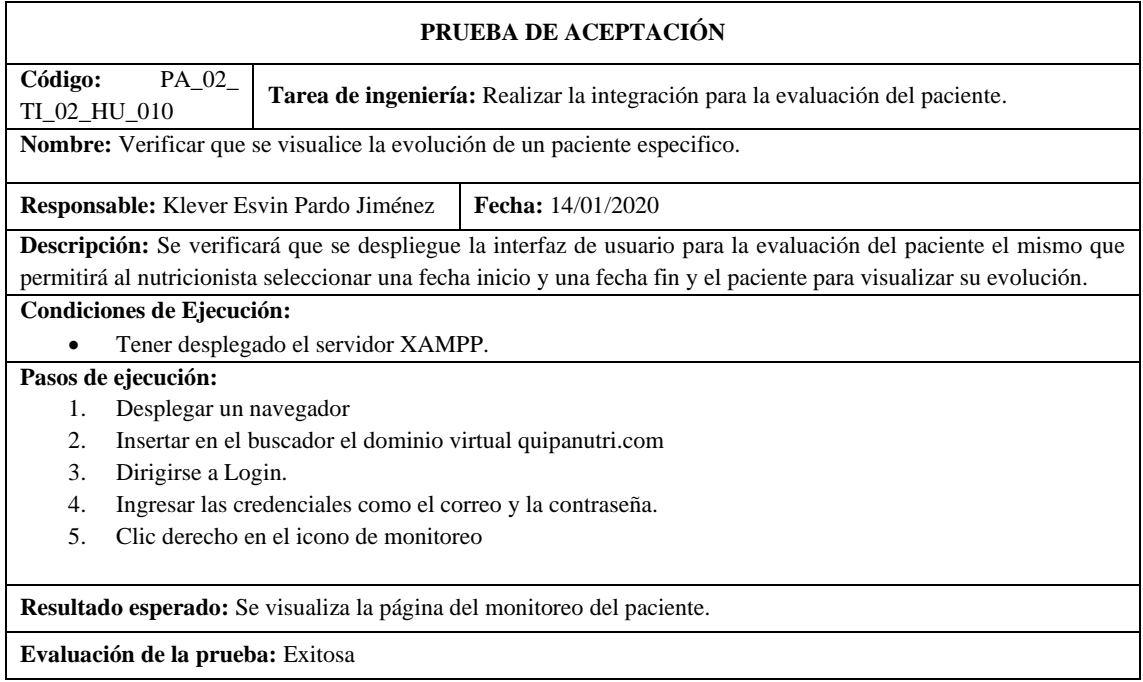

**Realizado por:** Quichimbo G.; Pardo K., 2021

## **Tabla 190:** Validación de los campos en cada formulario

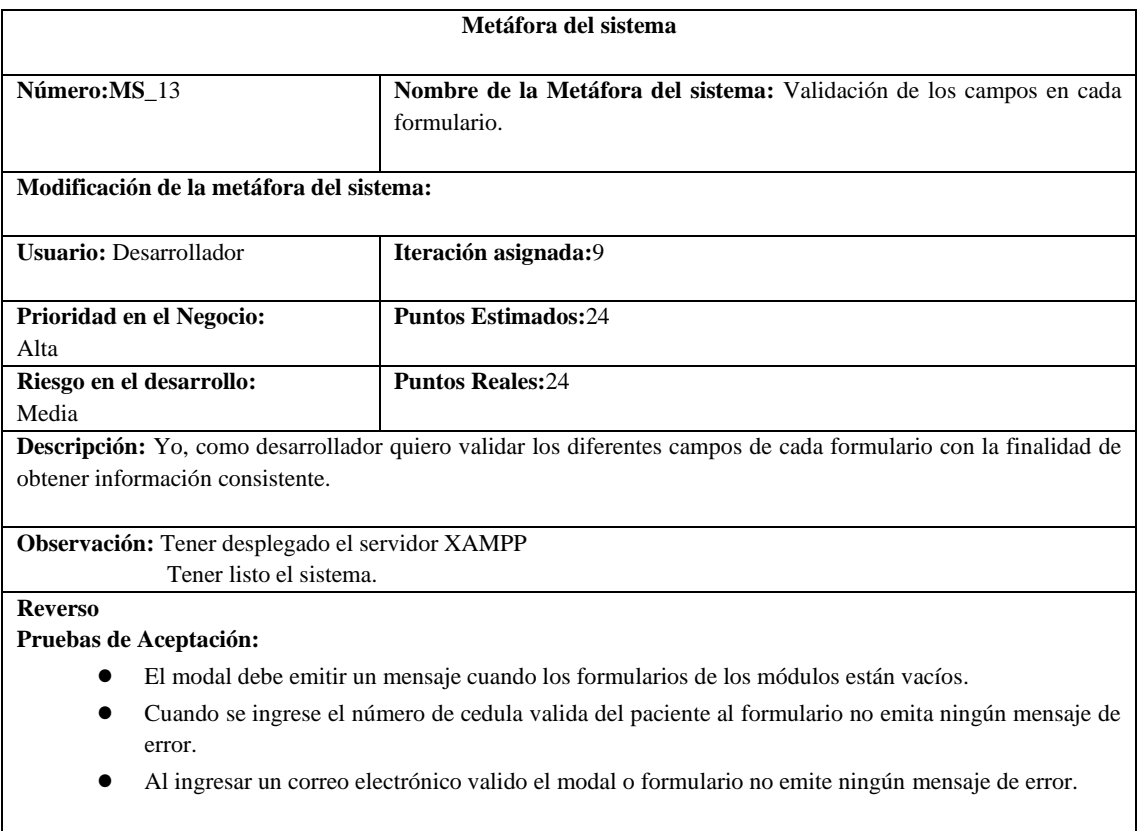

**Tabla 191:** El modal debe emitir un mensaje cuando los formularios de los módulos están vacíos

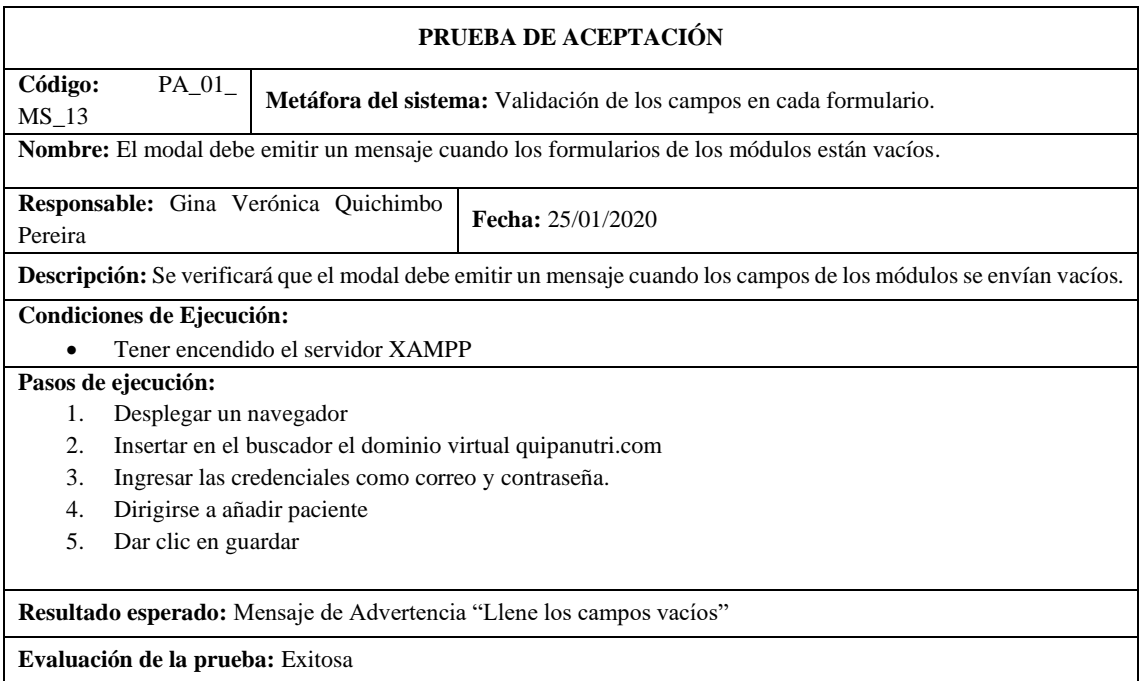

**Realizado por:** Quichimbo G.; Pardo K., 2021

**Tabla 192:** Cuando se ingrese el número de cedula valida del paciente al formulario no emita ningún mensaje de error

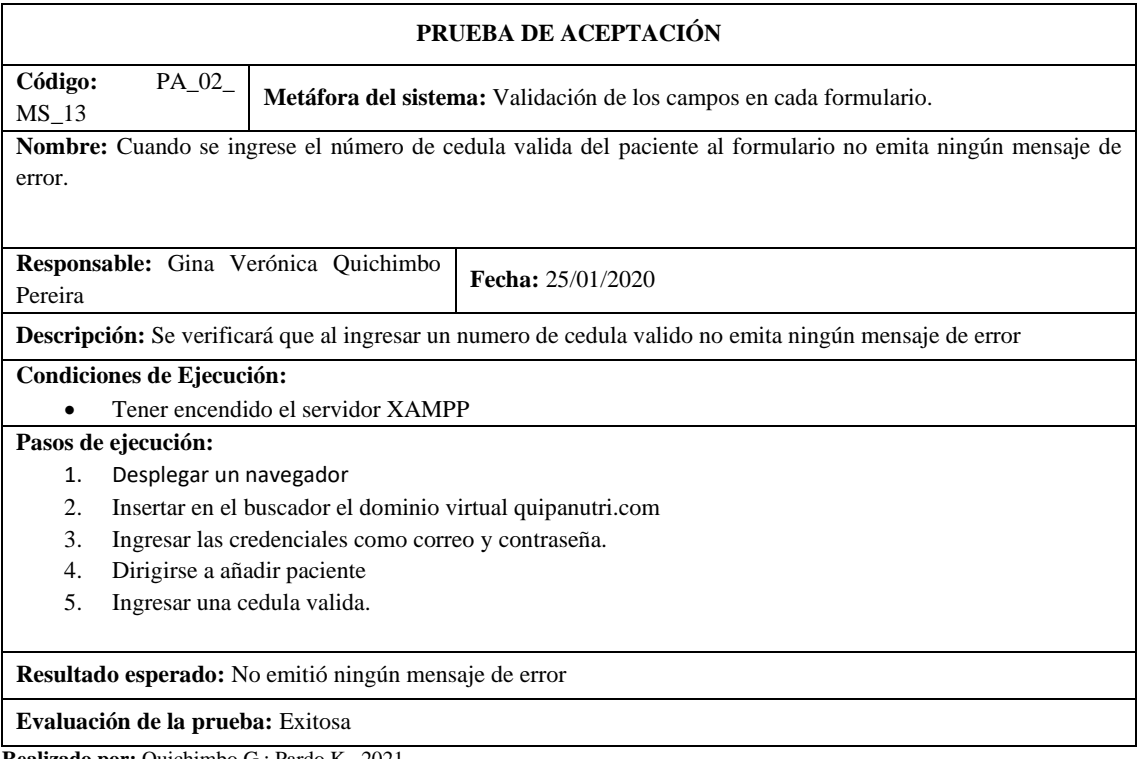

**Tabla 193:** Al ingresar un correo electrónico valido el modal o formulario no emite ningún mensaje de error

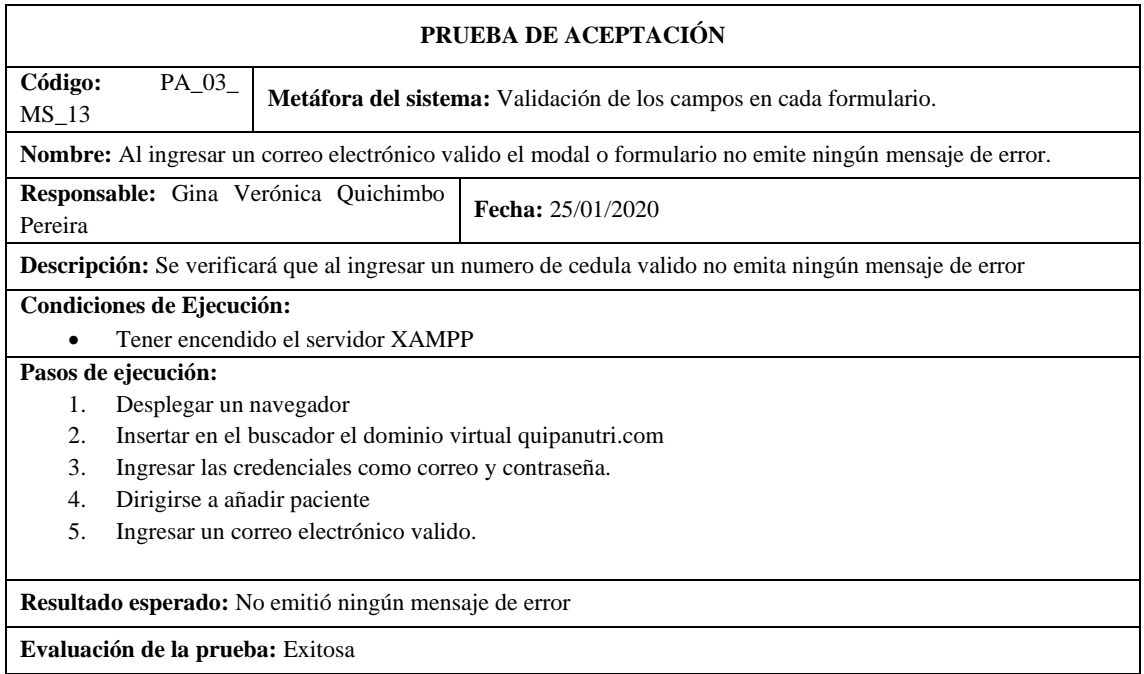

**Realizado por:** Quichimbo G.; Pardo K., 2021

## **Tabla 193:** Validar cédula

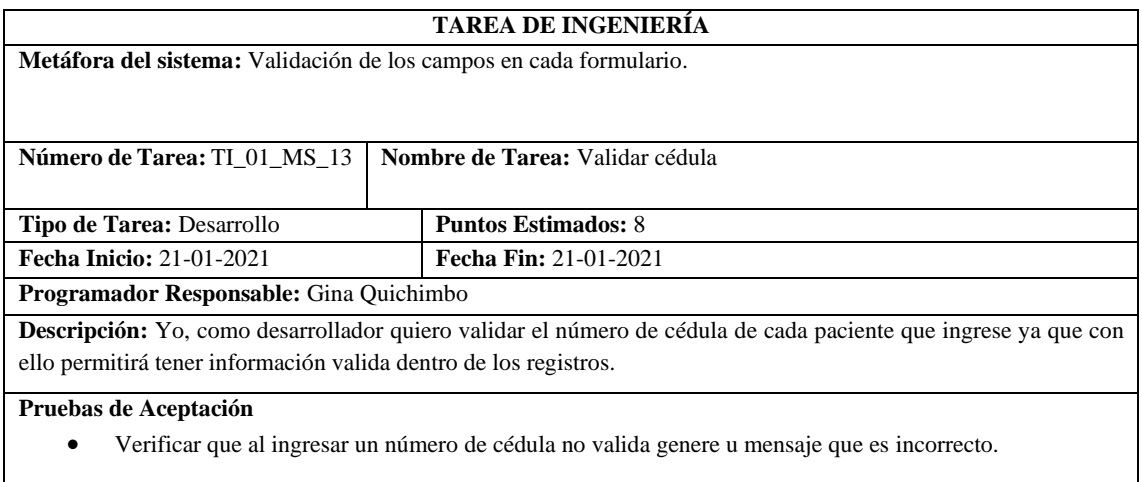

**Realizado por:** Quichimbo G.; Pardo K., 2021

**Tabla 194:** Verificar que al ingresar un numero de cedula no válida genere u mensaje que es incorrecto

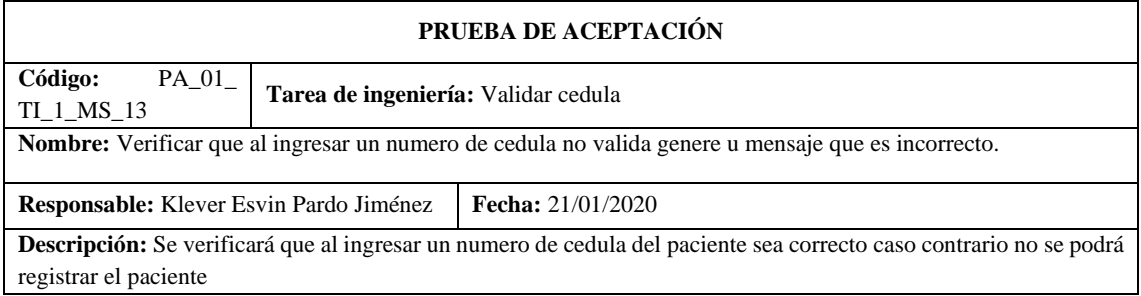

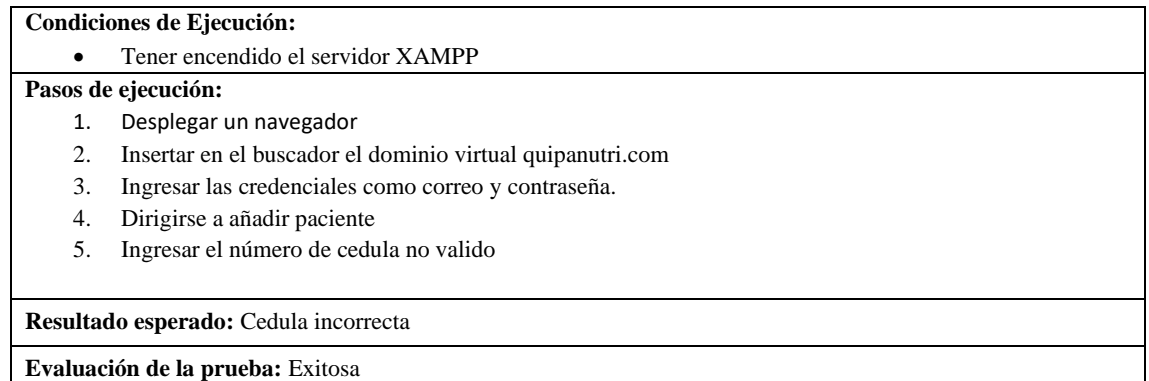

**Realizado por:** Quichimbo G.; Pardo K., 2021

### **Tabla 195:** Validar correo electrónico

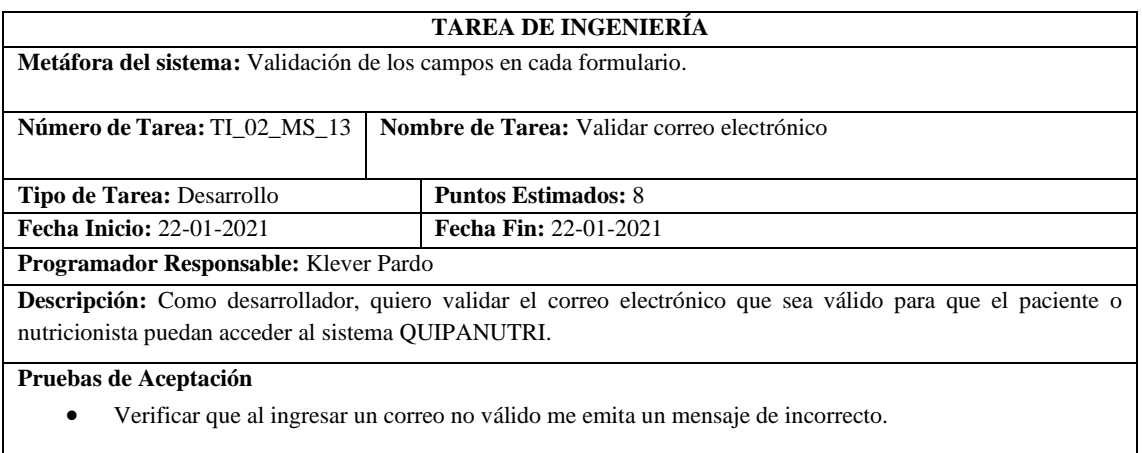

**Realizado por:** Quichimbo G.; Pardo K., 2021

**Tabla 196:** Verificar que al ingresar un correo no válido el sistema responda un mensaje de incorrecto

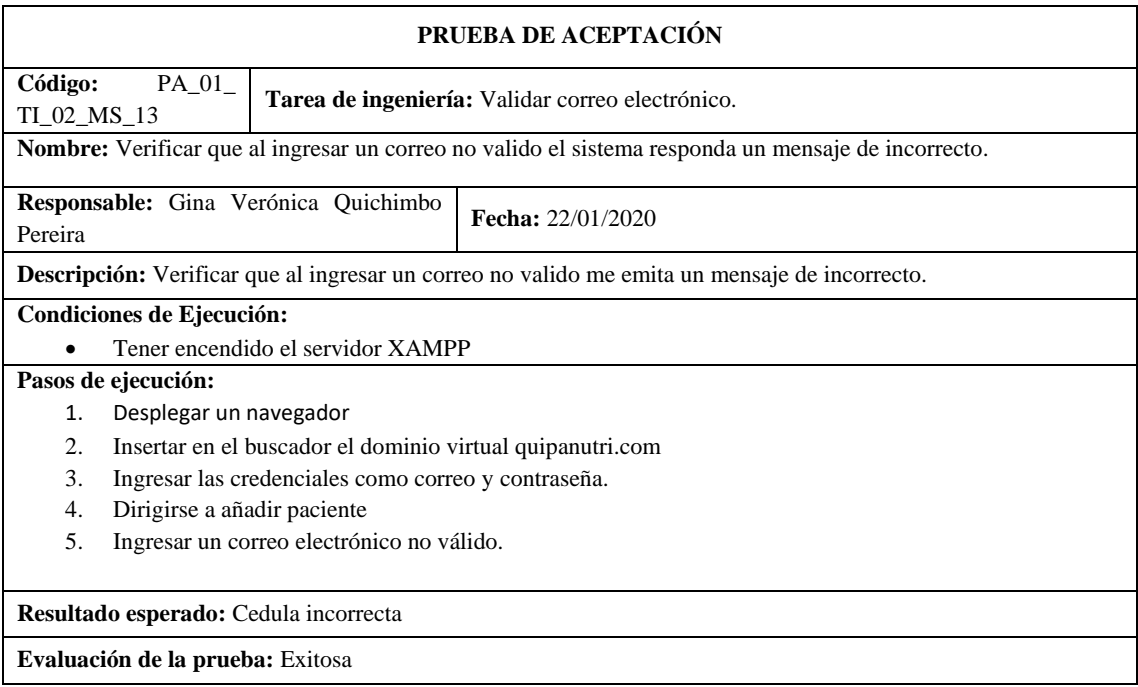

## **Tabla 197:** Validar campos para números y para caracteres alfanuméricos

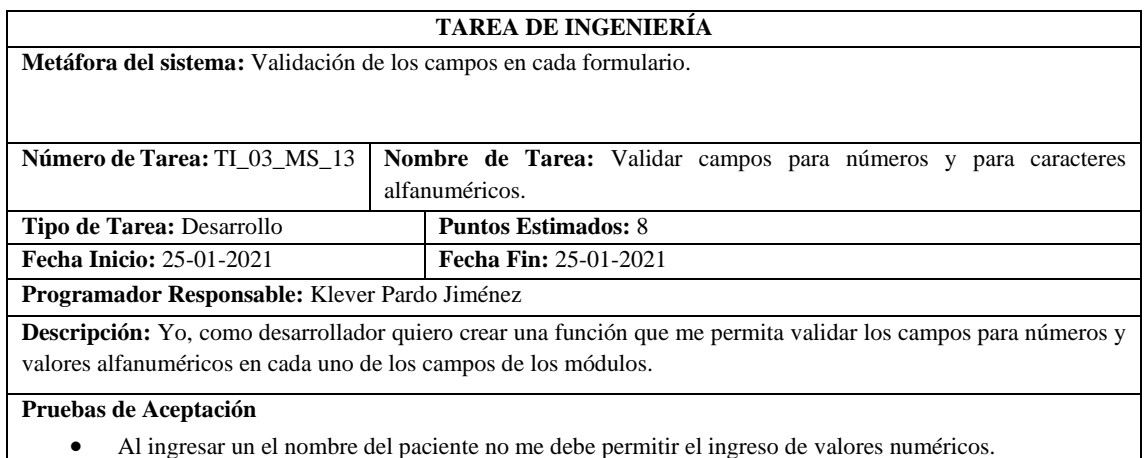

**Realizado por:** Quichimbo G.; Pardo K., 2021

**Tabla 198:** Al ingresar un el nombre del paciente no me debe permitir el ingreso de valores numéricos

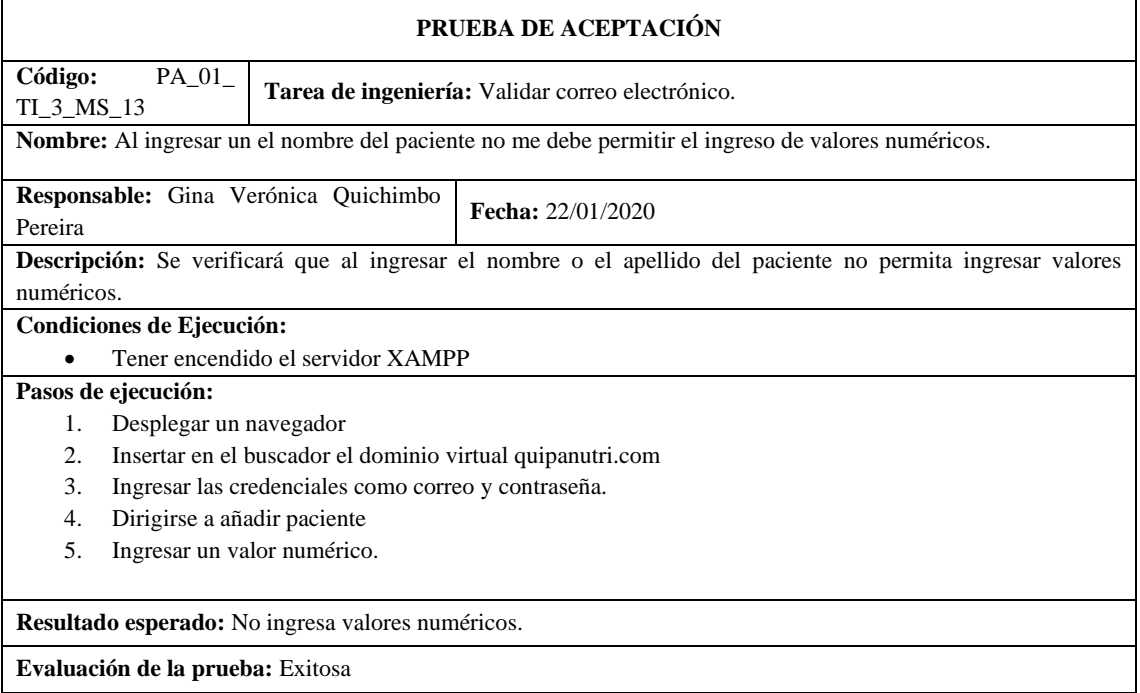

**Realizado por:** Quichimbo G.; Pardo K., 2021

### **Tabla 199:** Poner en producción al sistema

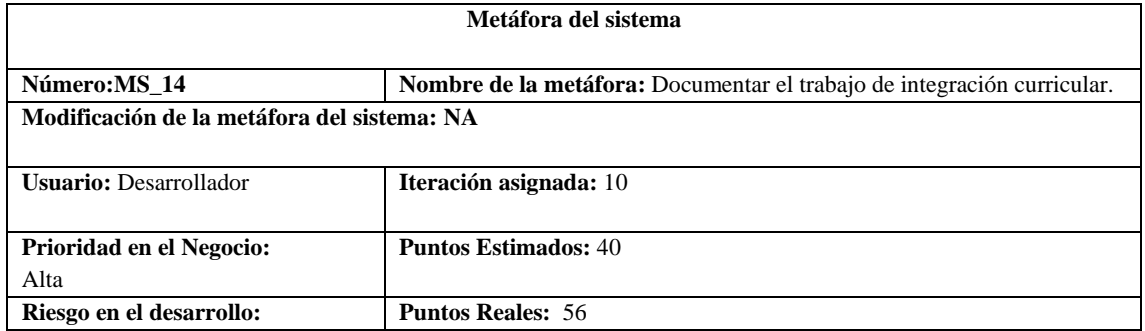

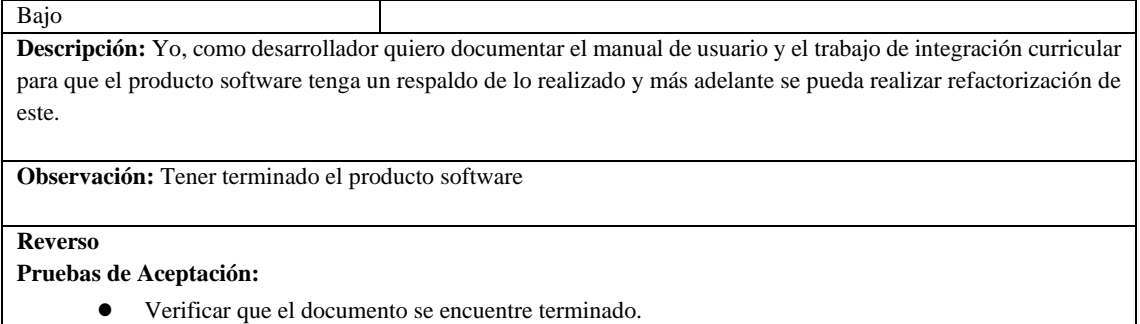

● Comprobar que el manual de usuario se encuentre terminado.

**Realizado por:** Quichimbo G.; Pardo K., 2021

## **Tabla 200:** Comprobar que el manual de usuario se encuentre terminado

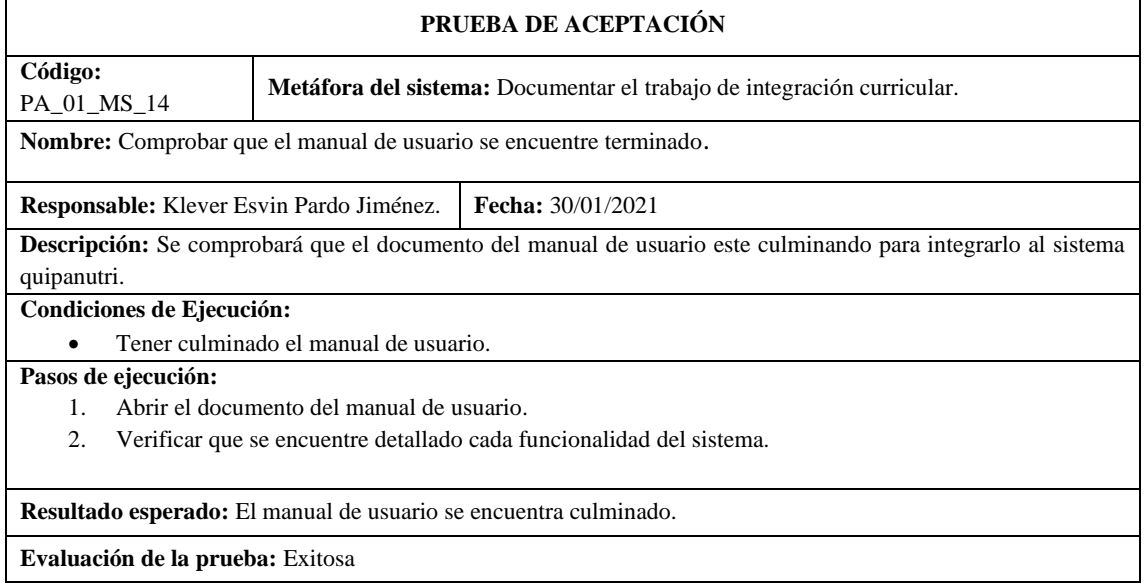

**Realizado por:** Quichimbo G.; Pardo K., 2021

## **Tabla 201:** Comprobar que el manual de usuario se encuentre terminado

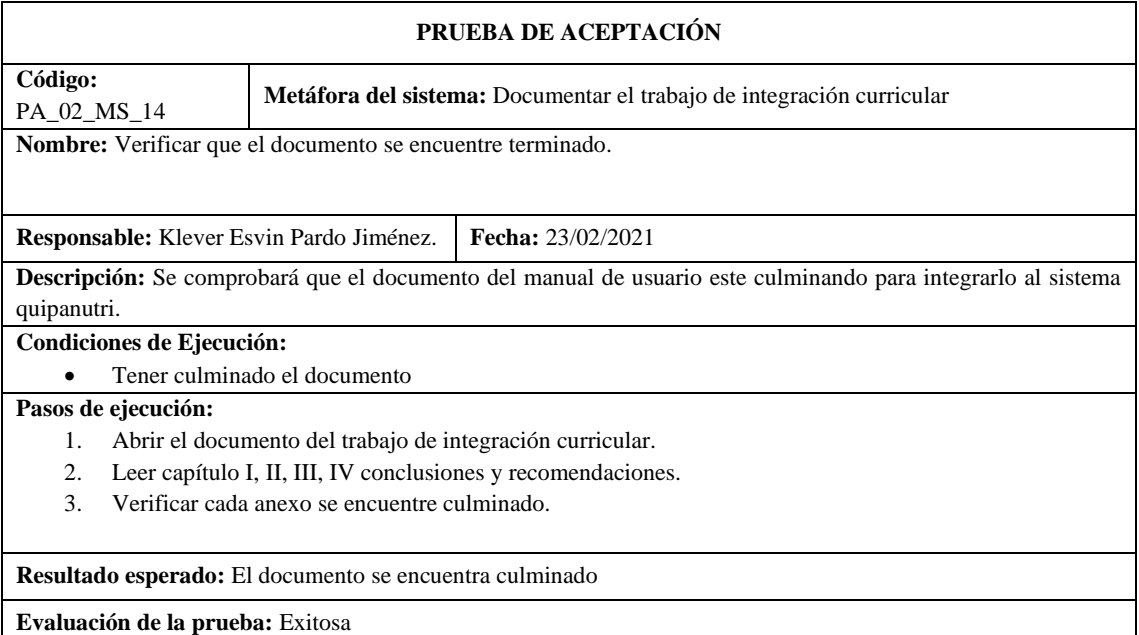

## **Tabla 203:** Subir el sistema al servidor

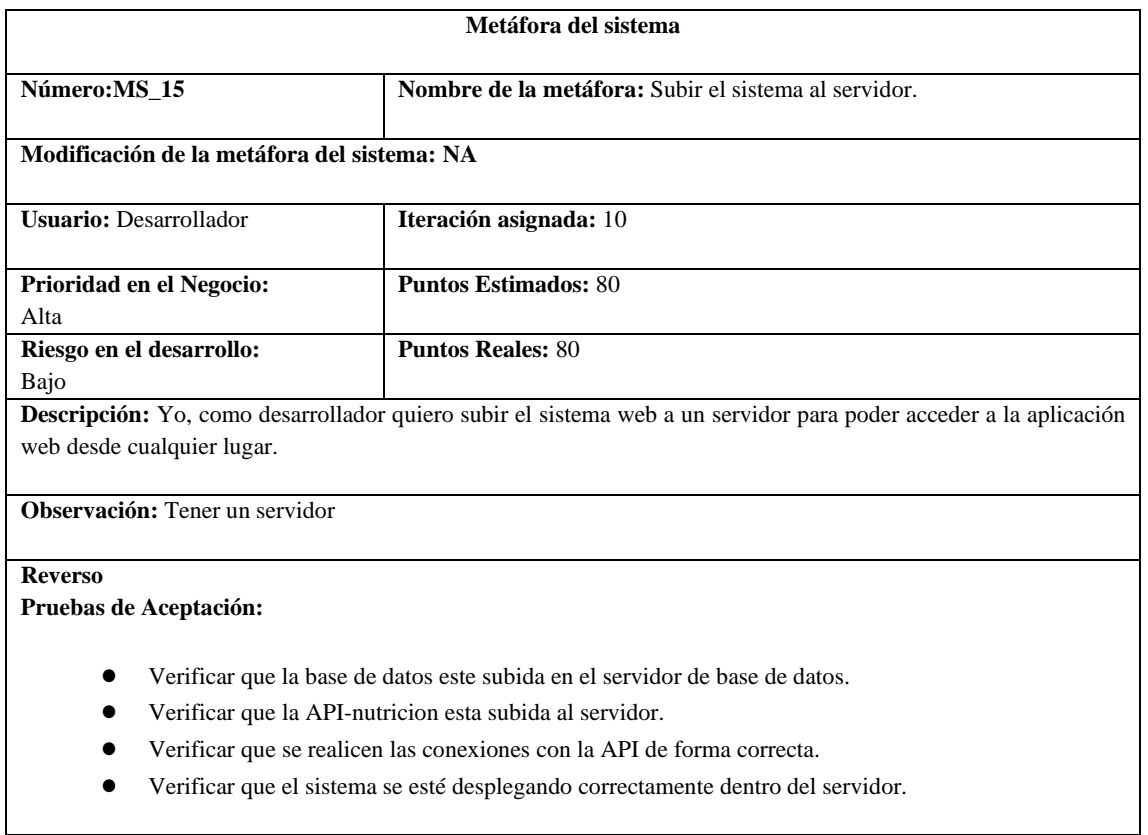

**Realizado por:** Quichimbo G.; Pardo K., 2021

# **Tabla 204:** Verificar que la base de datos este subida en el servidor

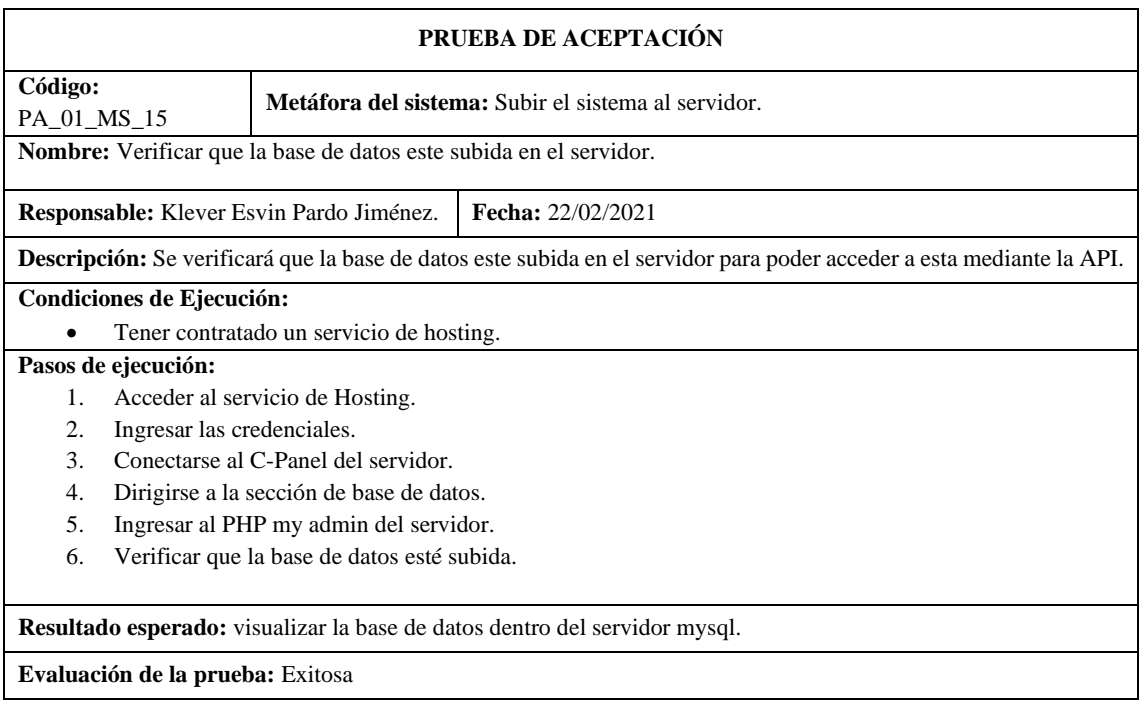

# **Tabla 205:** Verificar que la API-nutricion esta subida al servidor

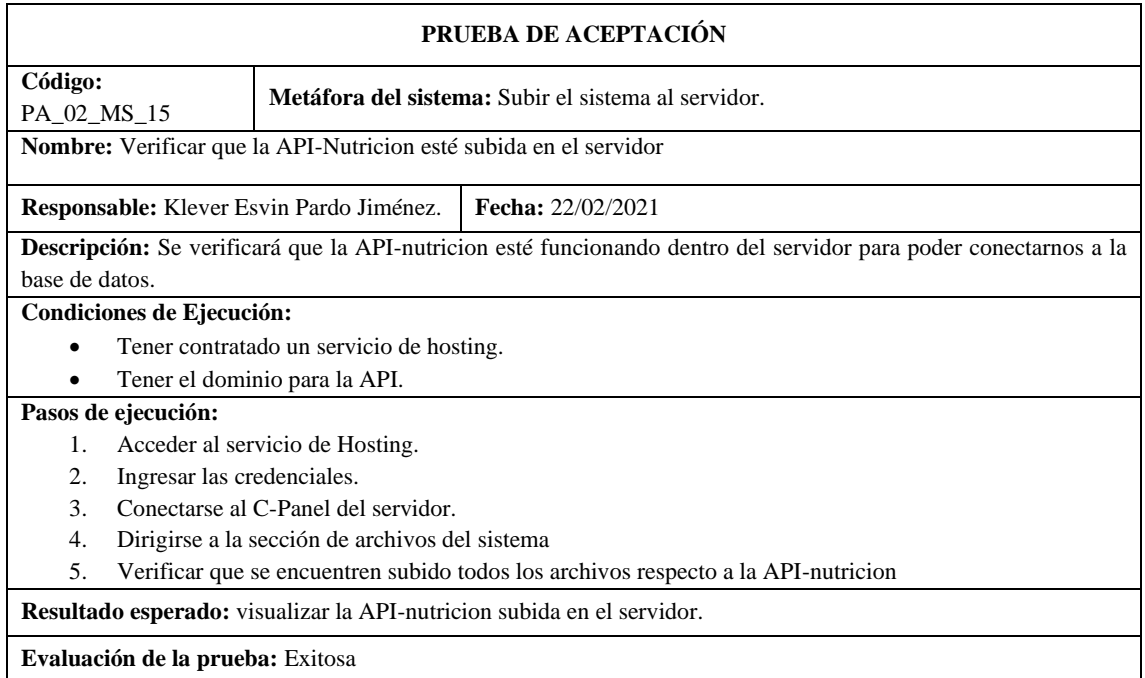

**Realizado por:** Quichimbo G.; Pardo K., 2021

# **Tabla 206:** Verificar que la API-nutricion esta subida al servidor

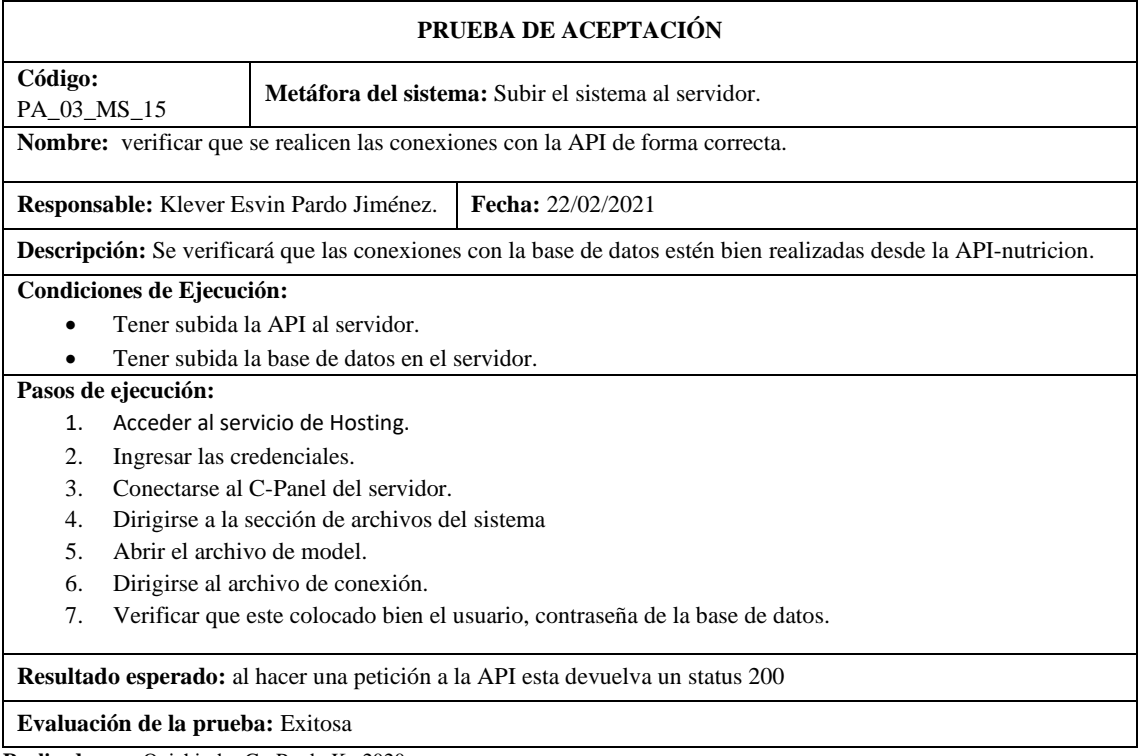

# **Tabla 207:** Verificar que el sistema se esté desplegando correctamente dentro del servidor

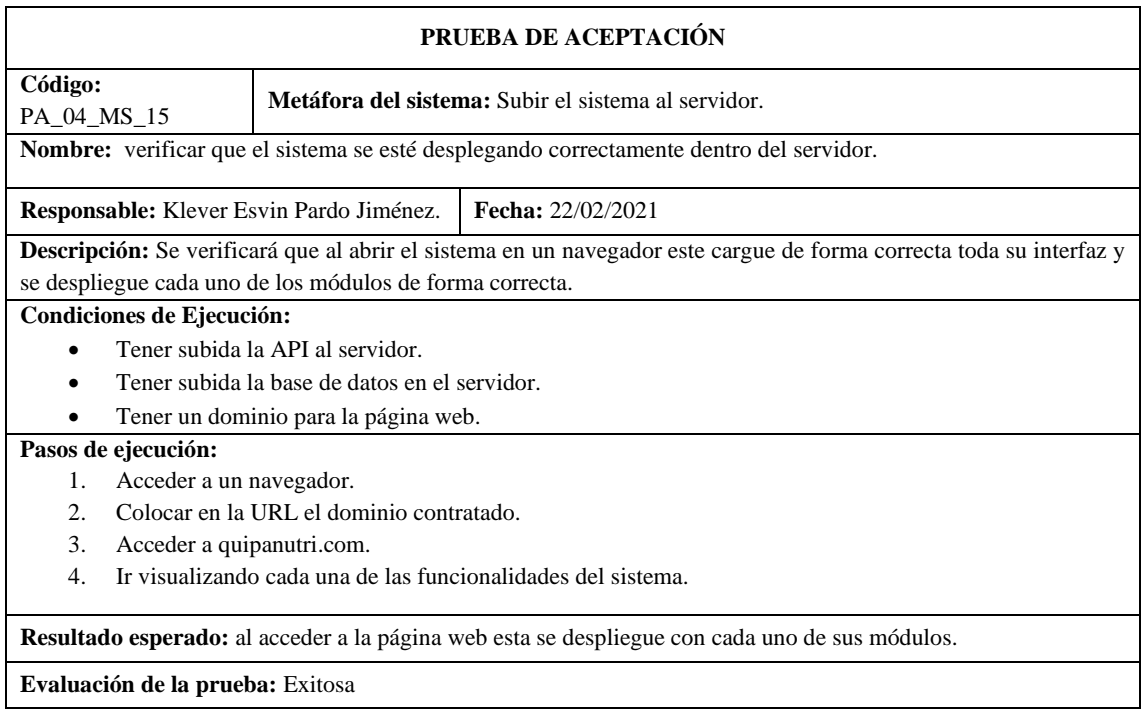

**Realizado por:** Quichimbo G.; Pardo K., 2021

## **Tabla 208:** Validar cada uno de los módulos del sistema

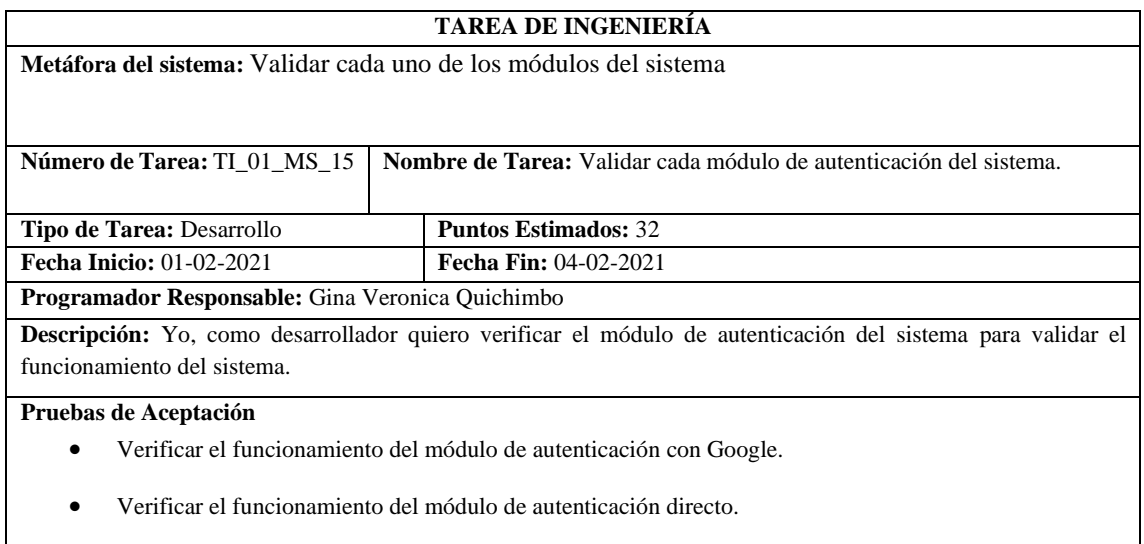

# **Tabla 209:** Verificar el funcionamiento del módulo de autenticación con Google

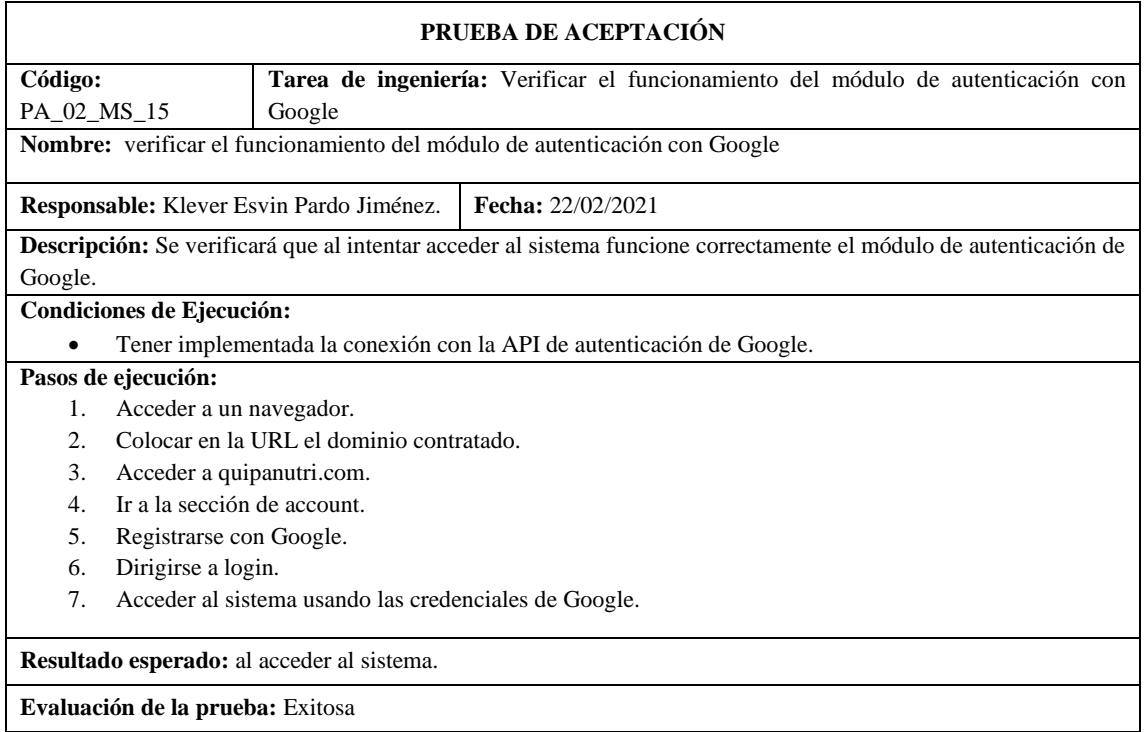

**Realizado por:** Quichimbo G.; Pardo K., 2021

## **Tabla 210:** Verificar el funcionamiento del módulo de autenticación directo

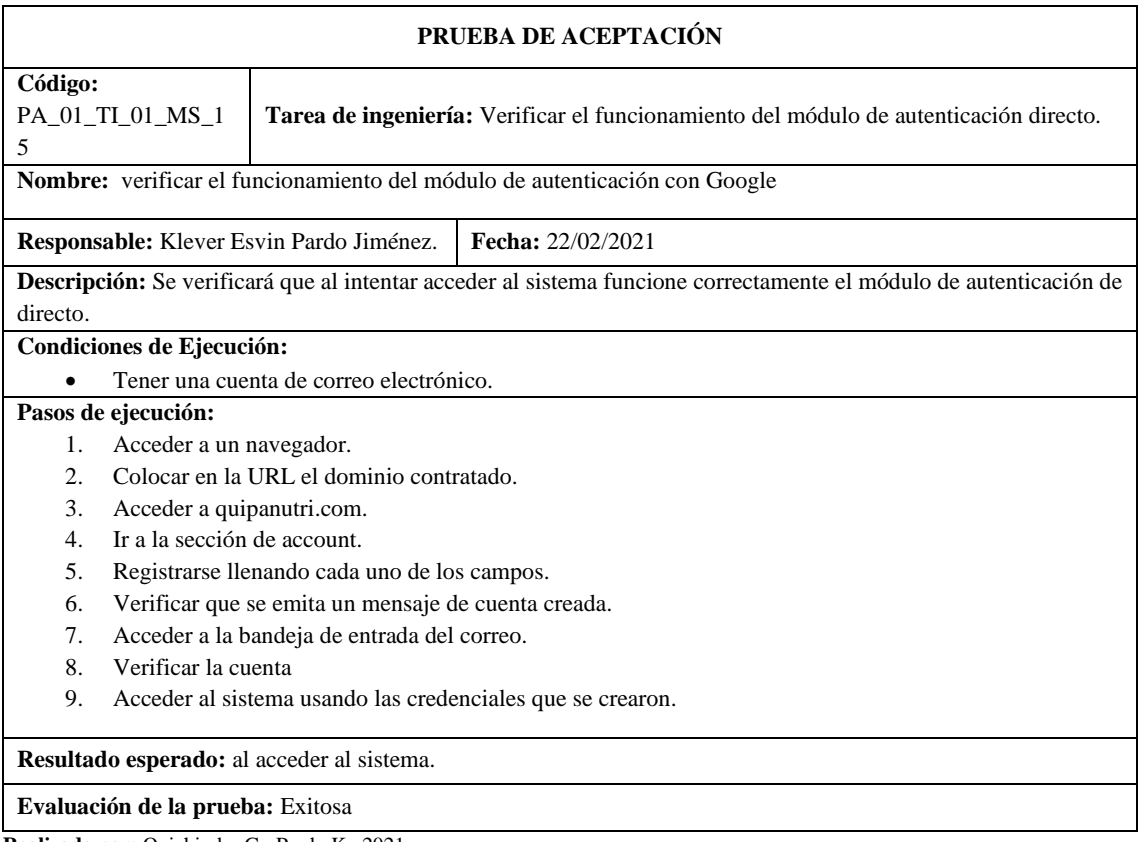

**Tabla 211:** Validar el funcionamiento del módulo de plan nutricional.

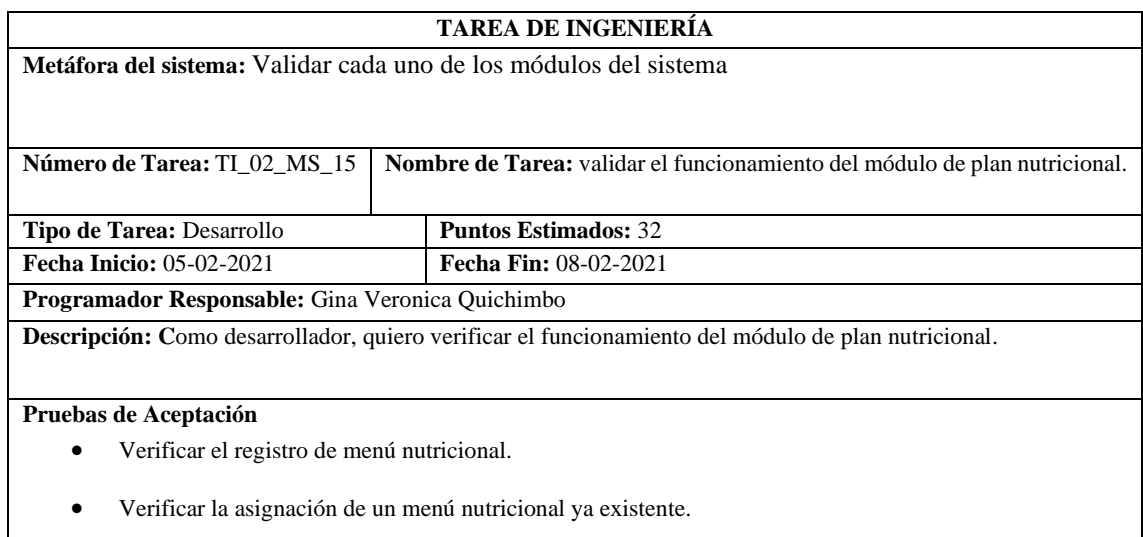

**Realizado por:** Quichimbo G.; Pardo K., 2021

# **Tabla 212:** Verificar el registro de un menú nutricional

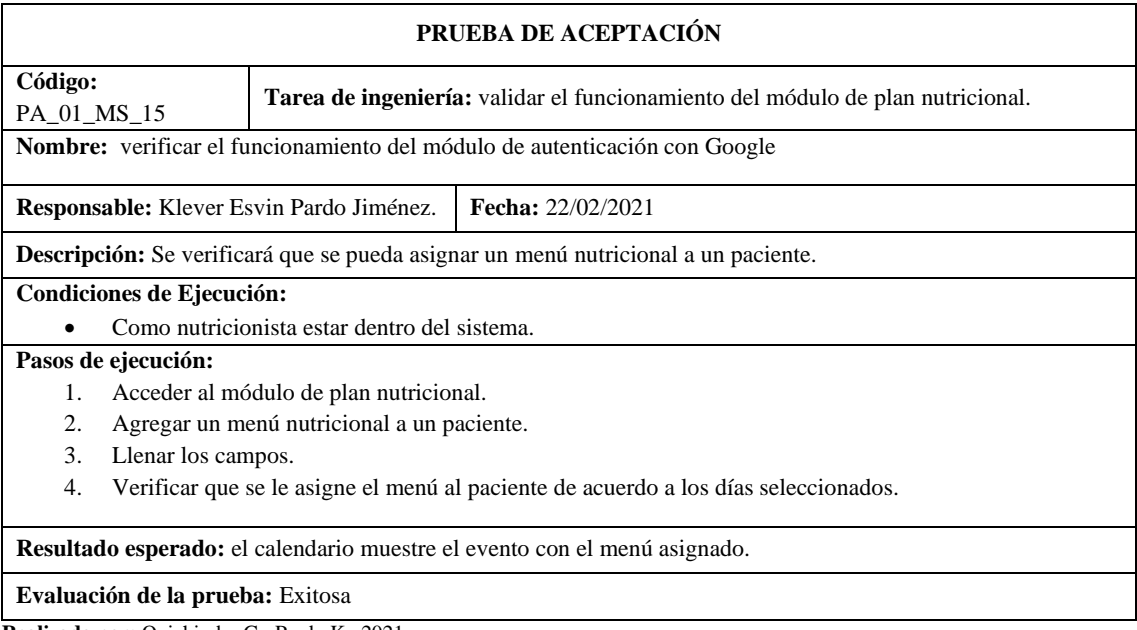

**Realizado por:** Quichimbo G.; Pardo K., 2021

# **Tabla 213:** Verificar la asignación de un menú nutricional ya existente

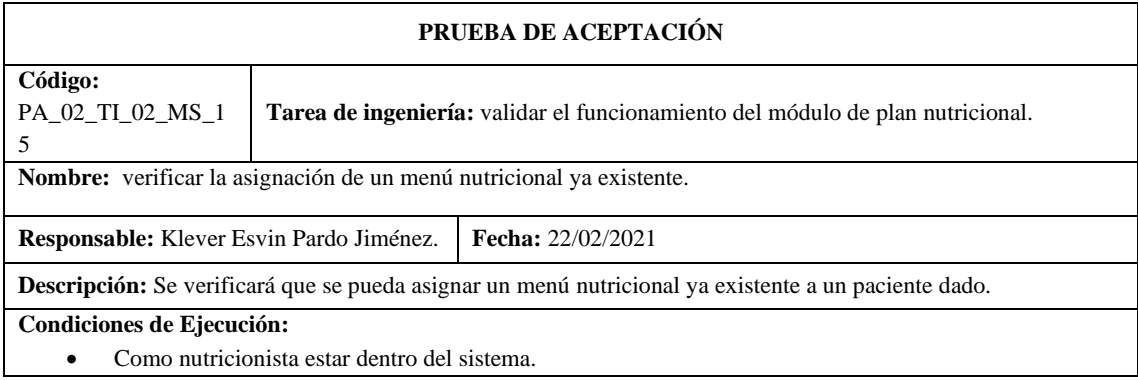

#### **Pasos de ejecución:**

- 1. Acceder al módulo de plan nutricional.
- 2. Agregar plan nutricional ya existente.
- 3. Llenar los campos de acuerdo con el evento.
- 4. Seleccionar el menú de comida ya existente.
- 5. Verificar que se le asigne el menú al paciente de acuerdo con los días seleccionados.

**Resultado esperado:** el calendario muestre el evento con el menú asignado.

**Evaluación de la prueba:** Exitosa

**Realizado por:** Quichimbo G.; Pardo K., 2021

### **Tabla 214:** Validar el funcionamiento del módulo de evaluación

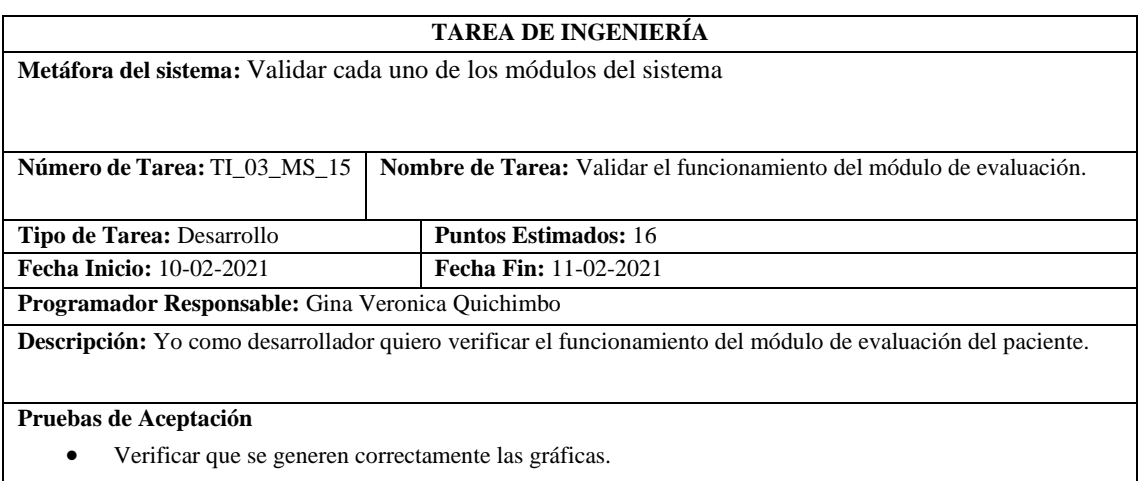

**Realizado por:** Quichimbo G.; Pardo K., 2021

**Tabla 215:** Verificar que se generen correctamente las gráficas de evaluación del paciente

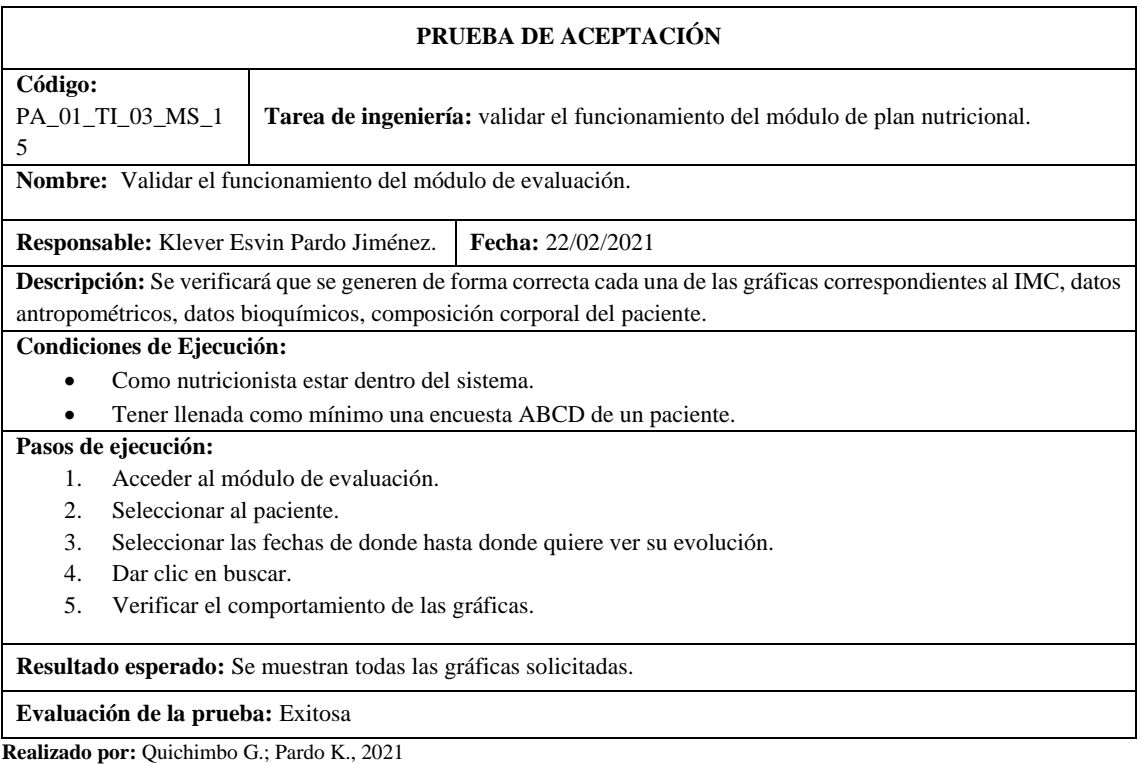

## **ANEXO G:** Tarjetas CRC (Clase, Responsabilidades y Colaboradores)

## **Tabla 1:** CRC Paciente

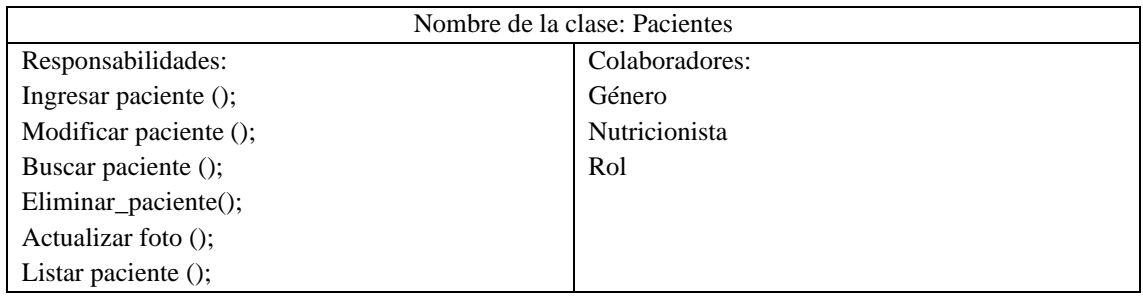

**Realizado por:** Quichimbo G.; Pardo K., 2021

## **Tabla 2:** CRC Nutricionista

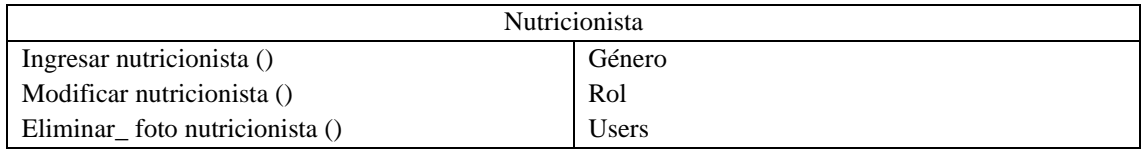

**Realizado por:** Quichimbo G.; Pardo K., 2021

## **Tabla 3:** CRC Encuesta ABCD

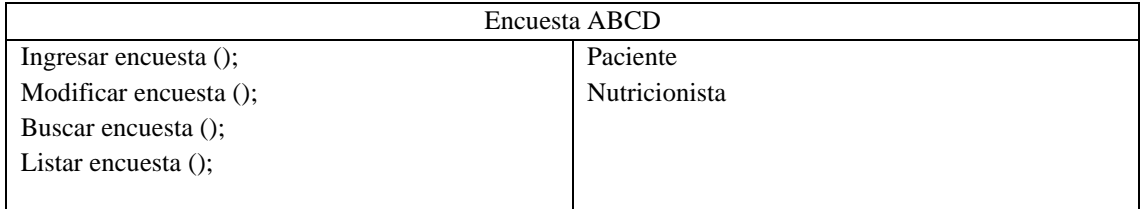

**Realizado por:** Quichimbo G.; Pardo K., 2021

### **Tabla 4:** CRC Diagnóstico

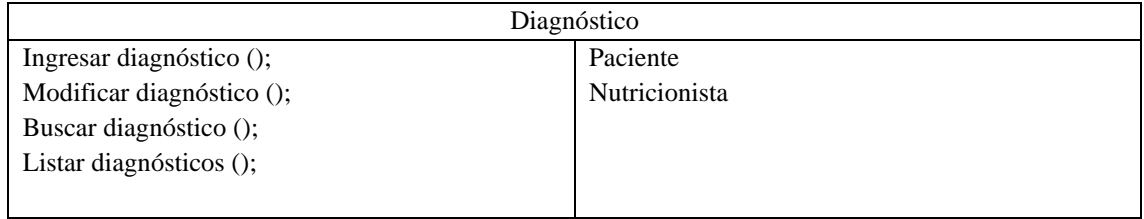

**Realizado por:** Quichimbo G.; Pardo K., 2021

## **Tabla 5:** CRC Menú

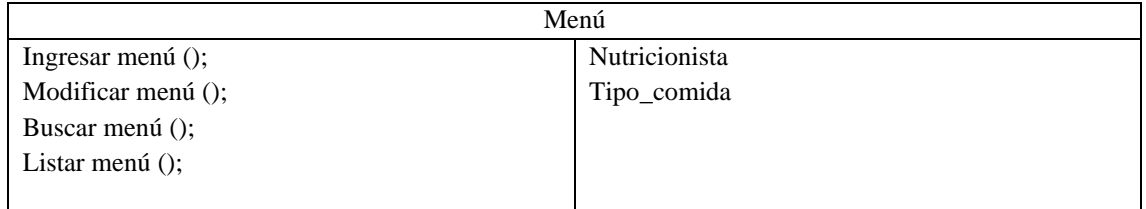

## **Tabla 6:** CRC Plan nutricional

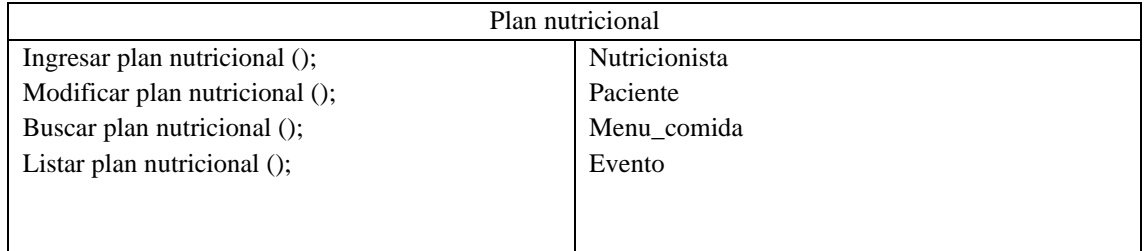

**Realizado por:** Quichimbo G.; Pardo K., 2021

## **Tabla 7:** CRC Monitoreo

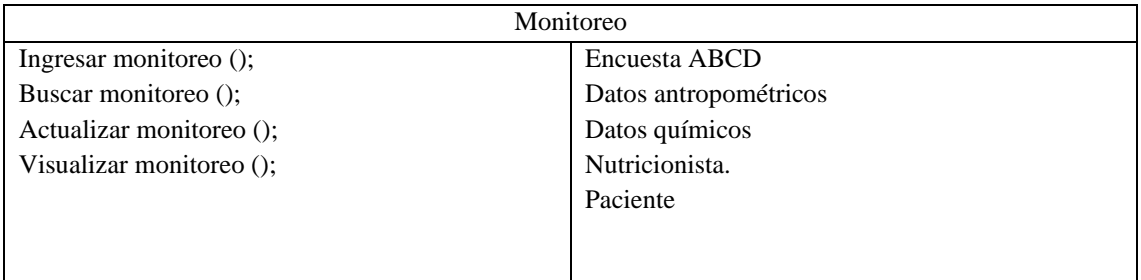

**Realizado por:** Quichimbo G.; Pardo K., 2021

## **Tabla 8:** CRC Evaluación

| Evaluación                |                       |
|---------------------------|-----------------------|
| Visualizar_evalaucion (); | Paciente              |
|                           | Datos antropométricos |
|                           | Datos químicos        |
|                           | Nutricionista.        |
|                           | Encuesta ABCD         |
|                           | Somatotipo            |
|                           | Tipo Somatotipo       |
|                           |                       |

**Realizado por:** Quichimbo G.; Pardo K., 2021

### **Tabla 9:** CRC Autenticación

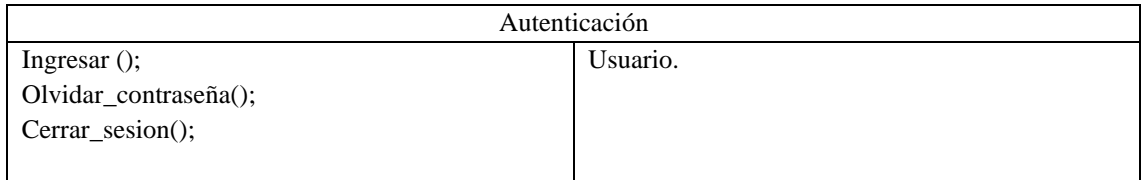

**ANEXO H:** Prototipado del sistema web

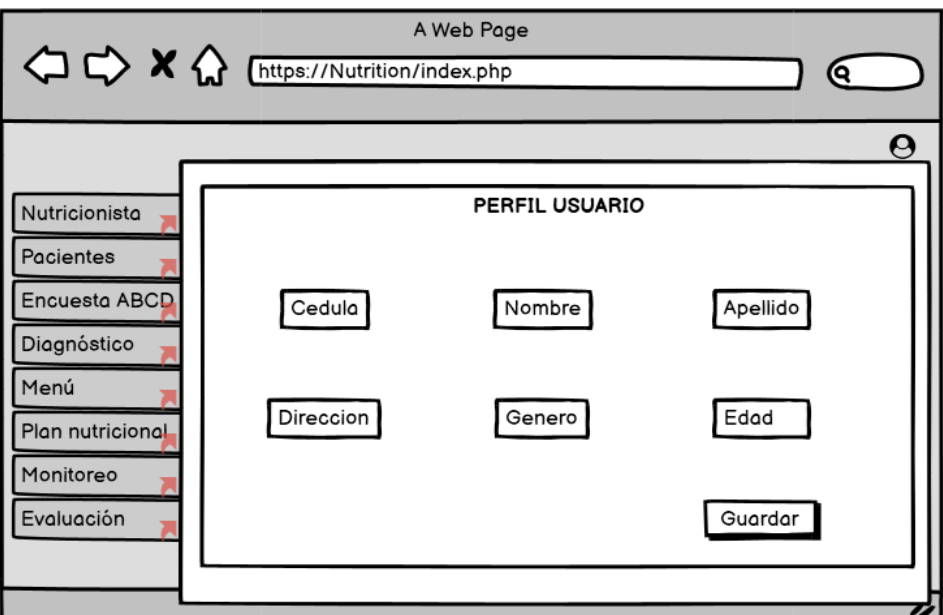

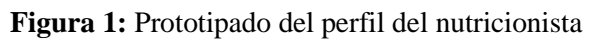

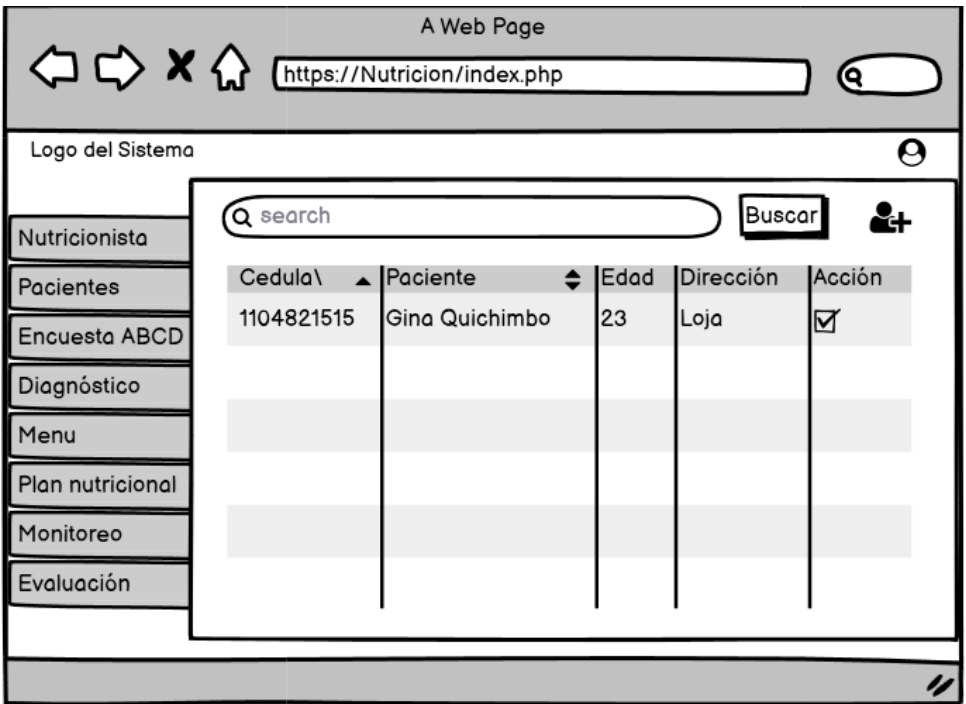

 **Figura 2:** Prototipado de la gestión de pacientes  **Realizado por:** Quichimbo G.; Pardo K., 2021
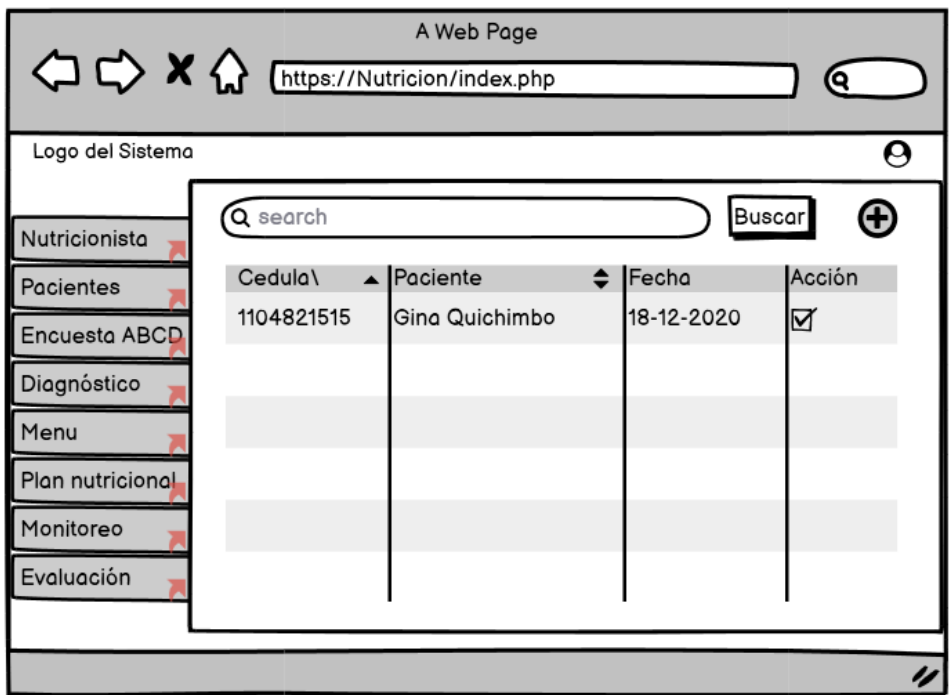

**Figura 3:** Prototipado de la gestión de la encuesta ABCD

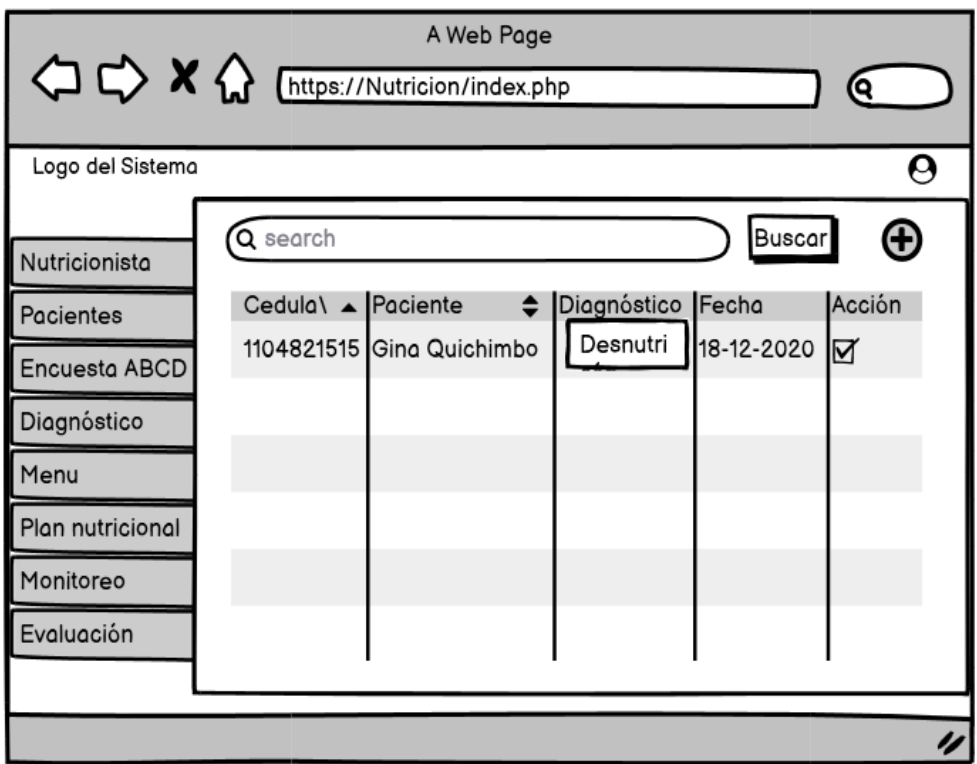

 **Figura 4:** Prototipado de la gestión del diagnóstico

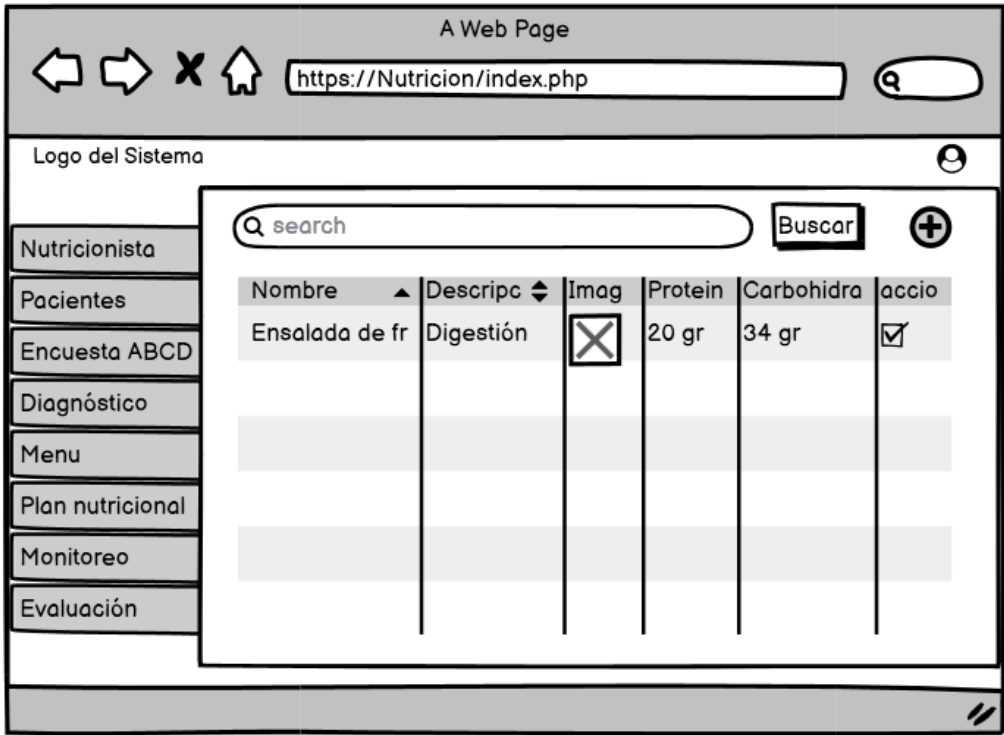

 **Figura 5:** Prototipado de la gestión del menú

 **Realizado por:** Quichimbo G.; Pardo K., 2021

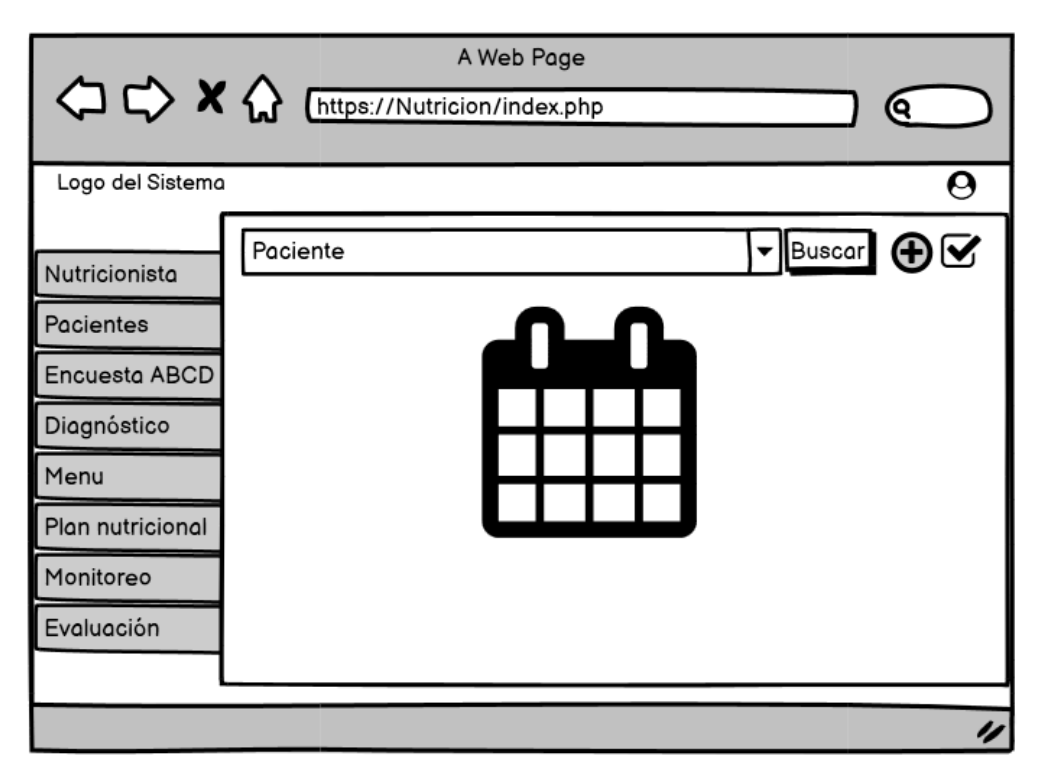

 **Figura 6:** Prototipado de la gestión del plan nutricional.

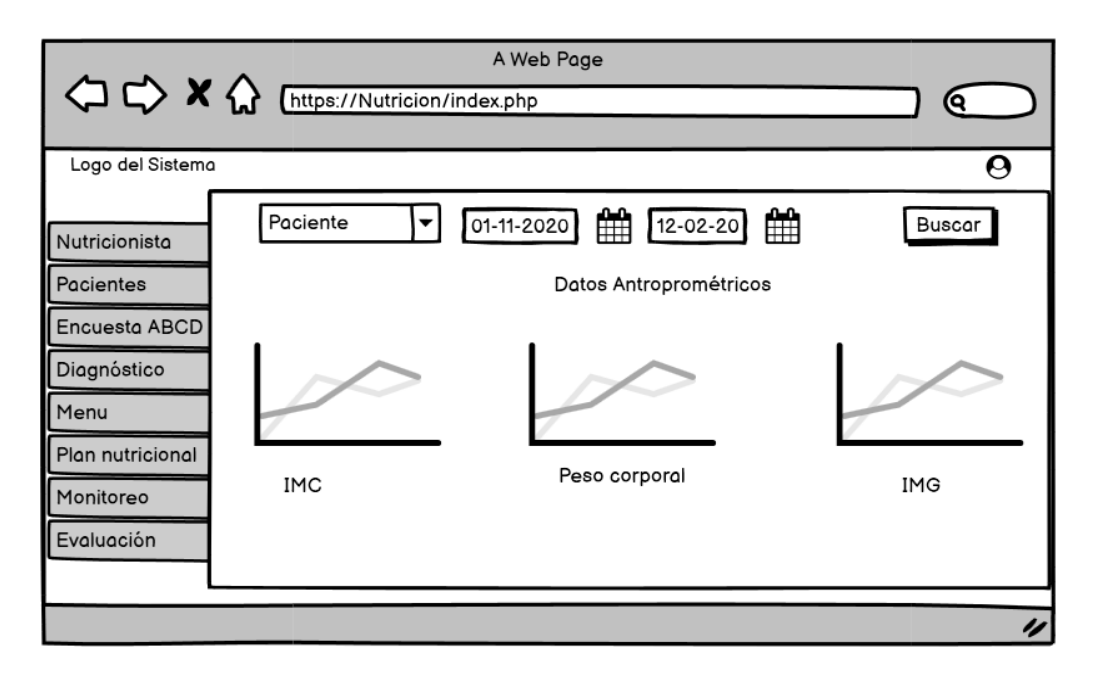

 **Figura 7:** Prototipado del reporte de evaluación pacientes

 **Realizado por:** Quichimbo G.; Pardo K., 2021

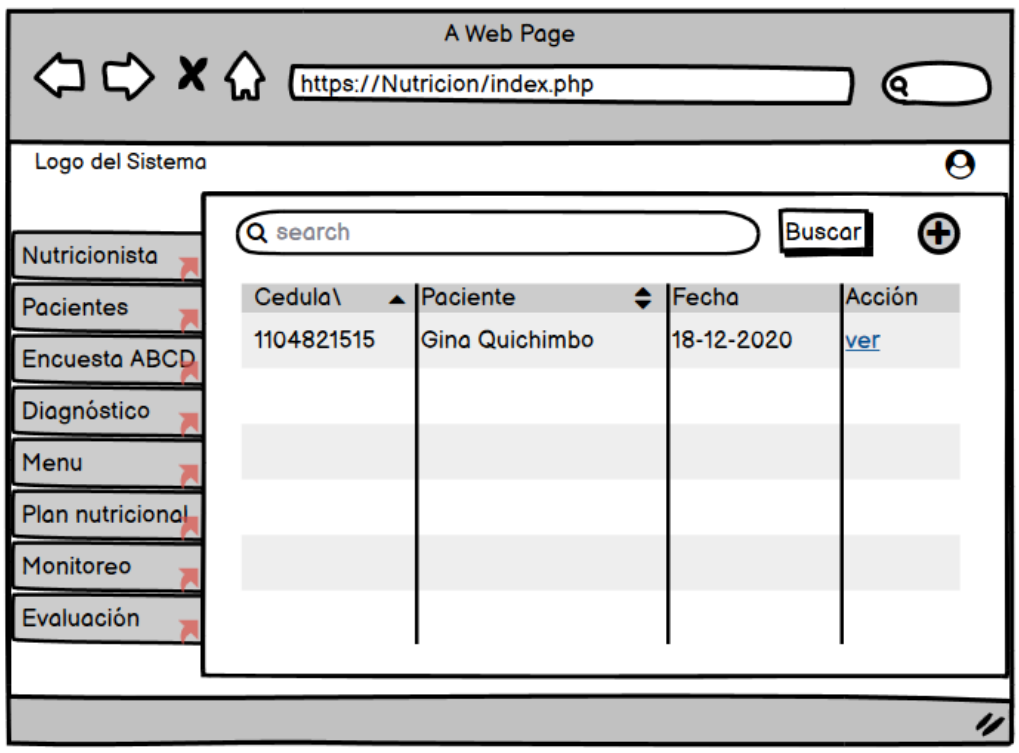

 **Figura 8:** Prototipado del monitoreo

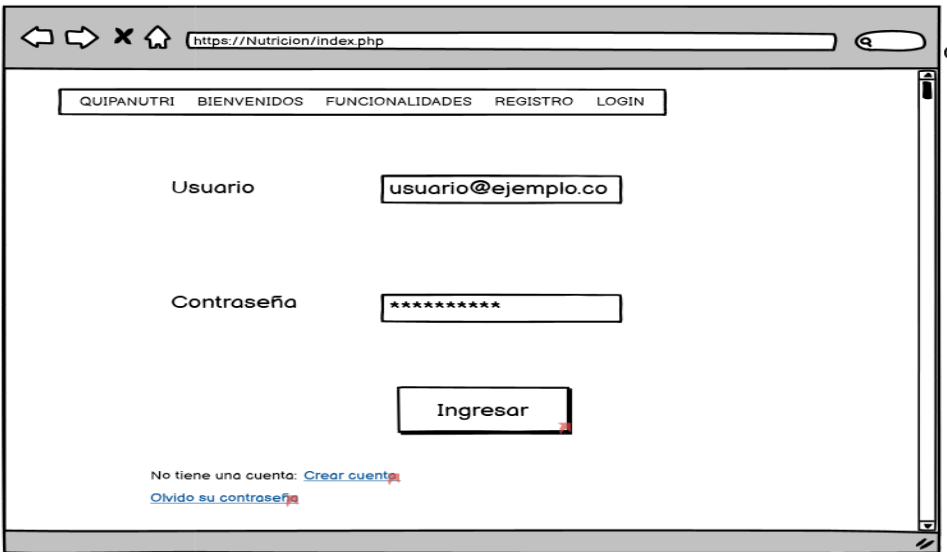

### **Figura 9:** Autenticación

 **Realizado por:** Quichimbo G.; Pardo K., 2021

### **Prototipado para el paciente**

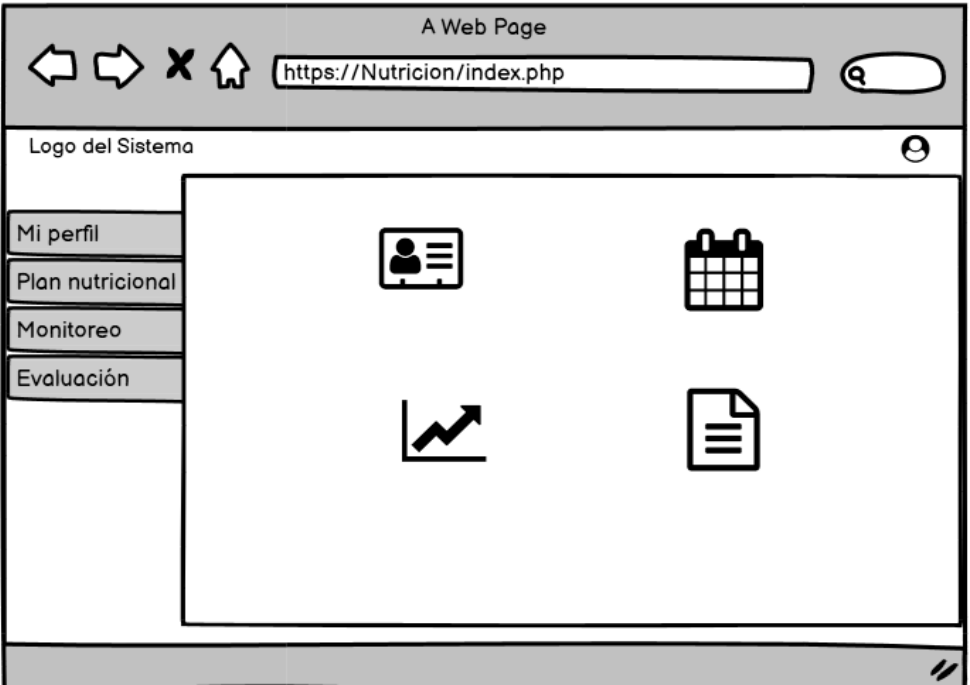

 **Figura 10:** Prototipado de la página principal del paciente

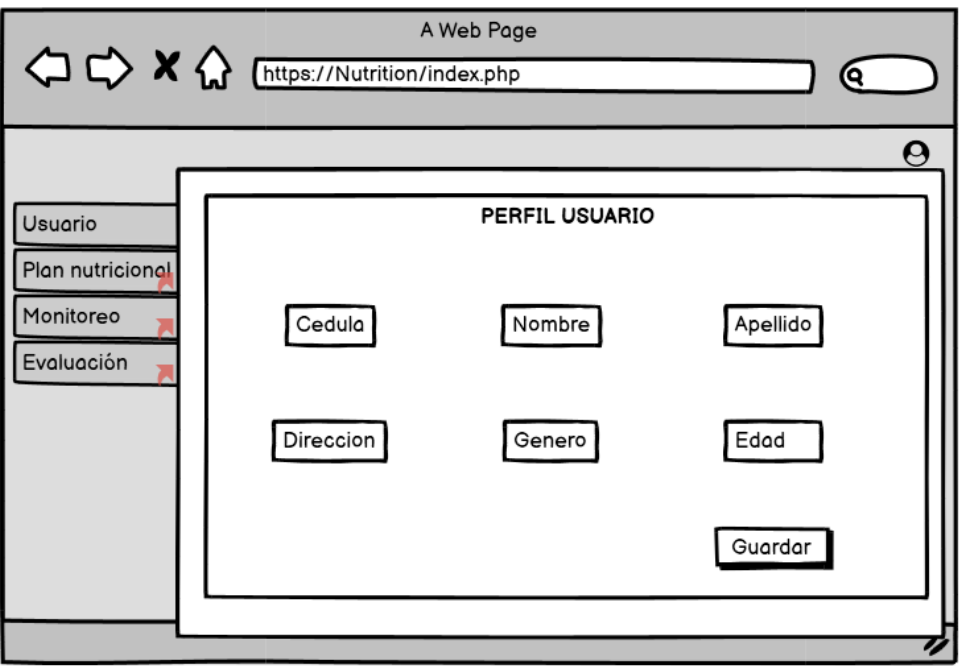

**Figura 11:** Prototipado de gestionar perfil del paciente

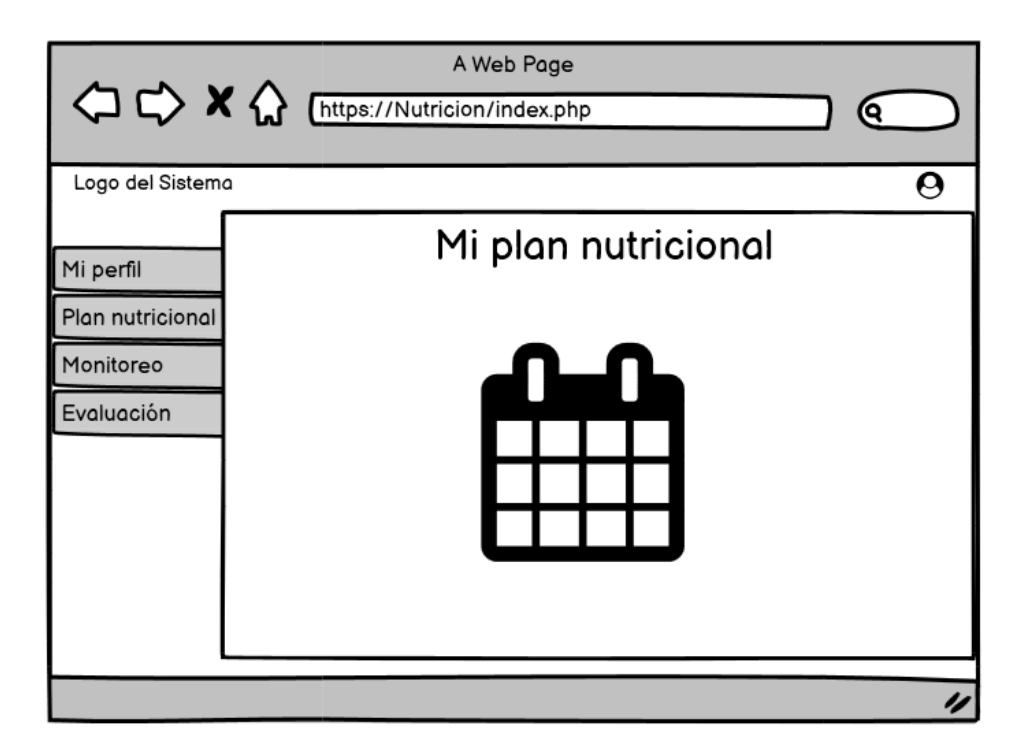

**Figura 12:** Prototipado de visualización del plan nutricional  **Realizado por:** Quichimbo G.; Pardo K., 2021

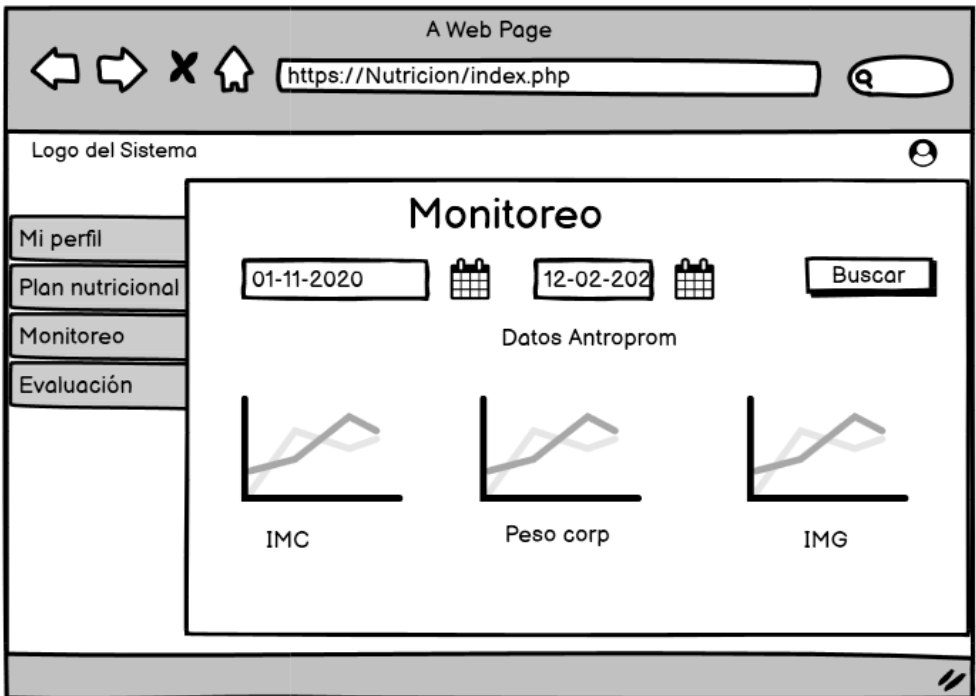

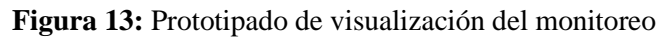

| A Web Page<br>A C M Chttps://Nutricion/index.php                     |                       |                                             |                          |                      |  |
|----------------------------------------------------------------------|-----------------------|---------------------------------------------|--------------------------|----------------------|--|
| Logo del Sistema                                                     |                       |                                             |                          | e                    |  |
| <b>Usuario</b><br><b>Plan nutricional</b><br>Monitoreo<br>Evaluación | Cedula\<br>1104821515 | $\blacktriangle$ Paciente<br>Gina Quichimbo | Fecha<br>٠<br>18-12-2020 | <b>Acción</b><br>ver |  |
|                                                                      |                       |                                             |                          |                      |  |

**Figura 14:** Prototipado de visualización del monitoreo  **Realizado por:** Quichimbo G.; Pardo K., 2021

### **ANEXO I:** Diccionario de datos

 $\mathbf{r}$ 

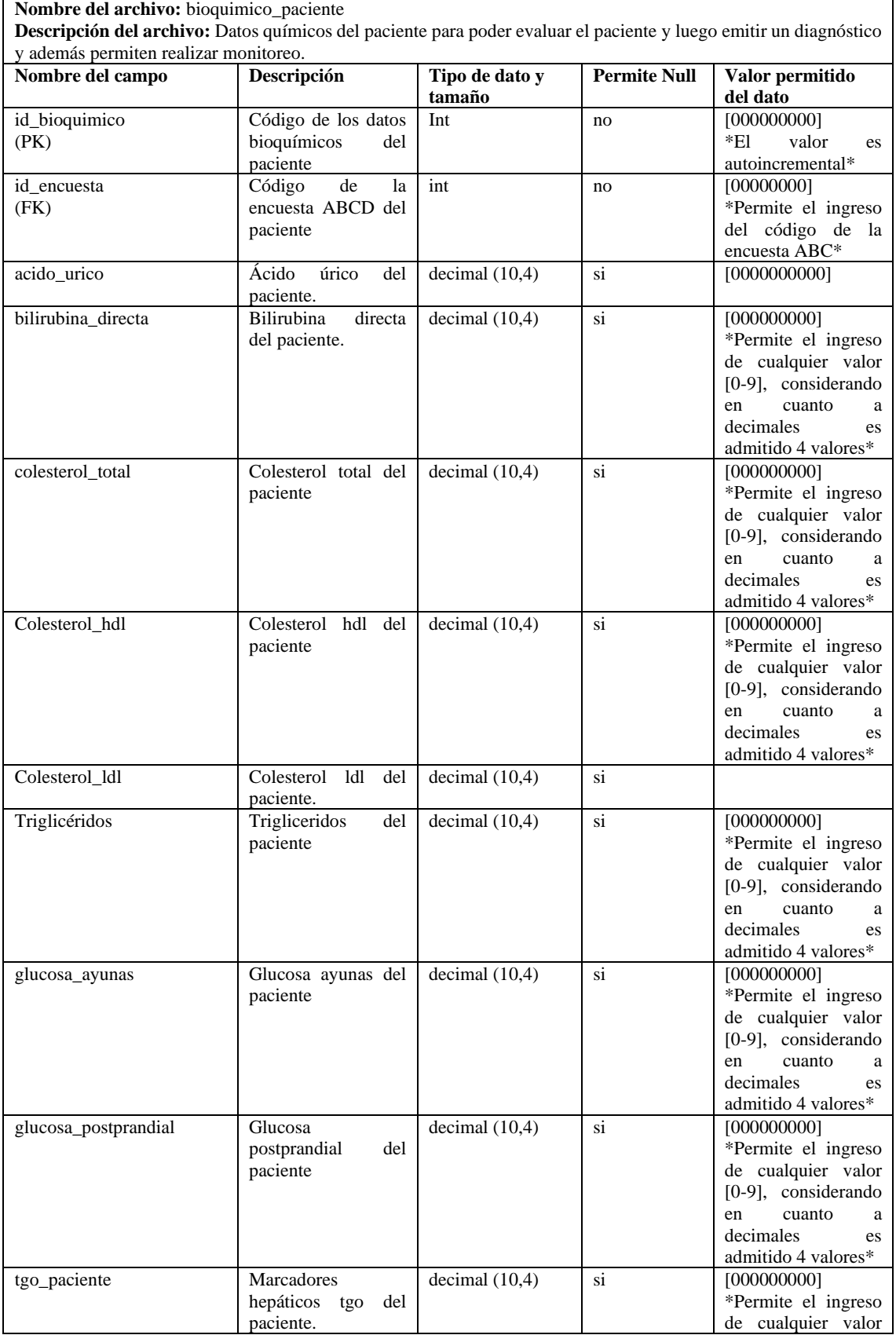

### **Tabla 1:** Datos bioquímicos del paciente

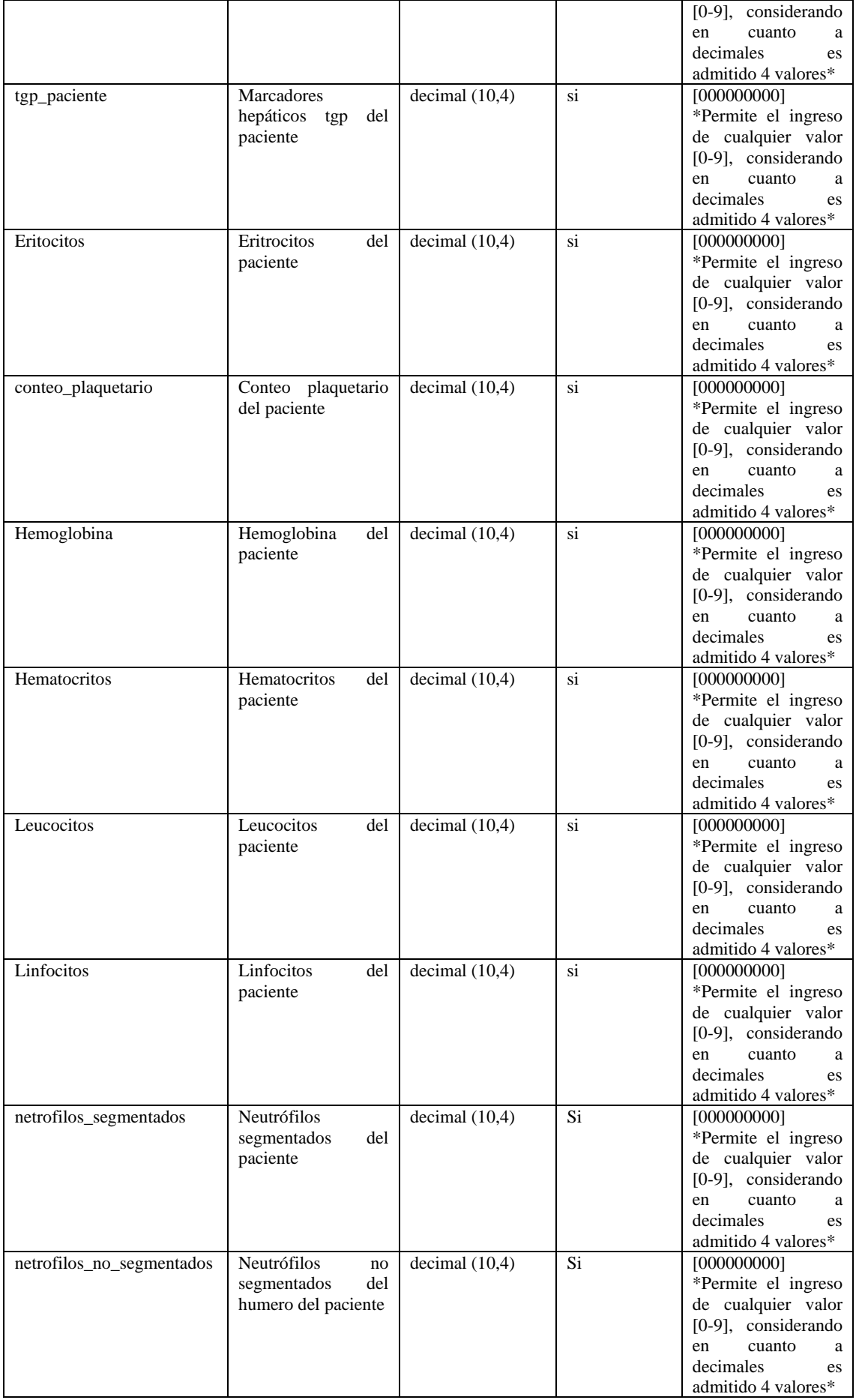

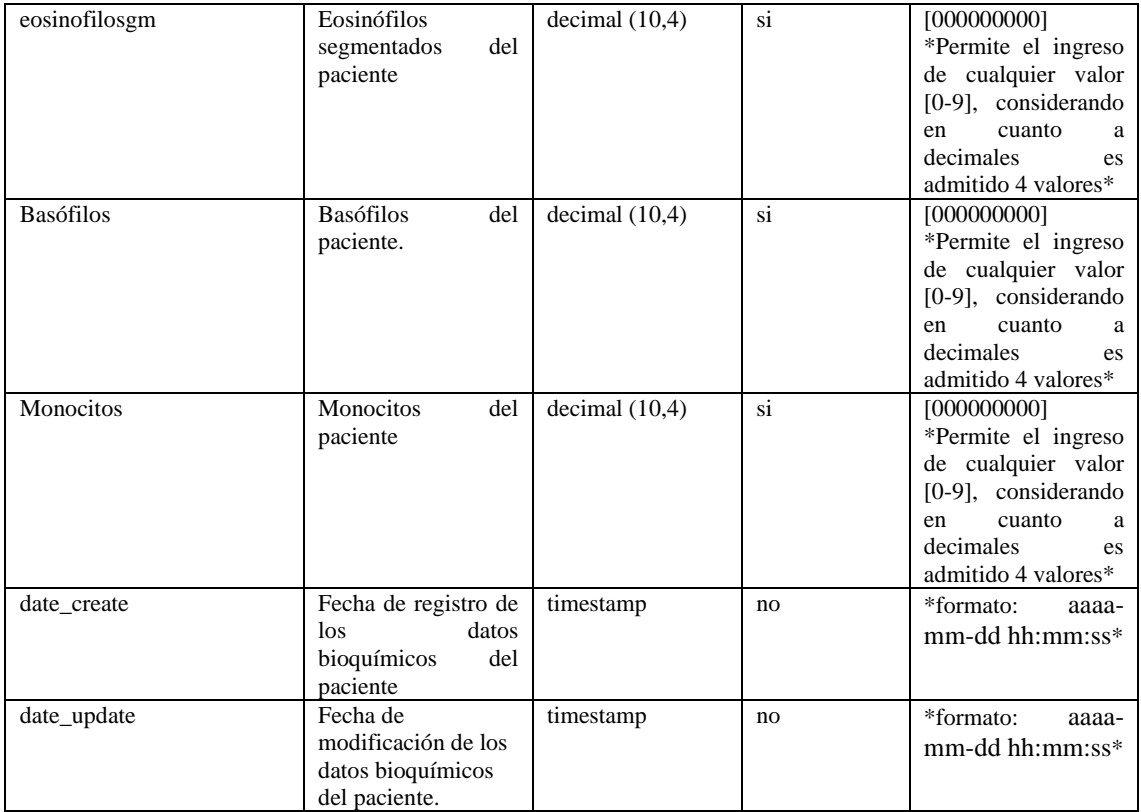

### **Tabla 2:** Datos clínicos del paciente.

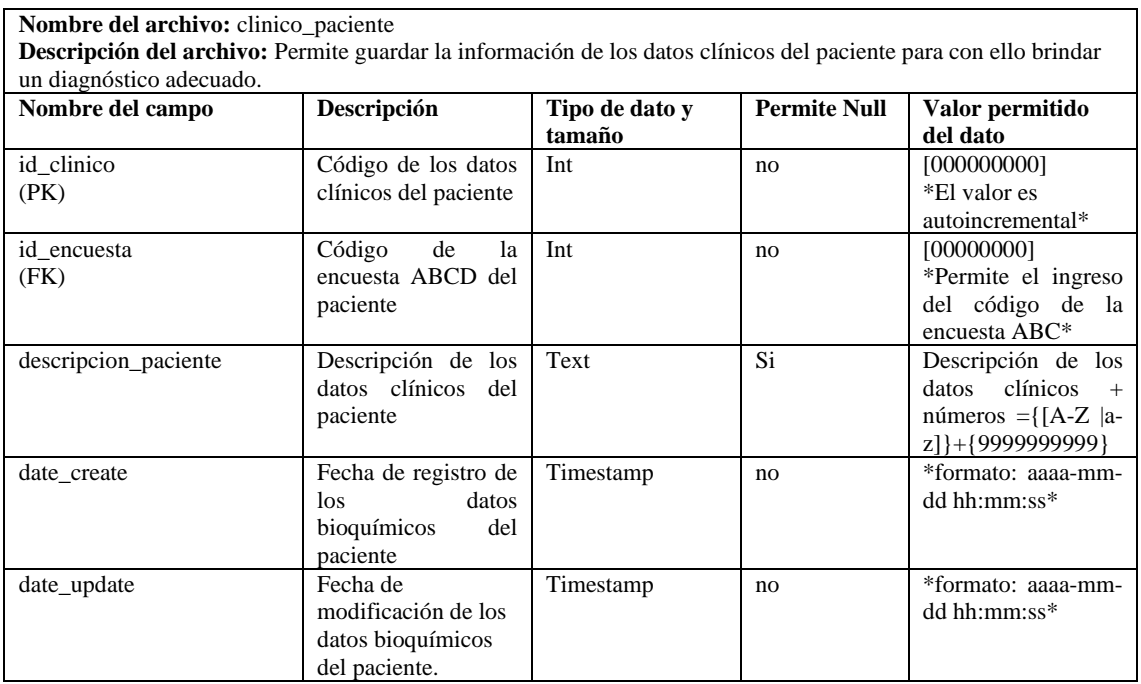

**Tabla 3:** Datos dietéticos

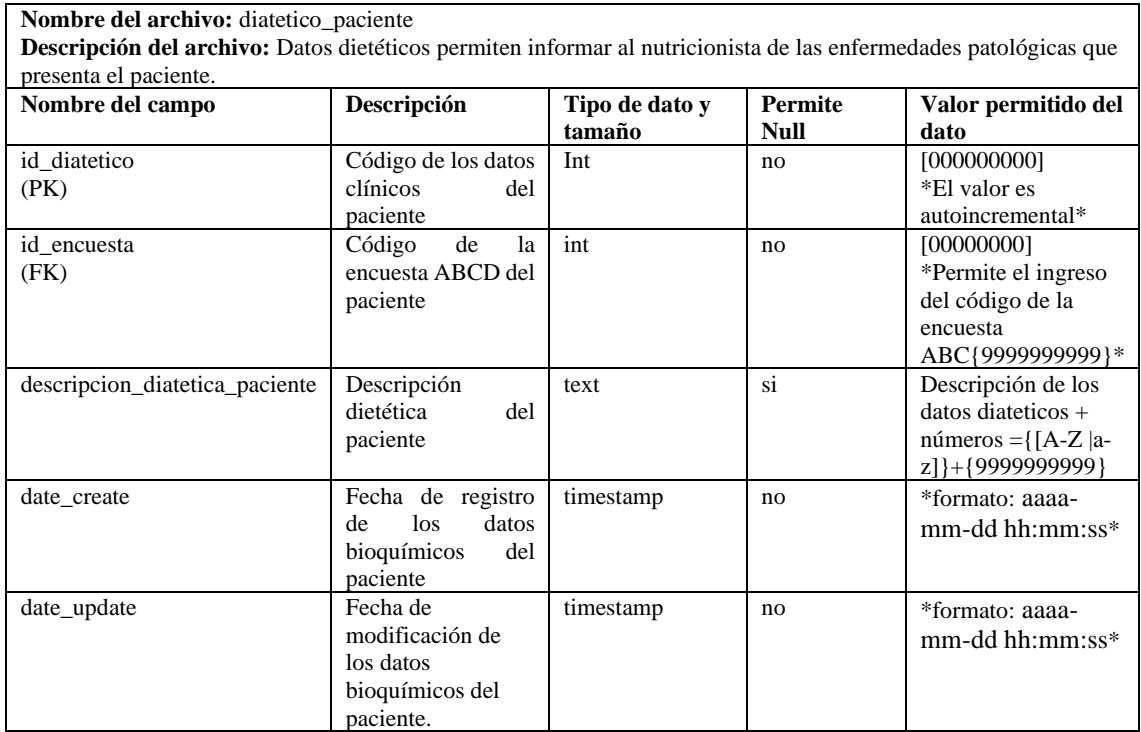

**Realizado por:** Quichimbo G.; Pardo K., 2021

#### **Tabla 4:** Encuesta ABCD

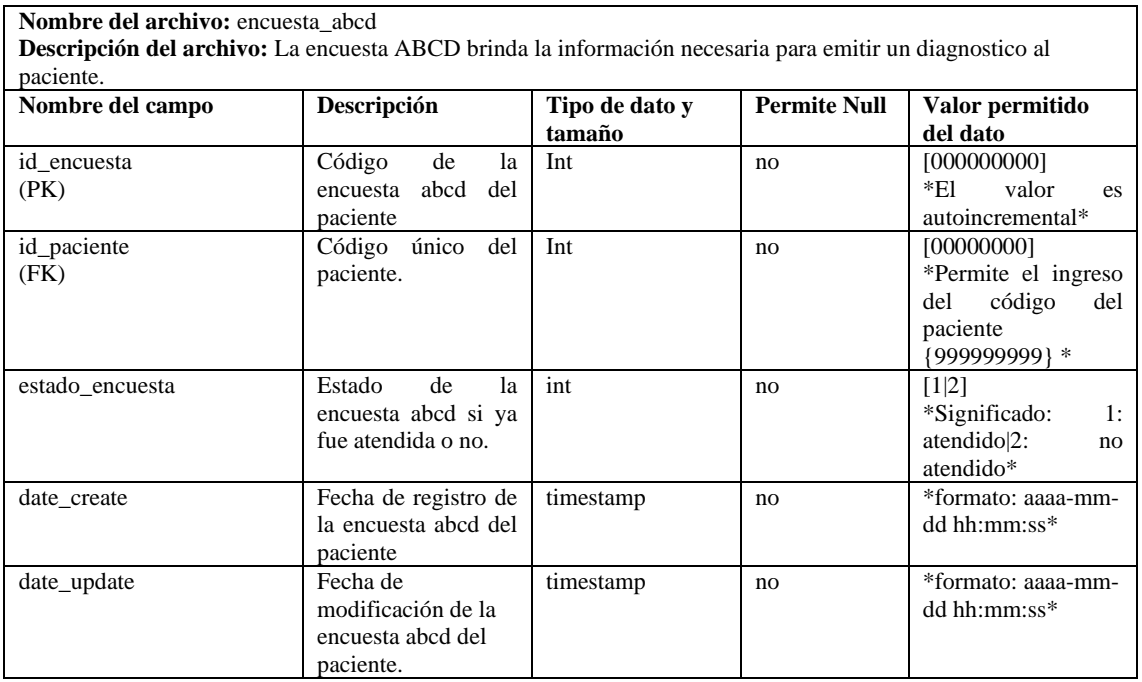

# **Tabla 5:** Diagnóstico

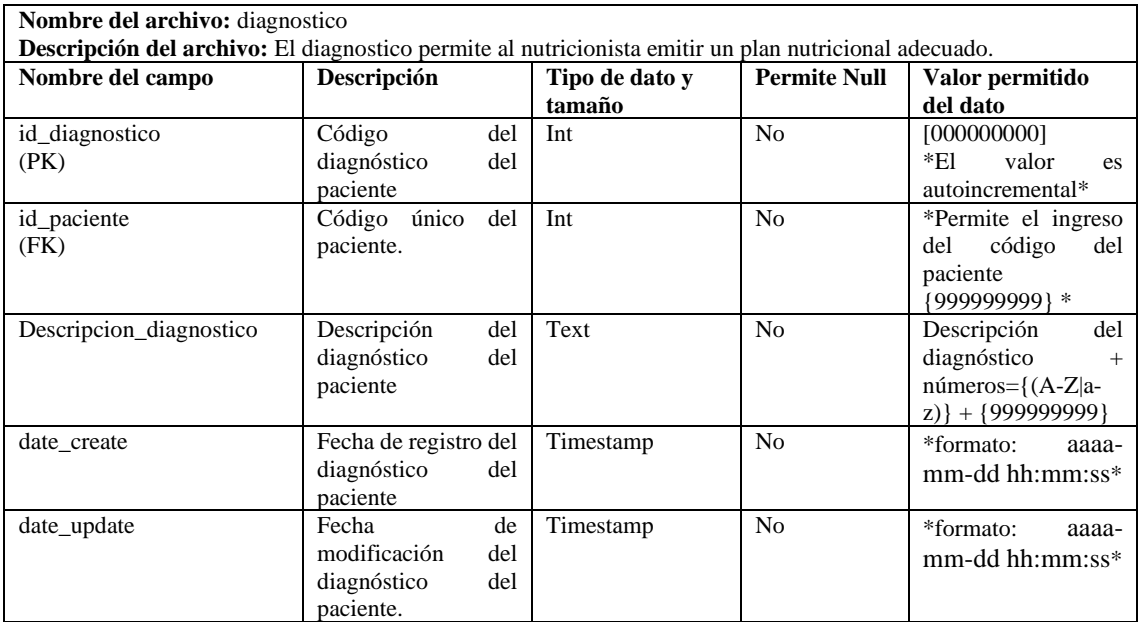

**Realizado por:** Quichimbo G.; Pardo K., 2021

# **Tabla 6:** Género del paciente

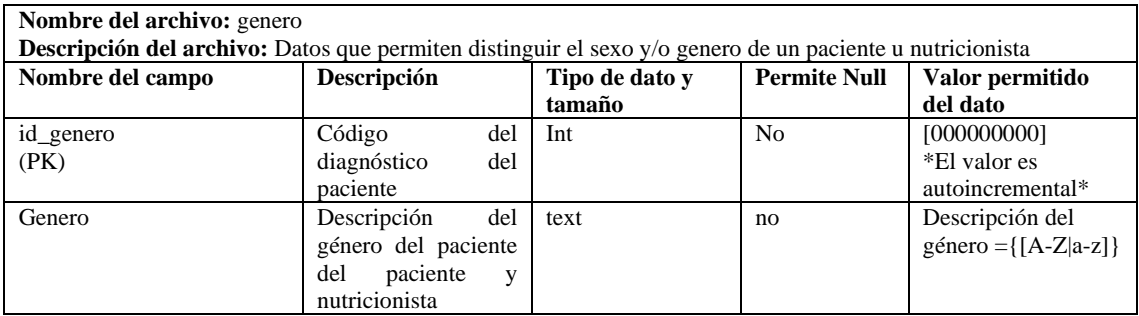

**Realizado por:** Quichimbo G.; Pardo K., 2021

### **Tabla 7:** Menú

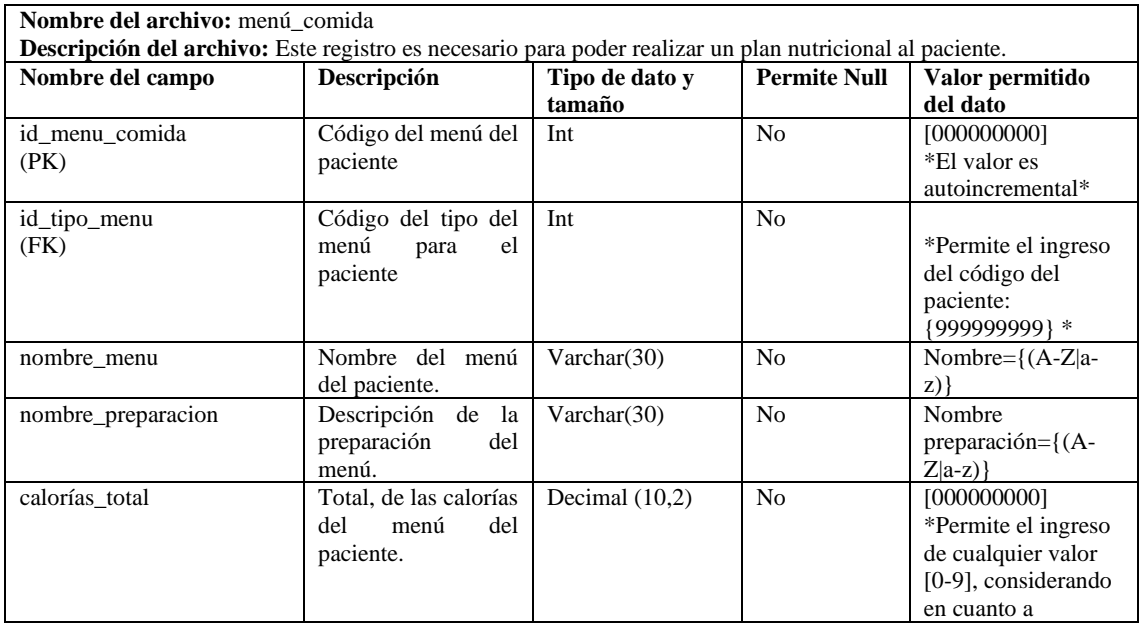

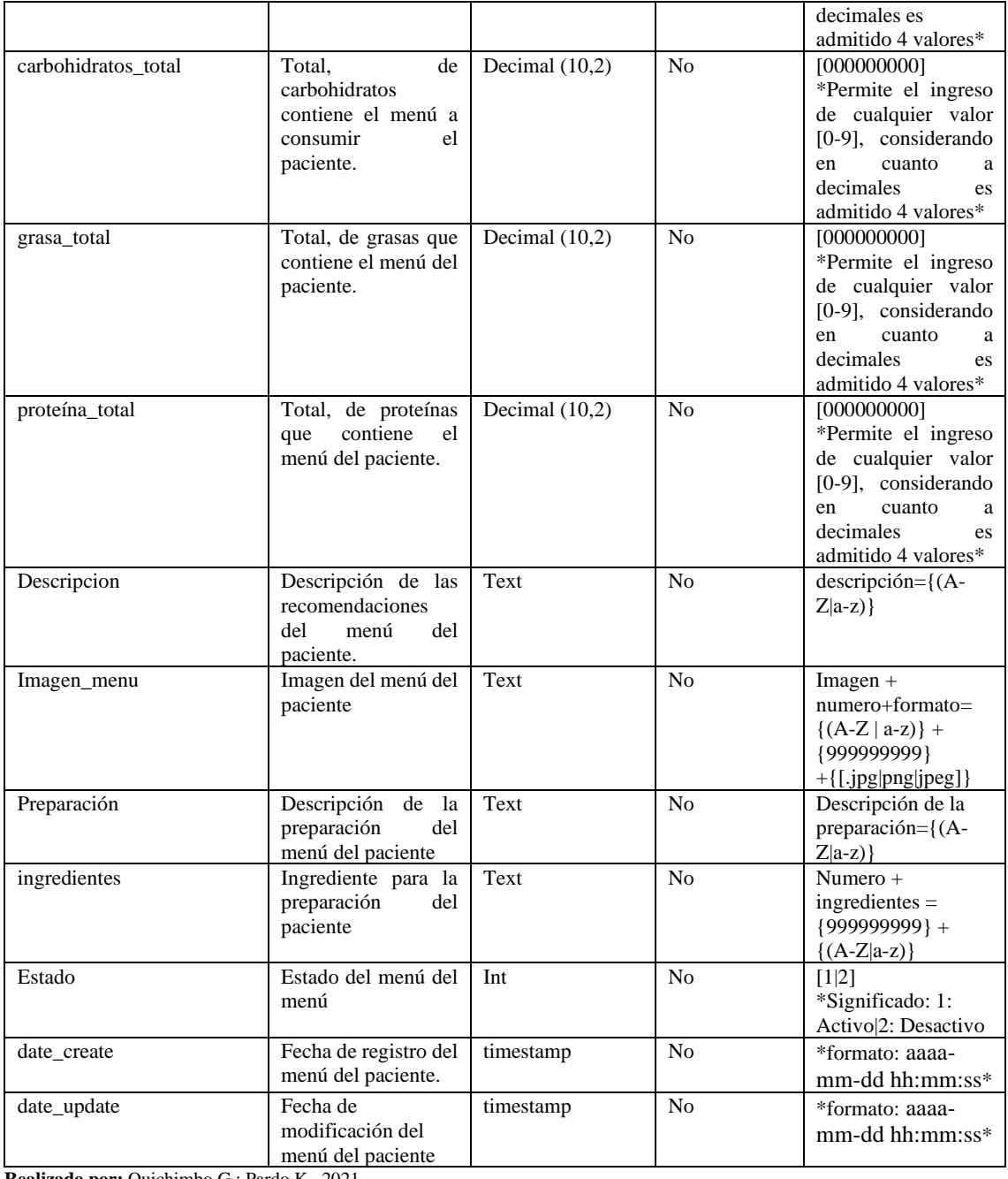

# **Tabla 8:** Tipo menú

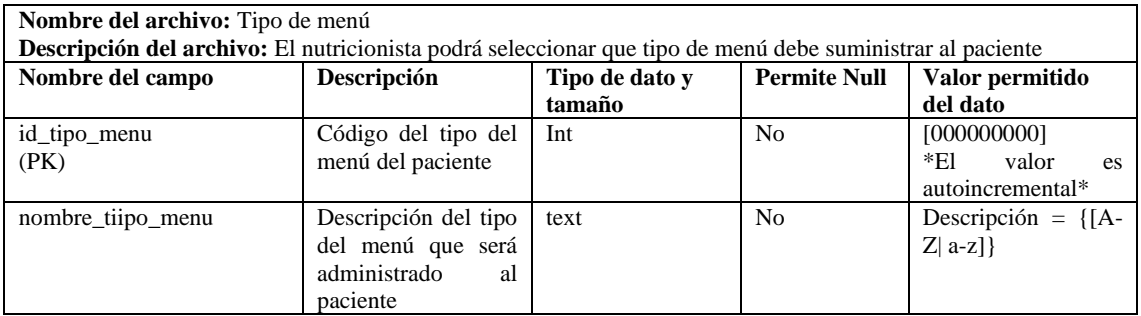

### **Tabla 9:** Evento del menú

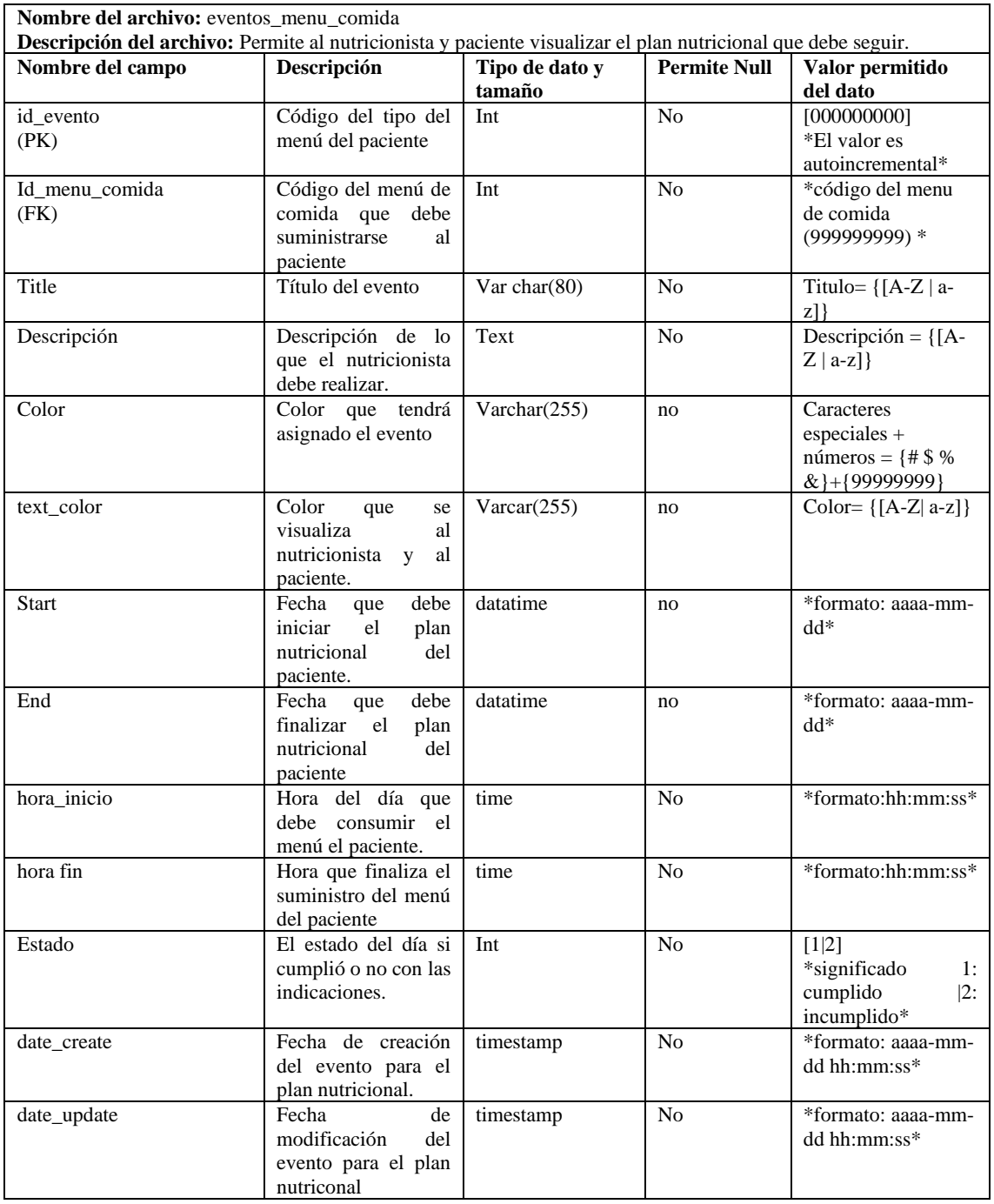

**Realizado por:** Quichimbo G.; Pardo K., 2021

#### **Tabla 10:** Nutricionista

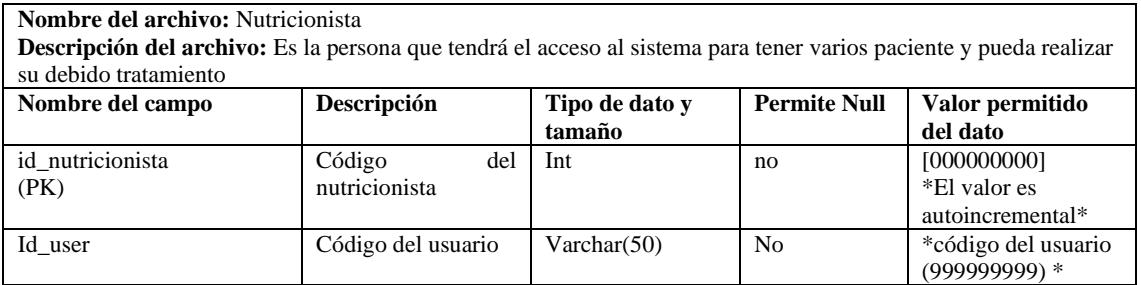

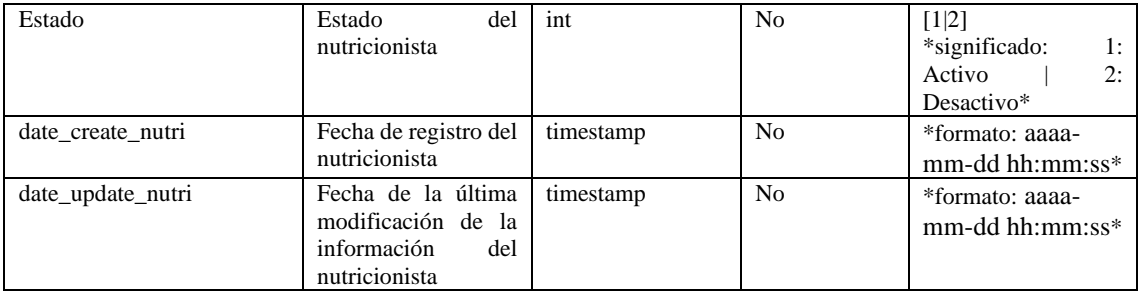

#### **Tabla 11:** Monitoreo

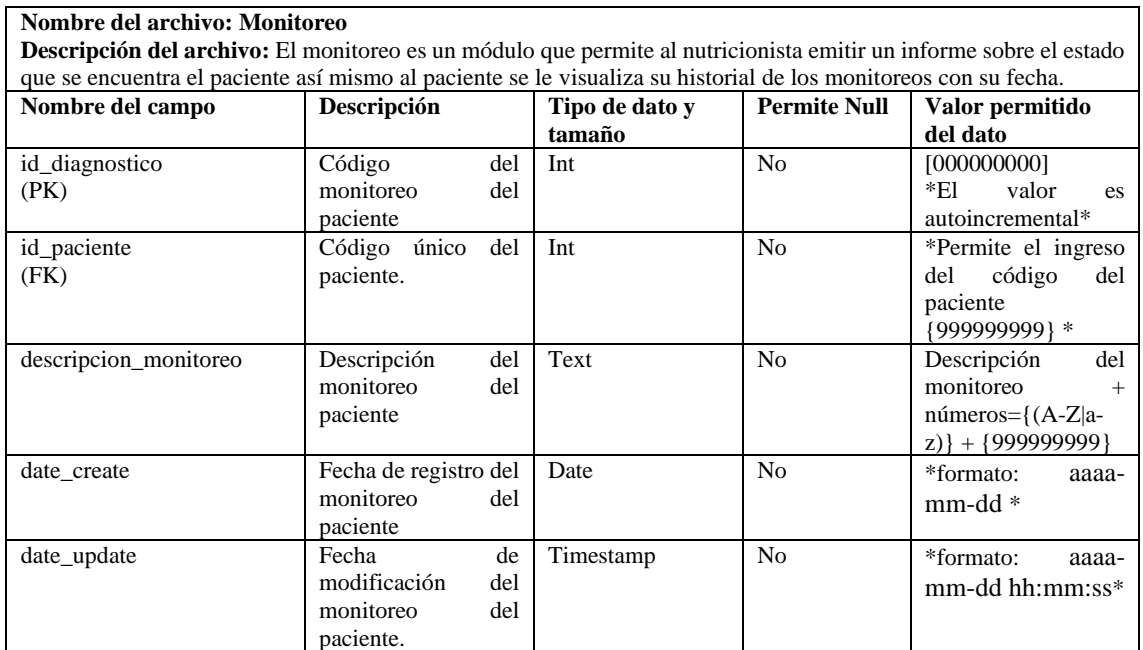

**Realizado por:** Quichimbo G.; Pardo K., 2021

### **Tabla 12:** Nutricionista- paciente-menú

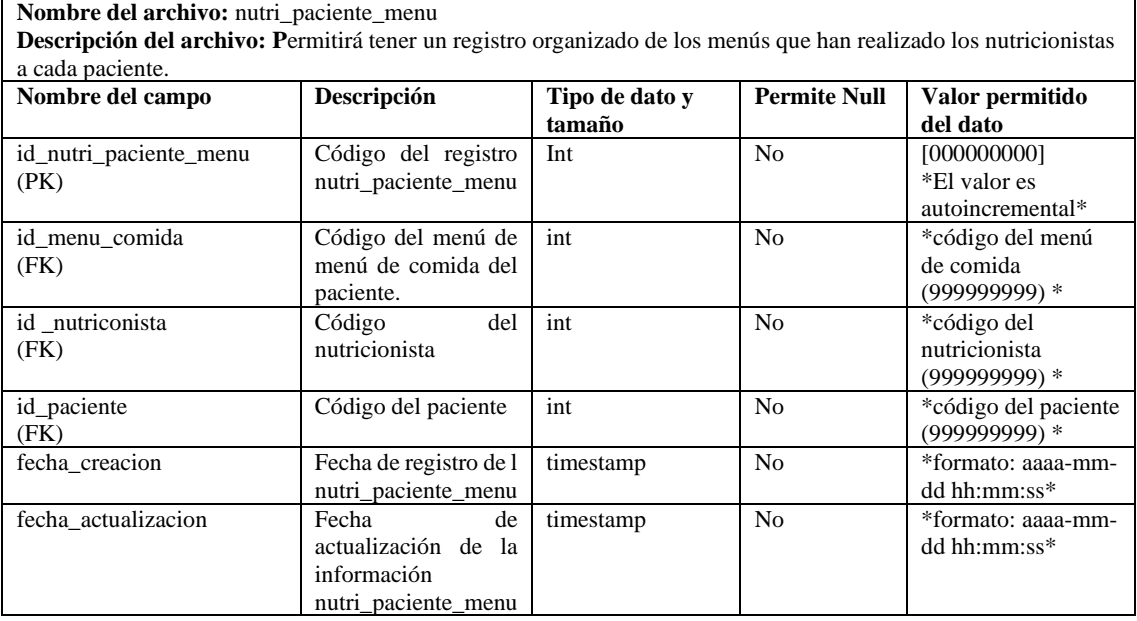

#### **Tabla 13:** Paciente

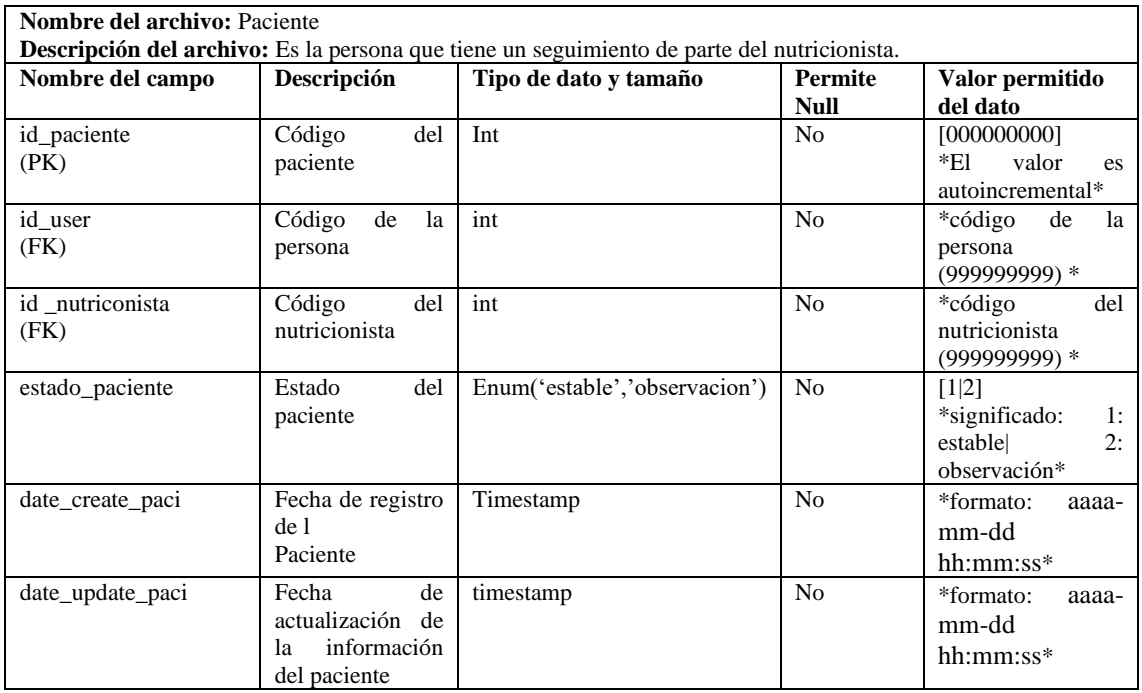

**Realizado por:** Quichimbo G.; Pardo K., 2021

#### **Tabla 14: Rol**

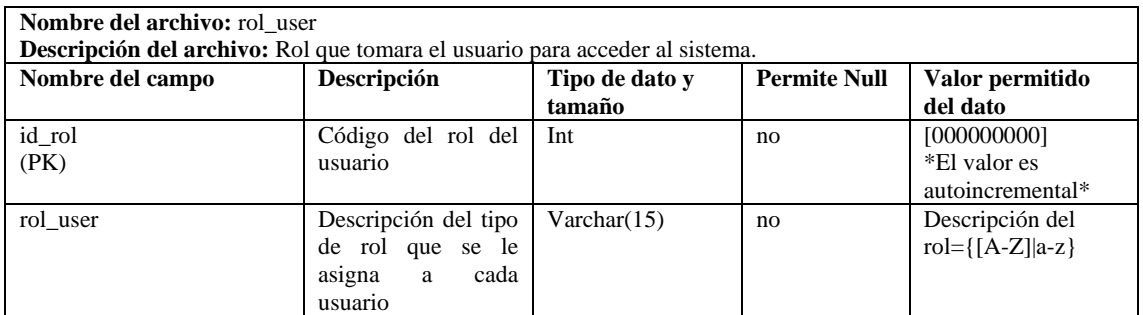

**Realizado por:** Quichimbo G.; Pardo K., 2021

# **Tabla 15:** Somatotipo

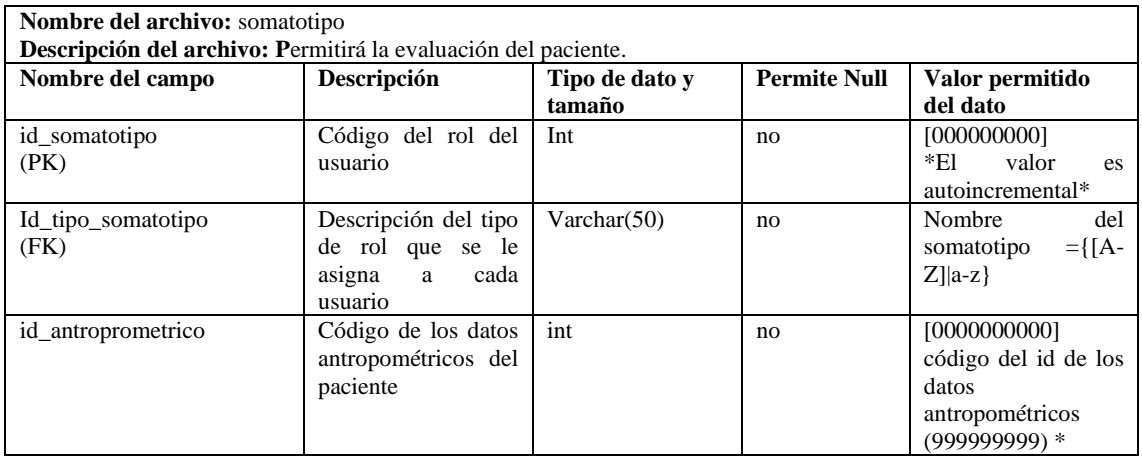

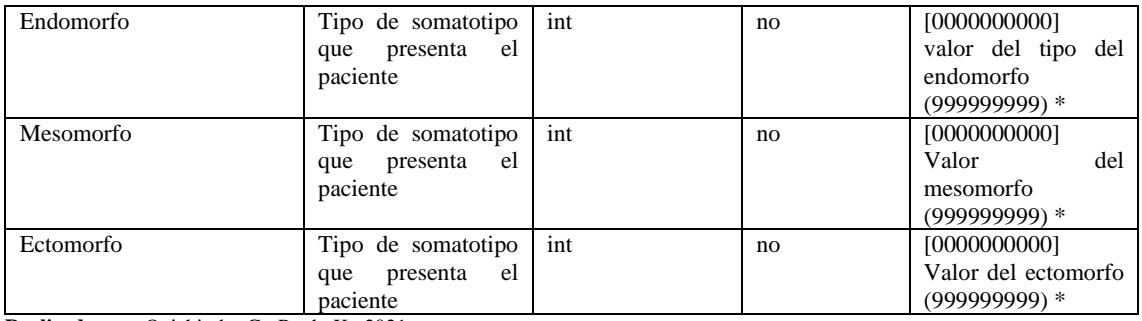

### **Tabla 16:** Tipo de Somatotipo

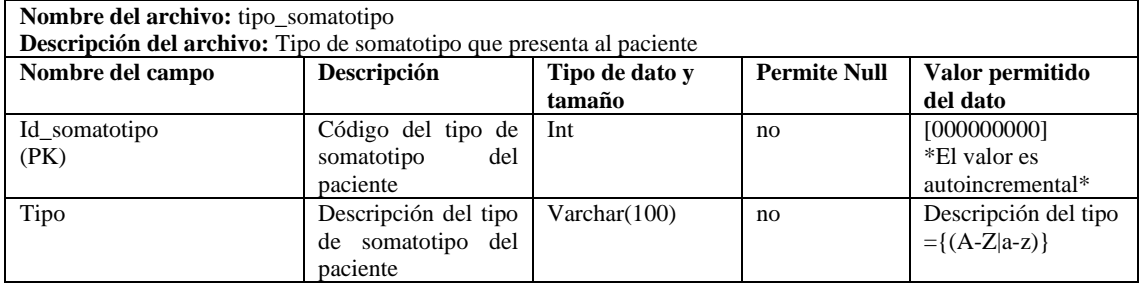

**Realizado por:** Quichimbo G.; Pardo K., 2021

#### **Tabla 17:** Persona

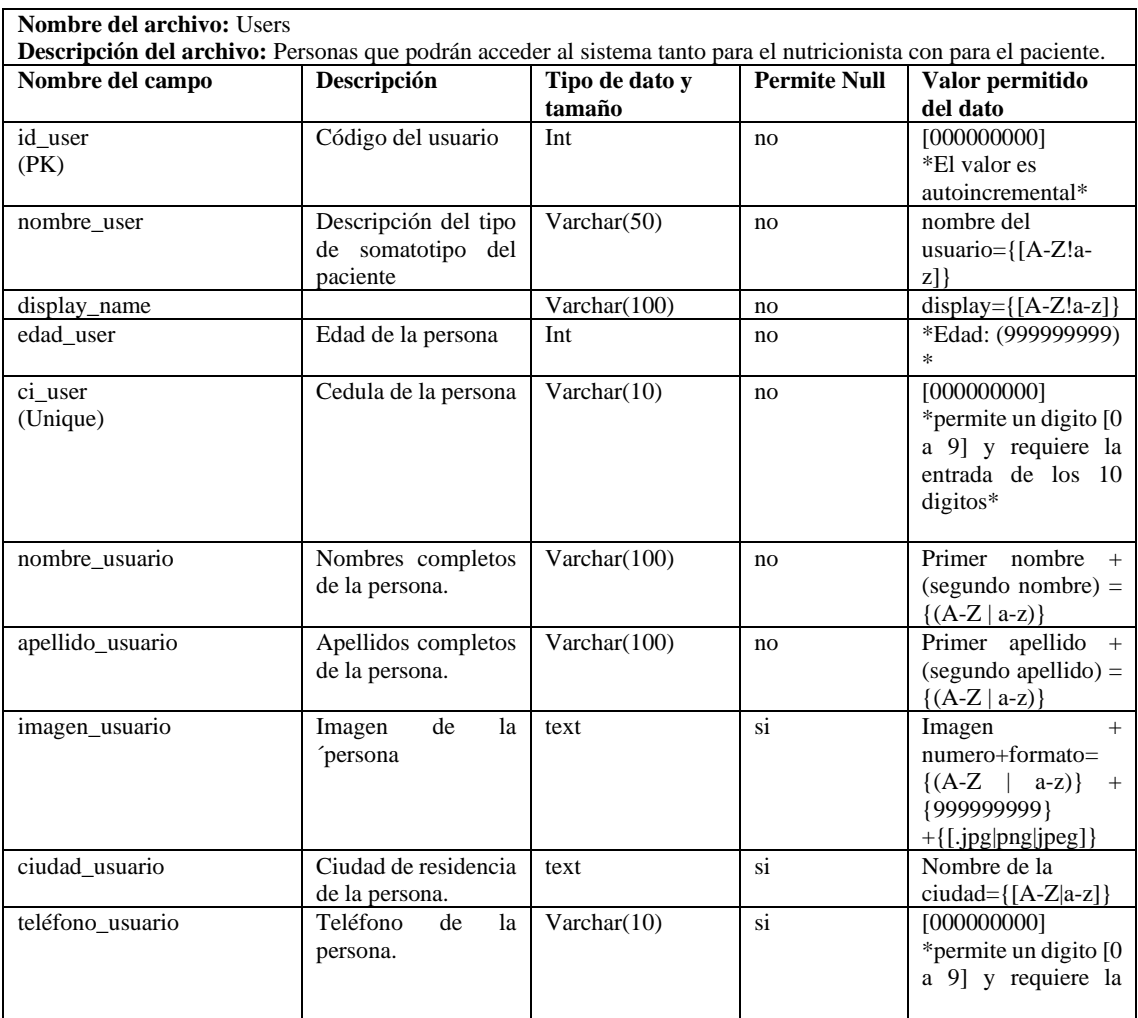

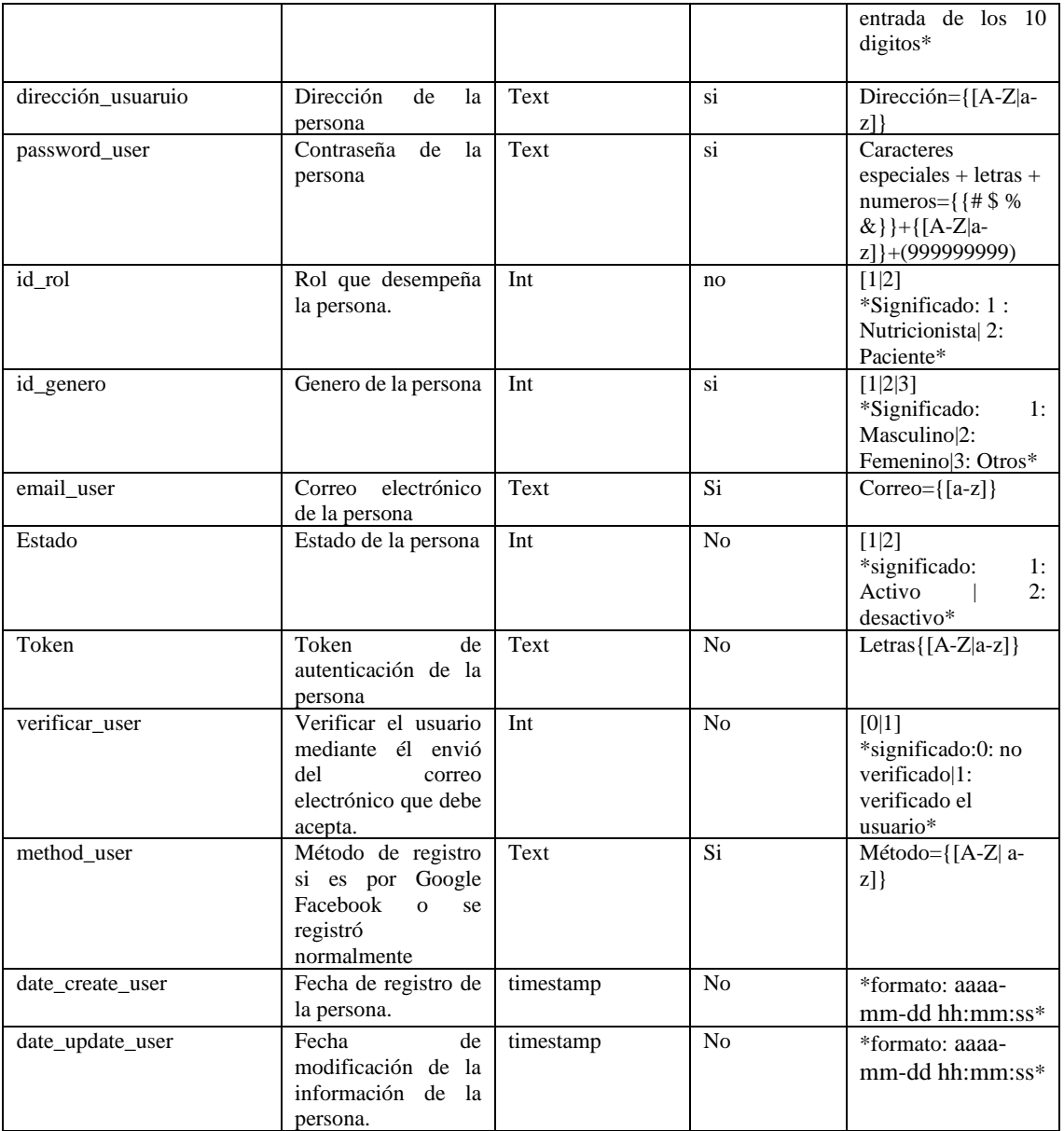

#### **ANEXO J:** Datos obtenidos de la encuesta

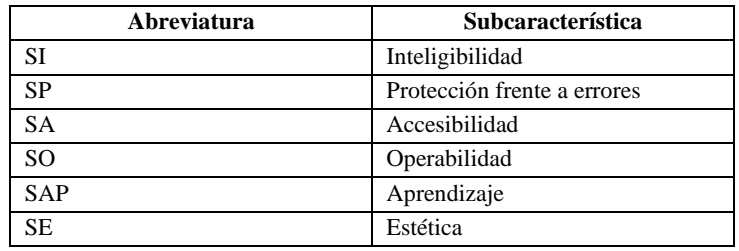

#### **Tabla 1.** Asignación de código en la subcaracterística

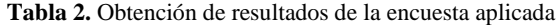

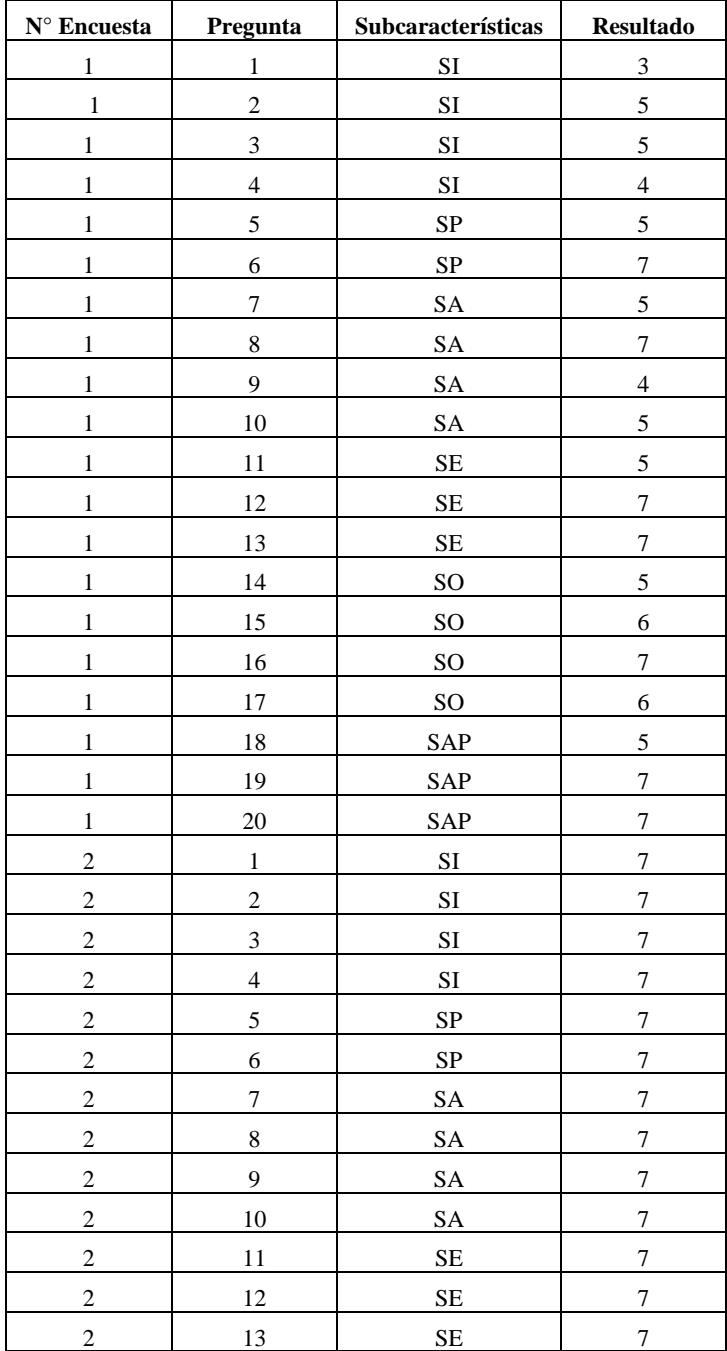

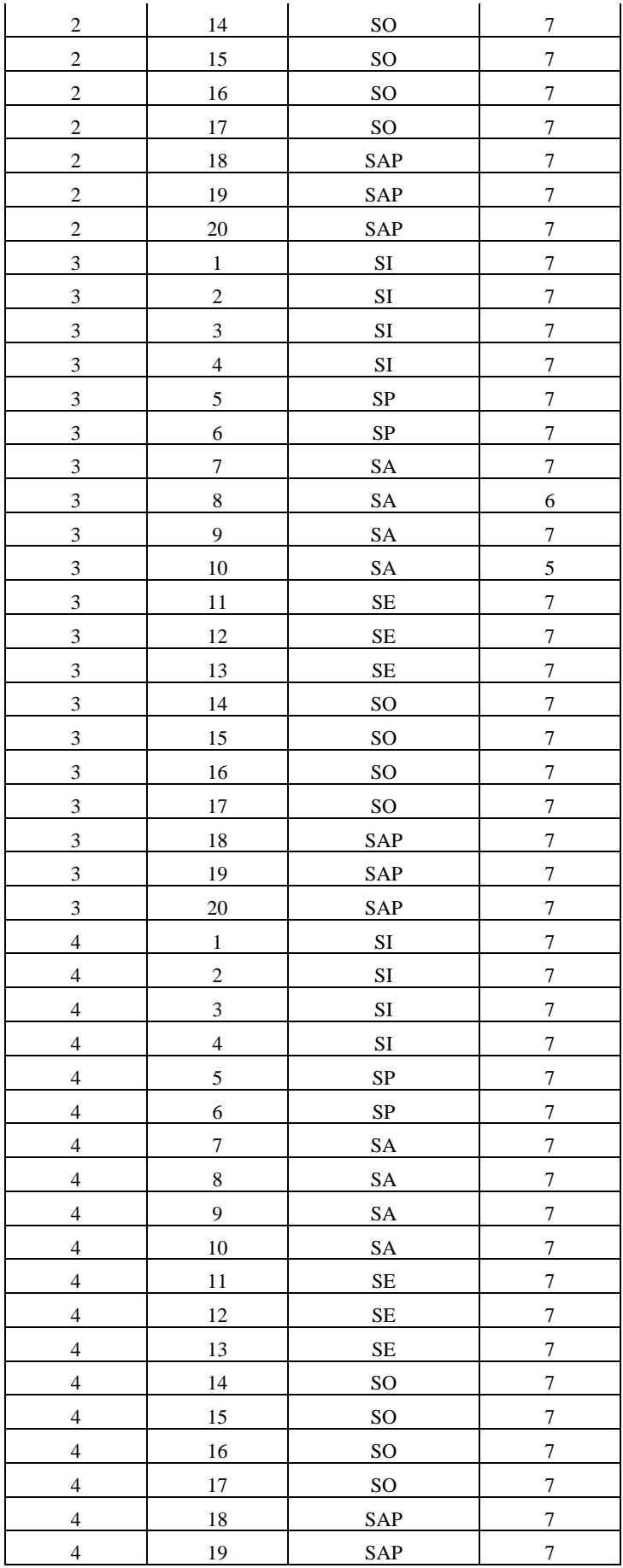

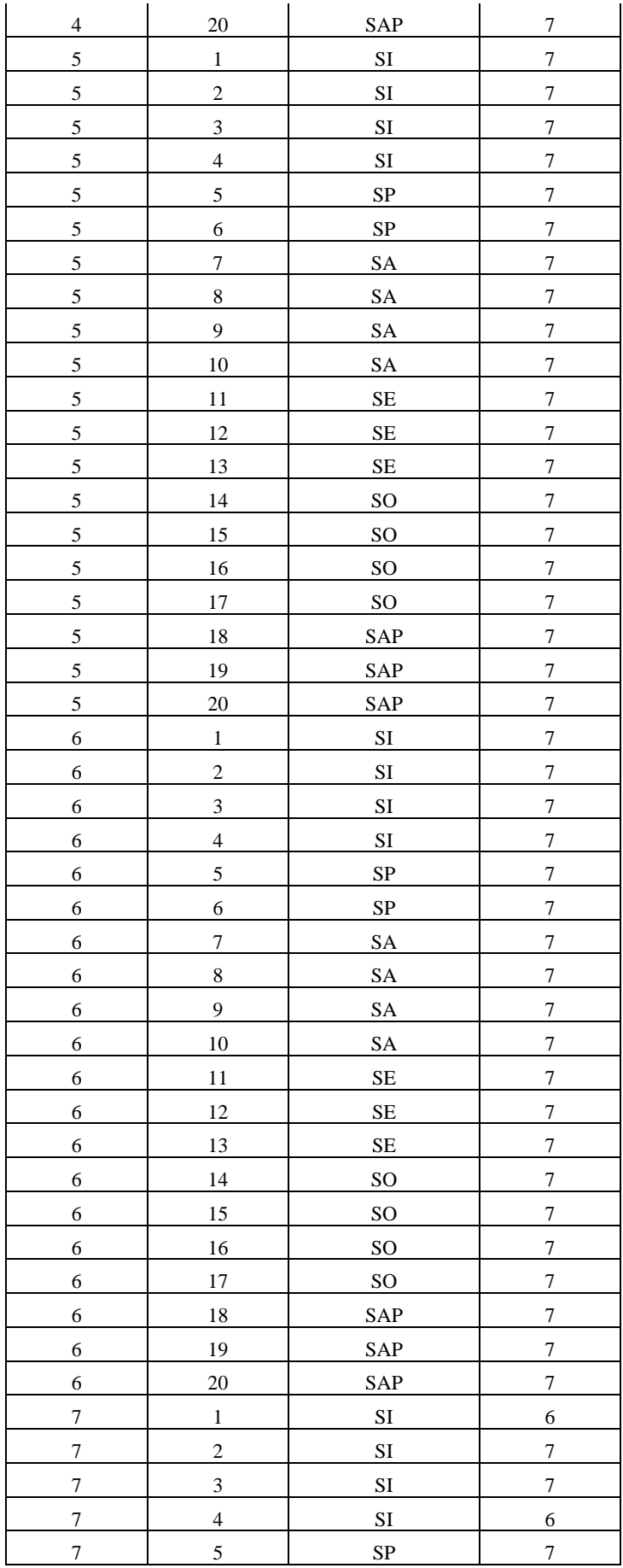

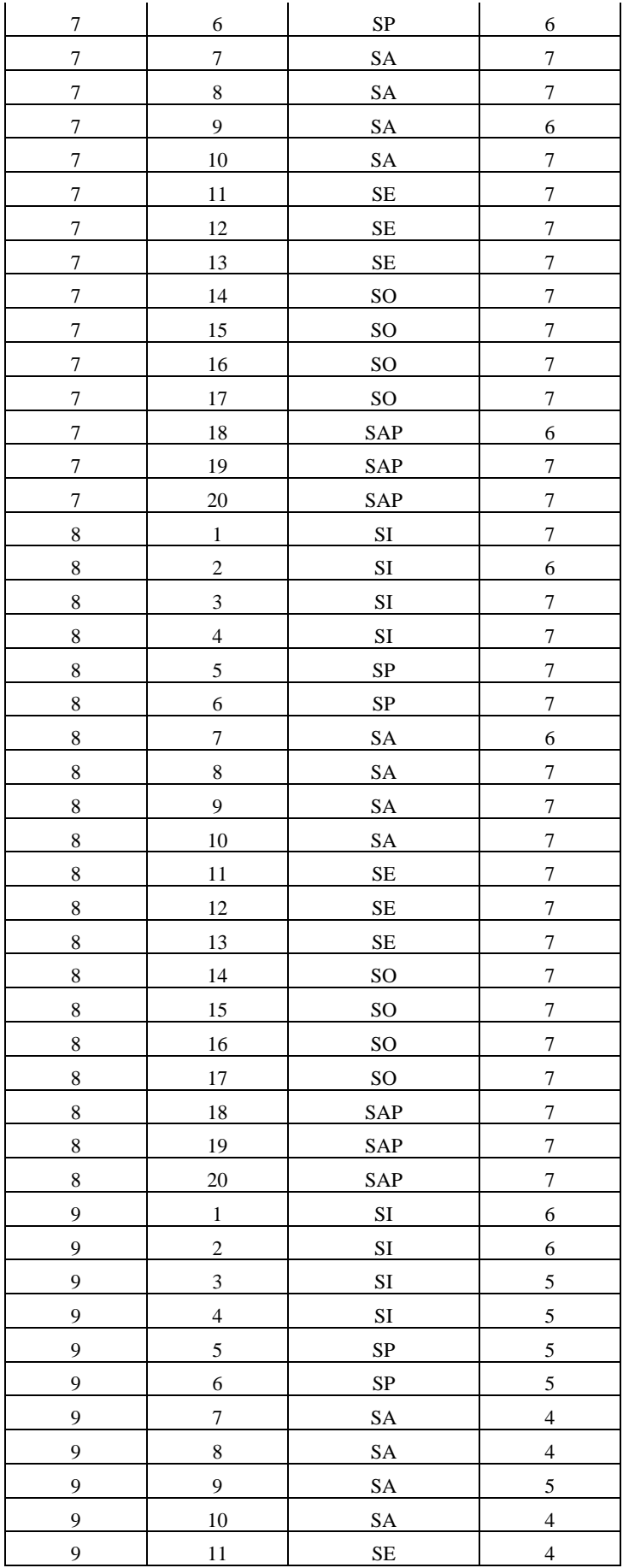

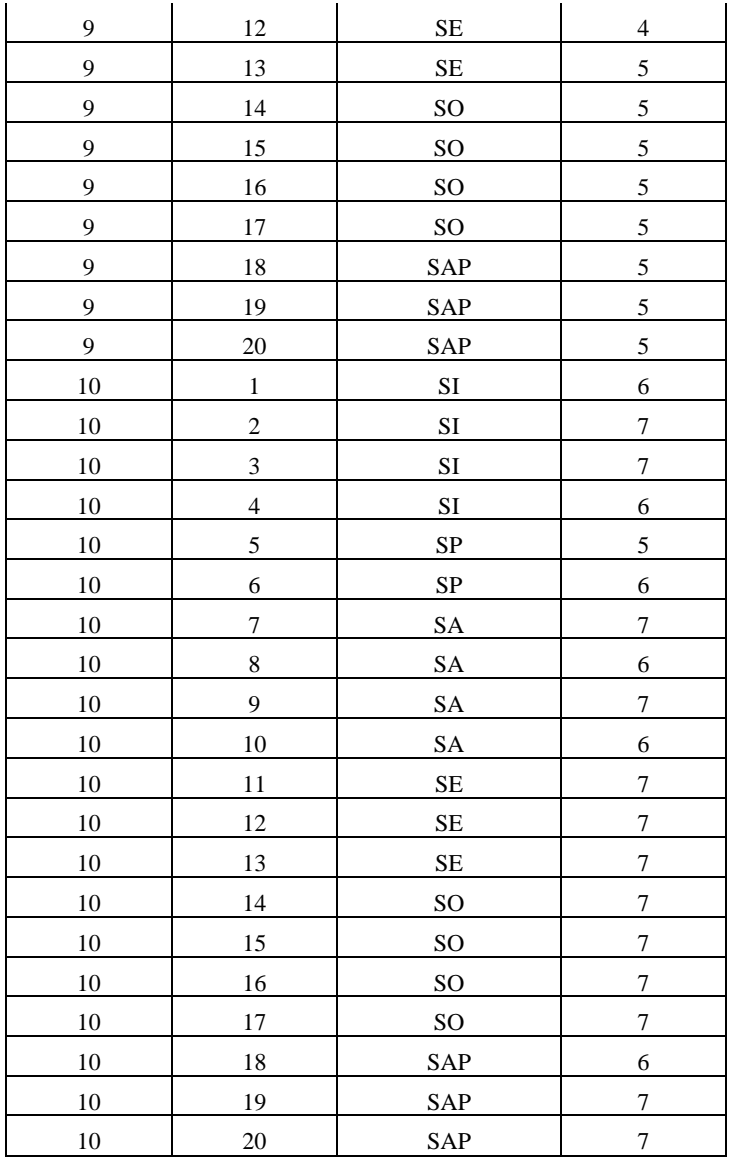

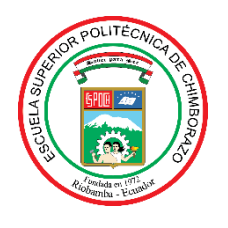

# **ESCUELA SUPERIOR POLITÉCNICA DE CHIMBORAZO**

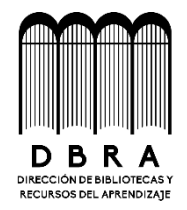

# **DIRECCIÓN DE BIBLIOTECAS Y RECURSOS DEL APRENDIZAJE**

## **UNIDAD DE PROCESOS TÉCNICOS**

REVISIÓN DE NORMAS TÉCNICAS, RESUMEN Y BIBLIOGRAFÍA

**Fecha de entrega:** 01/ 09 / 2021

**INFORMACIÓN DEL AUTOR**

**Nombres – Apellidos:** PARDO JIMÉNEZ KLEVER ESVIN QUICHIMBO PEREIRA GINA VERÓNICA

**INFORMACIÓN INSTITUCIONAL**

**Facultad:** INFORMÁTICA Y ELECTRÓNICA

**Carrera:** SOFTWARE

**Título a optar:** INGENIERO EN SISTEMAS INFORMÁTICOS

**f. Analista de Biblioteca responsable:**

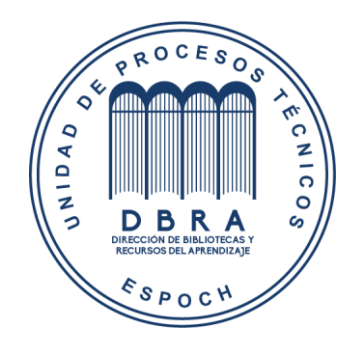